# **МИНИСТЕРСТВО ОБРАЗОВАНИЯ И НАУКИ РОССИЙСКОЙ ФЕДЕРАЦИИ**

# **ФЕДЕРАЛЬНОЕ АГЕНТСТВО ПО ОБРАЗОВАНИЮ**

**САНКТ-ПЕТЕРБУРГСКИЙ ГОСУДАРСТВЕННЫЙ УНИВЕРСИТЕТ ИНФОРМАЦИОННЫХ ТЕХНОЛОГИЙ, МЕХАНИКИ И ОПТИКИ**

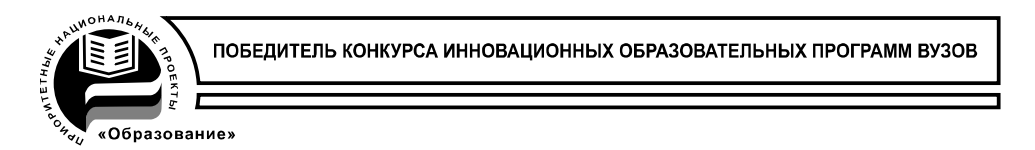

# **Сборник трудов конференции молодых ученых**

**Выпуск 2**

# **БИОМЕДИЦИНСКИЕ ТЕХНОЛОГИИ, МЕХАТРОНИКА И РОБОТОТЕХНИКА**

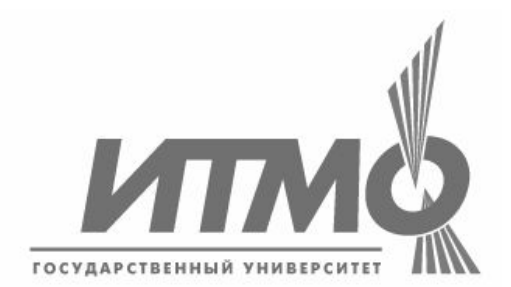

**САНКТ-ПЕТЕРБУРГ 2009**

В издании «Сборник трудов конференции молодых ученых, Выпуск 2. БИОМЕДИЦИНСКИЕ ТЕХНОЛОГИИ, МЕХАТРОНИКА И РОБОТОТЕХНИКА публикуются работы, представленные в рамках VI Всероссийской межвузовской конференции молодых ученых, которая будет проходить 14–17 апреля 2009 года в Санкт-Петербургском государственном университете информационных технологий, механики и оптики.

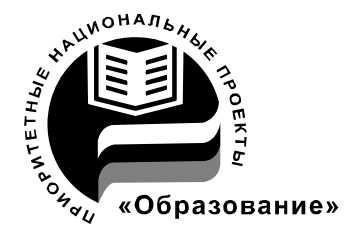

СПбГУ ИТМО стал победителем конкурса инновационных образовательных программ вузов России на 2007-2008 годы и успешно реализовал инновационную образовательную программу «Инновационная система подготовки специалистов нового поколения в области информационных и оптических технологий», что позволило выйти на качественно новый уровень подготовки выпускников и удовлетворять возрастающий спрос на специалистов в информационной, оптической и других высокотехнологичных отраслях науки. Реализация этой программы создала основу формирования программы дальнейшего развития вуза до 2015 года, включая внедрение современной модели образования.

**ISSN 978-5-7577-0335-0** © Санкт-Петербургский государственный университет информационных технологий, механики и оптики, 2009

# **ЖИВЫЕ СИСТЕМЫ, БИОМЕДИЦИНСКИЕ ТЕХНОЛОГИИ И ТОМОГРАФИЯ**

УДК 577.3

# **ИССЛЕДОВАНИЕ СИНХРОНИЗАЦИИ ВОДИТЕЛЕЙ РИТМА СИНОАТРИАЛЬНОГО УЗЛА ПРИ ПОМОЩИ КОМПЬЮТЕРНОГО МОДЕЛИРОВАНИЯ Р.А. Сюняев (Московский физико-технический институт) Научный руководитель – д.ф.-м.н. Р.Р. Алиев (Институт теоретической и экспериментальной биофизики РАН)**

Проведено компьютерное моделирование электрической активности взаимодействующих через щелевые контакты клеток истинных и латентных водителей ритма синоатриального узла. Показано, что при уменьшении электрической проводимости между клетками растет сдвиг фазы колебаний; при проводимости ниже критической наступает десинхронизация колебаний. Величина сдвига фазы зависит от типа взаимодействующих клеток и максимальна при взаимодействии истинных и латентных водителей ритма.

Ключевые слова: компьютерное моделирование, синоатриальный узел, щелевые контакты, синхронизация.

#### **Введение**

Синхронизация активности клеток-водителей ритма необходима для нормальной работы синоатриального узла (СУ). Такая синхронизация в миокарде происходит благодаря наличию щелевых контактов между клетками. Неоднородная структура СУ, наличие различных типов клеток: истинных и латентных водителей ритма, а также водителей ритма промежуточного типа, которые обладают различными собственными периодами колебаний, существенно осложняет понимание процессов синхронизации в СУ. В настоящей работе представлены результаты моделирования с помощью детальной модели процессов синхронизации в парах связанных между собой клетокводителей ритма СУ. При исследовании синхронизации электрической активности клеток мы использовали очевидные преимущества моделирования над экспериментом: возможность задействовать связь между клетками в произвольные моменты времени и возможность регулировать величину проводимости контакта в широких пределах.

**Условия численных экспериментов**

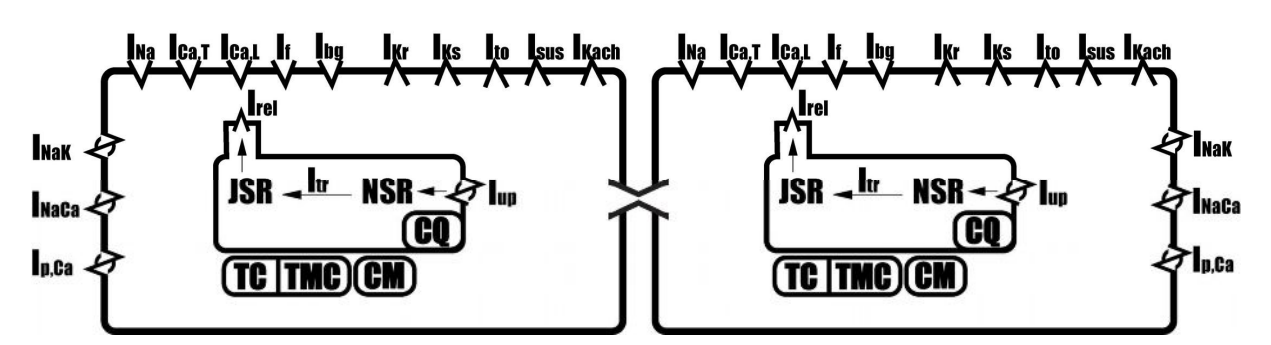

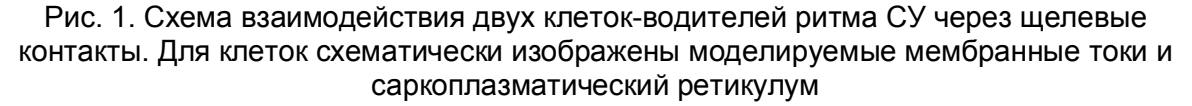

Моделирование клеток синоатриального узла млекопитающих было выполнено при помощи детальной ионной модели клеток СУ. Модель включает подробное описание 15-и ионных токов, функции саркоплазматического ретикулума (рис. 1) и внутриклеточного ионного гомеостаза. Модель отдельной клетки описана в работах [1– 4]. Моделировались истинные и латентные водители ритма, а также клетки промежуточного типа. При моделировании промежуточных клеток, параметры модели линейно интерполировались по формуле:  $p(ct) = p_c + ct \cdot p_n$ . В этой формуле  $ct - \tau \ln \frac{p}{2}$ 

клетки; *p<sup>c</sup>* – параметр, соответствующий истинному водителю ритма, а *pp* – латентному. В данной работе было проведено моделирование пар клеток, связанных щелевыми контактами. Щелевой контакт представлен в модели в виде электрического сопротивления.

# **Результаты**  $(MB)$ Время (с)

#### Рис. 2. Форма ПД во время установления синхронизации (щелевые контакты открыты в момент t=2 с). Пунктирной линией изображен истинный водитель ритма (клетка типа 0), сплошной – латентный водитель ритма (клетка типа 1)

На рис. 2, рис. 3 изображены фрагменты записи колебаний клеток истинных и латентных водителей ритма, которые вначале (t=0–2 с) проявляли спонтанную активность независимо друг от друга, а после включения щелевого контакта меньше чем за секунду синхронизовали свои колебания. В паре таких клеток параметры колебаний клетки, с большей собственной частотой колебаний, изменились слабо, в то время как для истинного водителя ритма заметно значительное увеличение амплитуды и уменьшение периода колебаний.

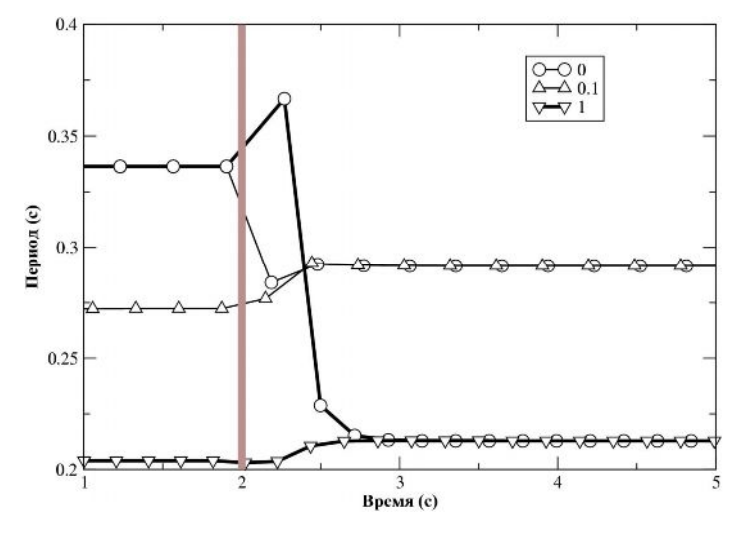

#### Рис. 3. Зависимость периода спонтанной активности от времени при синхронизации истинных водителей ритма (клетка типа 0) с латентным водителем ритма (клетка типа 1) и с промежуточной клеткой (клетка типа 0.1). Жирная вертикальная полоса обозначает момент начала синхронизации

Синхронизация колебаний сопровождается установлением фиксированного сдвига фазы колебаний между клетками. На рис. 4 видно, что этот сдвиг фазы определяется как типом взаимодействующих клеток, так и силой связи между ними. Сдвиг фазы увеличивался при уменьшении проводимости и увеличении различий между клетками. В случае взаимодействия клеток одинакового типа при любых значениях проводимости устанавливался нулевой сдвиг фазы. При значениях проводимости ниже критической синхронизации колебаний не наступает. Значение критической проводимости в наших расчетах составляло 0.3–0.9 нС, что подразумевает наличие, по крайней мере, нескольких щелевых контактов между клетками [5].

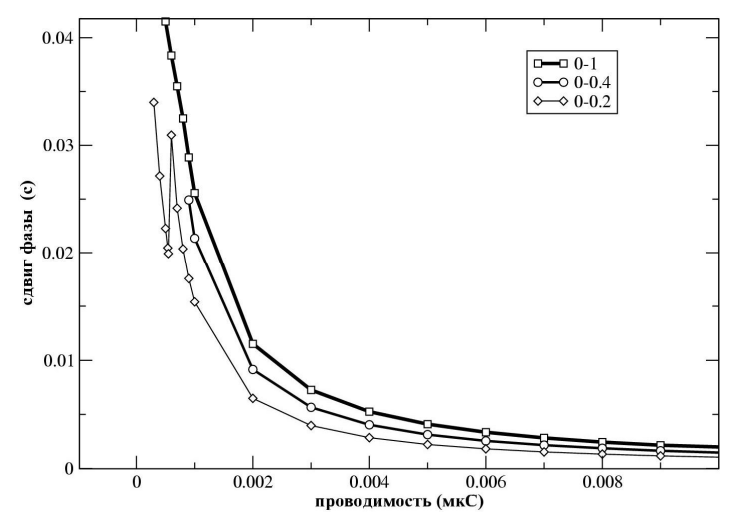

Рис. 4. Сдвиг фазы колебаний в зависимости от проводимости щелевых контактов для пар взаимодействующих клеток типов 0–1, 0–0.4, 0–0.2

#### **Заключение**

Были исследованы значения проводимости щелевых контактов, при которых колебания клеток синхронизированы, сдвиги фаз и периоды колебаний клеток. Полученные оценки критической величины проводимости, при которой наблюдается синхронизация, 0.3–0.9 нС, соответствуют синхронизации типа 1:1 и хорошо согласуется с экспериментальными и теоретическими оценками, приведенными в работе [6]. При значениях проводимости, близкой к критической, наблюдались сложные режимы колебаний (например, см. рис. 5), которые требуют дальнейших исследований.

Наличие ненулевого сдвига фаз при синхронизации клеток (рис. 4) подразумевает асинхронную активность СУ целом, т.е. наличие одного или нескольких очагов, в которых зарождаются колебания и затем распространяются по СУ и прилегающему миокарду.

Акцентом настоящей работы явилось использование детальной математической модели водителей ритма СУ, подробно описывающей электрическую динамику в СУ. Использование компьютерного моделирования имеет очевидные преимущества, которые позволяют, например, включать и выключать синхронизацию; варьировать проводимость контакта непрерывно в широких пределах, в то время как экспериментальных условиях проводимость контакта пропорциональна количеству щелевых контактов, число которых можно варьировать лишь в незначительных пределах. В то же время, использование детальных моделей даёт возможность сравнивать полученные значения с экспериментальными и планировать экспериментальные исследования на основе теоретических данных. В дальнейшем планируется использование данной модели для исследования возникновения потенциала действия и динамики его распространения в СУ, при помощи построения модели СУ из нескольких тысяч клеток.

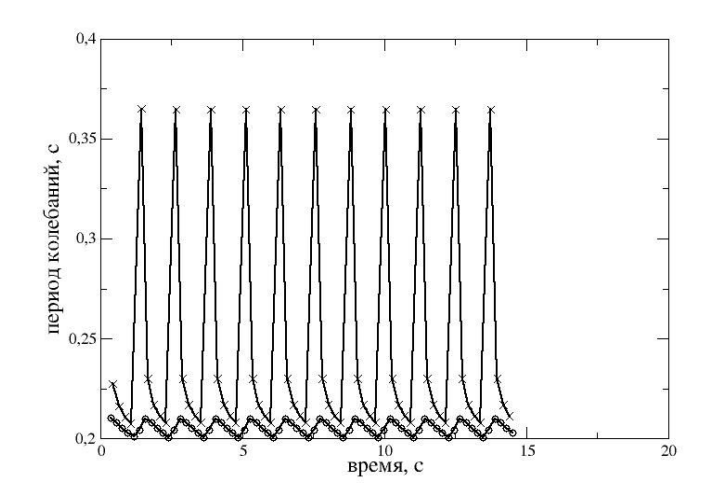

Рис. 5. Зависимость периода колебаний клеток от времени при проводимости щелевого контакта, близкой к критической. Верхняя кривая соответствует центральным клеткам, нижная – переферическим

#### **Литература**

- 1. Zhang H., Holden A.V., Kodama I., Honjo H., Lei M., Varghese T., Boyett M.R.: Mathematical models of action potentials in the periphery and center of the rabbit sinoatrial node. Am J. Physiol. – 279. – H397–H421(2000).
- 2. Алиев Р.Р., Федоров В.В., Розенштраух Л.В. Исследование влияния ацетилхолина на ионные токи в одиночных клетках истинных и латентных водителей ритма синусового узла кролика методом компьютерного моделирования. ДАН 397(5), 697– 700 (2004).
- 3. Алиев Р.Р., Федоров В.В., Розенштраух Л.В. Исследование влияния ацетилхолина на возбудимость клеток истинных водителей ритма синусового узла кролика методом компьютерного моделирования. ДАН 402(4), 548–550 (2005).
- 4. Алиев Р.Р., Чайлахян Л.М. Исследование влияния ацетилхолина на внутриклеточный гомеостаз истинных водителей ритма синусового узла кролика методом компьютерного моделирования. ДАН 402(5), 689–692 (2005).
- 5. Сюняев Р.А., Алиев Р.Р. Моделирование влияния щелевых контактов на синхронизацию истинных и латентных водителей ритма синусового узла, Биофизика. – 2009. – Т. 54. – №1. – С. 77–80.
- 6. Verheijck E.E., Wilders R., Joyner R.W., Golod D.A., Kumar R., Jongsma H.J., Bouman L.N., van Ginneken A.C. Pacemaker Synchronization of Electrically Coupled Rabbit Sinoatrial Node Cells. J. Gen. Physiol, 111(1), 95–112 (1998).

# **МАТЕМАТИЧЕСКАЯ МОДЕЛЬ ГЕМОДИАЛИЗА С ЛИНЕЙНЫМ ПРИБЛИЖЕНИЕМ ПОТОКОВ**

#### **Н.А. Базаев (Московский государственный институт электронной техники (технический университет)) Научный руководитель – д.ф.-м.н., профессор С.В. Селищев (Московский государственный институт электронной техники**

**(технический университет))**

Исходя из уравнения неразрывности, усредняя концентрации метаболитов в крови и в диализате, получена модель с распределенными параметрами, описывающая процессы гемодиализа. Предполагая, что потоки вдоль диализатора линейно зависят от пространственной координаты, полученная распределённая модель сводится к модели с сосредоточенными параметрами. В работе предлагаются приближённые решения полученной системы уравнений.

Ключевые слова: гемодиализ, математическое моделирование

#### **Введение**

В современной медицине искусственное очищение получило всеобщее признание как эффективный метод управления физиологическим состоянием организма человека [1]. Искусственное очищение сегодня успешно и интенсивно используется для стабилизации ионного гомеостаза, детоксикации и дегидратации организма [2]. В том числе широкое распространение получили методы очистки крови. К таким методам, в частности, относятся ультрафильтрация, гемофильтрация, гемодиализ и гемодиафильтрация [2].

Гемодиализ получил наибольшее клиническое признание как один из самых универсальных и эффективных методов эфферентной медицины [3]. В гемодиализаторе, являющимся основным элементом биотехнической системы гемодиализа, происходит массоперенос через полупроницаемую мембрану из крови в диализирующий раствор ионов, входящих в состав плазмы крови (натрия, калия, кальция, магния, хлора, фосфора и т.д.), органических продуктов жизнедеятельности организма.

Для описания процессов массопереноса в диализаторе используются кинетические и потоковые модели массопереносов. При этом в кинетических моделях основными параметрами являются объёмы компартментов и коэффициенты массопереноса между ними [4]. В потоковых моделях используются объёмные скорости потоков перфузата и диализата и общая площадь мембраны [5]. При этом остаётся без внимания влияние реологических свойств крови, а также пространственных характеристик мембран и диализатора.

В работе [1] представлен вывод системы уравнений, описывающей процессы массопереноса в гемодиализаторе и учитывающей влияние вышеуказанных параметров. Также приведено решение для случая с сосредоточенными параметрами. При этом изменение потоков вдоль диализатора считалось пренебрежимо малым. В данной работе представлена модель массопереноса в гемодиализаторе с линейным приближением потоков вдоль гемодиализатора.

#### **Основная часть**

Рассмотрим процессы массопереноса в диализаторе. Диализатор представляет собой полый цилиндр, внутри которого расположены полые волокна, являющиеся полупроницаемыми мембранами. Внутри волокон перемещается перфузат, а внешняя

поверхность волокон омывается диализатом, при этом потоки перфузата и диализата направлены встречно, что повышает эффективность массообмена [5].

Для потока перфузата, перемещаемого внутри волокна, можно записать уравнения непрерывности:

$$
\frac{dc_i}{dt} + div(\vec{j}_i) = 0,\t\t(1)
$$

где  $c_i$  – концентрация *i*-го метаболита,  $j_i$  – поток *i*-го метаболита через мембрану. Будем рассматривать систему уравнений для одного метаболита - мочевины. Для удобства перейдём в цилиндрическую систему координат  $\vec{r} = \{r, \varphi, z\}$ . Тогла уравнение (1) примет вид:  $\frac{dc_i(t, \vec{r})}{dt} = -div(\vec{j}_i) = -\left(\frac{1}{r}\frac{\partial}{\partial r}(r_{i} + \frac{\partial \vec{j}_{iz}}{\partial z} + \frac{1}{r}\frac{\partial \vec{j}_{i\varphi}}{\partial \varphi}\right).$ 

Рассмотрим отдельное волокно диализатора (рис. 1).

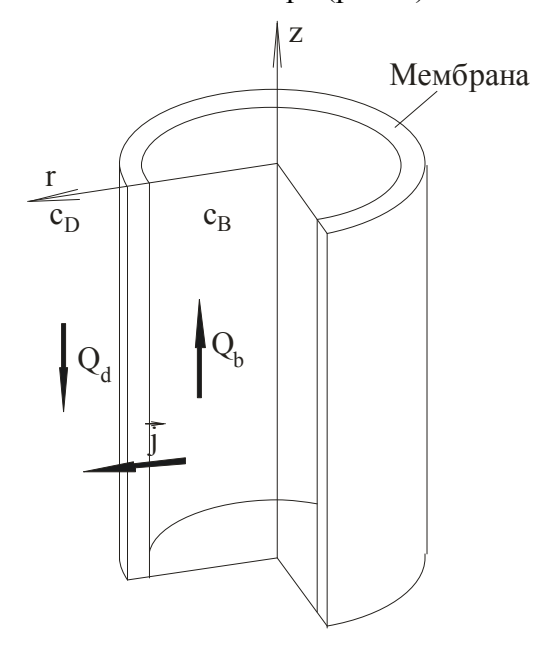

Рис. 1. Полое волокно диализатора, где  $Q_d$  – объёмная скорость потока диализата,  $Q_b$  – объёмная скорость потока крови,  $\vec{j}$  – поток через мембрану диализатора,  $c_B$  – концентрация мочевины в крови,  $c_D$  – концентрация мочевины в диализате,  $r$  и  $z$  – оси пространственных координат

Поскольку имеет место радиальная симметрия, то поток мочевины через мембрану не зависит от угла  $\varphi$ :  $j_{\varphi} = const \Rightarrow \frac{\partial j_{\varphi}}{\partial \varphi} = 0$ . Усредним концентрацию

метаболитов по сечению гемодиализатора:  $c(t,\vec{r}) \rightarrow c(t,z) = \frac{V}{V}$ , и, учитывая, что при гемодиализе массоперенос обусловлен только диффузией, получаем систему уравнений:

$$
\begin{cases}\n\frac{\partial c_B(t,z)}{\partial t} = -\frac{1}{(1-H)} \cdot \frac{\partial j_{zB}}{\partial z} - c_B \frac{2 \cdot D_i}{R_m \cdot (1-H) \cdot d} + c_D \cdot \frac{2 \cdot D}{R_m \cdot (1-H) \cdot d} \\
\frac{\partial c_D(t,z)}{\partial t} = \frac{R^2}{(R^2 - R_m^2 \cdot N)} \cdot \frac{\partial j_{zD}}{\partial z} + c_B \frac{2 \cdot R \cdot D}{(R^2 - R_m^2 \cdot N) \cdot d} - c_D \cdot \frac{2 \cdot R \cdot D}{(R^2 - R_m^2 \cdot N) \cdot d},\n\end{cases}
$$
\n(2)

где  $R$  – радиус диализатора,  $R_m$  – радиус полого волокна,  $d$  – толщина мембраны,  $D$  – коэффициент диффузии мочевины,  $N$  – количество полых волокон,  $H$  – гематокрит. В общем случае коэффициенты перед концентрациями мочевины в крови и в диализирующем растворе в системе уравнений (2) не равны. В простейшем случае потоки можно представить следующим образом  $j_{izB} = c_{iB} \cdot u_B$ ,  $j_{izD} = c_{iD} \cdot u_D$ , где  $u_B$  и  $u_D$  – линейные скорости движения крови и диализата соответственно. Предположим, что они являются величинами постоянными, а зависимость потоков от координаты z линейная. Тогда частные производные по пространственной переменной z будут выглядеть следующим образом:  $\frac{\partial j_{izB}}{\partial z} = \frac{\partial c_B}{\partial z} \cdot u_B = \frac{\Delta c_B}{L} \cdot u_B$ ,  $\frac{\partial j_{izD}}{\partial z} = \frac{\partial c_D}{\partial z} \cdot u_D = \frac{\Delta c_D}{L} \cdot u_D$ , где  $L$  – длина диализатора,  $\Delta c_B$ ,  $\Delta c_D$  – разности концентраций мочевины на входе и

на выходе диализатора в крови и в диализирующем растворе. Таким образом, производится переход от системы с распределёнными параметрами к системе с сосредоточенными параметрами:

$$
\begin{cases}\n\frac{dc_{iB}}{dt} + K_1 \cdot c_{iB} - K_1 \cdot c_{iD} = -K_5 \cdot \frac{\Delta c_B}{L} \\
\frac{dc_{iD}}{dt} + K_4 \cdot c_{iD} - K_4 \cdot c_{iB} = K_6 \cdot \frac{\Delta c_D}{L}\n\end{cases}
$$
\n(3)

 $\text{rate } K_1 = \frac{2 \cdot D}{R_m \cdot (1 - H) \cdot d}, \ K_4 = \frac{2 \cdot R \cdot D}{\left(R^2 - R_m^2 \cdot N\right) \cdot d}, \ K_5 = \frac{1}{\left(1 - H\right)} \cdot u_B, \ K_6 = \frac{R^2}{\left(R^2 - R_m^2 \cdot N\right)} \cdot u_D.$ 

Предположим, что  $\Delta c_B$  – является некоторой константой. То есть, проходя через диализатор, концентрация мочевины в крови уменьшается на  $\Delta c_B$ . Принимая в расчёт следующее равенство:  $\Delta c_D = \Delta c_B \frac{V_B}{V_D}$ , где  $V_B$ – объём крови в диализаторе,  $V_D$ – объём диализирующего раствора в диализаторе вычтем из первого уравнения системы (3) второе. Решение полученного дифференциального уравнения с учётом начальных условий  $(c_B(0) = c_{B0}, c_D(0) = 0)$  выглядит следующим образом:

$$
c_B - c_D = \left(c_{B0} + \frac{(K_6 \cdot V_B + K_5 \cdot V_D) \cdot \Delta c_B}{L \cdot V_D \cdot (K_1 + K_4)}\right) \cdot e^{-(K_1 + K_4)t} - \frac{(K_6 \cdot V_B + K_5 \cdot V_D) \cdot \Delta c_B}{L \cdot V_D \cdot (K_1 + K_4)}
$$
(4)

Для того чтобы найти каждую функцию в отдельности, подставляем (4) в первое уравнение системы (3) и решаем его относительно переменной  $c_B(t)$ .

С учётом начальных условий получаем следующее решение:

$$
c_B = \frac{R_1}{K_1 + K_4} \cdot \left( e^{-(K_1 + K_4)t} - 1 \right) + R_2 \cdot t + c_{B0},
$$
\n
$$
c_B = \frac{K_1}{K_1 + K_4} \cdot \left( \frac{(K_5 \cdot V_D + K_6 \cdot V_B) \cdot \Delta c_B}{K_1 + K_6 \cdot V_B} \right) - \frac{(K_5 \cdot V_D + K_6 \cdot V_B) \cdot K_1 \cdot \Delta c_B}{K_1 + K_6 \cdot V_B}.
$$
\n(5)

 $\text{rate } R_1 = K_1 \cdot \left( c_{B0} + \frac{(K_5 \cdot V_D + K_6 \cdot V_B) \cdot \Delta c_B}{L \cdot V_D \cdot (K_1 + K_4)} \right), R_2 = \frac{(K_5 \cdot V_D + K_6 \cdot V_B) \cdot K_1 \cdot \Delta c_B}{L \cdot V_D \cdot (K_1 + K_4)} - K_5 \cdot \frac{\Delta c_B}{L}.$ 

Из уравнений (4) и (5) получаем решение для концентрации мочевины в диализате:

$$
c_D = c_B - \left[ \left( c_{B0} + \frac{(K_6 \cdot V_B + K_5 \cdot V_D) \cdot \Delta c_B}{L \cdot V_D \cdot (K_1 + K_4)} \right) \cdot e^{-\left(K_1 + K_4\right)t} - \frac{\left(K_6 \cdot V_B + K_5 \cdot V_D\right) \cdot \Delta c_B}{L \cdot V_D \cdot (K_1 + K_4)} \right]
$$

Рис. 2 и рис. 3 иллюстрируют временную зависимость концентрации мочевины в крови и в диализате соответственно при разных значениях  $\Delta c_R$ .

Предположение о том, что при прохождении через диализатор, концентрация мочевины в крови уменьшается каждый раз на некоторую постоянную величину, является первым приближением и обладает недостатком - с течением времени концентрация мочевины в крови становится отрицательной, что иллюстрирует рис. 2.

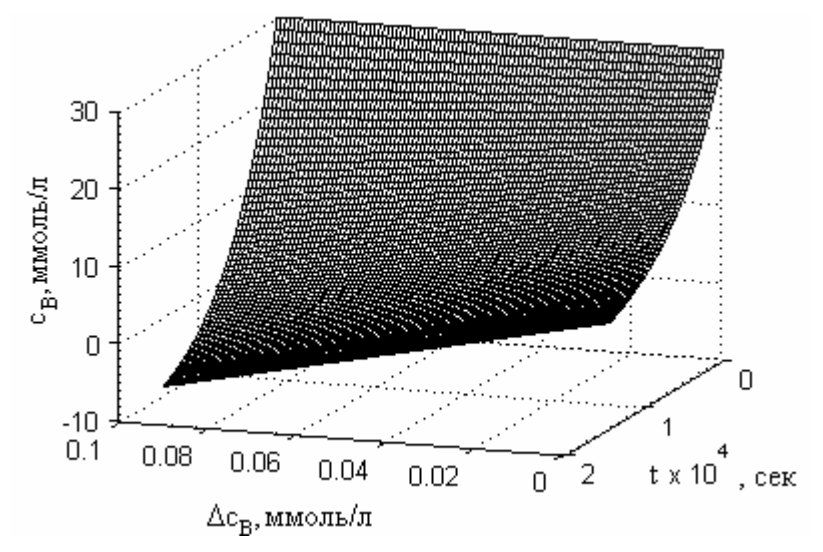

Рис. 2. Временная зависимость концентрации мочевины в крови

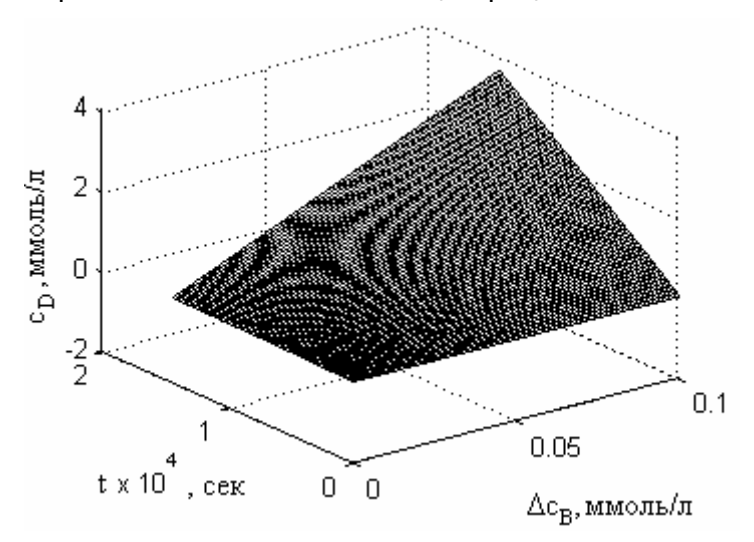

Рис. 3. Временная зависимость концентрации мочевины в диализате

Сделаем более точно предположение: допустим, что  $\Delta c_R$  – некоторая часть средней концентрации крови в диализаторе для каждого момента времени:  $\Delta c_B = c_B(t) \cdot \alpha$ . Тогда система уравнений (3) перепишется следующим образом:

$$
\begin{cases}\n\frac{dc_B}{dt} = -\left(K_1 + K_5 \cdot \frac{\alpha}{L}\right) \cdot c_B + K_2 \cdot c_D \\
\frac{dc_D}{dt} = \left(K_6 \cdot \frac{\alpha \cdot V_B}{L \cdot V_D} - K_4\right) \cdot c_D + K_3 \cdot c_B\n\end{cases}
$$
\n(6)

Стационарное решение этой системы уравнений будет нулевым. Проверка на устойчивость показывает, что тип устойчивости данной системы - седло. Корни характеристического уравнения соответственно равны

$$
\lambda_{1,2} = \frac{1}{2} \cdot \left( -\left(K_1 + K_4 + K_5 \cdot \frac{\alpha}{L}\right) \pm \sqrt{\left(K_4 - \left(K_1 + K_5 \cdot \frac{\alpha}{L}\right)\right)^2 + 4 \cdot K_2 \cdot \left(K_4 + K_6 \frac{\alpha \cdot V_B}{V_D \cdot L}\right)} \right).
$$

Решение системы (6) выглядит следующим образом:  $c_B = A_1 \cdot e^{\lambda_1 \cdot t} + A_2 \cdot e^{\lambda_2 \cdot t}$ ,  $c_D = B_1 \cdot e^{\lambda_1 \cdot t} + B_2 \cdot e^{\lambda_2 \cdot t}$ , где  $A_1$  и  $A_2$  находятся из начальных условий и COOTBETCTBEHHO DABHLI:  $A_1 = -\frac{c_{B0} \cdot (\lambda_2 + K_1 + K_5 \cdot \frac{\alpha}{L})}{\lambda_1 - \lambda_2}$ ,  $A_2 = \frac{c_{B0} \cdot (\lambda_1 + K_1 + K_5 \cdot \frac{\alpha}{L})}{\lambda_1 - \lambda_2}$ . Из первого уравнения системы (6) получаем константы  $B_1$  и  $B_2$ :

$$
B_1 = \frac{A_1}{K_1} \cdot \left(\lambda_1 + K_1 + K_5 \cdot \frac{\alpha}{L}\right), \ B_2 = \frac{A_2}{K_1} \cdot \left(\lambda_2 + K_1 + K_5 \cdot \frac{\alpha}{L}\right).
$$

Рис. 4 и рис. 5 иллюстрируют полученную временную зависимость концентрации мочевины в крови и в диализирующем растворе.

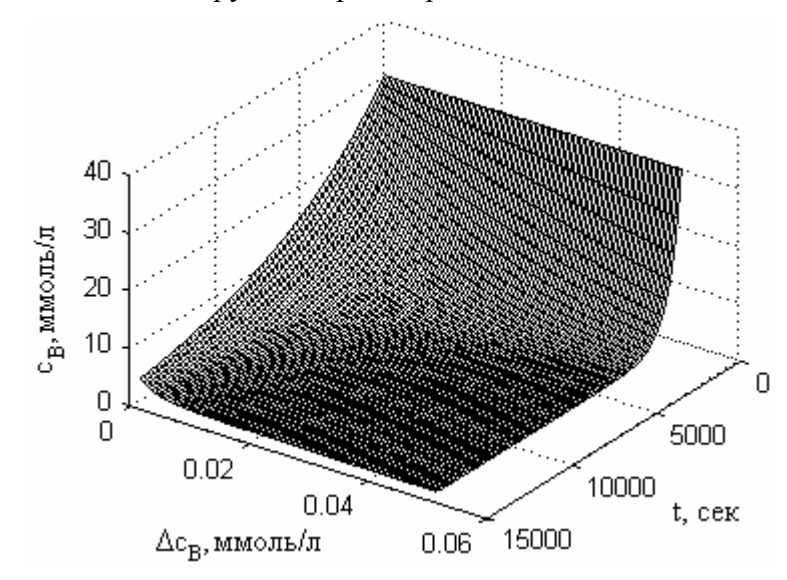

Рис. 4. Временная зависимость концентрации мочевины в крови

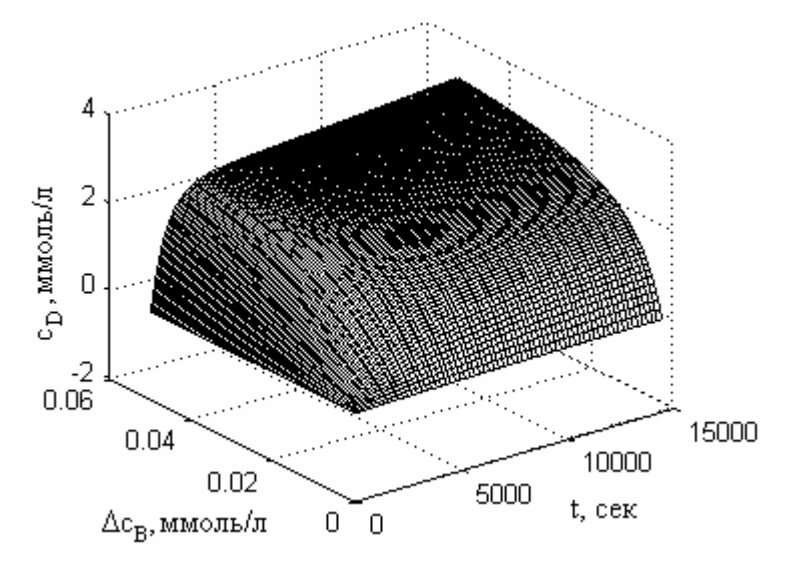

Рис. 5. Временная зависимость концентрации мочевины в диализате

Как вилно из рис. 4, при увеличении значения коэффициента  $\alpha$ , процесс очистки крови ускоряется, при этом концентрация мочевины в крови всегда остаётся больше нуля. Таким образом, эта модель более предпочтительна, чем первая. Однако, стоит отметить, что эта модель также является лишь приближением. Вообше говоря,  $\Delta c_{B}$ является некоторой функцией времени, поэтому следующей задачей должно стать решение системы в общем виде.

#### Заключение

В данной работе представлена модель массопереноса в гемодиализаторе, учитывающая пространственную неоднородность и представлено решение этой системы для случая, когда потоки крови и диализирующего раствора вдоль диализатора изменяются по линейному закону. Таким образом, производится переход к системе с сосредоточенными параметрами, в которой появляются дополнительные слагаемые. Полученная система уравнений решается для двух случаев: когда дополнительные слагаемые являются постоянными величинами, и когда они зависят от концентрации метаболитов в крови и в диализате. В первом случае предположение является слишком грубым. Модель хорошо описывает процессы массопереноса только для ограниченных диапазонов  $\Delta c_B$  и времени. Во втором случае этот недостаток устраняется. В дальнейшем, предполагается найти решение полученной системы уравнений с  $\Delta c_{\nu}$ являющейся произвольной функцией времени. А также решить систему с распределёнными параметрами в общем виде.

#### Литература

- 1. Базаев Н.А., Гринвальд В.М., Селищев С.В. Моделирование процесса массопереноса в гемодиализаторе //Медицинская техника. - 2008. - № 6. - С. 31-35.
- 2. Лопаткин Н.А., Лопухин Ю.М. Эффективные методы в медицине (теоретические и клиничеснкие аспекты экстракорпоральных методов лечения). - М.: Медицина.  $1989. - 303$  c.
- 3. Под ред. А.Л. Костюченко. Эфферентная терапия. СПб: ИКФ «Фолиант». 2000. -432 c.
- 4. Sprenger et. al. Kinetic modeling of hemodialysis, hemofiltration and hemodiafiltration //Kidney international.  $-1983. - Vol. 24. - P. 143-151.$
- 5. Eloot S. Experimental and numerical modeling of dialysis: PhD dissertation. Gent.  $2004. - 299$  p.

# **СПЕКТРОФОТОМЕТРИЧЕСКОЕ ОПРЕДЕЛЕНИЕ СОДЕРЖАНИЯ МОЛОЧНОЙ КИСЛОТЫ В МЕТОДЕ ОЦЕНКИ АНТИМИКРОБНЫХ СВОЙСТВ БИОЦИДНЫХ ПРЕПАРАТОВ Л.И. Антоновская, С.В. Шевеленко, Л.В. Барановицкая (Белорусский государственный технологический университет) Научный руководитель – к.б.н., доцент Н.А. Белясова (Белорусский государственный технологический университет)**

Разработан новый метод, позволяющий быстро и эффективно оценивать антимикробные свойства биоцидных препаратов. В качестве микроорганизмов, чью метаболическую активность легко можно оценить экспериментальным путем выбрали бактерии *Lactococcus lactis* ssp*. lactis* 411, которые активно сквашивают молоко, обусловливая гомоферментативное молочнокислое брожение с образованием большого количества молочной кислоты. Содержание молочной кислоты определяли кислотноосновным титрованием с установлением точки эквивалентности по оптической плотности, определяемой спектрофотометрически.

Ключевые слова: методы оценки антимикробных свойств, биоцидные препараты, спектрофотометр, молочная кислота

#### **Введение**

Проблема биоповреждения промышленных и других материалов имеет огромное народнохозяйственное значение. Одним из основных способов защиты материалов от биокоррозии является введение в их состав или нанесение на их поверхность различных биоцидных добавок. Среди большого числа имеющихся на рынке дезинфицирующих препаратов наиболее перспективной группой соединений являются полигексаметиленгуанидины (ПГМГ) и их производные, а также четвертичные аммониевые соединения (ЧАС). Эти соединения не летучи, не опасны при ингаляционном воздействии, устойчивы при хранении, не вызывают коррозию металлов, что позволяет применять их для дезинфекции оборудования и коммуникаций, обладают высокой микробоцидной и микробостатической активностью, широким спектром антимикробного действия [1, 2].

В ГНУ «Институт химии новых материалов» НАН Беларуси синтезируются производные ПГМГ и ЧАС и на их основе разрабатываются композиции биоцидных препаратов с широким спектром действия, которые предназначены для применения на пищевых комбинатах Беларуси. Этими препаратами планируется обработка поверхностей оборудования, введение этих композиций в состав различных материалов и т.д. Однако такая работа не может обойтись без методов, позволяющих ответить, насколько эффективно данные композиции защищают материалы и изделия от микробной контаминации.

Анализ литературных источников показал, что широко известные методы определения антимикробных свойств веществ (суспензионный, луночный, дисковый и др.) обладают рядом существенных недостатков: длительность эксперимента, трудоемкость, низкая воспроизводимость и т.д.

Целью работы являлась разработка более совершенного экспресс-метода, позволяющего адекватно оценить антимикробные свойства биоцидных композиций, в том числе в составе материалов и изделий.

Бактериальными тест-культурами служили грамположительные факультативноанаэробные молочнокислые бактерии *Lactococcus lactis* ssp*. lactis* 411, которые реализуют единственный способ метаболизма – молочнокислое брожение, сопровождающееся накоплением большого количества лактата и быстрым подкислением среды.

Суть разработанного метода заключалась в определении количества образующейся молочной кислоты в результате инкубирования клеток бактерий с различными биоцидными препаратами. Чем более выраженными антимикробными свойствами обладает биоцидная композиция, тем меньшее количество молочной кислоты образуется в суспензии. Содержание молочной кислоты определяли кислотноосновным титрованием с установлением точки эквивалентности по оптической плотности, определяемой спектрофотометрически. Так как количество образующейся молочной кислоты определяли кислотно-основным титрованием, метод получил название «титрометрический». Схема «титрометрического» метода оценки антимикробных свойств биоцидных препаратов представлена на рис. 1.

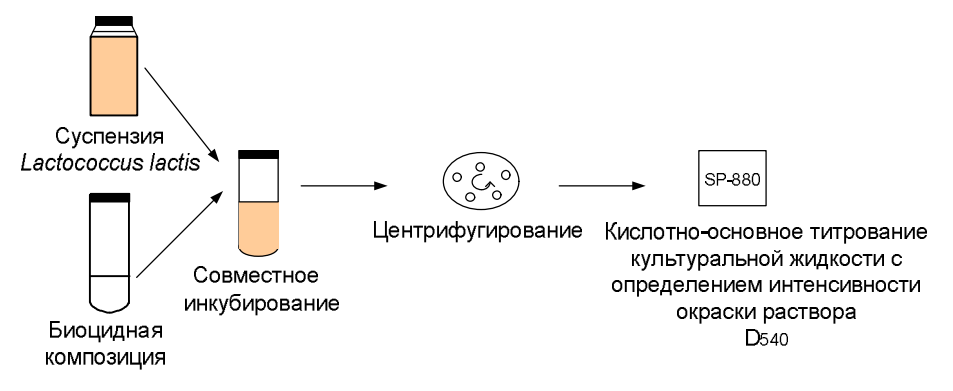

Рис. 1. Схема «титрометрического» метода

Концентрацию накопившейся молочной кислоты в культуральной жидкости *C* , ммоль/л определяли по формуле:

$$
C = \frac{C_1 \cdot (V_{11} - V_{12})}{V},
$$

где *C*<sup>1</sup> – концентрация щелочи, ммоль/л; *V*11– объем щелочи, пошедший на титрование анализируемой пробы, мл;  $V|_{2}$  – средний объем щелочи, пошедший на титрование питательной среды по результатам трех параллельных измерений, мл; *V* – объем пробы, мл.

За результат принимают среднее арифметическое трех параллельных измерений. Результаты подобного эксперимента приведены в таблице.

Таблица. Количество образующееся молочной кислоты при совместном инкубировании молочнокислых бактерий с биоцидными препаратами в течение 9 ч

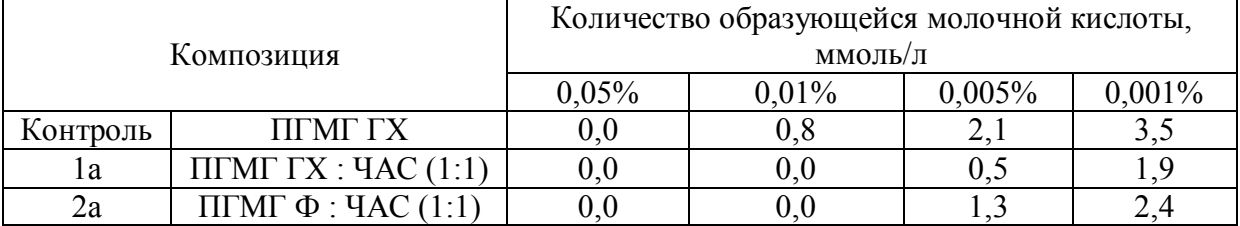

Исходя из полученных данных, видно, что композиция 1а обладает более выраженными антимикробными свойствами, так как при концентрации 0,005% количество молочной кислоты было незначительным, а при концентрации 0,01% она не регистрировалась вовсе. В то время как при инкубировании молочнокислых бактерий с контрольным веществом (ПГМГ ГХ) количество молочной кислоты даже при концентрации вещества 0,01% составило 0,5 ммоль/л.

#### **Заключение**

Таким образом, разработанный «титрометрический» метод позволяют довольно быстро получить количественные параметры антимикробных свойств биоцидных препаратов, не требует дорогостоящих средств и оборудования, имеет довольно высокую точность.

#### **Литература**

- 1. Гренкова Т.А., Шереметьева С.В., Круц К.Г. Перспективные комплексные дкзинфецирующие средства на основе полигуанидина // Поликлиника. – № 4. –  $2005 - C.28$
- 2. Манькович Л.С., Кудрявцева Е.Е., Лебедев А.А. Новые отечественные дезинфектанты и их применение в практическом здравоохранении // Поликлиника.  $-$  No 4. – 2005. – C. 18.

# **КОЛИЧЕСТВЕННЫЙ АНАЛИЗ ВЛИЯНИЯ АЛГОРИТМА СБОРА ДАННЫХ НА ХАРАКТЕРИСТИКИ ИЗОБРАЖЕНИЙ В МРТ Е.А. Амоскина**

#### **Научный руководитель – к.т.н. А.О. Казначеева**

Работа посвящена исследованию влияния выбранной методики сканирования на точность измерений в магнитно-резонансной томографии. Подробно рассмотрены алгоритмы сбора данных, проанализирована структура измеряемых данных, описаны современные импульсные методики сканирования. Проведен анализ экспериментальных данных и количественная оценка влияния выбранного алгоритма на характеристики МР-изображений (среднеквадратическое отклонение результата, соотношение сигнал/шум, контраст/шум).

Ключевые слова: томография, алгоритмы, *k*-пространство, оценка качества

#### **Введение**

Во многих областях науки и техники большое значение имеет анализ особенностей сигналов и изображений, факторов, влияющих на точность результатов измерений, пути повышения информативности метода. Одним из наиболее распространенных методов неинвазивной диагностики является магнитно-резонансная (МР) томография, используемая, как правило, в медицине.

Качество любого изображения определяется большим количеством технических характеристик системы: соотношением сигнал/шум и статистическими характеристиками шума, градационными и спектральными (цветовыми) характеристиками, интервалами дискретизации и т.д. В МР-томографии увеличение пространственного разрешения изображения часто приводит к снижению интенсивности регистрируемого сигнала и появлению артефактов и пространственных искажений, зависящих от размера воксела (от англ. volume element). Соотношение сигнал/шум зависит как от параметров импульсной последовательности (ИП), так и от параметров, определяющих область сканирования (поля зрения, толщины среза, расстояния между срезами, матрицы изображения, числа повторений).

Значительное влияние на качество МР-изображения и продолжительность исследования оказывает выбранный алгоритм сбора данных. Наиболее часто в МРтомографии используются линейный, спиральный или трехмерный алгоритмы, влияющие как на соотношение сигнал/шум, так и на соотношение контраст/шум.

#### **Структура данных в МРТ**

МР-изображение представляет собой карту распределения РЧ-сигналов, испускаемых исследуемым объектом. Сигнал имеет фазовую и частотную составляющие (компоненты вектора намагниченности *Mx* и *My*), регистрируемые с помощью двух отдельных каналов датчика. В этом фазочувствительном методе сигнал разделен на две составляющих: действительную и мнимую, смещенную на 90° относительного первой. Сигналы обоих каналов объединяются в один набор квадратурных действительных и мнимых спектров и затем обрабатываются с помощью преобразования Фурье [1].

Матрица *k*-пространства отражает количество протонов, распределенных по фазово-частотному пространству данных (рис. 1). Центральные линии X и Y разделяют матрицу данных на комплексно-сопряженные части, используемые для проведения фазовой коррекции. При этом центральная часть полученных данных соответствует

низким частотам и содержит информацию о сигнале и контрасте, а края матрицы соответствуют высоким частотами и содержат информацию о пространственном разрешении или резкости [1]. Заполнение *k*-пространства осуществляется для каждого шага кодирования фазы.

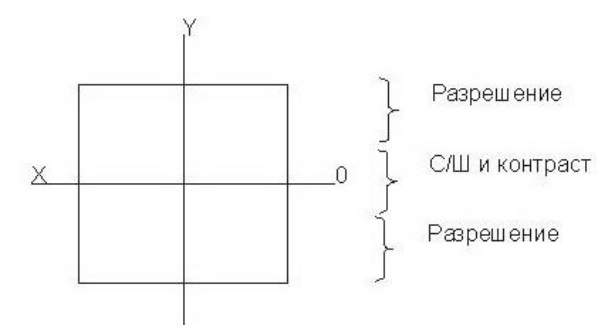

Рис. 1. Структура k-пространства

Симметрия *k*-пространства позволяет для сокращения времени сканирования заполнять чуть более 50% данных и затем заполнить строки уже полученными ранее данными. Данная методика носит название частичного преобразования Фурье [1]. Однако недостатком её использования является потеря резкости результирующего изображения, что объясняется несовершенной симметрией *k*-пространства. Данный метод применяется лишь в случаях, когда необходимо очень быстрое сканирование [4].

Выбранный алгоритм заполнения *k*-пространства оказывает влияние на точность измерения и качественные характеристики изображений.

#### **Алгоритмы сбора данных**

Наиболее часто для заполнения *k*-пространства используется линейный алгоритм, где один шаг кодирования происходит за *TR* секунд. Время, необходимое для получения изображения, определяется выбранным временем *TR* и числом шагов фазового кодирования. Матрица данных заполняется построчно, сверху вниз. Чаще всего данный алгоритм используется в группе спин-эхо последовательностей.

Последовательность быстрое спин-эхо (fast spin echo, FSE), создающая ряд эхосигналов (рис. 2) состоит из начального 90°-ного возбуждающего РЧ-импульса, за которым следует серия нескольких 180°-ных рефокусирующих РЧ-импульсов в течение периода TR. Каждый 180° импульс вызывает эхо. Таким образом, если в ИП спин-эхо в течение одного периода TR 180°-ный импульс создает один эхо-сигнал и заполняется только одна строка *k*-пространства, то в ИП быстрое спин-эхо за один период *TR* подается несколько 180°-ных импульсов и заполняется несколько строк *k*-пространства. Количество рефокусирующих импульсов задается изменением длины эхо-трейна (echo train length, ETL) [1].

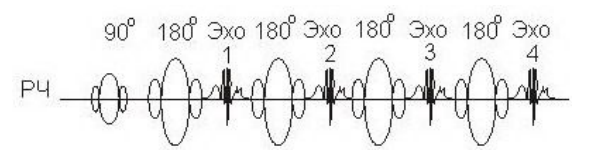

Рис. 2. Формирование последовательности быстрое спин-эхо

Спиральный метод сбора данных используется с очень быстрыми методами сканирования. Все *k*-пространство заполняется после одного сбора данных. Недостатком метода является низкое пространственное разрешение [2]. Такой метод используется при использовании последовательности Propeller (periodically rotated overlapping parallel lines with enhanced reconstruction).

Propeller – современная технология, которая включает в себя преимущества быстрого спин-эха и радиального накопления данных для получения высококачественных Т2-взвешенных и диффузионно-взвешенных изображений головного мозга. Propeller – сложный процесс реконструкции, который дает возможность получать изображения с высоким пространственным разрешением даже при интенсивном движении объекта и с меньшей чувствительностью к артефактам движения и восприимчивости [2]. Количество артефактов уменьшается из-за магнитной восприимчивости. Пропеллер улучшает соотношение сигнал/шум на 20–30%, позволяя рассмотреть даже самые маленькие тонкие повреждения.

Радиальный алгоритм сбора данных позволяет:

- 1. получать высококачественное изображение, не смотря на движение пациента;
- 2. получать диагностическое изображение практически после каждого сканирования;
- 3. устранять физиологические артефакты движения, свойственные МРизображениям;
- 4. получать высококачественный результат диффузионно-взвешенный изображений при наличии металла и других нарушений, влияющих на изменение магнитного поля;
- 5. минимизировать потерю данных, повторные сканирования и прерывание исследований [2].

Последний рассматриваемый метод – это объемное или трехмерное построение. Объемное построение – сбор данных магнитного резонанса из объема. Это можно представить как получение нескольких, прилежащих друг к другу слоев подряд, в некоторой области отображаемого объекта. Число таких срезов должно всегда быть кратным 2. Толщина среза в данной последовательности может равняться 10 или 20 см. Время отображения равно времени релаксации (*TR*), умноженному на число шагов фазового кодирования по плоскости 1, и умноженной на число шагов по плоскости 2 [3]. В современной томографии для применения этого метода сбора данных используют последовательность FIESTA, основанную на использовании ультракоротких времен повторения. Это позволяет получить за один сердечный цикл более 60 фаз миокарда, при этом дыхание как бы «замирает» и не влияет на оценку сердечной деятельности [3]. FIESTA обеспечивает высокий контраст между тканями, что позволяет проводить наиболее полную диагностику в таких областях как кардиология, исследования нервов, отображение структур внутреннего уха.

#### **Описание эксперимента**

В данном исследовании необходимо провести анализ влияния алгоритмов на количественные характеристики изображений в МРТ. Все обрабатываемые изображения были получены на магнитно-резонансном томографе SIGNA HDx (General Electric) c полем 3,0 Тл. Для анализа были выбраны последовательности, использующие различные алгоритмы реконструкции данных: FSE, Propeller, Fiesta. Получение FSE-изображений осуществлялось с параметрами сканирования TE = 106 мс; TR = 6760 мс; ET = 24 мс; толщина среза 5мм; шаг 2мм; матрица 512x256; квадратное поле сканирования FOV=240 мм, количество повторений NEX=2. Получение изображений с помощью радиального алгоритма (Propeller) осуществлялось с параметрами сканирования: TE = 122 мс; TR = 6000 мс; ET = 28 мс; толщина среза 5мм; шаг 1мм; матрица 480x480; поле сканирования FOV=240 мм, NEX=2. Получение изображений в трехмерном режиме (Fiesta) осуществлялось с параметрами сканирования: TE = 4 мс; TR = 8 мс; ET = 1 мс; толщина среза 0,8мм; шаг 0,4 мм; матрица 512×192мм; поле сканирования FOV=220 мм, NEX=2. Измерения интенсивностей сигналов проведены с помощью программы eFilm 2.0.0.

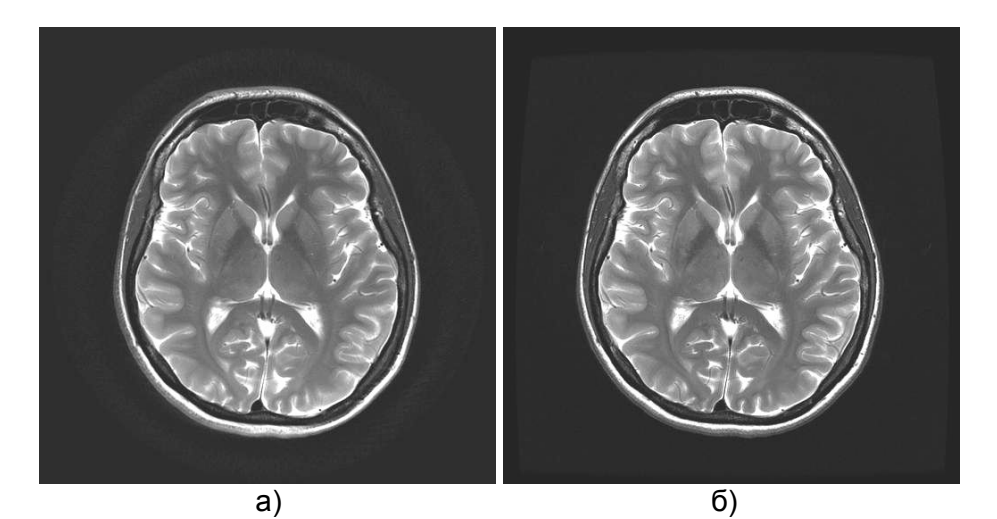

Рис. 3. Последовательный и спиральный алгоритмы: а) Propeller; б) FSE

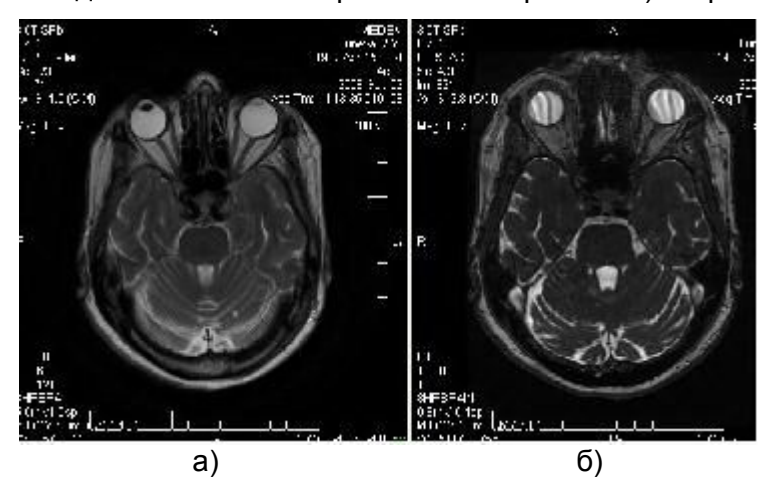

Рис. 4. Последовательный и трехмерный алгоритмы: а) Propeller; б) Fiesta

Количественная оценка полученных изображений проводилась с помощью расчета соотношений сигнал/шум, контраст/шум и СКО.

Соотношение сигнал/шум *(SNR, Signal-to-Noise Ratio)* – величина, равная отношению [мощности](http://ru.wikipedia.org/wiki/%D0%9C%D0%BE%D1%89%D0%BD%D0%BE%D1%81%D1%82%D1%8C) полезного [сигнала](http://ru.wikipedia.org/wiki/%D0%A1%D0%B8%D0%B3%D0%BD%D0%B0%D0%BB) к мощности [шума](http://ru.wikipedia.org/wiki/%D0%A8%D1%83%D0%BC). Обычно выражается в [децибелах](http://ru.wikipedia.org/wiki/%D0%94%D0%B5%D1%86%D0%B8%D0%B1%D0%B5%D0%BB). Чем больше это отношение, тем менее заметен шум.

Соотношение сигнал/шум определяется как:

$$
SNR = \frac{P_{\text{cuenana}}}{P_{\text{uyma}}},
$$

где *P –* значение сигнала.

Соотношение контраст/шум *(CNR, Contrast-to-Noise Ratio)* – отношение разности интенсивностей сигналов между двумя областями. Повышение CNR улучшает восприятие различий между двумя исследуемыми клиническими областями:

$$
CNR = \frac{P_{\text{eobu}} - P_{\text{eeuqecmeo}}}{P_{\text{uuyna}}}.
$$

Расчет количественных показателей проводился для воды и белого вещества мозга. Для построчного алгоритма сбора данных  $SNR_{\text{R}_{\text{R}_{\text{O}}/2}}(FSE)=43$ ;  $\sigma_{\text{R}_{\text{O}}/2}=332$ ;  $SNR_{\text{R}_{\text{C}_{\text{E}}/2}}$ вещество (FSE) = 19;  $\sigma_{\text{fence reference}}$ =65; CNR (FSE) = 24.

Для радиального алгоритма сбора данных  $SNR_{\text{R}_{\text{R}_{\text{O}}/2}}(Propeller) = 85$ ;  $\sigma_{\text{R}_{\text{O}}/2} = 366$ ;

SNR<sub>белое вещество</sub> (Propeller) = 31;  $\sigma$ <sub>белое вещество</sub>=133; CNR(Propeller) = 54.

Для трехмерного алгоритма сбора данных  $SNR_{\text{Boda}}(Fiesta) = 37$ ;  $\sigma_{\text{Boda}} = 394$ ;  $SNR_{\text{6enee}}$ вещество (Fiesta)=21;  $\sigma_{6e\pi\alpha}$  вещество =1607; CNR(Fiesta)=16.

Для спирального алгоритма сбора данных  $SNR_{B0,1}$  (Propeller) = 64;  $\sigma_{B0,1}$ =648; SNR<sub>белое вещество</sub> (Propeller) = 57;  $\sigma$ <sub>белое вещество</sub> = 519; CNR (Propeller) = 7.

#### **Выводы**

Проанализировав полученные данные, можно сделать вывод, что при использовании последовательности Propeller соотношения сигнал/шум и контраст/шум между двумя тканями наиболее высокие, следовательно, качество визуального восприятия изображения по сравнению с другими последовательностями выше. При анализе σ можно заключить, что наилучшим значением получено при измерении сигнала от белого вещества с помощью последовательности Fiesta.

#### **Заключение**

Таким образом, в настоящее время появилось множество различных программных обеспечений, с помощью которых возможно осуществить быстрый сбор данных, но следует учитывать также, какие цели вы преследуете. Из рассмотренных нами программных обеспечений, можно сделать вывод, что последовательность FSE применяется для исследований с высоким разрешением и различным сочетанием числа шагов частотного и фазового кодирования. При необходимости получить изображение мозга без влияния на него артефактов движения, то следует использовать PROPELLER, при исследовании сердечной деятельности используют FIESTA, которая способна устранять артефакты от движения крови и дыхания. Хотелось бы так же отметить, что в данной статье рассмотрены только программные обеспечения фирмы General Electric, но и в других компаниях существуют аналоги.

#### **Литература**

- 1. Марусина М.Я., Казначеева А.О. Современные виды томографии. Учебное пособие. – СПб: СПбГУ ИТМО. – 2006. – 152 с.
- 2. Хорнак Дж.П. Основы МРТ: Магнитно-резонансная томография: [Электронный ресурс] / Дж.П. Хорнак – Электрон. ст. – Б.м., Б.г. – Режим доступа к ст.: http://ru.wikipedia.org/wiki/МРТ
- 3. GE Healthcare: Magnetic resonance Imaging http://www.gemedicalsystemseurope.com/euen/rad/mri/homepage\_mr.html
- 4. Pauly J. Partial k-space reconstruction: [Электронный ресурс]. J. Pauly Электрон.ст. Б.м., Б.г., – Режим доступа: fmrib.ox.ac.uk/~karla/reading\_group/lecture\_notes/Recon\_Pauly\_read.pdf

### **ИСПОЛЬЗОВАНИЕ ПРИЕМА УСЕЧЕНИЯ ДЛЯ РЕКОНСТРУКЦИИ СМАЗАННЫХ ПОД УГЛОМ И ЗАШУМЛЕННЫХ ИЗОБРАЖЕНИЙ М.В. Римских**

#### **Научный руководитель – д.т.н., профессор В.С. Сизиков**

Рассматривается задача реконструкции смазанных под углом и зашумленных изображений. Для восстановления подобных изображений используются метод преобразования Фурье и метод квадратур с регуляризацией Тихонова. При реконструкции смазанных изображений применяется новый подход – прием усечения, не учитывающий так называемые «граничные условия». Представленные численные результаты реализованы в рамках системы программирования MatLab.

Ключевые слова: смазанные под углом изображения, реконструкция изображений, метод регуляризации Тихонова, прием усечения

#### **Введение**

Задача *реконструкции смазанных* (смещенных) *и зашумленных изображений* является актуальной задачей цифровой обработки изображений. Эта некорректная задача описывается обычно интегральным уравнением Фредгольма I рода типа свертки [1–7].

Для реконструкции смазанных изображений применяется ряд методов: инверсная фильтрация, параметрическая винеровская фильтрация, фильтрация по Тихонову, алгоритм Люси–Ричардсона, «слепая» деконволюция и др. [1–11]. Для фильтрации зашумленных изображений разработаны также специальные методы: метод адаптивной (оконной) фильтрации Винера, методы медианной и ранговой фильтрации и др. [3, 12]. Много программ (в виде m-функций) включено в пакет Image Processing Toolbox (IPT) системы программирования MatLab [11, 12].

Также часто используются, особенно в зарубежных работах (Gonzalez, Nagy, Donatelli и др.), так называемые «*граничные условия*» (boundary conditions): zero Dirichlet, periodic (circular), replicate, reflective (symmetric), anti-reflective для учета интенсивностей вне исходного изображения, когда функция *w*, описывающая распределение интенсивности по изображению, не является финитной. Однако правильнее было бы говорить не о «граничных условиях», а о формировании интенсивностей за границами изображения или об экстраполяции интенсивностей за границы изображения.

В данной работе предлагается использовать методы преобразования Фурье и квадратур с регуляризацией Тихонова как в прямой (моделирование смаза), так и в обратной задаче (реконструкции), причем с отказом от «граничных условий».

Основные соотношения и уравнения, описывающие эти задачи в непрерывном виде, известны [1–5, 13, 14]:

$$
(1/\Delta)\int_{x}^{x+\Delta} w_y(\xi) d\xi = g_y(x) + \delta g,
$$
\n(1)

$$
\int_{-\infty}^{\infty} h(x - \xi) w_y(\xi) d\xi = g_y(x) + \delta g,
$$
\n(2)

$$
\int_{-\infty}^{\infty} \int_{-\infty}^{\infty} h(x - \xi, y - \eta) w(\xi, \eta) d\xi d\eta = g(x, y) + \delta g.
$$
\n(3)

Здесь  $\Delta$  – величина смаза,  $h$  – функция рассеяния точки (ФРТ, PSF), обычно пространственно-инвариантная, *w* и *g* – распределение интенсивности по неискаженному и искаженному изображениям соответственно.  $\delta$ е – помеха. В (1), (2) ось х направлена вдоль смаза, а у играет роль параметра. Интегральные уравнения (1) и (2) обычно используются в задаче смазывания, а (3) – в задаче дефокусирования, но часто ([3] и др.) уравнение (3) используется для решения обеих задач.

Основная цель данной работы - показать, что в случае, когда *w* не является финитной, т.е. истинное изображение и отлично от нуля в более широкой области, чем g (FOV - field of view), можно решить прямую и обратную задачи без использования «граничных условий». Данная работа является продолжением работ [2, 9, 10, 14].

#### Прямая задача смазывания изображений

Смазанное изображение можно описать также выражением (при введении дискретизации) [10, 11]:

 $g = Aw + \delta g$ ,

 $(4)$ 

где  $w$  – матрица неискаженного изображения размера  $m \times n$ ,  $g$  – матрица смазанного изображения,  $\delta g$  – помеха,  $A$  – матрица, связанная с функцией рассеяния точки (ФРТ, PSF) и, если используются «граничные условия», зависящая от их типа, например, в случае reflexive матрица  $A$  есть сумма блоков теплицевых и ганкелевых матриц [6].

«Граничные условия» являются искусственными и неоднозначными и их введение влечет усложнение матрицы А. Вместо этого в работе [10] предложен прием, который мы назвали приемом усечения искаженного изображения g.

#### Прием усечения изображения

Рассмотрим моделирование искажения изображения. Пусть нам дано исходное (неискаженное) изображение размером  $m \times n$ , описываемое матрицей интенсивностей  $W_{m \times n}$ . В редких случаях (например, когда исходное изображение является космическим объектом) функцию *w* можно считать финитной, т.е. равной нулю вне  $D_{m \times n}$  – области исходного изображения (FOV). Чаще всего вне  $D$  интенсивности  $w$  отличны от нуля, но информация об этих интенсивностях отсутствует.

Приведем основные соотношения приема усечения изображения [10]. Согласно этому приему, распределение интенсивности g по смазанному изображению в случае равномерного горизонтального смазывания может быть описано выражением:

$$
\hat{g}_j(i) = \frac{1}{\Delta + 1} \sum_{k=i}^{i+\Delta} w_j(k), \ i = 1, 2, ..., n - \Delta, \ j = 1, 2, ..., m,
$$
\n(5)

где  $i$  (и  $k$ ) – номер столбца,  $j$  – номер строки на изображении.

Согласно (5), моделируется более узкое смазанное изображение. При этом требуются значения  $w_i(1),...,w_i(n)$ , которые известны, и не нужно прибегать к такому приему, как «граничные условия». Однако  $\hat{g}$  получается несколько уже, чем  $w$  (на  $\Delta$ пикселов). Но, во-первых, практически эффект заужения невелик (обычно  $n \approx 300 \div 600$ , а  $\Delta \sim 10$ ), а во-вторых, при решении обратной задачи, например, методом регуляризации Тихонова эффективно решается недоопределенная система линейных алгебраических уравнений (СЛАУ), вытекающая из (5) (см. далее).

В работе [10] предложена также схема с искусственным введением размытых краев у изображения, которую не следует рассматривать как переход к финитности функции w. Введение размытых краев направлено на понижение возможного эффекта Гиббса [7, 11] при решении обратной задачи. Данная схема описывается соотношением:

$$
g_j(i) = \frac{1}{\Delta + 1} \sum_{k=i}^{i+\Delta} q_j(k), \ i = 1, 2, ..., n + \Delta, \ j = 1, 2, ..., m,
$$
  
(6)  

$$
q_j(k) = \begin{cases} w_j(k - \Delta), & 1 \le k - \Delta \le n, \\ 0, & \text{under.} \end{cases}
$$
 (7)

иначе

Изображение g согласно (6) получается шириной  $n + \Delta$  с размытыми левым и правым краями. Отметим, что для подавления эффекта Гиббса можно также воспользоваться m-функцией edgetaper [11] системы MatLab, также размывающей края изображения g. Однако, как показало моделирование, схема (6), является более эффективной.

#### Задача реконструкции смазанных изображений

Рассмотрим залачу реконструкции смазанного изображения (обратную задачу). Она сводится к решению интегрального уравнения Фредгольма I рода типа свертки (2) относительно  $w_{\nu}(\xi)$  при каждом фиксированном значении у, играющем роль параметра. Решение уравнения (2) методом преобразования Фурье (ПФ) с регуляризацией Тихонова имеет вид [1, 2, 10, 14, 15]:

$$
w_{\alpha y}(\xi) = \frac{1}{2\pi} \int_{-\infty}^{\infty} W_{\alpha y}(\omega) e^{-i\omega\xi} d\omega,
$$
\n
$$
W_{\alpha y}(\omega) = \frac{H(-\omega)G_y(\omega)}{|H(\omega)|^2 + \alpha \omega^{2p}}, \ H(\omega) = \int_{-\infty}^{\infty} h(x) e^{i\omega x} dx, G_y(\omega) = \int_{-\infty}^{\infty} g_y(x) e^{i\omega x} dx,
$$
\n(9)

где  $\alpha > 0$  – параметр регуляризации,  $p \ge 0$  – порядок регуляризации.

Метод ПФ с регуляризацией в дискретном виде реализован в двух вариантах: вариант 1 – на основе использования  $\hat{g}$  (см. (5)), в этом случае матрица реконструированного изображения  $\hat{w}_{\alpha}$  имеет размер  $m \times (n - \Delta)$ ; *вариант* 2 – на основе использования g (см. (6)), в этом случае матрица  $w_{\alpha}$  имеет размер  $m \times (n + \Delta)$ .

Рассмотрим также решение уравнения (2) методом квадратур с регуляризацией Тихонова. Запишем уравнение (2) в виде уравнения общего типа:

$$
A w_y \equiv \int_a^b h(x,\xi) w_y(\xi) d\xi = g_y(x), \quad c \le x \le d,
$$
  
\n
$$
h(x,\xi) = \begin{cases} 1/\Delta, & x \le \xi \le x + \Delta, \\ 0, & \text{undue.} \end{cases}
$$
 (10)

Здесь  $A$  – интегральный оператор. В дискретном виде, заменяя интеграл в (10) конечной суммой, получим для схемы с усечением (см. (5)) вариант 3, а для схемы с размытыми краями (см. (6)) – вариант 4.

При каждом фиксированном *ј* мы получим СЛАУ относительно искомого вектора  $w$  или  $\hat{w}$ . При этом СЛАУ может быть как недоопределенной (вариант 3), так и переопределенной (вариант 4). Чтобы реконструировать все изображение, нужно при каждом *і* (т.е. *m* раз) решить подобную СЛАУ. Более кратко, СЛАУ имеет вид:

 $A w = g$ .  $(11)$ Решение СЛАУ (11) методом регуляризации Тихонова имеет вид [5, 7, 10, 14, 15]:  $w_{\alpha} = (\alpha I + A^{T} A)^{-1} A^{T} g$ ,  $(12)$ 

где  $I$  – единичная матрица,  $A<sup>T</sup>$  – транспонированная матрица. Особенностью метода регуляризации Тихонова является то, что он позволяет решить недоопределенную, переопределенную и определенную СЛАУ, давая приближение к точному решению, в качестве которого выступает нормальное псевдорешение [13, 15].

Прием усечения, изложенный применительно к горизонтальному смазыванию изображения, в данной работе распространен и на смазывание под углом.

#### Смазывание изображения под углом

Смазывание под некоторым углом  $\theta$  уже реализовано в системе MatLab в mфункциях fspecial и imfilter [11]. Однако это выполнено довольно сложным образом путем отбора пикселов, наиболее близко расположенных от каждой прямой линии, идущей под углом  $\theta$ . Мы предлагаем другой вариант, использующий поворот всего изображения с помощью m-функции imrotate.

Эта схема смазывания изображения под углом выглядит следующим образом:

- 1. поворот изображения на некоторый угол  $\theta$  (например,  $\theta = 35^{\circ}$ );
- 2. решение прямой и обратной задач для горизонтального смаза на величину  $\Delta$ ;
- 3. обратный поворот смазанного и реконструированного изображений.

#### Численная иллюстрация смазывания изображения под углом

В рамках системы MatLab7 нами разработан ряд m-функций для моделирования прямой задачи смазывания изображения согласно (5)–(7) и решения обратной задачи реконструкции изображения согласно (8), (9) (варианты 1, 2) и (10)–(12) (варианты 3, 4). В прямой задаче изображения смазывались и зашумлялись однопроцентным аддитивным гауссовым шумом (собственная m-функция normnoise.m).

На рис. 1а дано исходное изображение cameraman.tif w размером  $256 \times 256$  пикселов, на рис. 16 – повернутое  $(\theta = 35^{\circ})$  и зашумленное гауссовым шумом  $\|\delta g\|/\|\sigma\| = 0.01 = 1\%$  изображение, на рис. 1 в – смазанное изображение ( $\Delta = 10$ ) с усечением, а также изображение с размытыми краями (рис. 1г).

После реконструкции использовался обратный поворот изображения с приведением к размеру, который фактически получается после смазывания под углом с учетом метода усечения. Таким образом, в той или иной мере было сохранено природное формирование смазанного изображения. На рис. 2 представлены реконструированные изображения согласно предложенным вариантам: варианты 1 и 2 соответствуют рис. 2а и рис. 2б, варианты 3 и 4 – рис. 2в и рис. 2г.

Для сравнения был рассмотрен также вариант реконструкции изображения методом параметрической фильтрации Винера с использованием «граничных условий» [3, 11]. В данном случае использовались следующие m-функции системы MatLab 7: fspecial. imfilter (с опциями circular (periodic) и symmetric (reflective)) и deconywnr [11]. На рис. За представлено смазанное изображение с опцией circular и восстановленное методом параметрической фильтрации Винера изображение (рис. 3б).

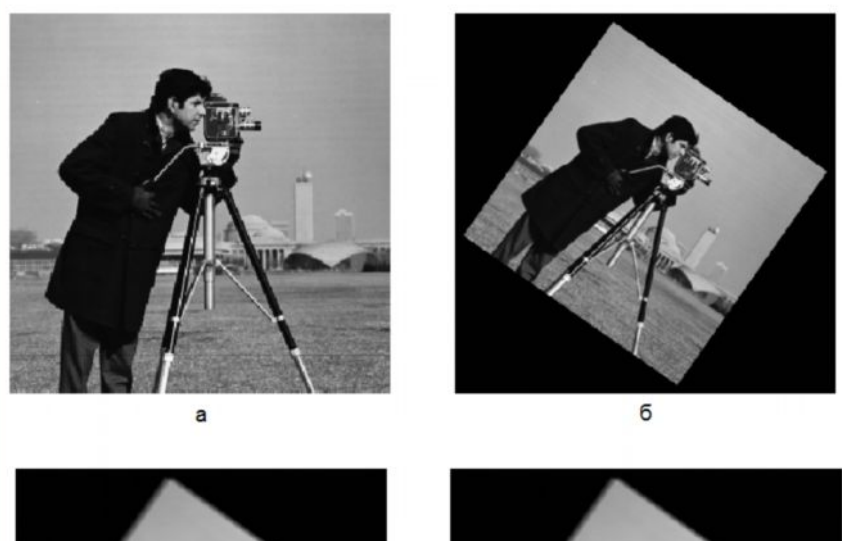

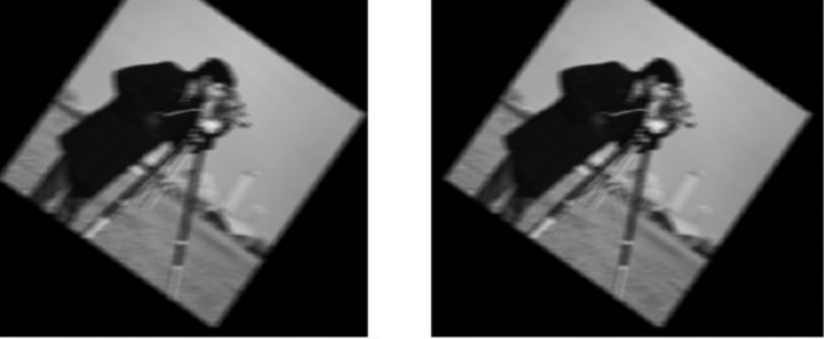

B r. Рис. 1. Формирование смазанного под углом изображения

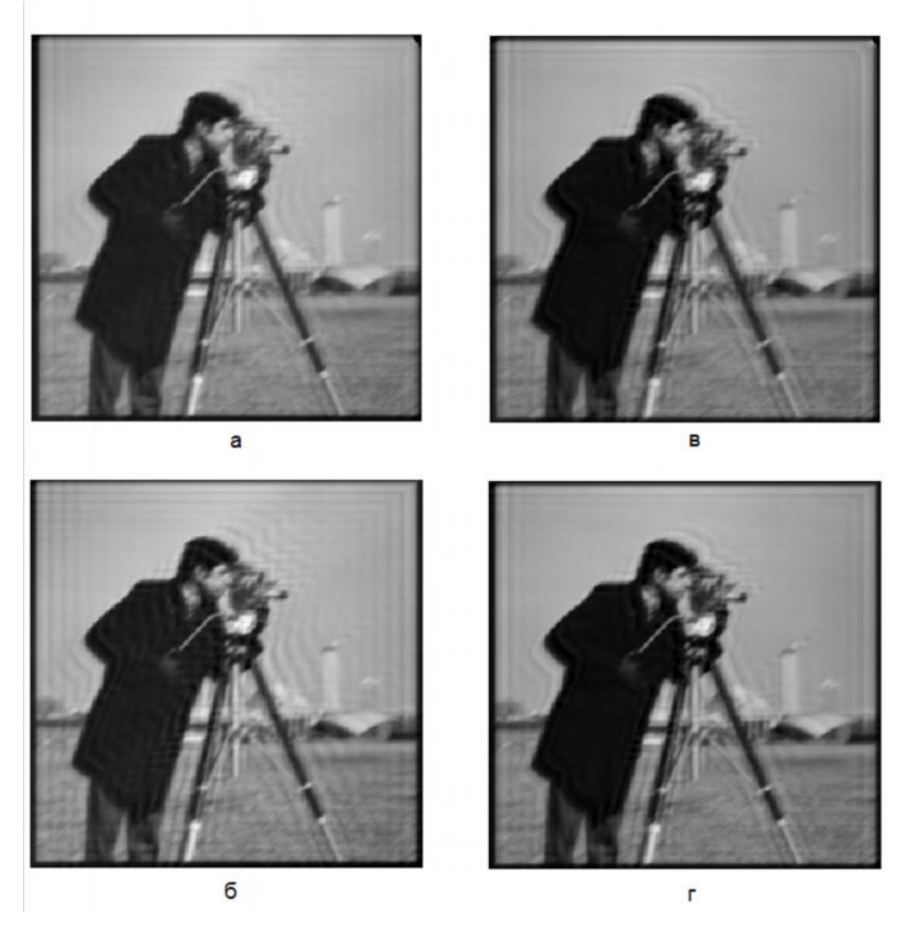

Рис. 2. Восстановление изображения ( $\theta = 35^{\circ}$  ,  $\Delta = 10$  , уровень шума 1%)

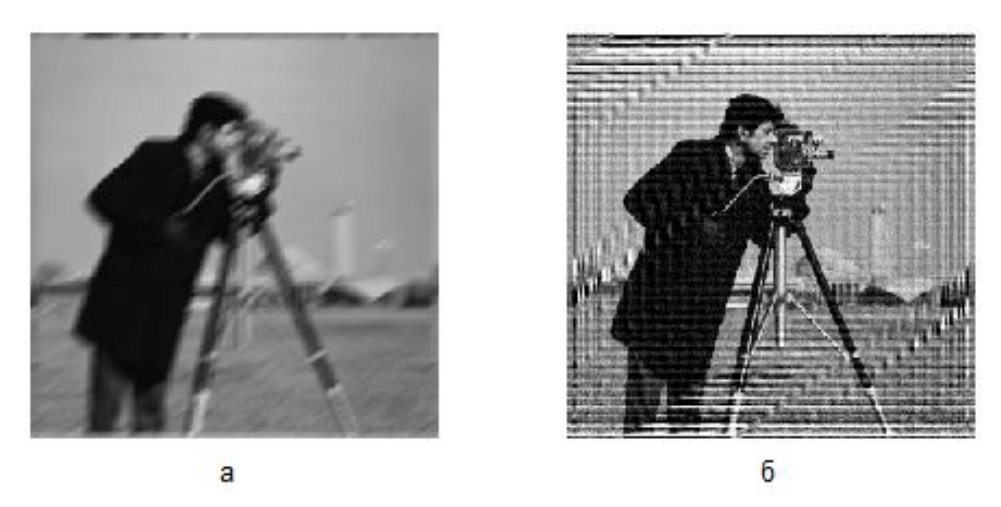

Рис. 3. Смазанное ( $\theta = 35^{\circ}$ ,  $\Delta = 10$ ) и восстановленное изображения

При решении обратной задачи параметр регуляризации α выбирался двумя способами: путем визуальной оценки реконструированного изображения  $w_{\alpha}$ ; путем минимизации относительного среднеквадратического отклонения (СКО) реконструированного изображения  $w_{\alpha}$  от исходного точного изображения  $\overline{w}$  [16]:

$$
\sigma_{\text{rel}} = \frac{\sqrt{\sum_{j=1}^{m} \sum_{i=1}^{n} [(w_{\alpha})_{ji} - \overline{w}_{ji}]^{2}}}{\sqrt{\sum_{j=1}^{m} \sum_{i=1}^{n} \overline{w}_{ji}^{2}}}.
$$
(13)

Величину  $\sigma_{rel}$  можно вычислить лишь в модельной задаче, когда  $\overline{w}$  известно. Данные о погрешностях реконструкции изображений представлены в таблице.

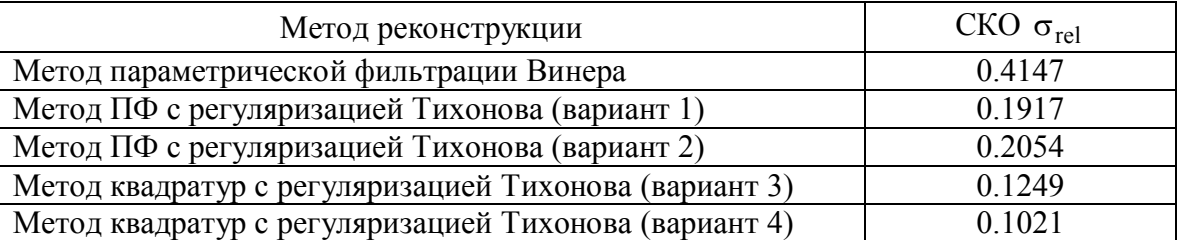

Таблица. Относительная погрешность восстановления смазанных изображений

Анализ таблицы позволяет сделать следующие выводы:

1) метод квадратур (с регуляризацией Тихонова) более точен, чем метод ПФ (также с регуляризацией) (ср. варианты 1 и 3 или 2 и 4), и это можно объяснить тем, что операция квадратуры (суммирования) более адекватна физической природе искажения;

2) использование схемы с искусственным размытием краев у искаженного изображения (см. (6)) понижает погрешность реконструкции  $\sigma_{rel}$ , в первую очередь, при использовании метода квадратур (ср. варианты 3 и 4) и при малых шумах ( $\leq$ 1%);

3) метод параметрической фильтрации Винера с использованием «граничных условий» дает менее удовлетворительные результаты при решении обратной задачи.

Таким образом, предложенный вариант 4 (реконструкция методом квадратур с регуляризацией Тихонова с использованием приема усечения и с введением размытых краев) позволяет точнее восстановить смазанные и зашумленные изображения, чем метод ПФ и метод параметрической фильтрации Винера.

#### **Литература**

- 1. Тихонов А.Н., Гончарский А.В, Степанов В.В. Обратные задачи обработки фотоизображений // Некоторые задачи естествознания / Под ред. А.Н. Тихонова, А.В. Гончарского М.: Изд-во МГУ. – 1987. – С. 185–195.
- 2. Сизиков В.С., Белов И.А. Реконструкция смазанных и дефокусированных изображений методом регуляризации // Оптический журнал. – 2000. – Т. 67. –  $N_2$  4. – С. 60– 63.
- 3. Гонсалес Р., Вудс Р. Цифровая обработка изображений. М.: Техносфера. 2006. 1072 с.
- 4. Воскобойников Ю.Е., Литасов В.А. Устойчивый алгоритм восстановления изображения при неточно заданной аппаратной функции // Автометрия. – 2006. – Т. 42. –  $N_2$  6. – C. 3–15.
- 5. Christiansen M., Hanke M. Deblurring methods using antireflective boundary conditions, 2006. – Режим доступа: [http://citeseerx.ist.psu.edu,](http://citeseerx.ist.psu.edu/) свободный.
- 6. Palmer K., Nagy J., Perrone L. Iterative methods for image restoration: Matlab object oriented approach, 2002. – Режим доступа: [http://citeseer.ist.psu.edu,](http://citeseer.ist.psu.edu/) свободный.
- 7. Donatelli M., Estatico C., Martinelli A., Serra-Capizzano S. Improved image deblurring with anti-reflective boundary conditions and re-blurring  $\ell$  Inverse problems. – 2006. – V. 22. – P. 2035–2053.
- 8. Arico A., Donatelli M., Nagy J., Serra-Capizzano S. The anti-reflective transform and regularization by filtering, 2007. – Режим доступа: [ftp://ftp.mathcs.emory.edu,](ftp://ftp.mathcs.emory.edu/) свободный.
- 9. Римских М.В., Евсеев В.О., Сизиков В.С. Реконструкция смазанных изображений различными методами // Оптический журнал. – 2007. – Т. 74. –  $N_2$  11. – С. 53–57.
- 10. Сизиков В.С., Римских М.В., Мирджамолов Р.К. Реконструкция смазанных и зашумленных изображений без использования граничных условий // Оптический журнал. – 2009. – Т. 76. –  $\mathbb{N}^{\circ}$  5.
- 11. Гонсалес Р., Вудс Р., Эддинс С. Цифровая обработка изображений в среде MAT-LAB. М.: Техносфера. – 2006. – 616 с.
- 12.Дьяконов В., Абраменкова И. MATLAB. Обработка сигналов и изображений. Специальный справочник. СПб.: Питер. – 2002. – 608 с.
- 13. Бакушинский А.Б., Гончарский А.В. Некорректные задачи. Численные методы и приложения. М.: Изд-во МГУ. – 1989. – 199 с.
- 14. Сизиков В.С. Математические методы обработки результатов измерений. СПб.: Политехника. – 2001. – 240 с.
- 15. Верлань А.Ф., Сизиков В.С. Интегральные уравнения: методы, алгоритмы, программы. Киев: Наукова думка. – 1986. – 544 с.
- 16. Пикалов В.В., Непомнящий А.В. Итерационный алгоритм с вэйвлет-фильтрацией в задаче двумерной томографии // Вычислит. методы и программирование. – 2003. – Т. 4. – С. 244–253.

## **ВОССТАНОВЛЕНИЕ ЦВЕТНЫХ СМАЗАННЫХ И ЗАШУМЛЕН-НЫХ ИЗОБРАЖЕНИЙ МЕТОДОМ РЕГУЛЯРИЗАЦИИ С ИСПОЛЬЗОВАНИЕМ ПРИЕМА УСЕЧЕНИЯ Р.К. Мирджамолов**

#### **Научный руководитель – д.т.н., профессор В.С. Сизиков**

Рассматривается задача реконструкции цветных смазанных и зашумленных изображений. Цветное изображение разлагается на компоненты R, G и B. Каждый компонент обрабатывается отдельно. Затем компоненты складываются в единое цветное реконструированное изображение. В работе использованы метод преобразования Фурье с регуляризацией Тихонова и метод квадратур (с регуляризацией), а также прием усечения. Произведено сравнение с методом параметрической фильтрации Винера. Приведены численные иллюстрации.

Ключевые слова: восстановление цветных изображений, прием усечения, «граничные условия», методы преобразования Фурье и квадратур с регуляризацией Тихонова

#### **Введение**

В данной работе рассматривается задача обработки цветных смазанных и зашумленных изображений. Под изображением подразумевается фотоснимок человека, текста, объекта природы (в том числе, сделанный из космоса), теле- и киноизображение, телескопический снимок, оптико-электронное воспроизведение космического объекта, томограмма и т.д. Изображения могут подвергаться различного рода искажениям. Мы рассмотрим только задачу смазывания и зашумления цветного изображения. Причины смазывания: сдвиг устройства (например, фотоаппарата) или объекта. Причины зашумления: капли дождя, пыль или снежинки в атмосфере, сбой в работе сенсоров и т.д.

Как известно [2], цветное изображение состоит из трех цветовых составляющих (компонент): R (красный), G (зеленый) и B (синий). При обработке изображения каждый компонент рассматривается в отдельности, после чего компоненты вновь соединяются в единое RGB-изображение с помощью функции с at. m, которая заложена в пакете IPT (Image Processing Toolbox) системы программирования MatLab [3].

В данной работе при решении прямой (моделирование смазывания) и обратной (реконструкция) задач используются метод преобразования Фурье (ПФ) с регуляризацией Тихонова и метод квадратур (с регуляризацией), а также прием усечения, не использующий так называемые «граничные условия» (см. далее). Выполняется также сравнение с методом параметрической фильтрации Винера, использующим «граничные условия».

#### **Математическое описание задачи реконструкции смазанного изображения**

Основные уравнения, описывающие задачу смазывания в непрерывном виде (для каждого R, G и B компонента), следующие [1–5, 13, 14]:

$$
(1/\Delta)\int_{x}^{x+\Delta} w_y(\xi) d\xi = g_y(x) + \delta g,
$$
  
\n
$$
\int_{-\infty}^{\infty} h(x-\xi)w_y(\xi) d\xi = g_y(x) + \delta g,
$$
  
\n(2)

$$
\int_{-\infty}^{\infty} \int_{-\infty}^{\infty} h(x - \xi, y - \eta) w(\xi, \eta) d\xi d\eta = g(x, y) + \delta g.
$$
\n(3)

Здесь  $\Delta$  – величина смаза, h – функция рассеяния точки (ФРТ, PSF), обычно пространственно-инвариантная,  $w u g$  – распределение интенсивности по неискаженному и искаженному изображениям соответственно,  $\delta g$  – помеха. В (1), (2) ось х направлена влоль смаза, а *v* играет роль параметра. Интегральные уравнения (1) и (2) обычно используются в задаче смазывания, а (3) - в задаче дефокусирования, но часто ([3] и др.) уравнение (3) используется для решения обеих задач.

Непрерывным уравнениям (1)-(3) можно поставить в соответствие дискретное выражение:

$$
g = Aw + \delta g \tag{4}
$$

где  $w$  – матрица неискаженного изображения размера  $m \times n$ ,  $g$  – матрица смазанного изображения,  $\delta g$  – помеха,  $A$  – матрица, связанная с функцией рассеяния точки (ФРТ, PSF) и, если используются «граничные условия», зависящая от их типа, например, в случае reflexive матрица А есть сумма блоков теплицевых и ганкелевых матриц [6].

«Граничные условия» являются искусственными и неоднозначными и их введение влечет усложнение матрицы А. Вместо этого в работе [10] предложен прием, который мы назвали приемом усечения искаженного изображения g.

#### Прием усечения изображения

Рассмотрим моделирование искажения изображения. Пусть нам дано исходное (неискаженное) изображение размером  $m \times n$ , описываемое матрицей интенсивностей  $w_{m \times n}$ . В редких случаях (например, когда исходное изображение является космическим объектом) функцию w можно считать финитной, т.е. равной нулю вне  $D_{m \times n}$  – области исходного изображения (FOV). Чаще всего вне *D* интенсивности *w* отличны от нуля, но информация об этих интенсивностях отсутствует.

Приведем основные соотношения приема усечения изображения [10]. Согласно этому приему, распределение интенсивности g по смазанному изображению в случае равномерного горизонтального смазывания может быть описано выражением:

$$
\hat{g}_j(i) = \frac{1}{\Delta + 1} \sum_{k=i}^{i+\Delta} w_j(k), \ i = 1, 2, ..., n - \Delta, \ j = 1, 2, ..., m.
$$
 (5)

где  $i$  (и  $k$ ) – номер столбца,  $j$  – номер строки на изображении.

 $\mathbf{z}$  in  $\mathbf{A}$ 

Согласно (5), моделируется более узкое смазанное изображение. При этом требуются значения  $w_i(1),...,w_i(n)$ , которые известны, и не нужно прибегать к такому приему, как «граничные условия». Однако  $\hat{g}$  получается несколько уже, чем w (на  $\Delta$ пикселов). Но, во-первых, практически эффект заужения невелик (обычно  $n \approx 300 \div 600$ , а  $\Delta \sim 10$ ), а во-вторых, при решении обратной задачи, например, методом регуляризации Тихонова эффективно решается недоопределенная система линейных алгебраических уравнений (СЛАУ), вытекающая из (5) (см. далее).

В работе [10] предложена также схема с искусственным введением размытых краев у изображения, которую не следует рассматривать как переход к финитности функции w. Введение размытых краев направлено на понижение возможного эффекта Гиббса [7, 11] при решении обратной задачи. Данная схема описывается соотношением:

$$
g_j(i) = \frac{1}{\Delta + 1} \sum_{k=i}^{i+\Delta} q_j(k), \ i = 1, 2, ..., n + \Delta, \ j = 1, 2, ..., m,
$$
 (6)

$$
q_j(k) = \begin{cases} w_j(k-\Delta), & 1 \le k - \Delta \le n, \\ 0, & \text{otherwise.} \end{cases}
$$
 (7)

Изображение g согласно (6) получается шириной  $n + \Delta$  с размытыми левым и правым краями. Отметим, что для подавления эффекта Гиббса можно также воспользоваться m-функцией edgetaper [11] системы MatLab, также размывающей края изображения g. Однако, как показало моделирование, схема (6), является более эффективной.

#### Задача реконструкции смазанных изображений

Рассмотрим задачу реконструкции смазанного изображения (обратную задачу). Она сводится к решению интегрального уравнения Фредгольма I рода типа свертки (2) относительно  $w_v(\xi)$  при каждом фиксированном значении у, играющем роль парамет-

ра. Решение уравнения (2) методом преобразования Фурье (ПФ) с регуляризацией Тихонова имеет вид [1, 2, 10, 14, 15]:

$$
w_{\alpha y}(\xi) = \frac{1}{2\pi} \int_{-\infty}^{\infty} W_{\alpha y}(\omega) e^{-i\omega\xi} d\omega,
$$
\n(8)  
\n
$$
W_{\alpha y}(\omega) = \frac{H(-\omega)G_y(\omega)}{|H(\omega)|^2 + \alpha \omega^{2p}}, \ H(\omega) = \int_{-\infty}^{\infty} h(x) e^{i\omega x} dx, \ G_y(\omega) = \int_{-\infty}^{\infty} g_y(x) e^{i\omega x} dx,
$$
\n(9)

где  $\alpha > 0$  – параметр регуляризации,  $p \ge 0$  – порядок регуляризации.

Метод ПФ с регуляризацией в дискретном виде реализован в двух вариантах: вариант 1 – на основе использования  $\hat{g}$  (см. (5)), в этом случае матрица реконструированного изображения  $\hat{w}_{\alpha}$  имеет размер  $m \times (n - \Delta)$ ; вариант 2 - на основе использования  $g$  (см. (6)), в этом случае матрица  $w_{\alpha}$  имеет размер  $m \times (n + \Delta)$ .

Рассмотрим также решение уравнения (2) методом квадратур с регуляризацией Тихонова. Запишем уравнение (2) в виде уравнения общего типа:

$$
A w_y = \int_a^b h(x, \xi) w_y(\xi) d\xi = g_y(x), \quad c \le x \le d,
$$
  
\n
$$
h(x, \xi) = \begin{cases} 1/\Delta, & x \le \xi \le x + \Delta, \\ 0, & \text{undue.} \end{cases}
$$
 (10)

Здесь  $A$  – интегральный оператор. В дискретном виде, заменяя интеграл в (10) конечной суммой, получим для схемы с усечением (см. (5)) вариант 3, а для схемы с размытыми краями (см.  $(6)$ ) – вариант 4.

При каждом фиксированном і мы получим СЛАУ относительно искомого вектора  $w$  или  $\hat{w}$ . При этом СЛАУ может быть как недоопределенной (вариант 3), так и переопределенной (вариант 4). Чтобы реконструировать все изображение, нужно при каждом *ј* (т.е. *m* раз) решить подобную СЛАУ. Более кратко, СЛАУ имеет вид:

$$
Aw = g.
$$
\n(11)  
\nPeunение CJIAY (11) методом регуляризации Тихонова имеет вид [5, 7, 10, 14, 15]:  
\n
$$
w_{\alpha} = (\alpha I + A^{T} A)^{-1} A^{T} g.
$$
\n(12)

где  $I$  – единичная матрица,  $A^T$  – транспонированная матрица. Особенностью метода регуляризации Тихонова является то, что он позволяет решить недоопределенную, переопределенную и определенную СЛАУ, давая приближение к точному решению, в качестве которого выступает нормальное псевдорешение [13, 15].

#### Численная иллюстрация смазывания цветного изображения

В рамках системы программирования MatLab7 нами разработан ряд m-функций для моделирования прямой задачи смазывания изображения согласно (5)–(7) и решения обратной задачи реконструкции изображения согласно (8), (9) (варианты 1, 2) и (10)-(12) (варианты 3, 4). В прямой задаче изображения смазывались и зашумлялись аддитивным гауссовым шумом. При решении обратной задачи параметр регуляризации  $\alpha$ (см. (9)) выбирался двумя способами: 1) путем визуальной оценки реконструированного изображения  $w_{\alpha}$ ; 2) путем минимизации относительного среднеквадратического отклонения (СКО) изображения  $W_{\alpha}$  от исходного точного изображения  $\overline{w}$  [22]:

$$
\sigma_{\text{rel}} = \frac{\sqrt{\sum_{j=1}^{m} \sum_{i=1}^{n} \left[ (w_{\alpha})_{ji} - \overline{w}_{ji} \right]^{2}}}{\sqrt{\sum_{j=1}^{m} \sum_{i=1}^{n} \overline{w}_{ji}^{2}}},
$$
\n
$$
\sigma_{\text{rel}} = \sqrt{\sigma_{\text{rel}}^{2} + \sigma_{\text{rel}}^{2} + \sigma_{\text{rel}}^{2} + \sigma_{\text{rel}}^{2}}.
$$
\n(14)

Величину  $\sigma_{rel}$  можно вычислить лишь в модельной задаче, когда  $\overline{w}$  известно.

На рис. 1а дано исходное цветное изображение football ipg размером  $256 \times 320 \times 3$ пикселов, разбитое на три составляющие R, G и B, а на рис.  $16 - \text{c}$ мазывание трех составляющих R, G и B ( $\Delta$ =20) исходного изображения и зашумленное гауссовым шумом  $\|\delta g\|/\|\tilde{g}\| \approx 0.03 = 3\%$  с размытыми краями  $g \ 256 \times 340 \times 3$ . На рис. 2 – результат реконструкции цветного изображения (после соединения трех составляющих).

На рис. 2 для сравнения представлен также вариант 6 - реконструкция изображения методом параметрической фильтрации Винера с использованием "граничных условий" [3, 11]. В варианте 6 использованы следующие m-функции системы MatLab7: fspecial, imfilter (с опциями circular (periodic) и symmetric (reflective)) и deconvwnr [1]. При этом в методе параметрической фильтрации Винера в качестве константы К [3] использовано отношение шум/сигнал по мощности  $K = || \delta g ||^2 / || g ||^2$  (параметр NSR функции deconvwnr).

Анализ цветных рисунков 2 и таблицы позволяет сделать следующие выводы:

1) метод квадратур (с регуляризацией Тихонова) более точен, чем метод ПФ (также с регуляризацией) (ср. варианты 1 и 3 или 2 и 4), и это можно объяснить тем, что операция квадратуры (суммирования, накопления) более адекватна физической природе искажения;

2) использование схемы с искусственным размытием краев у искаженного изображения (см. 6) дополнительно понижает погрешность реконструкции  $\sigma_{rel}$ , в первую очередь, при использовании метода квадратур (ср. варианты 3 и 4) и особенно при малых шумах ( $\geq 3\%$ );

4) варианты 3 и 4 заметно точнее, чем метод параметрической фильтрации Винера с использованием граничных условий (вариант 6с);

5) данная методика для реконструкции искаженных и зашумленных изображений прежде в основном применялась к серым (полутоновым) изображениям, но ее применение и к цветным, смазанным и зашумленным изображениям, оправдало себя (продемонстрировало точность и устойчивость).

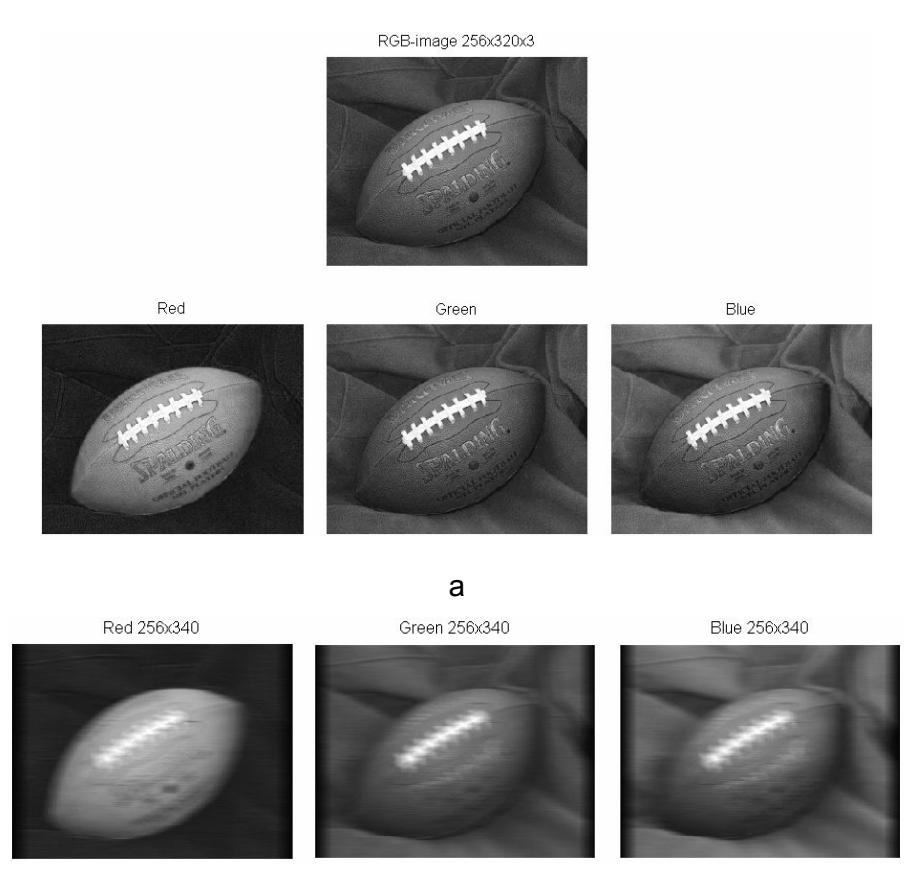

б

Рис. 1. Изображение мяча: а – разбиение исходного изображения на три компонента (Red, Green, Blue); б – смазывание каждого компонента (Δ=20 пс, шум=3%)  $(1)$  256x300x3 (2) 256x320x3

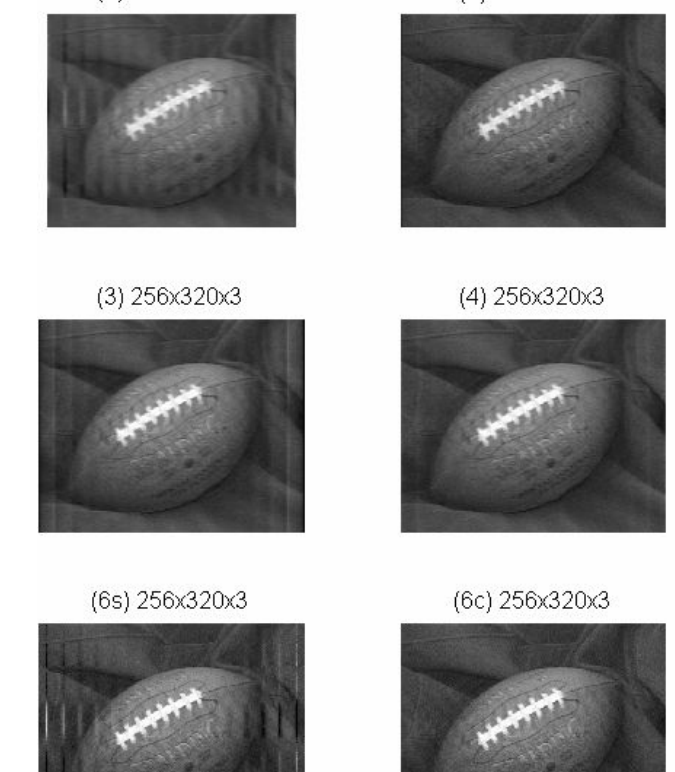

Рис. 2. Реконструированное изображение мяча при 3% шуме

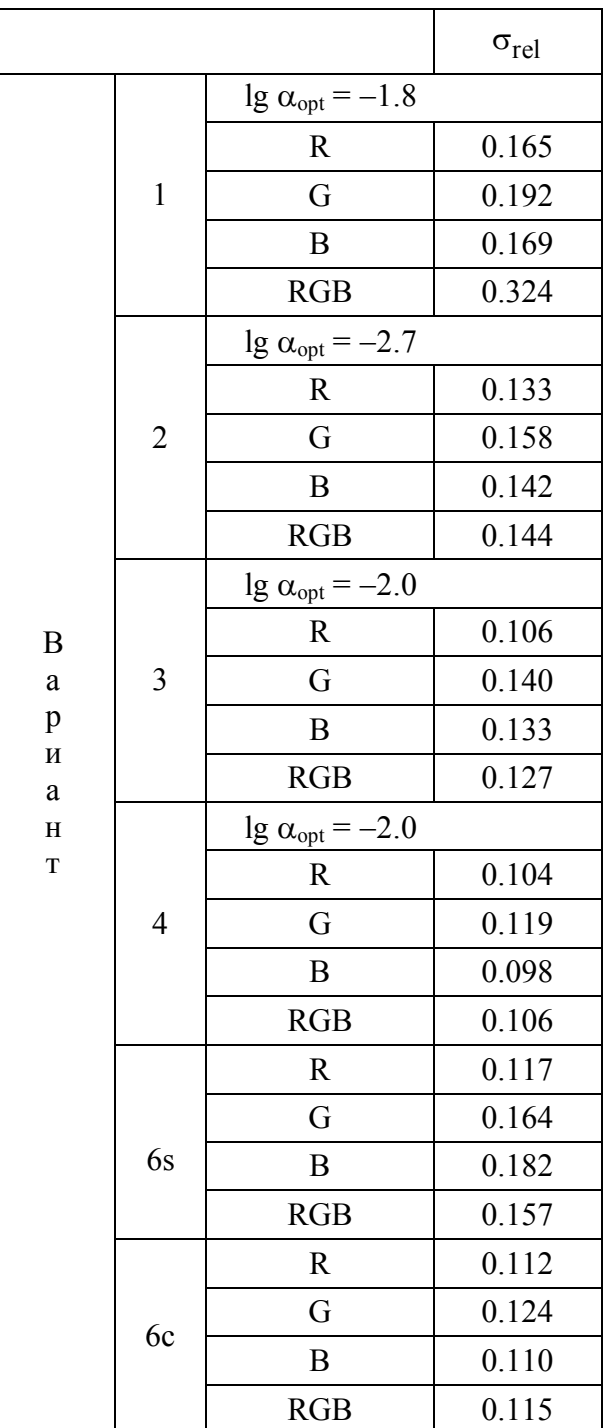

Таблица. Относительные погрешности  $\sigma_{rel}$  восстановления цветных смазанных и зашумленных изображений при относительном шуме  $\|\delta g\|/\|\mathrm{g}\| \approx 0.03 = 3\%$ 

#### **Литература**

- 1. Тихонов А.Н., Гончарский А.В, Степанов В.В. Обратные задачи обработки фотоизображений // Некоторые задачи естествознания / Под ред. А.Н. Тихонова, А.В. Гончарского М.: Изд-во МГУ. – 1987. – С. 185–195.
- 2. Сизиков В.С., Белов И.А. Реконструкция смазанных и дефокусированных изображений методом регуляризации // Оптический журнал. – 2000. – Т. 67. – № 4. – С. 60– 63.
- 3. Гонсалес Р., Вудс Р. Цифровая обработка изображений. М.: Техносфера. 2006. 1072 с.
- 4. Воскобойников Ю.Е., Литасов В.А. Устойчивый алгоритм восстановления изображения при неточно заданной аппаратной функции // Автометрия. – 2006. – Т. 42. –  $N_2$  6. – C. 3–15.
- 5. Christiansen M., Hanke M. Deblurring methods using antireflective boundary conditions, 2006. – Режим доступа: <http://citeseerx.ist.psu.edu>, свободный.
- 6. Palmer K., Nagy J., Perrone L. Iterative methods for image restoration: Matlab object oriented approach, 2002. – Режим доступа: [http://citeseer.ist.psu.edu,](http://citeseer.ist.psu.edu) свободный.
- 7. Donatelli M., Estatico C., Martinelli A., Serra-Capizzano S. Improved image deblurring with anti-reflective boundary conditions and re-blurring // Inverse problems. – 2006. – V. 22. – P. 2035–2053.
- 8. Arico A., Donatelli M., Nagy J., Serra-Capizzano S. The anti-reflective transform and regularization by filtering. – 2007. – Режим доступа:<ftp://ftp.mathcs.emory.edu>
- 9. Римских М.В., Евсеев В.О., Сизиков В.С. Реконструкция смазанных изображений различными методами // Оптический журнал. – 2007. – Т. 74. –  $N_2$  11. – С. 53–57.
- 10. Сизиков В.С., Римских М.В., Мирджамолов Р.К. Реконструкция смазанных и зашумленных изображений без использования граничных условий // Оптический журнал. – 2009. – Т. 76. –  $\mathbb{N}^{\circ}$  5.
- 11. Гонсалес Р., Вудс Р., Эддинс С. Цифровая обработка изображений в среде MAT-LAB. М.: Техносфера. – 2006. – 616 с.
- 12.Дьяконов В., Абраменкова И. MATLAB. Обработка сигналов и изображений. Специальный справочник. СПб.: Питер. – 2002. – 608 с.
- 13. Бакушинский А.Б., Гончарский А.В. Некорректные задачи. Численные методы и приложения. М.: Изд-во МГУ. – 1989. – 199 с.
- 14. Сизиков В.С. Математические методы обработки результатов измерений. СПб.: Политехника. – 2001. – 240 с.
- 15. Верлань А.Ф., Сизиков В.С. Интегральные уравнения: методы, алгоритмы, программы. Киев: Наукова думка. – 1986. – 544 с.
- 16. Пикалов В.В., Непомнящий А.В. Итерационный алгоритм с вэйвлет-фильтрацией в задаче двумерной томографии // Вычислит. методы и программирование. – 2003. – Т. 4. – С. 244–253.

# **МЕТОДИКА ВЫБОРА ЦИФРОВОЙ КАМЕРЫ ДЛЯ СИСТЕМ ТЕХНИЧЕСКОГО ЗРЕНИЯ**

#### **Н.С. Виноградов**

#### **Научный руководитель – к.т.н., доцент Е.А. Воронцов**

В статье рассмотрена методика выбора цифровой камеры для систем технического зрения, которая базируется на согласовании пространственной разрешающей способности микроскопа и периода фоточувствительных элементов цифровой камеры. Для оценки согласованности введен коэффициент использования пространственной разрешающей способности микроскопа при установке цифровой камеры. Ключевые слова: микроскоп, цифровая камера, метод, пространственная разрешающая способность, системы технического зрения

#### **Введение**

Большое значение при выборе цифровой камеры для систем технического зрения имеет согласование пространственной разрешающей способности микроскопа и линейного увеличения с разрешающей способностью цифровой камеры.

Высокие темпы роста в области технологии производства цифровых камер, которые привели к созданию ПЗС-матриц с более миллиона фоточувствительных элементов, расширяют возможности цифровой микроскопии. Так, установка цифровой камеры (ЦК) на оптическом микроскопе позволяет фиксировать увеличенное изображение объектов, сохранять их в виде файлов, выводить на печать и передавать по локальным и глобальным компьютерным сетям.

Важнейшим требованием к оптическому микроскопу является высокая пространственная разрешающая способность. Поэтому задача выбора ЦК, которая не снижает пространственную разрешающую способность микроскопа, является актуальной для широкого круга специалистов, работающих с микрообъектами в промышленности, медицине, научных организациях.

#### **Описание метода**

Пространственная разрешающая способность (ПРС) – это одна из основных характеристик микроскопа вообще, характеризующая способность оптического или оптико-электронного прибора формировать контрастные изображения объекта с малыми линейными или угловыми размерами [1; 2]. К распространенным численным оценкам ПРС относятся минимальный период или максимальная пространственная частота гармонической составляющей сигнала в плоскости предметов, которая проходит через оптическую систему – фильтр низких пространственных частот. Другими словами, это минимальным период дифракционной решетки, установленной в плоскости предметов, штрихи которой могут быть различимы в плоскости изображения. Очевидно, что этот минимальный период является величиной, обратно пропорциональной максимальной пространственной частоте сигнала.

Минимальный период может быть рассчитан по формуле [3]:

$$
p_0 = \frac{\lambda}{2 \cdot NA} = \frac{1}{f_0},\tag{1}
$$

где *p*0*, f*<sup>0</sup> – соответственно минимальный период и максимальная частота гармонической составляющей пространственного сигнала в плоскости предметов, проходящей через оптическую систему микроскопа; λ – длина волны оптического излучения; *NA* – числовая апертура микрообъектива микроскопа.

Вследствие дифракционных явлений любой точечный объект размывается, и изображение в результате дифракции перекрывается с изображением от соседнего объекта (рис. 1).

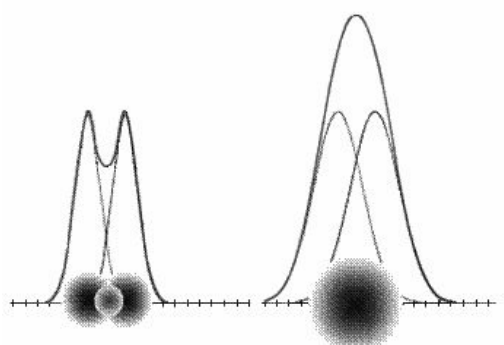

Рис. 1. Картина дифракции от 2-х самосветящихся точечных источников

Так как многоэлементный фотоприемник цифровой камеры располагается в плоскости изображения оптической системы микроскопа, то следует рассчитать значение минимального периода (1) в плоскости изображения. Для этого необходимо умножить величину минимального периода (1) на линейное увеличение оптической системы микроскопа [4].

При этом следует учесть, что линейное увеличение микроскопа имеет две составляющие. Первая составляющая – линейное увеличение системы «микрообъектив – тубусная линза» для микроскопов с бесконечной длиной тубуса или линейное увеличение микрообъектива для микроскопов с конечной длиной тубуса 160, 170, 190, 250 мм [5]. Это увеличение указано на микрообъективах микроскопа. Вторая составляющая – линейное увеличение оптического элемента для установки ЦК, аналоговой телевизионной камеры или пленочного фотоаппарата на микроскоп [4]. В литературе такой узел называют фототубусом, микрофотонасадкой, гомалом, адаптером камеры или фотоаппарата, телевизионным адаптером и т.п. Основным назначением такого элемента является согласование поля зрения оптической системы микроскопа и ЦК.

Наиболее распространенные значения линейные увеличения фототубуса - 0.63<sup>x</sup>, 1.0<sup>x</sup>, 2.5<sup>x</sup>, 3.2<sup>x</sup>, 4.0<sup>x</sup>, 6.3<sup>x</sup>. В современных микроскопах также используются фототубусы с переменным увеличением в пределах  $0.5^{\times} - 1.5^{\times}$ .

Таким образом, минимальный период *(р*0*')* и максимальная частота *(f*0*')* гармонической составляющей пространственного сигнала в плоскости изображения, прошедшей через оптическую систему микроскопа, будут рассчитываться по следующей формуле:

$$
p_0' = \beta \beta_T p_0 = \beta \beta_T \frac{\lambda}{2 \cdot NA} = \beta \beta_T \frac{1}{f_0} = \frac{1}{f_0'},
$$
 (2)

где β*,* β*T* – линейное увеличение системы «микрообъектив – тубусная линза» или микрообъектива и фототубуса.

Многоэлементный фотоприемник цифровой камеры представляет собой двухмерную периодическую структуру фоточувствительных элементов (ФЧЭ) с периодом *p*, равным расстоянию между центрами соседних ФЧЭ (рис. 2).
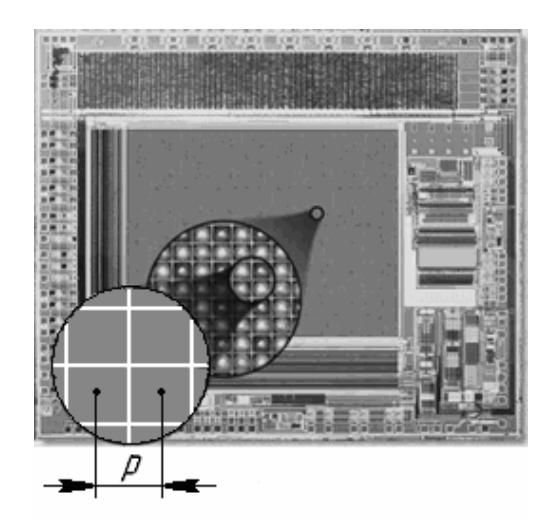

Рис. 2. Увеличенное изображение ПЗС-матрицы

Существуют несколько типов цветных цифровых камер, которые наиболее распространены в микроскопии.

*Первый тип. Цифровая камера с фильтром Байера.* ФЧЭ неподвижного многоэлементного фотоприемника ЦК имеют оптические фильтры, каждый из которых пропускает оптическое излучение в определенном диапазоне длин волн. Такая топология позволяет с одного фотоприемника считывать три цветовые составляющие (рис. 3).

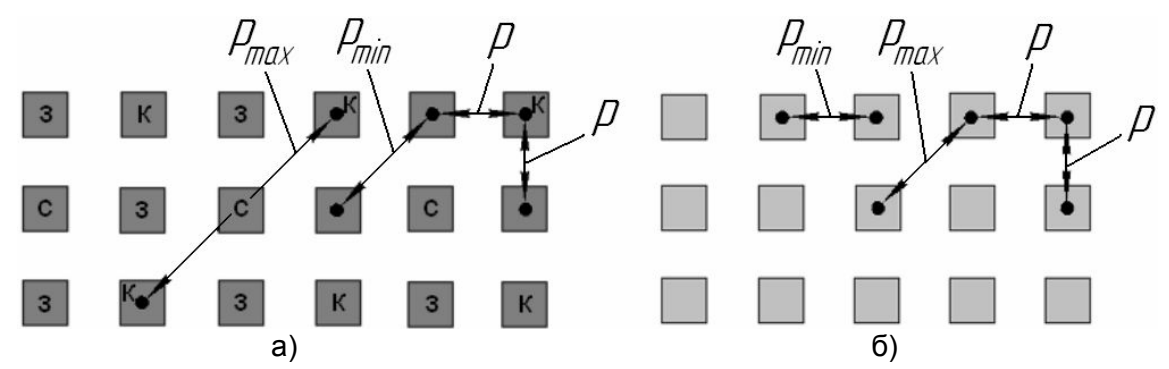

Рис. 3. Пространственная разрешающая способность камер: а) цифровой камеры с фильтром Байера; б) полноцветная цифровая камера

Наиболее распространенным является использование оптических фильтров RGB (красный–зеленый–синий) или CMY (малиновый–желтый–бирюзовый).

Недостатком такого способа формирования цветного изображения является снижение ПРС, определяемой пространственным периодом между ФЧЭ с одинаковыми оптическими фильтрами. Для обеспечения одинаковой ПРС по осям, пространственные периоды и размеры ФЧЭ вдоль этих осей выполняются одинаковыми. В этом случае максимальный и минимальный периоды пространственной дискретизации изображения будут равны максимальному и минимальному периодам между ФЧЭ с одинаковыми оптическими фильтрами и могут быть рассчитаны из простых геометрических соотношений*:*

$$
p_{\max} = k_{\max} p = k_{\max} \frac{x_M}{N_X}; \ p_{\min} p = k_{\min} p = k_{\min} \frac{x_M}{N_X},
$$
\n(3)

где  $k_{\text{max}}$ ,  $k_{\text{min}}$  – коэффициенты для расчёта максимального и минимального периодов пространственной дискретизации изображения; *p –* расстояние между центрами соседних ФЧЭ – пространственный период ФЧЭ; *x<sup>M</sup>* , *N<sup>X</sup>* – размер фотоприёмника ЦК вдоль оси *ОХ* и количество ФЧЭ вдоль оси *ОХ*, соответственно.

В ЦК с фильтрами Байера величина  $k_{\text{min}}$  характеризует расстояние между соседними по диагонали ФЧЭ с зелеными или желтыми оптическими фильтрами*.* ФЧЭ с другими оптическими фильтрами имеют пространственный период в два раза больший, поэтому  $k_{\text{max}}$  будет равен значению, в два раза большему, чем  $k_{\text{min}}$ :

$$
k_{\text{min}} = \sqrt{2} \; ; \; k_{\text{max}} = 2\sqrt{2} \; . \tag{4}
$$

*Тип второй. Полноцветная цифровая камера.* В этих ЦК перед неподвижным фотоприемником устанавливается оптический элемент, осуществляющий переключение диапазона пропускаемых длин волн, – поворачивающийся диск с оптическими фильтрами, жидкокристаллический переключаемый фильтр. ФЧЭ не имеют оптических фильтров, и цветное изображение формируется компоновкой трех или более кадров, каждый из которых содержит одну цветовую составляющую (рис. 3, б).

К этой группе следует отнести ЦК со светоделителем, тремя оптическими фильтрами и тремя многоэлементными фотоприемниками, каждый из которых формирует одну цветовую составляющую. (В настоящее время использование ЦК с тремя фотоприемниками ограничено из-за их сложности, трудоемкости юстировки и высокой стоимости.)

Главным преимуществом полноцветной ЦК с переключаемым оптическим фильтром является высокая ПPC. Это обусловлено тем, что каждый ФЧЭ формирует все цветовые составляющие. Поэтому значение коэффициента  $k_{\text{min}}$  будет равно 1, а коэффициент  $k_{\text{max}}$ , характеризующий расстояние между соседними диагональными элементами, будет равен квадратному корню из 2 (рис. 3, б):

$$
k_{\min} = 1; k_{\max} = \sqrt{2}.
$$

*Тип третий*. *Цифровая камера с фильтром Байера и микросканированием*. Для уменьшения пространственного периода дискретизации изображения фотоприемник ЦК, имеющий ФЧЭ с оптическими фильтрами Байера, стали оснащать устройством микросканирования. В этом случае цветное изображение формируется путем совмещения цветных кадров, полученных при малых смещениях фотоприемника в пределах расстояния между ФЧЭ с одинаковыми оптическими фильтрами. Тогда ЦК, использующая фотоприемник с количеством ФЧЭ 1300×1030, способна сделать 9 последовательных цифровых снимков и сформировать цветное изображение размером 3600×3090=12051000 пикселей.

Преимуществом такого способа формирования цветных изображений является малый пространственный период дискретизации изображения, который может оказаться меньше пространственного периода ФЧЭ. Преимуществом является также отсутствие вносящих искажения оптических элементов между оптической системой и фотоприемником*.* В настоящее время данный способ считается в микроскопии наиболее перспективным, что подтверждается выпуском таких ЦК всеми крупными производителями оборудования для микроскопии – Zeiss, Leica, Olympus, Nikon.

ПРС цифровой камеры с микросканированием также определяется периодом пространственной дискретизации изображения (т. е. пространственным периодом между положениями ФЧЭ с одинаковыми оптическими фильтрами) в моменты формирования цифровых кадров. Поэтому значения коэффициентов  $k_{\text{max}}$ ,  $k_{\text{min}}$  будут равны соответствующим значениям для ЦК с фильтром Байера, деленным на *М* – количество точек считывания изображений вдоль оси координат при микросканировании:

$$
k_{\min} = \frac{\sqrt{2}}{M}; \ k_{\max} = \frac{2\sqrt{2}}{M}.
$$

В современных ЦК величина *М* составляет 2 и 3; значение *М=*1 соответствует случаю, когда формирование цветного изображения происходит без микросканирования.

*Тип четвёртый*. *Полноцветная ЦК с микросканированием*. Теоретически микросканирование можно объединить с применением оптического элемента для переключения используемого диапазона длин волн. В этом случае каждое цифровое изображение может быть получено компоновкой кадров, полученных для каждого диапазона длин волн и для каждого положения фотоприемника ЦК. Такой способ формирования позволяет достичь максимальной ПРС, но практическая его реализация требует существенного усложнения конструкции ЦК. В настоящее время в микроскопии такие ЦК не используются. Некоторые характеристики ЦК приведены в таблице.

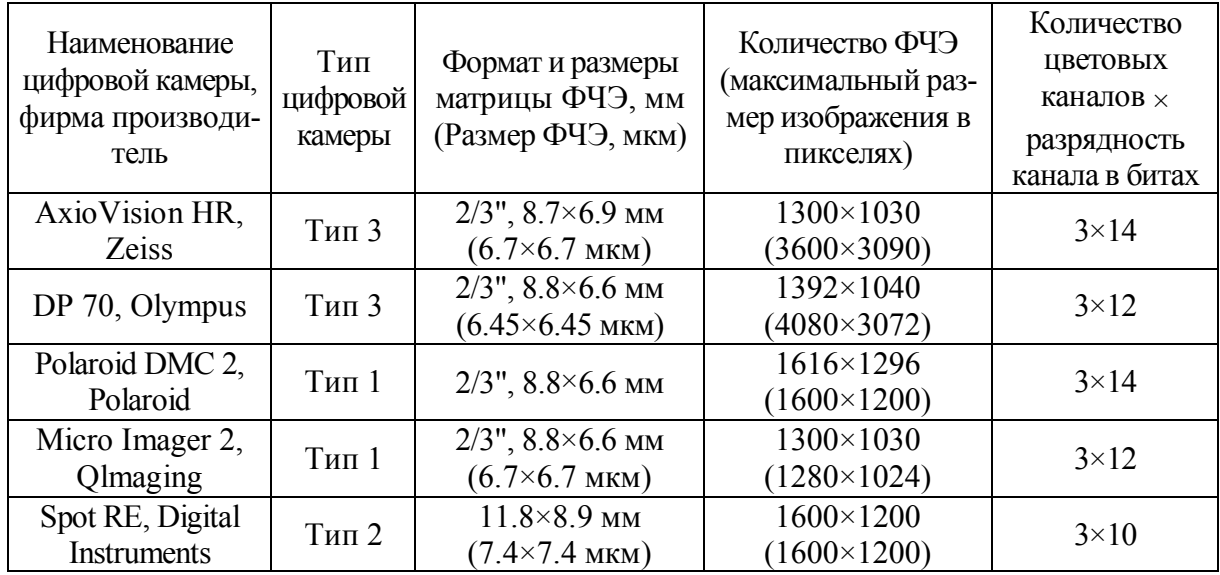

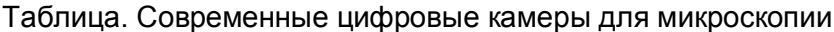

Очевидно, что значения коэффициентов  $k_{\text{max}}$ ,  $k_{\text{min}}$  будут равны соответствующим значениям для полноцветной ЦК, деленным на количество точек считывания изображений вдоль оси координат при микросканировании:

$$
k_{\max} = \frac{\sqrt{2}}{M}; \ k_{\min} = \frac{1}{M}.
$$

Согласно теореме Котельникова, дискретная система, в данном случае микроскоп с ЦК, не будет вносить искажения в пространственный аналоговый сигнал, если выполняется следующее условие: максимальная пространственная частота гармонической составляющей сигнала (2), прошедшая через оптико-электронный тракт, не превышает половины частоты пространственной дискретизации.

Эта теорема может быть сформулирована следующим образом для случая микроскопа с ЦК: ЦК не будет вносить искажения в пространственный сигнал, если минимальный период гармонической составляющей сигнала в плоскости изображения микроскопа, прошедшей через оптическую систему, (см. (2)) будет в два раза больше максимального периода пространственной дискретизации изображения, создаваемой двухмерной периодической структурой ФЧЭ (см. (3)):

$$
f_0' = \frac{1}{p_0'} = \frac{1}{\beta \beta_T} \frac{1}{\frac{\lambda}{2 \cdot N A}} \le \frac{1}{2 \cdot p_{\text{max}}} = \frac{1}{2 \cdot k_{\text{max}} \cdot p} = \frac{1}{2 \cdot k_{\text{max}} \cdot \frac{x_M}{N_X}};
$$
  

$$
p_0' = \beta \beta_T \frac{\lambda}{2 \cdot N A} \ge 2 \cdot p_{\text{max}} = 2 \cdot k_{\text{max}} \cdot p = 2 \cdot k_{\text{max}} \frac{x_M}{N_X}.
$$

Для того чтобы численно характеризовать выполнение условия (4), введем коэффициент использования ПРС микроскопа при установке ЦК. Такой коэффициент, обозначаемый далее, будет равен отношению минимального периода гармонической составляющей сигнала в плоскости изображения микроскопа (4) к половине максимального периода пространственной дискретизации изображения в ЦК (3):

$$
\eta = \frac{p_0'}{2 \cdot p_{\text{max}}} = \frac{\beta \beta_T \frac{\lambda}{2 \cdot NA}}{2 \cdot k_{\text{max}} \cdot p} = \frac{\beta \beta_T \frac{\lambda}{NA}}{k_{\text{max}} \frac{x_M}{N_X}}.
$$

Если η больше 1, это означает, что ЦК не снижает ПРС микроскопа. В тех случаях, когда этот коэффициент имеет значение, во много раз большее 1, ЦК обладает запасом по ПРС намного большим, чем требуется для работы с данным микроскопом. Если коэффициент меньше 1, то условие (4) не выполняется, и ЦК будет вносить искажения в изображение, формируемое оптической системой микроскопа, и тем самым снижать его ПРС.

В визуальной микроскопии есть понятия полезного и пустого (бесполезного) видимого увеличения микроскопа [1]. Полезное увеличение отражает правильное согласование ПРС микроскопа и ПРС глаза наблюдателя. По существу, предложенный коэффициент η характеризует полезное или пустое (бесполезное) линейное увеличение в цифровой микроскопии. Полезное увеличение обеспечивает согласование оптической системы микроскопа и ЦК но ПРС. Условие этого согласования – коэффициент η приблизительно равен 1. Если η больше 1, это случай пустого (бесполезного) увеличения, когда минимальный размер изображения объекта *p*0*'* больше, чем два максимальных периода пространственной дискретизации изображения в ЦК. В противоположном случае, когда η значительно меньше 1, минимальный размер изображения *p*0*'* меньше двух максимальных периодов пространственной дискретизации изображения, и информация о фрагментах малого размера в этих цифровых изображениях теряется.

Выбор большего линейного увеличения оптической системы мог бы предотвратить потерю информации и сделать видимыми эти фрагменты в цифровых изображениях.

#### **Заключение**

В работе рассмотрена методика выбора цифровой камеры для оптического микроскопа, которая базируется на согласовании пространственной разрешающей способности микроскопа и периода фоточувствительных элементов ЦК. Степень согласования может быть оценена коэффициентом использования ПРС. Выполнение условия равенства коэффициента использования ПРС единице позволяет осуществить правильный подбор ЦК для конкретного микроскопа.

### **Литература**

- 1. Михель К. Основы теории микроскопа / Под ред. Г.Г. Слюсарева.– М.: Машиностроение. – 1955. – 276 с.
- 2. Скворцов Г.Е., Панов В.А., Поляков Н.И., Федин Л.А. Микроскопы.– Л.: Машиностроение. – 1967. – 512 с.
- 3. Порфирьев Л.Ф. Основы теории преобразования сигналов в оптоэлектронных системах.– Л.: Машиностроение. – 1989. – 387 с.
- 4. Бергер И., Гельбке Е., Мелисс Г. Практическая микрофотография. М.: Мир. 1977.  $-320$  c.
- 5. Панов В.А., Андреев Л.Н. Оптика микроскопов. Расчёт и проектирование. Л.: Машиностроение. – 1976. – 432 с.

# **О РЕШЕНИИ ОБРАТНОЙ ЗАДАЧИ СПЕКТРОСКОПИИ МЕТОДОМ РЕГУЛЯРИЗАЦИИ**

## **А.В. Кривых**

## **Научный руководитель – д.т.н., профессор В.С. Сизиков**

Рассматривается обратная задача спектроскопии – восстановление непрерывного спектра по измеренному спектру и спектральной чувствительности спектрометра путем решения интегрального уравнения Фредгольма I рода. Это – некорректная задача, поэтому для устойчивого численного решения уравнения использован метод регуляризации Тихонова. Эффективное решение данной задачи позволит повысить разрешающую способность спектрометра. Приведен численный пример.

Ключевые слова: обратная задача спектроскопии, интегральное уравнение, метод регуляризации Тихонова, разрешающая способность спектрометра

#### **Введение**

Измеренный спектрометром (например, интерферометром Фабри–Перо) *спектр*  $u(v)$  (зависимость интенсивности излучения *u* от частоты v) обычно отличается от истинного спектра  $z(v)$ . Это проявляется, во-первых, в большей сглаженности  $u(v)$  по сравнению с *z*(v) (неразрешены близкие линии, заглажена тонкая структура спектральной линии) и, во-вторых, в зашумленности  $u(v)$  (слабые линии «тонут» в шуме) [1, 2].

На рис. 1 в качестве примера приведен непрерывный широкополосный спектр  $z(v)$  – истинный спектр, состоящий из нескольких линий, а также  $u(v)$  – измеренный спектр, заглаженный за счет спектральной чувствительности (СЧ) спектрометра  $K(v, v')$  [2, стр. 82], [3, стр. 704]. На практике измеренный спектр содержит также шум, в результате экспериментальный зашумленный спектр равен  $\widetilde{u}(v) = u(v) + \delta u(v) + U,$  (1)

где  $\delta u(v)$  – случайная шумовая компонента (обусловленная погрешностями измерений и внешними помехами), а *U* – детерминированная шумовая компонента (фон), полагаемая постоянной.

На рис. 1 приведена также спектральная чувствительность спектрометра, причем поскольку  $K(v, v')$  – функция, вообще говоря, двух переменных, то приведено одно из ее «сечений» *K*(2, v').

В принципе так же выглядит непрерывный узкополосный спектр, например, сверхтонкая структура отдельной линии, обусловленная магнитными или электрическими полями (эффект Зеемана или Штарка), а также тепловым уширением (эффект Доплера) [3].

Из рис. 1 видно, что в измеренном спектре  $u(v)$  (тем более, в зашумленном спектре  $\tilde{u}(v)$ ) могут не разрешаться близкие линии (1-я и 2-я линии, а также 7-я и 8-я линии, считая слева) и не выявляться слабые линии (4-я, 6-я и 9-я линии), причем этот эффект тем сильнее, чем шире СЧ спектрометра  $K(v, v')$ , другими словами, чем меньше разрешающая способность спектрометра.

Чтобы повысить разрешающую способность спектрометра, можно использовать физико-технико-коммерческий путь, а именно, использовать более совершенный (а, значит, более дорогой) спектрометр. Но можно использовать и математико-компьютерный путь, а именно, выполнить математическую обработку (с помощью компьютера)  $\lim_{n \to \infty} \frac{1}{n}$  a mixime, *sumerance maximize consistent is equivalent* (*v* nonsequent connecting  $\tilde{u}(v)$  и

спектральной чувствительности  $K(y, y')$  путем решения соответствующего уравнения (выполнить редукцию к идеальному спектральному прибору [2, с. 83], [4]).

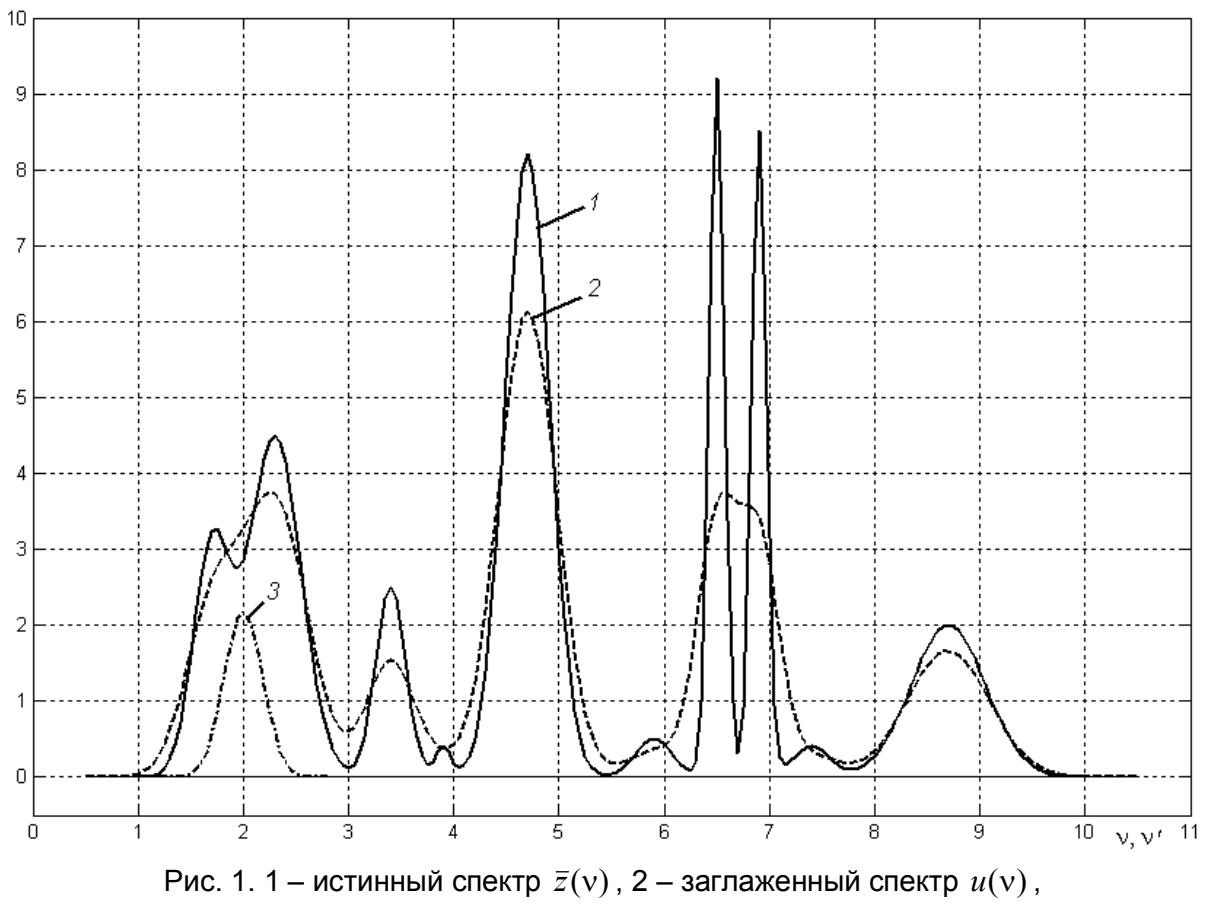

3 – СЧ спектрометра  $K(2, v')$ 

В данной работе рассматривается один из вариантов математико-компьютерного пути – восстановление спектра *z*(n) путем решения интегрального уравнения Фредгольма I рода.

## **О спектральной чувствительности (СЧ) спектрометра**

Рассмотрим случай *непрерывного*, или сплошного, *спектра* (спектра расплавленного металла в домне, высокотемпературного плотного газа в техническом устройстве, звезды, например, Солнца и т.д.) [2, стр. 80]. Очень важным является понятие спектральной чувствительности спектрометра [3, стр. 704].

Определение . *Спектральной чувствительностью* (СЧ) спектрометра (или частотной характеристикой – ЧХ)  $K(v, v')$  назовем реакцию спектрометра (в виде измеренной интенсивности) на дискретную линию единичной интенсивности и частоты  $v'$  при настройке спектрометра на частоту v. Далее, фиксируя v и изменяя  $v'$ , получим некоторую зависимость  $K(v, v')$  в виде кривой (см. рис. 2).

Аналогичные зависимости-кривые получим для других значений  $v$ . В результате получим двухмерную функцию  $K(v, v')$ .

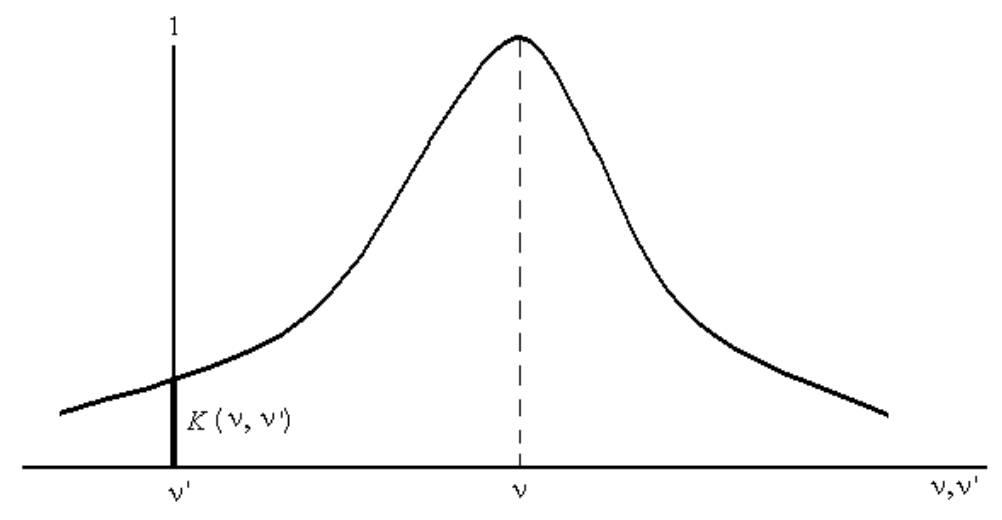

Рис. 2. Зависимость  $K(v, v')$  при некотором фиксированном  $v$ 

Если форма  $K(v, v')$  не меняется при изменении  $v$ , то  $K(v, v') = K(v - v')$ , т.е. СЧ является разностной (или частотно-инвариантной) функцией. Обычно СЧ можно считать разностной, когда мы изучаем спектр в узкой полосе частот (например, изучаем тонкую структуру линии). Если же изучается спектр в широкой полосе частот, то форма  $K(v, v')$  меняется с изменением  $v$ , а именно. СЧ становится уже с увеличением  $v$ .

Пример разностной СЧ в виде гауссианы:

$$
K(v, v') = \exp\left(-\frac{(v - v')^2}{2\sigma^2}\right).
$$
 (2)

Чем шире  $K(v, v')$  (чем больше  $\sigma$  в (2)), тем более заглаженным будет спектр  $u(v)$  по сравнению с  $z(v)$ .

СЧ спектрометра полагается известной. Она должна быть представлена в паспорте спектрометра или определена, например, с помощью одночастотного лазера, стабилизированного по провалу Лэмба [4].

## Математическая формулировка обратной задачи спектроскопии (задачи редукции к идеальному спектральному прибору)

Рассмотрим случай непрерывного спектра, когда искомый спектр  $z(v')$ ,  $v' \in [a, b]$ есть кусочно-непрерывная функция (рис. 1). Этот случай имеет место обычно для вешеств с повышенной плотностью (жилкий металл) или при изучении сверхтонкой структуры линии, когда пределы [a, b] узкие. В этом случае измеренное значение интенсивности  $u(v)$  при настройке спектрометра на частоту у равно интегралу (сумме) по всем интенсивностям  $z(v)$  с весовой функцией, равной  $K$ , т.е.

$$
u(v) = \int_{a}^{b} z(v') K(v, v') dv'.
$$
 (3)

Из (3), варьируя у (т.е. выполняя сканирование по спектру) и учитывая зашумленность  $u(v)$  (см. (1)), получим (поменяв левую и правую части в (3) местами):

$$
\int_{a}^{b} K(v, v') z(v') dv' = \widetilde{u}(v), \quad c \le v \le d,
$$
\n(4)

где  $[c,d]$  – пределы изменения v (более широкие, чем  $[a,b]$ , см. рис. 1).

В соотношении (4) известны (измерены или заданы)  $\tilde{u}(v)$ ,  $K(v, v')$ ,  $a, b, c, d, a$  $z(v')$  является искомой функцией. Соотношение (4) есть интегральное уравнение Фредгольма I рода относительно  $z(v')$ . Если  $K(v, v') = K(v - v')$ , то (4) обычно записываются в виде:

$$
\int_{0}^{\infty} K(v - v') z(v') dv' = \widetilde{u}(v), \quad 0 \le v < \infty.
$$
 (5)

Соотношение (5) есть интегральное уравнение Фредгольма I рода типа свертки на полуоси. Залача решения уравнений (4) и (5) является некорректной (сильно неустойчивой) [1, 2, 4, 5]. Поэтому для их устойчивого решения необходимо применение регулярных (устойчивых) методов, например, метода регуляризации Тихонова [1, 2, 5].

Если пределы [a,b] в (4) являются широкими, то мы имеем дело с обработкой спектра в широкой полосе частот и в этом случае нужно учитывать изменение формы  $K(v, v')$  с изменением у (обычно  $K(v, v')$  становится более узкой с ростом у). Если же пределы [a, b] являются узкими (например, при изучении тонкой структуры одной линии), то это будет задача обработки спектра в узкой полосе частот и следует использовать интегральное уравнение:

$$
\int_{a}^{b} K(v - v') z(v') dv' = \widetilde{u}(v), \quad c \le v \le d.
$$

## Численный пример

Был решен следующий пример. Точный (истинный) спектр  $\bar{z}(v)$  задавался в виде суммы 10 линий-гауссиан (рис. 1):

$$
\bar{z}(v) = 3.0 \exp \{ -[(v-1.7)/0.25]^2 \} + 4.5 \exp \{ -[(v-2.3)/0.35]^2 \} +
$$
  
+ 2.5 \exp \{ -[(v-3.4)/0.20]^2 \} + 0.4 \exp \{ -[(v-3.9)/0.10]^2 \} +  
+ 8.2 \exp \{ -[(v-4.7)/0.30]^2 \} + 0.5 \exp \{ -[(v-5.9)/0.25]^2 \} +  
+ 9.2 \exp \{ -[(v-6.5)/0.10]^2 \} + 8.5 \exp \{ -[(v-6.9)/0.10]^2 \} +  
+ 0.4 \exp \{ -[(v-7.4)/0.25]^2 \} + 2.0 \exp \{ -[(v-8.7)/0.50]^2 \}

Пределы взяты равными:  $a = 1, b = 10$ .

СЧ спектрометра (ядро интегрального уравнения) равно

$$
K(v, v') = \sqrt{\frac{q}{\pi}} \exp \left\{-q(v-v')^2/[1-0.2(v/10)^2]\right\},\,
$$

где  $a = 15$  (ширина K уменьшается с увеличением у).

Заглаженный спектр  $u(v)$  определялся в соответствии с (3) путем численного интегрирования, причем  $c = 0.5$ ,  $d = 10.5$ .

Были введены сетки узлов по v' и по v, причем v' = a, a + h,...,b, v = c, c + h,...,d, где  $h = \Delta v' = \Delta v = \text{const} = 0.05$ . Число узлов по v' равно  $n = 181$ , а число узлов по v равно  $l = 201$ .

К заглаженному спектру  $u(v)$  были добавлены нормальные погрешности с МО = 0, СКО = 0.02 и получен измеренный (заглаженный и зашумленный) спектр  $\tilde{u}(v)$ . На рис. 1 приведены  $\bar{z}(v)$ ,  $u(v)$  и  $K(2, v')$ .

Далее решалась *обратная задача*, а именно, интегральное уравнение (4) решалось методом квадратур и регуляризации Тихонова [2, стр. 195], [5, стр. 249], причем

параметр регуляризации  $\alpha$  был подобран равным  $1\cdot 10^{-3}$  . На рис. 3 представлено регуляризованное решение  $z_{\alpha}(v)$ .

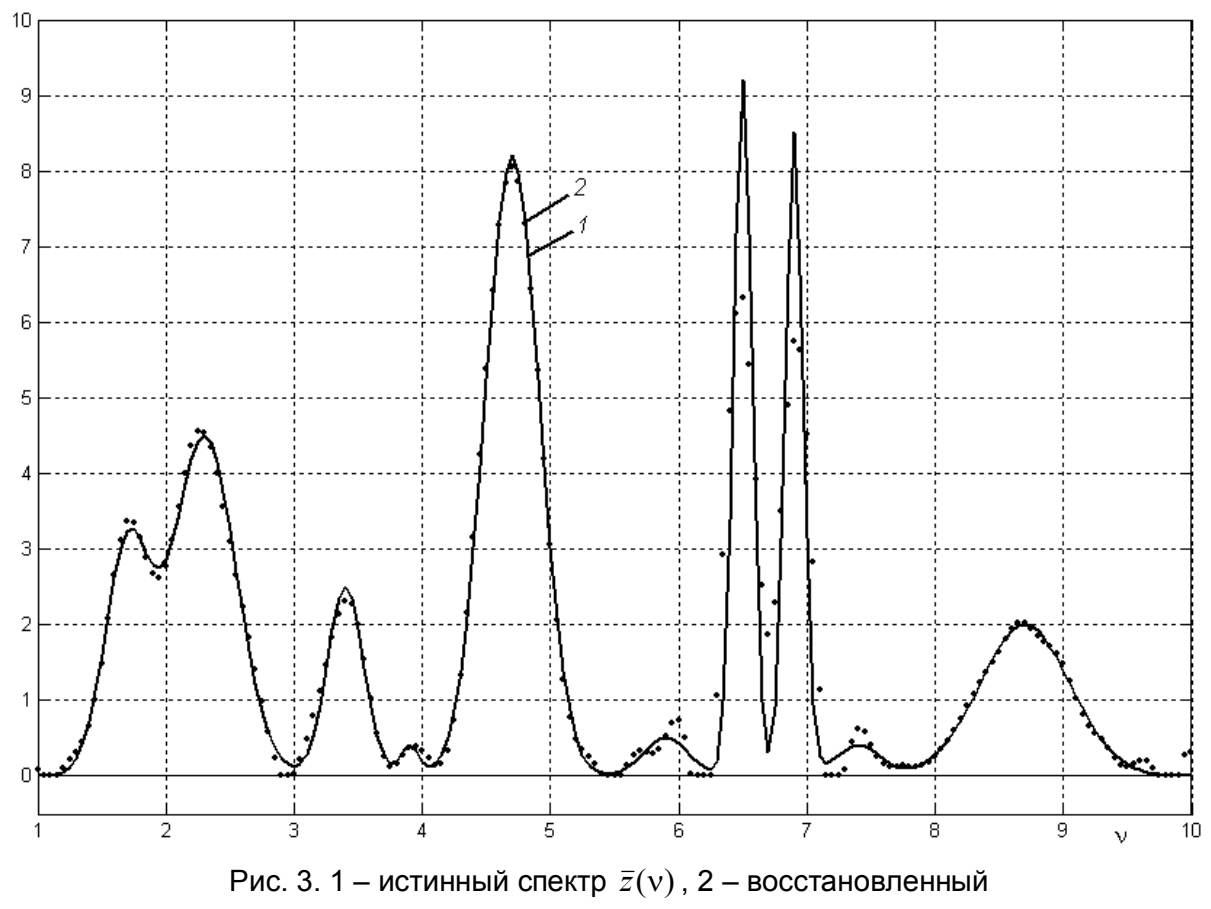

(регуляризованный) спектр  $z_\alpha(v)$ 

Видим, что (см. рис. 1) истинный спектр  $\bar{z}(v)$  содержит близкие, а также слабые линии, которые в заглаженном спектре  $u(v)$  не проявляются, а в регуляризованном решении  $z_\alpha(v)$  (см. рис. 3) все линии проявились.

Практическое использование изложенной методики может привести к повышению разрешающей способности спектрометра.

### **Литература**

- 1. Кочиков И.В., Курамшина Г.М., Пентин Ю.А., Ягола А.Г. Обратные задачи колебательной спектроскопии. – М.: Изд-во МГУ. – 1993. – 204 с.
- 2. Сизиков В.С. Математические методы обработки результатов измерений. СПб.: Политехника. – 2001. – 240 с.
- 3. Физический энциклопедический словарь / Гл. ред. А.М. Прохоров. М.: Сов. Энциклопедия. – 1984. – 944 с.
- 4. Краулиня Э.К., Лиепа С.Я., Пикалов В.В., Скудра А.Я. К проблеме исследования атомной сенсибилизированной флуоресценции по контурам спектральных линий // Некорректные обратные задачи атомной физики / Под ред. Н.Г. Преображенского. – Новосибирск: Изд-во ИТПМ. – 1976. – С. 61–72.
- 5. Верлань А.Ф., Сизиков В.С. Интегральные уравнения: методы, алгоритмы, программы. – Киев: Наук. думка. – 1986. – 544 с.

## **НЕИНВАЗИВНЫЙ МЕТОД КОНТРОЛЯ ПРОЦЕССА ГЕМОДИАЛИЗА В РЕАЛЬНОМ ВРЕМЕНИ**

## **В.С. Фомин (Санкт-Петербургский научно-исследовательский центр экологической безопасности РАН), М.С. Храброва (Научно-исследовательский институт нефрологии Санкт-Петербургского государственного медицинского университета им. академика И.П. Павлова)**

### **Научные руководители:**

## **д.т.н., профессор А.М. Воронцов (Санкт-Петербургский научноисследовательский центр экологической безопасности РАН), д.б.н., с.н.с. Е.Д. Суглобова (Научно-исследовательский институт нефрологии Санкт-Петербургского государственного медицинского университета им. академика И.П. Павлова)**

Хроническая почечная недостаточность является тяжелым заболеванием, и в терминальной стадии требует для поддержания жизни больного заместительной почечной терапии виде процедур хронического гемодиализа. Существенно продлить и улучшить качество жизни возможно с помощью индивидуализации этой процедуры. Существующие методы контроля эффективности гемодиализа имеют существенные недостатки: трудоемкость, затратность, длительность получения результатов, приводящая к несвоевременности их оценки. В связи с этим необходим поиск новых методов указанного контроля. Данное исследование показало перспективность применения метода озонохемилюминесценции для контроля эффективности процедуры гемодиализа в реальном времени. Ключевые слова: эффективность гемодиализа, озонохемилюминесценция, отработанный диализирующий раствор

### **Введение**

Заболевания почек, по статистическим данным разных стран, составляют 5% общей заболеваемости. Важное место в структуре почечной дисфункции занимает хроническая почечная недостаточность. При этом недуге почки больного утрачивают свои выделительно-детоксикационную и другие жизненно-важные функции, и, как следствие развиваются серьёзные нарушения гомеостаза, которые приводят к вторичному повреждению всех систем организма. В ряде случаев надежду на продолжение жизни больных оставляет лишь заместительная почечная терапия, которая включает в себя диализно-фильтрационные методы (ультрафильтрация, гемофильтрация, гемодиафильтрация, перитонеальный диализ, гемодиализ) и трансплантацию почки. Гемодиализ – один из самых универсальных, эффективных и широко используемых методов эфферентной медицины. При гемодиализе в диализаторе кровь пациента взаимодействует с диализирующим раствором через полупроницаемую мембрану. Под воздействием концентрационного перепада происходит элиминация из крови в диализирующий раствор ионов, входящих в состав плазмы крови (натрия, калия, кальция, магния, хлора, фосфора и т.д.), и органических продуктов жизнедеятельности организма (мочевины, креатинина, мочевой кислоты и т.д.), а под воздействием трансмембранного давления осуществляется удаление из организма избытка воды. Стандартная программа лечения предполагает процедуру гемодиализа три раза в неделю. Продолжительность сеанса определяется по массе пациента, по результатам клинических анализов, кровяному давлению и составляет обычно 3–4,5 часа.

Контроль эффективности очищения организма позволил бы продлить жизнь и улучшить качество жизни больных хронической почечной недостаточностью. Важным вопросом в этой сфере остается создание системы индивидуального мониторинга за эффективностью гемодиализа при каждой процедуре [1–3].

Для определения степени очищения от мочевины, содержащейся в организме, используется индекс Kt/V (индекс Даугирдаса) [4]. Определение индекса производится на основании концентрации мочевины в крови пациента до и после процедуры гемодиализа и продолжительности сеанса диализа. Процедура является обыденной в клинической практике, однако, достаточно трудоёмка и затратна [5, 6]. При этом значительная часть пациентов страдает анемией и другими заболеваниями, и дополнительная потеря крови (помимо потери в ходе процедуры гемодиализа) является фактором, значительно ослабляющим больной организм.

Устройства, позволяющие в ходе диализа отслеживать показатель Kt/V, были разработаны и внедрены в 90-х годах прошлого века [7, 8]. Метод основан на предположении, что ионный диализанс, определяемый, прежде всего клиренсом ионов натрия, не отличается существенно от клиренса мочевины, так как ион натрия и молекула мочевины сопоставимы по размерам. Методика количественного расчета ионного диализанса основана на измерении проводимости диализирующей жидкости на входе и выходе диализатора. Метод реализован в устройствах OCM (on-line clearance monitor) фирм Fresenius и Diascan.

Коллективом авторов был представлен электрохимический анализатор мочевины «Диализ-контроль» [9]. В приборе используется запатентованный принцип измерений, основанный на циклической программируемой поляризации платинового измерительного электрода и эффекте снижения адсорбции кислорода на его поверхности в условиях конкурентной адсорбции с органическими веществами. Концентрации растворенных органических веществ в протоке диализирующего раствора измеряли посредством электрохимического датчика, использующего адсорбционные измерения на поверхности платинового измерительного электрода.

Существующие методы контроля эффективности гемодиализа имеют ряд недостатков. Электрохимические методы являются косвенными и хорошо работают в лаборатории, требуя при этом высокой квалификации персонала, стабильности свойств электродов, в рутинной практике оставляя желать лучшего. Идея контроля эффективности по мочевине не отвечает задаче контроля, так как, благодаря небольшим размерам молекулы, мочевина диффундирует быстрее остальных веществ, в итоге общая очистка крови протекает с иной скоростью.

Поиск новых методов контроля эффективности очищения крови остается актуальной задачей. Одним из новых направлений в этой области является контроль процесса гемодиализа непосредственно по содержанию растворенного органического вещества (РОВ) в сливе диализатора. Ввиду большого разнообразия органических веществ, которые необходимо контролировать в сливе, целесообразно применить интегральный показатель. Таким показателем могут быть химическое потребление кислорода (ХПК), биологическое потребление кислорода (БПК), общий органический углерод (ООУ). Определение ХПК, БПК, ООУ требует, помимо химических реактивов и оснащённости лаборатории аппаратурой, ещё и значительного количества времени – от нескольких дней до нескольких недель, что не позволяет использовать эти методы для контроля в реальном времени.

Для контроля эффективности гемодиализа лабораторией гибридных методов контроля окружающей среды Санкт-Петербургского научно-исследовательского центра экологической безопасности РАН предложено применять метод озонохемилюминесценции (ОХЛ) [10]. Метод ОХЛ используется для исследования РОВ природных вод [11–13] и состоит в следующем: при прохождении исследуемой пробы через кювету, в которую также подается избыточное количество диспергированного озона, происходит реакция окисления РОВ. При этом возникает хемилюминесценция (ХЛ) в диапазоне (330–820) нм, регистрируемая фотодатчиком.

Остановка протока пробы через кювету позволяет производить дожигание, определяя, таким образом, константы скорости реакции окисления легкоокисляемых и трудноокисляемых веществ. Особенность метода ОХЛ – возможность регистрировать процесс изменения концентрации РОВ в реальном времени.

Целью настоящего исследования является апробация метода ОХЛ применительно к неинвазивной экспресс-оценке эффективности гемодиализа в реальном времени.

## **Постановка эксперимента**

Исследование проводилось в Межклиническом отделении хронического гемодиализа Санкт-Петербургского Государственного медицинского университета имени академика И.П. Павлова. Обследованы 26 пациентов хронического гемодиализа, находящиеся на данном виде заместительной почечной терапии от 6 до 14 лет, получавших стандартный бикарбонатный диализ в течение 3,5...4,5 часов 3 раза в неделю на искусственных почках INNOVA фирмы «Гамбро-Оспаль». Скорость потока крови составляла 230–270 мл/мин, скорость потока диализата 500 мл/мин, скорость отбора пробы 170 мл/мин. Для каждой процедуры гемодиализа фиксировались следующие данные: фамилия, имя, отчество пациента, дата, кровяное давление до и после процедуры, вес до и после процедуры, длительность процедуры, скорость потока крови, ультрафильтрация, номер аппарата искусственной почки. Раз в месяц до и после процедуры происходил забор крови пациентов на клинический анализ. Измерение ОХЛ проводили при помощи анализатора «OSM», разработанного в лаборатории гибридных методов контроля окружающей среды Санкт-Петербургского научноисследовательского центра экологической безопасности РАН и выпускаемого фирмой ЗАО «МЭЛП». Анализатор «OSM» подключался к сливному шлангу искусственной почки через тройник. Каждые 15 минут анализатор переводился в режим дожигания. Регистрация интенсивности ОХЛ производилась на самописец фирмы Cole Parmer и на жесткий диск компьютера. Статистическая обработка материала выполнялась с использованием стандартного пакета программ прикладного статистического анализа (SPSS v10.0.7 for Windows) и программы EXCEL.

Прибор «OSM» представляет собой регистратор оптического излучения, возникающего в результате химических реакций озона с содержащимися в исследуемой воде примесями органической природы. Поскольку интенсивность хемилюминесценции при постоянстве смешиваемых потоков воды и озоносодержащей смеси пропорциональна концентрации примеси, прибор позволяет «на лету» производить количественную оценку общего содержания органических соединений в воде и рассчитывать ХПК. По скорости и характеру спада интенсивности ХЛ в режиме «полного дожигания» органики, когда поток воды остановлен, прибор позволяет делать некоторые качественные оценки.

### **Результаты**

В результате исследования получены кривые ОХЛ слива диализата искусственных почек. Аналитическими параметрами выступали: интенсивность озонохемилюминесценции; площадь под кривой дожигания, соответствующая суммарному содержанию РОВ.

На кривых, полученных в ходе эксперимента, видно следующее:

- Существенное отличие уровня ХЛ диализата до подключения пациента и во время процедуры диализа.

- Снижение уровня ХЛ в ходе процедуры диализа более чем в два раза.

 $-$  Значительное снижение ХЛ в первый час диализа и линейное уменьшение ХЛ в

последующее время процедуры.

- Кривая дожигания имеет характерный всплеск ХЛ в начале дожигания. Чистый диализат такого всплеска не даёт.

- Искусственная почка периодически проводит самоочистку, примерно раз в 15 минут. В это время наблюдается значительное увеличение сигнала ОХЛ. Это необходимо учитывать при любых измерениях параметров слива диализата.

- Продолжительность процесса дожигания слива в процессе диализа составляет около 10 минут, при этом чистый диализат дожигается за 15 секунд.

Построенные графики зависимостей общей площади под кривой озонолиза от времени гемодиализа представлены на рисунке.

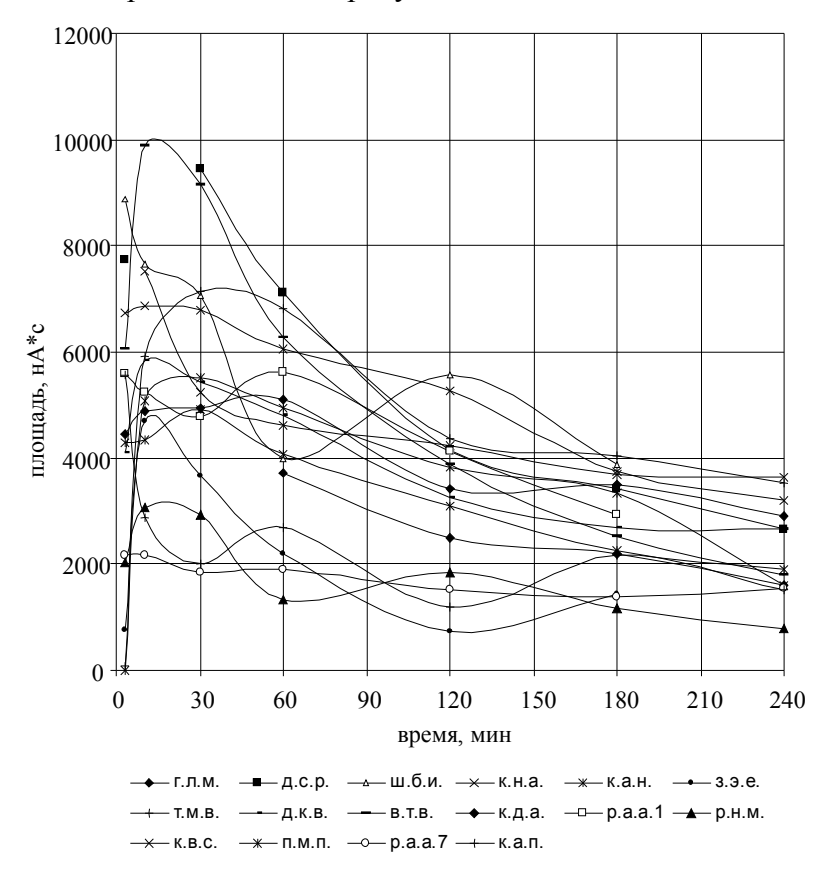

Рисунок. Общее содержание органического вещества, определенное в пробе при помощи озонолиза в течение сеанса гемодиализа (фамилия, имя и отчество пациента зашифрованы по первым буквам)

На основании начальной и конечной интенсивности ОХЛ и соответствующих по времени данных анализа крови пациентов, были рассчитаны коэффициенты корреляции интенсивности ОХЛ отработанного диализата и биохимических показателей крови пациентов гемодиализа и представлены в таблице. Для линейной корреляции Пирсона был проведен анализ на нормальность распределения. Нормальность установлена во всех случаях. Из таблицы видно, что коэффициент Пирсона является достаточно значимым. Ранговая корреляция Спирмена показала, что связь между отношениями интенсивностей хемилюминесценции отработанного диализата и мочевины/креатинина достоверна и достаточно сильна. Ранговая корреляция Кендалла не так высока, как Пирсона и Спирмена, но также достоверна.

Таблица. Коэффициенты корреляции интенсивности ОХЛ отработанного диализата с биохимическими показателями крови (U – мочевина, Cr – креатинин)

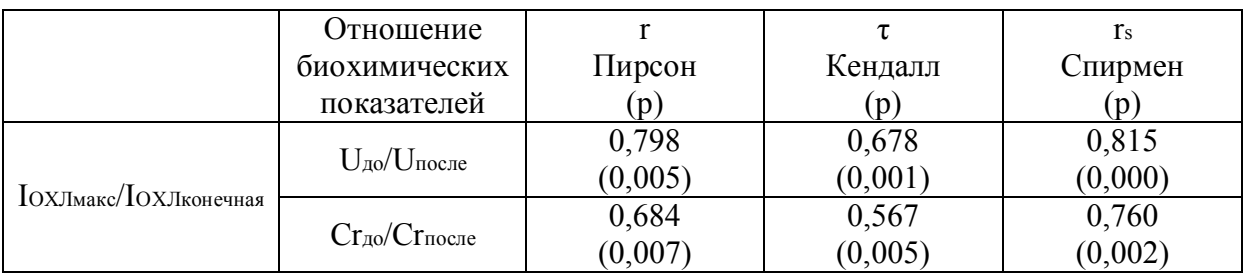

### **Выводы**

Проведённое исследование показало, что метод ОХЛ может быть использован не только для контроля состояния водных экосистем, но и в медицинских целях, в частности, для контроля в реальном времени эффективности гемодиализа.

Озонолиз слива диализирующей жидкости искусственной почки позволяет провести интегральное количественное определение органических компонентов, диффундирующих через диализную мембрану. Традиционно при оценке эффективности гемодиализа основным параметром является отношение концентраций мочевины в крови пациента до и после гемодиализа, которое входит также в формулу Даугирдаса; наибольший интерес вызвали именно взаимосвязи между интенсивностью хемилюминесценции и указанным концентрационным показателем. Высокие коэффициенты корреляции, представленные в таблице, подчеркивают возможность оценки эффективности гемодиализа по результатам анализа отработанного диализата без дополнительного забора крови у пациента.

Достоверность корреляционных взаимоотношений интенсивности ОХЛ и РОВ обнаружены только для мочевины и креатинина. В связи с этим особый интерес представляет селективное определение азот- и углеродсодержащих компонентов, дающих интенсивное свечение при озонолизе, что требует дальнейших исследований.

### **Заключение**

Использование в практике гемодиализа аппаратуры контроля органического вещества в сливе искусственной почки с помощью метода озонохемилюминесцентного анализа позволит индивидуализировать процедуру гемодиализа, учесть влияние таких факторов, как лекарственные препараты, диета, обострение заболеваний, и т.д.

## **Литература**

- 1. Ледебо И. Ацетатный и бикарбонатный диализ/Пер. с англ. Ледебо С.В. М.: Веселые картинки. – 1999. – 425 с.
- 2. Стецюк Е.А. Основы гемодиализа. М.: Гэотар-Мед. 2001. 320 с.
- 3. Короткова О.В., Эвентов В.Л., Нефедкин С.И., Бухаров Д.Г., Андрианова М.Ю. «Диализ-контроль» – прибор для оптимизации гемодиализа//Медицинская техника.  $-2006. - N<sub>2</sub>2. - C. 11-15.$
- 4. Руководство по диализу / Ред. Даугирдас Д.Т., Блейк П.Дж., Инг Т.С./ Пер. с англ. Денисова А.Ю., Шило В.Ю. – 3-е изд. – Тверь: Триада. – 2003. – 744 с.
- 5. Энциклопедия клинических лабораторных тестов / Ред. Тиц Н.У. М.: Лабинформ.  $-1997. -942$  c.
- 6. Медицинские и лабораторные технологии. Справочник./Ред. Карпищенко А.И. –

СПб: Интермедика. – 1998. – Том 1. – 406 с.

- 7. Басиладзе И.В. Эффективность гемодиализа и ее определение по ионному диализансу.: Автореф. дис. ... канд. мед. наук. – М. – 2005. – 28 с.
- 8. Polaschegg H.D. Automatic, noninvasive intradialytic clearance measurement// International Journal Artificial Organs.  $-1993. -$  vol.  $16. \mathcal{N}_24. -$  C. 185–191.
- 9. Эвентов В.Л., Андpианова М.Ю., Нефедкин С.И., Эвентова О.В. Монитоpинг мочевины пpи гемодиализе//Медицинская техника. – 2003. – №2. – С. 15–19.
- 10.Воронцов А.М., Суглобова Е.Д., Пацовский А.П., Никанорова М.Н., Храброва М.С., Анисимова О.В., Степаненко Ю.М. Исследование кинетики озонолиза растворенных органических веществ в отработанном диализирующем растворе// Нефрология. – 2008. – Том 12. – №4. – С. 45–48.
- 11.Воронцов А.М. Обобщенные показатели состояния в системе индексов качества природных сред: проблемы и перспективы//Экологическая химия. – 2004. – Том 14.  $-$  N<sup>o</sup><sub>1</sub>. – C. 1–10.
- 12.Пацовский А.П., Кривцова Г.Б., Воронцов А.М. Исследование сонолюминесценции в потоке водной пробы//Сборник трудов НИЦЭБ РАН по результатам Межрегиональной конференции молодых ученых «Актуальные проблемы экологической безопасности и устойчивого развития регионов» 15–16 ноября 2006 г. – СПб: НИЦЭБ РАН. – 2006. – С. 118–125.
- 13.Воронцов А.М., Никанорова М.Н., Мелентьев К.В. Экспресс-контроль суммарного содержания органических веществ в водной среде методом озонохемилюминесценции // Водные объекты Санкт-Петербурга. – СПб: Символ. –  $2002. - C. 73 - 79.$

## **ВЗАИМОДЕЙСТВИЕ ФРОНТАЛЬНОЙ И ПАРИЕТАЛЬНОЙ СИСТЕМ ВНИМАНИЯ В УСЛОВИЯХ ПОСЛЕДОВАТЕЛЬНОЙ СЛУХОВОЙ МАСКИРОВКИ М.А. Павловская (Учебно-научно-исследовательский институт валеологии Южного федерального университета) Научный руководитель – к.б.н., профессор Е.К. Айдаркин (Южный федеральный университет)**

В статье показано, что слуховое различение целевых стимулов обеспечивается в основном взаимодействием сенсорно-специфических компонентов, отражающихся в развитии фронтальных компонентов N1, P2, N2 и Р3а в тета-диапазоне ритмических колебаний ССП и модулирующих их париетальных дельта-волн ССП, лежащих в основе формирования CNV, НР и Р3б компонентов. Ухудшение распознавания целевого стимула в условиях обратной маскировки связано с воздействием маскера на постстимульные тета-волны, и, как следствие, соответственно на фронтальную систему внимания, контролирующую стадии обнаружения, завершения сенсомоторной интеграции, организацию и реализацию двигательного ответа. Улучшение различения в условиях прямой маскировки обеспечивается воздействием маскера на достимульную париетальную систему, регулирующую этапы организации сенсомоторной реакции и принятия решения.

Ключевые слова: слуховое различение, механизмы внимания, сенсомоторная интеграция, связанный с событием потенциал, тета- и дельта ритм

### **Введение**

В современной нейрофизиологии существует представление о внимании как самостоятельном психическом процессе, основной функцией которого является контроль и организация поведения [1]. Согласно представлениям некоторых авторов [2–4] внимание – это комплексная психологическая конструкция, которая включает в себя следующие компоненты: систему бодрствования, систему селективного внимания и систему подготовки двигательного ответа, представляя собой совокупность, состоящую из полинейрональных, полимодальных и полиэффекторных компонентов системы с восходящим (ретикулярная формация, подкорковые структуры) и нисходящим контролем (теменная и фронтальная кора) [5–9]. При этом функция внимания состоит в избирательной организации взаимодействия отдельных модулей такой системы. На сегодняшний день существует несколько нейрофизиологических моделей внимания, поддерживающих зрительное восприятие.

Анализ работ М.М. Мезулама [3, 10] показал, что теменная кора активируется в случае привлечения внимания к анализу стимулов и выступает интегратором информации из различных областей мозга, перед тем как она будет направлена в двигательные области лобной коры.

На основе экспериментальных результатов М.И. Познером и С.Е. Петерсоном [7] была предложена таламо-кортикальная модель, представленная двумя морфофункциональными системами внимания: задней (posterior) и передней (anterior), основное назначение которых состоит в создании единой интегративной системы мозга. В организации париетальной (непроизвольная, экзогенная) системы основная роль принадлежит подкорковому комплексу подушки зрительного бугра (pulvinar) и заднелатеральному ядру таламуса [9]. К корковым структурам системы относят верхнетеменные (5 и 7) и нижнетеменные (39 и 40 по Бродману) поля. Ключевыми структурами фронтальной (эндогенной, передней) системы внимания выступают передняя цингулярная извилина и дорзолатеральная префронтальная кора, которые связаны с базальными ганглиями, лимбическими и таламическими ядрами (медидорзальное ядро таламуса).

Модель произвольного фокусированного внимания, важнейшим элементом которой является локальная активация коры, была предложена Э.А. Костандовым [11]. По мнению автора, корково-таламо-корковые механизмы внимания создают оптимальные условия для осознанного восприятия значимого стимула и запускают соответствующую реакцию. Основными структурами этой системы являются лобная кора, лимбические образования и неспецифические ядра таламуса.

Аналогичные структуры и области мозга, вовлеченные в систему внимания, были описаны в модели Д. Лаберга [12]. Префронтальная, теменная кора и подушка являются основными компонентами нейронной сети, обеспечивающие направленное внимание за счет кольцевой передачи возбуждения через ретикулярное ядро таламуса.

Наиболее разработанной теорией управляемой локальной активацией коры за счет кортико-ретикулярных взаимодействий при произвольном внимании остается модель Р.Т. Ватсона и др. [13]. Ретикулярное ядро предстает как место конвергенции неспецифических тормозных (от ретикулярной формации) и специфических активационных (от префронтальной коры) влияний.

Исходя из современных представлений об организации систем внимания в мозге при слуховом восприятии, Р. Наатаненым [14] предложена модель, в которой процесс обнаружения и сравнения стимулов происходит преаттентивно, и в результате работы специфического детектора различий формируется негативная волна рассогласования, которая отражает процесс сопоставления пришедшего и хранящегося в памяти от предыдущего стимула образов. Однако данная концепция получает развитие в исследованиях Е.К. Айдаркина [15], где показано, что негативность рассогласования, выступает коррелятом значимости стимулов и отражает процесс восстановления сенсомоторной интеграции, нарушенной процессом переключения внимания со специфического анализа на принятие решения.

Следовательно, приведенный ряд моделей, описывающих функцию модуляции сенсорного процесса вниманием, обеспечивающих эффективность сенсомоторной интеграции, определяется степенью вовлечения фронтальных или париетальных отделов коры на разных стадиях анализа стимулов.

Одной из тестовых процедур, обеспечивающей взаимодействие фронтальной и париетальной систем внимания выступает прямая и обратная последовательная маскировка, которая представляет собой парадигму воздействия маскера на различные стадии сенсомоторной интеграции: ожидание, восприятие, принятие решения, организацию и реализацию двигательного ответа. Несмотря на имеющиеся многочисленные исследования феномена маскировки наиболее актуальным в настоящее время является описание динамики когнитивных процессов, механизмов их интеграции на различных уровнях корково-подкоркового взаимодействия, обеспечивающих анализ целевых стимулов и маскера, что являлось целью работы.

### **Методика**

В качестве тестовых процедур были использованы ситуации обратной и прямой маскировки, в которых необходимо было дифференцировать два различных по частоте (1000 Гц – ответ правой рукой и 1200 Гц – левой рукой) тональных стимула интенсивностью 60 дБ и длительностью 30 мс. В качестве маскера использовали тональный стимул 30 мс длительности, частотой 1100 Гц и интенсивностью 90 дБ. Для оценки влияния маскера на эффективность выполнения тестового задания использовался фиксированный ряд маскировочных интервалов 300, 200, 100 и 50 мс. Вероятность целевых стимулов составляла 0,5, 0,85 и 0,15. Интервал между тестовым стимулом и маскером составлял 4 с с девиацией 20%. В аналогичных контрольных сериях маскер отсутствовал. В ходе обследования испытуемые (27 человек - студенты и аспиранты ЮФУ в возрасте от 20 до 26 лет) располагались в удобном кресле в звукоизолированной комнате, где выполняли ряд тестовых процедур. Слуховые стимулы предъявлялись одновременно с помощью двух динамиков, располагавшихся в 5 см от каждого уха. Для фиксации моторных реакций использовался кнопочный манипулятор «мышь». Регистрация электроэнцефалограммы (ЭЭГ), времени реакции, и режим стимуляции реализовались при помощи компьютерного энцефалографаанализатора «Энцефалан-131-03» (Таганрог, Россия). ЭЭГ-активность отводилась в 21 стандартном отведении (система 10–20) относительно объединенных ушных электродов и полосой пропускания 0,5–70 Гц. Оцифрованная ЭЭГ и ВР экспортировались в MATLAB, где проводилась их дальнейший анализ, в частности, построение изопотенциальных карт основных компонентов связанных с событием потенциалов (ССП) и их ритмов.

## **Результаты и обсуждение**

Анализ результатов, полученных в условиях обратной последовательной слуховой маскировки, показал, что увеличение времени реакции, вероятно, свидетельствует о сокращении необходимых для опознания ресурсов внимания, что связано с отвлечением их на восприятие маскера. В условиях прямой маскировки уменьшение времени реакции происходит за счет предупреждающей функции маскера, перераспределяющей ресурсы внимания. Увеличение вероятности целевого стимула особенно в условиях прямой маскировки приводило к сокращению времени распознавания, выполняемой левой рукой, что связано с интерференцией процессов непроизвольного внимания [16] и организации соответствующей двигательной реакции в одной гемисфере, что существенно улучшает ее реализацию. Ухудшение различения при предъявлении редкого целевого стимула происходит за счет усложнения реагирования и перехода от простой реакции обнаружения к сложной реакции различения, сопровождающейся контролем произвольного внимания [15]. Сокращение маскировочного интервала приводило к монотонному росту времени реакции, что связано с переходом к механизмам периферической маскировки.

Анализ изопотенциальных карт основных компонентов и ритмических составляющих ССП показал, что сенсорно-специфические процессы дифференцировки целевых стимулов (обнаружение и различение) сформированы тета-колебаниями и соответствуют компонентам N1, P2, N2 и P3а ССП, которые локализованы в фронтоцентральных отведениях, что согласуется с теорией о циклической природе возникновения ощущения [17]. Для слуховой стимуляции тета-колебания ССП, вероятно, связаны с квантованием экзогенных (восприятие) и эндогенных (память) процессов [18], что определяется в первую очередь влиянием на кору гиппокампальных структур. Развитие тета-компонентов ССП во фронтальной системе свидетельствует о том, что последовательность этапов сенсомоторной интеграции контролируется из одного источника, связанного с таламо-фронтальной системой внимания. Предъявление обратного маскера связано с нарушением цепочки последовательных стадий интеграции, в основе которых лежат однотипные циклические корковогиппокампальные взаимодействия [19].

Выше перечисленные этапы восприятия стимулов сопровождались развитием медленной дельта-волны ССП CPV/CNV-НР-Р3б, отражая тонические (эндогенные, модуляционные) неспецифические процессы, связанные с концентрацией ресурсов произвольного внимания на ожидании целевого стимула (CNV) и повышении порогов восприятия маскера для его игнорирования (CPV). Оптимизация сенсомоторной интеграции в условиях прямой маскировки происходит за счет воздействия маскера на достимульный период анализа целевого стимула, а именно на дельта-колебание ССП, контролируемое париетальной системой внимания. Обе системы внимания (дельта- и тета-) взаимодействуют через корково-корковые (горизонтальные, внутри- и межполушарные) и корково-подкорковые (вертикальные) связи.

Особый интерес представляет начальная стадия подготовки интеграции, которая отражается в одновременном существовании контингентной негативной волны в центральной области (Е-волна, CNV) и позитивной волны – в лобной (CPV). Волна ожидания, сформированная билатерально асимметричными негативными колебаниями в центрально-теменной области с доминированием правого (анализ целевого стимула) или левого полушария (анализ маскера), связана с активацией париетальной системы внимания. Тогда как, возникающее одновременно позитивное колебание отражает процесс притормаживания фронтальной системы, контролирующей механизмы произвольного внимания, необходимое для оптимизации сенсорных и моторных процессов, предотвращая появление ошибочных. Взаимодействие этих двух процессов образует первый цикл регуляции сенсомоторной интеграции. Сокращение маскировочного интервала в обеих тестовых ситуациях приводило к постепенному сдвигу CNV в теменную область, уменьшению асимметрии, с последующим замещением Е-волны О-волной, с доминированием сагиттального фронтального фокуса дельта-волны. Данная трансформация, вероятно, была связана с ухудшением процесса восприятия (помехоустойчивость), требуя больше ресурсов внимания к теменным ассоциативным структурам (Е-волна). Возникающая О-волна, является «кондиционирующей» по отношению к следующей комбинации стимулов.

Стадия сенсорного анализа физических параметров стимула соответствовала развитию переднего фронта компонента N1, связанного с активацией нейроновдетекторов [20], а заднего – с дополнительной активацией механизмов произвольного внимания для целевого стимула [21]. Возникновение N1 связано со смещением фокуса негативности из центрально-теменной области во фронтальную, что свидетельствует о перемещении очага доминирования из париетальной системы внимания (стадия ожидания) во фронтальную (этап сенсорного принятия решения). Наличие механизма активного игнорирования маскера снижало амплитуду N1.

Стадия различения целевых стимулов сопровождалась развитием негативности рассогласования в виде двух негативных фокусов в правой верхнее-височной (доминирующей при разновероятной стимуляции) и левой нижнетеменной областях мозга в местах пересечения дорзальных и вентральных путей [22] обработки слуховой информации. Генерация негативности рассогласования в височной области коры предполагает независимое хранение и извлечение информации о звуковом стимуле [14], во фронтальной – этот компонент связан с автоматическим переключением внимания, обеспечивая активацию фронтальной системы внимания [23]. Данный процесс может быть связан с восстановлением интеграции [15] на интервале между однотипными [24], а не последовательными стимулами [14]. Трансформация исходной правосторонней асимметрии в левостороннюю на этапе анализа маскера при прямой маскировке, вероятно, и обеспечивает более быстрое распознавание целевого стимула за счет демпфирующей функции [25] левого полушария, обеспечивающего помехоустойчивость системы. Маскер, приходящийся на период развития негативности рассогласования, приводит к нарушению процесса восстановления интеграции [15], сформированной в достимульный период, который был прерван анализом физических признаков стимула, что приводит к увеличению времени различения.

Одновременное развитие компонентов Р2, связанного с модуляционными процессами внимания, определяющими значимость стимула в задаче обнаружения [26] и N2, основная роль которого состоит в активации следующего звена обработки

стимула, связанного с его идентификацией и опознанием [14], а также с запуском моторной составляющей, вероятно, свидетельствует о наличии механизма корковогиппокампальной модуляции сенсорного процесса с вовлечением ресурсов памяти, что представляет второй цикл регуляции сенсомоторной интеграции.

Процедура подготовки к реализации сенсомоторной интеграции, связанная с процессами уменьшения степеней свободы, отражалась в развитии Р3, локализованного в лобно-центральной (РЗа, тета-колебания ССП) и теменной (РЗб, дельта-составляющая ССП) областях мозга сагиттально [27]. Лобная волна (РЗа), вероятно, притормаживала процессы [27], связанные с произвольным контролем со стороны фронтальной системы. Теменная позитивность в виде РЗб, скорее всего, соответствовала процессам деактивации париетальной системы в третьем цикле регуляции интеграции. Влияние маскера на данном этапе при обратной маскировке приводило к взаимодействию позитивных процессов игнорирования маскера (фронтальная система, формирующая РЗа и Р2 компоненты анализа маскера) и деактивации париетальной системы (РЗб).

Таким реализация сенсомоторной образом, интеграции связана  $\mathbf{c}$ взаимодействием фронтальной системы, проявляющейся в активации симметричных процессов развития тета-колебаний ССП (N1, P2, N2, P3a), и париетальной, отражающейся в асимметричных процессах развития дельта-колебаний ССП с доминированием правого полушария на этапах ожидания и принятия решения. В условиях обратной масировки маскер воздействовал, в первую очередь, на тетаколебания ССП, снижая эффективность деятельности фронтальной системы внимания, сохраняя правосторонний характер асимметрии дельта-компонентов ССП. В условиях прямой маскировки маскер возлействовал  $Ha$ лельта-компонент. *формируя* доминирующий очаг в левополушарной париетальной системе внимания, обеспечивая его демпфирование, а затем система на этапе принятия решения о целевом стимуле возвращалась к исходной правополушарной асимметрии, обеспечивая оптимальный анализ целевого стимула фронтальной системой. Рост вероятности стимулов увеличивает роль непроизвольного внимания, приводя к усилению доминирования правого полушария как на уровне париетальных, так и фронтальных систем внимания. В условиях прямой маскировки этот процесс дополняется демпфирующей функцией левого полушария на этапе ожидания маскера. Сокращение маскировочного интервала приводит к смене достимульной (Е-волна) активации париетальных систем внимания, на послестимульную (О-волна), запускающую фронтальную систему и обеспечивая распознавание стимула в условиях периферической маскировки.

## Литература

- 1. Мачинская Р.И. Нейрофизиологические механизмы произвольного внимания (аналитический обзор) // Журнал ВНД. - 2003. - Т. 53.  $N_2$ . - С. 133-150.
- 2. Heilman K.M., Valenstein E., Goldberg M.E. Attention: behavior and neural mechanisms // Handbook of physiology. Section 1: The nervous system. V. 5. Part 1 / Eds V.B. Mountcastle, F. Plum, S.R. Geiger, Bethesda; Maryland. - 1987. - P. 461-481.
- 3. Mesulam M.M. Neurocognitive networks and selectively distributed processing rev. Neurology – Paris. – 1994. – 150. –  $N_2$  8–9. – P. 564–569.
- 4. Баранов-Крылов И.Н., Шуваев В.Т. Нейрофизиологические индикаторы произвольного и непроизвольного зрительного внимания у человека // Физиология человека. – 2000. – Т. 26. № 6. – С. 31–41.
- 5. Skinner J.E., Yingling Ch.D. Central gating mehanisms that regulate ERP and bihavior. A neural model of attention // Attention, Voluntary Contraction and ERP.V.1 / Ed. Desmedt J.E. Basel.: Kargel. - 1977. - P. 70-96.
- 6. Desmedt J.E., Debecker J. Wave form and neural mechanism of the decision P350 elicited without prestimulus CNV or readiness potential in random sequences of near threshold auditory clicks and finger stimuli. Electroencephalogr. Clin. Neurophysiol. – 1979. – N 47. – P. 648–670.
- 7. Posner M.I., Petersen S.E. The attention system of the human brain // Ann. Rev. Neurosci.  $-1990. - V.13. - P. 25-42.$
- 8. Nobre A.C., Sebestyen G.N., Gitelman D.R et al. Functional localization of the system for visuospatal attention using positron emission tomography // Brain. – 1997. – V.120. N3. – P. 515–533.
- 9. Shipp S. The brain circuitry of attention, Trends in Cognitive Sciences. 2004. Vol. 8 (5).  $- P. 223 - 230.$
- 10. Mesulam M.M. A cortical network for directed attention and unilateral neglect // Ann. Neurol. – 1981. – V. 10. – P. 309–325.
- 11. Костандов Э.А. Функциональная асимметрия полушарий мозга и неосознанное восприятие. – М.: Наука. – 1983. – 171 с.
- 12. La Berge D. Attentional processing: The brain's art of mindfulness. Harvard Univ.Press, Cambridge. – 1995.
- 13. Watson R.T., Valenstein E., Heilman K.M. Thalamic neglect. Possible role of the medial thalamus and nucleus reticularis in behavior // Arch. Neurol.  $-1981$ .  $-V$ . 38.  $-P.501-556$ .
- 14. Наатанен Р. Внимание и функции мозга: Уч. пособие / Пер. С англ. Под ред. Е.Н. Соколова. – М.: Изд-во МГУ. – 1998. – 580 с.
- 15. Айдаркин Е.К. Нейрофизиологические механизмы непроизвольного внимания в условиях сенсомоторной интеграции// Валеология. – 2006. – № 2. – С. 39–51.
- 16. Шуваев В.Т., Суворов Н.Ф. Базальные ганглии и поведение СПб: Наука. 2001. 278 с.
- 17. Иваницкий А.М. Мозговые механизмы оценки сигналов. М.: Медицина, 1976. С. 78–84.
- 18. Симонов П.В. Тета-ритм и механизмы квантования извлекаемых из памяти энграмм // Память и следовые процессы. – Пущино. – 1979.
- 19. Gaarder K., Koresko R., Kropfl W. The phasic relation of a component of alpha rhythm to fixation saccadic eye movements // Electroencephalogr. clin. Neurophysiol. – 1966. –  $V. 21. - N_2 6. - P. 544 - 551.$
- 20. Naatanen R., Picton T. The N1 wave of the human electric and magnetic response to sound: a review and a analysis of the component structure, Psychophysiology. – 1987. –  $N<sub>2</sub>$  24. – P. 375–425.
- 21. Hillyard S.A. Electrophysiology of human selective attention // Trends in Neurosci.  $1985. - V.8. - P. 400 - 405.$
- 22. [Hall D.A.](http://www.ncbi.nlm.nih.gov/sites/entrez?Db=pubmed&Cmd=Search&Term=%22Hall%20DA%22%5BAuthor%5D&itool=EntrezSystem2.PEntrez.Pubmed.Pubmed_ResultsPanel.Pubmed_RVAbstractPlus) Auditory pathways: are 'what' and 'where' appropriate? // Curr Biol. 2003.  $N_2$  13(10). – P. 406–408.
- 23. Alho K. Cerebral generators of mismatch negativity (MMN) and its magnetic counterpart (MMNm) elicited by sound changes, Ear Hear. – 1995. – № 16. – P. 38–51.
- 24. Gonsalvez C.J., Barry R.J., Rushby J.A., Polich J. Target-to-target interval, intensity, and P300 from an auditory single-stimulus task. Psychophysiology. – 2007. V. 44. – P. 245–50.
- 25. Crowley K.E., Colrain I.M. A review of the evidence for P2 being an independent component process: age, sleep and modality // Clinical Neurophysiology. – 2004. –  $\text{No } 115 - \text{P}$  732–744
- 26. Павловская М.А. Исследование нейрофизиологических механизмов последовательной слуховой маскировки в условиях сенсомоторной интеграции: Автореф. дис. ... канд. биол. наук. – ЦВВР. – 2009. – 24 с.
- 27. Polich J. Updating P300: An integrative theory of P3a and P3b. Clinical Neurophysiology.  $-2007. - N$ <sup>0</sup> 118. – P.2128–2148.

## **ВЛИЯНИЕ ДЕНАТУРАЦИИ БЕЛКА НА РАЗМЕРЫ ЗОНЫ ТЕРМИЧЕСКОГО ПОРАЖЕНИЯ БИОТКАНИ ПРИ ЕЕ ЛАЗЕРНОЙ ОБРАБОТКЕ**

### **Ю.Г. Северин**

### **Научный руководитель – к.т.н., доцент А.Е. Пушкарева**

Тема данной работы посвящена процессу коагуляции белка при взаимодействии лазерного излучения с биообъектом. В работе проведены исследования влияния изменения оптических параметров биоткани при коагуляции белка на размеры зоны коагуляции ткани при ее обработке лазерным излучением. Анализ данных зависимостей позволяет сделать определенные выводы о характере влияния изменения данных параметров на эффект коагуляции.

Ключевые слова: денатурация белка, лазерное воздействие, оптические характеристики биоткани

### **Введение**

Тема данной работы посвящена процессу коагуляции белка при взаимодействии биообъекта с лазерным излучением. Актуальность процесса лазеркоагуляции подтверждает все большее применение данной методики в различных областях медицины.

Например, в офтальмологии метод лазеркоагуляции применяется более 40 лет. И в настоящее время трудно представить, как можно обойтись без этого уникального способа лечения многих заболеваний, основанного на способности сред глаза преломлять световую энергию. Стоит также отметить, что подчас лазеркоагуляция является единственным методом в лечении дистрофических изменений на сетчатке глаза.

В работе проведены исследования влияния изменения оптических параметров биоткани при коагуляции белка на размеры зоны термического поражения биоткани при ее обработке лазерным излучением. Анализ данных зависимостей позволяет сделать определенные выводы о характере влияния изменения данных параметров на эффект коагуляции. Время воздействия лазерного излучения и плотность мощности излучения выбираются в зависимости от того, какого эффекта нужно достичь при взаимодействии биообъекта с лазерным излучением.

### **1. Моделирование процесса коагуляции белка**

В работе рассматривается воздействие лазера с длиной волны 1540 нм на кожную ткань [1].

В рамках данной работы объект воздействия – кожная ткань – представляется однородной, т.е. не содержащей каких-либо дополнительных включений и состоящей только из дермиса.

Рассматривается одномерная геометрическая модель, характеризующаяся одной координатой – глубиной. Данное приближение возможно при условии, что диаметр пучка лазерного излучения много больше глубины проникновения этого излучения в кожную ткань.

Для удобства работы с моделью, ее геометрия была поделена на 50 тонких слоев, толщиной 80 мкм.

Геометрическая модель представлена на рис. 1.

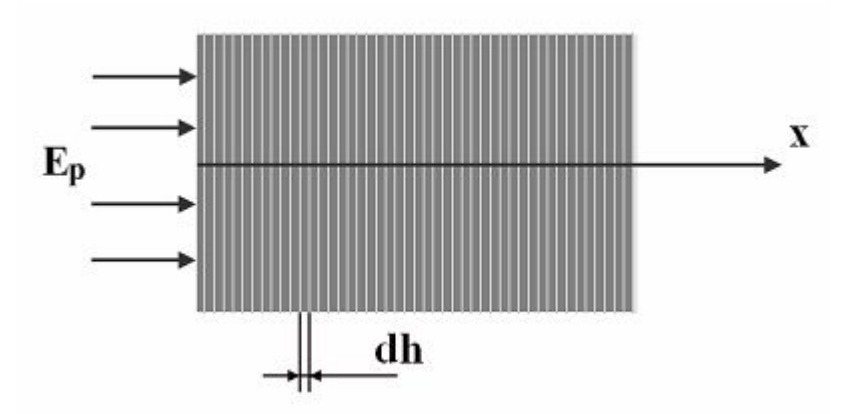

Рис. 1. Геометрическая модель процесса воздействия лазерного излучения на кожную ткань

Процесс нагрева описывается нестационарным уравнением теплопроводности [2]:

$$
\kappa \frac{\partial^2 T}{\partial x^2} + W(x, t) = c \rho \frac{\partial T}{\partial t},
$$
\n(1)

где  $T(x,t)$  – температура,  $c$  – удельная теплоемкость биоткани, [Дж/кг·°K],  $\rho$  – плотность биоткани,  $[\kappa r/m^3]$ , к - теплопроводность биоткани,  $[Br/m^{\circ}K]$ .  $W(x,t)$  распределение поглощенной мощности,

$$
W(x,t) = \varphi(x)\mu_a \frac{E_p}{\tau_p},
$$
\n(2)

где  $\mu_a$  – коэффициент поглощения ткани [м<sup>-1</sup>],  $E_p$  – плотность энергии импульса, [Дж/м<sup>2</sup>],  $\tau_p$  – длительность импульса, [c],  $\varphi(x)$  – полное распределение освещенности, которое рассчитывается как сумма коллимированной,  $E(x, s_0)$ , и диффузной,  $\varphi_s(x)$ , компонент. Диффузная компонента освещенности рассчитывается при помощи диффузионного приближения теории переноса излучения:

$$
\nabla^2 \varphi_s(x) - 3\mu_a \mu_{tr} \varphi_s(x) + 3\mu_s \mu_{tr} E(x, s_0) - 3\mu_s g \nabla \cdot (E(x, s_0) s_0) = 0, \tag{3}
$$

 $\mu_{tr} = \mu_a + (1-g)\mu_s$  – транспортный коэффициент затухания,  $\mu_s$  –  $\mu_s$ гле коэффициент рассеяния,  $\begin{bmatrix} M^{-1} \end{bmatrix}$ ,  $g$  - средний косинус угла рассеяния (фактор анизотропии рассеяния). Коллимированный свет затухает по экспоненциальному закону, за счет поглощения и рассеяния:

$$
E(x, s_0) = E_0(x, s_0) \exp(-\mu_t l),
$$
\n(4)

где  $E_0(x, s_0)$  – интенсивность в точке *x* в отсутствии среды (ткани),  $s_0$  – направление распространения первичного луча,  $\mu_t = \mu_a + \mu_s$  - полный коэффициент затухания,  $\left| \mu^{-1} \right|$ ,  $l$  - глубина распространения «неизменных» фотонов в ткани между точкой входа в биоткань и точкой х.

Коагуляция белка определяется длительностью воздействия повышенных температур в соответствии с уравнением Аррениуса [3,4]:

$$
-\ln\frac{C(t)}{C_0} = \Omega(t) = \int_0^t \{A\exp\left(-E_a/RT(\tau)\right)\}d\tau\,,\tag{5}
$$

где  $\Omega(t)$  – константа реакции фотостимулированной термоденатурации биологических структур,  $C_0$  - начальная концентрация молекул или клеток,  $C(t)$  - концентрация в момент времени t,  $A$  – константа скорости химической реакции денатурации белка,  $E_a$  – энергия активации,  $R$  – универсальная газовая постоянная,  $T(\tau)$  – абсолютная температура в каждый момент времени.

Степень термического повреждения может быть определена как  $\frac{C_0 - C(t)}{C_0} = 1 - \exp(-\Omega)$  [5]. При этом каждой длительности нагрева ставится в

соответствие фиксированная температура  $T_{\kappa p}$ , при которой степень денатурации (относительная концентрация поврежденных молекул) достигает значения  $1-e^{-1} \approx 0.63$ . Эту температуру будем называть температурой денатурации.

В данной модели процесс нагрева ткани разбит на шаги по времени. При этом после окончания каждого шага в каждом слое контролируется температура и степень термического повреждения биоткани. В областях, где произошла денатурация ткани (то есть где  $1 - \exp(-\Omega) \ge 0.63$ ), вводятся новые коэффициенты поглощения и рассеяния биоткани, после чего начинается расчет для следующего временного шага.

Значения оптических и теплофизических параметров нормальной ткани:  $\mu_a = 1.5$  $_{\text{MM}}^{-1}$ ,  $\mu_s = 0.5$   $_{\text{MM}}^{-1}$ ,  $g = 0.95$ ,  $\rho = 1.08$  r/cm<sup>3</sup>,  $c = 3.5 \text{ J/K/(r K)}$ ,  $\kappa = 0.407$  Br/(MK).

### 2. Результаты и их анализ

Описанная модель была реализована при помощи системы Femlab. На ее основе был произведен теоретический расчет температуры поверхности биоткани и глубины коагулированного слоя при ее обработке излучением лазера с длиной волны 1540 нм в течение 200 мс.

Были рассмотрены зависимости указанных параметров от коэффициента поглощения и коэффициента рассеяния коагулированной области. Приведенные результаты соответствуют конечному моменту времени.

Исследование влияния коэффициента поглощения и коэффициента рассеяния были проведены при значении плотности мощности излучения 60 Вт/см<sup>2</sup>.

## 2.1. Анализ зависимости глубины коагулированного слоя от коэффициентов поглощения и рассеяния ткани

На рис. 2 и 3 представлены зависимости глубины коагулированного слоя от коэффициента поглощения и коэффициента рассеяния в конечный момент времени.

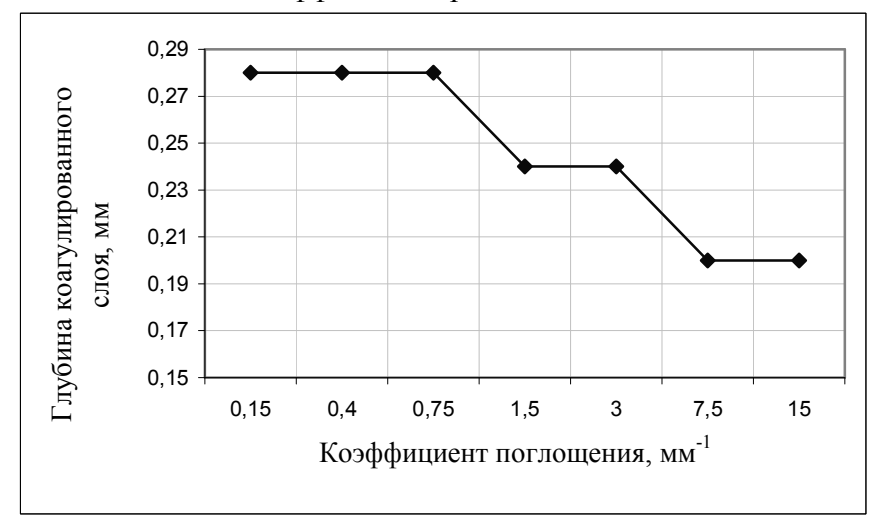

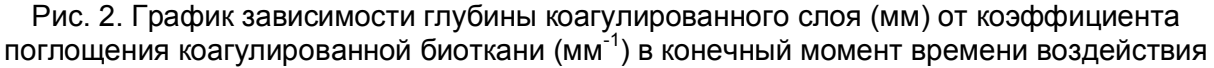

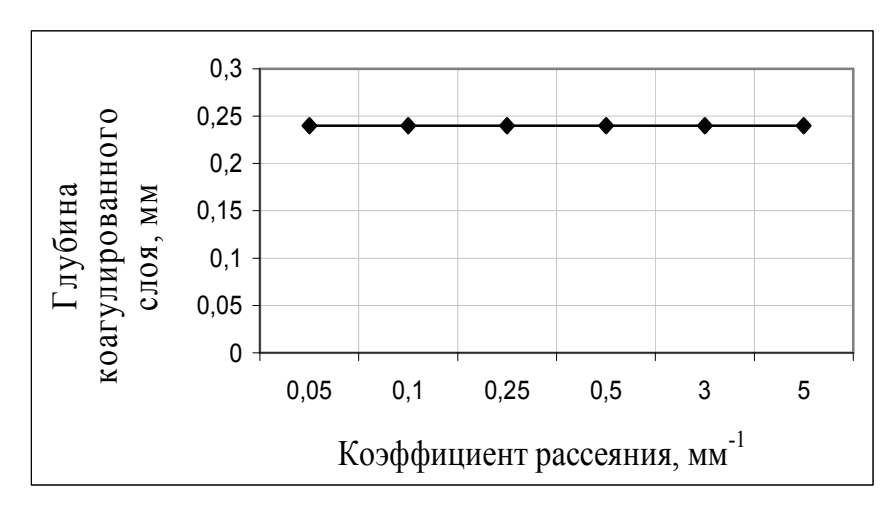

Рис. 3. График зависимости глубины коагулированного слоя (мм) от коэффициента рассеяния коагулированной биоткани (мм<sup>-1</sup>) в конечный момент времени воздействия

Коэффициент поглощения - это единица измерения того, как сильно свет поглошается в определенном вешестве. На рис. 2 видно, что с увеличением коэффициента поглощения биоткани глубина коагулированного слоя уменьшается. Это можно объяснить тем, что чем выше поглощение в определенном хромофоре, тем ниже глубина проникновения, а, следовательно, глубина коагуляции. Данная зависимость получена из следующих соображений: глубина коагуляции зависит от температуры, температура, в свою очередь, от распределения источников тепла, W, которое зависит от коэффициента поглощения (формула (2)) и распределения освещенности, также зависящего от коэффициента поглощения (выражения (3) и (4)).

Что касается зависимости глубины коагулированного слоя от коэффициента рассеяния ткани (рис. 3), то можно заметить, что при данных значениях плотности мощности изменение коэффициента рассеяния практически не влияет на глубину коагулированного слоя. Это можно объяснить тем, что распределение источников тепла, которые влияют на глубину коагуляции, не зависит от изменения коэффициента рассеяния (в отличие от коэффициента поглощения), от него зависит лишь распределение освещенности.

Возможно, происходят достаточно небольшие изменения, которые используемая программа не позволяет нам зафиксировать. Рассмотрим данную зависимость, увеличив плотность мощности излучения до 90 Вт/см<sup>2</sup>. (рис. 4)

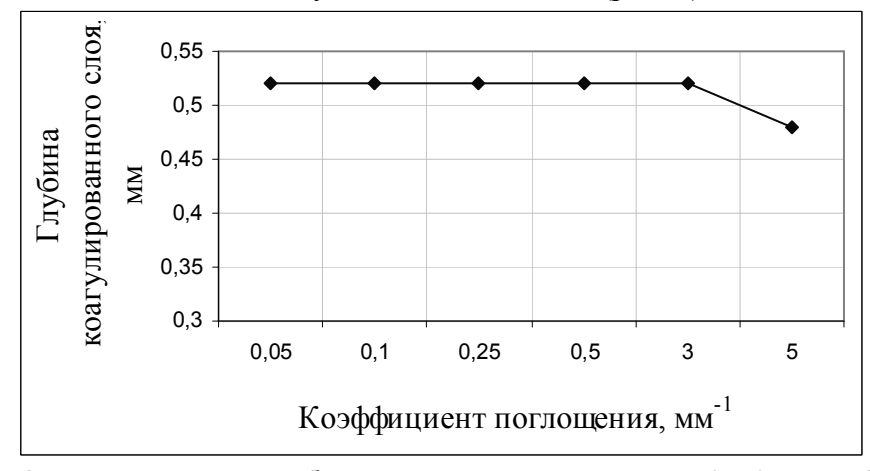

Рис. 4. График зависимости глубины коагулированного слоя (мм) от коэффициента рассеяния коагулированной биоткани (мм<sup>-1</sup>) в конечный момент времени воздействия  $(Flas = 90 \text{ BT/cm}^2)$ 

В данном случае, можно увидеть, что глубина коагулированного слоя при больших значениях коэффициента рассеяния уменьшается, так как коэффициент рассеяния не влияет на нагрев биоткани, но влияет на глубину проникновения излучения, и, следовательно, на глубину коагулированного слоя.

## **2.2.Анализ зависимости температуры на поверхности биоткани от коэффициентов поглощения и рассеяния ткани**

На рис. 5 и 6 продемонстрирована зависимость температуры на поверхности биоткани от коэффициента поглощения и коэффициента рассеяния в конечный момент времени.

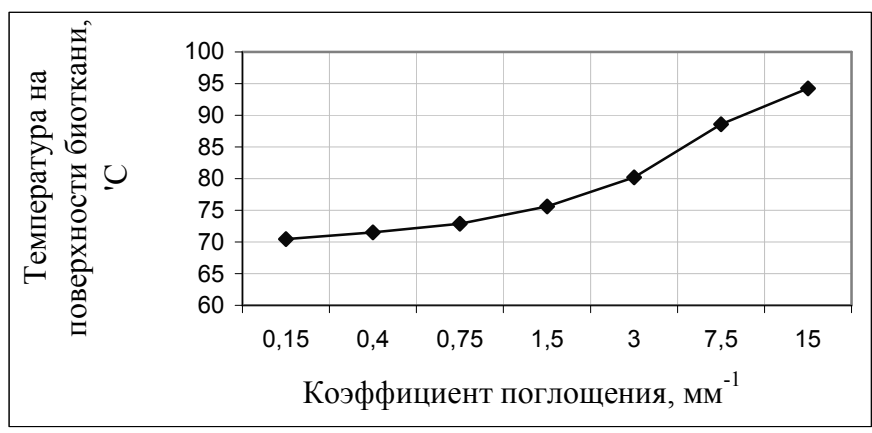

Рис. 5. График зависимости температуры на поверхности биоткани (°С) от коэффициента поглощения коагулированной биоткани (мм-1) в конечный момент времени воздействия

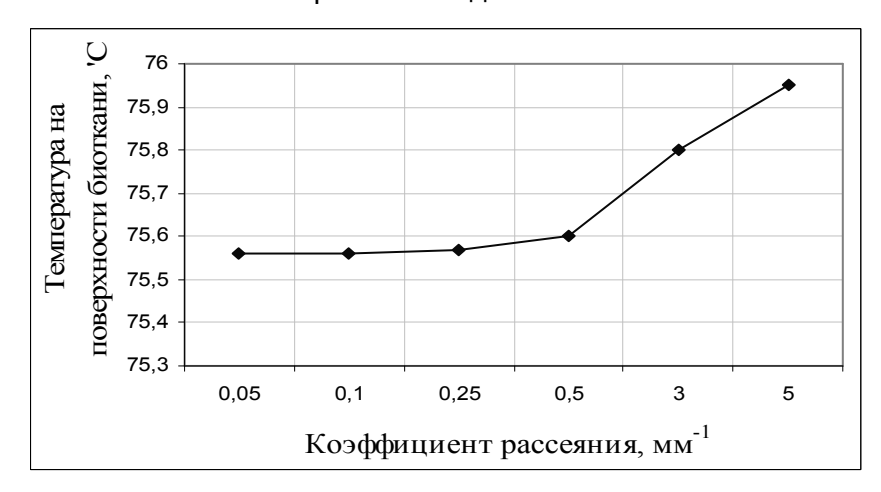

Рис. 6. График зависимости температуры на поверхности биоткани (°С) от коэффициента рассеяния коагулированной биоткани (мм-1) в конечный момент времени воздействия

На рис. 5 наблюдается следующая зависимость: температура поверхности биоткани увеличивается с увеличением значения коэффициента поглощения. Поглощенный лазерный свет трансформируется в тепловую энергию. Соответственно, с увеличением коэффициента поглощения увеличивается тепло, поглощенное поверхностью биоткани, а, следовательно, увеличивается температура на поверхности биоткани.

Также на рис. 6 видно, что температура на поверхности биоткани увеличивается с увеличением коэффициента рассеяния. Причем можно заметить, что при коэффициенте рассеяния коагулированной биоткани больших 0.5 мм -1 происходит более резкое

увеличение температуры на поверхности биоткани. Это объясняется тем, что при достижении коэффициента рассеяния значения сравнимого с коэффициентом поглощения (1.5 мм -1), он начинает оказывать сильное влияние на распределение энергии лазерного излучения в биоткани.

### **Заключение**

В данной работе были проведены исследования влияния изменения оптических параметров биоткани при денатурации белка на размеры зоны коагуляции ткани при ее обработке лазерным излучением. Можно сделать несколько интересных выводов, проанализировав полученные результаты.

Во-первых, обнаружилось, что изменение коэффициента рассеяния коагулированной биоткани практически не влияет на глубину коагуляции ткани, в отличие от коэффициента поглощения. Во-вторых, удалось выяснить, что на температуру нагрева поверхности биоткани оба коэффициента влияют достаточно сильно. Данные результаты зависимостей были проанализированы и возможные их причины установлены.

### **Литература**

- 1. Пихтин А.Н. Оптическая и квантовая электроника. М.: Высш. шк. 2001. 573 с.
- 2. Вейко В.П. Технологические лазеры и лазерное излучения. СПб: СПбГУ ИТМО.  $2007 - 52$  c.
- 3. Штиллер В. Уравнение Аррениуса и неравновесная кинетика. М.: Мир. 2000. 176 с.
- 4. Уорд И.Н. Механические свойства твердых полимеров. М.: Химия. 1975. 360 с.
- 5. Markolf H. Niemz Laser Tissue Interactions: fundamentals and applications Berlin etc.: Springer. – 1996. – 303 p.

# **ОЦЕНКА АДАПТАЦИОННЫХ ВОЗМОЖНОСТЕЙ ОРГАНИЗМА ПРИ ПОМОЩИ МЕТОДА БИОРАДИОЛОКАЦИИ**

## **Л.Н. Анищенко**

## **(Московский государственный технический университет им. Н.Э. Баумана) Научный руководитель – д.т.н., профессор В.Б. Парашин (Московский государственный технический университет им. Н.Э. Баумана)**

Проведены экспериментальные исследования возможности применения многочастотного биорадиолокатора одноканального построения для оценки тренированности организма человека к физическим нагрузкам на примере спортсменов-лыжников. Приведены результаты обработки сигналов дыхания и сердцебиения до выполнения физической нагрузки и в период восстановления организма после физической нагрузки. Предложен метод анализа особенностей процесса восстановления кардиореспираторной системы при помощи ритмограмм сигналов, полученных с помощью биорадиолокатора.

Ключевые слова: биорадиолокация, мониторинг, дыхание, пульс

### **Введение**

Всемирная организация здравоохранения определяет понятие «здоровье», как состояние полного физического, психического и социального благополучия, а не только отсутствие болезни или физических дефектов. По мнению Р.М. Баевского состояние организма (его здоровье или болезнь) – это результат его взаимодействия с окружающей средой, т.е. результат адаптации к условиям среды [1]. Таким образом, одним из показателей общего состояния здоровья человека является поддержание равновесия внутри организма (гомеостаза) за счет адаптационные механизмов.

Одним из внешних факторов, влияющих на организм в повседневной жизни, является физическая нагрузка. При этом тренированность кардиореспираторной системы определяет способность всего организма переносить длительные физические нагрузки.

По данным, содержащимся в литературе [2], возможно судить только о приблизительной продолжительности периода восстановления после физических нагрузок для тренированных и нетренированных людей. При этом приведенные в литературе экспериментальные данные для тренированных людей не учитывают специфики различных видов спорта, что может влиять на особенности перенастройки адаптационных механизмов организма.

Таким образом, представляет интерес более детальное исследование особенностей реагирования тренированных людей на физические нагрузки.

Для оценки адаптационных возможностей организма человека в настоящее время используется множество контактных датчиков измерения частотных параметров дыхания и пульса, применение которых стесняет движения пациента при выполнении им физической нагрузки и требует дополнительного времени при подготовке к проведению эксперимента. Метод биорадиолокации свободен от перечисленных недостатков, так как является бесконтактным.

### **Проведение экспериментов**

Как было показано в работах [3] при помощи радиолокаторов малой дальности возможно проведение бесконтактного мониторинга частотных параметров дыхания и сердцебиения человека, данный метод получил название «биорадиолокация». При проведении экспериментов нами был использован многочастотный радиолокационный

стенд пространственно-одноканального построения, разработанный в Лаборатории дистанционного зондирования МГТУ им. Н.Э. Баумана.

Эксперименты проводились с участием 13 практически здоровых испытуемых в возрасте от 17 до 22 лет, мужского пола (студенты МГТУ им. Н.Э. Баумана, члены лыжной сборной МГТУ по беговым лыжам). До проведения экспериментов было выяснено, что все испытуемые профессионально занимаются беговыми лыжами не менее трех лет, десять испытуемых имеют первый разряд, трое испытуемых – второй разряд по беговым лыжам.

Схема проведения экспериментов по оценке адаптационных возможностей организма при помощи биорадиолокатора приведена на рис. 1.

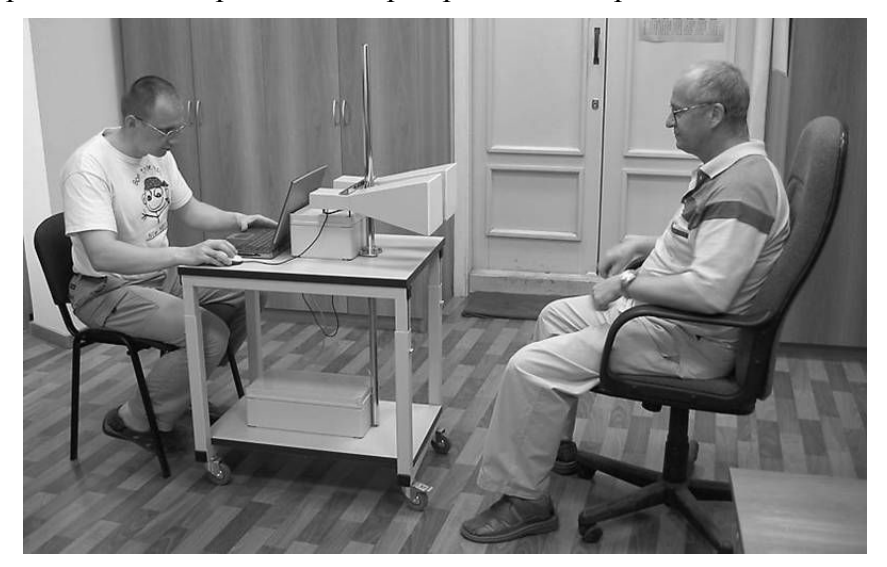

Рис. 1. Схема проведения экспериментов

Эксперимент подразделялся на два этапа.

Для каждого испытуемого на первом этапе проводился радиолокационный мониторинг сигналов дыхания, и сердцебиения в спокойном состоянии в течение промежутка времени от 3 минуты до 5 минут. В 24% случаев частотные параметры дыхания и сердцебиения испытуемого с течение промежутка времени от 20 секунд до полутора минут от начала проведения радиолокационного мониторинга несколько понижались, что было связано с повышенным психо-эмоциональным возбуждением испытуемого в начале проведения радиолокационного мониторинга.

Вторым этапом эксперимента было проведение радиолокационного мониторинга после выполнения испытуемым нагрузки. Испытуемому предлагается выполнять нагрузку в виде приседаний с частотой 60 приседаний в минуту в течение 5 минут (иную адекватную физическую нагрузку), после чего проводился повторный радиолокационный мониторинг сигналов дыхания и сердцебиения. Время регистрации радиолокационного сигнала варьировалось в связи с различной степенью тренированности испытуемых и определялось выхождением частотных характеристик дыхания и сердцебиения на уровень, соответствующий спокойному состоянию.

При проведении экспериментов с участием спортсменов-лыжников оценивалась возможность применения метода биорадиолокации для оценки функционального состояния организма человека. Как известно, систематические занятия таким видом спорта, как беговые лыжи, существенным образом сказываются на адаптационных возможностях организма, повышая выносливость по отношению к тяжелым физическим нагрузкам. При оценке адаптационных возможностей организма по реакции кардиореспираторной системы наибольшее внимание уделяется так называемому времени восстановления параметров дыхания и сердцебиения после прекращения нагрузки.

Изменения паттерна дыхания, связанные выполнением физической нагрузки, стеновентиляторными перестройками [4]. При ЭТОМ организм называются компенсирует повышающуюся потребность в кислороде за счет повышения частоты или углубления лыхания. Олнако стеновентиляторным перестройкам свойственны существенные межиндивидуальные различия (Бреслав и др. 1981, Gardner, 1977 и др.). Особенности реакции дыхательной системы человека на физическую нагрузку зависят от базального паттерна дыхания (нормопноик, тахипноик или брадипноик), что также необходимо учитывать при оценке адаптационных возможностей организма. Однако для каждого человека базальный паттерн дыхания и его перестройки под действием различных факторов носят постоянный характер (Gautier, 1977 и др.).

## Результаты обработки экспериментальных данных

При обработке данных биорадиолокации, как и любых других экспериментальных результатов, важно выбрать такой способ отображения информации, который бы обладал наибольшей наглядностью и информативностью. Правильно подобранный способ отображения результатов в значительной мере снижает нагрузку на оператора и сокращает время, затрачиваемое на обработку экспериментальных данных. Особенно актуальной является данная задача в случае анализа длительных реализаций, когда часть полезной информации может быть искажена или потеряна в случае неправильно подобранного способа отображения экспериментальных данных.

В настоящее время анализу частотных характеристик дыхания уделяется значительно меньше внимания, чем, например, анализу вариабельности сердечного ритма. При обработке сигнала лыхания при помоши современной лиагностической дыхательной аппаратуры временным параметрам дыхания не уделяется достаточного внимания, так как врачей в большей степени интересуют объемные параметры дыхания. Чтобы доказать информативность временных параметров дыхания при исследовании адаптационных возможностей организма, при проведении экспериментов требовалось выбрать метод отображения информации, позволяющий наблюдать изменение мгновенной частоты дыхания человека в спокойном состоянии и после выполнения им физических нагрузок. В случае анализа записей сигналов дыхания и сердцебиения продолжительностью более нескольких минут наиболее информативным представлением данных сигналов может быть графическое отображение динамики изменения временных параметров дыхания и пульса.

Ниже приведем пример результатов обработки экспериментальных данных, полученные при радиолокационном зондировании испытуемого, возрастом 21 год. имеющего 1-й разряд по беговым лыжам.

Рис. 2-4 соответствуют первому этапу проведения эксперимента до выполнения испытуемым физической нагрузки. На рис. 2 приведен сигнал радиолокатора, отраженный от поверхности грудной клетки человека. Очевидно, что по данному графическому представлению результатов можно судить о среднем интервале между дыханиями и о наличии временной вариабельности продолжительность вдоха-выдоха, но для выявления каких-либо закономерностей этой вариабельности данное графического представление неудобно.

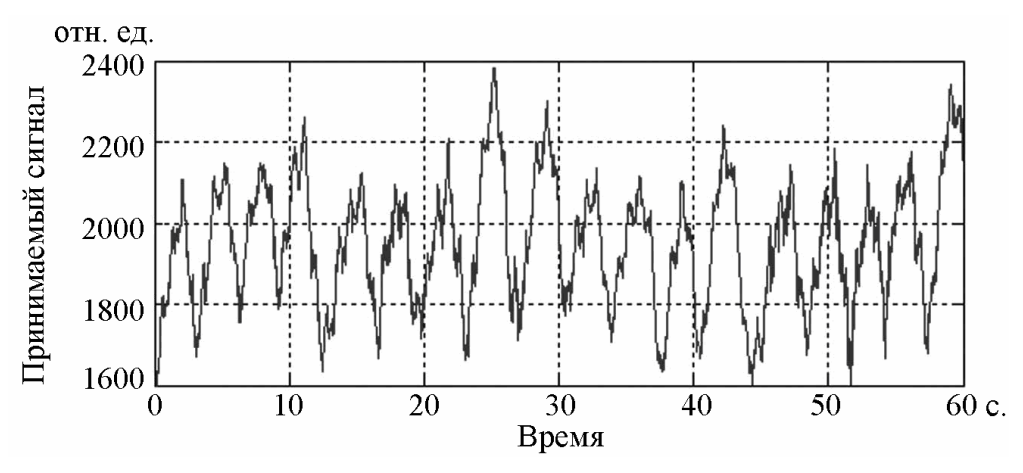

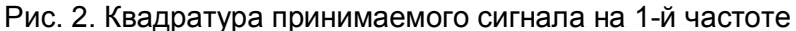

Логично предположить, что наилучшим способом отображения информации с целью оценки динамики изменения частоты дыхания, является ритмограмма, т.е. графическое отображение изменения продолжительности интервалов между вдохами или пульсациями от времени. На рис. 3 и 4 приведены ритмограммы дыхания и сердцебиения испытуемого, соответствующие спокойному состоянию.

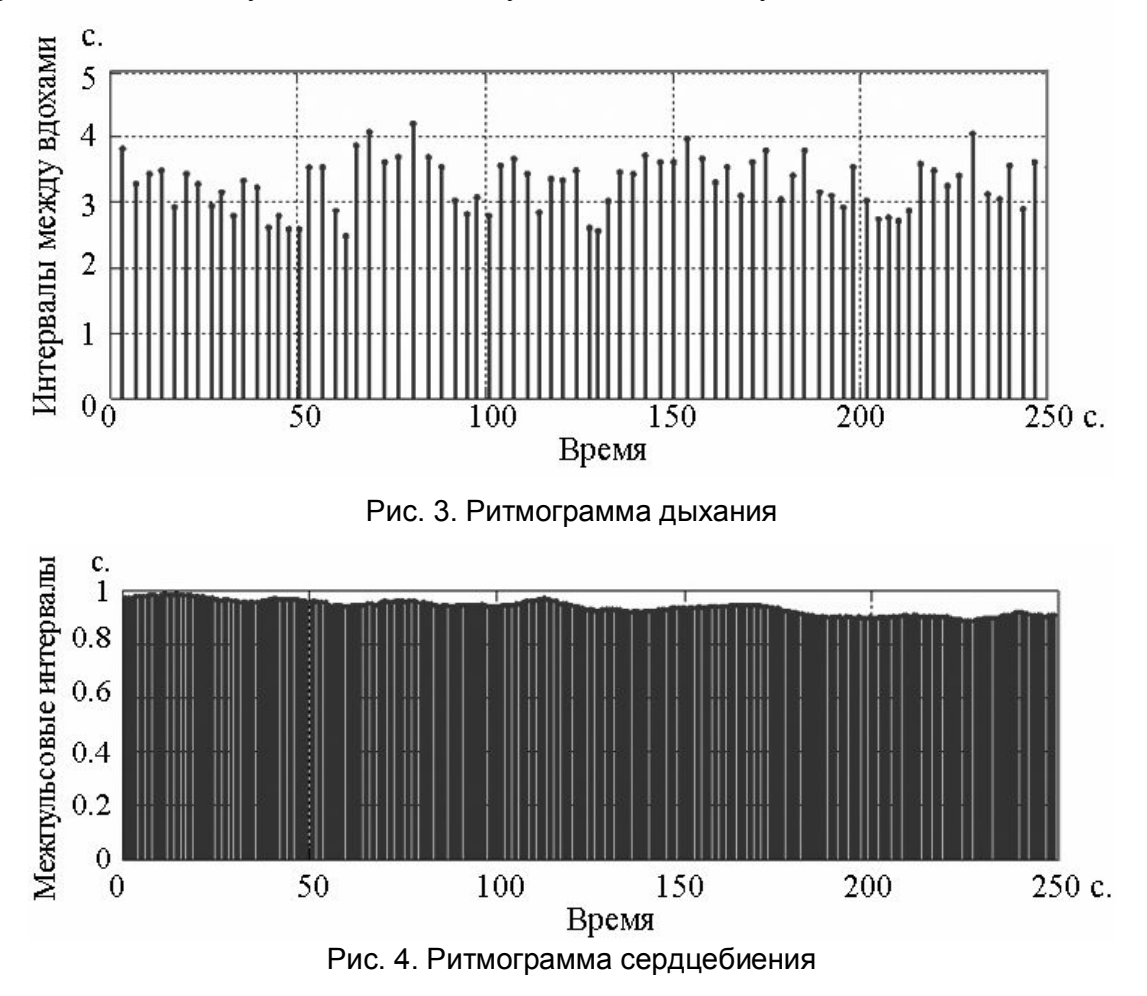

Как следует из рис. 3, частота дыхания в спокойном состоянии не является постоянной величиной, ей свойственна значительная вариабельность. Как видно из рис. 4, в течение 3-х минут после начала проведения эксперимента частота пульса понижалась, что объясняется, как уже говорилось выше, повышенным уровнем психоэмоционального напряжения испытуемого в начале проведения эксперимента.

Приведем ниже ритмограммы сигналов дыхания и сердцебиения после выполнения испытуемым физической нагрузки, т.е. соответствующие второму этапу эксперимента.

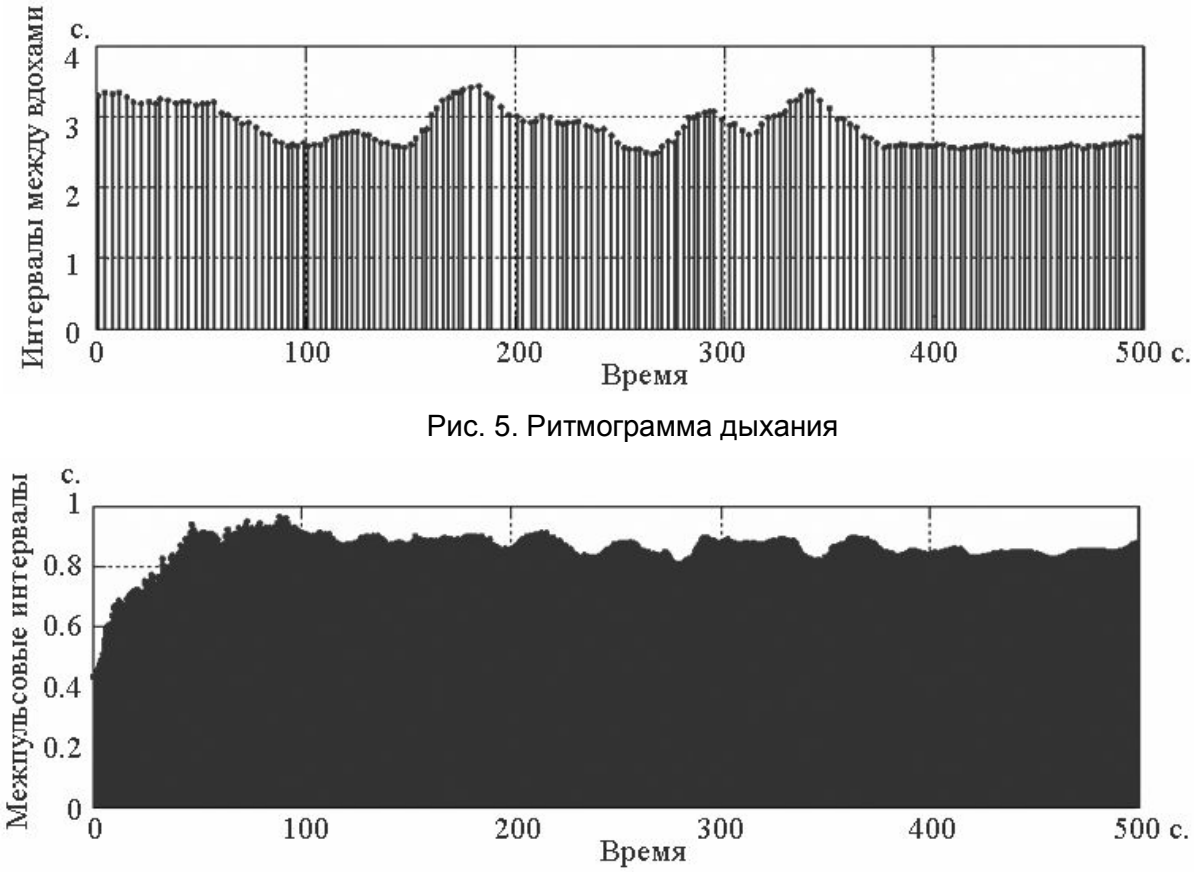

Рис. 6. Ритмограмма сердцебиения

Как видно из рис. 5 и 6 для выхода частот дыхания и пульса на некоторый стационарный уровень после выполнения испытуемым физической нагрузки потребовалось различное время. Сердцебиение стабилизировалось примерно через минуту после окончания выполнения упражнений. Частота дыхания стабилизировалась лишь через 100 с, однако затем вновь понизилась до уровня, характерного для выполнения нагрузки, и окончательно стабилизировалась лишь, более чем через шесть минут после начала записи. При этом параметры дыхания данного стационарного уровня не соответствовали аналогичным параметрам в спокойном состоянии (частота дыхания увеличилась). Возможно, данная особенность реакции дыхательной системы на физическую нагрузку, связана с тем, что занятия данным видом спорта (беговые лыжи) предполагают не кратковременные, а длительные физические нагрузки. Таким образом, можем предположить, что параметры кардиореспираторной системы при наличии физической нагрузки перестраиваются с учетом специфики тренированности организма.

#### **Заключение**

На основании вышеизложенного может быть сделан вывод, о возможности использования метода биорадиолокации для оценки адаптационных возможностей организма, а именно для одновременного бесконтактного мониторинга частотных параметров дыхания и пульса. При этом предпочтительным способом визуализации получаемой информации является построение ритмограмм дыхания и сердцебиения, что позволяет наглядно отслеживать динамику изменения частот дыхания и

сердцебиения во времени и, следовательно, определять продолжительность периода восстановления организма после выполнения физической нагрузки.

В дальнейшем предполагается исследовать возможность оценки при помощи метода биорадилокации реакции кардио-респираторной системы испытуемого на нагрузки иного типа (проба с психоэмоциональным напряжением; пробы, связанные с воздействием на внешнее дыхание).

## **Литература**

- 1. Григорьев А.И., Баевский Р.М. Концепция здоровья и космическая медицина. М.: Фирма «Слово». – 2007. – 208 с.
- 2. Physiology of Sport and Exercise / Ed. Jack H. Wilmore, David L. Costill. 3-rd ed. Illinois: Human Kinetics Europe Ltd. – 2005. – 574 p.
- 3. Бугаев А.С., Васильев И.А, Ивашов С.И. и др. Дистанционный контроль параметров кардиореспираторной системы человека с помощью радиолокационных средств // Биомедицинские технологии и радиоэлектроника. – 2004. – №10. – С. 24–31.
- 4. Бреслав И.С. Паттерны дыхания: Физиология, экстремальные состояния, патология. – Л.: Наука. – 1984. – 206 с.

## **ДЖОУЛЬМЕТРИЧЕСКИЙ ПРИБОР ДЛЯ КОНТРОЛЯ СОСТОЯНИЯ КОСТНОГО РЕГЕНЕРАТА С.М. Геращенко, Е.М. Александров, Н.Н. Янкин (Пензенский государственный университет) Научный руководитель – д.т.н., профессор С.И. Геращенко (Пензенский государственный университет)**

Целью данной работы являлась разработка новых медицинских приборов обеспечивающих оценку состояния и стимуляцию костного регенерата на протяжении периода лечения больных с переломами костей и необходимостью удлинения конечностей. Ставились задачи сокращение сроков реабилитации больных, более точного определения момента начала дистракции и осуществления стимуляции костного регенерата.

Ключевые слова: джоульметрический метод, джоульметрический прибор, момент начала дистракции, стимуляция костного регенерата

### **Введение**

Одна из основных проблем в травматологии и ортопедии связана с оценкой состояния костной ткани при переломах, а также при удлинении конечности до 10– 15 см. В настоящее время для контроля формирования костной ткани, как при переломах костей, так и при удлинении конечности используется в основном рентгеновский метод, не дающий объективной оценки изменений происходящих в зоне перелома [1]. Для решения данной проблемы актуальным является разработка методов контроля процесса регенерации кости.

В настоящее время для исследования состояния костной ткани используются рентгенологические методы исследования. Все эти методы позволяют решить многие проблемы, связанные с диагностикой состояния исследуемых объектов, но сложность аппаратуры, высокая стоимость оборудования и лучевые нагрузки, оказываемые на пациента, создают затруднения при оценках состояния костной ткани [2].

Заживление перелома происходит главным образом за счет периостальной грануляционной ткани, из которой формируется так называемая костная мозоль.

Изменение минеральной плотности костного регенерата по мере его созревания приводит к изменению его электрических и электрохимических свойств. При воздействии на него электрического тока в нем протекают сложные электрохимические процессы, меняющие его свойства. Поэтому оценивать состояние костного регенерата можно с помощью электрохимических методов анализа.

Наиболее приемлемым из электрохимических методов для решения подобных задач авторами предлагается использовать разработанный в Пензенском государственном университете джоульметрический метод [3]. Метод основан на оценке значения работы затрачиваемой электрическим током на перевод исследуемого объекта из одного состояния в другое.

Для проведения исследований был разработан прибор, позволяющий генерировать токи различной амплитуды и двухэлектродный датчик.

### **Основная часть**

В областной клинической больнице имени Н.Н. Бурденко проводились экспериментальные исследования косного регенерата у больных с переломами нижних конечностей и необходимостью удлинения на протяжении периода лечения, с помощью разработанного джоульметрического прибора.

Для проведения исследований была разработан датчик, первый электрод которого вводится в участок сочленения костных фрагментов и представляет собой изолированную от мягких тканей иглу, вторым электродом является опора со спицами компрессионно-дистракционного аппарата.

Джоульметрический прибор [4] каждые сутки замеряет значение работы и вычисляет разницу между последующим и предыдущим суточными значениями, по которой определяется момент начала дистракции и величина перемещения костных фрагментов.

В ходе проведенных исследований проводились измерения на четырех токах 8 мкА, 22 мкА, 47 мкА, 104 мкА в течение периода лечения пациентов с переломом нижних конечностей. Время измерений на каждом токе составляло 8 и 16 секунд. Измерялись значения работы, затрачиваемой током на изменение состояния костного регенерата.

На рис. 1 приведена динамика работы тока 104 мкА при длительности воздействия на костный регенерат 16 с в течение периода лечения больных с переломом нижних конечностей.

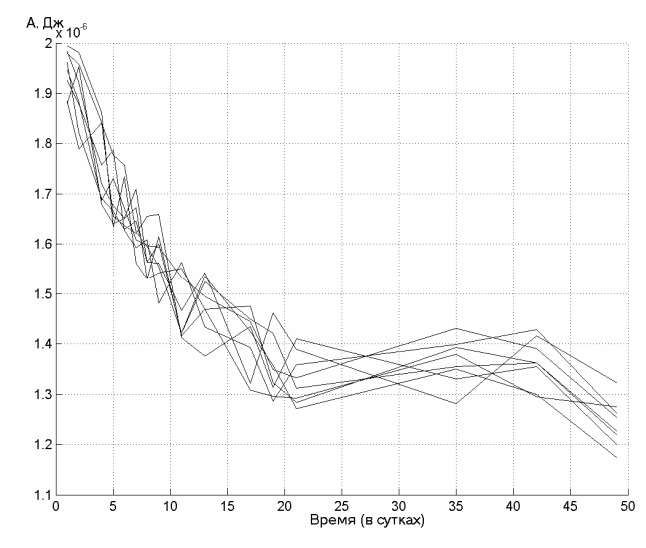

Рис. 1. Динамика работы тока 104 мкА при длительности воздействия на костный регенерат 16 с

Удлиняемая конечность больного Б с расположенными в участке удлинения электродами показана на рис. 3, а. На рис. 3, б показано место проведения исследований (больной В).

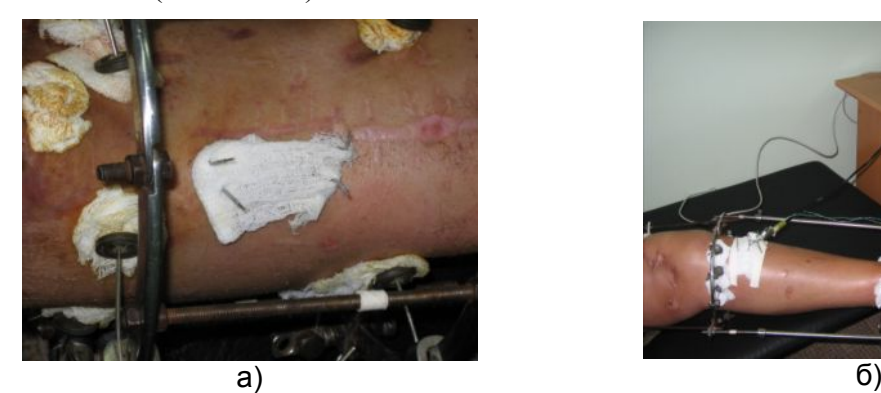

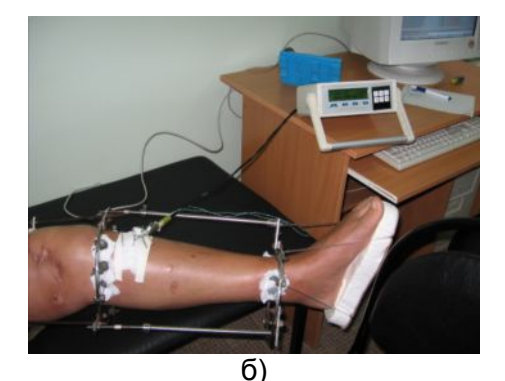

Рис. 2. Удлиняемая конечность больного Б

В результате исследований костной ткани было установлено, что по мере преобразования костного регенерата в косную ткань значения работы тока уменьшаются и постепенно становятся постоянными. Используемый метод позволят определить формирование костного регенерата уже на 5–7 день лечения, в то время как рентгеновский метод определяет формирование костной мозоли лишь на 20 день.

Для оценки состояния косной ткани предложено устройство, приведенное на рис. 3 [5].

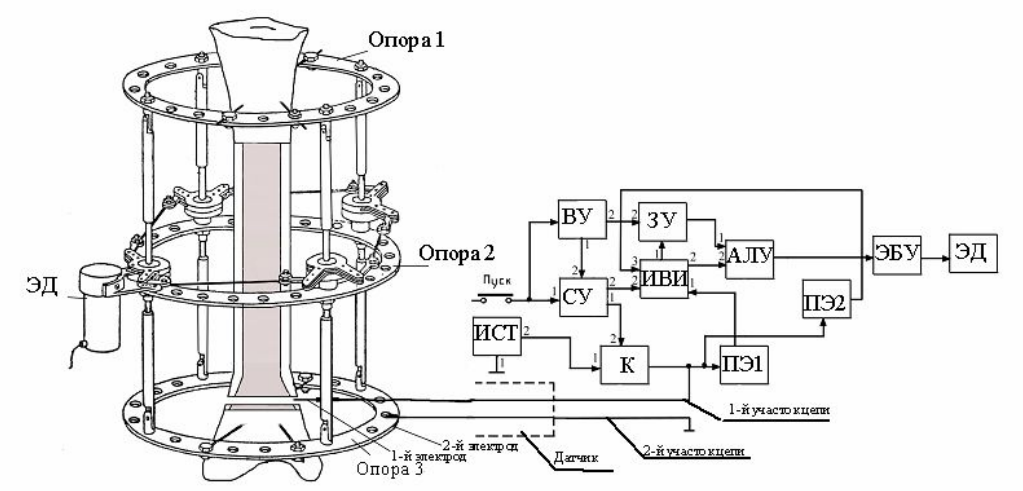

Рис. 3. Устройство для ежесуточного контроля состояния костного регенерата

Первый электрод датчика вводится в участок сочленения костных фрагментов и представляет собой изолированную от мягких тканей иглу, вторым электродом является опора со спицами компрессионно-дистракционного аппарата.

После включения устройство непрерывно работает в течение периода дистракции.

Устройство каждые сутки замеряет значение работы и вычисляет разницу между последующим и предыдущим суточными значениями, по которой определяется момент начала дистракции и величина перемещения костных фрагментов.

Устройство позволяющее реализовать джоульметрический метод содержит кнопку «Пуск», датчик с двумя электродами, источник стабилизированного тока ИСТ, ключ К, два пороговых элемента ПЭ1 и ПЭ2, схему управления СУ, измеритель временных интервалов ИВИ, временное устройство ВУ, запоминающее устройство ЗУ, арифметическо-логическое устройство АЛУ.

Устройство работает следующим образом: после выполнения остеотомии первый электрод датчика вводится в участок сочленения костных фрагментов. При нажатии кнопки «Пуск» схема управления обнуляет показания измерителя временных интервалов, обнуляются показания временного устройства.

Со схемы управления включается ключ, ток с источника стабилизированного тока поступает на ключ, на первый участок цепи, датчик, второй участок цепи и общую шину. При достижении на датчике напряжения, превышающего порог срабатывания первого порогового элемента, первый пороговый элемент срабатывает и запускает измеритель временных интервалов, который начинает отсчет времени изменения межэлектродного потенциала от нижнего уровня до верхнего. При достижении на датчике напряжения, превышающего порог срабатывания второго порогового элемент, второй пороговый элемент срабатывает и прекращается отсчет времени измерителя временных интервалов, значение измерителя временных интервалов поступает на арифметическо-логическое устройство. Информация в измерителе временных интервалов сохраняется до срабатывания временного устройства. Одновременно на арифметическо-логическое устройство, по сигналу с измерителя временных интервалов, из запоминающего устройства считывается значение (по включению питания в запоминающем устройстве содержится нулевое значение). Арифметическологическое устройство вычисляет разницу между этими значениями, которая отображается на табло арифметическо-логического устройства.

Арифметическо-логическое устройство вычисляет разницу между последующим и предыдущим значениями соответствующими временным интервалам достижения
значений межэлектродного потенциала от нижнего уровня до верхнего пороговых значений пороговых элементов. Поскольку работа ведется на стабилизированных токах при фиксированных значениях верхнего и нижнего уровней межэлектродного потенциала, то разница во временных интервалах соответствует значению работы, затрачиваемой током на перевод исследуемого участка дистракционного костного регенерата из одного состояния в другое.

Арифметическо-логическое устройство, по значению полученной разницы между последующим и предыдущим значениями, вырабатывает определенное количество импульсов, которые поступают на электронный блок управления ЭБУ.

При подключении электродвигателя ЭД к источнику питания электронным блоком управления осуществляется вращение вала электродвигателя, пропорциональное количеству импульсов с арифметическо-логического устройства, приводящее в итоге к перемещению промежуточной и дополнительной опор вместе с костными фрагментами, зафиксированными в дополнительной опоре, относительно опоры 1 и ее фрагмента.

Спустя сутки срабатывает временное устройство и выдает сигналы на запоминающее устройство для разрешения записи значения с измерителя временных интервалов и на схему управления, которая по этому сигналу формирует импульс, обнуляющий измеритель временных интервалов. Далее работа устройства осуществляется, циклично, по описанию приведенному выше.

Разработанное устройство позволяет ежесуточно контролировать изменения, происходящие в костном регенерате, определять оптимальный момент начала дистракции и ежесуточную величину дозированных однократных перемещений костных фрагментов. Тем самым достигается оптимизация сроков лечения больных и снижение травматичности.

### **Заключение**

Проведенные исследования позволяют сделать вывод, что с помощью джоульметрического метода можно осуществлять контроль состояния костной ткани при переломах и, по оценкам джоульметрических параметров, судить о степени преобразования костного регенерата в косную ткань. При этом оптимальными следует считать ток 104 мкА и время воздействия 16 с. При этих параметрах наблюдается наибольшая воспроизводимость параметров.

- 1. Попков А.В. Оперативное удлинение бедра методом Г.А. Илизарова: учебнометодические разработки. – Курган: Российский научный центр «Восстановительная травматология и ортопедия» им. Г.А. Илизарова. – 1994. – 19 с.
- 2. Медицинские приборы: Разработка и применение. М. Медицинская книга.  $2004 - 720$  c.
- 3. Волчихин В.И., Геращенко С.И., Геращенко С.М. Джоульметрические медицинские приборы и системы. Избранные труды Российской школы по проблемам науки и технологий. – М.: РАН. – 2008. – 131 с.
- 4. Елистратов В.Т., Геращенко С.И., Комарова Л.Г., Спиридонов В.А. Медицинские приборы и системы / Новые промышленные технологии. – 2004. – №5. – С. 53–56.
- 5. Геращенко С.И., Геращенко С.М., Янкина Н.Н. Джоульметрический метод контроля состояния костного регенерата при удлинении конечности // Надежность и качество: Труды международного симпозиума; Под ред. Н.К. Юркова. – Пенза – Изд-во Пенз. гос. ун-та. – 2005. – С. 462–464.

# **ВЕЙВЛЕТ-НЕЙРОННЫЙ АНАЛИЗ В ЗАДАЧАХ РАСПОЗНОВАНИЯ ЭЛЕКТРОКАРДИОСИГНАЛА**

### **А.Ю. Тычков (Пензенский государственный университет) Научный руководитель – к.т.н., доцент Л.Ю. Кривоногов (Пензенский государственный университет)**

Обосновано применение вейвлет-анализа и искусственных нейро-сетевых алгоритмов для распознавания электрокардиосигнала. Рассмотрены методы анализа формы информативных участков. Отображена перспективность использования предложенных методов в решении актуальных задач современной медицины.

Ключевые слова: электрокардиосигнал, информативный участок, вейвлет-анализ, вейвлет-преобразование, искусственные нейронные сети, нейро-сетевой алгоритм

В настоящее время по данным Всемирной Организации Здравоохранения сердечно-сосудистые заболевания (ССЗ) прочно занимают первое место в мире по причинам смертности [1]. В России от ССЗ ежегодно умирает более миллиона человек, еще большее количество становится инвалидами, причем в большинстве случаев это люди активного рабочего возраста. Такая неутешительная статистика дает основания считать, что борьба с заболеваниями сердечно-сосудистой системы (ССС), является одной из наиболее важных задач современной медицины.

Большой объем данных, который приходится анализировать врачам-кардиологам при выявлении патологических состояний по электрокардиограммам, делает актуальным автоматическое распознавание в них информативных участков (ИУ), свидетельствующих о наличии тех или иных аномалий. Проблемы распознавания обусловлены нестационарностью сигнала, наличием помех различного вида и происхождения, многообразием и изменчивостью ИУ, нечеткостью границ диагностируемых классов. Все это приводит к недостаточной эффективности большинства современных методов, алгоритмов и технических средств анализа электрокардиосигнала (ЭКС), что подрывает доверие к применению компьютерных технологий для диагностики состояния ССС.

Особенностью ЭКС является наличие полезной информации, сосредоточенной в циклически повторяющихся ИУ – коротких всплесках сложной формы – в их форме, амплитуде, длительности [1]. Для анализа таких сигналов со сложными частотновременными характеристиками необходим метод, способный обеспечить хорошее разрешение, как по частоте, так и по времени. Методом, удовлетворяющим таким условиям, является вейвлет-преобразование (ВП), стремительно завоевывающее популярность для анализа нестационарных сигналов в различных областях науки.

В работе [2] показана перспективность применения вейвлет-анализа (ВА) для исследований ЭКС, обеспечивая хорошее разрешение, как по частоте, так и по времени. Первое требуется для локализации низкочастотных составляющих, второе – для разрешения компонент высокой частоты. ВП отображает исходный одномерный сигнал на плоскость время-частота, характеризуя спектральный состав сигнала в каждый момент времени.

Исследуемый ИУ ЭКС подвергается дискретному вейвлет-преобразованию (DWT), в результате чего получаем массив коэффициентов, который определяет форму ИУ. Для реализации алгоритма в качестве анализирующего вейвлета используются вейвлет Добеши, как наиболее распространенная, простая и перспективная в вычислительном плане базисная функция [3].

Такая форма представления данных позволяет сравнивать массивы коэффициентов DWT нормального и исследуемого комплексов, делая вывод на наличие или отсутствие патологии. Кроме того, предусматривается обновление массива данных при его медленном изменении в процессе длительного исследования ЭКС.

Сопоставление информации, представленной в виде систематизированного количества вейвлет-коэффициентов - довольно сложная процедура. В связи с этим, среда математического моделирования позволяет интерпретировать коэффициенты сигнала в виде массива данных. Поэтому одним из путей для распознавания электрокардиографической информации является использование искусственных нейронных сетей (ИНС), встроенных в общую структуру нейро-сетевого алгоритма  $(HCA)$ .

Из всего многообразия структур ИНС [4] для анализа ЭКС были исследованы их несколько типов, в результате предпочтение отдано радиально-базисным сетям, по причине наиболее качественных характеристических показателей. Для обучения и тестирования ИНС созданы несколько массивов коэффициентов с помощью DWT. На основе полученных данных производится обучение ИНС на выделение аномалий ЭКС.

Вышеописанная структура представляет собой единый монолитный блок, позволяющий быстро и качественно интерпретировать входные данные. Разработанные алгоритмы ВА и ИНС, как основополагающие компоненты модели, в полной мере **VIOBJICTBODAHOT COBDEMCHHLIM** требованиям в области обработки **W** ЭКС Преимуществом DWT и HCA анализа ИУ ЭКС является более эффективная адаптация к нестационарным особенностям ЭКС по сравнению с другими методами обработки электрокардиографических сигналов.

- 1. Рангайян Р.М. Анализ биомедицинских сигналов: практический подход. Перевод с английского Калиниченко А.Н. Под ред. Немирко А.П. - М.: Физматлит. - 2007.
- 2. Истомина Т.В., Чувыкин Б.В., Щеголев В.Е. Применение теории Wavelets в задачах обработки информации. - Пенза, Изд-во Пенз. гос. ун-та. - 2000.
- 3. Дьяконов В.П. Вейвлеты. От теории к практике. М.: СОЛОН-Р. 2002.
- 4. Круглов В.В. Искусственные нейронные сети. Теория и практика М.: Горячая линия-Телеком. - 2002.

# **ИСПОЛЬЗОВАНИЕ НЕЙРОСЕТЕВОГО КЛАССИФИКАТОРА ДЛЯ РАСПОЗНАВАНИЯ ОБРАЗОВ КОСТНОГО РЕГЕНЕРАТА С.М. Геращенко, Н.Н. Янкин, Е.М. Александров (Пензенский государственный университет) Научный руководитель – д.т.н., профессор С.И. Геращенко (Пензенский государственный университет)**

В статье рассматривается структура радиально-базисной нейронной сети, применяемой для контроля состояния костной ткани при удлинении конечности. Данные используемые для обучения нейронной сети представляют собой значения работы совершенной током при прохождении через костную ткань в месте перелома на изменение ее состояния. Приводятся результаты для диапазона, характерного для созревания костного регенерата.

Ключевые слова: джоульметрия, нейронная сеть, костный регенерат, дистракция

#### **Введение**

При процедуре сращивания костей важное значение приобретает оценка свойств костного регенерата. В костной ткани постоянно протекают метаболические процессы как минеральных, так и органических компонентов, интенсивность которых в ряде случаев превышает активность метаболизма таких органов, как печень, кожа и др. [1].

Одна из основных проблем в травматологии и ортопедии связана с оценкой состояния костной ткани при переломах, а также при удлинении конечности до 10– 15 см.

При удлинении конечности производят остеотомию кости в метафизарных отделах, фиксацию фрагментов костей в компрессионно-дистракционном аппарате и ежесуточное перемещение опор компрессионно-дистракционного аппарата вместе с костными фрагментами на определенную дозированную величину, проводимое до достижения необходимой для удлинения конечности величины. После окончания периода дистракции наступает период фиксации, когда конечность остается жестко фиксированной в компрессионно-дистракционном аппарате до окончания лечения больного, то есть до образования в участке удлинения нормальной костной ткани.

Рентгеновский метод, с помощью которого обычно производится контроль состояния дистракционного костного регенерата, не дает объективной оценки динамики созревания костного регенерата в течение суток, поскольку рентгеновские снимки делают с периодом 30 дней [2], что затрудняет определение момента начала дистракции и не позволяет прогнозировать однократное суточное перемещение. Это приводит либо к преждевременной дистракции костного регенерата, когда дистракционный костный регенерат еще не достиг оптимального созревания, либо к дистракции проведенной с запозданием, когда дистракционный костный регенерат уже перешел в стадию формирования костной ткани. В первом случае происходит формирование неполноценного дистракционного костного регенерата, что может привести к перелому на этом участке, а во втором – разрыв дистракционного костного регенерата. Вследствие чего возникает необходимость выждать время (7–10 дней) для образования нового участка сочленения (зоны роста) дистракционного костного регенерата [3]. Затем дистракция возобновляется. Что ведет к увеличению сроков реабилитации больных и случаев травматичности.

В результате деформации костного регенерата при растяжении, происходит изменение его электрохимических свойств, что позволяет использовать для оценки состояния косного регенерата электрохимические методы.

Наиболее приемлемым из электрохимических методов для решения поставленной задачи является джоульметрический метод [4].

Так как свойства формирующегося при удлинении конечности дистракционного костного регенерата способны быстро изменятся, в джоульметрических системах процесс получения информации, обработки данных и выдачи результатов ведется в реальном масштабе времени. Для регистрации динамики изменения свойств костного регенерата необходимо решить ряд проблем связанных с реализацией времяемких алгоритмов.

Задачей решаемой нейросетью является нахождение границы созревания косного регенерата, по которой будет определяться момент его растягивания.

Для решения этой задачи можно использовать радиально-базисные сети, в настройку которой вводиться осредненный вид кривой созревания костного регенерата, полученной на основе экспериментальных данных. Оптимальный момент начала дистракции определяют по значению порога. Нахождение этого момента сводиться к получению набора данных через малый интервал времени наблюдения и подачи этих значений на вход нейросети, сравнения данных получаемых на выходе нейросети со значениями получаемых данных. В момент превышения значений выхода прогнозируемых данных нейросети фиксируется момент времени, в который необходимо осуществить процедуру растягивания костного регенерата.

Процедуру растягивания регенерата можно производить многократно, каждый раз отслеживая пороговое значение созревания костного регенерата.

С учетом нелинейных свойств костного регенерата радиальная базисная сеть может моделировать произвольную нелинейную функцию. Кроме того, параметры линейной комбинации в выходном слое можно полностью оптимизировать с помощью хорошо известных методов линейной оптимизации, которые работают быстро и не дают трудностей с вычислением локальных минимумов, которые могут возникать при обучении многослойных персептронов.

Модель нейрона с входами *R* для радиально-базисной сети приведена на рис. 1.

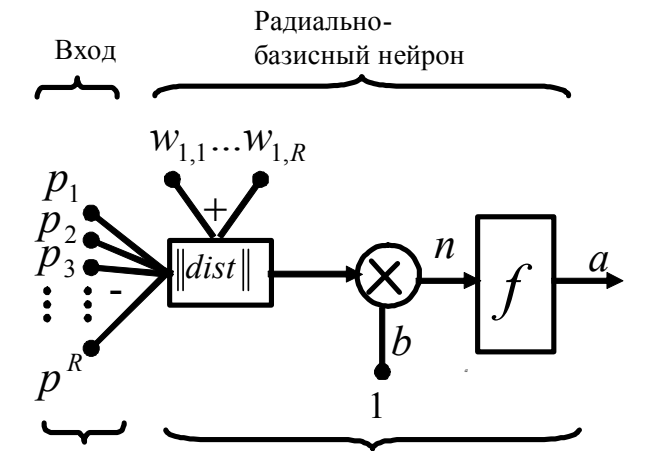

Рис. 1. Модель нейрона для радиально-базисной сети

Здесь *P* – входной вектор, *w* – вектор весов, *b* – смещение.

Радиальные базисные сети состоят из трех слоев: входной, скрытый радиальный базисный слой нейронов  $S_1$  и выходной линейный слой нейронов  $S_2$  (рис. 2) [5].

Во втором слое используется нелинейная функция активации типа гауссовой

$$
f(s) = \exp\left(-s^2\right),\,
$$

а нейроны выходного слоя имеют линейные активационные функции [5].

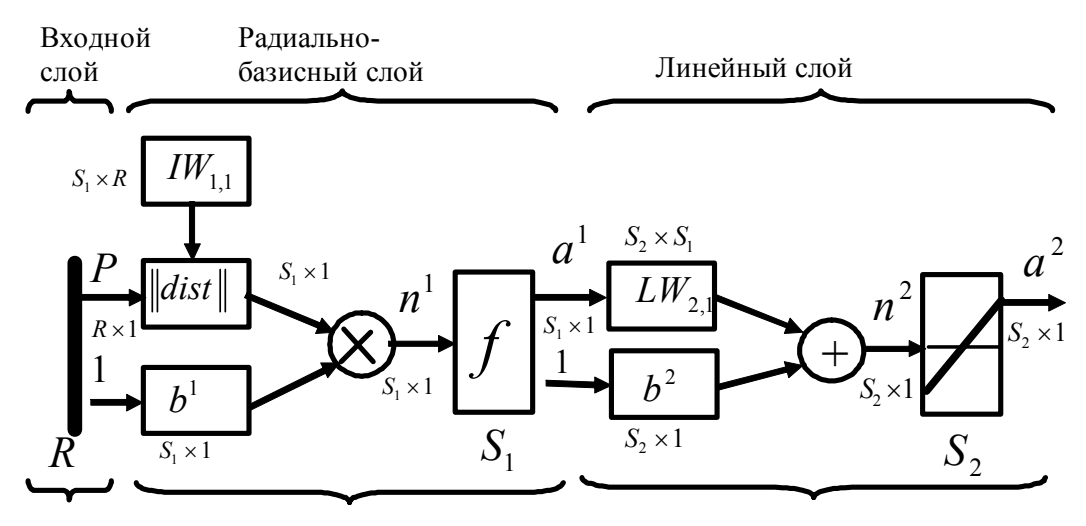

Рис. 2. Структура радиально базисной сети

Здесь  $W_{1,1}$  и  $W_{1,2}$  – входная весовая матрица и матрица весов второго слоя,  $n^1$ ,  $n^2$  – сигналы на выходах умножителя и сумматора соответственно,  $a^1$ ,  $a^2$  – сигналы на выходах второго и третьего слоев соответственно,  $b^1$ ,  $b^2$  – векторы смещения второго и третьего слоя соответственно,  $P$  – входной вектор,  $R$  – элементы входного вектора,  $f - \phi$ ункция активации.

Каждому входу  $p_i$  соответствует один нейрон первого слоя, связанный своим выходом со входами всех нейронов второго слоя,  $i=1,...,n$ ,  $n-pa$ змерность пространства, в котором формулируется задача (количество входов нейронной сети). Второй слой составляют нейроны, функция состояния которых вычисляет расстояние между вектором весов входов  $W_j = \{w_{ji},...,w_{jn}\}\$  нейрона *j* и вектором входов  $P = \{p_1, ..., p_n\}$  [6].

Блок  $\|$ dist $\|$  принимает входной вектор  $P$  и входную весовую матрицу  $W_{11}$ , и производит вектор, имеющий S<sub>1</sub> элементов.

Элементы находятся на расстоянии между входным вектором и вектором весов  $W_i$ , сформированным из строк входной весовой матрицы.

Вектор смещения  $b^1$  и выход dist перемножаются поэлементно.

Таким образом, радиальные базисные нейроны с векторами веса, значительно отличающимися от входного вектора  $P$  будут иметь на выходе значения близкие к нулю. Напротив, радиальный базисный нейрон с вектором веса близким к входному вектору  $P$  произведет значение близкое к 1. Если нейрон имеет на выходе 1, его выходные веса на третьем уровне, будут передавать их значения к линейным нейронам на третьем уровне.

В качестве данных, применяемых для обучения и тестирования нейросети, использовались экспериментальные данные, полученные в ходе обследования десяти пациентов с переломом нижних конечностей. Данные представляют собой значения работы совершенной током при прохождении через костную ткань в месте перелома на изменение ее состояния, замеряемые в течение периода лечения пациентов с различными интервалами времени (рис. 3). В качестве целевого вектора применялись данные, представляющие собой дни лечения пациентов.

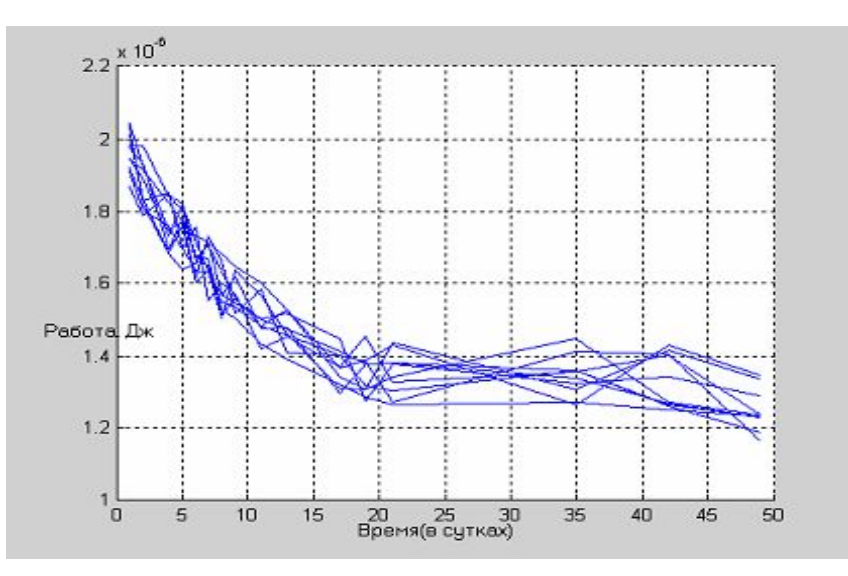

Рис. 3. Экспериментальные данные, полученные в результате обследования десяти пациентов

Для данной кривой диапазон значений, характерный для созревания косного регенерата находиться в пределах от  $1.3\times10^{-6}$  до  $1.4\times10^{-6}$  Дж, что соответствует временному интервалу от 20 до 30 суток.

Настройка нейросети производиласть с помощью программы MatLab 6.5. Структура радиально-базисной сети, реализуемая в пакете nntool, приведена на рис. 4.

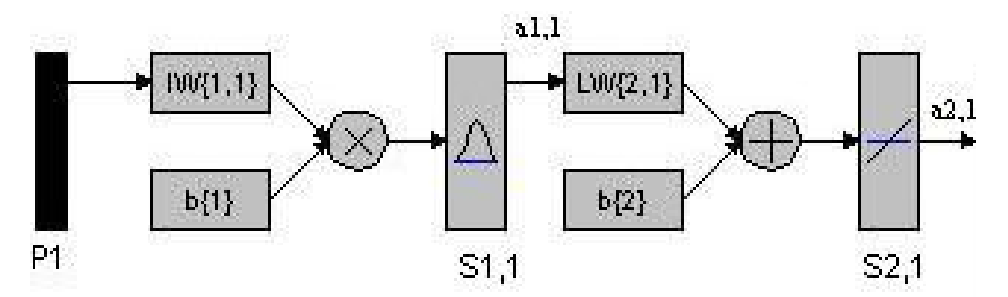

Рис. 4. Структура радиально-базисной сети, реализуемая в пакете nntool

При обучении и тестировании нейронной сети были получены результаты приведенные в таблице.

| Ошибка при          | Ошибка при   | Значение работы    | Результаты выхода |
|---------------------|--------------|--------------------|-------------------|
| обучении            | тестировании | при тестировании,  | нейросети (день   |
| нейросети           | нейросети    | $\times10^{-6}$ Дж | созревания)       |
| $8.2\times10^{-14}$ | 0.0319       | 1.352              | 21.0462           |

Таблица. Результаты обучения и тестирования нейронной сети

Как видно из таблицы при пороговом значении созревания костного регенерата 1.352 мкДж неросеть определяет день созревания костного регенерата.

### **Заключение**

Как показывают результаты, используя джоульметрические параметры можно обучить нейронную сеть на определение дня созревания костного регенерата. Таким образом, по заданному пороговому значению можно определить оптимальный момент начала дистракции. В дальнейшем планируется создание устройства для оценки состояния костного регенерата с использованием алгоритмов нейросетевой классификации, которое позволит наиболее точно определить момент начала дистракции и, тем самым, снизить число случаев травматичности при удлинении конечности и сократить сроки реабилитации пациентов.

- 1. Попков А.В., Попков А.Д., Немков В.А. Биомеханические аспекты адаптационновосстановительных изменений в дистракционном регенерате кости // Гений ортопедии. – 1996. – №1. – С. 47–49.
- 2. Попков А.В. Оперативное удлинение бедра методом Г.А. Илизарова: Учебнометодические разработки. – Курган, Российский научный центр «Восстановительная травматология и ортопедия» им. Г.А. Илизарова. – 1996.
- 3. Чиркова А.М. Репаративная регенерация и перестройка кости после разрыва дистракционного регенерата // Гений ортопедии. – 1997. – №4. – С. 39–42.
- 4. Геращенко С.И. Джоульметрия и джоульметрические системы: теория и приложение: монография. – Пенза: Изд-во Пенз. Гос. Ун-та. – 2000.
- 5. Медведев В.С., Потемкин В.Г. Нейронные сети. Матлаб 6. М.: Диалог МИФИ.  $2002. - 496$  c.

# **МОРФОМЕТРИЧЕСКИЕ ИЗМЕНЕНИЯ ЩИТОВИДНОЙ ЖЕЛЕЗЫ НЕПОЛОВОЗРЕЛЫХ САМЦОВ КРЫС В РАННИЙ ПЕРИОД ХОЛОДОВОГО ВОЗДЕЙСТВИЯ**

### **Л.А. Яковенкова (Астраханский государственный университет) Научный руководитель – д.б.н., профессор Е.И. Кондратенко (Астраханский государственный университет)**

Были изучены морфометрические изменения щитовидной железы неполовозрелых самцов крыс в ранний период холодового воздействия. В ткани щитовидной железы определяли площадь фолликулов, площадь фолликулярной полости, высоту тироцитов и площадь ядер тироцитов. Полученные результаты показатели, что холодовое воздействие активизировало тиреоидную функцию.

Ключевые слова: холодовое воздействие, щитовидная железа, морфометрические показатели

В современной биологии проблема адаптации занимает едва ли не главное место, поскольку затрагивает фундаментальные основы жизнедеятельности. Важная роль в становлении механизма холодовой адаптации отводится гормональным системам. Большое значение принадлежит гормонам щитовидной железы. Они запускают окислительные процессы на клеточном и тканевом уровне и препятствуют чрезмерному снижению температуры тела при охлаждении. Тиреоидные гормоны активируют процессы выработки энергии, регулируют уровень поглощения кислорода тканями [1, 2]. С другой стороны, тироксин обладает выраженными антиоксидантными свойствами [3]. Отмечено, что у «холодовых» животных происходит увеличение высоты фолликулярного эпителия, васкуляризация коллоида, просветление и зернистость цитоплазмы, усиление скорости образования коллоида в клетках [4]. Большинство из этих признаков появляются после 7–10 суток холодовой экспозиции. Несмотря на большую значимость проблемы адаптации, отмечается малая осведомленность о ранней динамике эндокринных, свободнорадикальных и метаболических изменений щитовидной железы в условиях холодового воздействия.

Таким образом, цель нашего исследования состояла в изучении динамики ранних изменений гистологических структур в щитовидной железе животных, неадаптированных к холодовому воздействию.

Эксперимент проводился в зимний период. В эксперименте использовалось 105 неполовозрелых самцах белых беспородных крыс (5–6 недель, средней массой 80 г). Животных содержали в стандартных условиях вивария при естественном освещении и свободном доступе к пище и воде. Холодовой стресс индуцировали помещением животных в холодильную камеру при t (+4)°С в индивидуальных клетках. На время экспозиции в камере включали освещение. В соответствии с поставленными целями в первых двух экспериментах были сформированы следующие группы животных:

- 1. интактные животные;
- 2. животные второй-шестой групп подвергались холодовой экспозиции перед декапитацией 15, 30, 45, 60 и 90 минут каждую группу соответственно.

Крыс наркотизировали внутрибрюшным введением этаминала натрия (4 мг/100 гр. массы тела животного). Полученные в ходе эксперимента данные подвергали статистической обработке с помощью критерия Стьюдента.

После выделения доли щитовидной железы фиксировали в 10%-ном нейтральном формалине, проводили через спирты возрастающей крепости и заливали парафином. Готовили срезы толщиной 5–6 микрон, которые окрашивали гематоксилином Гарриса и эозином по Ван-Гизону.

В ткани щитовидной железы определяли площадь фолликулов, площадь фолликулярной полости, высоту тироцитов и площадь ядер тироцитов [4].

|               | Контроль          | $15 \text{ MHz}$ | $30$ мин          | 45 мин          | $60$ мин         | 90 мин           |
|---------------|-------------------|------------------|-------------------|-----------------|------------------|------------------|
| Площадь       | $5,27\pm0,493$    | $8,46\pm0,633$   | $4,45\pm0,415$    | $5,71\pm0,315$  | $8,96 \pm 0,668$ | $3,76 \pm 0,215$ |
| фолликулярной | $3,79\pm0,163$    | $3,92\pm0,229$   | $5,78 \pm 0,513$  | $5,14\pm0,425$  | $1,89\pm0,134$   | $3,95\pm0,319$   |
| полости, мкм  | $3,78\pm0,179$    | $5,12\pm0,277$   | $3,06\pm0,073$    | $2,74\pm0,152$  | $5,80\pm0,216$   | $1,49\pm0,086$   |
| Площадь       | $8,17\pm0,672$    | $11,87\pm0,763$  | $9,39\pm0,631$    | $9,13\pm0,402$  | $14,74\pm0,955$  | $5,94\pm0,314$   |
| фолликула,    | $6,76\pm0,243$    | $6,34\pm0,318$   | $10,36 \pm 0,672$ | $8,60\pm0,749$  | $4,56\pm0,246$   | $7,25\pm0,382$   |
| <b>MKM</b>    | $10,87 \pm 0,210$ | $11,48\pm0,290$  | $7,68 \pm 0,261$  | $12,29\pm0,350$ | $23,65\pm0,400$  | $16,49\pm0,30$   |
| Высота        | $0,27\pm0,019$    | $0,29\pm0,018$   | $0,47\pm0,026$    | $0,34\pm0,015$  | $0,45\pm0,021$   | $0,23\pm0,013$   |
| тироцитов,    | $0,32\pm0,019$    | $0,28\pm0,016$   | $0,44\pm0,020$    | $0,36\pm0,026$  | $0,36\pm0,017$   | $0,35\pm0,023$   |
| <b>MKM</b>    | $0,68 \pm 0,020$  | $0,69\pm0,025$   | $0,47\pm0,017$    | $0,52\pm0,012$  | $0,54\pm0,014$   | $0,89\pm0,020$   |
| Площадь ядер  | $0,44\pm0,031$    | $0,33\pm0,043$   | $0,84\pm0,044$    | $0,13\pm0,052$  | $0,85\pm0,052$   | $0,50\pm0,043$   |
| тироцитов,    | $0,19\pm0,019$    | $0,12\pm0,062$   | $0,20\pm0,013$    | $0,34\pm0,022$  | $0,59\pm0,043$   | $0,29\pm0,023$   |
| <b>MKM</b>    | $0,13\pm0,005$    | $0,16\pm0,010$   | $0,09\pm0,005$    | $0,08\pm0,005$  | $0,07\pm0,004$   | $0,12\pm0,005$   |

Таблица. Морфометрические изменения щитовидной железы неполовозрелых самцов крыс в ранний период холодового воздействия

Результаты экспериментов позволяют заключить, что воздействие холода активизирует функцию щитовидной железы у крыс разных возрастных групп. Уже при 15-минутном холодовом воздействии площадь фолликулярной полости имела тенденцию к увеличению, достигая III порога достоверности (p<0,001) по отношению к контролю. Действие холода способствовало максимальному увеличению площади фолликула и фолликулярной полости на 60 минуте (р<0,001). На 30 минуте для всех животных наблюдается тенденция уменьшения высоты тироцитов и площади их ядер (р<0,001). В дальнейшем происходит плавное изменение этих показателей в противоположную сторону. Лишь на 90 минуте наблюдается значительное увеличение высоты тироцитов по отношению к контролю, чего нельзя сказать о площади ядер тироцитов. Их показатель приблизился к показателю контроля (0,12±0,005).

 Таким образом, у неполовозрелых самцов в условиях холодовой экспозиции имеется тенденция к изменению высоты тироцитов, площади их ядер, площади фолликулярной полости и самого фолликула. Эти гистоструктурные показатели свидетельствуют об активации тиреоидной функции при охлаждении.

- 1. Велданова М.В. Уроки тиреоидологии. Петрозаводск: ООО «ИнтелТек». 2005. 91 с. ISBN 5-03-002544-8.
- 2. Добровольских В.А. Антиоксиданты в профилактике и коррекции холодового стресса / В.А. Добровольских, Е.А. Бородин, С.С. Целуйко. – Благовещенск: ГМА. – 2001. – 183 с. ISBN 5-93630-282-2.
- 3. Дроздовская Т.Б. Антиоксидантная роль тироксина // Т.Б. Дроздовская, Ю.А. Блюдаин, В.А. Вилкова, Н.Д. Ещенко, Р.Н. Путилина // Тез. Докл. 3 Всесоюзн. Конф. «Биоантиоксиданты». – М. – 1989. – Т.1. – с. 171.
- 4. Плинер Л.И. Морфологические изменения щитовидной железы крыс в различных стадиях эстрального цикла // Л.И. Плинер, С.М. Ледовская // Арх. анатомии, гистологии и эмбриологии. – М. – 1975. – Т. 69. – Вып. 8. – С. 86–89.

## **ИЗМЕНЕНИЕ ПОКАЗАТЕЛЕЙ КРОВИ И ЕЕ АНТИОКСИДАНТНОГО БАЛАНСА ПОД ВЛИЯНИЕМ ВНУТРИЖЕЛУДОЧНОГО ВВЕДЕНИЯ ВЗВЕСИ НАНОПОРИСТОГО МАТЕРИАЛА САМКАМ КРЫС Н.Ю. Липсон, Н.А. Ломтева, С.К. Касимова (Астраханский государственный университет) Научный руководитель – д.б.н., профессор Е.И. Кондратенко (Астраханский государственный университет)**

Изучены показатели крови и ее антиоксидантный баланс при внутрижелудочном введении нанопористого материала самкам крыс на фоне токсического действия раствора хлорида кадмия. Рассмотрено влияние нанопористого материала, активированного угля, раствора хлорида кадмия на процессы перекисного окисления липидов в гептан-изопропанольных экстрактах плазмы крови, на перекисный гемолиз эритроцитов, активность каталазы и на такие общие показатели крови, как количество лейкоцитов и эритроцитов, уровень гемоглобина в крови.

Ключевые слова: наноалмазы, фуллерены, перекисное окисление липидов, перекисный гемолиз эритроцитов, антиоксидантный баланс

Исключительной особенностью крови как функциональной системы является то, что она объединяет работу многих физиологических систем организма. Таким образом, состояние крови является важнейшим показателем для понимания степени воздействия различных факторов на живой организм.

Так как проблемы токсичности вещества в целом достаточно важны, работы по изучению токсических свойств фуллеренов, их распределения в биологических системах и метаболизму начались практически сразу же после того, как фуллерены стали доступны для широких исследований. Тем не менее, до сих пор нет однозначного ответа даже на такой относительно простой, но очень важный вопрос – токсичен сам фуллерен или нет.

В исследовании были использованы сложные углеродные соединения, основанные на наноалмазах. Это соединение (NDC – Nano Diamond Composition – соединения наноалмаза) имеет структуру, включающую нанофрагменты двух типов: частицы наноалмаза (средний размер 4–6 нм) и графитоподобную матрицу наноразмера, соединяющую их в трех измерениях. Изменяя условия получения нанопористого материала, возможно подготовить материал с разной толщиной графитоподобной матрицы на поверхности наноалмазных частиц (от 0,2 до более чем 1 нм) [1].

Материалы NDS – это сложные высоко-пористые углеродные соединения, объем поры которых составляет от 30 до 60% от общего объема, размер 7±2 нм. Небольшое варьирование размера пор и, следовательно, однородность распределения пор по всему соединению позволяет рассмотреть нанопоры как третье наносоставляющее соединения. Возможность изменять в широком диапазоне содержание различных компонентов в нанопористых материалах делает NDC подходящим материалом для биологических исследований [1].

Целью исследования было изучение влияния нанопористого материала на фоне токсического действия раствора хлорида кадмия, при его внутрижелудочном введении самкам крыс, на процессы перекисного окисления липидов в гептан-изопропанольных экстрактах плазмы крови, перекисный гемолиз эритроцитов и такие общие показатели крови, как количество лейкоцитов и эритроцитов, уровень гемоглобина в крови.

### **Схема эксперимента**

В эксперименте использовали 60 самок крыс. Они были разделены на 6 групп: 1) интактные самки; 2) животные, получающие взвесь нанопористого материала; 3) животные, получающие взвесь активированного угля; 4) животные, получающие водный раствор  $CdCl_2$   $[CdCl_2\times2, 5H_2O]$ ; 5) животные, получающие взвесь нанопористого материала и водный раствор  $CdCl_2$   $[CdCl_2\times2, 5H_2O]$ ; 6) животные, получающие взвесь активированного угля и водный раствор CdCl<sub>2</sub> [CdCl<sub>2</sub>×2,5H<sub>2</sub>O]. Животные содержались в стандартных условиях вивария при свободном доступе к воде и пище. Им вводили внутрижелудочно при помощи зонда взвесь нанопористого материала в воде, а другой группе взвесь активированного угля в воде, а также водный раствор кристаллогидрата CdCl<sub>2</sub> [CdCl<sub>2</sub>×2,5H<sub>2</sub>O] в дозе 1 мг на 100 г веса. Приготовление дисперсии из нанопористого материала и активированного угля производили следующим образом: разводили дистиллированной водой в соотношении 1 мл воды – 1 мг вещества, затем диспергировали ультразвуком. Полученную взвесь вводили сразу после диспергирования, по 0,5 мл одному животному, один раз в сутки. Активированный уголь и нанопористый материал начинали вводить за три дня до начала введения кадмия и вводили в течение 12 дней, а водный раствор кристаллогидрата кадмия вводили в течение 9 дней. На двенадцатые сутки после начала внутрижелудочного введения взвеси нанопористого материала и активированного угля животные декапитировались после предварительной наркотизации внутрибрюшинным введением этаминала натрия в дозе 4 мг/100 г массы тела. Уровень промежуточных продуктов перекисного окисления липидов в плазме крови (ацилгидроперекиси, диеновые конъюгаты, кетодиены и сопряженные триены) определяли по УФ-спектрам липидных экстрактов. Активность каталазы определяли при помощи методики М.А. Королюка, Л.И. Ивановой, И.Г. Майорова, В.Е. Токарева [3]. Кроме того, исследовали количество лейкоцитов и эритроцитов в крови. Для определения перекисного гемолиза эритроцитов использовали модификацию методов определения степени перекисного гемолиза эритроцитов (ПГЭ) А.А. Покровского и А.А. Обрарова (1964), которую предложили А.Е. Лазько, Р.И. Асфандияров и А.А. Рязаев (1993). Подсчет количества эритроцитов и лейкоцитов проводили с помощью светового микроскопа в камере Горяева.

#### **Обсуждение результатов**

Количество кровяных телец может свидетельствовать об общем состоянии организма. Так, в ходе эксперимента количество лейкоцитов в крови у самок, получавших раствор соли кадмия, нанопористый материал, а также активированный уголь совместно с водным раствором CdCl<sub>2</sub> [CdCl<sub>2</sub>×2,5H<sub>2</sub>O] возрастало по сравнению с контрольной группой. Количество эритроцитов значительно снижалось при введении кадмия и при введении кадмия одновременно с нанопористым материалом относительно аналогичного показателя у контрольных животных, в остальных группах снижение количества эритроцитов было незначительно.

Уровень гемоглобина снижался при введении раствора соли кадмия по сравнению с контрольной группой. Введение активированного угля и нанопористого материала также приводило к снижению уровня гемоглобина по сравнению с интактными животными. При введении активированного угля совместно с раствором соли кадмия и нанопористого материала с водным раствором CdCl2 уровень гемоглобина не отличался от контрольного значения. Причем в группах, где одновременно вводился активированный уголь и раствор CdCl<sub>2</sub> и нанопористый материал и CdCl<sub>2</sub> уровень

гемоглобина был значительно выше, чем в группах, где животные получали эти вещества отдельно (табл. 1).

| Группы<br>ЖИВОТНЫХ                                         | Количество<br>эритроцитов<br>$(\times 10^{12}/\pi)$ | Количество<br>лейкоцитов<br>$(\times 10^9/\pi)$ | Уровень<br>гемоглобина,<br>$\Gamma/\Pi$ | Каталаза<br>$1000$ мкат/л | Степень<br>перекисного<br>гемолиза<br>эритроцитов |
|------------------------------------------------------------|-----------------------------------------------------|-------------------------------------------------|-----------------------------------------|---------------------------|---------------------------------------------------|
| Контроль                                                   | $6,7\pm0,5$                                         | $4,0\pm1,2$                                     | $174,6 \pm 10,5$                        | $224,7\pm 25,7$           | $2,5 \pm 0,4$                                     |
| Активирован<br>ный уголь                                   | $5,3\pm0,6$                                         | $6,5\pm0.9$                                     | $131,5\pm7,0**$                         | $202,8 \pm 32,8$          | $2,4 \pm 0,81$                                    |
| Наноматериал                                               | $5,8\pm0,4$                                         | $3,8+0,6$                                       | $144,5\pm8,1$                           | $319,7\pm33,7$            | $2,5 \pm 0,27$                                    |
| Раствор<br>хлорида<br>кадмия                               | $4,8\pm0.5$ **                                      | $6,2\pm0,8$                                     | $152,4\pm9,7$                           | $306,7\pm39,6$            | $2,2 \pm 0,31$                                    |
| Активирован<br>ный уголь +<br>раствор<br>хлорида<br>кадмия | $5,0\pm0,7$                                         | $7,8\pm1,0$                                     | $183,3+8,9$                             | $325,4\pm 33,76$ ¤        | $1,8 \pm 0,13$                                    |
| Наноматериал<br>$+$ pactrop<br>хлорида<br>кадмия           | $4,2\pm0,4^{\circ}$                                 | $4,8 \pm 0,3$ <sup>oo</sup>                     | $171,9 \pm 15,9$                        | $200,7\pm 20,1$           | $3,0 \pm 0,48$                                    |

Таблица 1. Изменение параметров крови самок крыс при внутрижелудочном введении соли кадмия, взвеси активированного угля и нанопористого материала

*Условные обозначения*: \* – достоверность различий между группами животных интактного контроля и животными, получавшими активированный уголь (по Стьюденту);  $* - p \le 0.05$ ;  $**$  $p<0.01$ ; \*\*\* –  $p<0.001$ .

**•** – достоверность различий между группами животных, получавшими наноуглеродные соединения и интактным контролем (по Стьюденту); **•** – р<0,05; **••** – p<0,01;**•••** – p<0,001.

٭ – достоверность различий между интактным контролем и животными, получавшими кадмий (по Стьюденту); \*- p<0,05; \*\* - p<0,01; \*\*\* - p<0,001.

¤ – достоверность различий между интактным контролем и животными, получавшими кадмий и активированный уголь (по Стьюденту);  $\alpha - p \le 0.05$ ;  $\alpha\alpha - p \le 0.01$ ;  $\alpha\alpha\alpha - p \le 0.001$ .

° – достоверность различий между группами животных, получавшими наноуглеродные соединения с кадмием, и интактным контролем (по Стьюденту);  $\degree$  – p<0,05;  $\degree$  – p<0,01;  $\degree$  – p<0,001.

Перекисный гемолиз эритроцитов является чувствительным показателем, отражающим про- и антиоксидантный баланс организма. Степень перекисного гемолиза эритроцитов (табл. 1) при внутрижелудочном введении, как раствора хлорида кадмия, так и раствора хлорида кадмия совместно с активированным углем и нанопористым материалом практически не изменялась по сравнению с контрольными значениями.

Активность каталазы незначительно понижалась при введении активированного угля, а совместное введение активированного угля и соли кадмия приводило к значительному увеличению активности каталазы в плазме крови.

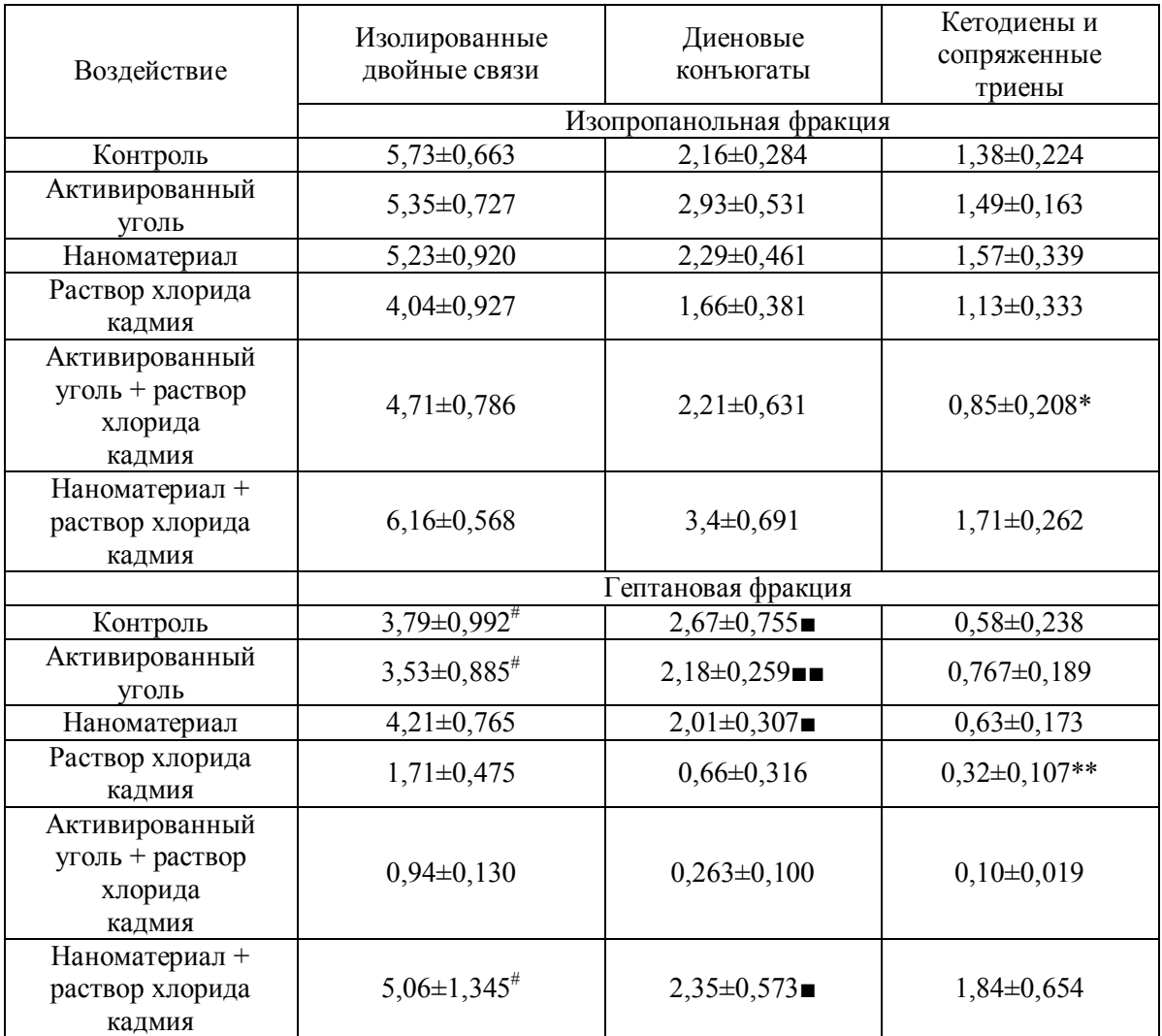

Таблица 2. Уровень гидроперекисей в плазме крови самок крыс при внутрижелудочном введении различных веществ

*Условные обозначения:* \* – достоверность различий по отношению к животным, получавшим нано+кадмий (по Стьюденту); \* – р<0,05; \*\* – p<0,01; \*\*\* – p<0,001.

# – достоверность различий по отношению к животным, получавшим уголь+кадмий (по Стьюденту);  $^{\#} - p \le 0.05$ ;  $^{\#} - p \le 0.01$ ;  $^{\#} - p \le 0.001$ .

■ – достоверность различий по отношению к животным, получавшим кадмий (по Стьюденту); ■ – р<0,05; ■■ – p<0,01; ■■■ – p<0,001.

Диеновые конъюгаты изопропанольной фракции имеют наиболее высокий показатель в группе, где животным вводился нанопористый материал совместно с кадмием. При введении нанопористого материала, активированного угля и активированного угля совместно с кадмием, уровень диеновых конъюгатов также превышает контрольное значение. Понижение уровня диеновых конъюгатов наблюдалось только при введении кадмия, хотя различия и не являются достоверными. Введение активированного угля, нанопористого материала, а также совместное введение этих веществ с кадмием самкам крыс не изменяет уровень изопропанолрастворимых продуктов перекисного окисления липидов в плазме крови. В гептановой фракции содержание и кетодиенов и сопряженных триенов, и диеновых конъюгатов оказалось наиболее высоким при введении нанопористого материала с кадмием, и наиболее низким при введении кадмия и активированного угля совместно с кадмием. Воздействие нанопористого материала и активированного угля

незначительно сказалось на уровне данных показателей по сравнению с контрольным значением.

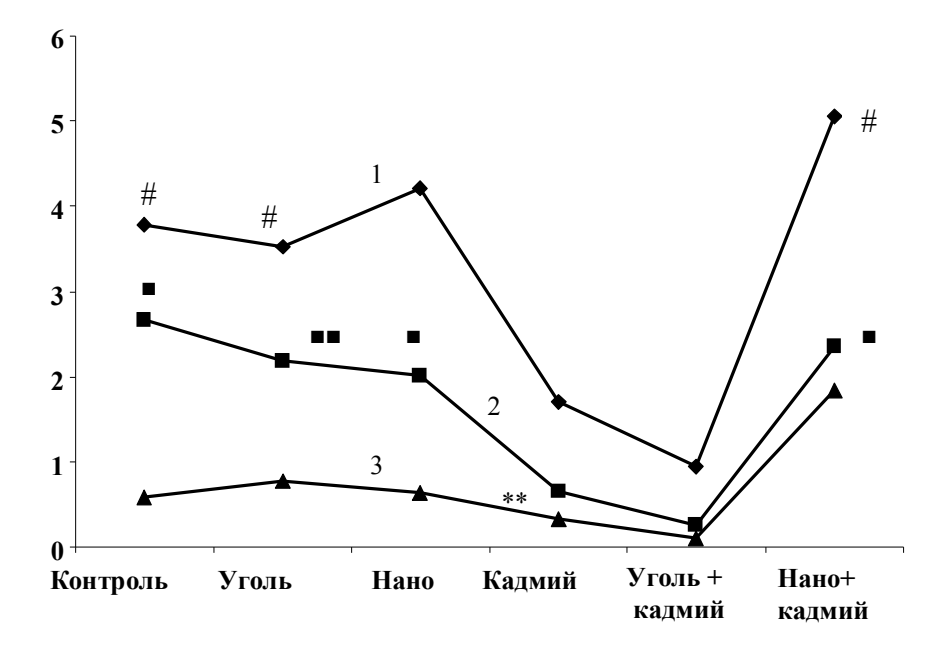

Рис. 1. Уровень продуктов перекисного окисления липидов в гептановой фракции плазмы крови самок крыс при внутрижелудочном введении различных веществ. 1 – изолированные двойные связи; 2 – диеновые конъюгаты; 3 – кетодиены и сопряженные триены

Таким образом, нанопористый материал, вводимый внутрижелудочно в указанной концентрации не приводил к достоверным изменениям изучаемых параметров. Показатели крови несколько отличались от контрольных значений, но эта реакция со стороны системы крови может быть связана с ответной реакцией организма на внутрижелудочное введение наноматериала. Раствор хлорида кадмия проявил токсическое действие, что выражалось в повышении количества лейкоцитов и снижении количества эритроцитов и уровня гемоглобина.

Совместное введение соли кадмия с активированным углем, а также соли кадмия с нанопористым соединением дало противоположный результат. Активированный уголь проявил сорбционные свойства, что сказалось на снижении продуктов перекисного окисления липидов в плазме крови самок крыс, а нанопористый материал не проявил экранирующих свойств, наоборот увеличил интенсивность свободно-радикального окисления и возможно потенцировал токсический эффект соли кадмия.

- 1. Пиотровский Л.Б., Киселев О.И. Фуллерены в биологии / Л.Б. Пиотровский, О.И. Киселев; Сев.-Зап. отд-ние Рос. акад. мед. наук. – СПб.: ООО «Издательство «Росток». – 2006. – 336 с.
- 2. Королюк М.А. Метод определения активности каталазы / М.А. Королюк, Л.И. Иванова, И.Г. Майорова [и др.] // Лабораторное дело. – 1988. – №1. – С. 16–19.

# **ПРОТЕКТОРНОЕ ДЕЙСТВИЕ КВЕРЦЕТИНА НА ФОСФОЛИПИДЫ ЖИВОТНОГО ПРОИСХОЖДЕНИЯ**

### **А.В. Башилов**

### **(Центральный ботанический сад НАН Беларуси) Научный руководитель – д.б.н., профессор В.Н. Решетников (Центральный ботанический сад НАН Беларуси)**

Изучено протекторное действие кверцетина на перекисное окисление митохондриальной фракции гепатоцитов крыс. Определен концентрационный оптимум, антиоксидантной активности кверцетина в модельной системе, соответствующий 1·10-3–1·10-4 моль/л. При уменьшении концентрации флавоноида регистрировали постепенное накопление продуктов перекисного окисления и при достижении концентрации ниже  $1.10^{-8}$  моль/л, кверцетин оказывал прооксидантное действие.

Ключевые слова: кверцетин, перекисное окисление, липиды, свободные радикалы

#### **Введение**

Кверцетин (3,3',4',5,7 – пентагидроксифлавон) является агликоном флавоноидных гликозидов и относится к витаминам группы Р. Вследствие капилляростабилизирующих свойств, связанных с антиоксидантным, мембраностабилизирующим воздействием, кверцетин снижает проницаемость капилляров. Обладает противовоспалительным эффектом в результате блокады липооксигеназного пути метаболизма арахидоновой кислоты, снижает синтез лейкотриенов, серотонина и других медиаторов воспаления. Флавоноид проявляет антиульцерогенное действие, связанное с применением противовоспалительных средств, а также обладает радиопротекторной активностью (после рентгено- и гаммаоблучений). Кардиопротекторные свойства кверцетина обусловлены повышением энергетического обеспечения кардиомиоцитов благодаря антиоксидантному действию и улучшению кровообращения.

Регенеративные свойства флавоноида проявляются в ускоренном заживлении ран. Вещество может влиять на процессы ремоделирования костной ткани, проявляет стойкую иммуномодулирующую активность. Экспериментально доказаны также диуретические, спазмолитические и антисклеротические свойства. Кверцетин способен нормализовать артериальное давление и стимулировать высвобождение инсулина, ускорять агрегацию тромбоцитов и ингибировать синтез тромбоксана.

Одной из составляющих широкого спектра фармакологической активности кверцетина является антиоксидантная активность. Флавоноид за счет ингибирования перекисного окисления липидов различной химической природы снижает концентрацию свободных радикалов и токсичных продуктов пероксидации [1–6].

Цель работы – изучить протекторное действие кверцетина на перекисное окисление фосфолипидов мембран митохондриальной фракции гепатоцитов крыс *in vitro*.

### **Материалы и методы**

Эксперименты проводились на половозрелых самцах белых крыс (массой 200–220 г) линии «*Wistar albicans*», содержащихся на стандартном рационе экспериментальнобиологической клиники. Животные находились в стандартных лабораторных условиях при температуре 20±2°С, 12-часовом периоде освещения и влажности – 50–70%.

Промытую охлаждённым физиологическим раствором (+4ºС) ткань печени, массой 2 г, измельчали ножницами и помещали в гомогенизатор. Гомогенизирование проводили в

10 мл среды выделения, содержащей 0,25 моль/л сахарозы и 1 ммоль/л этилендиаминтетрауксусной кислоты. Полученный гомогенат центрифугировали (Sigma 3–18K) при 1200g 10 минут для удаления обломков клеток и ядерной фракции. Полученный супернатант центрифугировали 20 минут при 10000g. Осадок ресуспендировали буфером, содержащим 0,25 моль/л сахарозы, а затем вновь центрифугировали 20 минут при 10000g. Данную операцию повторяли ещё один раз, и после чего осаждённые митохондриальную фракцию ресуспендировали в 3 мл 0,25 моль/л раствора сахарозы.

Для инициации процессов перекисного окисления липидов проводили реакцию аскорбат-зависимого перекисного окисления. В основе процесса лежат реакции взаимодействия катиона железа (II) с гидроксильными группами аскорбиновой кислоты, окисляющегося в катион железа (III), после чего происходило высвобождение активных форм кислорода, а ионы железа (III) снова превращались в катионы железа (II). Аскорбиновая кислота при этом трансформировалась в аскорбат-анионный радикал, а затем, в результате одноэлектронного переноса – в дегидроаскорбиновую кислоту.

Стандартная среда инкубации содержала 0,02 моль/л хлорида калия, 0,1 ммоль/л сульфата железа (II), 1 ммоль/л аскорбиновой кислоты, а также 1 мг/мл митохондриального белка гепатоцитов крыс. Реакция протекала в 0,05 моль/л натрийфосфатном буфере (рН 7,4) при комнатной температуре. Она инициировалась внесением суспензии митохондрий и останавливалась через 20 минут этилендиаминтетрауксусной кислотой.

Определение продуктов перекисного окисления липидов проводили путём детектирования содержания тиобарбитуровая кислота-активных продуктов (ТБК-активные продукты). Метод основан на реакции взаимодействия в кислой среде малонового диальдегида с ТБК и образованием в результате окрашенного триметинового комплекса, максимум поглощения которого равен 532 нм.

Реакционную смесь, содержащую 1 мл анализируемого образца с концентрацией белка митохондрий гепатоцитов крыс 1 мг/мл, 1 мл 50 ммоль/л фосфатного буфера (рН 7,4), 0,5 мл 30%-ной трихлоруксусной кислоты и 2 мл 0,8%-ной ТБК, помещали на 15 мин в кипящую водяную баню. Денатурированный белок отделяли центрифугированием в течение 5 минут при 8000g. Супернатант спектрофотометрировали при 532 нм. Количество ТБК-активных продуктов рассчитывали с учётом коэффициента молярной экстинкции комплекса, равного при  $\lambda$ =532 нм,  $\varepsilon$ =1,56·10<sup>5</sup> см<sup>-1</sup> моль/л<sup>-1</sup> и выражали в нмоль на 1 мг белка. Содержание ТБК-активных продуктов рассчитывали по уравнению:

$$
C=\frac{Ak}{\varepsilon l},
$$

где *C* – концентрация ТБК-активных продуктов, нмоль/мг; *A* – оптическая плотность, опт. ед.; *k* – коэффициент разбавления; *ε* – коэффициент молярной экстинкции равный, см<sup>-1</sup>моль/л<sup>-1</sup>; *l* – длина оптического пути [7–9].

Все анализы проводились в четырёхкратной повторности, полученные результаты обрабатывались с использованием компьютерной программы «Statistica 6.0», данные считали достоверными при Р<0,05. Величины расхождения между исследуемыми данными в выборке и генеральной совокупности рассчитывали с использованием статистической ошибки для среднего. Диапазон, в котором с заданной вероятностью находились исследуемые величины для генеральной совокупности, рассчитывали с помощью доверительного интервала для среднего [10].

### **Результаты и их обсуждение**

На первом этапе исследования определили базальный уровень накопления ТБКактивных продуктов в митохондриальной фракции, где он составил 1,85±0,16 нмоль/мг. Затем была поставлена система железо(II)-аскорбат, генерирующая активные формы кислорода, которые в свою очередь инициировали реакции перекисного окисления мембран митохондрий. После спектрофотометрирования уровень ТБК-активных продуктов был равен 15,60±0,45 нмоль/мг, что превысило базальный уровень в 8,4 раза (рис. 1). Полученные данные согласуются с литературными [11–13].

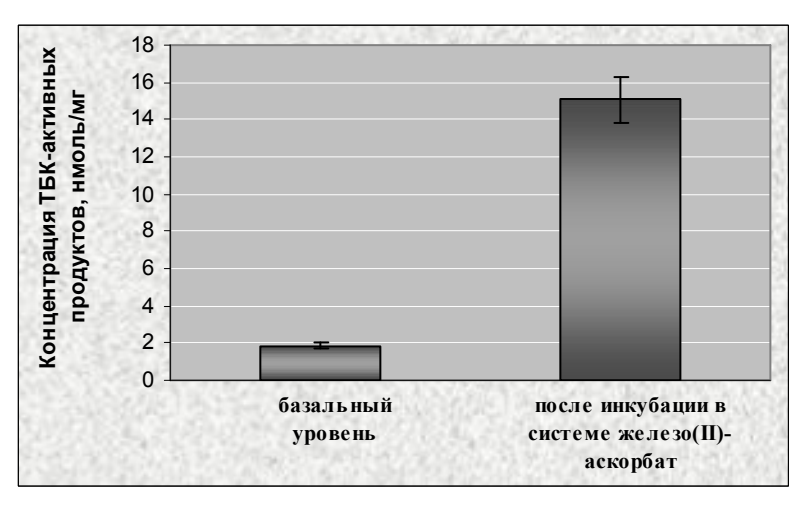

Рис. 1. Уровень ТБК-активных продуктов *in vitro*

При определении АОА кверцетина применяли ту же митохондриальную фракцию, что и в случае определения ТБК-активных продуктов базального уровня, а также в системе железо(II)-аскорбат. Концентрационные эффекты АОА кверцетина изучали в диапазоне  $1.10^{-3} - 1.10^{-10}$  моль/л (рис. 2).

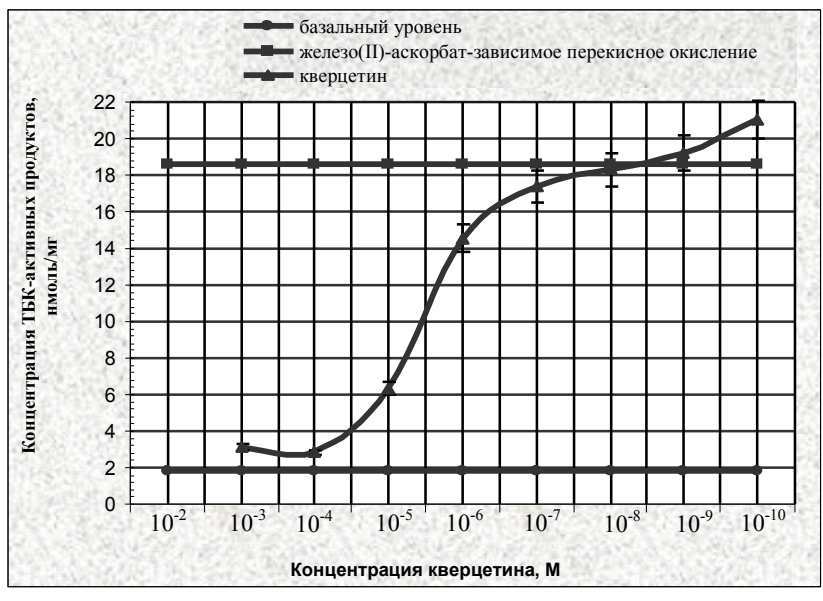

Рис. 2. Концентрационные эффекты АОА кверцетина

В концентрационном диапазоне  $1.10^{-3} - 1.10^{-4}$  моль/л накопление ТБК-активных продуктов приближалось к спонтанному уровню пероксидации липидов, что позволило сделать вывод о высокой АОА флавоноида в данном промежутке разбавления. На фоне снижения концентрации кверцетина до  $1.10^{-7}$  моль/л происходило уменьшение антиокислительной активности флавоноида, что, по-видимому, вызвало увеличение концентрации малонового диальдегида *in vitro* с 6,36±0,16 до 17,35±0,65 нмоль/мг (в пересчете на ТБК-активные продукты). При дальнейшем снижении содержания АО в модельной системе до 1·10-10 моль/л регистрировали повышение содержания продуктов перекисного окисления митохондриальной фракции до 21,06±0,63 нмоль/мг.

По мере достижения данного уровня, АОА кверцетина постепенно снижалась, о чём свидетельствуют данные по содержанию ТБК-активных продуктов, характерных для модельной системы без добавления АО. В точке 1·10-10 моль/л антиокислитель проявлял прооксидантное действие, показателем которого служило увеличение содержания ТБК-активных продуктов *in vitro* до 21,06±0,63 нмоль/мг. Данный показатель превысил на 11,6% содержание продуктов окисления по сравнению с уровнем системы железо(II)-аскорбат без добавления АО.

Таким образом, оптимум АОА кверцетина находится в диапазоне концентраций  $1.10^{-3}$ –1 $\cdot 10^{-4}$  моль/л. При снижении содержания АО в системе регистрировали уменьшение его АОА, а затем и прооксидантный эффект.

#### **Выводы**

Изучено протекторное действие кверцетина на перекисное окисление митохондриальной фракции гепатоцитов крыс. Определен концентрационный оптимум, АОА кверцетина в модельной системе, соответствующий  $1 \cdot 10^{-3} - 1 \cdot 10^{-4}$  моль/л. При уменьшении концентрации флавоноида регистрировали постепенное накопление продуктов перекисного окисления и при достижении концентрации ниже 1·10-8 моль/л, кверцетин оказывал прооксидантное действие.

- 1. Mascolo N., Pinto A., Capasso F. Flavonoids, leucocyte migration and eicosanoids // Pharm. Pharmacol. – 1988. –  $\mathbb{N}^{\circ}$  1. – P. 293.
- 2. Ferrаndiz M.L., Ramachandrian N.A., Alcaraz M.J. Effect of flavonoids from Spanish and Indian medicinal herbs on arachidonate metabolism in rat peritoneal leukocyte // Pharmazie. – 1990. – № 45. – Р. 206–208.
- 3. Capasso A., Pinto A., Mascolo N. Reduction of agonist induced contractions of Guineapig isolated ileum by flavonoids // Phytother. Res. – 1991. –  $\mathcal{N}_2$  5. – P. 85–87.
- 4. Spilkovа J., Hubik J. Biologische Wirkungen von Flavonoiden II // Pharm. in unserer Zeit.  $-1992. - N_24. - P. 174-182.$
- 5. Pearce F.L., Befus A., Bienenstock J. Mucosal mast cells. III. Effect of quercetin and other flavonoids on antigen-induced histamine secretion from rat intestinal mast cells // J. of Allergy and Clin. Immunol. – 1984. – № 6. – Р. 819–823.
- 6. Biyiti L. Pesando D., Puiseux-Dao S. Antimicrobial activity of two flavanones isolated from the cameroonian plant Erythrina sigmoidea // Planta Med. – 1988. – № 54. – Р. 126–128.
- 7. Костюк В.А., Лунец Е.Ф. Ингибирование производными о-бензохинона перекисного окисления липидов в микросомах печени // Биохимия. – 1983. – Т. 48. – С. 1491–1495.
- 8. Стальная И.Д., Гаришвили Т.Г. Современные методы в биохимии. М.: Медицина.  $1977. - C. 66 - 68.$
- 9. Савронь Е.С. [и др.]. Практикум по биохимии животных. М.: Высшая школа. 1967. С. 76–78.
- 10. Рокицкий П.Ф. Биологическая статистика. Минск: Вышэйшая школа. 1967. 238 с.
- 11. Рагино Ю.И. [и др.]. Антиоксидантный эффект семян *Salsola collina* // Бюллетень СО РАМН. – 2005. –  $N_2$  3. – С. 112–114.
- 12. Козак М.В. [и др.]. Половые различия уровня перекисного окисления липидов белых крыс в норме и его изменения после гонадэктомии и введении токоферола // Вопросы медицинской химии. – 2000. – № 6. – С. 16–19.
- 13. Эскина К.А., Васильев К.Ю. Влияние янтаря-антитокса и силимарина на окислительное фосфорилирование и перекисное окисление липидов в печени крыс при экспериментальном сахарном диабете // Бюллетень сибирской медицины. –  $2006. - N<sub>2</sub> 2. - C. 101-107.$

# **АКТУАЛЬНЫЕ ВОПРОСЫ МАГНИТОБИОЛОГИИ А.В. Воробьев**

### **(Уфимский государственный авиационный технический университет) Научный руководитель – д.т.н., профессор Г.В. Миловзоров (Уфимский государственный авиационный технический университет)**

Воздействие магнитных полей как естественной, так и техногенной природы на биосферу нашей планеты, и в частности на человека неоднократно подтверждено и продолжает интенсивно изучаться. В данной статье рассматривается подход к математическому анализу и количественной оценке воздействия магнитной активности сопоставимой по своим характеристикам с естественными вариациями магнитосферы Земли.

Ключевые слова: магнитное поле, магнитосфера, оценка безопасности, математическая модель

### **Введение**

Магнитобиология, является одной из наиболее новых и динамически развивающихся отраслей современной науки. Это обусловлено рядом установленных факторов непосредственного влияния магнитных полей на биосферу и жизнедеятельность человека в частности. К таким факторами относятся: природные, физические, и физико-биологические явления, а именно:

- ориентация по магнитному полю Земли мигрирующих птиц;

- ориентация по магнитному полю Земли микроорганизмов, с целью поиска оптимальных условий для существования;

- ориентация некоторых видов млекопитающих по магнитному полю;

- наличие в составе тканей головного мозга человека железа, находящегося в составе ферритинов (белков с железом в виде наночастиц). Еще один компонент, находящейся в тканях головного мозга человека – это магнетит (оксид железа), либо очень похожий по составу на него маггемит (магнитная модификация окиси железа γ- $Fe<sub>2</sub>O<sub>3</sub>$ ), либо их смесь;

- так же учёными было выявлено, что в моменты воздействия на организм человека электромагнитных полей, частота которых колеблется в диапазоне 0.5–3 Гц (что совпадает с частотой биения сердца) возникает опасно-высокая вероятность спровоцировать фибрилляцию.

Эти, и многие другие факты определяют задачу, связанную – не только с постоянным контролем параметров магнитосферы Земли, но и выявлением амплитудного и частотного диапазона уязвимости человека к электромагнитным полям и их вариациям.

Детально проанализировав ряд официальных источников, нормативных документов, и государственных стандартов РФ [1–5], будет справедливо заметить некоторую корреляцию между значениями амплитуды вектора магнитной индукции и времени безопасного пребывания под указанным воздействием здорового человека.

Если данную зависимость отобразить графически, то она примет вид, как показано на рис. 1.

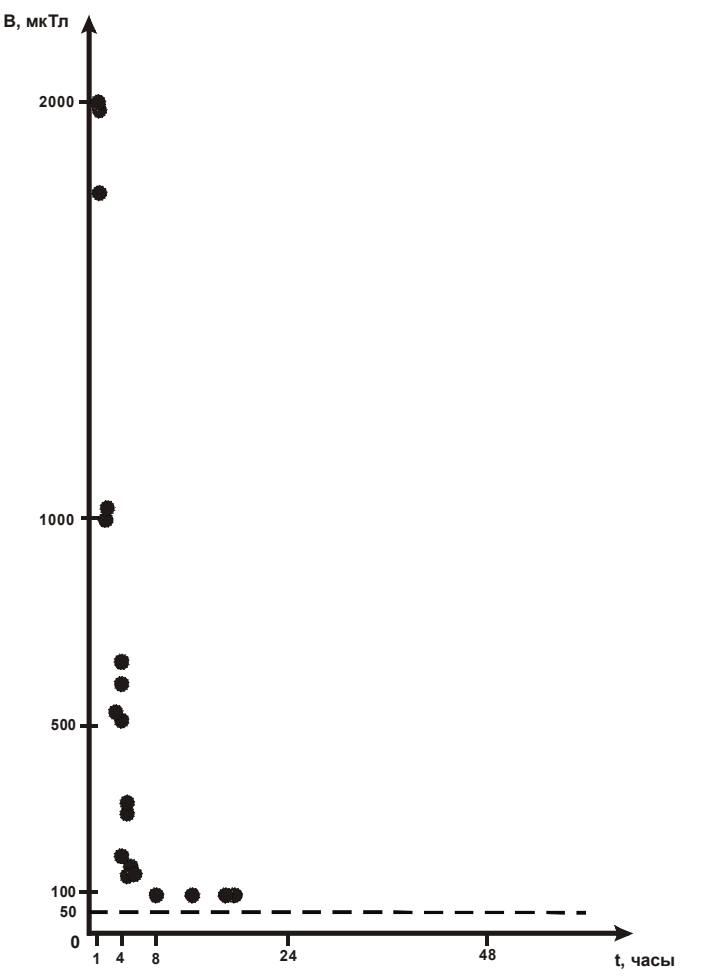

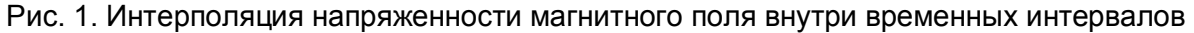

Таким образом, имеем обратно пропорциональную зависимость t(B), т.е. зависимость временного промежутка t, в течение которого возможно безопасно прибывать под воздействием внешнего магнитного поля В. Заметим, что данная корреляция имеет ряд упущений, основным из которых является отсутствие временных нормативов для магнитных возмущений, сопоставимых с собственным магнитным полем Земли, и его вариациями.

Таким образом, рассмотрим обратно пропорциональную зависимость типа:

$$
t(B) = \frac{k}{(B-a)(B+a)},
$$
\n(1)

где а - асимптота, соответствующая естественному значению вектора магнитной индукции на заданной географической долготе и широте (а=0.5×10<sup>-4</sup>).

Имея ряд значений  $t(B)$  обусловленных корреляцией (рис. 1), можем судить о значении коэффициента  $k$ , выразив  $k$  из выражения (1).

$$
k = \frac{t(B)}{(B-a)(B+a)}.
$$

Итоговые значения ряда коэффициентов пропорциональности имеют значения, как показано в табл. 1.

| № вычисления | Значение коэффициента $k$ |
|--------------|---------------------------|
|              | $1.999\times10^{-3}$      |
|              | $1.997 \times 10^{-3}$    |
|              | $2.095 \times 10^{-3}$    |
|              | $1.989\times10^{-3}$      |
|              | $1.775 \times 10^{-3}$    |
|              | $1.356 \times 10^{-3}$    |
|              | $1.918 \times 10^{-3}$    |
|              | $1.894\times10^{-3}$      |

Таблица 1. Вариации коэффициента пропорциональности к

Рассмотрим вычисленные коэффициенты, и применим метол наименьших квадратов, для их усреднения, в результате чего, имеем:

 $(2)$ 

 $(4)$ 

 $k=17.361\times10^{-4}$ 

Учитывая (1) и (2), имеем:

$$
t(B) = \frac{17.361 \times 10^{-4}}{(B - 0.5 \times 10^{-4})(B + 0.5 \times 10^{-4})}.
$$
\n(3)

Функция (3) математически отображает в общем случае зависимость безопасного временного интервала от воздействия внешнего магнитного поля В. Откуда следует, чего, в общем случае условно безопасная зона для человека заключается между двумя ветвями параболы обусловленной выражением (3).

Необходимо учесть тот факт, что Земля обладает собственным магнитным полем, постоянно меняющим свои амплитудные и частотные параметры, в силу внешних воздействий.

Анализируя указанную поправку, для строгости вычислений и оценок необходимо функцию (3), рассматривать в совокупности с математической зависимостью, которая будет отражать изменение временного интервала при вариациях внешнего магнитного поля:

 $(0.5 \times 10^{-4} > B > -0.5 \times 10^{-4})$ . Проведя классический анализ новой функции, имеем следующее:  $t(B) = \frac{1}{c} \sqrt{\frac{B^2 - a}{(B - a)(B + a)}},$ 

где  $B$  - значение вектора магнитной индукции,  $a$  - асимптота, соответствующая естественному значению вектора магнитной индукции на заданной географической долготе и широте (а= $0.5 \times 10^{-4}$ ),  $c$  – некоторая постоянная.

Учитывая тот факт, что увеличение значения вектора магнитной индукции на определенную величину, по характеру воздействия на организм человека равноценно уменьшению значения вектора магнитной индукции на ту же величину, справедливо будет записать:

$$
t(100\text{MKT}) = t(0\text{T})
$$
\n
$$
y_{\text{WHJIBBA B} \text{ b} \text{L}} = t(0\text{T})
$$
\n
$$
t(3), (4), (5) \text{ l} \text{L} = t(0\text{T})
$$
\n
$$
t(5)
$$

$$
\frac{17.361 \times 10^{-4}}{(100 \times 10^{-6} - a)(100 \times 10^{-6} + a)} = \frac{1}{c} \sqrt{\frac{0^2 - a}{(0 - a)(0 + a)}},
$$

откуда  $c=7.07$ .

Таким образом, выражение (4) преобразовывается в выражение типа:

$$
t(B) = \frac{1}{7.07} \sqrt{\frac{B^2 - a}{(B - a)(B + a)}}.
$$
 (6)

Рассматривая совместно выражения (4) и (6), имеем систему:

$$
t(B) = \frac{1}{7.07} \sqrt{\frac{B^2 - a}{(B - a)(B + a)}}
$$
  
\n
$$
t(B) = \frac{17.361 \times 10^{-4}}{(B - a)(B + a)}.
$$
\n(7)

Таким образом, данная система имеет решение, как показано на рис. 2.

Анализируя графическую зависимость, представленную на рис. 2, очевиден тот факт, что безопасная для человека зона пребывания под воздействием магнитного поля ограничивается слева, верха и права графиком функции (7), как показано на рис. 2 и осью абсцисс с низа. Заметим, что в соответствии с данной функцией человек бесконечно долго может находиться в магнитном поле с индукцией  $B=0.5\times10^{-4}$  Тл, а в сильных магнитных полях его время безопасного пребывания стремиться к нулю.

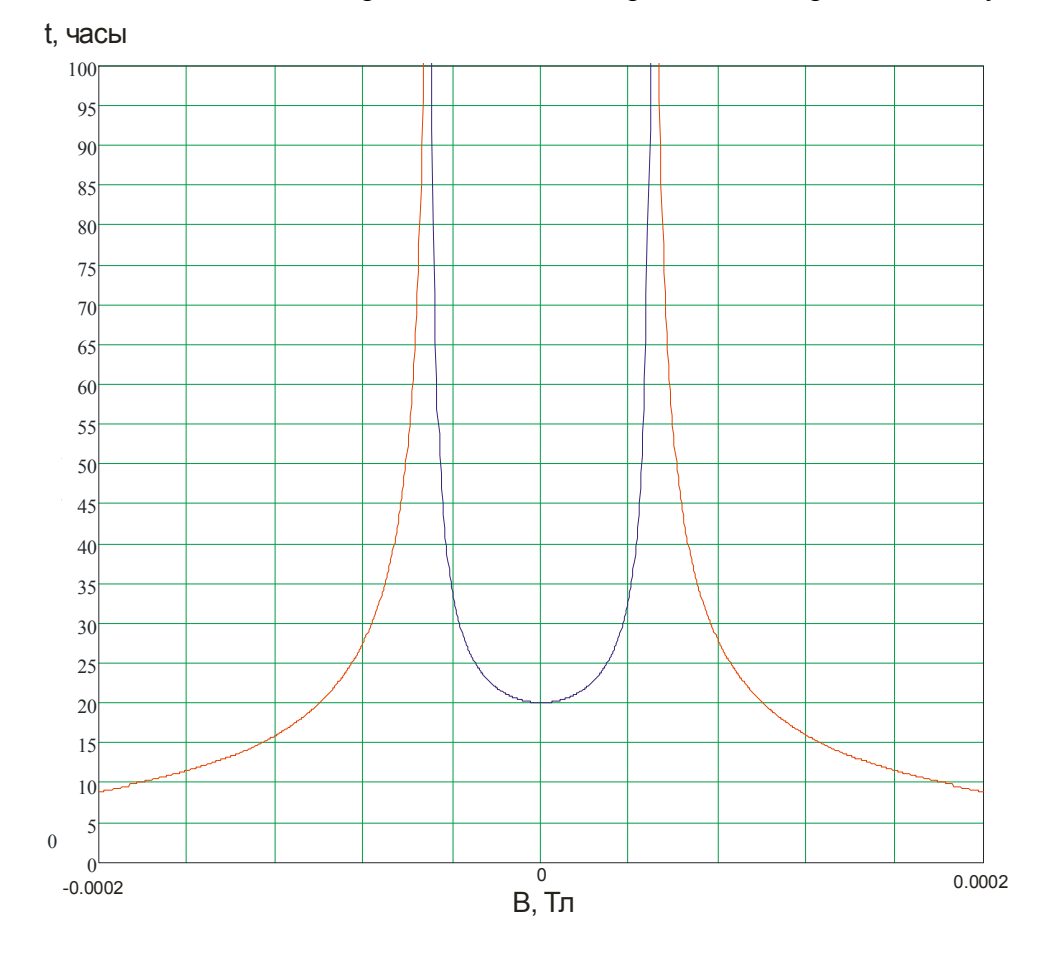

Рис. 2. Функция временного интервала безопасного пребывания в магнитом поле

В связи с актуальностью проблематики, рассматриваемой в данной статье, а именно магнитными возмущениями, сопоставимыми с естественными геомагнитными аномалиями, рассмотрим участок функции, как показано на рис. 2. Сделаем акцент на том, что данная зависимость приемлема для среднестатистического здорового человека. У людей же с патологиями сердца, либо расстройствами ЦНС, данная функция будет смещаться параллельно вдоль оси ординат.

В связи с данной поправкой система примет вид:

$$
\begin{cases}\nt(B) = \frac{1}{7.07} \sqrt{\frac{B^2 - a}{(B - a)(B + a)}} + w \\
t(B) = \frac{17.361 \times 10^{-4}}{(B - a)(B + a)} + w.\n\end{cases}
$$
\n(8)

где w - постоянная связанная с уникальными особенностями организма каждого человека в отдельности, и определяемая индивидуально в процессе обследования.

#### Заключение

Таким образом, имеем в общем виде отображенную в аналитически (8) и графически (рис. 2) функцию зависимости временного интервала безопасного пребывания человека под воздействием магнитного поля с различными силовыми характеристиками.

Данную математическую модель реализована в виде прикладного программного специализированной информационно-измерительной обеспечения системы.  $\Pi$ <sup>O</sup> средствам функционирования которой представляется возможность не только определять *w*-индекс индивидуально для каждого пациента, но и отслеживать суммарное превышение допустимых нормативов в заранее сфабрикованных участках времени.

 $\mathbf{R}$ настояшее время указанная информационно измерительная система специализированных испытывается  $\overline{B}$ ряде медицинских учреждениях здравоохранения РБ.

- 1. ГОСТ 25645.119-84 Излучения в магнитосфере волновые. М.: Издательство стандартов. - 1984. - 7 с.
- 2. ГОСТ 25645.126-85 Поле геомагнитное. М.: Издательство стандартов. 1985. -2 c.
- 3. ГОСТ 25645.127-85 Магнитосфера Земли. М.: Издательство стандартов. 1985. - $4c$
- 4. ГОСТ 25645.302-83 Методика расчета индексов солнечной. М.: Издательство стандартов. - 1983. - 3 с.
- 5. СанПиН 2.2.4.1191-03 Электромагнитные поля в производственных условиях. М.: Издательство стандартов. - 2003. - 6 с.

# **ПОЛЯРИЗАЦИОННО-ОПТИЧЕСКАЯ ДИАГНОСТИКА САМООРГАНИЗАЦИИ БЕЛКОВ**

### **И.Е. Скалецкая (Санкт-Петербургский государственный университет информационных технологий, механики и оптики), М.Н. Букина (Санкт-Петербургский государственный университет) Научный руководитель – д.т.н., профессор В.Т. Прокопенко**

Исследование таких больших конденсированных систем, как молекулярные комплексы белков, сформированных на плоских зеркальных диэлектрических подложках по статистическим законам физики флуктуаций, является чрезвычайно важной современной актуальной экспериментальной проблемой в изучении законов самоорганизации, решение которых во многом доступно методам неразрушающей поляризационно-оптической диагностики.

Ключевые слова: белки, эллипсометрия, самоорганизация, поляризация

#### **Введение**

Известно, что белки – самоорганизующиеся молекулярные структуры, комплексы которых являются биологически важным материалом-носителем свойств такого основополагающего понятия, как жизнь. Белки – это объект двух современных научных отраслей: нанотехнологии и самоорганизации (синергетики).

При фазовых переходах формирования различных материалов проявляются упорядоченные микро- и макро- пространственно-временные наноструктуры, называемые диссипативными. Они имеют хаотическую нелинейную динамику с особыми свойствами, характерными для неравновесного высокоэнергетического состояния реакций радикалов с наличием флуктуаций (автоволновых колебательных механизмов), когерентностью, синхронностью, автокатализом, турбулентностью, фрактальностью и т.д. Это доказано экспериментально и теоретически (например, реакция Белоусова-Жаботинского, автоволновые реакции в живом организме – в колониях амеб, сетчатке, сердце и т.д.). Явления в живом организме последнее время рассматриваются именно с таких универсальных позиций. Таким образом, изучение самоорганизации биологически важных молекул (белков) представляется актуальным и важным, так как на этом явлении основана сама жизнедеятельность и функционирование биообъектов на клеточном уровне, который можно экстраполировать на весь живой организм. Белки, хоть и относятся по весовым свойствам к макромолекулам, но в определенных аспектах являются объектами нанобиологии.

Нанотехнология – искусственное создание и технологическое управление наноразмерными объектами, их физико-химическими свойствами. Применение нанотехнологий в современном мире очень широко (наноэлектроника, биотехнология и медицина и др.), поэтому знание, а также управление процессами самосборки белков очень важно.

Интерес к самоорганизации различных структур глобулярных и фибриллярных белков вблизи гетерофазных экранов (например, на поверхности стёкол) обусловлен перспективой использования последних в различных областях науки и техники, таких как аналитическая биотехнология, биоэлектроника, фармакология и т.д. Успехи данных областей зависят от возможности приготовления белковых слоев заданной структуры. Кроме того, изучение формирования белковых структур на поверхности может дать ценную информацию о природе межмолекулярных взаимодействий, управляющих процессами самоорганизации биологически важных молекул в полях внешних флуктационно-энтропийных энергетических ловушек регулярных шероховатостей экранов, которыми легко можно априорно управлять.

мономолекулярных  $\mathbf{K}$ исследованиям слоев прибегают при решении разнообразных залач. Основная залача классических исслелований монослоев белков состояла в развитии представлений о поверхностной активности белков и принципах регулирования их поведения на границах раздела фаз, впоследствии монослои белков стали изучать, рассматривая их в качестве моделей белков в биомембранах. В последние годы внимание исследователей сосредоточено на получении пленок белков по методу Ленгмюра-Блоджетт (ЛБ-пленки) для записи и хранения информации, в микро-оптике, микроэлектронике и биотехнологии [1]. Основная сложность при конструировании наноматериалов на основе белков  $\mathbf{c}$ помощью метола мономолекулярных слоев связана с экспериментальными трудностями организации монослоев на твердые подложки. Это открывает пути для попыток разработать альтернативные методу Ленгмюра способы [1].

Исследованию самоорганизации белковых молекул посвящено много статей [1-3]. Ясно, что такого рода исследования, естественно, носят комплексный характер: использование физических, химических, биологических методик в совокупности может дать наиболее полную информативную картину поведения белковых систем при самоорганизации. Причем интерпретация данных указанных методик, несомненно, должна опираться на теорию самоорганизации, основанную на термодинамических (ТД) началах и решениях систем кинетических уравнений, в простом случае сводимым к дифференциальным уравнениям второго порядка [4], в решениях которых содержатся возможные варианты поведения систем при их самоорганизации и заданных начальных условиях.

Не существует типовых общепризнанных методов единого топологического (морфологического) анализа белка на макроскопическом и наноуровне при спонтанной биологической его самоорганизации со специфической супрамолекулярной химией [2]. Первым звеном агрегации является молекулярное узнавание, приводящее к супрамолекулярным каталитическим реакциям. Во вторую очередь возникает самосборка. Вершиной является спонтанный процесс самоорганизации, который осушествляет системы, способной генерировать программу опрелеленно организованную дискретную, алгоритмически повторяющуюся и функционирующую супрамолекулярную структуру от нано- до макроуровня. Это следует из коллективного поведения таких сообществ, как молекулярные кристаллы, жидкие кристаллы, мицеллы, полимеры, коллоиды. Под временным кинетическим контролем возникает неравновесный процесс. определяя появление упорядоченных когерентных обладающих иерархическими связями и нелинейной диссипативных структур, динамикой. Возникает особый вид строения блоков и пленок мембран, образующих системные сети с определенными квазикристаллическими структурами. Так, чаще всего определяется фазовое состояние эпитаксиально растущих жидкокристаллических пленок  $\mathbf{c}$ формированием трехмерных супрамолекулярных диссипативных наноструктур с фрактальной геометрией. Такой материал обладает свойствами полупроводников, проводников с оптической активностью, анизотропией [2].

Особый интерес вызывает исследование системы белок-вода. Ясно, что вода основная составляющая клетки, необходимая для протекания биохимических реакций в ней. In vitro можно организовать систему белок-вола в различных термолинамических **ОТКРЫТЫХ** неравновесных закрытых. более равновесных **VCЛOBИЯХ:**  $\mathbf{M}$  $\lceil 3 \rceil$ . Использовались для изучения такой системы различные методы микроскопии (оптический, поляризационный, электронный сканирующий, конфокальный лазерный и электронный микроскопы). Опыты показали, что только в открытой системе белоквода, в отличие от закрытой, в динамике появлялось множество известных

универсальных пространственно-временных структур со свойствами, присущими процессам самоорганизации материи в неравновесном состоянии. Были обнаружены автоволновые процессы. Они проявлялись в виде активно распространяющихся волновых фронтов со спиральными ядрами в центре блоков, с периодически повторяющейся окраской в поляризованном свете [3].

Во всех вышеупомянутых обзорах определенное место уделяется спектральным и поляризационным исследованиям: исследование двулучепреломления на определенных сталиях самоорганизации белка, оптическая активность, автоколебательные реакции в поляризованном свете и прочее. На фоне этих работ возникла идея уловить тонкие реструктуризации белкового оптические эффекты материала процессе  $\overline{B}$ самоорганизации, используя эллипсометрические приборы [5-7].

#### Основная часть

Экспериментальная эллипсометрия - поляризационно-оптическая технология исследования поверхности, приповерхностных слоев, позволяющая определять оптические параметры исследуемых материалов - константы  $(N = n - ik, r$ де  $n$ вещественный показатель преломления,  $k$  - показатель экстинкции) и толщины слоев. Теория эллипсометрических измерений основана на теории отражения Френеля-Лруде. из которой основное уравнение эллипсометрии имеет вид:

$$
tg\psi \cdot e^{i\Delta} = R_P / R_S, \tag{1}
$$

где у и  $\Delta$  - амплитудная и фазовая функция отраженной от объекта волны соответственно,  $R_p$ ,  $R_s$  – обобщенные коэффициенты Френеля планарных границ.

Но, как показано в более ранних работах, в рамках эллипсометрии содержится оригинальное направление - методика кинетической эллипсометрии чрезвычайно полезной для решения медико-биологических задач. По данной методике были проведены эксперименты с дистиллированной водой [5] и её реструктуризации в пассивных генераторов электромагнитного поля  $(MH)$ присутствии  $\mathbf{c}$ биологическими системами [6], в которых были получены оригинальные результаты по исследованию кинетики реструктуризации  $\mathbf{M}$ автоколебательных процессов исследуемых объектов. Вопрос о влиянии слабых электромагнитных внешних воздействий на самоорганизацию биологически важных молекул, в том числе на конформационные переходы в биополимерах, чрезвычайно актуален сегодня, и он до сих пор остается открытым.

Несмотря на большое количество эмпирических данных, свидетельствующих о возможности влияния слабых ЭМП на биологические объекты, физические механизмы таких явлений остаются не до конца выясненными.

Несомненно, эллипсометрическая методика может быть применена и для исследования поведения при самосборке белковых структур в условиях in vitro при определенном жидкостном балансе (белок, растворенный в воде): быстрое испарение воды с поверхности подложки, на которую нанесен белок. Данная постановка эксперимента использовалась и другими авторами [2, 3], в исследованиях которых другими методами были обнаружены процессы самоорганизации белковых структур с присущими ей эффектами самокопирования, необратимости. флуктуации, фрактальности, автокатализа (автоволны), самокомплементарности и т.п.

Планируется широкое проведение экспериментов методами поляризационнооптической диагностики по исследованию кинетики процесса самоорганизации белка на уровне тонких эффектов вариации непосредственно измеряемых величин - азимутов поляризаторов во времени и при разных условиях постановки эксперимента, исследование поведения амплитудно-фазовых функций отраженного от поверхности

исследуемых образцов света, а также исследование поведения сигнала остаточного негашения (сигнала фотопринимающего устройства эллипсометра) на скользящих лучах в реальном масштабе времени. Можно, в частности, ожидать появление в подобной системе автоволновых процессов, проявляющиеся в поведении основных из указанных исследуемых величин.

На данном этапе нами выполнен ряд предварительных экспериментов по исследованию поведения амплитудно-фазовых функций нескольких образцов белков, нанесенных на подложку (рис. 1).

Первый измеренный образец (ОИ №1) оказывается сенсорно динамичным – реагирует как раз на быстрые перепады азимутов возбуждения маломощного лазерного источника (типа ЛГ-13 на длине волны GeNe генератора – 632,8 нм). Таким бывает механизм «памяти», судя по данным эксперимента о свойствах воды [5].

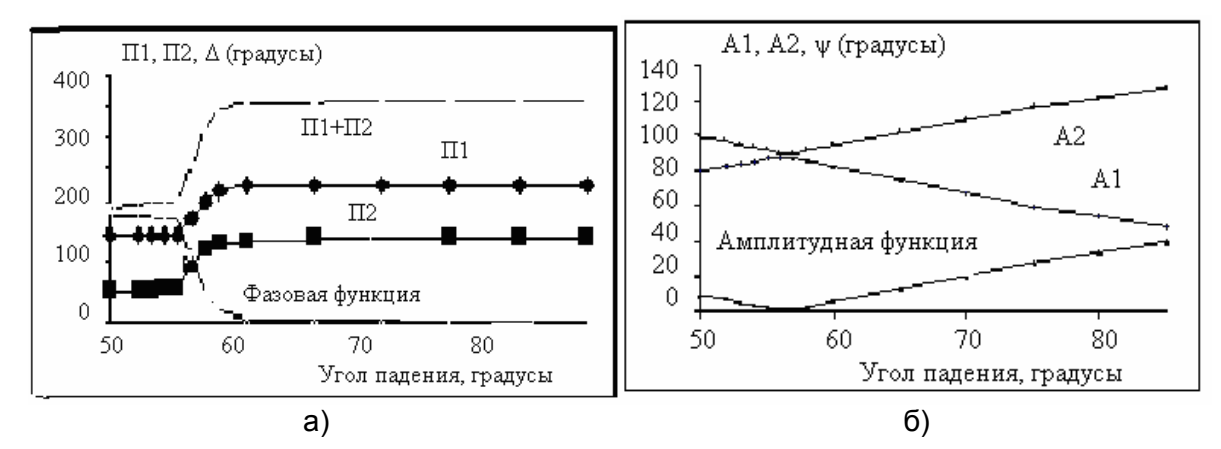

Рис. 1. Азимуты анализатора и поляризатора для подложки и их линейных комбинаций: а) азимуты поляризатора (П) и фазовой функции (Δ) от углов падения; б) азимуты анализатора (А) и амплитудная функция (ψ) от углов падения

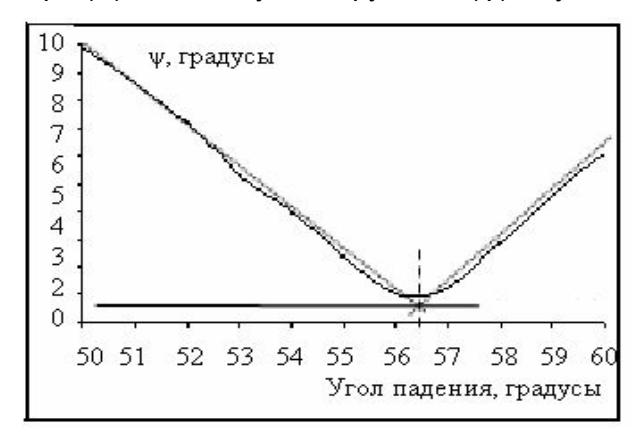

Рис. 2. Увеличенный вариант амплитудной функции подложки (см. рис. 1б)

Второй образец – идеальное покрытие с подозрением на оптическую активность: действует как четверть-волновой тонкий однородный слой (в отличие от ОИ №1, который похож на мицеллярную мозаику полидисперных кристалликов с доменной макро- неоднородностью распределения по поверхности). Подложка – идеальный диэлектрик с развитым светослаблением по механизму рассеяния, что видно при увеличении амплитудной функции от углов падения вблизи псевдобрюстеровского (рис. 2).

Показатель преломления по методу Брюстера можно оценить величиной:

 $n = tg \varphi_{\text{Eppocrepa}} = tg (56,45) = 1,508.$ 

Столь же устойчивыми получаются локальные измерения на образце ОИ №2, представленные на рис. 3.

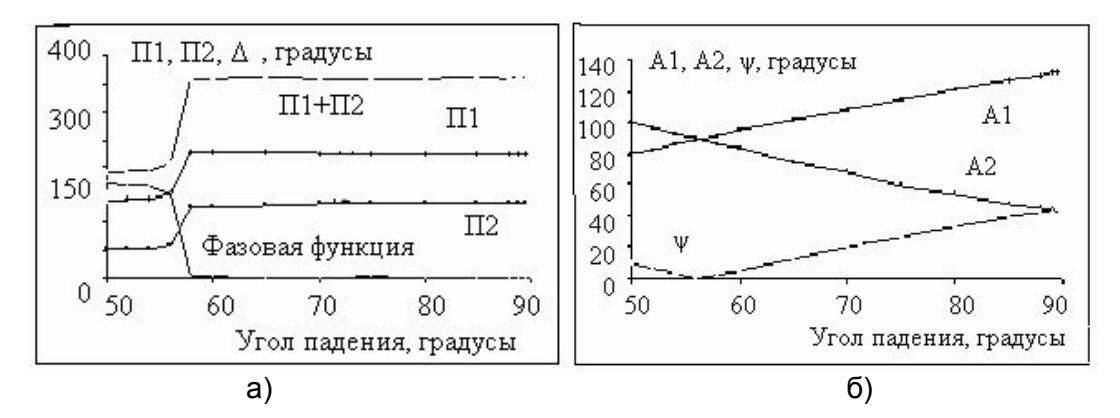

Рис. 3. Азимуты анализатора и поляризатора для ОИ №2 и комбинации: а) азимуты поляризатора и фазовой функции (Δ) от углов падения; б) азимуты анализатора и амплитудная функция (ψ) от углов падения

Псевдобрюстеровская развертка, представленная на рис. 4, позволяет оценить показатель преломления слоя для ОИ № 2: *n = tg* (56,1) = 1,488.

Это значение показывает, что исследуемое покрытие является оптически менее плотным, чем подложка, и практически без светорассеяния (совершенная самоорганизация).

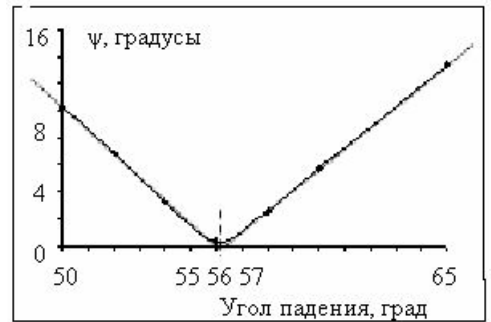

Рис. 4. Увеличенный вариант амплитудной функции (см. рис. 3б)

Действительно, фазовая функция ОИ №1 от углов падения начинается выше 180 градусов и имеет тенденцию роста до угла псевдобрюстера, что говорит о приповерхностном эффективном слое значительной толщины.

Разложение этой функции на спектральные (от углов) составляющие говорит о наличии прослоек с высокой оптической плотностью по сравнению с подложкой:

tg (55,5) = 1,455 – оптически менее плотная, чем подложка, прослойка;

tg (56,9) = 1,534 – вторая оптически более плотная, чем подложка, прослойка.

По поведению амплитудной функции можно судить только об эффективном показателе приповерхностной структуры на стекле как бы однородного из полидисперсных кристаллитов (с эффектом «бликования») вещества.

Измерения других подобных образцов показывает, что ОИ № 3 является простой однородной системой, на № 4 – ещё более гомогенный по самоорганизации слой. Но есть объекты типа № 5 подобный № 1, но с менее выраженной поликристаллической структурой.

Найдены и более интересные формирования (ОИ № 6) с двойным наслоением: тонкое – однородное вблизи стеклоэкрана подложки, и второе – рыхлое, диффузно рассеивающее образование, которое на скользящих лучах формирует довольно чёткий зайчик отражения.

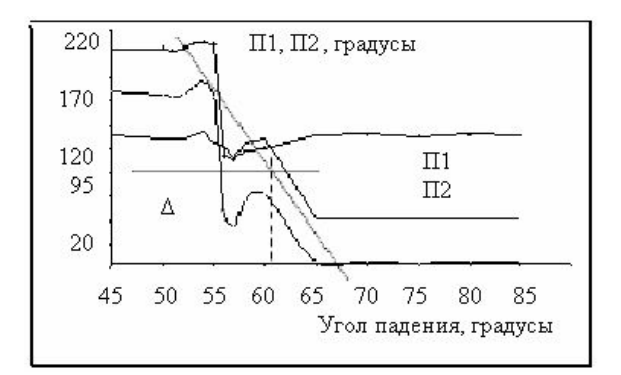

Рис. 5. Азимуты анализатора и поляризатора для ОИ №1 и его фазовой функции (Δ) от углов падения

#### **Заключение**

В работе выполнено предварительное исследование поляризационно-оптических параметров белковых систем, нанесенных на подложку при разных внешних условиях. Показана принципиальная возможность исследования подобного рода биообъектов с помощью эллипсометрической методики. Это является первоначальным этапом исследования сложных самоорганизующихся структур. В перспективе планируется более тщательное исследование процесса самоорганизации таких систем при разных условиях с использованием метода кинетической эллипсометрии, с помощью которого можно обнаружить проявление автоволновых процессов в системе, реструктуризации объектов в присутствии и отсутствии внешних индуцирующих факторов (например, ЭМ поля) [7].

- 1. Ямпольская Г.П. и др. Мономолекулярные слои белков и перспективы конструирования наноматериалов на их основе // Вестник Московского Университета, серия 2, химия. – 2001. – T. 42. – Выпуск № 5. – C. 355–362.
- 2. Рапис Е. Самоорганизация и супермолекулярная химия пленки белка от нано- до макромасштаба // Журнал технической физики, 2004, т. 74, выпуск № 4. – C. 117–122.
- 3. Рапис Е. Неравновесное состояние наноструктур белка при его самоорганизации // Журнал технической физики. – 2006. – Т. 76. – Выпуск № 2. – C. 121–127.
- 4. Прокопенко В.Т., Скалецкий Е.К., Крутицкая Т.К., Скалецкая И.Е. Эллипсометрический контроль автоволновых процессов // Научно-технический вестник СПбГУ ИТМО. – Выпуск 18. Исследования в области физики./ Глав. Ред. д.т.н., проф. Васильев В.Н. – СПб: СПбГУ ИТМО. – 2005. – C. 117–120.
- 5. Крутицкая Т.К., Бармасов А.В., Холмогоров В.Е., Скалецкая И.Е. Поляризационнооптическая диагностика воды. II. Гистерезисный механизм эффектов памяти // Вестник Санкт-Петербургского университета. Серия 4. Физика, химия. – Выпуск 3. Сентябрь / Изд-во СПбГУ. – 2008. – C. 52–64.
- 6. Крутицкая Т.К., Бармасов А.В., Холмогоров В.Е., Скалецкая И.Е. Эллипсометрический контроль ВИЧ. Автоволны в ВИЧ-тест-системах // Вестник Воронежского государственного университета. Серия: Химия. Биология. Фармация. – 2007. – № 2. – C. 88–94.
- 7. Скалецкая И.Е. Методы и средства поляризационно-оптической диагностики в наноматериаловедении: Автореф. дис. на соискание степени канд. техн. наук. – СПб. – 2008. – 27 с.

## **ОЦЕНКА СОДЕРЖАНИЯ ФЛУОРЕСЦЕНТНЫХ МАРКЕРОВ ОКИСЛЕНИЯ БЕЛКОВ В ПЛАЗМЕ КРОВИ БОЛЬНЫХ РАКОМ ЛЕГКОГО Р.Н. Белоногов (Сибирский федеральный университет, Красноярск) Научный руководитель – к.б.н., профессор Н.М. Титова**

#### **(Сибирский федеральный университет, Красноярск)**

Установлено, что содержание флуоресцентных маркеров окислительной модификации белков (битирозин, триптофан) изменяется в плазме крови больных раком легкого по сравнению со здоровыми людьми и варьирует в зависимости от стадии и гистологии заболевания.

Ключевые слова: окислительная модификация белков, битирозин, триптофан, рак легкого

#### **Введение**

Рак легкого является одной из наиболее актуальных проблем современной онкологии. Важную роль в процессах возникновения и развития опухоли играет свободно-радикальное окисление [3]. Однако особенности окислительных процессов в организме больных в зависимости от прогрессии и характера заболевания изучены не достаточно. Среди биологических молекул воздействию активных форм кислорода (АФК) в первую очередь подвержены белки, продукты окислительной модификации которых являются стабильными и надежными маркерами окислительного стресса [1, 2, 5]. Среди ароматических аминокислот с АФК эффективно взаимодействует тирозин, имеющий легко окисляющуюся ОН-группу. Образующиеся после отрыва атома водорода радикалы тирозина также достаточно реакционны и способны взаимодействовать с другими радикалами и между собой, поэтому реально в биологических системах протекают разные реакции модификации тирозиновых остатков. После окисления и протеолиза белков выявляется множество продуктов окислительной модификации тирозина, наиболее характерным из которых является битирозин. Окислительному действию кислородных радикалов подвергаются также все другие аминокислотные остатки, прежде всего триптофана. Свободнорадикальное окисление аминокислотных остатков триптофана приводит к его деградации, проявляющейся в снижении интенсивности флуоресценции в области 336 нм. Битирозин и триптофан, наряду с карбонильными производными белков, являются одними из наиболее часто используемых маркеров окислительного повреждения белков. Поскольку триптофан и тирозин относятся к группе аминокислот в наибольшей степени подверженным свободно-радикальным атакам, то, следовательно, они являются достаточно чувствительными маркерами окислительного стресса. Также стоит отметить, что продукты окисления тирозина и триптофана обладают определенной физиологической активностью [6].

### **Основная часть**

Цель данного исследования – изучить изменение интенсивности окислительной модификации белков по содержанию битирозина и триптофана в плазме крови больных раком легкого в зависимости от стадии и гистологического типа.

На базе Красноярского краевого онкологического диспансера было обследовано 60 больных с раком легкого. Кровь забиралась на следующий день после поступления больного в стационар. Содержание битирозина и триптофана в плазме крови оценивалось спектрофлуориметрическим методом (спектрофлуориметр Aminco Bowman Series 2).

Для определения флуоресценции битирозина готовили 2% раствор плазмы крови на 1/15 М фосфатном буфере (рН 7,4). Битирозиновую флуоресценцию измеряли при длине волны возбуждения — 325 нм и при длине волны испускания – 416 нм [4].

Для определения флуоресценции триптофана готовили 0,4% раствор плазмы крови на 1/15 М фосфатном буфере (рН 7,4). Триптофановую флуоресценцию регистрировали при длине волны возбуждения — 297 нм и при длине волны испускания – 336 нм [4].

В результате проведенного исследования было установлено, что в группе больных раком легкого происходит достоверное увеличение содержания битирозина и триптофана относительно группы здоровых людей. Содержание битирозина в плазме при различных гистологических типах рака легкого возрастает при плоскоклеточном раке легкого (ПКР) на 28,9%, при аденокарциноме легкого (АКЛ) – на 48,9%, при мелкоклеточном раке легкого (МКР) – на 116% по сравнению с контролем (рис.1).

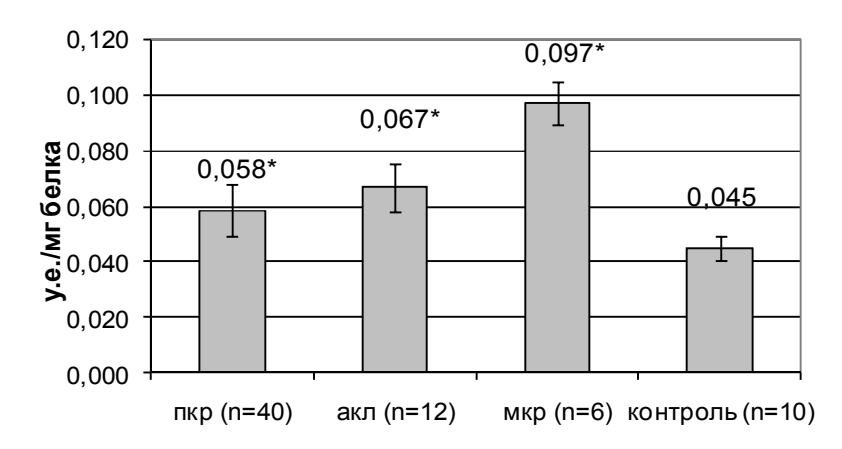

Рис. 1. Содержание битирозина в плазме при различных гистологических типах рака легкого

 $*$  – Здесь и далее, изменения достоверны по сравнению с контролем ( $p$ <0,05).

Интенсивность флуоресценции триптофана в плазме при ПКР увеличивается на 78%, при АКЛ – на 102%, при МКР – на 159% (рис. 2).

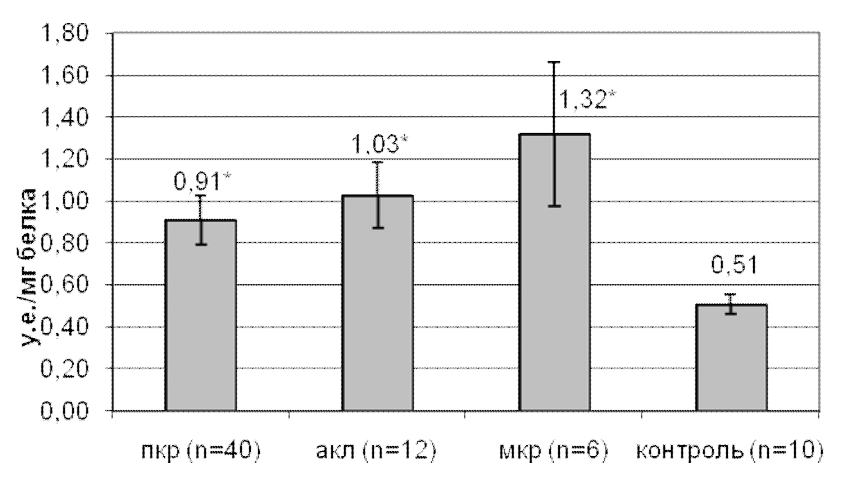

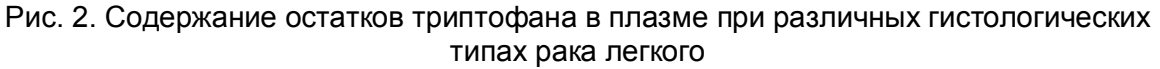

Увеличение содержания битирозина говорит об увеличении интенсивности окислительной модификации белков. Повышение уровня триптофана в плазме, по всей видимости, свидетельствует о том, что его содержание не связано с окислительной модификации белков в ходе данной патологии и зависит от иных процессов, не окислительного характера. Тем не менее, такое увеличение наблюдалось только при злокачественных новообразованиях легкого, при других патологиях, имеющих сходную клиническую картину и затрудняющих дифференциальную диагностику рака легкого напротив наблюдалось снижение флуоресценции триптофана (данные не показаны).

Уровень битирозина и триптофана также зависит от стадии онкологического заболевания. Содержание битрозина в плазме существенно возрастает на второй стадии, а затем постепенно снижается к четвертой. Так на I стадии его уровень ниже контроля на 6%, на II стадии интенсивность флуоресценции превышает контрольные значения на 80%, на III стадии – на 31%, на IV – на 17% (рис. 3).

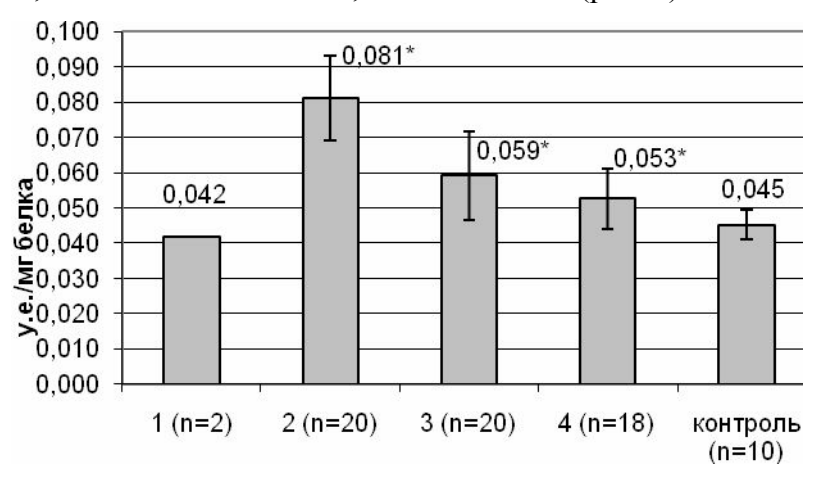

Рис. 3. Содержание битирозина в плазме на различных стадиях рака легкого

Уровень триптофана колеблется на различных стадиях, однако существенных различий его содержания между стадиями не наблюдается. Содержание остатков триптофана в плазме на I стадии выше нормы на 4%, на II стадии – на 108%, на III – на 82%, на IV стадии – на 104% (рис. 4).

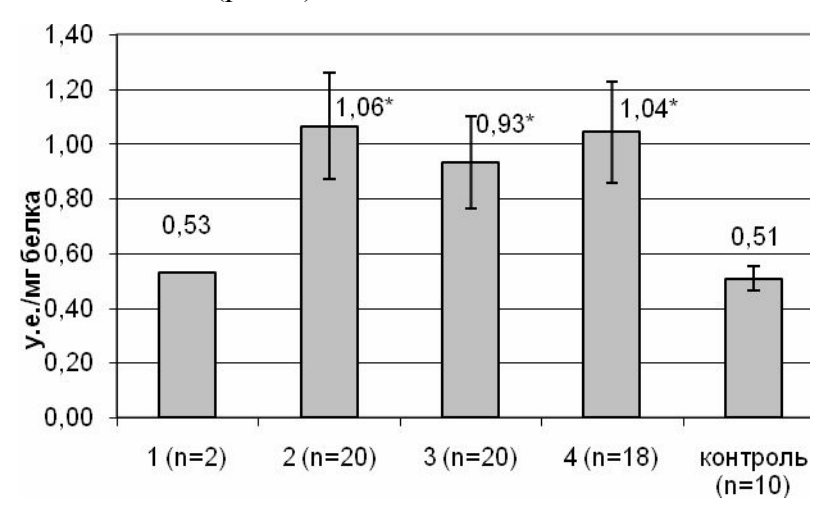

Рис. 4. Содержание остатков триптофана в плазме на различных стадиях рака легкого

#### **Заключение**

Полученные данные говорят об увеличении интенсивности окислительных процессов в организме больных раком легкого и их выраженность в свою очередь также зависит от стадии и гистологии заболевания, что возможно использовать при диагностике и оценке тяжести протекающих в организме патологических процессов. Было отмечено достоверное повышение уровня обоих показателей. Увеличение содержания битирозина подтверждает представленные выше данные, говорящие об увеличении интенсивности окислительной модификации белков. Повышение уровня триптофана в плазме, по всей видимости, свидетельствует о том, что его содержание не связано с интенсивностью окислительной модификации белков в течение данной патологии и, вероятно, связано с протеканием иных процессов, не окислительного характера.

- 1. Болдырев А.А. Окислительный стресс и мозг // Соросовский образовательный журнал. – 2001. – Т.7. – №4. – С. 21–28.
- 2. Дубинина Е.Е., Пустыгина А.В. Свободно-радикальные процессы при старении, нейродегенеративных заболеваниях и других патологических состояниях// Биомедицинская химия. – 2007. – Т. 53. – №4. – С. 351–372.
- 3. Меньщикова Е.Б., Зенков Н.К., Ланкин В.З. и др. Окислительный стресс: Патологические состояния и заболевания. – Новосибирск. – 2008. – 284 с.
- 4. Половинкин Л.В., Ткачев С.В., Половинкина Т.И. и др. Инструкция по определению веществ средней молекулярной массы и продуктов перекисного окисления белков в токсикологическом эксперименте// Министерство здравоохранения республики Беларусь. – 2005.
- 5. Du J., Gebicki J.M. Proteins are major initial cell targets of hydroxyl free radicals//The international journal of biochemistry and cell biology. – 2004. – Vol. 36. – P. 2334–2343.
- 6. Giulivi C., Traaseth N.J., Davies K.J.A. Tyrosine oxidation products: analysis and biological relevance//Amino acids. – 2003. – Vol. 25. – P. 227–232.

# **МОДЕРНИЗИРОВАННЫЙ ДИФФЕРЕНЦИАЛЬНЫЙ СПЕКЛ-ВИБРОМЕТР**

### **Г.А. Кафидова**

### **(Санкт-Петербургский государственный политехнический университет) Научный руководитель – аспирант Д.В. Мокрова (Санкт-Петербургский государственный политехнический университет)**

Приводятся результаты исследования лабораторной модели оптоэлектронного датчика пульса, по параметрам лазерной спекл-картины, формирующейся при освещении объектов когерентным, монохроматическим светом.

Ключевые слова: пульс, виброметр, спекл, интерферометр

### **Введение**

В настоящее время интенсивно развиваются методы лазерной биомедицинской диагностики. Это обусловлено значительными результатами, полученными в этой области, а также развитием лазерной, оптоэлектронной, компьютерной технологий, средств доставки лазерного излучения к объекту и устройств детектирования и визуализации оптического сигнала. Среди этих методов большой интерес привлекает проблема измерения вибраций биологических объектов, в том числе, отдельных органов и систем организма человека. Одной из этих проблем, привлекающей значительное внимание, является неконтактное измерение и анализ пульсового сигнала.

Известно, что сигнал пульса содержит в себе информацию о многих физиологических процессах, протекающих в организме, и в первую очередь, в сердечно-сосудистой системе. В пульсовом сигнале находят свое отражение, как процессы высших уровней регуляции, так и многие гемодинамические показатели сердечно-сосудистой системы. Поэтому, датчик, способный точно измерять форму пульсовой волны, потенциально может широко применяться в медицинской диагностике.

Для измерения периферического пульса могут использоваться различные датчики: пьезоэлектрические, емкостные, тензометрические, оптоэлектронные и ряд других. Наиболее широкое применение в настоящее время находят оптоэлектронные датчики, например, пульсоксиметры.

Подавляющее большинство датчиков пульсового сигнала являются контактными, т.е. их необходимо располагать на поверхности диагностируемого объекта. В ряде случаев, например, ожоговое или раневое поражение кожного покрова и т.п. необходимо регистрировать пульсовый сигнал неконтактным способом.

Для решения этой задачи можно использовать лазерный доплеровский анемометр (ЛДА). Однако применение ЛДА требует решения достаточно сложной задачи выделения информационного сигнала из существенных шумов, что заметно усложняет и удорожает соответствующую аппаратуру.

Построение неконтактного датчика пульсовых волн на принципах оптики спеклов [1] позволит в определенной мере решить эту задачу. Такие датчики работают в широком диапазоне регистрируемых амплитуд и скоростей, имеют необходимое быстродействие, не нарушают естественные параметры вибраций кожного покрова и позволяют регистрировать колебания кожного покрова на расстоянии до нескольких десятков метров. В биомедицинской оптике спекл-поля используются, в частности, для диагностики биотканей [1, 2], измерения скорости кровотока и лимфотока [3, 4], а также параметров пульсовых волн [5] и шероховатости поверхности биообъектов, в том числе, кожи. Несмотря на уже имеющиеся результаты по применению методов оптики спеклов в биомедицине ещё существует достаточно много не решенных проблем, например, имеющаяся аппаратура не решает проблемы пульсометрии в полном объеме. Это служит причиной продолжающихся исследований в этой области.

Разработка и исследование лабораторной модели лазерного оптоэлектронного спекл-датчика пульса и являлась целью данной работы.

### **Основная часть**

Одной из возможных практических реализаций датчика пульсовых волн неконтактного типа является датчик, позволяющий регистрировать изменения интенсивности спекл-поля, формирующегося за счет оптического рассеяния лазерного излучения кожей человека в области нахождения источника пульса – артерий или вен, органов, помимо сердца, совершающих механические колебания в процессе жизнедеятельности, например печень.

Возможный вариант построения такого датчика рассматривался в работе [7].

Предлагаемый модернизированный вариант построения датчика представлен на рис. 1.

Световой пучок от полупроводникового лазера тип HLDPM 12-655-24 (1) ( $\lambda$ =650нм,  $P_{\text{max}}$ =20 мВт) фокусируется линзой Л1 (F≈40 мм) на поверхности кожи, в области расположения пульсовой артерии (вены) (3). Рассеянное поверхностью кожи световое когерентное поле формирует соответствующее спекл-распределение его интенсивности, регистрируемое фотодиодом ФД-К-155 (2) с диаметром фоточувствительной апертуры равной 5 мм. Сигнал с выхода фотоприемника поступает на низкочастотный усилитель (К≈100), а с него на цифровой осциллограф GDS-2062 (5) и персональный компьютер (6).

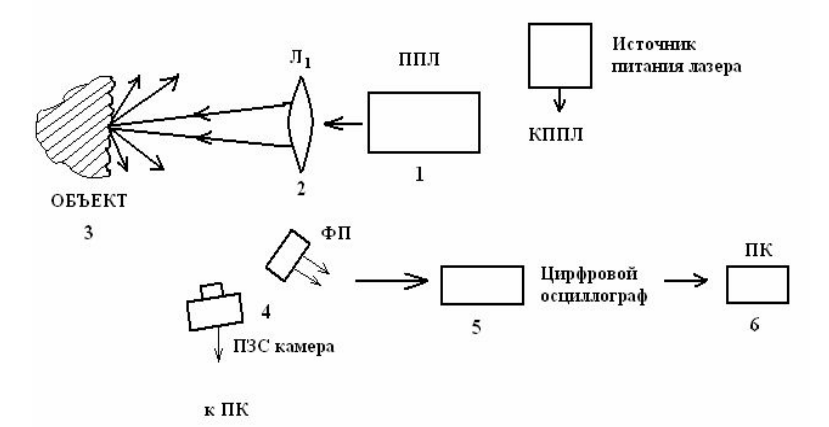

Рис. 1. Структурная схема датчика флуктуаций интенсивности спеклов

Рассмотренная схема неконтактного оптического спекл-датчика параметров пульсовой волны позволяет получать достоверные результаты при сравнительно больших амплитудах вибраций поверхности кожи, т.е. при хорошей наполняемости пульса.

Для определения измерительных возможностей рассмотренной схемы, выявления особенностей работы и выбора схемы построения мобильного датчика на ее основе была разработана и исследована оптико-механическая модель такого датчика.

При выполнении измерений использовались мишени с шероховатой поверхностью, укрепленные на диффузоре динамика. Фотоприемником в этом случае являлся фотоэлектронный умножитель (ФЭУ 69Б), световой сигнал на который поступал через многомодовое оптическое волокно.
При отсутствии сигнала на входе динамика, рассеянное мишенью световое поле стационарно и регистрируемый сигнал на выходе ФЭУ состоит из шумов. При подаче на вход динамика гармонического сигнала от генератора ГЗ-112 (9) диффузор с укрепленной на нем мишенью (4) совершает возвратно-поступательные колебания. Соответственно оптическое спекл-поле начинает флуктуировать по тому же закону.

Сигнал на выходе ФЭУ соответствующий гармоническим колебаниям на входе динамика с частотой 60 Гц представлен на рис. 2.

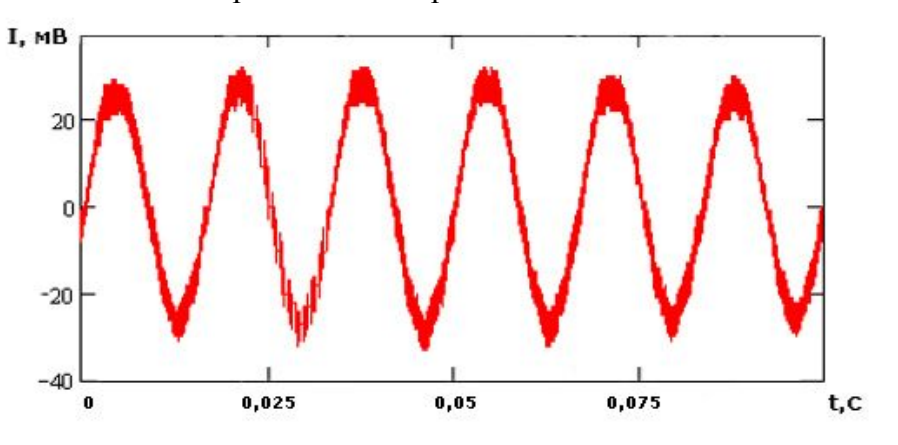

Рис. 2. Сигнал флуктуации интенсивности оптического спекл-поля матового стекла 60 Гц

Видно, что неконтактная регистрация динамики движения диффузнорассеивающей поверхности методом регистрации флуктуаций интенсивности оптических спекл-полей, формирующихся при рассеянии когерентного света поверхностью мишени, достаточно точно отражает характер ее движения. Можно утверждать, что исследованная оптико-механическая модель неконтактного датчика колебаний диффузно-отражающей поверхности может быть положена в основу разработки и построения подобного датчика пульсовых волн.

Для проведения измерений пульса в области лучевой артерии *in vivo* была построена лабораторная модель датчика, в которой объектом исследования служило запястье руки трех испытуемых (добровольцев) в области лучевой артерии.

На рис. 3 представлены экспериментальные пульсограммы, зарегистрированные в области лучевой артерии испытуемого.

Видно, что форма пульсограмм не одинакова для различных последовательностей. Это можно объяснить тем, что регистрация сигнала проводилась не в одной и той же точке лучевой артерии, а в различных ее частях. Известно, что на лучевой артерии имеются три различные пульсовые области, форма пульсовых волн в которых отличаются [9]. Приводимые экспериментальные пульсограммы являются фрагментами более длительных последовательностей, выделенных с помощью режима «СТОП» цифрового осциллографа.

При проведении измерений пульса была выявлена существенная зависимость интенсивности регистрируемого сигнала от точности позиционирования светового пятна на лучевой артерии и приемного конца оптического волокна относительно этого пятна.

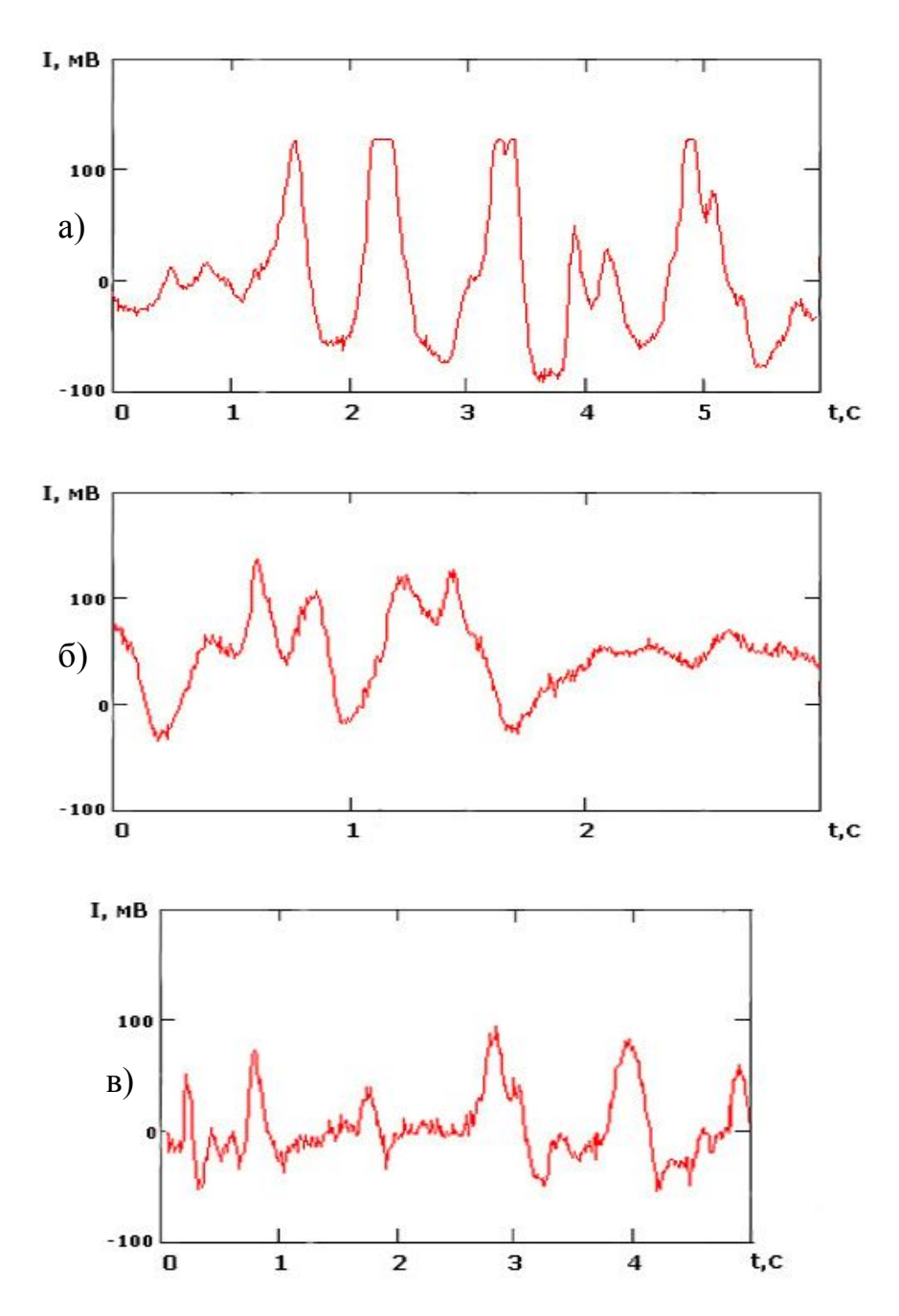

Рис. 3. Экспериментальная пульсограммы, зарегистрированная в области лучевой артерии

Одной из серьезных проблем, которую необходимо решать при создании датчика пульсовых волн, это достижение необходимой для работы с реальным объектом in vivo чувствительности. В работе [8] показано, что амплитуда регистрируемого сигнала линейно возрастает с ростом площади приемной апертуры:

$$
I_{\Sigma} = \frac{R}{\Delta x} I_1,
$$

где  $I_{\Sigma}$  – среднее значение амплитуды;  $I_1$  – наивероятнейшее значение амплитуды;  $R$  – радиус приемной апертуры круглого фотоприемника;  $\Delta x$  - средний размер спекла.

Таким образом, при соответственно выбранном размере приемной апертуры можно с одной стороны повысить чувствительность датчика, а с другой избежать необходимости повышения тем или иным способом отражающей способности кожи человека.

Заметно повысить чувствительность датчика возможно путем модуляции излучения лазера, что позволит проводить фильтрацию этого сигнала и его синхронное детектирование и тем самым подавлять шумовые составляющие сигнала. Кроме того, дополнительная спектральная обработка регистрируемого сигнала, помимо регистрации флуктуации интенсивности спеклов, позволит расширить возможности анализа параметров пульсовой волны.

Как отмечалось, интенсивность регистрируемого сигнала флуктуаций оптического спекл-поля увеличивается с увеличением площади приемной апертуры фотоприемника, используемого в датчике. Кроме того, наличие в структуре датчика оптических волокон может служить источником нежелательных шумов, что требует дополнительных мер по минимизации их влияния на чувствительность датчика. Исходя из этого, в данной работе была разработана и исследована лабораторная модель ОЭ спекл-датчика пульсовых волн человека, отличающаяся простотой конструкции и мобильностью, в которой лазер и фотоприемник объединены в единый модуль.

Работоспособность модели была подтверждена при измерении артериальных пульсовых волн испытуемых.

Как показали проведенные измерения, в области малых значений амплитуд вибраций  $\sim \lambda$  регистрация пульсовой волны при помощи разработанной лабораторной модели датчика оказывается затруднительной. Преодолеть этот недостаток возможно применением оптической дифференциальной методики регистрации пульсовой волны.

Дифференциальные оптические виброметры потенциально имеют фазовую чувствительность  $3.10^{-3}$  мрад, что соответствует амплитуде вибраций  $1,5.10^{-3}$  Å. [10].

Возможная структурная схема дифференциального спекл-датчика пульсовой волны представлена на рис. 4 [5].

Лазерный световой пучок фокусируется линзой и поступает на светоделительный куб. Часть светового потока проходит через него в первоначальном положении, часть поступает на поворотную призму. Таким образом, в этой схеме происходит формирование двух световых пучков (примерно равных амплитуд), сфокусированных на поверхности исследуемого объекта. Расстояние между двумя световыми пятнами на поверхности не должно превышать диаметра фокусного пятна ( $d \approx 50$  мкм), для обеспечения необходимого уровня регистрируемого сигнала. Отраженные от поверхности световые пучки с помощью тех же оптических элементов объединяются в один световой поток и поступают на приемное оптическое волокно, а через него на фотоприемник (ФЭУ) и систему регистрации.

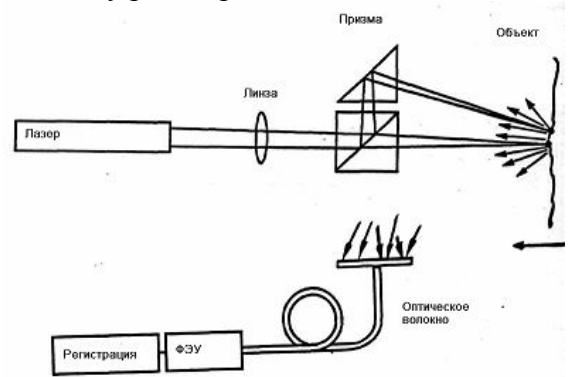

Рис. 4. Структурная схема дифференциального спекл-интерферометра [5]

Механизм формирования выходного сигнала спекл-интерферометра для анализа биовибраций достаточно подробно исследован [5, 9]. Показано, что нормализованный выходной сигнал спекл-интерферометра определяется выражением вида

 $U_i = A_i \sin[\phi_i + 2\pi A_b(\lambda)H(t)]$ 

где  $A_i$  и  $\phi_i$  – некоторые случайные величины, определяемые случайной реализацией рассеивающей поверхности (с номером *i*),  $H(t)$  – нормализованный сигнал вибраций с елиничной лисперсией.  $A_h(\lambda)$  – амплитуда разностного сигнала колебаний поверхности в двух точках освещения, измеренная в длинах волн лазерного излучения  $\lambda$ .

Вид функции  $H(t)$  изменяется при различных заболеваниях, следовательно, как результат, изменяется её спектр и фазовый портрет. Дифференциальный спеклинтерферометр позволяет регистрировать разности амплитуд и фаз вибраций в двух близко расположенных областях диффузно рассеивающей поверхности.

Важным преимуществом дифференциального спекл-интерферометра является его невосприимчивость к внешним вибрациям, изменению температуры окружающей среды и т.п., так как эти воздействия одинаково влияют на оба световых канала.

Сочетание обоих типов датчиков в одном измерительном приборе, например, модифицированном пульсоксиметре позволит существенно расширить измерительные возможности существующей аппаратуры.

Работа выполнена при финансовой поддержке Гранта Правительства Санкт-Петербурга для студентов и аспирантов вузов и академических институтов, 2008 г.

### Литература

- 1. Франсон М. Оптика спеклов. / Пер. с англ. под редакцией Ю.И. Островского М.: Мир. - 1980. - 171 с.
- 2. Тучин В.В. Лазеры и волоконная оптика в биомедицинских исследованиях / Саратов: Изд-во Саратовского государственного университета. - 1998.
- 3. Оптическая биомедицинская диагностика в 2 т. / Пер. с англ. под редакцией В.В. Тучина - М.: Физматлит. - 2007.
- 4. Мокрова Д.В. Спекл-корреляционный датчик скорости диффузно отражающих объектов // Научно-технические ведомости. – Вып. 3 (59) Физика. 2008. – С. 67–72.
- 5. Speckle and speckle-interferometer methods in cardiodiagnostics/ S.Y. Kuzmin, S.S. Ulyanov, V.V. Tuchin, V.P. Ryabukho // SPIE. - V. 2732. - 1996. - PP. 82-99.
- 6. V.V.Tuchin, V.P.Ryabukho, S.S.Ulyanov Speckle-interferometry in the measurements of biotissue vibrations // SPIE. - V. 1647. - 1992. - P. 125-136.
- 7. Мокрова Д.В. Спекл-датчик вибраций диффузно отражающих объектов // Научнотехнические ведомости. - Вып. 6 (62) Физика. - 2008.
- 8. Аранчук В.М., Зацепин Н.Н. О зависимости амплитуды сигнала доплеровского спекл-интерферометра от соотношения между размерами спеклов и приемной апертуры// ЖТФ. - Т.58. - Вып.10. - 1988. - С. 2060-2062.
- 9. Ульянов С.С., Тучин В.В. Получение фазовых портретов кардиовибраций человека с помощью спекл – интерферометрии. – Изд. вузов «ПНД», т. 2. – №3 -4. – 1994.
- 10. See C.W., Appel R.K., Somekh M.G. Scanning differential optical profilometr for simultaneous measurement of amplitude and phase variation  $//$  Applied Physics letters.  $-$ V. 53.  $\mathbb{N} \circ 1$ . - 1988. - P. 10-12.

## **МОДУЛИРОВАНИЕ ФУНКЦИЙ β-КАТЕНИНА БУТИРАТОМ НАТРИЯ В ОНКОГЕНТРАНСФОРМИРОВАННЫХ ФИБРОБЛАСТАХ МЫШИ А.К. Храмцова (Санкт-Петербургский государственный университет) Научный руководитель – к.б.н., с.н.с. М.В. Абрамова (Институт цитологии РАН, Санкт-Петербург)**

Эмбриональные фибробласты мыши, трансформированные онкогенами E1A и cHa-ras, неспособные к пролиферативным блокам при воздействии генотоксических факторов, останавливались в фазе G1 клеточного цикла при обработке ингибитором гистоновых деацетилаз бутиратом натрия (NaΒ). Индуцированная NaΒ остановка сопровождалась накоплением β-катенина. Методом преципитации и иммуноблотинга мы показали, что изменение функций накопленного β-катенина бутиратом натрия зависит от времени воздействия. Так в первые 24 ч обработки клеток β-катенин имеет тенденцию к транслокации в ядро, где происходит активация генов-мишеней. При дальнейшей обработке β-катенин приобретает способность связываться с мембранассоциированными белками кадгеринами, снижая свою транс-активирующую способность до первоначального уровня. Таким образом действие NaΒ приводит к активации ряда β-катенин зависимых пролиферативных генов, а затем к усилению адгезивной способности клеток.

Ключевые слова: ингибиторы HDAC, β-катенин, кадгерин

#### **Введение**

Ингибиторы гистоновых деацетилаз (histone deacetylase inhibitors – HDACI) представляют собой новый класс противоопухолевых агентов, благодаря их способности избирательно подавлять пролиферацию трансформированных клеток. Известно, что HDACI способствуют ацетилированию гистонов, приводящему к деконденсации хроматина и активации транскрипции ряда генов, подавленных в опухолевых клетках и вовлеченных в регуляцию клеточного цикла, дифференцировку или апаптоз, однако, точные механизмы их действия остаются неисследованными [1, 2].

Эмбриональные фибробласты мыши (MEF), трансформированные онкогенами E1A и c-Ha-Ras, не способны осуществлять остановку клеточного цикла при голодании или воздействии ДНК-повреждающих факторов [3]. Однако ранее было показано, что ингибитор HDAC бутират натрия подавлял пролиферацию E1A+Ras трансформантов и вызывал их аккумуляцию в G1 фазе клеточного цикла. Кроме того, было выяснено, что NaΒ-индуцированная остановка клеточного деления сопряжена со стабилизацией ключевого белка Wnt-сигнального пути β-катенина [4].

β-катенин это многофункциональный клеточный белок. С одной стороны, он участвует в образовании межклеточных контактов, взаимодействуя с мембрансвязанными белками. С другой стороны β-катенин является Wnt-зависимым транскрипционным фактором, регулирующим экспрессию ряда важных пролиферативных генов. Большинство β-катенина в клетке ассоциировано с опоясывающими десмосомами, где он взаимодействует с цитоплазматическим регионом кадгерина [5]. Кроме того, в цитоплазме существует пул β-катенина, который осуществляет передачу Wnt-сигналов. В отсутствии сигналов цитоплазматический βкатенин связан с комплексом белков, который катализирует его фосфорилирование, и тем самым приводит к его убиквитинилированию и протеосомномной деградации. В присутствии Wnt-сигналов деградация β-катенина подавляется, и происходит его аккумуляция в цитоплазме. Накопленный β-катенин транслоцируется в ядро, где он образует комплексы с ДНК-связывающими белками семейства Tcf/Lef, принимая участие в транскрипционной регуляции [6].

Таким образом в клетке существует три популяции β-катенина (рис. 1).

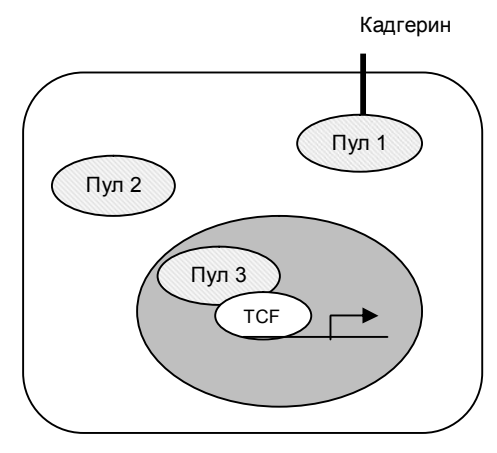

Рис. 1. Три пула β-катенина в клетке: мембранассоциированный β-катенин (пул 1), свободный цитоплазматический (пул 2) и ядерный (пул 3)

Целью данной работы являлось исследование влияния бутирата натрия на перераспределение накопленного β-катенина в клетке и изменение его функций в E1A+Ras трансформированных клетках.

### **Материалы и методы**

### **Клеточные культуры и культивирование клеток**

Эмбриональные фибробласты мыши, трансформированные онкогеном E1A раннего района аденовируса человека 5-го типа и цитоплазматическим онкогеном c-Ha-Ras (с мутациями в положениях 12 и 61, приводящих к конститутивной активности белка Ras), культивировались в среде DMEM в присутствии 10% эмбриональной сыворотки теленка (FCS) при 37°С и 5% CO2. При необходимости клетки обрабатывали 4 мМ бутиратом натрия в течение 24, 48 или 72 ч.

#### **Выделение клеточных экстрактов**

Для выделения тотальных клеточных экстрактов клетки лизировали в буфере, содержащим 10 мМ Tris-HCl (pH 7.4), 150 мM NaCl, 0.5% Nonidet P-40, 1% Triton X-100, ингибиторы протеаз (1 мМ PMSF, по 10 мкг/мл леупептина, пепстатина А и апротинина) и ингибиторы фосфатаз (1 мМ ортованадата натрия, 5 мМ EGTA и 10 мМ фторида натрия) с последующим центрифугированием 16000g.

Цитолазматические экстракты получали, лизируя клетки в буфере, содержащем 10 мМ трис-HCl (рН 7.4), 1.5 мМ MgCl<sub>2</sub>, 10 мМ KCl, ингибиторы протеаз и фосфатаз, перечисленные выше, и центрифугируя на 2000g. К супернатанту добавляли сахарозу до 0,25 М и ЭДТА до 1 мМ, центрифугировали 60 мин при 16000 g и 4°С. Концентрацию белков определяли по методу Брэдфорд и выравнивали пробы по содержанию тотального белка.

### **Преципитация белков**

Цитоплазматические и тотальные клеточные экстракты соосаждали с цитоплазматическим доменом Е-кадгерина человека, слитым с GST (глутатион-Sтрансферазой) и сорбированном на глутатион-сефарозе при 4°С и постоянном перемешивании в течение ночи. После инкубации сорбент осаждали центрифугированием при 1000 g в течение 5 мин, промывали несколько раз лизирующим буфером и кипятили с буфером для проб. Надосадочную жидкость, оставшуюся после инкубирования с GST-Е-кадгерином, инкубировали в течение ночи при 4°С с постоянным перемешиванием с антителами к β-катенину, для выявления βкатенина, не имеющего тенденцию к связыванию с кадгеринами. К образовавшимся комплексам добавляли суспензию протеин А-сефарозы и продолжали инкубировать еще 1 час при 4°С с перемешиванием. Затем преципитаты дважды промывали в лизирующем буфере и разделяли электрофаретически.

### **Электофаретическое разделение белков**

Разделение белков проводилось с помощью диск-электрофореза по Лемли [7] в 8% полиакриламидном геле. Электрофорез проводился в вертикальном аппарате на 25 mM трис-глициновом буфере (pH 8.3) с 0.1% SDS. Предварительно пробы кипятились в течение 5 мин с равным объемом 2<sup>x</sup> буфера для проб (состав 1<sup>x</sup> буфера для проб: 62.5 mM трис-HCl, pH 6.7; 1% SDS, 10% глицерин, 2.5% 2-меркаптоэтанол). В качестве маркеров молекулярного веса использовали окрашенные белки известной массы. После проведения электрофореза белки переносили на PVDF-мембрану в течение ночи при 4°С в аппарате для электоблотинга при постоянном токе 100 mA. Буфер для переноса белков содержал 25 мМ трис, 192 мМ глицин (pH 8.3), 0.1% SDS и 20% метанола.

### **Иммуноблотинг белков на мембране**

Мембраны со связанными на них белками несколько раз промывали по 10 мин раствором PBST (1<sup>x</sup> PBS с 0.5% Tween 20), затем один раз в течение 30 мин в 5 % молоке, приготовленном на PΒST, для предотвращения неспецифического связывания антител. Далее мембраны инкубировали в 5% молоке в течение 1 ч со специфическими антителами, затем промывали в PΒST и инкубировали 30 мин со вторыми антителами, конъюгированными с пероксидазой хрена, разведенными в 5% молоке на PΒST.

Белки выявляли с помощью метода усиленной хемолюминесценции (ECL). Для этого мембраны в течении 1 мин инкубировали в смеси, содержащей 0.1 М трис-HCl (pH 8.5), 1.25 мМ люминола, 6.8 мкМ кумаровой кислоты и 0.02%  $H_2O_2$ , и экспонировали с рентгеновской пленкой при комнатной температуре.

В качестве специфических антител использовали моноклональные антитела к βкатенину, N-кадгерину, GAPDH (Santa Cruz Βiotech). В качестве вторых антител были использованы антитела кролика против иммуноглобулинов мыши.

### **Результаты**

Было показано, что при действии бутирата натрия на E1A+Ras трансформированные фибробласты мыши в тотальных клеточных экстрактах накапливается β-катенин, а количество N-кадгерина сначала уменьшается а к 72 ч воздействия увеличивается (рис. 2).

Представляло интерес посмотреть, в каком из трёх клеточных пулов происходит накопление β-катенина, а следовательно какая из функций β-катенина будет модулироваться бутиратом натрия. Для этого мы преципитировали белки тотальных клеточных лизатов с цитоплазматическим доменом Е-кадгерина, слитым с GST, способным связывать только свободный β-катенин, имеющий тенденцию ко взаимодействию с кадгеринами. Результаты имунноблотинга преципитированных белков с антителами против β-катенина представлены на рисунке 3 А. Видно, что при действии NaΒ в клетках к 48 часам происходит накопление β-катенина, способного взаимодействовать с кадгерином. Методом иммунопреципитации с антителами к β-катенину и последующего иммуноблотинга мы также показали, что интенсивность

взаимодействия β-катенина и N-кадгерина увеличивается только к 72 ч воздействия бутиратом натрия (рис. 3, б).

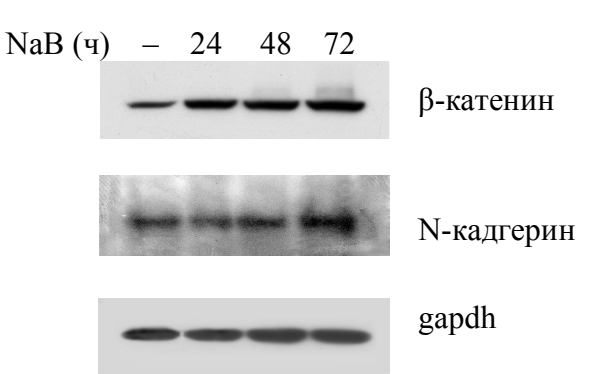

Рис. 2. Иммуноблтинг тотальных клеточных экстрактов с антителами к β-катенину и Nкадгерину. Иммуноблотинг с антителами к белку GAPDH проводили как контроль равного содержания белков в пробе

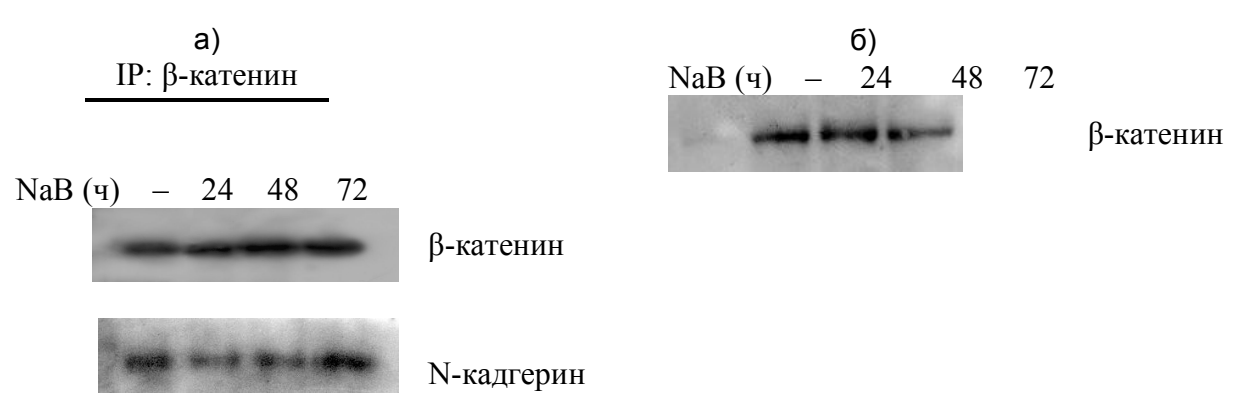

Рис. 3. а) иммуноблотинг белков, соосажденных с β-катенином, с антителами к Nкадгерину и β-катенину; б) иммуноблотинг белковых комплексов из тотальных клеточных экстрактов, осажденных GST-E-кадгерином, с антителами к β-катенину

На рисунке рис. 4 представлены результаты аналогичного опыта по соосаждению с GST-E-кадгерином, но преципитацию проводили только белков цитозоля. Из представленных данных видно, что в цитоплазматических экстрактах взаимодействия β-катенина с Е-кадгерин-GST практически не наблюдается, это говорит о том, что в клетке присутствует лишь незначительное количество свободного β-катенина.

NaB (ч) – 24 48 72

β-катенин

Рис. 4. Иммуноблотинг белковых комплексов из цитоплазматических экстрактов, осажденных GST-E-кадгерином, с антителами к β-катенину

 Таким образом, синтезированный *de novo* β-катенин только после 48 ч воздействия NaΒ имеет наибольшую потенцию к взаимодействию с кадгерином, и его деятельность в клетке направлена на усиление межклеточных контактов.

Далее надосадок, обедненный β-катенином, способным ко взаимодействию с кадгеринами после соосаждения с GST-E-кадгерином, мы преципитировали с антителами к β-катенину, выявляя тем самым только тот β-катенин, который способен транслоцироваться в ядро (рис. 5).

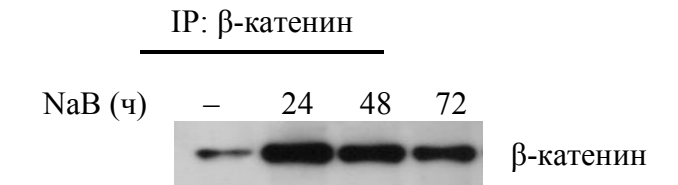

Рис. 5. Иммуноблотинг с антителами к β-катенину белковых комплексов, преципитированных антителами к β-катенину из надосадка, оставшегося после преципитации GST-E-кадгерином

Эксперимент показал, что происходит накопление β-катенина, способного к ядерной транслокации после 24 часов воздействия бутиратом натрия на E1A+Ras трансформанты. К 72 часам количество β-катенина, направляющегося в ядро для взаимодействия с белками семейства TCF/Lef, заметно падает. Таким образом, максимум активации транскрипции Wnt-зависимых генов, вовлеченных в регуляцию пролиферации, можно ожидать через 24 ч воздействия бутиратом натрия с последующим спадом транскрипции к 72 ч.

#### **Заключение**

Нами было показано, что при действии бутирата натрия в E1A+Ras трансформантах к 24 ч происходит усиление транс-активационных функций β-катенина, после чего он приобретает тенденцию к связыванию со своим мембранным партнером кадгерином. Полученные результаты хорошо согласуются с данными иммунофлюоресцентного анализа локализации β-катенина, где в первые 24 ч действия NaΒ наблюдается его накопление в ядре и последующая релокализация на цитоплазматическую мембрану (данные не представлены).

### **Литература**

- 1. Rosato R.R., Grant S. Histone deacetylase inhibitors in cancer therapy //Cancer Βiology & Therapy.  $-2003. - V.2:1. - P. 30-37.$
- 2. Lindemann R.K., Gaβrielli Β., Johnstone R.W. Histone-deacetylase inhibitors for the treatment of cancer //Cell Cycle. – 2004. – V.3:6. – P. 779–788.
- 3. Βulavin D.V., Tararova N.D., Aksenov N.D., Pospelov V.A., Pospelova T.V. Deregulation of  $p53^{p21Cip1/waf1}$  pathway contributes to polyploidy and apoptosis of E1A+cHa-ras transformed cells after  $\gamma$ -irradiation //Oncogene. – 1999. – V.18 – P. 5611– 5619.
- 4. Abramova M.V., Pospelova T.V., Nikulenkov F.P., Hollander C.M., Fornace A.J., Pospelov V.A. G1/S Arrest induced by histone deacetylase inhibitor sodium butyrate in E1A+Ras-transformed cells is mediated through down-regulation of E2F activity and stabilization of β-catenin // The Journal of Βiological Chemistry. – 2006. – V.281. – P. 21040–21051.
- 5. Daugherty R.L., Gottardi C.J. Phospho-regulation of β-catenin adhesion and signaling functions //Physiology.  $- 2007. - V.22. - P. 303-309.$
- 6. Wenqing Xu, Kimelman D. Mechanistic insights from structural studies of β-catenin and its binding partners //Journal of Cell Science. – 2007. – V.120. – P. 3337–3344.
- 7. Laemmli U.K. Cleavage of structural proteins during the assembly of the head of bacteriophage T4 //Nature. – 1970. – V.227. – P. 680–685.
- 8. Lilien J., Βalsamo J. The regulation of cadherin-mediated adhesion βy tyrosine phosphorylation/dephosphorylation of β-catenin //Current Opinion in Cell Βiology. –  $2005. - V.17. - P. 459-465.$

# **ВЫСОКОПОЛЬНАЯ МАГНИТНО-РЕЗОНАНСНАЯ ТОМОГРАФИЯ: ВОЗМОЖНОСТИ, БЕЗОПАСНОСТЬ, ОГРАНИЧЕНИЯ**

### **А.О. Казначеева**

### **Научный руководитель – д.м.н., профессор Н.И. Ананьева (Научно-исследовательский психоневрологический институт им. В.М. Бехтерева)**

Работа посвящена анализу диагностических возможностей магнитно-резонансных томографов. Рассмотрены возможности использования высокопольных систем, возникающие физические эффекты (изменение времен релаксации, химический сдвиг), оценка увеличения соотношения сигнал/шум и ограничения, связанные с коэффициентом поглощенного РЧ-излучения. Отдельное внимание уделено вопросам безопасности пациента при наличии металлических имплантов и побочным эффектам.

Ключевые слова: магнитное поле, радиочастотное излучение, биологическое воздействие, безопасность

#### **Введение**

Технология исследований внутренней структуры объектов с помощью магнитного резонанса непрерывно совершенствовалась последние 20 лет в направлении создания более сильных постоянных магнитных полей, более быстрых и мощных градиентных магнитных полей, более эффективных радиочастотных (РЧ) передающих катушек. Появившиеся около 4 лет назад магнитно-резонансные (МР) томографы с полем 3 Тл первоначально использовались исключительно для научных исследований. Очень быстро высокопольные системы получили широкое распространение среди медицинской диагностической аппаратуры и сейчас по приблизительным оценкам во всём мире установлено уже более 1000 подобных систем, используемых в клинической практике. Предпосылки развития высокопольной МРтомографии связаны с возможностью достижения более высокого соотношения сигнал/шум, контрастности и высокого пространственного и/или временного разрешения, необходимых для ряда приложений [1]. В настоящий момент все крупные производители выпускают МР-сканеры с полем 3 Тл не отличающиеся по размеру и массе от стандартных 1,5 Тл систем.

Основной областью использования высокопольных МР-систем является неврология, где сильные магнитные поля позволяют проводить функциональные и молекулярные исследования с высоким разрешением. Если первые МР-системы не отличались высокой чувствительностью РЧ-катушек для всего тела, то за последние 5 лет разработки в области аппаратного обеспечения сделали возможным проведение МР-томографии всего тела с высоким разрешением и соотношением сигнал/шум.

Использование сильных магнитных полей позволяет существенно увеличить диагностические возможности томографии, однако уже сейчас ясно, что они также являются источником целого ряда ограничений на использование подобных систем. В данной работе будут рассмотрены некоторые проблемы, затрагивающие качество исследований и появившиеся с внедрением в клиническую практику 3Тл-систем.

### **Аппаратное обеспечение**

Предпосылкой появления сканеров, создающих сильные магнитные поля, было неинвазивное получение физиологической и биохимической информации путём регистрации МР-сигналов от молекул воды и метаболитов. В 2002 г, после почти 15 лет исследований, МР-томографы с полем 3 Тл были внедрены на рынок, когда FDA разрешила использовать в медицине Мр-сканеры фирм General Electric, Siemens и Philips [2]. Такие системы создаются на основе сверхпроводящих магнитов, где максимальная напряженность магнитного поля ограничена значением критического поля ниобий-титанового сверхпроводника, используемого в современных МРтомографах и позволяющего создавать поля до 12 Тл. Сплав ниобий-олово позволяет создавать поля до 30 Тл, однако высокая хрупкость материала затрудняет его использование. В настоящий момент наиболее мощные МР-системы для научных исследований установлены в Университете Иллинойса в Чикаго (9,4 Тл), в Массачусетском Университете (7 Тл), в центре магнитного резонанса Университета Минесотты (4 Тл и 7 Тл).

Увеличение силы магнитного поля приводит к увеличению массы системы, расхода криогенного вещества и экранируемой области. Масса коммерческих МРсканеров с полем 3 Тл примерно в 2 раза больше массы аналогичных систем с полем 1,5 Тл и составляет около 10000 кг (табл. 1). Расход криогенных веществ для современных систем снижен с 0,15 л/ч до 0,03–0,075 л/ч. Высокопольные системы требуют высокой однородности магнитного поля, составляющей 0,2 ppm для сферы 30 см или 0,1 ppm для сферы 20 см и достигаемой за счет автоматического шиммирования. Так называемая «особая зона», ограниченная линией 5 Гаусс, в которую запрещается вносить любые биомедицинские устройства, для 3Тл-систем также незначительно больше, чем для стандартных МР-томографов.

| Параметр                      | Значение         |                       |                  |                |                |                |
|-------------------------------|------------------|-----------------------|------------------|----------------|----------------|----------------|
| Изготовитель                  | General Electric |                       | Siemens          |                | Philips        |                |
| Модель                        | Excite           | <b>HD<sub>x</sub></b> | Avanto           | Trio           | Infinion       | Intera         |
| Основное поле, Тл             | 1,5              | 3,0                   | 1,5              | 3,0            | 1,5            | 3,0            |
| Амплитуда градиентов, мТл/м   | 33               | 50                    | 45               | 45             | 30             | 30             |
| Скорость нарастания, Тл/м/с   | 80               | 150                   | 200              | 200            |                | 200            |
| Поле сканирования, см         | 48               | 48                    | 50               | 50             | 56             | 53             |
| Минимальное TR, мс            | 1,3              | 1,3                   | 1,5              | 1,5            | 3,1            | 1,6            |
| Минимальное ТЕ, мс            | 0,4              | 0,4                   | 0,6              | 0,6            | 0,9            | 0,5            |
| Минимальная толщина среза, мм | 0,1              | 0,1                   | 0,1              | 0,1            | 0,3            | 0,1            |
| Масса, кг                     | 3863             | 12000                 | 4050             | 12000          | 4100           | 5500           |
| Расход криогенна, л/ч         | 0,03             | 0,03                  | 0,075            | 0,12           | 0,06           | 0,07           |
| Линия 5 Гаусс, м              | $2,8\times4,0$   | $2,8\times5,0$        | $2,5 \times 4,0$ | $3,4\times5,9$ | $3,0\times5,0$ | $3,0\times5,2$ |

Таблица 1. Высокопольные МР-томографы различных фирм

При любой напряженности поля желательны более сильные градиенты для лучшего отображения небольших или движущихся областей и шиммирования. В сильных полях высокопроизводительные градиенты обязательны для более быстрого сбора данных и высокого пространственного разрешения, однако предельное значение скорости переключения градиентов *dB* / *dt* ограничено нормативами по технике безопасности. Одним из путей решения этой проблемы явилось создание аппаратного обеспечения, позволяющего для ряда подобных приложений (например, кардиология, неврология) создавать в небольшом объеме высокопроизводительные линейные градиенты с высокой скоростью нарастания и необходимой амплитудой, не вызывающих болевых эффектов в конечностях. Другая проблема, связанная с градиентной подсистемой, заключается в сильном акустическом шуме, напрямую зависящем от силы основного магнитного поля.

В полях свыше 3 Тл чувствительность к РЧ-полям возрастает практически линейно, но в большой мере неоднородна из-за диэлектрической проницаемости, удельной проводимости и структуры тканей пациента. Диэлектрические свойства ткани приводят к появлению в центре изображения области гиперинтенсивного сигнала. Некоторые эффекты могут быть компенсированы путём совершенствования конструкции РЧ-катушек и использованием методов постобработки, однако перепады интенсивности сигнала на изображении остаются сложной проблемой, определяющей направления развития приемо-передающей системы (рис. 1).

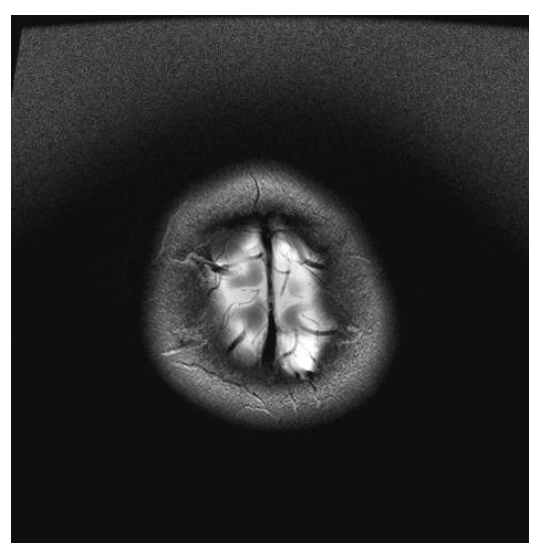

Рис. 1. Артефакт неоднородной чувствительности объемной РЧ-катушки

Основное преимущество сильных полей это увеличение соотношения сигнал/шум ( *SNR* ), которое теоретически должно удваиваться при увеличении магнитного поля в 2 раза. Однако на практике это не достижимо из-за различных эффектов, связанных с магнитными полями (изменение времен релаксации тканей, магнитной восприимчивости). Как правило, высокий *SNR* используется для более быстрого сбора данных (повышение временного разрешения) или в более точной визуализации мелких деталей (повышение пространственного разрешения).

Основным фактором, ограничивающим время исследования, является удельный коэффициент поглощения ( *SAR* ), отражающий РЧ-энергию, поглощенную единицей массы [3]. Для клинических исследований предельное значение SAR составляет 4 Вт/кг массы пациента. Данное значение гарантирует, что температура тела пациента не повысится более чем на 1° за 15 минут исследования. Существует три режима эксплуатации МР-томографов с соответствующими значениями *SAR* . В нормальном режиме эксплуатации значение *SAR* не превышает 1,5 Вт/кг в течение 15 минут. В контролируемом режиме первого уровня значение SAR не превышает 4 Вт/кг. Контролируемый режим второго уровня используется только в научных исследованиях и допускает *SAR* свыше 4 Вт/кг. Утверждены следующие предельные значения *SAR* :

- 4 Вт/кг для всего тела в течение 15 минут;
- 3 Вт/кг для головного мозга в течение 10 минут;
- 8 Вт/кг для конечностей в течение 5 минут.

Значение *SAR* определяется преимущественно РЧ-импульсами, используемые для создания МР-сигнала и пропорционально квадрату угла отклонения вектора намагниченности α для выбранной методики и квадрату основного магнитного поля  $B_0$ :

$$
SAR \propto \frac{\alpha^2 B_0^2}{TR}.
$$

Таким образом, РЧ импульсы, подаваемые в поле 3 Тл, сообщают в 4 раза большую энергию, чем в поле 1,5 Тл. Использование последовательностей с подавлением сигнала от выбранных веществ или быстрых методик исследования с несколькими 180°-импульсами дает высокие значения *SAR* и объясняет недостижимое на практике ускорение сканирования в 3 Тл системах при одинаковом значении *SNR* .

#### Физические эффекты

Контрастность различных тканей на МР-изображений определяется значениями их времен Т1 и Т2 релаксации, являющихся функцией напряженности основного магнитного поля. Увеличение поля с 1,5 Тл до 3 Тл незначительно изменит время Т2 релаксации, в то время как время Т1 релаксации увеличится примерно на 30-50%, что объясняет зависимость контрастных характеристик биологических тканей от силы поля (рис. 2). Например, спин-эхо импульсные последовательности характеризуются сниженной контрастностью между белым и серым веществом, хотя этот эффект можно несколько откорректировать увеличивая время повторения последовательности (TR). С другой стороны, увеличение времен Т1 релаксации приводит к значительному улучшению качества времяпролетной (ТОF) ангиографии, т.к. малая T1 релаксация и короткое время TR обеспечивают лучшее подавление сигнала от стационарных тканей.

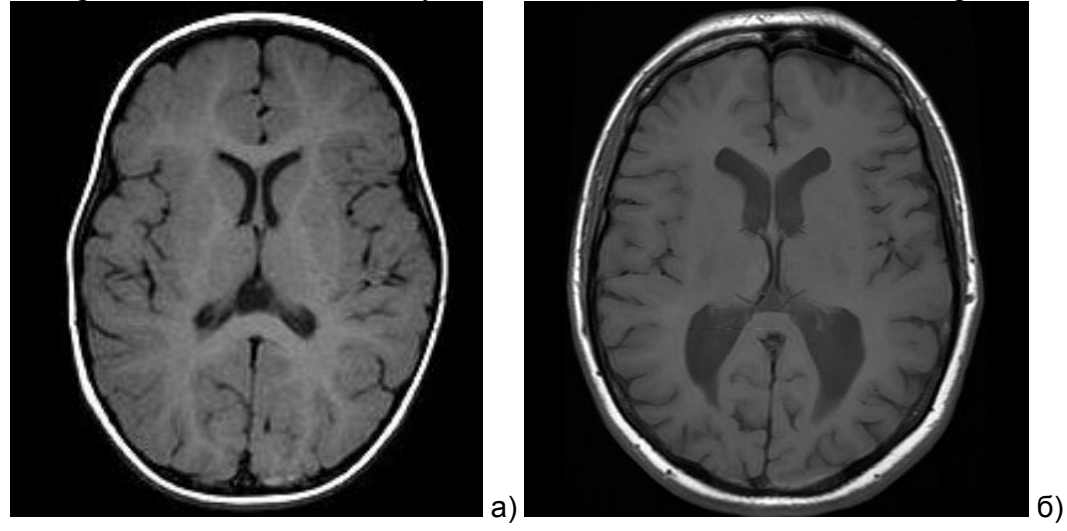

Рис. 2. Т1-взвешенные изображения: а) в поле 1,5 Тл; б) в поле 3 Тл

Одним из недостатков сильных полей является повышение чувствительности к эффектам магнитной восприимчивости. В сильных полях различная восприимчивость обусловлена большими изменениями магнитного поля, что приводит к более быстрому расфазированию спинов и к уменьшению времени Т2\* [4]. Данный эффект дает прекрасный результат для функциональных исследованиях (BOLD-контраст), однако качество анатомических изображений часто страдает от изменений магнитной восприимчивости и артефактов, наиболее выраженных на границе раздела двух сред (рис. 3а). Наилучший способ коррекции таких изображений - оптимизация параметров импульсной последовательности и алгоритма реконструкции (уменьшение длины эхотрейна, параллельное отображение, сегментация *k*-пространства).

В поле 3 Тл для заданной полосы частот импульсной последовательности удваивается артефакт химического сдвига, а разница резонансных частот протонов воды и жира составляет 447 Гц (для поля 1,5 Тл она составляет 223 Гц). Этот эффект может серьезно ухудшить качество МР-изображений. Увеличение полосы частот может его частично снизить, однако это приведет к уменьшению SNR. Лучшего эффекта позволяет достичь использование методики частотного подавление сигнала от жира, которая, однако, требует высокой однородности магнитного поля и системы шиммирования, использующей шиммы первого и второго порядка. Для получения сигналов воды и жира в фазе или в противофазе также необходимо подбирать время эхо-сигнала ТЕ: если в поле 1.5 Тл значения ТЕ для отображения в фазе и противофазе составляют 4,5 мс и 6,7 мс, то в поле 3 Тл они равны 2,2 мс и 3,4 мс соответственно.

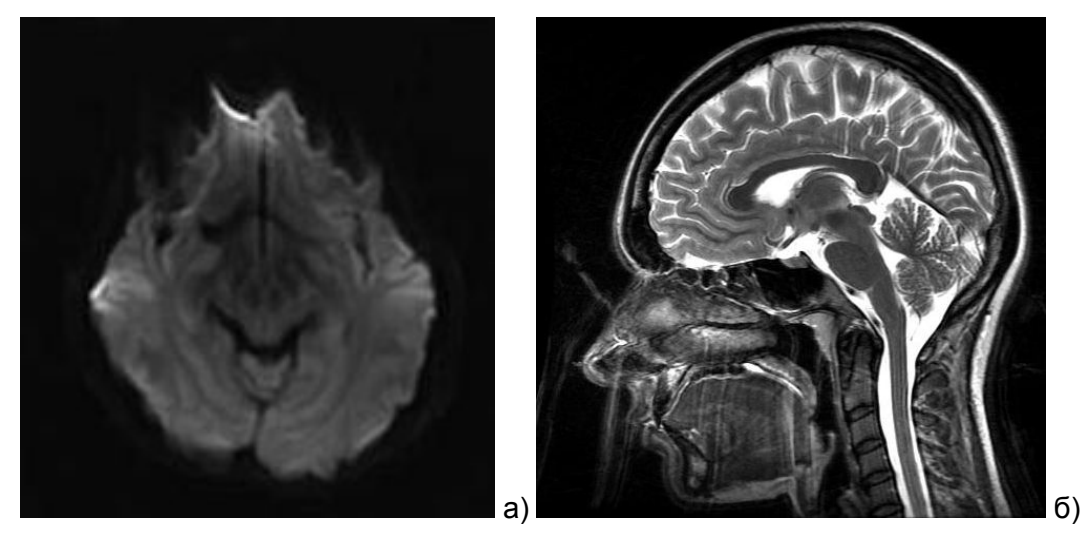

Рис. 3. Артефакты изображений в поле 3 Тл: а) эффект магнитной восприимчивости; б) пульсация ликвора

#### **Опасные факторы и побочные эффекты**

Исследования в области безопасности МР-томографии не показали отрицательного биологического воздействия магнитных полей до 4 Тл, используемых в клинической практике. Однако следует помнить, что движение электрически проводящей крови может создавать электрический потенциал, и в магнитном поле создаст небольшое напряжение через сосуд и даст на электрокардиограмме удлиненный Т-зубец. Поэтому при исследованиях в полях свыше 2 Тл необходим ЭКГмониторинг пациентов.

В отличие от основного магнитного поля, постоянно присутствующего в томографе, градиентные поля включаются в определенные интервалы времени в соответствии с выбранной методикой. Слишком быстрое переключение градиентов может наводить электрические токи в теле и привести к стимуляции периферических нервов [5]. Этот эффект может вызвать непроизвольные движения или эффект чувствительности в конечностях, но не является опасным. Исследования показали, что порог для стимуляции жизненно важных органов (например, сердца) значительно выше, чем для стимуляции периферических нервов и составляет около 200 Тл/с. При достижении порогового значения *dB* / *dt* = 20 *Тл* / *с* на консоли оператора появляется предупреждающее сообщение, однако поскольку индивидуальный порог может отличаться от теоретического значения, в сильных полях постоянно необходим мониторинг состояния пациента.

Металлы, даже не магнитные, являются хорошими проводниками электричества и могут накапливать РЧ-энергию, что будет приводить к их разогреву. РЧ-поля вызывают вихревые токи в замкнутых контурах и в петлях проводников, а также могут создавать существенное напряжение в вытянутых, незамкнутых проводниках, например, в стержнях и проволоке, вызывая нагрев имплантированных металлических объектов. Длина электромагнитных волн в теле составляет лишь 1/9 длины волны в воздухе и явление резонанса может возникнуть в относительно коротких имплантах, вызывая разогрев концов проводника [6–7].

Металлические объекты и внешние устройства, как правило, небрежно считаются безопасными, если они немагнитные и имеют маркировку «МР-совместимы». Однако, важно убедиться, что объекты, находящиеся при сканировании внутри рабочей области магнита, не восприимчивы к индукции. Пациенты с имплантами допускаются к МРисследованию только в случае, если импланты являются одновременно и немагнитными, и достаточно малыми чтобы разогреваться при сканировании. Если объект длиннее, чем половина длины РЧ волны, в теле пациента может возникнуть резонанс с высокой индукцией. Предельные размеры металлических имплантов составляют 79 см для поля 0.5 Тл и только 13 см для 3 Тл.

Переключение градиентных полей создает сильный акустический шум во время МР-исследования. Чем более мощный усилитель и чем выше напряженность магнитного поля, тем больше создаваемый акустический шум, значение которого по нормативным документам не должно превышать 99 дБ и для большинства клинических систем составляет около 30 лБ.

#### Заключение

Безусловным преимуществом сильных магнитных полей является увеличение соотношения сигнал/шум и изменения контрастности тканей, что определяет их новые возможности  $\overline{B}$ области мелининской лиагностики. Олнако техническое несовершенство 3Тл-систем ограничивает их коммерческое использование по сравнению с широко представленными на рынке системами с полем 1,5 Тл. Дальнейшей доработки требует технология исследования, протоколы сканирования нуждаются в значительных изменениях по сравнению с используемыми в системах с полем 1.5 Тл, а многие стандартные катушки и методики исследований пока не доступны в полной мере в подобных высокопольных системах. Вместе с тем, высокое качество изображений и новые методики исследований, связанные с преимуществами сильных полей, позволяют системам с полем 3 Тл занять ключевые позиции на рынке мелицинской техники.

### Литература

- 1. Stafford J. High field MRI: technology, application, safety and limitations. [Электронный ресурс] – Режим доступа: www.aapm.org/meetings/05AM/pdf/18-2826-94182-387.pdf, свободный. - Загл. с экрана. - Яз. англ.
- 2. Shellock F.G., Crues J.V. MR procedures: biologic effects, safety and patient care //Radiology.  $-2004. - Vol. 232. - PP. 635-652.$
- 3. Brix G., Reinl M., Brinker G. Sampling and evaluation of specific absorption rates during patient examination performed on 1.5-Tesla MR systems // Magnetic resonance imaging.  $-2001. - Vol. 19. - PP. 769-779.$
- 4. Bernstein M.A., Huston J., Ward H.A. Imaging artifacts at 3.0 T // Journal of magnetic resonance imaging.  $-2006$ .  $-$  Vol. 24.  $-$  PP. 735–746.
- 5. Faber S., Hoffmann A., Rueding C., Reiser M. MRI-induced simulation of peripheral nerves: dependency of stimulation threshold on patient positioning // Magnetic resonance imaging. - 2003. - Vol. 21. - PP. 715-724.
- 6. Shellock F.G. Biomedical implants and devices: assessment of magnetic field interactions with a 3.0-Tesla MR system //Journal of magnetic resonance imaging.  $-2002 - Vol$ . 16.  $-$  PP. 721-732.
- 7. Shellock F.G. Magnetic resonance safety updates 2002: implants and devices //Journal of magnetic resonance imaging.  $-2002$ .  $-$  Vol. 16.  $-$  PP. 485–496.

# **ПОВЫШЕНИЕ КАЧЕСТВА ИЗОБРАЖЕНИЙ С ПОМОЩЬЮ ВЕЙВЛЕТ-ПРЕОБРАЗОВАНИЙ**

**А.В. Власюк, А.О. Казначеева**

**Научный руководитель – д.м.н., профессор Н.И. Ананьева (Научно-исследовательский психоневрологический институт им. В.М. Бехтерева)**

Работа посвящена исследованию возможности подавления случайного шума изображений в магнитнорезонансной томографии. Проведена оценка влияния ряда параметров вейвлет-функций (уровень разложения, аппроксимирующие и детализирующие коэффициенты) на эффективность шумоподавления. Разработана методика повышения качества изображений и соотношения сигнал/шум при сокращении времени исследования. Разработаны рекомендации для пользователей медицинских МР-томографов. Ключевые слова: томография, шум, фильтрация, вейвлеты, оценка качества

### **Введение**

Современная медицинская диагностика – сложный процесс получения достоверных и точных данных, как в количественном, так и в качественном отношении, в котором полнота, всесторонность и неинвазивность методов исследования были и остаются основными требованиями. Томографические методы являются одними из самых точных и совершенных для решения задач медицинской диагностики, однако довольно часто формируемые изображения получаются зашумленными, объясняется несовершенством аппаратуры, влиянием внешних факторов и т.п. В конечном результате это приводит к ухудшению качества визуального восприятия и снижению достоверности решений, принимаемых на основе анализа таких изображений. Поэтому актуальной является задача устранения или снижения уровня шума на томограммах.

Существует ряд несложных фильтров для обработки изображений и повышения соотношения сигнал/шум: винеровская и медианная фильтрация, гауссовское размытие и т.д. Относительно новым является способ шумоподавления с помощью различных вейвлет-функций, ориентированных на решение различных прикладных задач [1–2]. Базисные вейвлеты могут иметь конечные или бесконечные носители, реализуемые функциями различной гладкости, что является основным поводом для изучения вейвлет-фильтров. Вейвлеты позволяют анализировать различные виды сигналов и эффективно устранять шум, поэтому особый интерес представляет исследование их возможностей для повышения качества томографических изображений.

### **Вейвлет-анализ изображений**

Любой сигнал является функцией, несущей информацию о физических свойствах, состоянии или поведении какой-либо физической системы, объекта или среды, а также шумы и помехи различной природы. Максимальное подавление шумов и помех в информационном сигнале при сохранении его полезных составляющих – одна из основных задач обработки сигналов, учитывающей природу физической величины и масштаб переменной. Благодаря точному представлению локальных особенностей сигналов, отсутствующему, например, у рядов Фурье, широкое распространение получили вейвлеты, использование которых привело к появлению новых эффективных способов обработки изображений. Вейвлет-преобразования позволяют выявлять все локальные особенности функций, сигналов и изображений с привязкой их ко времени или координатам пространства [3–4] и заключаются в разложении сигнала *s*(*t*) по базису, сконструированному из обладающей определенными свойствами функции (вейвлета)  $\psi_k(t)$  посредством масштабных изменений и переносов:

 $s(t) = \sum_k C_k \Psi_k(t).$ 

Каждая из функций этого базиса характеризует как определенную пространственную (временную) частоту, так и ее локализацию в физическом пространстве (времени).

В основе непрерывного вейвлет-преобразования лежит использование двух непрерывных и интегрируемых по всей оси  $t$  (или  $x$ ) функций:

- вейвлет-функции  $\psi(t)$  с нулевым значением интеграла ( $\int^{\infty} \psi(t) dt = 0$ ),

определяющей детали сигнала и порождающей детализирующие коэффициенты;

- аппроксимирующей функции  $\varphi(t)$  с единичным значением интеграла  $+\infty$ 

 $\int \int \varphi(t) dt = 1$ ), определяющей грубое приближение сигнала и порождающей

коэффициенты аппроксимации.

Функции  $\psi(t)$  и  $\varphi(t)$  уточняются итерационным методом, каждый шаг которого соответствует определенному уровню декомпозиции и реставрации сигнала. Аппроксимирующие функции  $\varphi(t)$  присущи не всем вейвлетам, а только тем, которые относятся к ортогональным. Детализирующая функция  $\psi(t)$  создается на основе базисной функции  $\psi_0(t)$ , которая также определяет тип вейвлета. Базисная функция должна обеспечивать выполнение двух основных операций:

- смещение по оси времени  $t - \psi_0(t - b)$  при  $b \in \mathfrak{R}$ ;

-
$$
\text{-} \text{масштабирование} - a^{-1/2} \psi_0 \left(\frac{t}{a}\right) \text{ при } a > 0 \text{ и } a \in \mathfrak{R}^+ - \{0\}.
$$

где  $a$  – параметр, определяющий ширину этого пакета;  $b$  – его положение. Следующее выражение задает оба этих свойства вейвлет-функции  $\psi(t)$ :

$$
\psi(t) \equiv \psi(a,b,t) = a^{-1/2} \psi_0\left(\frac{t-b}{a}\right)
$$

проведения вейвлет-коррекции необходимо определить двухмерные Лля масштабные функции и двухмерные вейвлеты. Для любой масштабирующей функции и соответствующего ей вейвлета построим двухмерную аппроксимирующую функцию и три двухмерных вейвлета, используя тензорное произведение:

 $\varphi(x, y) = \varphi(x)\varphi(y),$  $\psi^H(x, y) = \psi(x)\varphi(y),$  $\psi^{V}(x, y) = \varphi(x)\psi(y),$  $\psi^D(x, y) = \psi(x)\psi(y)$ .

Эти вейвлеты измеряют вариации значений функции (изменения яркости изображений) по разным направлениям:  $\psi^H$  измеряет вариации вдоль столбцов (связанные, например, с горизонтальными краями объектов),  $\psi^V$  - вдоль строк (вертикальные края) и  $\psi^D$  – вдоль диагоналей. В общем случае вейвлет-коррекция для выбранного базиса (например, вейвлетов Хаара, Добеши, симлетов и др.) включает:

1) выбор уровня аппроксимации *і*;

2) выбор глубины разложения  $N$  и нахождение коэффициентов разложения  ${cA_N, cD_N, cD_{N-1},..., cD_1}$ , определяющих приближение функции  $f(x)$  в заданном масштабе:

3) восстановление исходной функции  $f(x)$  при помощи обратного дискретного вейвлет-преобразования, с использованием полученных коэффициентов разложения:

$$
f(x) \approx \sum_{k \in \mathbb{Z}} a_{j-N,k} \varphi_{j-N,k}(x) + \sum_{k \in \mathbb{Z}} d_{j-N,k} \Psi_{j-N,k}(x) + \dots + \sum_{k \in \mathbb{Z}} d_{j-1,k} \Psi_{j-1,k}(x).
$$

Высокочастотная (детальная) часть характеризует высокочастотную  $\mathbf{p}$ вертикальном направлении составляющую изображения. Низкочастотная часть (приближение) содержит информацию о низких в вертикальном направлении частотах. Затем к обеим частям применяется процедура фильтрации по столбцам и прореживание  $(pnc. 1a)$ .

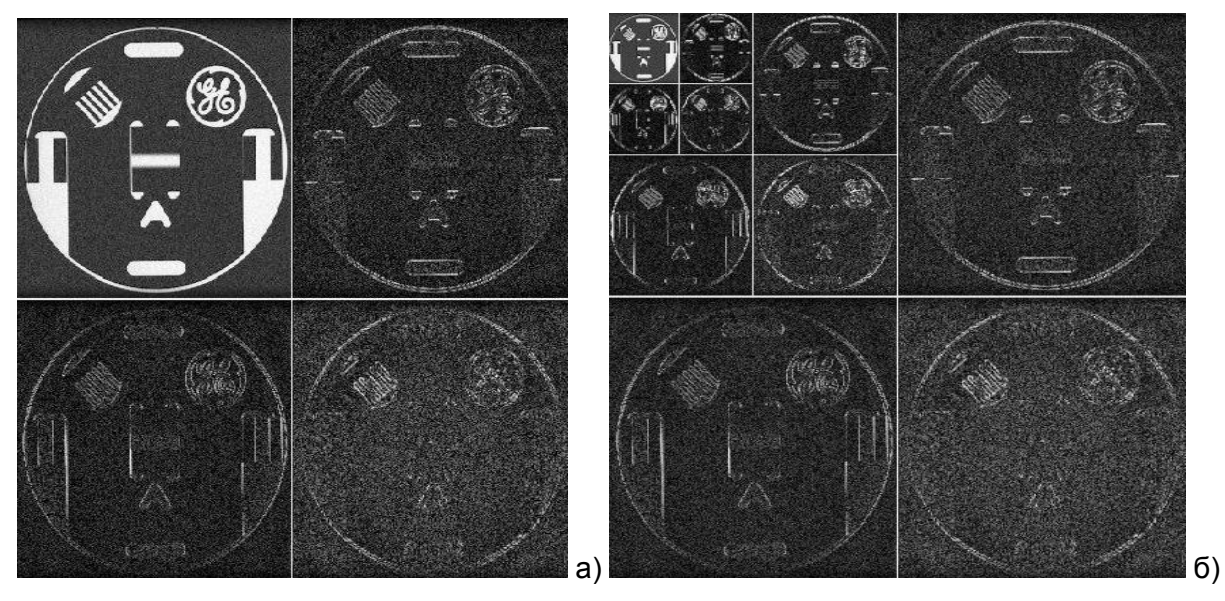

Рис. 1. Вейвлет Добеши db2 с уровнем разложения 1 (а) и 3 (б)

Как правило, для выбранной системы вейвлетов при разрешении изображения меньше 512×512 пикселей количество масштабов или уровней разложения достаточно выбрать равным 3-4 уровням. При выборе значения порога и его применении к коэффициентам деталей можно использовать как жесткое, так и мягкое пороговое преобразование. При жестком пороговом преобразовании приравниваются нулю те значения элементов, которые меньше порога по абсолютной величине. При мягком пороговом преобразовании первоначально приравниваются нулю значения элементов, меньшие порога по абсолютной величине, а затем к оставшимся ненулевым элементам применяется градационное преобразование, сдвигающее диапазон их значений к нулю. Мягкое пороговое преобразование позволяет избежать разрыва значений вблизи порога, которое характерно для жесткого преобразования.

### Экспериментальные данные

Обрабатываемые изображения были получены на MP-томографе «Signa Infinity» с полем 1,5 Тл (General Electric) с использованием радиочастотной катушки «птичья клетка». В качестве исследуемого объекта взят фантом - специальное тестовое устройство известной формы и плотности, предназначенное для контроля качественных характеристик изображения. Экспериментальные данные (в формате DICOM) получены с использованием стандартной импульсной последовательности быстрое спин-эхо со следующими постоянными параметрами: поле сканирования 120 мм, толщина среза 2 мм; время  $TE=18$  мс, время  $TR=400$  мс; матрица изображения 512×512.

Один из способов увеличения соотношения сигнал/шум - усреднение данных: многократное повторение МР-исследования даст суммирование МР-сигналов, в то же время амплитуда случайного шума будет увеличиваться медленнее, чем амплитуда полезного сигнала. При использовании  $NEX$  усреднений общее увеличение соотношения сигнал/шум составит  $\sqrt{NEX}$  раз. Единственным изменяемым параметром являлось количество накоплений данных (NEX), увеличиваемое от 1 до 9, что увеличивало время проведения исследования от 1 до 18 минут, но приводило к повышению соотношения сигнал/шум (рис. 2а, б). Изображения, полученные с наибольшим количеством усреднений ( $NEX = 9$ ) будем условно считать эталонным. Анализируемые данные получены в формате DICOM, позволяющем хранить не только матрицы изображений, но и информацию об условиях проведения измерений.

Обработка изображений производилась в среде MatLab. Оценка результатов значения шума  $(I_{\mu\nu})$ изображения, проводилась путём расчета среднего среднеквадратического отклонения для шума ( $\sigma$ ) и пикового соотношения сигнал/шум  $(PSNR)$ :

$$
I_{ui} = \frac{1}{m \cdot n} \sum_{i=1}^{m} \sum_{j=1}^{n} x_{i,j}, \quad \sigma = \sqrt{\frac{1}{m \cdot n} \sum_{i=1}^{m} \sum_{j=1}^{n} (x_{i,j} - \bar{x}_{i,j})^2}
$$
  
\n
$$
PSNR = 20 \cdot \log_{10} \frac{L_{\text{max}}}{\sqrt{\frac{1}{m \cdot n} \sum_{i=1}^{m} \sum_{j=1}^{n} (x_{i,j} - \bar{x}_{i,j})^2}},
$$

где *m*, *n* – количество строк и столбцов матрицы изображения;  $x_{i,j}$ ,  $\overline{x}_{i,j}$  – интенсивность пиксела оцениваемого и эталонного изображения.

Для дальнейшей оценки результата вейвлет-фильтрации изображений проведен расчет количественных критериев качества изображений, полученных для различных значений NEX (табл. 1).

| Значение NEX   | $I_{\mu}$ | σ      | <b>PSNR</b> | Время сканирования, мин |
|----------------|-----------|--------|-------------|-------------------------|
|                | 400,98    | 328,23 | 12,207      | 1:45                    |
| 2              | 336,70    | 337,84 | 11,531      | 3:27                    |
| 3              | 306,69    | 341,20 | 10,776      | 5:09                    |
| $\overline{4}$ | 287,71    | 343,39 | 10,671      | 6:52                    |
| 5              | 275,14    | 344,74 | 11,079      | 8:34                    |
| 6              | 264,79    | 344,51 | 11,021      | 10:17                   |
|                | 256,30    | 343,40 | 10,763      | 11:59                   |
| 8              | 249,51    | 343,47 | 10,684      | 13:41                   |
| 9              | 241,79    | 337,66 | 10,982      | 15:24                   |

Таблица 1. Оценка качества изображений фантома для различных  $NEX$ 

#### Результаты

Экспериментальные данные, полученные при  $NEX = 1$ , обрабатывались с помощью вейвлетов Добеши с различными значениями глубины разложения L и параметра настройки выбора вейвлет-коэффициентов α. Глубина разложения определяет «масштаб» отсеиваемых деталей: чем больше эта величина, тем более «крупные» изменения сигнала будут отброшены. При  $L > 7$  выполняется не только подавление шума, но и сглаживание сигнала («обрезаются» пики). Значение параметра а должно быть больше 1 и для эффективного сжатия сигнала равно 1.5, а для удаления шумов выбирается равным 3; наиболее часто используемое значение  $\alpha = 2$ . Параметр, определяющий вид пороговой обработки может принимать значения *s* (мягкий порог) или h (жесткий порог) [5]. Количественная оценка результатов обработки МР-

изображений фантомов с помощью ряда вейвлет-фильтров Добеши представлена на рис. 2-4.

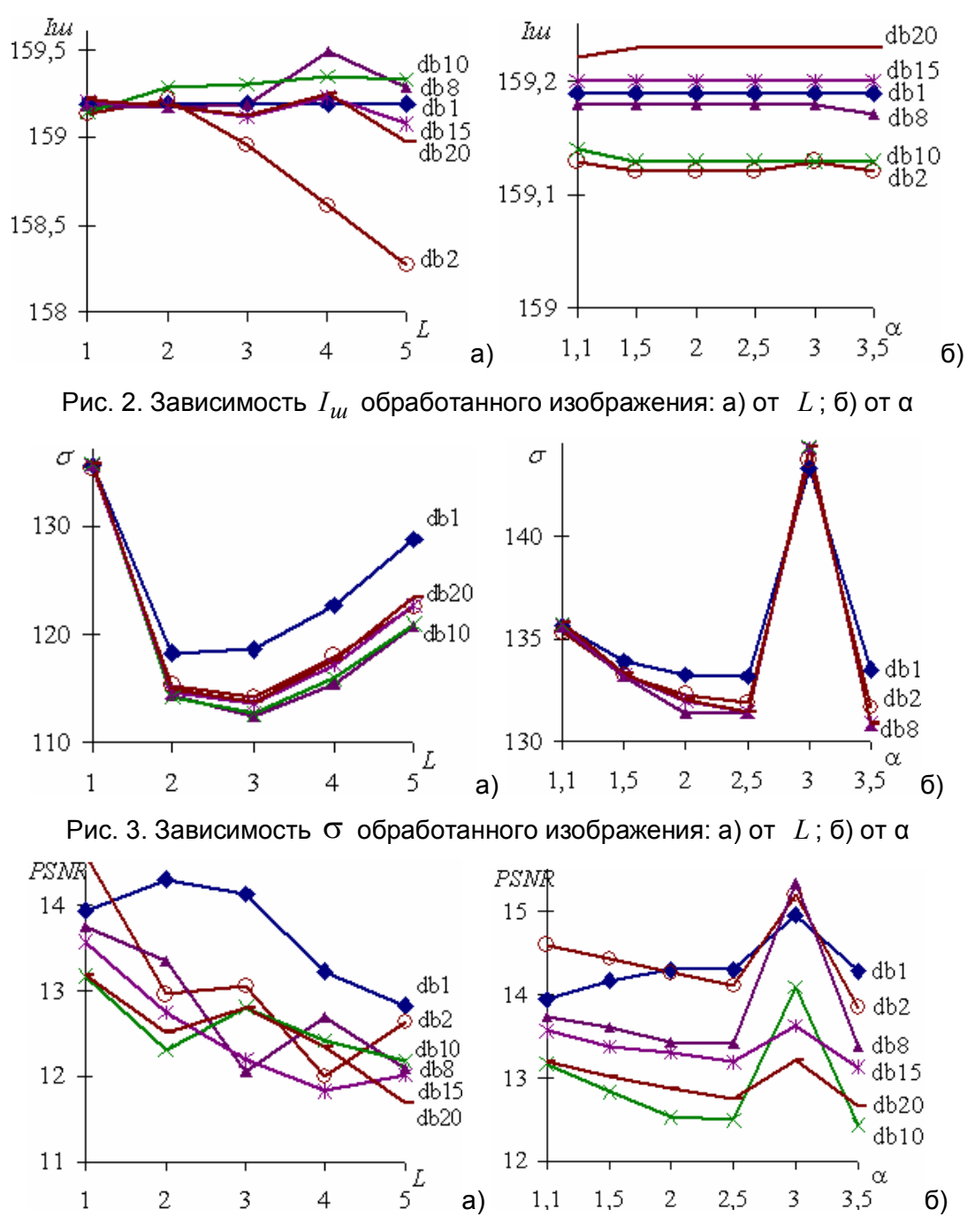

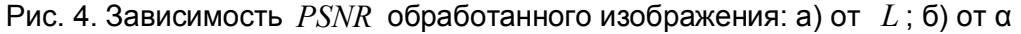

Анализ представленных зависимостей показывает. что наилучшее шумоподавление достигается при  $\alpha = 3$  для всех исследуемых вейвлет-функций Добеши. Другие значения а оказывают не значительное влияние на снижение среднего значения шума и его среднеквадратического отклонения. В целом наилучшие результаты шумоподавления дали вейвлеты Добеши db2, db8 и db15, позволяющие наиболее эффективно подавить шум и снизить среднеквадратическое отклонение обработанного изображения от эталонного. Не целесообразно использовать уровень разложения  $L > 5$ , т.к. это требует большего количества машинной памяти и приводит к затрате большего времени на обработку данных. Оценка подавления случайного шума произведена для различных уровней разложения и значений аппроксимирующих

и детализирующих коэффициентов. Количественная оценка проведена для 20 вейвлетов Добеши при различны сочетаниях исследуемых параметров. Наилучшее шумоподавление достигнуто при использовании вейвлета Добеши 8 при  $L = 2$  и  $\alpha = 3$ . Для всех исследуемых вейвлетов значительное о наблюдается при изменении уровня разложения сигнала от 2 до 5.

Практически во всех случаях вейвлеты Добеши позволяют снизить шум в 2 раза без потерь пространственного разрешения. Аппарат вейвлет анализа является средством подавления шума, использование которого эффективным более рационально, чем увеличение количества повторений NEX свыше 4, т.к. последнее приводит к резкому увеличению времени исследования при снижении шума изображения лишь на 10-15%.

Выбор используемого вейвлета и глубины разложения, в общем случае, зависит от свойств конкретного сигнала. Более гладкие вейвлеты создают более гладкую аппроксимацию сигнала, и наоборот - «короткие» вейвлеты лучше отслеживают пики аппроксимируемой функции. Использование вейвлет-анализа дает наилучшие результаты, если исходные данные предварительно не подвергались какой-либо фильтрации.

#### Заключение

Вейвлет-преобразование является более совершенным математическим аппаратом для обработки изображений, чем, например, преобразование Фурье, осуществляющее только реконструкцию изображений, или фильтрация Винера, лишь устраняющая шум. Вейвлет-фильтры позволяют выполнять обе процедуры.

Анализ существующих вейвлет-функций показал, что для обработки томограмм наиболее эффективно семейство вейвлетов Добеши, оценка использования которых проведена для различных уровней разложения и значений аппроксимирующих и детализирующих коэффициентов. Практически во всех случаях вейвлеты Добеши позволяют снизить шум в 2 раза без потерь пространственного разрешения. Наилучшее шумоподавление достигнуто при использовании вейвлета Добеши 8 при  $L = 2$  и  $\alpha = 3$ . Для всех исследуемых вейвлетов значительное о наблюдается при изменении уровня разложения сигнала от 2 до 5. Таким образом, аппарат вейвлет-аппроксимаций является эффективным средством подавления шума изображений, позволяющим повысить соотношение сигнал/шум без потери информации о мелких деталях изображений

Исследования, описанные в данной статье, осуществлены при поддержке РФФИ, грант №08-08-00922-а.

### Литература

- 1. Panych L.P. Theoretical comparison of Fourier and wavelet encoding in magnetic resonance imaging. // IEEE Transactions on Medical Imaging.  $-$  1996.  $-$  Vol. 15  $-$  N°2.  $-$ PP. 141-153.
- 2. Pizurica A., Wink A.M. et. al. A review of wavelet denoising in MRI and ultrasound brain imaging. // Current medical imaging reviews.  $-2006$ .  $-$  Vol. 2.  $-$  PP. 247–260.
- 3. Астафьева Н.М. Вейвлет-анализ: основы теории и примеры применения. // Успехи физических наук. - 1996. - Т. 166. - №11. - С. 1145-1170.
- 4. Дремин И.М., Иванов О.В., Нечитайло В.А. Вейвлеты и их использование. Успехи физических наук. - 2001. - Т. 171. - № 5. - С. 465-501.
- 5. Смоленцев Н.К. Основы теории вейвлетов. Вейвлеты в МАТLAB. М.: ДМК  $\Gamma$ Ipecc.  $-2005$ .

УДК 629.3.052.6

# **КОМПЛЕКСИРОВАНИЕ ИНЕРЦИАЛЬНЫХ И ОДОМЕТРИЧЕСКИХ ДАТЧИКОВ В СИСТЕМЕ ЛОКАЛЬНОЙ НАВИГАЦИИ ДЛЯ НАЗЕМНЫХ МОБИЛЬНЫХ РОБОТОВ**

**В.А. Черноножкин**

### **(Центральный научно-исследовательский и опытно-конструкторский институт робототехники и технической кибернетики) Научный руководитель – к.т.н. С.А. Половко (Центральный научно-исследовательский и опытно-конструкторский институт робототехники и технической кибернетики)**

Предложенная ранее система локальной навигации для наземных мобильных роботов теперь расширена с помощью одометрических датчиков. Информация с одометрии и инерциального блока эффективно комплексируется представленным математическим аппаратом, реализованным в программной части системы. Точностные характеристики полученной таким образом системы позволяют рекомендовать ее к применению в полноценном навигационном комплексе для наземных мобильных роботов совместно с системами глобальной навигации.

Ключевые слова: локальная навигация, мобильные роботы, комплексирование

### **Введение**

Представленная работа является непосредственным продолжением разработки системы локальной навигации (ЛН) для наземных мобильных роботов (МР) [1] и нацелена на увеличение точности определения навигационных параметров робота за счет интегрирования в систему данных одометрии.

### **1. Описание разработанной ранее системы**

### **1.1. Локальная навигация**

Основные задачи систем ЛН МР – планирование и контроль выполнения маневров, составляющих движение по маршруту, сформированному системами глобальной навигации (ГН). Эти задачи осуществляются исключительно на основе информации о движении и состоянии МР, которую обеспечивают такие датчики активной навигации, как инерциальные чувствительные элементы (ЧЭ) и одометры.

При разработке систем ЛН выдвигаются следующие требования:

- (1) возможность определения углов ориентации МР и скорости его движения;
- (2) непрерывная выдача навигационной информации;
- (3) высокая точность вычисления координат МР в течение коротких промежутков времени;
- (4) автономность работы системы;
- (5) малые габариты и энергопотребление;
- (6) устойчивость к помехам и вибрациям.

Известно, что локальная навигация объекта может быть реализована и с помощью других аппаратных средств. Однако в свете установленных требований очевидными преимуществами перед остальными вариантами обладает инерциальная навигация – метод определения координат, скорости и угловой ориентации объекта на основе измерения и интегрирования его ускорения. Этот метод и был выбран в качестве основы для разрабатываемой системы.

### 1.2. Структурная схема системы

На рис. 1 представлена структура системы ЛН на основе инерциальных ЧЭ, разработанной с учетом указанных требований.

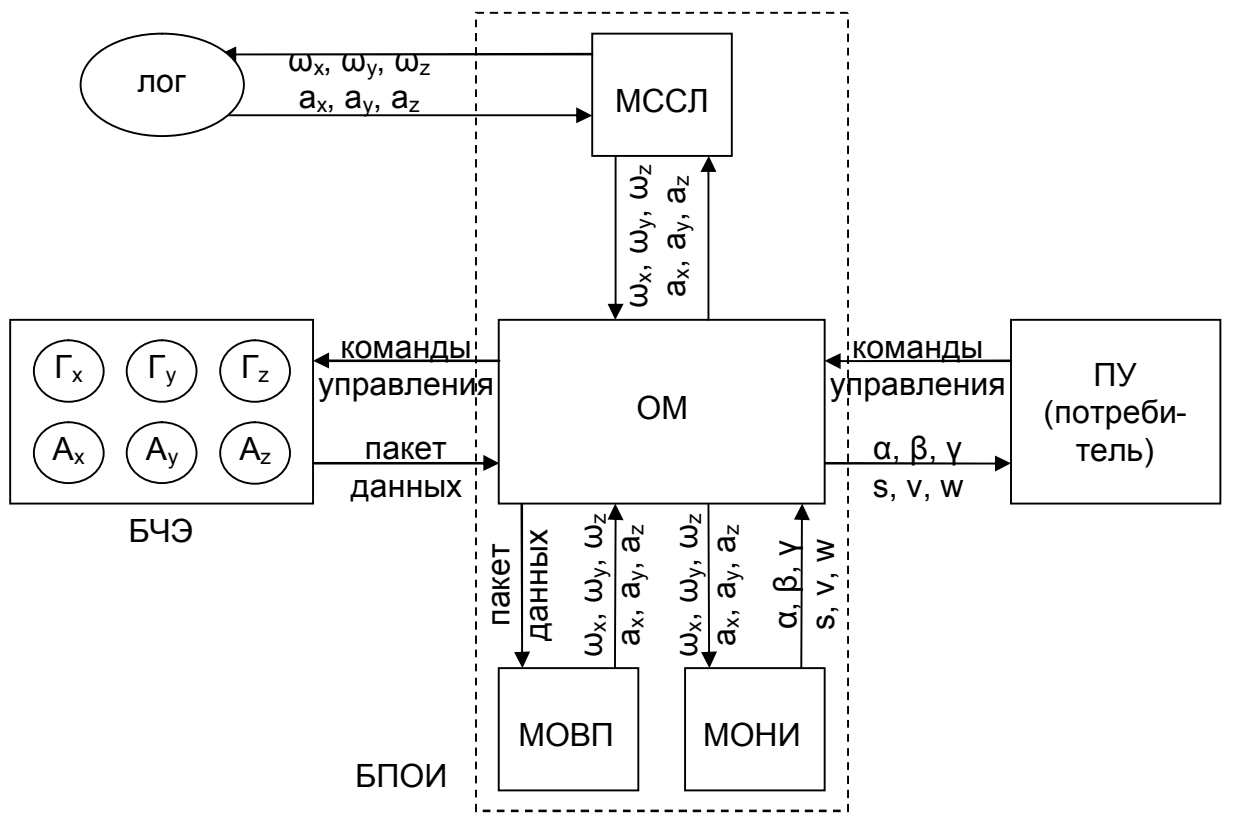

Рис. 1. Структурная схема системы локальной навигации на основе инерциальных датчиков

В системе используются шесть ЧЭ - три гироскопа  $(\Gamma_x, \Gamma_y, \Gamma_z)$  и три акселерометра (A<sub>x</sub>, A<sub>y</sub>, A<sub>2</sub>), которые дают исчерпывающую информацию об угловых и линейных движениях МР. Блок чувствительных элементов (БЧЭ) выдает пакет данных, содержащий в себе информацию об угловых скоростях и кажущихся ускорениях системы по каждой из осей связанной системы координат (СК), на бортовой компьютер. Пакет через основной модуль (ОМ) блока программной обработки информации (БПОИ) поступает в модуль обработки входящих пакетов (МОВП), который организует проверку целостности пакета данных, разбиение его на составляющие и выдачу обратно в ОМ полезной информации об угловых скоростях и кажущихся ускорениях системы. Оттуда она перенаправляется в модуль определения навигационной информации (МОНИ), где проходит процесс фильтрации и вычисления навигационных параметров объекта-носителя.

#### 1.3. Математическая модель

Математическая модель МР, использующего систему ЛН автономно, была составлена с учетом особенностей движения наземных колесных МР, которые влияют на определение навигационных параметров. Соотношение навигационных параметров робота с измеряемыми ЧЭ системы величинами определяют следующие уравнения:

(1) для определения угловой ориентации:

$$
\begin{cases}\n\dot{\alpha} = \omega_z \\
\dot{\beta} = \omega_x \cos \gamma + \omega_z \sin \gamma, \\
\dot{\gamma} = \omega_y\n\end{cases}
$$
\n(1)

где  $\alpha$ ,  $\beta$ ,  $\gamma$  – курсовой угол, тангаж и угол крена,  $\omega_x$ ,  $\omega_y$ ,  $\omega_z$  – измеряемые в связанной СК

**УГЛОВЫЕ СКОРОСТИ МР:** 

(2) для определения составляющих ускорения:

$$
w_x = a_x \cdot \cos \gamma + a_z \cdot \sin \gamma
$$
  
\n
$$
w_y = a_x \cdot \sin \beta \sin \gamma + a_y \cdot \cos \beta - a_z \cdot \sin \beta \cos \gamma
$$
, (2)  
\n
$$
w_z + g = -a_x \cdot \cos \beta \sin \gamma + a_y \cdot \sin \beta + a_z \cdot \cos \beta \cos \gamma
$$

где  $w_x$ ,  $w_y$ ,  $w_z$  – проекции истинного ускорения на оси подвижной траекторной СК,  $a_x$ ,  $a_v$ ,  $a_z$  – измеряемые в связанной СК составляющие кажущегося ускорения МР, а  $g$  – ускорение свободного падения;

(3) для определения скорости и перемещения:

$$
\begin{cases}\nv = v_0 + \int w_y \, dt \\
s = s_0 + \int v \, dt\n\end{cases} \tag{3}
$$

где v, s - скорость и перемещение MP;

(4) для связи измеряемых ЧЭ значений с их истинными значениями:

$$
\begin{cases}\n\omega_j^{u_{3M}} = \omega_j + \varepsilon_j \\
a_j^{u_{3M}} = a_j + \psi_j\n\end{cases}
$$
\n(4)

где  $\omega_i^{u_{3M}}$ ,  $a_i^{u_{3M}}$  - значения угловых скоростей и составляющих кажущегося ускорения MP, определяемые гироскопами и акселерометрами,  $\omega_i$ ,  $a_i$  – их истинные значения,  $\varepsilon_i$ ,  $\psi_i$  – ошибки измерения,  $j = \{x, y, z\}$ .

#### 1.4. Алгоритм комплексной обработки информации

Поскольку измеряемые и наблюдаемые величины связаны между собой нелинейно, для решения задачи определения вектора состояния МР по вектору измерений навигационных датчиков в каждый момент времени использован алгоритм нелинейной фильтрации обобщенный фильтр Калмана (ОФК).

Математический аппарат одной итерации алгоритма ОФК заключается в последовательном определении следующих величин:

(1) апостериорной оценки вектора состояния:

$$
\hat{x}_{i/i-1} = \Phi_i(x_{i1}) + \frac{\partial \Phi_i(x_{i1})}{\partial x_{i-1}^T} (\hat{x}_{i-1} - x_{i1}),
$$
\n(5)

(2) матрицы ковариаций апостериорной оценки вектора состояния:

$$
P_{i/i-1}(x_{i}) = \frac{\partial \Phi_i(x_{i})}{\partial x_{i-1}^T} P_{i-1} \left( \frac{\partial \Phi_i(x_{i})}{\partial x_{i-1}^T} \right)^2 + Q_i, \qquad (6)
$$

где  $O_i$  – матрица, характеризующая интенсивность порождающих шумов;

(3) матрицы ковариаций текущей оценки вектора состояния:

$$
P_i(x_{i,1}, x_{i,2}) = \left( \left( P_{i,i-1}(x_{i,1}) \right)^{-1} + \left( \frac{\partial s_i(x_{i,2})}{\partial x_i^T} \right)^T R_i \frac{\partial s_i(x_{i,2})}{\partial x_i^T} \right)^{-1}, \tag{7}
$$

(4) коэффициента усиления фильтра Калмана:

$$
K_i(x_{n1}, x_{n2}) = P_i(x_{n1}, x_{n2}) \left( \frac{\partial s_i(x_{n2})}{\partial x_i^T} \right)^T R_i,
$$
\n(8)

где  $R_i$  – матрица, характеризующая интенсивность шумов измерений;

(5) текущей оценки вектора состояния:

$$
\hat{x}_i = \hat{x}_{i/i-1} + K_i(x_{i,1}, x_{i,2}) \left( y_i - s_i(x_{i,2}) - \frac{\partial s_i(x_{i,2})}{\partial x_i^T} (\hat{x}_{i/i-1} - x_{i,2}) \right).
$$
\n(9)

На основе математической модели системы ЛН (1)-(4) был определен вид используемых в  $(5)$ - $(9)$  матриц и векторов, которые можно найти в [1].

### 2. Комплексирование инерциальных и одометрических датчиков в системе локальной навигации

### 2.1. Предпосылки расширения системы

необходимой комплектацией ЛH Минимальной системы является бесплатформенная инерциальная навигационная система (БИНС) и система одометрии. Первая позволяет непрерывно с высокой точностью определять углы ориентации МР (курс, крен, тангаж), а вторая определяет пройденное роботом расстояние по данным о вращении его колес. Поскольку в состав БИНС входят акселерометры, и определение мгновенных линейных ускорений MP также входит в ее задачи, она позволяет увеличить точность определения пройденного расстояния системой одометрии.

Разработка инерциальной части системы отдельно предполагала решить две важные задачи: достижение адекватной точности БИНС применительно к наземным МР и подтверждение возможности использовать БИНС автономно в случаях недоступности других источников навигационной информации. Результаты, полученные на предыдущем этапе работы [1], показали, что обе эти задачи эффективно решены: точность инерциального блока соответствует как установленным требованиям, так и точности аналогичных блоков для общего применения, а его эффективная автономная работа возможна в течение нескольких секунд.

Логичным продолжением разработки стало увеличение времени адекватной работы системы ЛН за счет ограничения роста ошибки определения пройденного пути с помощью системы одометрии - комплекса датчиков, определяющих скорость движения МР на основе информации о вращении колес. Кроме того, такое расширение системы позволит увеличить точность определения пройденного пути МР.

### 2.2. Молификация системы

Применительно к данному проекту в ЦНИИ РТК разработан оригинальный блок инерциальных ЧЭ. Используемый математический аппарат расширен с целью комплексирования данных инерциальных датчиков с одометрическими. Программное обеспечение (ПО) системы доработано в соответствии с переходом от физической модели к реальному прототипу, а также отражая изменения в алгоритме обработки информации.

 $\mathcal{C}$ целью включения данных одометрии  $\mathbf{B}$ процесс фильтрации и комплексирования с данными БИНС математическая модель MP дополнена следующими уравнениями:

(1) определения скорости движения робота v по данным одометрии:

$$
v = \frac{v_n + v_n}{2},\tag{10}
$$

где  $v_n$ ,  $v_n$  – скорости правого и левого шасси соответственно;

(2) определения скорости движения робота по ускорению, определяемому БИНС:  
\n
$$
v = v_0 + \int w_y dt,
$$
\n(11)

где  $v_0$  – начальная скорость робота,  $w_v$  – продольная составляющая ускорения робота;

(3) учета постоянной ошибки  $\Delta v$  измерения скорости:

 $v^{u_{3M}} = v + \Delta v$ .

 $(12)$ 

где  $v^{u_{3M}}, v$  - измеренное и реальное значения скорости, а также введены новые параметры фильтрации:

(1)  $\Delta v$  – ошибка измерения скорости:

(2)  $N_{n}$  – параметр, характеризующий интенсивность шумов измерения скорости;

(3)  $p_0^v, p_0^{\Delta v}$  – начальные значения элементов, соответствующих скорости и ошибке измерения скорости, в матрице ковариаций.

Таким образом, порядок фильтра увеличился на два и составил 23. Основные векторы и матрицы фильтрации приобрели вид, аналогичный первоначальным, но с добавлением введенных параметров, и не приводятся здесь в виду своей громоздкости.

На основе данных модификаций внесены изменения в код ПО системы ЛН с целью обеспечить его возможность комплексирования данных одометрии и БИНС. Кроме того, осуществлена ручная калибровка используемого блока инерциальных ЧЭ, параметры которой так же внесены в ПО. Последним этапом настройки ПО стал экспериментальный подбор коэффициентов ОФК для нового модуля БИНС.

### 3. Результаты экспериментальных исследований

Для оценки точности вычисления навигационных параметров системой ЛН, ноутбук с подключенным к нему блоком инерциальных ЧЭ был установлен на испытательную робототехническую мобильную платформу. Данные с системы одометрии, имеющейся на борту платформы, поступали на ноутбук с бортового компьютера через пульт управления платформой по каналу Wi-Fi.

### 3.1. Точность определения пройденного расстояния

Чтобы оценить точность определения пройденного роботом расстояния, проведен ряд экспериментов по прямолинейному перемещению платформы с различной скоростью, на различные расстояния и в течение разных промежутков времени.

На основе полученных результатов произведено сравнение точностей трех способов определения пройденного расстояния: с помощью одометрии (линейная аппроксимация), с помощью БИНС и с помощью системы ЛН (кубическая аппроксимация). На рис. 2 представлены результаты этого сравнения.

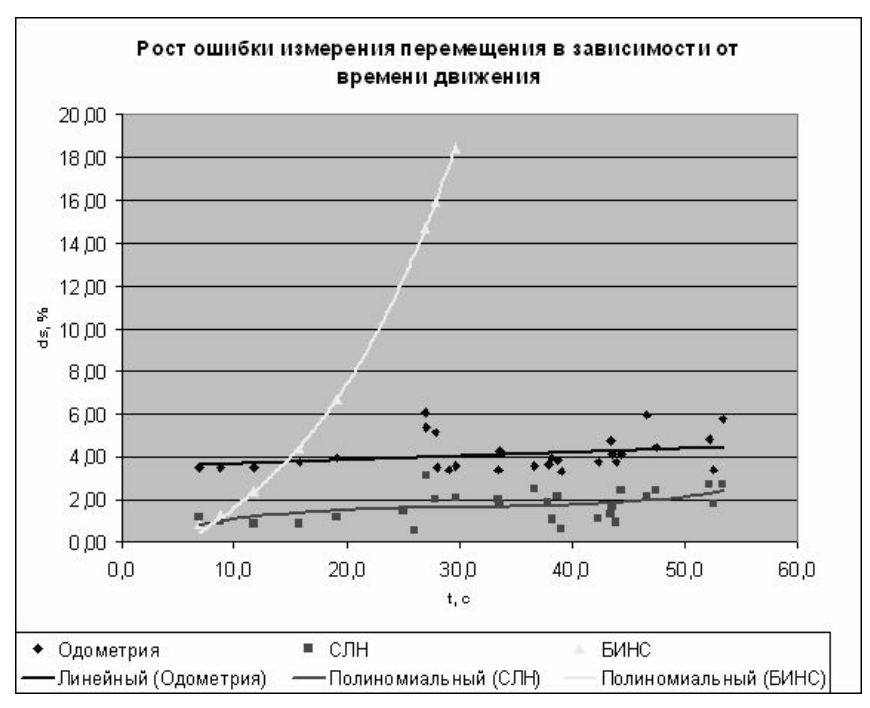

Рис. 2. Сравнение роста ошибки определения пройденного расстояния

Из данного графика видно, что точность системы ЛН значительно выше точности БИНС и системы одометрии, работающих автономно. Представленный в виде зависимости рост ошибки определения пройденного расстояния со временем выглядит следующим образом:

 $ds = 0.00005t^3 - 0.0048t^2 + 0.1509t$ .

#### 3.2. Точность определения курсового угла

Оценить точность определения курсового угла системой однозначно невозможно. Каждый из доступных методов решения этой задачи имеет собственные существенные недостатки и дает слишком субъективные результаты, которые нельзя использовать для представления общей картины. В связи с этим для такой оценки проведены две серии экспериментов, принципиально отличающихся друг от друга.

Первая осуществлялась на поворотной платформе с закрепленным на ней блоком инерциальных ЧЭ при подаче скорости, равной нулю, на вход системы. Платформа вращалась с постоянной угловой скоростью на углы, кратные 90 градусам.

Результаты данной серии экспериментов показали, что отклонение вычисленного угла от заданного угла поворота платформы не превышает 2° независимо от длительности, последовательности или скорости поворотов. Такое отклонение в большинстве случаев объясняется нестабильностью движения испытательной поворотной платформы, а также вероятной ошибки ее позиционирования.

Вторая серия экспериментов заключалась в запуске экспериментальной мобильной платформы с установленной на ней системой ЛН по окружности с различными скоростями. В каждом из экспериментов платформа возвращалась в начальное положение с отклонением по курсовому углу, которое определялось доступными измерительными средствами и сравнивалось с вычисленной системой ЛН разницей между начальным и конечным курсом платформы.

Результаты данной серии экспериментов показали, что зависимость ошибки определения курсового угла от времени и скорости движения платформы существует, хотя адекватно оценить ее невозможно из-за грубого характера измерений. Тем не менее, при средней скорости движения платформы (0,112 м/с) и времени движения, не превышающего 60 с. ошибка определения курсового угла не превышает 5°.

Дальнейшие эксперименты необходимо планировать таким образом, чтобы можно было выявить различные составляющие ошибки определения курсового угла. Этими составляющими, как показали результаты экспериментов, являются:

- статический рост ошибки, наблюдающийся независимо от движения системы и зависящий от шума и постоянной ошибки гироскопа;
- динамический рост ошибки, наблюдающийся при движении системы и  $\equiv$  . зависящий от скорости и типа движения;
- хаотический рост ошибки, зависящий от условий движения системы (толчки,  $\,$ дрожание, качание).

#### Заключение

Полученные результаты показывают, что система ЛН готова для интегрирования в навигационный комплекс МР. Точность определения ею навигационной информации достаточно высока, чтобы применять результаты ее работы для поддержки систем навигации. a также контроля безопасности движения робота. глобальной Комплексированием информации с инерциальных и одометрических датчиков удалось увеличить время эффективной работы системы ЛН, а дальнейшие экспериментальные исследования позволят увеличить ее точность.

### Литература

1. Черноножкин В.А., Половко С.А. Система локальной навигации для наземных мобильных роботов // Научно-технический вестник СПбГУ ИТМО. - 2008. - № 57.  $-C. 13-22.$ 

 $(13)$ 

# **ИССЛЕДОВАНИЕ ГЕОМЕТРО-КИНЕМАТИЧЕСКИХ ХАРАКТЕРИСТИК МАНИПУЛЯЦИОННОЙ СИСТЕМЫ РОБОТА А.А. Шик, Д.Р. Искандаров**

### **Научный руководитель – д.т.н., профессор Б.П. Тимофеев**

Целью работы является нахождение обобщенных координат манипуляционной системы робота по заданной функции положения и обзор методов решения обратной задачи кинематики. В работе была использована установка ТММ118Л1, имеющаяся на кафедре мехатроники в СПбГУ ИТМО. В результате решения обратной задачи определяются обобщенные координаты исполнительных звеньев. При этом возникает неоднозначность получаемых результатов. В работе представлены методы отбора единственно верных для практического применения решений и разобран один из методов.

Ключевые слова: манипуляторы, обратная задача кинематики, обобщенные координаты, оптимизация систем уравнений

#### **Введение**

В исследовании использовалась установка ТММ118Л1. Необходимо составить кинематическую схему, установить значения параметров в начальном и заданном положении манипулятора. Определить форму и объем рабочей зоны механизма манипулятора и коэффициент сервиса. Решить обратную задачу кинематики для определенного положения схвата. Для этого необходимо определить пределы изменения углов и положений звеньев манипулятора, число его степеней подвижности. Написать функцию положения манипулятора. Составить матрицы преобразования систем координат и решить обратную задачу кинематики.

#### **Описание установки**

Установка (рис. 1) состоит из основания – 1, исполнительного механизма – 2 и координатной стойки – 3.

Основание снабжено координатной плитой с шагом координатной сетки 50±1 мм.

Фиксация объекта манипулирования в заданной точке зоны обслуживания осуществляется с помощью координатной стойки, обладающего четырьмя степенями свободы. Фиксация координатной стойки на координатной плите – механическая. Этой фиксацией определяются две установочные координаты.

Трехмерная модель манипулятора:

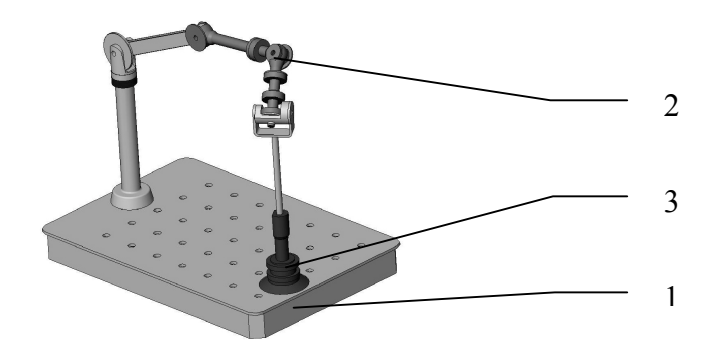

Рис. 1. Исполнительный механизм манипулятора ТММ118Л1

### **Кинематическая схема манипулятора**

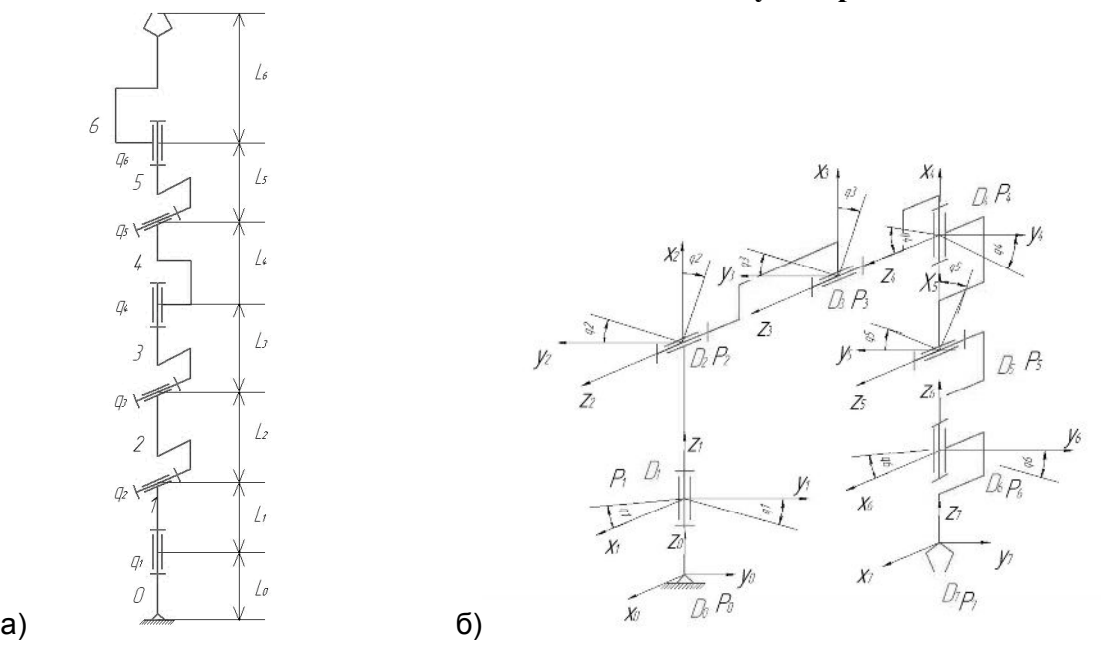

Рис. 2. Кинематическая схема исполнительного механизма манипулятора в начальном (а) и заданном (б) положениях

### **Рабочая зона манипулятора**

Рабочая зона манипулятора (рис. 3) [3] ограничивается следующей совокупностью точек в пространстве:

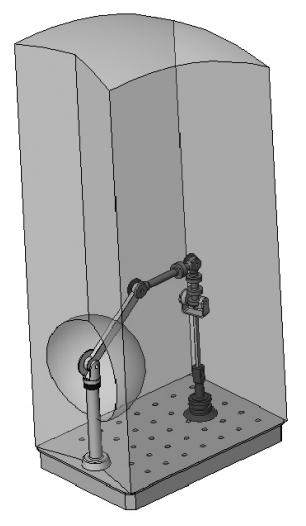

Рис. 3. Рабочая зона манипулятора. Объем рабочей зоны равен 0,1м<sup>3</sup>

#### **Коэффициент сервиса**

Определение коэффициента сервиса манипулятора (рис. 4):

угол сервиса манипулятора равен:  $\Psi = 373^\circ$ , тогда коэффициент сервиса рассчитывается по формуле [5]:

$$
\Theta = \frac{\Psi}{4\pi} \text{ u } 6y \text{qer pa} \text{ReH } 30^{\circ}.
$$

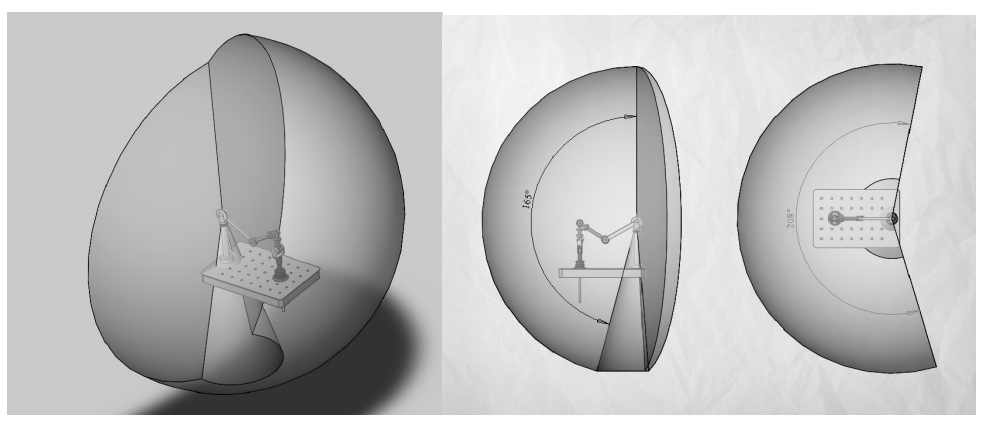

Рис. 4. Коэффициент сервиса манипулятора

#### **Исходные данные**

(1) Функция положения: три координаты полюса захвата и три угла Эйлера [4]: ï  $\mathsf{l}$  $\overline{1}$  $\overline{\phantom{a}}$ þ  $\mid$  $\overline{\phantom{a}}$  $\perp$ ý  $Xm = Xm(q1, q2, q3, q4, q5, q6);$  $\varphi = \varphi(q), q, q, q, q, q, q, q, q, q, q)$  $\theta = \theta(q1, q2, q3, q4, q5, q6);$  $\psi = \psi(q1, q2, q3, q4, q5, q6);$  $Zm = Zm(q1, q2, q3, q4, q5, q6);$ ,  $Ym = Ym(q1, q2, q3, q4, q5, q6);$ 

где  $q_{\scriptscriptstyle 1}^{}, ... , q_{\scriptscriptstyle 6}^{}$ – обобщенные координаты звеньев механизма.

$$
Xm = 100MM;
$$
  
\n
$$
Ym = 200MM;
$$
  
\n
$$
Zm = 180MW;
$$
  
\n
$$
\psi = 60^{\circ};
$$
  
\n
$$
\theta = 30^{\circ};
$$
  
\n
$$
\varphi = 45^{\circ}.
$$

(2) Длины всех звеньев: L0=0.15 м, L1=0.04 м, L2=0.18 м, L3=0.105 м, L4=0.047 м, L5=0.047 м, L6=0.055 м.

(3) Пределы изменения положений звеньев:

q1=0…2π, q2=–0.8 π …0.8 π, q3=–0.7 π …0.7 π, q4=0…2π, q5=–0.8 π …0.8 π,  $q6=0...2\pi$ 

#### **Обратная задача кинематики**

Для нахождения обобщенных координат необходимо:

(1) Определить положение систем координат звеньев исполнительной системы. Это было сделано по методу Денавита-Хартенберга [2];

(2) Составить матрицы преобразования систем координат [1].

$$
T_{i(i-1)} = \begin{pmatrix} \cos(x_i, x_{i-1}) & \cos(x_i, y_{i-1}) & \cos(x_i, z_{i-1}) & x_{i-1}^{p_i} \\ \cos(y_i, x_{i-1}) & \cos(y_i, y_{i-1}) & \cos(y_i, z_{i-1}) & y_{i-1}^{p_i} \\ \cos(z_i, x_{i-1}) & \cos(z_i, y_{i-1}) & \cos(z_i, z_{i-1}) & z_{i-1}^{p_i} \\ 0 & 0 & 0 & 1 \end{pmatrix}.
$$

(3) Решить систему из шести нелинейных уравнений с шестью неизвестными:

$$
x_0^{P6} = \Theta_1^T \cdot S_6(q(t))\Theta_4
$$
  
\n
$$
y_0^{P6} = \Theta_2^T \cdot S_6(q(t))\Theta_4
$$
  
\n
$$
z_0^{P6} = \Theta_3^T \cdot S_6(q(t))\Theta_4
$$
  
\n
$$
S_6^{13} = \Theta_1^T \cdot S_6(q(t))\Theta_3
$$
  
\n
$$
S_6^{23} = \Theta_2^T \cdot S_6(q(t))\Theta_1
$$
  
\n
$$
S_6^{11} = \Theta_1^T \cdot S_6(q(t))\Theta_1
$$
  
\n
$$
S_6 = T_{65} \cdot T_{54} \cdot T_{43} \cdot T_{32} \cdot T_{21} \cdot T_{01},
$$
  
\n
$$
x_0^{P6} = 100MM, y_0^{P6} = 200MM, z_0^{P6} = 180MM, S_6^{13} = \cos \frac{\pi}{3}, S_6^{23} = \cos \frac{\pi}{6}, S_6^{11} = \cos \frac{\pi}{4}.
$$
  
\nTaking of pagsom, follow nonyeeho Mhoxec  
\n
$$
\left(\begin{array}{c} 0.329 \\ 1.363 \end{array}\right)
$$
  
\n
$$
\left(\begin{array}{c} 0.329 \\ 1.363 \end{array}\right)
$$
  
\n
$$
\left(\begin{array}{c} 0.134 \\ 1.42 \end{array}\right)
$$
  
\n
$$
\left(\begin{array}{c} -0.181 \\ -0.861 \end{array}\right)
$$
  
\n
$$
\left(\begin{array}{c} 5.56 \\ 1.567 \end{array}\right)
$$

$$
q^{1} = \begin{bmatrix} 1,503 \\ -0,217 \\ 0.525 \\ -2.101 \\ -0,517 \end{bmatrix}, q^{2} = \begin{bmatrix} 1.42 \\ -0.214 \\ 0.581 \\ -2.412 \\ -0.607 \end{bmatrix}, q^{3} = \begin{bmatrix} 0.801 \\ -0.259 \\ -0.354 \\ -0.65 \\ 3.927 \end{bmatrix}, q^{4} = \begin{bmatrix} 1.507 \\ 2.101 \\ 5.751 \\ 3.484 \\ 5.537 \end{bmatrix}, \text{ at } \tau.\text{m.}
$$

Полученные расчетные значения  $q^1$  совпадают со значениями обобщенных координат, измеренных при проведении эксперимента.

Таким образом, возникает неоднозначность получаемых результатов при решении обратной задачи.

#### **Методы оптимизации систем уравнений**

Для того чтобы исключить неоднозначность применяются методы решения систем уравнений: метод Ньютона, метод секущих Бройдена, метод градиентного спуска, метод простейших секущих, метод простых итераций, метод Брауна и т.д. Для решения системы уравнений могут быть применены численные методы, позволяющие исключить неоднозначность результатов [2].

Тогда система уравнений

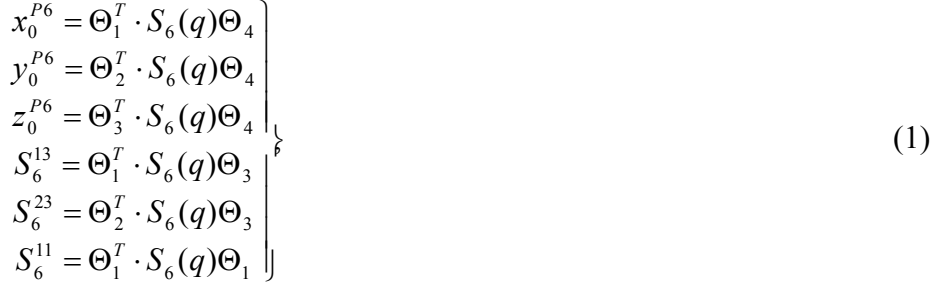

приводится к виду:

$$
f_1(q_1,...,q_6) = 0
$$
  
\n
$$
f_2(q_1,...,q_6) = 0
$$
  
\n
$$
f_3(q_1,...,q_6) = 0
$$
  
\n
$$
f_4(q_1,...,q_6) = 0
$$
  
\n
$$
f_5(q_1,...,q_6) = 0
$$
  
\n
$$
f_6(q_1,...,q_6) = 0
$$
  
\n
$$
f_6(q_1,...,q_6) = 0
$$
  
\n
$$
Cocrabum \text{ dyHKUHO:}
$$
\n(2)

$$
f(q_1,...,q_6) = f_1^2(q_1,...,q_6) + f_2^2(q_1,...,q_6) + f_3^2(q_1,...,q_6) + f_4^2(q_1,...,q_6) + f_5^2(q_1,...,q_6)
$$

 $+f_{5}^{2}(q_{1},...,q_{6})+f_{6}^{2}(q_{1},...,q_{6}).$ 

Следует найти такой вектор q, который будучи подставлен в функции  $f_1... f_6$ обращает каждую из них в нуль, и тем самым обращает в нуль функцию f.

#### Метод градиентного спуска

Одним из методов поиска минимума функции является метод градиентного спуска. Поиск минимума функции осуществляется с помошью такой последовательности итераций [2]:

$$
q^{k+1} = q^k - a \cdot \text{grad} f(q_1^k, ..., q_6^k),
$$

где а – весовой коэффициент (величина шага).

Схема поиска минимума:

- (1) Задаем произвольное значение q°:
- (2) Подставляем в систему уравнений (2);
- (3) Вычисляем  $f(q^{\circ})$ ;
- (4) Проверяем равно ли нулю  $f(q^o)$ :
- Если  $f(q^{\circ})=0$ , то  $q^{\circ}$  является решением системы уравнений (2);
- Если  $f(q^{\circ})\neq 0$ , то вычисляем  $q^1$  и повторяем итерационный процесс.  $\bullet$

Покоординатная запись уравнения (3):

$$
q_1^{k+1} = q_1^k - a \cdot \frac{\partial f(q_1^k, ..., q_6^k)}{\partial q_1}
$$
  
\n
$$
q_2^{k+1} = q_2^k - a \cdot \frac{\partial f(q_1^k, ..., q_6^k)}{\partial q_2}
$$
  
\n
$$
q_3^{k+1} = q_3^k - a \cdot \frac{\partial f(q_1^k, ..., q_6^k)}{\partial q_3}
$$
  
\n
$$
q_4^{k+1} = q_4^k - a \cdot \frac{\partial f(q_1^k, ..., q_6^k)}{\partial q_4}
$$
  
\n
$$
q_5^{k+1} = q_5^k - a \cdot \frac{\partial f(q_1^k, ..., q_6^k)}{\partial q_5}
$$
  
\n
$$
q_6^{k+1} = q_6^k - a \cdot \frac{\partial f(q_1^k, ..., q_6^k)}{\partial q_6}
$$

Итак, приведя систему (1) к виду (2) и используя методы поиска минимума функции можно численно решать обратную задачу кинематики, исключив при этом возможность возникновения множества решений.

#### Заключение

В данной работе было проведено исследование исполнительной системы робота на примере установки ТММ118Л1:

(1) Разработана 3D-модель установки.

(2) Определены коэффициент сервиса и рабочая зона манипулятора, рассчитана маневренность.

- (3) Составлена кинематическая схема установки.
- (4) Расставлены системы координат.
- (5) Составлены матрицы преобразования координат.
- (6) Представлено решение обратной задачи кинематики.
- (7) Показана возможность решать задачу численными методами, исключающими возникновение неолнозначности

В дальнейшем планируется решение обратной задачи для манипуляторов с большим числом степеней подвижности, отсев побочных результатов с помощью методов оптимизации систем уравнений.

### **Литература**

- 1. Бурдаков С.Ф., Дьяченко В.А., Тимофеев А.Н. Проектирование манипуляторов промышленных роботов и роботизированных комплексов: Учеб. пособие для студ. вузов, обучающихся по спец. «Робототехнические системы». – М.: Высш. шк. –  $1986. - 264$  c.
- 2. Ильин В.А., Лопатин П.К. Манипуляционные роботы: кинематика, динамика, Управление – СПб. – 2002. – 124 с.
- 3. Кобринский А.А., Кобринский А.Е. Манипуляционные системы роботов М.: Наука. глав. ред. физ.-мат. лит. – 1985. – 344 с.
- 4. Коловский М.З., Евграфов А.Н., Семенов Ю.А., Слоущ А.В. Теория механизмов и машин: Учебное пособие для студентов высших учебных заведений – 3-е изд., перераб. и доп. – М.: Издательский центр «Академия» . – 2008. – 558 с.
- 5. Юрьевич Е.И. Основы робототехники. 2-е изд., перераб. и доп. СПб.: БХВ-Петербург. – 2007. – 416 с.

## **УТОЧНЕНИЕ ФОРМУЛ РАСЧЕТА И МЕТОДИКИ КЛИМАТИЧЕСКИХ ИСПЫТАНИЙ ОПТИЧЕСКИХ КАБЕЛЕЙ С.В. Сироткин**

#### **Научный руководитель – д.т.н., профессор В.М. Мусалимов**

При анализе современной литературы, посвященной конструированию оптических кабелей, установлено, что некоторые из предлагаемых упрощенных зависимостей по оценке механической прочности на растяжение кабелей, армированных силовыми элементами, приводят к значительным погрешностям, особенно при больших углах скрутки. Предложена уточненная зависимость для расчета прочности кабелей на растяжение.

Предложена формула для определения диаметра центрального тела кабелей на основе однонаправленного повива с учетом зазоров между его элементами, не требующая проведения итерационных процедур.

Также стандарты проведения испытаний оптических кабелей (например, на стойкость к воздействию циклической смены температур) не в полной мере учитывают специфику эксплуатации кабелей на линии. Проведен анализ и даны рекомендации по корректировке условий испытаний самонесущих оптических кабелей, армированных высокомодульными прядями.

Ключевые слова: оптический кабель, растяжение, конструирование, испытание

#### **Уточнение формулы для оценки величины растягивающей нагрузки**

При конструировании ряда марок оптических кабелей приходится оценивать величину растягивающей нагрузки, воспринимаемой армирующими силовыми элементами (стальная проволока, высокомодульные нити и т.п.). Анализ литературы показывает, что в случае, когда несколько цилиндрических силовых элементов кабеля навиты по спирали на центральный сердечник, определяется простыми зависимостями  $[1-4]$ :

$$
T_s = \varepsilon_c E_s S_s, \ T_s = \varepsilon_c \cos \alpha E_s S_s,
$$
 (1)

где  $T_s$  – растягивающее усилие для одного силового элемента кабеля;  $\varepsilon_c$  – относительное удлинение кабеля; α – угол скрутки; Es – модуль упругости силового элемента:  $S_s$  – плошаль поперечного сечения силового элемента.

Однако эксперименты на растяжение кабелей, сконструированных на основе этих зависимостей, показывают, что при заданном уровне растягивающих усилий относительное удлинение кабеля оказывается выше расчетного, что приводит, в свою очередь, к превышению допустимого уровня затухания в оптическом волокне.

Такая погрешность возникает из-за недооценки влияния угла скрутки.

На основе соотношений нелинейной теории расчета каротажных кабелей в работе Э.А. Шахназаряна [5] было получено более точное выражение:

$$
T_s = A_c \cos \alpha \left\{ 1 - \left[ A_c^2 \cos^2 \alpha + A_r^2 A_\theta^2 \right] \right\}^{-\frac{1}{2}} \Big|_{\beta = S_s}^{\beta} S_s, \tag{2}
$$

где  $A_c = 1 + \varepsilon_c$ ;  $A_r = 1 + \varepsilon_r$ ;  $A_\theta = \sin \alpha + \theta r_0 \cos \alpha$ ;  $\varepsilon_r$  – поперечное сужение сердечника кабеля;  $\theta$  – кручение оси кабеля;  $r_0$  – радиус сердечника.

Если в этом выражении пренебречь членами, содержащими квадраты деформаций, а так же принимая во внимание, что реальные углы скрутки лежат в пределах от 5º до 15º, а допустимое удлинение кабеля не превышает 1%, то и членами, учитывающими сужение и кручение (по сравнению с удлинением), можно так же пренебречь.

Погрешность для типовых углов скрутки при расчетах по «старым» формулам не превышает 11%, но при этом ошибка приводит к переоценке вклада армирующих элементов.

Таким образом, для оценки растягивающего усилия всего кабеля, бронированного повивом из армирующих элементов, можно записать:

$$
T = \varepsilon_c \left[ \sum_{j=1}^{N} E_j S_j + n E_s S_s \cos^3 \alpha \right],
$$
 (3)

где E<sub>i</sub> - модуль упругости j-го из N несущих элементов кабеля, расположенных вдоль его оси; S<sub>i</sub> - площадь поперечного сечения j-го из N несущих элементов кабеля, расположенных вдоль его оси; n - количество армирующих элементов бронеповива.

### Уточнение формулы для расчета геометрии повива с учетом зазоров между элементами

При конструировании кабелей на основе однонаправленного повива используется выражение, которое устанавливает связь между количеством элементов повива (далее ЭП), их диаметром, шагом скрутки и диаметром центрального тела (центрального силового элемента или оптического сердечника - далее ЦТ).

Это выражение впервые было получено профессором П.П. Нестеровым [6] и для диаметра ЦТ имеет вид:

$$
d_0 = d \left[ \sqrt{1 + \frac{ctg^2 \frac{\pi}{n}}{\sin^2 \theta}} - 1 \right],
$$
\n(4)

где  $\theta = \arctg \frac{H}{\pi(d + d_0)}$ ; d<sub>0</sub> – диаметр ЦТ; d – диаметр ЭП; n – количество ЭП; H – шаг

скрутки.

При этом предполагается, что все ЭП плотно, без зазоров прилегают друг к другу, то есть рассматривается «идеальная» модель повива.

Однако известно, что на практике при изготовлении кабеля возможны отклонения геометрических размеров от «номинала». Кроме того, приходится использовать дискретные значения диаметров ЦТ и ЭП (например, стеклопластикового прутка или стальной проволоки). Наиболее неприятным оказывается такое сочетание отступление геометрических размеров, когда диаметр ЭП имеет положительный допуск, а ЦТ отрицательный. В этом случае возможен выход одного ЭП из повива.

С введением зазоров между ЭП, компенсирующих возможные отклонения от их номинальных размеров, на этапе конструирования кабеля, можно добиться, чтобы с одной стороны. ЭП не «наваливались» друг на друга, выходя из повива, а с другой стороны - ЦТ не «выходило» из повива (например, выход центрального силового элемента из повива скрутки).

Как правило, при конструировании кабеля приходится по заданным величинам зазора Д, диаметра и числа ЭП, а так же шага скрутки подбирать диаметр ЦТ. Однако такая зависимость вида  $d_0 = f(\Delta, d, n, H)$  оказывается громоздкой и неудобной для практических расчетов.

Можно получить решение относительно  $d_0$  численно, но и этот путь так, же представляется неудобным для практического применения.

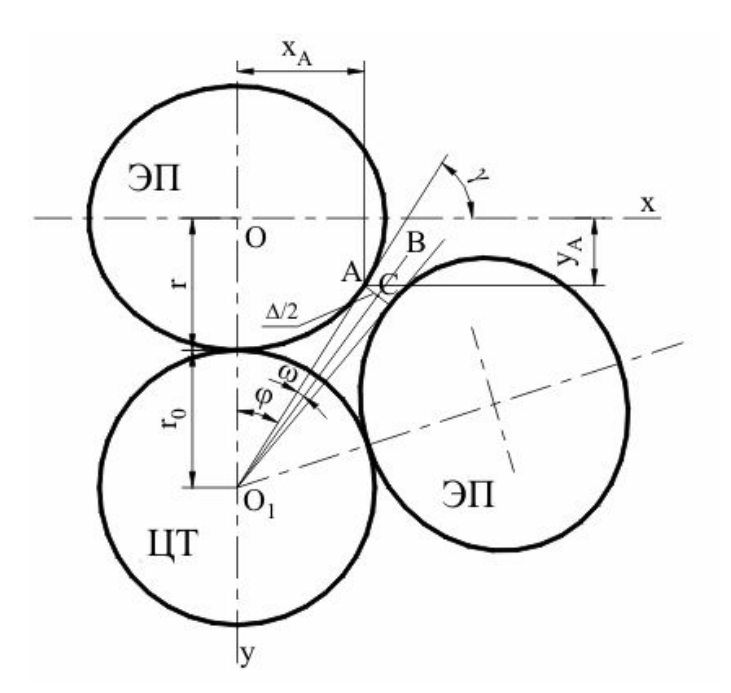

Рис. 1. Фрагмент сечения повива кабеля

После некоторых преобразований, с учетом малости угла ω (рис. 1), а так же пренебрегая членами, содержащими множитель  $\Delta^2$  (вследствие их малости) окончательно получим:

$$
d_0 = d \left[ \sqrt{\left(1 + tg^2 \frac{\pi}{n}\right)} \left[1 + \frac{2\Delta}{d} \frac{t g \frac{\pi}{n} \sqrt{1 + \left(\frac{\pi d}{H}\right)^2}}{\sqrt{t g^2 \frac{\pi}{n} - \left(\frac{\pi d}{H}\right)^2}}\right] - 1 \right],
$$
\n(5)

Расчеты показывают, что погрешность при расчете по формуле (5) не превышает 0,5%. К тому же, формула (5) не требует проведения итерационных процедур.

### **Анализ и корректировка испытаний самонесущих оптических кабелей на стойкость к воздействию циклической смены температур**

В настоящее время испытания самонесущих волоконно-оптических кабелей (ОКСН) на циклическую смену температур проводятся в соответствии с ГОСТ Р МЭК 794-1-93 [7]. Согласно этому стандарту (п. 25.1., с.22): «условия испытаний при измерении температурных зависимостей должны моделировать самые тяжелые условия эксплуатации», а образец кабеля, «помещенный в климатическую камеру, должен быть в виде нестянутой бухты или на катушке». При проведении испытаний «рекомендуется слабая намотка, что обеспечивается бухтами большого диаметра, катушками с амортизирующими подушками с мягким подслоем или применением приспособлений для ослабления напряжений и т.д.» (с. 23). При этом в процессе климатических испытаний контролируется прирост затухания сигнала в оптических волокнах (ОВ).

Попытаемся оценить, насколько принятые в ГОСТе условия проведения климатических испытаний соответствуют условиям эксплуатации ОКСН на линиях электропередачи. В качестве примера рассмотрим кабель, армированный высокомодульными прядями, схема которого представлена на рис. 2.
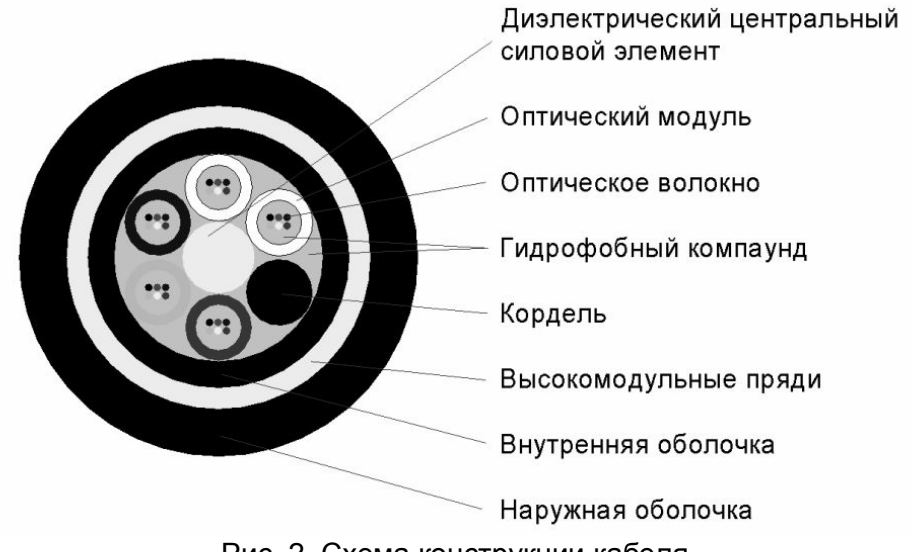

Рис. 2. Схема конструкции кабеля

Для оценки температурных деформаций смонтированного кабеля необходимо знать расстояние между опорами, монтажное тяжение (провис), высоту точек подвеса, массогабаритные и прочностные характеристики кабеля, а так же температурный коэффициент линейного расширения (ТКЛР), который рассчитывается  $\overline{u}$ приближенной формуле:

$$
\alpha_{\tau} = \frac{\sum_{i} \alpha_{\tau i} E_{i} S_{i}}{\sum_{i} E_{i} S_{i}},
$$
\n(6)

где і - число элементов кабеля, участвующих в силовом расчете;  $\alpha_{\tau i}$  - ТКЛР i-го элемента кабеля;  $E_i$ ,  $S_i$  – соответственно модуль упругости при растяжении и площадь поперечного сечения i-го элемента кабеля.

Выпишем упрощенное уравнение состояния [8] ОКСН с погонной нагрузкой Р<sub>0</sub> при температуре окружающей среды t, смонтированного в анкерном пролете длиной L с равновысокими точками подвеса и монтажным тяжением  $T_0$  при температуре to:

$$
\varepsilon_0 - \frac{L^2 P_0^2}{24T_0^2} = \varepsilon_t - \frac{L^2 P_0^2}{24T_t^2} - \alpha(t_0 - t),\tag{7}
$$

где  $\varepsilon_0$ ,  $\varepsilon$  – относительное удлинение ОКСН при температуре  $t_0$  и t соответственно;  $T_t$  – тяжение ОКСН при температуре t.

Расчеты в соответствии с ПУЭ-7 [9] показывают, что ОКСН, смонтированные согласно «Правилам» [10], в любом регионе РФ во всем диапазоне температур вплоть до низшей (-60 °С), при отсутствии внешних нагрузок испытывают тяжения, которые практически мало отличаются от тяжений при среднегодовой температуре. Поэтому вместо формулы (7) можно записать приближенное соотношение:

$$
\varepsilon_t \approx \varepsilon_0 + \alpha_\tau \big( t_0 - t \big). \tag{8}
$$

Анализ этого выражения показывает, что деформация  $\varepsilon_t$  ОКСН, армированных высокомодульными прядями, независимо от t<sub>0</sub>, при отрицательных температурах всегда положительна.

Совершенно противоположная ситуация имеет место при климатических испытаниях ОКСН, находящихся в бухте, на низкие температуры. В этом случае относительная деформация кабеля определяется выражением:

$$
\varepsilon_t = \alpha_\tau \left( t_{\text{min}} - t_0 \right),\tag{9}
$$

где  $t_{\text{min}}$  – минимальная температура, устанавливаемая в климатической камере;  $t_0$  – начальная температура кабеля на приемном барабане.

Из этого выражения видно, что кабель, помещенный в климатическую камеру в виде нестянутой бухты, при отрицательной температуре испытывает деформации сжатия.

Если оптический сердечник представить в виде «стержня», то качественно его поведение внутри кабеля при охлаждении можно рассматривать как задачу об устойчивости стержня бесконечной длины в упругой среде (высокомодульные пряди).

Тогда критическая сила (Р<sub>кр</sub>), т.е. сила сжатия, при которой такой «стержень» теряет устойчивость, может быть оценена по формуле [11]:

$$
P_{\kappa p} = 2\sqrt{E_s I_s k} \tag{10}
$$

где E<sub>s</sub>, I<sub>s</sub> - модуль упругости и момент инерции относительно продольной оси «стержня», соответственно,

k - коэффициент жесткости упругой среды.

Очевидно, чем меньше изгибная жесткость (E<sub>sIs</sub>) «стержня» и жесткость упругой среды, тем при меньшем усилии сжатия произойдет потеря устойчивости «стержня». По этой же причине сопротивляемость сжатию высокомодульных прядей, армирующих кабель, практически отсутствует.

Таким образом, при воздействии низких температур, в силу невозможности воспринять сжимающие усилия, перестают «работать» высокомодульные пряди, а также существенно снижается сопротивляемость на сжатие центрального силового элемента (ЦСЭ), выполненного из стеклопластикового прутка. В результате вместо (6) имеем температурный коэффициент линейного сжатия (ТКЛС) кабеля в виде:

$$
\alpha_{\tau-} \approx \frac{\alpha_{\pi I 3} E_{I 3} S_{I 3} + \alpha_{\pi C I} E_{C I -} S_{C I}}{E_{I 3} S_{I 3} + E_{C I -} S_{C I}},
$$
\n(11)

где  $\alpha_{\text{rII}3}$ ,  $E_{\text{II}3}$ ,  $S_{\text{II}3}$  – соответственно ТКЛР, модуль упругости и площадь поперечного сечения полиэтиленовых оболочек кабеля;  $\alpha_{\tau C\Pi}$ , Е<sub>СП</sub>., S<sub>CП</sub> - соответственно ТКЛР, модуль упругости при сжатии и площадь поперечного сечения центрального силового элемента (стеклопластикового прутка).

Если в процессе испытаний ОКСН на низкие температуры деформация  $\varepsilon_t$ окажется больше допустимого продольного сжатия кабеля, то этот кабель будет забракован.

В данном случае отрицательный результат испытаний ОКСН является следствием несогласованности методики испытаний и условий подвески кабеля на линии, поскольку не учтено удлинение кабеля при монтаже.

Для доработки такого ОКСН необходимо, прежде всего, увеличивать допустимое продольное сжатие кабеля. Сделать это можно с помощью ряда мер конструктивнотехнологического характера: изменить геометрические характеристики кабеля за счет увеличения диаметров оптических модулей и центрального силового элемента, снизить количество оптических волокон в оптическом модуле, уменьшить величину шага скрутки, а также свести к минимуму избыточную длину волокна в модуле.

Очевидно, что подобные меры могут привести к увеличению габаритов и удорожанию ОКСН.

#### Заключение

1. Предложена уточненная зависимость для расчета величины растягивающей нагрузки кабеля, бронированного повивом из армирующих элементов.

2. Получена формула для определения диаметра центрального сердечника с учетом зазоров между элементами повива, которая не требует проведения итерационных процедур.

3. Проведение испытаний ОКСН, армированных высокомодульными прядями, на воздействие низких температур должны быть направлены исключительно на проверку стойкости кабеля к хранению и транспортировке при этих температурах, а также контроль целостности конструктивных элементов (без измерения затухания). Испытания с измерением затухания должны проводиться в климатических камерах, где может быть обеспечено монтажное тяжение кабеля.

- 1. Мурадян А.Г., Гольдфарб И.С., Иноземцев В.П. Оптические кабели многоканальных линий связи. – М.: Радио и связь. – 1987. – 200 с.
- 2. Мальке Г., Гёссинг П. Волоконно-оптические кабели. Основы, проектирование кабелей, планирование систем /Пер. с нем. – 2-е изд. – Новосибирск: ООО «Издательский дом «Вояж» . – 2001. – 352 с.
- 3. Иоргачев Д.В., Бондаренко О.В. Волоконно-оптические линии связи. М.: Эко-Трендз. – 2002. – 283 с.
- 4. Бондаренко О.В., Иоргачев Д.В., Мурадьян Л.Л. Выбор конструкции самонесущего оптического кабеля по растягивающим нагрузкам//Технология и конструирование в электронной аппаратуре. – 2001. – №1. – С. 18–21.
- 5. Шахназарян Э.А. Об уравнениях нелинейной теории расчета кабельканатов//Стальные канаты: Сб. Киев: Технiка. – 1969. – Вып. 6. – С. 112–115.
- 6. Нестеров П.П. Основы конструирования шахтных подъемных канатов. М.-Л.: Углетехиздат. – 1949. – 211 с.
- 7. ГОСТ Р МЭК 794-1-93. Кабели оптические. Общие технические требования. Изд. офиц. – М.: Госстандарт России. – 1994. – 32 с.
- 8. Глазунов А.А. Основы механической части воздушных линий электропередачи. Т. 1. Работа и расчет проводов и тросов. – М.-Л.: Госэнергоиздат. – 1956. – 192 с.
- 9. Правила устройства электроустановок. Раздел 2. 7-е изд. СПб.: Издательство ДЕАН. – 2003. – 192 с.
- 10. Правила проектирования, строительства и эксплуатации волоконно-оптических линий связи на воздушных линиях электропередачи напряжением 110 кВ и выше. – М.: 1999.
- 11. Работнов Ю.П. Механика деформируемого твердого тела. М.: Наука. 1979. 744 с.
- 12. Соколов И.А., Инденбаум Д.М., Вилков С.М., Сироткин С.В. О погрешности оценки механической прочности на растяжение оптических кабелей, армированных силовыми элементами//Кабели и провода. – 2006. – №4 (299). – С. 20–21.
- 13. Соколов И.А., Инденбаум Д.М., Вилков С.М., Шун С.А., Сироткин С.В. Расчет геометрических характеристик кабелей с учетом зазоров между элементами повива//Кабели и провода. – 2007. – №2 (303). – С. 26–27.
- 14. Инденбаум Д.М., Вилков С.М., Шун С.А., Сироткин С.В. Специфика проведения испытаний самонесущих кабелей на стойкость к воздействию циклической смены температур//Кабели и провода. – 2008. –  $N<sub>2</sub>$  (309). – С. 19–21.

# **РАСЧЕТ ШЕСТЕРЕННЫХ НАСОСОВ С ЦИКЛОИДАЛЬНЫМ ЗАЦЕПЛЕНИЕМ**

#### **В.Ю. Дайнеко**

#### **Научный руководитель – д.т.н., профессор Б.П. Тимофеев**

Производится геометрический расчет колес внутреннего зацепления с эвольвентным профилем применяемых в шестеренных насосах. Определены области существования эвольвентного зацепления. Рассматривается циклоидальное зацепление в шестеренных насосах. Отмечены положительные и отрицательные стороны эвольвентных и циклоидальных зацеплений.

Ключевые слова: шестеренные насосы, эвольвентное зацепление, циклоидальное зацепление

#### **Введение**

Шестеренные насосы являются одним из старейших представителей роторных гидромашин с вытеснителями в виде зубчатых колес. По характеру процесса вытеснения эти насосы относятся к классу роторно-вращательных машин, где вытесняемая жидкость, двигаясь в плоскости, перпендикулярной оси вращения, переносится из всасывающей полости в нагнетательную полость насоса. Вытеснители при этом совершают лишь вращательное движение [8].

Шестеренные насосы выполняются с шестерными внутреннего и внешнего зацепления. Наиболее распространенным типом шестеренного насоса является насос с внешним зацеплением. Как правило, число зубьев колеса и шестерни одинаковое. Основным преимуществом таких насосов является конструкционная простота, надежность в работе и сравнительно высокий КПД. Однако главные недостатки такого зацепления в шестеренных насосах заключаются в шуме при работе и большими габаритами.

Шестеренные насосы внутреннего зацепления в значительной степени избавлены от пульсаций давления и в этой связи генерируют минимальный уровень шума, и также имеют малые габариты, по сравнению с внешним зацеплением. В статье будут рассматриваться насосы с внутренним зацеплением.

#### **Эвольвентное зацепление в шестеренных насосах**

Все перечисленные характеристики, включая также производительность насоса, износ колес зависят от выбранного типа зацепления. Эвольвентное зацеплением получило наибольшее распространение за счет таких качеств, как простота формы зуборезного инструмента и сохранения постоянства передаточного отношения при изменении межосевого расстояния. Однако область существования зацепления для высокомодульных передач ограничивается разностью числа зубьев колеса и шестерни в  $z_1 - z_2 \ge 4$ , а минимальное число зубьев передачи составляет 23/19. При меньших значениях передача имеет очень ограниченную зону существования или не имеет вовсе.

На рис. 1 приведена прямозубая эвольвентная передача внутреннего зацепления со следующими параметрами:

- 1. Число зубьев колеса  $z_1 = 23$ .
- 2. Число зубьев шестерни  $z_2 = 19$ .
- 3. Модуль *m* = 3 мм.
- 4. Межосевое расстояние  $a_w = 6.4$  мм.

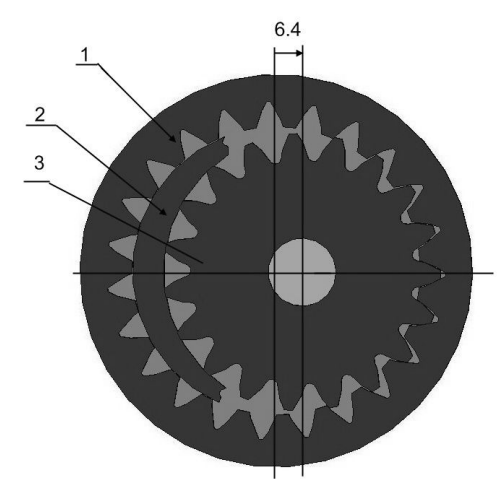

Рис. 1. Шестеренный насос с прямозубой эвольвентной передачей: 1 – колесо; 2 – серп; 3 – шестерня

Для отделения полостей всасывания и нагнетания в насосах, представленных на рисунке, применен серпообразный разделительный элемент.

Применение косозубого зацепления в насосах усложняет их изготовление и усложняет конструкцию корпуса насоса.

Геометрический расчет профиля шестерни производится по ГОСТ 16532-70 [1], а расчет профиля колеса по ГОСТ 19274-73 [2]. В расчетах выбор коэффициента разности смещения производится на основании того, что чем меньше  $x_d$ , тем меньше скорость относительного скольжения профилей, т.е. износ зубьев колес меньше. Коэффициенты смещения исходного контура  $x_1$  и  $x_2$  выбирается положительными и как можно большими, тем самым радиусы кривизны профилей увеличиваются, что позволяет уменьшить контактные напряжения согласно формуле Герца.

Расчет области существования рассматриваемой передачи был произведен в программе 2D-Shaft пакета Компас-3D и представлены ниже в таблице.

| $a_w$       | $x_1$                                             | $x_2$ | $x_d$ |  |  |
|-------------|---------------------------------------------------|-------|-------|--|--|
| $\leq 6,35$ | Передача не существует из-за интерференции зубьев |       |       |  |  |
| 6,4         | 0,45                                              | 0,611 | 0,156 |  |  |
| 6,45        | 0,4                                               | 0,584 | 0,184 |  |  |
| 6,5         | 0,38                                              | 0,588 | 0,208 |  |  |
| 6,6         | 0,33                                              | 0,588 | 0,233 |  |  |
| 6,8         | 0,225                                             | 0,588 | 0,363 |  |  |
| $\geq 7.2$  | Передача не существует из-за интерференции зубьев |       |       |  |  |

Таблица. Область существования прямозубой эвольвентной передачи

Можно сделать вывод, что наиболее выгодным межосевым расстоянием в передаче является *a<sup>w</sup>* = 6,4 мм из-за рассмотренных выше зависимостей.

В шестеренных насосах несущая способность передач определяется контактной выносливостью активных поверхностей зубьев. Для получения высокой твердости азотированию подвергают легированные стали марок: 38ХМЮА, 35ХЮА, 30Х2Н2ВФП, 45Х2Н2МФЮА. При азотировании искажение формы зубьев во много раз меньше, чем при цементации и нитроцементации (50÷65) HRC<sub>Э</sub>. Толщина слоя азотирования выбирается максимальной, т.е. 0,5 мм. При этом необходимо достигнуть высокой 6-С точности колес до азотировании. После обработки степень точности ухудшится до 7-С.

#### **Циклоидальное зацепление в шестеренных насосах**

В машиностроении циклоидальное зацепление в основном применяется в виде цевочного зацепления и колес Рута. Основными преимуществами циклоидального зацепления при сравнении с эвольвентным являются:

1. Меньший износ колес; большой коэффициент перекрытия.

2. Меньшие требования к точности изготовления колес (увеличение межцентрового расстояния, уменьшение окружностей выступов).

3. В ускорительной передачи угол давления  $\alpha_{12}$  меньше, чем в эвольвентном зацеплении.

4. Разность числа зубьев колес для внутреннего зацепления может быть большей или равной единице.

Однако циклоидальное зацепление сильно зависит от точности межосевого расстояния. Данный факт, не смотря на все свои достоинства, сделал это зацепление невостребованным. Циклоидальное зацепление появилось задолго до эвольвентного, и в основном применялось (как и сейчас) в часовой промышленности.

Циклоидальные кривые образуются как траектории точек, связанных с окружностью, перекатываемой без скольжения по другой окружности. Таким способом могут быть образованы эпициклоиды и гипоциклоиды, как общего вида, так и укороченные и удлиненные [3].

Рассмотрим вопросы внутреннего цевочного зацепления. В крупногабаритных передачах с таким зацеплением цевками снабжается то колесо, которое должно было бы иметь внутреннее зацепление. Это упрощает изготовление, поскольку при этом отпадает необходимость в долблении колеса внутреннего зацепления крупного габарита.

На рис. 2 изображен шестеренный насос с цевочной передачей.

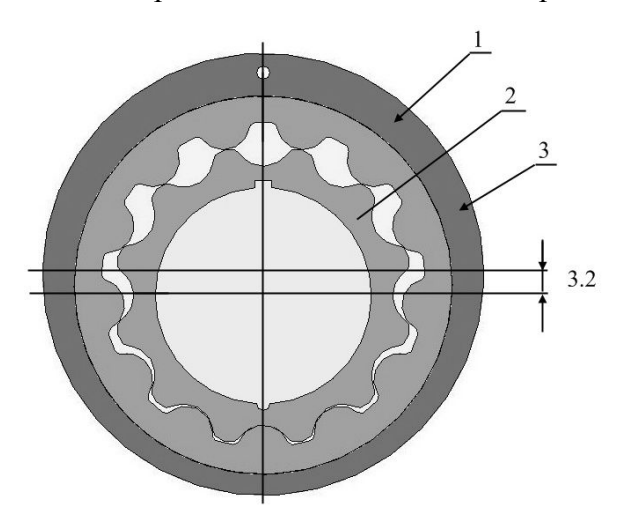

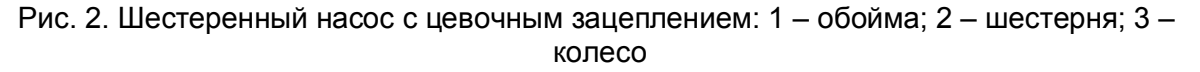

Цевочная передача имеет следующие параметры:

- 1. Число зубьев колеса  $z_1 = 13$ .
- 2. Число зубьев шестерни  $z_2 = 12$ .
- 3. Межосевое расстояние  $a_w = 3.2$  мм.
- 4. Радиус цевки  $r_u = 8$  мм.

Линия зацепления практически используемых профилей выражается уравнениями:

$$
x = (2 \cdot r_2 \cdot \sin \frac{\varphi_2}{2} - r_u) \cdot \cos \frac{\varphi_2}{2} \Big|_{y}
$$
  

$$
y = -(2 \cdot r_2 \cdot \sin \frac{\varphi_2}{2} - r_u) \cdot \sin \frac{\varphi_2}{2} \Big|_{y}
$$
 (1)

Уравнения профиля зубцов шестерни цевочного зацепления:

$$
x_1 = -r_2 \cdot \sin(\varphi_1 - \varphi_2) + (r_2 - r_1) \cdot \sin \varphi_1 - r_\psi \cdot \cos(\varphi_1 - \frac{\varphi_2}{2}) \Big|_{y_1} = r_2 \cdot \cos(\varphi_1 - \varphi_2) - (r_2 - r_1) \cdot \cos \varphi_1 - r_\psi \cdot \sin(\varphi_1 - \frac{\varphi_2}{2}) \Big|_{y_1}^{y_2}
$$
 (2)

В планетарных редукторах с большим передаточным отношением применяются внутреннее зацепление зацепления с малой разностью в числе зубцов. В некоторых конструкциях это зацепление выполняется как цевочное с разностью в числах зубцов колес зубчатой пары, равной единице. Профили зубцов размещаются при этом на окружностях, смещенных по отношению к центроидам, что дало повод такое цевочное зацепление назвать внецентроидным [4, 5].

При выполнении цевочного зацепления как внецентроидного должна повышаться скорость скольжения профилей. Однако, несмотря на удаление профилей зубцов от мгновенного центра вращения колес, скорости скольжения профилей остаются малыми. Во внутреннем зацеплении при малой разности чисел зубцов угловая скорость в относительном движении весьма мала:

$$
\omega_{omH} = |\omega_1 - \omega_2| = \omega_1 \cdot \left| 1 - \frac{\omega_2}{\omega_1} \right| = \omega_1 \cdot \left| \frac{z_2 - z_1}{z_2} \right|.
$$
\n
$$
\Pi_{\text{PH}} |z_2 - z_1| = 1, \ \omega_{omH} = \omega_1 \cdot \frac{1}{z_2}.
$$
\n(3)

В рассмотренном внецентроидном цевочном зацеплении все цевки одновременно находятся в касании с профилями зубцов другого колеса. Это следует из того, что центры всех цевок находятся на соответствующих ветвях удлиненных эпи- или гипоциклоид (или эпи-, гипотрохоид). Через такие точки можно провести нормали к эпи-, гипотрохоидам, пересекающие линию межцентрового расстояния колес в полюсе зацепления. Точкой контакта цевки с профилем является точка пересечения нормали к удлиненной эпи-, гипоциклоиде с окружностью цевки.

Хотя в одновременном зацеплении находятся все цевки, нагрузка может передаваться лишь половиной их общего числа, так как передача усилий может осуществляться лишь в одном направлении нормали. Поэтому теоретическое значение коэффициента перекрытия во внецентроидном цевочном зацеплении составляет:

$$
\varepsilon = \frac{z_{\mu}}{2},\tag{4}
$$

где *z*<sub>и</sub> – число цевок. Число цевок, реально участвующих в передаче нагрузки, меньше, чем *z<sup>ц</sup>* 2 , из-за погрешностей изготовления и сборки [4, 5].

#### **Заключение**

Вопросы проектирования зубчатых зацеплений применяемых в шестеренных насосах внутреннего зацепления имеют современную актуальность. С развитием техники и технологий, применение малогабаритных гидромашин представляется перспективным, особенно компактные шестеренные насосы с внутренним зацепление. В статье были рассмотрены вопросы проектировочного расчета эвольвентного зацепления. Приведен пример такого зацепления и определены границы существования

передачи, а также примет для цевочного зацепления. Даны рекомендации для тех параметров, которые не имеют четких критериев по выбору. Отмечены положительные и отрицательные стороны циклоидального и эвольвентного зацеплений, из чего следует, что выбор вида зацепления зависит от поставленных задач.

- 1. ГОСТ 16532-70. Передачи зубчатые цилиндрические эвольвентные внешнего зацепления. Расчет геометрии.
- 2. ГОСТ 19274-73. Передачи цилиндрические зубчатые эвольвентные внутреннего зацепления. Расчет геометрии.
- 3. Литвин Ф.Л., Теория зубчатых зацеплений. М.: Наука. 1986. 584 с.
- 4. Шанников В.М. Планетарные редукторы с внецетроидным зацеплением. М.: Машгиз. – 1948. – 172 с.
- 5. Кудрявцев В.Н. Планетарные передачи с цевочным зацеплением. М.: Машиностроение. – 1966. – 307 с.
- 6. Лямаев Б.Ф. Гидроструйные насосы и установки. Л.: Машиностроение. 1988. 256 с.
- 7. Рыбкин Е.А., Усов А.А.Шестеренные насосы для металлорежущих станков. М.: Машгиз. – 1960. – 189 с.
- 8. Юдин Е.М. Шестеренные насосы. М.: Машиностроение. 1964. 238 с.

# **ИК-СПЕКТРОМЕТРИЧЕСКОЕ ОПРЕДЕЛЕНИЕ НЕФТЕПРОДУКТОВ В ВОДНЫХ СРЕДАХ С ЭКСТРАКЦИОННО-ХРОМАТОГРАФИЧЕСКИМ КОНЦЕНТРИРОВАНИЕМ В ПРОЦЕССЕ ПРОБООТБОРА**

## **А.Ю. Шишов**

## **(Санкт-Петербургский государственный университет) Научный руководитель – к.х.н., ст.н.с. А.В. Булатов (Санкт-Петербургский государственный университет)**

Разработана экспрессная методика ИК-спектрометрического определения нефтепродуктах в водных средах, предполагающая экстракционно-хроматографическое выделение и концентрирование нефтепродуктов в процессе пробоотбора путем фильтрации пробы через экстракционнохроматографическую колонку, в которой на пористом политетрафторэтилене в качестве неподвижной фазы удерживается органический растворитель. Техническим результатом проведенных исследований является существенное снижение трудозатрат и расходов токсичных растворителей при определении нефтепродуктов в водных средах и повышение точности получаемых результатов, за счет исключения неконтролируемых потерь аналитов на стадиях пробоотбора и пробоподготовки, что позволяет эффективно использовать разработанную методику для аналитического контроля водных сред. Ключевые слова: ИК-спектрометрическое определение нефти в воде

#### **Введение**

Водные источники в различных районах мира в разной степени загрязнены продуктами человеческой деятельности, к которым, в первую очередь, следует отнести антропогенные (промышленные) загрязнения.

Попадая в воду из различных источников, нефтепродукты делают ее непригодной для питья и создают реальную угрозу здоровью людей и обитателей водоемов. По этой причине определение нефтепродуктов в поверхностных, грунтовых, подземных, и других водах, а также в питьевой (водопроводной) воде в настоящее время считается одним из наиболее важных и широко распространенных анализов в экологической аналитической химии.

В аналитической практике под нефтепродуктами понимают неполярные и малополярные углеводороды (алифатические, ароматические и алициклические), составляющие основную и наиболее характерную часть нефти и продуктов ее переработки [1]. Загрязнение нефтепродуктами является наиболее типичным и весьма опасным фактором воздействия хозяйственной деятельности человека на окружающую среду. Содержание нефтепродуктов является одним из обобщенных и строго нормируемых показателей, характеризующих качество вод.

## **Основная часть**

Основным из методов количественного химического анализа, применяемого в настоящее время при определении нефтепродуктов в водах, являются ИКспектрометрический [2, 3], который включает раздельные стадии пробоотбора, пробоподготовки и детектирования нефтепродуктов.

При определении нефтепродуктов ИК-спектрометрическим методом на первой стадии проводится отбор проб воды (пробоотбор) через определенные интервалы времени в различных местах на регламентируемой глубине с помощью специальных устройств пробоотбора – батометров (рис. 1) [1, 4]. Через центр цилиндрического сосуда (рис. 1) вместимостью 1–3 л проходит прикрепленный ко дну металлический стержень (1). К кольцу (4) стержня (1) привязывают шнур (3), на котором пробоотборник опускают в водную среду на заданную глубину. Затем с помощью шнура (6) поднимается крышка (5) и в пробоотборник вливается вода, вытесняя воздух. Наполнив сосуд, шнур (6) отпускают, и крышка (5) плотно закрывает пробоотборник. После этого пробу переливают в приемную склянку и в ней пробу доставляют в лабораторию. При определении нефтепродуктов ИК-спектрометрическим методом для проведения двух параллельных измерений требуется до 4 л воды [3].

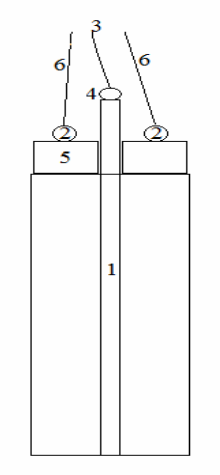

Рис. 1. Батометр: 1 – стержень, 2 и 4 – кольца, 3 и 6 – шнуры, 5 – крышка [4]

На следующей стадии осуществляют пробоподготовку [2, 3], которая предполагает экстракционное выделение и концентрирование нефтепродуктов из проб воды в органические растворители: четыреххлористый углерод или тетрахлорэтилен. Экстракционное выделение осуществляется в делительной воронке при интенсивном встряхивании водной и органической фаз.

На заключительной стадии осуществляют детектирование нефтепродуктов в экстракте.

Для осуществления анализа, включающего вышеописанные стадии пробоотбора и пробоподготовки [2, 3] требуются большие затраты труда и времени, что делает его малоэффективным при проведении массовых анализов с целью контроля качества водных сред по показателю содержания в них нефтепродуктов. Кроме того, возникает необходимость доставки больших объемов проб воды в лабораторию, а многократный перенос пробы воды из емкости в емкость во время пробоотбора и пробоподготовки приводит к неконтролируемым потерям нефтепродуктов за счет их сорбции на стенках используемых устройств пробоотбора (батометра, склянки для пробы) и пробоподготовки (экстракционной воронки).

Основной целью работы был поиск решений, которые позволят снизить трудозатраты и расходы токсичных растворителей при ИК-спектрометрическом определении нефтепродуктов в водных средах и повысят экспрессность и точность получаемых результатов.

Поставленная цель достигается за счет того, что пробоподготовка, предполагающая выделение нефтепродуктов в органические растворители, осуществляется в процессе пробоотбора путем фильтрации воды через экстракционнохроматографическую колонку, в которой соответствующий растворитель удерживается в качестве неподвижной фазы. Эффективное выделение нефтепродуктов на колонке реализуется за счет использования в качестве носителя неподвижной фазы пористого политетрафторэтилена с размерами частиц от 1 до 1,5 мм. Выбранный размер частиц позволяет осуществлять фильтрование воды через колонку, при этом проскок нефтепродуктов не наблюдается вплоть до скорости пропускания воды 250 мл/мин.

Для изготовления политетрафторэтилена с заданными размерами частиц разработана методика приготовления, согласно которой порошок-сырец политетрафторэтилен спекается при температуре 385°С в течение пяти часов, после чего полученный материал измельчается и отделяется просеиванием фракция с размерами частиц от 1 до 1.5 мм. Полученная фракция повторно спекается при температуре 385°С в течение пяти часов, после чего охлаждается и используется для заполнения экстракционно-хроматографических колонок. При этом оптимальный объем колонки составляет от 2 до 3 мл.

Схема осуществления разработанного способа пробоотбора показана на рис. 2. Через колонку с пористым политетрафторэтиленом (1) предварительно с помощью полиэтиленового шприца последовательно пропускают 2 мл соответствующего органического растворителя и 10 мл дистиллированной воды. При этом происходит нанесение на политетрафторэтилен органической фазы. Колонку (1) через шланг (2) подключают к побудителю расхода пробы (3). Колонку (1) опускают в водную среду на заданную глубину и с помощью побудителя расхода пробы (2) прокачивают необходимый объем воды. В качестве побудителя расхода пробы (3) используется предварительно заполненный водой сосуд с двумя входами, один из которых снабжен краном (4). Второй вход соединен трубкой с колонкой (1). При открытии крана (4) происходит сброс воды из сосуда (3) и одновременное его заполнение водой, которая поступает через колонку (1). При этом происходит экстракционно-хроматографическое выделение нефтепродуктов из пробы воды в органическую фазу, удерживаемую в этой колонке. После чего колонку (1) отсоединяют от пробоотборного устройства. Для элюирования концентрата нефтепродуктов из колонки и ее регенерации используется аликвота чистого растворителя, применяемого в качестве неподвижной фазы. На заключительном этапе проводится детектирование нефтепродуктов в элюате.

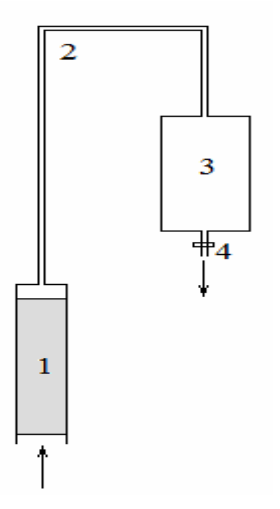

Рис. 2. Схема пробоотбора и пробоподготовки, используемая в разработанной методике: 1 – колонка, 2 – шланг, 3 – побудитель расхода, 4 – кран

Проверка разработанной методики иллюстрируется на примерах определения нефтепродуктов в природной и сточной водах и аттестованном растворе массовой концентрации нефтепродуктов в воде. Параллельно проводили определение нефтепродуктов в данных объектах анализа с использованием известной схемы осуществления пробоотбора и пробоподготовки [3]. Сравнение результатов определения нефтепродуктов в анализируемых объектах анализа, полученных с использованием разработанной методики и по [3] (таблица), позволяет сделать вывод об их практически полной идентичности.

Таблица. Результаты определения нефтепродуктов в водных средах (доверительная вероятность – 0,95, количество измерений – 3)

| Объект анализа                                                                               | $X_1$ , мг/л    | $X_2$ , мг/л    | $X_a$ , мг/л  |  |  |  |  |
|----------------------------------------------------------------------------------------------|-----------------|-----------------|---------------|--|--|--|--|
| Сточная вода                                                                                 | $0,83\pm0,05$   | $0,79 \pm 0,05$ |               |  |  |  |  |
| Природная вода                                                                               | $0,16\pm0.03$   | $0,17\pm0,03$   |               |  |  |  |  |
| Аттестованный раствор                                                                        | $0.51 \pm 0.04$ | $0,48\pm0,03$   | $0,50\pm0,02$ |  |  |  |  |
| $X_1$ – среднее арифметическое значение массовой концентрации нефтепродуктов в пробе,        |                 |                 |               |  |  |  |  |
| найденное с использованием разработанной методики                                            |                 |                 |               |  |  |  |  |
| $X_2$ – среднее арифметическое значение массовой концентрации нефтепродуктов в пробе,        |                 |                 |               |  |  |  |  |
| найденное по [3]                                                                             |                 |                 |               |  |  |  |  |
| $X_a$ – аттестованное значение массовой концентрации нефтепродуктов в аттестованном растворе |                 |                 |               |  |  |  |  |

#### **Заключение**

Разработанная методика существенно позволила сократить трудозатраты по сравнению с [3]. Так для проведения анализа в 10 точках методом ИК-спектроскопии в лабораторию нужно доставить  $4\times10=40$  л воды. Вместо этого разработанный способ потребовал доставить в лабораторию 20 колонок (для проведения двух параллельных определений в каждой из 10 точек), масса которых составили 20×10=200 г.

Кроме того, разработанная методика позволила сократить объемы токсичных растворителей в пять раз по сравнению с [3] и устранил потенциальную возможность неконтролируемых потерь нефтепродуктов за счет исключения стадии многократного переноса пробы воды из емкости в емкость во время пробоотбора и пробоподготовки за счет их объединения.

- 1. ГОСТ 17.1.4.01-80. Охрана природы. Гидросфера. Общие требования к методам определения нефтепродуктов в природных и сточных водах.
- 2. ПНД Ф 14.1:2.5-95. Количественный химический анализ вод. Методика выполнения измерений массовой концентрации нефтепродуктов в природных и сточных водах методом инфракрасной спектроскопии.
- 3. ФР.1.31.2007.03234. Методика выполнения измерений массовой концентрации нефтепродуктов в питьевых, природных и сточных водах ИК-спектрометрическим методом с использованием концентратомера нефтепродуктов ИКН-025.
- 4. Карпов Ю.А., Савостин А.П. Методы пробоотбора и пробоподготовки. М.: Бином.  $2003. - 243$  c.

# АВТОМАТИЗАЦИЯ ТЕСТИРОВАНИЯ МНОГОФУНКЦИОНАЛЬНЫХ ВСТРАИВАЕМЫХ КОНТРОЛЛЕРОВ Р.А. Кашунин, В.И. Казанцев

## Научный руководитель - к.т.н., доцент А.Е. Платунов

В статье рассматривается решение залачи построения инструментальной среды, обеспечивающей автоматизацию процесса функционального тестирования встраиваемых контроллеров на этапе их производства, а также предлагается модель архитектуры такого инструментария в рамках платформноориентированного подхода.

Ключевые слова: инструментарий, тестирование, функциональность, автоматизация, модель

#### Ввеление

В условиях, когда существует достаточно большой выбор комплексов структурнофункционального тестирования, широко используемых в промышленности [1, 2], задача создания инструментальных средств подобного назначения не теряет своей актуальности. Причина, по которой всё же приходится создавать «самодельные» тестовые комплексы кроется в том факте, что в процессе проектирования той или иной встроенной системы инструментальная составляющая, которая является неотъемлемой её частью, с необходимостью и явно выделяется на каждом последующем этапе разработки и может быть эффективно использована в производстве. Вопрос скорее заключается не в том, насколько целенаправленна и осмысленна эволюция инструментальной компоненты в процессе конкретной разработки, а в том, в каком виде эта составляющая учитывается и какие материальные и интеллектуальные средства коллектив разработчиков может выделить для её реализации или поддержки. Дальнейшее же использование полученного или приобретённого инструментального обеспечения уже в рамках производственного цикла зависит от того, насколько просто оно может быть адаптировано и применено для задач производства. Рассмотрение этого вопроса отчасти выходит за рамки данной работы и рассматривается в качестве области лальнейших исследований.

## Постановка залачи

В рамках предоставляемого вниманию материала, ставится задача разработки архитектуры системы. обеспечивающей автоматизацию молели пронесса функционального тестирования встраиваемых контроллеров, на основе готовых компонент. Решение основывается на инструментальной составляющей, которая использовалась процессе разработки аппаратного уровня одноплатного  $\mathbf{B}$ специализированного компьютера MEC5091 [3] фирмы ООО «LMT» (рис. 1). Инструментальная составляющая аппаратного уровня в данном случае включает в себя следующие компоненты: загрузчик конфигураций программируемой пользователем вентильной матрицы (ППВМ EP1K100, ALTERA), конфигуратор программируемой логической интегральной схемы (ПЛИС EPM3064, Altera), загрузчик системного и тестового программного обеспечения и набор функциональных тестов аппаратуры.

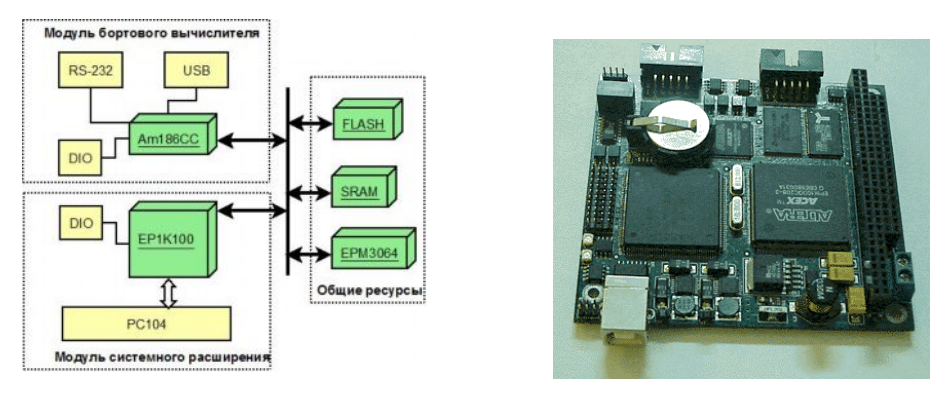

Рис. 1. Многофункциональный встраиваемый контроллер МЕС5091

Задача автоматизации тестирования исследуется в условиях типового сценария отладки на этапе производства контроллера. В качестве критерия эффективности устройства системы рассматривается степень «гибкости» применения, которым обладает инструментарий. Иными словами, подразумевается, что качество системы определяется тем, насколько компетентен, должен быть пользователь (тестировщик) в вопросе внутреннего устройства инструментальной среды при её адаптации к новому типу устройств. Анализ эффективности решения проводится в рамках платформноориентированного подхода [4].

## Подход

В соответствии с постановкой задачи для выделения целевых функций определяется типовой последовательный сценарий отладки, состоящий из следующей последовательности действий: инициализация аппаратных элементов,  $\overline{u}$ функциональное тестирование с дальнейшей загрузкой целевого программного обеспечения. В рамках выбранного подхода в процессе проектирования определяется следующее поэтапное формирование архитектуры: исследование элементной базы, на её основе построение абстрактного архитектурного уровня, который является основой (платформой) для построения нового уровня и в свою очередь предоставляет для этого всю необходимую элементную базу (рис. 2).

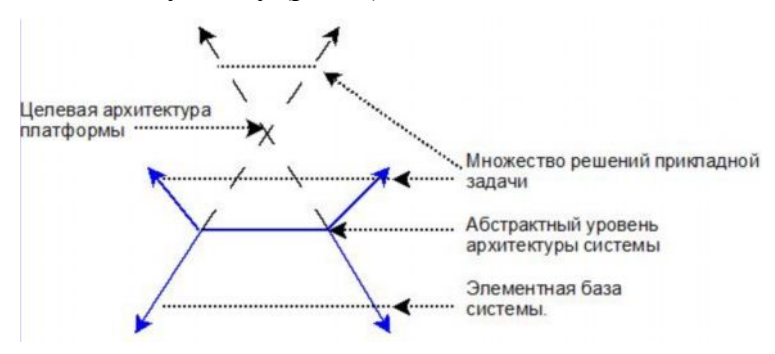

Рис. 2. Процесс проектирования

В данном случае решение задачи автоматизации тестирования заключается в построении инструментальной среды, включающей в себя набор взаимосвязанных компонент, функционирующих по заданному алгоритму. В качестве исходных компонент, или элементной базы начального уровня, выбираются загрузчик, конфигуратор и тестер. С целью изучения свойств необходимой элементной базы, с помощью аппарата денотативных определений [5, 6], основанного на теории множеств [7] строится модель исходных элементов, а также концептуальная поведенческая модель инструментальной среды. Денотативные определения функциональности являются достаточно выразительным средством описания структурно-функциональной организации программируемых систем и позволяют проводить анализ возможных вариантов реализаций полученных моделей.

#### Модель загрузчика

Функция загрузчика целевой инструментальной системы представляет собой способ отображения входных данных в двоичном виде в элементы памяти тестируемой системы. Входные данные функции загрузчика могут храниться в памяти инструментальной системы в виде отдельных файлов и представлять собой объектный код теста, резидентного инструментального ПО тестируемого контроллера или конфигурацию ППВМ, которая загружается с помощью этого ПО. Выходные данные функции загрузчика идентичны входным, за тем лишь исключением, что они находятся уже в рамках тестируемой системы (т.е. загружены в элементы памяти) и формируют новый уровень её архитектуры. Таким образом, область задания входных данных можно функции загрузчика представить как<sup>-</sup>

 $S = \{s | is FILE(s, tp), tp \in \{TYPE(i) | i \in \bigcup_{i=0}^{K} FT_i\}, \text{ rде выражения } is FILE(s, tp) \text{ onpeqenser}$ 

смысл элемента *s* как данные, подлежащие загрузке, и хранящиеся в файле *i*-го типа  $TYPE(i)$ , где  $i$  - множество всех типов файлов в системе, которые могут быть загружены в элементы памяти тестируемой системы. По аналогии, область значений загрузчика представляем как:  $R = \{r_i | is EXEC(r_i, t) \lor is CONFIG(r_i, t)\}\$ , где  $is EXEC(r_i, t)$ определяет тип *i*-го элемента  $r_i$  как исполняемого целевой системой, a isCONFIG( $r_i$ , $t$ ) - как конфигурацию ППВМ. Метка «t» в условиях означает местоположение соответствующего элемента после загрузки. Тогда саму функцию загрузчика в виде однозначного соответствия любого элемента из множества S определим элементам множества R, т.е.:  $rl = Loader(sl)$ :  $sl \in S, rl \in R$ .

#### Модель конфигуратора

Другой элемент, необходимый для автоматизированной работы системы конфигуратор. Функцию конфигуратора можно определить как<br>  $rc = Config(cc, it) : C_{sj} \rightarrow C_{rj}, cc \in \bigcup_{j=0}^{N} C_{sj}, rc \in \bigcup_{j=0}^{N} C_{jk}, it \in \bigcup_{j=0}^{K} Int_{j}(cc, td), \text{ где } C_{sj} - \text{MHOKECTBO}$ конфигуратор.

входных данных, которое представляет собой *i*-ю совокупность команд конфигурирования целевого элемента td. Для элемента входных данных можно сделать уточнение: isFILE(cc, hw), где тип hw определяет сс как команды, используемые для инициализации аппаратуры.  $C_{Rj}$  - *j*-е множество значений конфигуратора, под которым понимается полная конфигурация целевого устройства td. Очевидно, что для отображения элемента конфигурации, представленного в виде командного файла в конфигурацию целевого устройства td, необходим некоторый способ интерпретировать j-й входной командный файл  $-Int_i(cc,td)$ .

#### Модель тестера

Пусть существует множество из К функций, отражающих работу элементов тестируемой системы и подлежащих проверке  $F^T = \{F_0^T (xt), F_1^T (xt) ... F_i^T (xt) ... F_K^T (xt)\}$ . Очевидно, что множества аргументов и значений этих функций могут быть индивидуальны для каждой из них. По сути, такие функции в своей реализации являются аппаратно-программными блоками тестируемой системы (драйверы теста), позволяющие устанавливать связь с правилом их проверки. Таким образом, можно определить функцию тестера как  $tr = Tester(f_i, rl_i)$ :  $f_i \in F^T, rl_i \in Rl$ , где  $rl_i$  - некоторое правило верификации функции драйвера теста  $f_i$ . Входные ланные инструментального элемента  $rl_i$  и  $f_i$  также можно уточнить с помощью выражений  $isFILE(rl_i, RULE)$  и  $isFILE(f_i, TEST)$  соответственно, где RULE - исполняемое инструментальной системой правило проверки тестируемой функции типа TEST.

#### Модель сценария

Сценарий процесса функционального тестирования на этапе производства устройства представляет собой некоторый алгоритм, в соответствие с которым в инструментальной системе, связанной с контроллером, активизируется одна из компонент: загрузчик, конфигуратор или тестер. Таким образом, в инструментальном комплексе выделяется новый абстрактный уровень: управление сценарием. Базовыми случае функциями уровня  $\overline{B}$ таком будут:  $res = Activeate(Cm)$ :  $Cm \in \{Loader(s),Config(cc, it), Testament(f_i, rl_i)\}$  – функция активации компонента,  $res = Set(Cm, data) - \phi$ ункция настройки компонента ( $data$  - конкретные значения параметров настраиваемого компонента). Результатом активации и настройки считается некоторый признак res, по которому можно однозначно определить успешность этих операций. В данном случае базовые функции имеют строгие взаимосвязи, устанавливающие возможные последовательности передач управления  $(pnc. 3)$ .

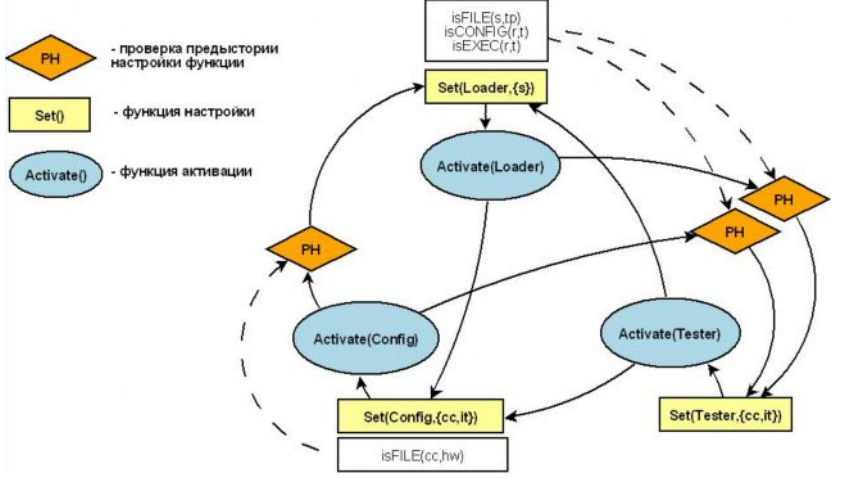

Рис. 3. Взаимосвязь базовых элементов на уровне сценария

Исхоля из изображённого на рис. 3 графа вилно, что взаимосвязи межлу базовыми функциями данного уровня могут быть условными, учитывающими предысторию переходов. В качестве примера учёта предыстории можно привести следующую ситуацию: в проверяемую систему с помощью компонента *Loader(s)* была загружена программа s, которая не является драйвером теста. При этом в случае передачи управления компоненту Tester(f, rl,) без учёта того, что загруженный в элементы памяти объектный код не является драйверами тестов, результат работы системы будет непредсказуем. Таким образом, представленная на рис. 3 модель сценария позволяет учитывать критическое для инструментальной и тестируемой систем поведение. Само же поведение инструментальной системы определяется следующим в иерархии абстрактным уровнем в архитектуре - уровнем управления сценарием. Данный уровень может быть реализован как в виде фиксированного алгоритма, состоящего из последовательных активаций базовых функций с учётом возможных взаимосвязей, а также в виде прикладного языка сценариев, позволяющего задавать нужные

последовательности вызовов базовых функций и их настройки с целью решения прикладной задачи.

#### Реализация тестовой системы

В соответствие с выбранным подходом, реализация системы в полной мере до уровня управления сценарием возможна при условии обеспечения её средствами настройки базовых функций, а также средствами управления ими. Настраиваемость базовых функций означает возможность задавать множество их параметров не снижаясь при этом ниже уровня управления сценарием, иными словами, не изменяя внутренней структуры и функциональности системы, что соответствует уровню целевой архитектуры (рис. 2). Реализация инструментальной инфраструктуры на этом уровне делает её независимой как от возможных наборов функциональных тестов, так и в целом от аппаратно-программной организации проверяемой системы. Наряду с полномасштабным, общим вариантом возможны и частные случаи. Не сложно заметить, что при строгой фиксации множеств параметров  $S$  для функций загрузчика

Loader(s),  $\bigcup_{j=0}^{N} C_{sj}$  и  $\bigcup_{j=0}^{N} Int_j (cc, td)$  конфигуратора  $Config(cc,it)$  и  $\{F^T, RI\}$  тестера

Tester $(f_i,rl_i)$ , в условиях отсутствия средств настройки этих функций и наличия одного единственного сценария, значительно сокращается сложность реализации данных функций, однако, также снижается и гибкость их применения. Очевидно, что при появлении в тестируемой системе аппаратного блока нового типа, который необходимо конфигурировать и проверять, а также в случае ограничения количества значений параметра it, для решения прикладной задачи потребуется изменение функции *Config(cc,it)* с целью добавления в систему интерпретатора, позволяющего «понимать» новый тип команд конфигурирования данного аппаратного блока. Проблема такого же рода возникает и в случае появления новых типов тестов. В рамках подобных ограничений при решении задачи автоматизации тестирования контроллера MEC5091 (рис. 1). был реализован комплекс технических средств КТС «CSPMTB» (ООО «LMT»), изображённый на рис. 4.

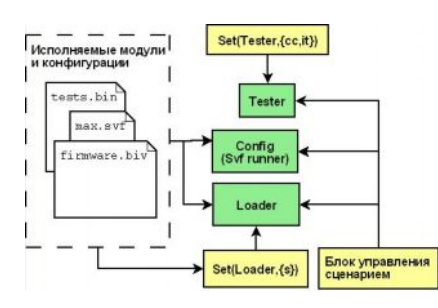

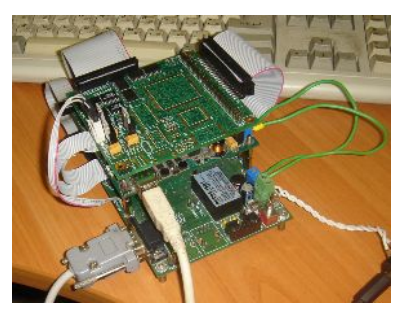

Рис. 4. КТС CSPMTB

Особенностью КТС CSPMTB является фиксированный алгоритм сценария отладки, а также ограниченный набор средств конфигурации тестируемой аппаратуры, при этом на множество параметров  $\{F^T, Rl\}$  и S функций Tester(f,,rl,) и Loader(s) накладывается лишь ограничение в объёме выделяемой памяти для данных соответствующего типа. Таким образом, при явном отсутствии, как средств настройки конфигуратора, так и средств управления сценарием за КТС закрепляется лишь один объект тестирования в виде контроллера MEC5091, но комплекс практически независим от набора тестов, что придаёт ему некоторую гибкость в применении. Явное же присутствие в его архитектуре всех необходимых составляющих позволяет рассматривать данный КТС как этап  $\overline{B}$ развитии  $6$ олее универсальной инструментальной инфраструктуры, нацеленной на решения задач функционального тестирования целого ряда встраиваемых контроллеров.

#### Заключение

Построенная модель комплекса технических средств является во многом концептуальной и имеет ряд недостатков, среди которых можно выделить следующие: отсутствие описания способов реализации рассмотренной элементной базы на разных уровнях абстракций при явном выделении ограничений, отсутствие описания прикладного языка сценариев целевой архитектуры, неочевидны и ключевые алгоритмы функционирования системы подобного рода. Однако, на данном этапе проработки модели, наряду с анализом некоторых существующих реализаций с точки зрения применимости к новым типам тестируемых устройств, возможно также и определение перспектив их дальнейшего развития в рамках направления автоматизации тестирования многофункциональных встраиваемых контроллеров. При условии проработки отмеченных недостатков модель в дальнейшем позволит с большей степенью формальности поставить задачу создания открытого инструментального комплекса и определить этапы её решения.

- 1. Amit Verma, Mark Ogden, John Kokoska, Complementary Test Strategies on High-Complexity Boards. / CMP Media Inc.
- 2. Bennetts R.G. Introduction to Digital Board Testing / Crane, Russak & Company, Inc., NY, NY, 1982.
- 3. ООО «ЛМТ» [Электронный ресурс] / Режим доступа: http://lmt.ifmo.ru, свободный. -Загл. с экрана. – Яз. рус.
- 4. Alberto Sangiovanni-Vincentelli, Grant Martin, Platform-Based Design and Software Design Methodology for Embedded Systems / University of California, Berkeley, Design & Test of Computers, IEEE.  $-2001-23-33$  c.
- 5. David A. Schmidt. Domain Theory: Semantic Algebras / Department of Computing and Information Sciences.  $-1997. -30-39$  c.
- 6. David A. Schmidt. Basic Structure of Denotational Definitions / Department of Computing and Information Sciences.  $-1997. -54$  c.
- 7. Gordon M, (Гордон М.), Set Theory, Higher Order Logic or Both? / University of Cambridge Computer Laboratory. - 1996. - 191-201 c.

# **ГИРОИНКЛИНОМЕТРИЧЕСКАЯ ТЕХНИКА. СОВРЕМЕННЫЕ ПРИБОРЫ И ТЕНДЕНЦИИ**

**Д.А. Соколов, В.С. Первовский**

## **Научный руководитель – к.т.н., доцент Я.И. Биндер**

В статье проводится обзор использующихся в настоящее время гироскопических инклинометрических приборов, как импортных так и отечественных. Приборы классифицируются по эксплуатационным параметрам. С учетом современных тенденций, выявляются наиболее перспективные разработки. Ключевые слова: гироинклинометр, подземная навигация, траектория скважины, бурение

## **Введение**

Развитие мирового топливно-энергетического комплекса ознаменовалось появлением целого ряда новейших технологий, особое место среди которых занимают высокоэффективные системы разработки продуктивных залежей с помощью горизонтальных и разветвленно-горизонтальных скважин. Весьма широко распространенным стало бурение боковых стволов из ранее пробуренных скважин.

Определение пространственного положения оси скважины наряду с измерением протяженности ствола осуществляют с помощью инклинометров. В настоящее время существует широкий спектр инклинометрических приборов, различными способами решающих задачи подземной навигации. Авторы данной статьи задались целью выявить среди них наиболее перспективные решения, определить тенденции развития инклинометрической техники и найти на отечественном рынке разработки наиболее полно отвечающие этим тенденциям.

## **Классификация инкинометрических систем**

По принципу возможности совмещения с процессом бурения ГИ делятся на два класса:

- забойные, встраиваемые в бурильную колонну и используемые для контроля траектории скважины и оперативного управления ориентацией бурового инструмента в процессе бурения;

- промерочные, предназначенные для измерения пробуренных участков скважин, корректировки их траекторий при остановке бурения, а также для определения ориентации бурового инструмента при зарезке боковых стволов. В рамках данной статьи именно они и будут представлять для нас наибольший интерес, так как забойные системы на данный момент используют однотипные схемно-конструктивные решения.

Промерочные ГИ могут иметь канал связи «устье-забой», могут работать автономно без канала связи, сохраняя полученную информацию тем или иным способом внутри скважинного прибора. Такая информация становится доступной только после подъема скважинного прибора на дневную поверхность.

Забойные инклинометры, должны обеспечивать передачу информации без остановки бурения или на кратковременных остановках в пределах нескольких минут. В настоящее время эксплуатируются или разрабатываются навигационные системы, работающие на буровом агрегате с использованием одного или нескольких каналов связи, – проводного, электромагнитного, гидравлического, акустического, гидроакустического. Такие навигационные системы в отечественной литературе

принято называть телеметрическими. В зарубежной литературе подобные системы называют MWD (Measurement While Drilling – измерение в процессе бурения) [1].

ГИ находятся в экстремальных условиях работы – повышенные вибрации и удары, механические нагрузки, работа в агрессивной среде, высокая температура и давление. Технические требования к инклинометрическим системам, диктуемые условиями эксплуатации, зачастую противоречат друг другу. К примеру, наряду с обеспечением высоких точностных характеристик, приборы должны отвечать требованиям по габаритам (наружный диаметр не более 42 мм), так как это один из основных признаков универсальности современного ГИ [1, 2].

Можно выделить два основных способа вычисления азимута в инклинометрических системах.

В первом случае в процессе отыскания плоскости меридиана места используется хорошо известная процедура гирокомпасирования. Такой режим называется точечным, так как измерения проводятся во время остановок скважинного прибора. В инклинометрии скважин малого диаметра используется преимущественно режим аналитического компасирования с опорой на информацию ДУС.

Вторым способом является работа в непрерывном режиме, который реализуется как в платформенном так и в бесплатформенном варианте. В последнем случае с помощью уравнений Пуассона, при неких начальных условиях, заданных извне или полученных при помощи того же компасирования, интегрируются показания двухосного ДУС. Такой режим получил название бесплатформенного гироскопа направления (ГН). Особую актуальность, в последнее время, приобрели разработка и исследование возможностей применения инклинометра в этом режиме. Это связано как с желанием заказчиков получать подробные данные о «высокочастотном» пространственном спектре траектории скважин, так и с общей тенденцией повышения производительности съемки. Последнее обусловлено тем, что время съемки скважины является самостоятельным и, притом, весьма существенным технико-экономическим фактором, в значительной степени влияющим на выбор использующейся при измерениях инклинометрической системы.

Рассмотрим более подробно запатентованные принципы построения современных гироскопических инклинометрических систем. До сих пор широко распространены приборы с платформенной компоновкой, на базе одноосных гироскопических стабилизаторов, на платформе которых жестко укреплены измерители ускорений и измеритель угловой скорости. В режиме выставки платформу вращают с постоянной угловой скоростью и по обработке сигнала измерителя угловой скорости определяют начальную ориентацию осей чувствительности измерителей ускорений в азимуте. При движении скважинного прибора для определения азимута и зенитного угла записывают сигналы измерителей ускорений, на основе которых на каждом шаге работы вычислителя формируют матрицу ориентации. Несмотря на то, что инклинометры, построенные на данной схеме, получили достаточно широкое распространение нельзя не отметить существенные недостатки подобной компоновки, не позволяющие рассматривать ее в качестве перспективного решения для построения современных инклинометрических систем. Так использование платформы дает серьезные ограничения на габариты прибора и режим его применения. Подобная компоновка не может быть вписана в актуальные на данный момент инклинометры малого диаметра, а так же не может быть использована при высокой скорости спуска скважинного прибора [3, 4].

На данный момент существуют также аналитические бесплатформенные схемы, в состав которых входят два датчика угловой скорости – двухосный, с расположением измерительных осей в плоскости поперечного сечения скважины, и одноосный, ось чувствительности которого совпадает с продольной осью скважины. Подобная

компоновка позволяет вписаться в малые диаметры, а также в зависимости от типа выбранных чувствительных элементов может быть достаточно робастной, способной эффективно работать при высокой динамике прибора. В тоже время подобная компоновка позволяет работать как в точечном режиме, реализуя при известных ограничениях принцип гирокомпасирования, так и в непрерывном по принципу гироскопа направления. Ограничения гирокомпасирования в точечном режиме могут быть сняты введением возможности разворота двухосного датчика угловой скорости относительно одной из осей прибора [5]. В этом случае достигается полная универсальность схемы.

## **Обзор отечественных систем**

Если же проанализировать современное состояние рынка гироинклинометров, можно отметить, что основным направлением разработок являются бесплатформенные инклинометры, имеющие бесспорные преимущества: отсутствие карданова подвеса, малые габариты, малое энергопотребление, надежность, технологичность и т.д.

Как исключение можно привести ОАО «Арзамасское научно-производственное предприятие «Темп-Авиа» (г. Арзамас), которое разработало инклинометр гироскопический непрерывный ИГН 73-100/80, предназначенный для определения в непрерывном режиме азимута и зенитного угла скважины. ИГН 73-100/80 представляет собой одноосный индикаторный гиростабилизатор, который позволяет исключить влияние вращения прибора вокруг оси скважины, возникающее во время его движения.

В качестве чувствительных элементов в ИГН 73-100/80 используются двухканальный управляемый гироскоп со сферическим шарикоподшипниковым подвесом типа D7-03И и два акселерометра АТ-1104. Один канал гироскопа является датчиком системы стабилизации, позволяющей удерживать платформу неподвижной относительно продольной оси инклинометра, другой – датчиком измерителя угловой скорости вокруг оси, перпендикулярной оси стабилизации. Акселерометры, установленные на платформе, измеряют две компоненты кажущегося ускорения [6].

Инклинометр ИГН 73-100/80 находится в серийном производстве, нашел свою «нишу» и применяется в основном для быстрого и оперативного измерения угловых параметров скважин старого фонда (главным образом, близких к вертикальным) при их аттестации, а таких скважин в настоящее время насчитывается около нескольких десятков тысяч. К сожалению, прибор разработан довольно давно, в связи, с чем на данный момент его элементная база устарела, и обработка сигналов с чувствительных элментов производится аналоговыми методами.

Федеральное государственное унитарное предприятие «Ижевский механический завод» (ФГУП «ИМЗ») на сегодняшний день заявляет о выпуске двух гироскопических инклинометров (ИГМ-73-120/60 и ИГМ-42-85/60). Гироинклинометры предназначены для измерения в режиме точечного компасирования зенитного угла, азимута, угла установки отклонителя бурильного инструмента. В табл. 1 приведены их основные технические характеристики [7].

В НИИ прикладной механики имени академика В.И. Кузнецова (Москва) был спроектирован ряд гироскопических инклинометров для измерения параметров пробуренных скважин. Необходимо отметить модели ИГМ-36-80/60 и ИГМ-36С. Многоточечный инклинометр ИГМ 36-80/60, предназначенный для определения зенитного угла и азимута в контрольных точках ствола наклонно направленной скважины, основан на принципе гироскопического компасирования, однако из-за ограничения в размерах поворот гироскопа осуществляется только вокруг продольной оси прибора на угол в пределах (0–180°). Для определения зенитного угла используются два маятниковых акселерометра. Для определения азимута применен один динамически настраиваемый гироскоп (ДНГ), имеющий две оси

чувствительности. Все чувствительные элементы также разработаны в НИИ ПМ. В настоящее время функциональные возможности ИГМ-36-80/60 несколько расширились, в частности увеличился диапазон измеряемых зенитных углов, от 1,5 до 85° (вместо от 10 до 60° изначально по техническому заданию), в которых азимут определяется с погрешностью не более 2°.

Прибор ИГМ-36С, как и предыдущие разработки НИИ ПМ, рассчитан на работу только в режиме точечного компасирования, что, по мнению авторов, является основным недостатком ИГМ-36С. Но и в таком режиме не обеспечивается выработка азимута с высокой точностью в горизонтальных скважинах (при зенитных углах более 75 градусов).

Также стоит отметить относитльно новую разработку ОАО «Электромеханика» и ЦНИИ «Электроприбор» универсальный гироскопический инклинометр УГИ 42.03. Прибор построен на базе робастного ДНГ, способен работать при температурах до 125°С и давлении до 60 МПа. При этом система реализована в малых габаритах и обеспечивает высокую точность инклинометрической съемки. На данном этапе это единственный на отечественном рынке прибор для непрерывной съемки, построенный на современной элементной базе и готовый к серийному производству.

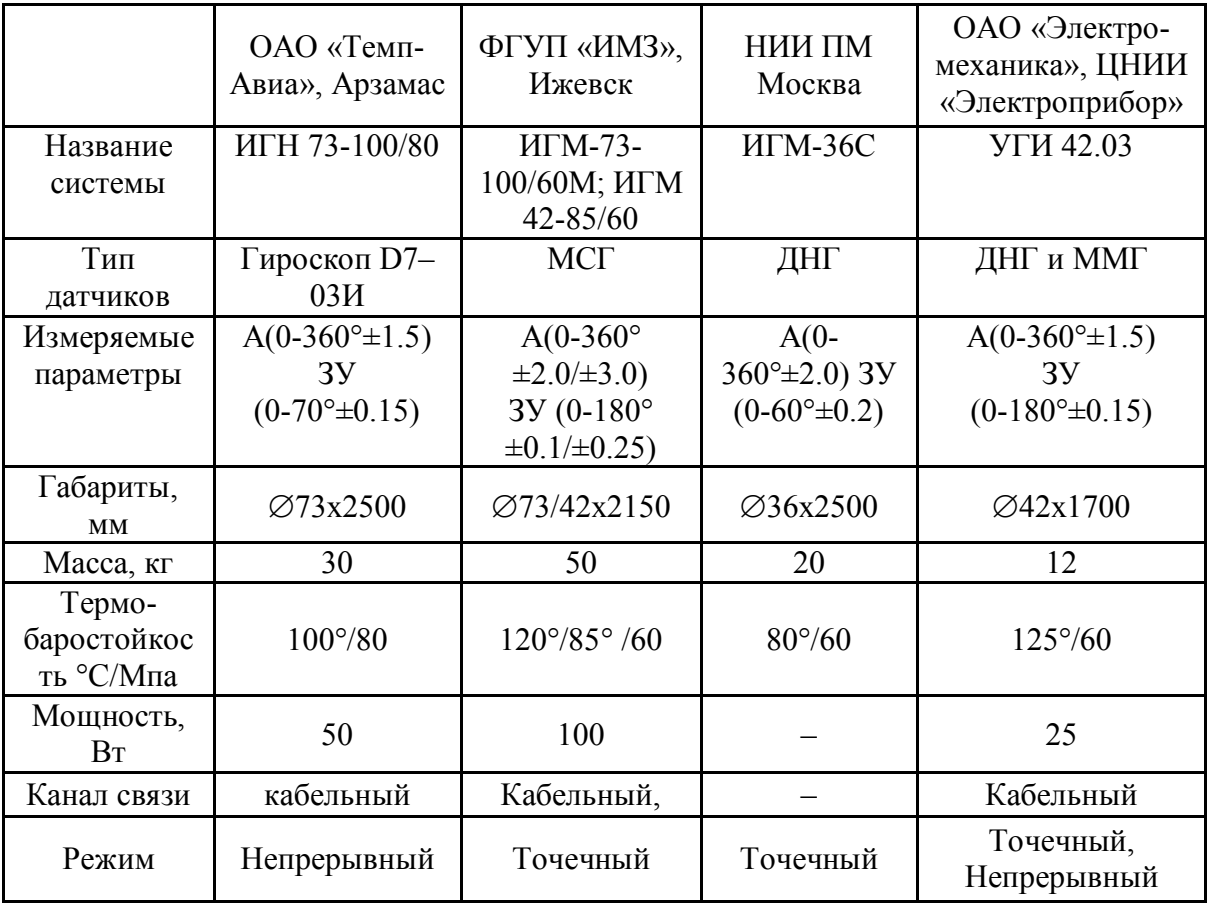

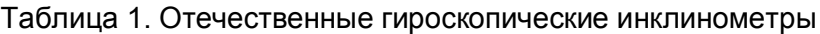

## **Обзор зарубежных систем**

В последние годы за рубежом появилось большое количество гироскопических СНС. Производители заявляют о выдающихся характеристиках своих приборов. В основном предлагаются бесплатформенные системы на базе динамически настраиваемых гироскопов. Эта тенденция вызвана высокой технологичностью и меньшей стоимостью таких систем, а также возможностью создания малогабаритных скважинных приборов.

Шведская компания SPT (Stockholm Precision Tools) предлагает гироскопический инклинометр SPT 007/42 как в кабельном, так и в автономном исполнениях. При необходимости сбора данных в реальном времени, производитель рекомендует использовать кабельный вариант в комплекте с наземным прибором для осуществления информационного обмена. Высокая точность сочетается с малыми габаритами, однако информация о виброударных характеристиках этих приборов отсутствует, что не позволяет судить об их устойчивости к механическим воздействиям при эксплуатации в скважинах.

Система Evader производства Sperry Drilling Services (Halliburton) построена на основе двух ДНГ с двумя осями чувствительности и трех одноосных акселерометров.

Точностные характеристики инклинометра Evader составляют ±1° по углам азимута, зенита и отклонителя. Характеристики заявлены производителем для зенитных углов в диапазоне от 0 до 26°. В системе используются гироскопы, рассчитанные на грубые механические воздействия. При этом система может работать как на кабеле, так и в автономном режимах и устанавливаться в различные части буровой колонны, благодаря своей модульной структуре.

Американская компания Gyrodata выпускает инклинометр для непрерывной съемки, получивший на данный момент наибольшее распространение благодаря удачному сочетанию точностных и эксплуатационных характеристик, а также налаженному серийному выпуску. Прибор построен на базе робастного ДНГ, способен работать при температурах до 150°С и давлении до 70 МПа. При этом система реализована в малых габаритах и обеспечивает высокую точность инклинометрической съемки, что обуславливает высокую востребованность прибора.

## **Сравнение гироинклинометров для непрерывной съемки**

Сопоставим отечественные приборы, наиболее полно отвечающие современными требованиям, с перспективным зарубежным аналогом. Результаты сопоставления представлены в табл. 2.

| Прибор                                                                                       | ИГН-73      | УГИ42.03    | <b>RGS</b> Continuous<br>(Gyrodata) |
|----------------------------------------------------------------------------------------------|-------------|-------------|-------------------------------------|
| Длина, мм                                                                                    | 2500        | 1700        | 3000                                |
| Наружный диаметр, мм                                                                         | 73          | 42          | 44.45                               |
| Масса, кг                                                                                    | 25          | 10          | 30                                  |
| Температура, °С                                                                              | 100         | 125         | 150                                 |
| Давление, Мпа                                                                                | 80          | 60          | 70                                  |
| Время проведения начальной<br>выставки, мин                                                  | 100         | 15          | 18                                  |
| Макс. скорость движения,<br>M/4ac                                                            | 5000        | 6000        | 5500                                |
| Диапазон зенитных углов при<br>проведении непрерывной<br>съемки, °                           | $0 - 70$    | $0 - 180$   | $0 - 120$                           |
| Основная погрешность<br>определения координаты в<br>плане скважины от<br>пройденного пути, % | $0.5 - 0.7$ | $0.3 - 0.4$ | 0.1                                 |

Таблица 2. Гироскопические инклинометры, работающие в режиме непрерывной съемки

В результате сравнения по основным эксплуатационным параметрам – для отечественного рынка наиболее перспективным можно назвать универсальный гироскопический инклинометр УГИ 42.03, который позволяет добиться высокой точности проведения непрерывной съемки при малых габаритах прибора.

## **Заключение**

Очевидно, что общей тенденцией развития современной инклинометрии является стремление к реализации непрерывного режима в приборах малого диаметра. Но на данный момент в мире существует лишь несколько образцов, серийно выпускаемых инклинометрометров, которые в полной мере реализуют данную тенденцию. Среди российских образцов можно отметить ИГН-73, который работает в непрерывном режиме, но имеет большой диаметр и устаревшую компоновку. Среди наиболее перспективных отечественных разработок готовых к серийному производству можно отметить инклинометр УГИ 42.03.

- 1. Падерина Т.В. «Разработка бесплатформенного гироинклинометра с датчиком угловой скорости для скважин произвольной ориентации» Диссертация на соискание ученой степени кандидата технических наук. – СПб 2005. – С. 15–16.
- 2. Биндер Я.И. Аналитическое компасирование в инклинометрии скважин малого диаметра // Гироскопия и навигация. – 2003. – № 2(41). – С. 38–46.
- 3. Патент России N 2004786, МКИ E 21 B 47/02 «Инклинометр».
- 4. Патент России N 2100594, МКИ E 21 B 47/02, G 01 C 19/00 «Способ определения азимута и зенитного угла скважины и гироскопический инклинометр».
- 5. Патент России N 33974, МКИ E 21 B 47/02, U 01 «Малогабаритный инерциальный измерительный модуль для скважин малого диаметра».
- 6. Фрейман Э.В. «Непрерывный инклинометр с расширенным диапазоном измерения на основе одноосного гироскопического стабилизатора» Диссертация на соискание ученой степени кандидата технических наук. – Казань 2003. – С. 9–12.
- 7. ФГУП Ижевский механический завод [Электронный ресурс] / Инклинометры гироскопические ИГМ-73-100/60 М и ИГМ-42-85/60 Электрон, дан. – 2006 – Режим доступа: http://www.baikalinc.ru/ru/company/288.html, свободный. – Загл. с экрана. – Яз. рус., англ.

# **ВОЛОКОНННО-ОПТИЧЕСКИЙ ГИДРОФОН Т.Е. Войтюк**

## **Научный руководитель – д.т.н., профессор А.В. Демин**

В статье представлена новая концепция сбора и обработки гидроакустической информации с использованием волоконно-оптического гидрофона. Перечислены основные недостатки существующих гидрофонов, в основе которых используются чувствительные элементы на основе пьезокерамики. Ключевые слова: гидрофон, интерференция, оптоволокно, интерферометр

#### **Введение**

Последние 50 лет гидроакустика использовала в основном гидрофоны на основе разных видов пьезокерамики, которые являются простыми, чувствительными и недорогими.

В настоящее время гидрофоны строятся в основном на пьезоэлектрических принципах, среди которых наиболее распространены гидрофоны на основе титанат цирконата свинца PZT. В последние годы стали применять гидрофоны на основе поливинилиденфторида PVF2, которые работают как пьезоэлектрические преобразователи. Имеются также гидрофоны на пьезокерамике [7].

Пьезоэлектрические преобразователи создают напряжения с мгновенными амплитудами и частотами, которые прямо пропорциональны амплитудам и частотам входящих акустических волн, воздействующих на гидрофон. Такие гидрофоны используются в двух режимах: инерциальном и импульсном. Инерциальный вид режима основан на переходе упругих изменений инерциальной массы прибора в смещение, вызванное распространением акустических волн. В импульсном режиме преобразователь жестко закреплен и создает выходной электросигнал в соответствии с энергией импульсного воздействия акустических волн.

Однако, пьезоэлектрические гидрофоны страдают рядом принципиальных недостатков:

· не преобразуют гидростатический сигнал (давление при 0 ГЦ);

• имеют резкое снижение чувствительности на низких  $(\leq 10 \Gamma)$  частотах, т.е. нечувствительны при частотах ниже частоты отсечки для данной конфигурации гидрофона, а приборы, сконструированные для повышения чувствительности на низких частотах, недопустимо возрастают по габаритам и массе;

· шум 1/f, обусловленный электронным преобразователем, снижает эффективность гидрофонов;

· имеют существенную амплитуду теплового (кТ) шума, обусловленного высоким импедансом, внутренне присущим пьезопреобразователям;

· очень затруднено и очень дорого мультиплексирование множества таких гидрофонов на больших расстояниях;

· поскольку пьезогидрофоны совершенствуются многие десятилетия, то они достигли теоретического предела и любые улучшения требуют уже больших экономических затрат.

Волоконно-оптические гидрофоны являются более дешевыми и пригодными для мультиплексирования больших массивов гидрофонов (гидроакустических антенных решеток).

Известные волоконно-оптические гидрофоны интерферометрического типа (интерферометры Маха-Цендера и др.) имеют высокие характеристики и относительно малые размеры.

Интерференционные (фазовые) волоконно-оптические гидрофоны на данный момент можно рассматривать как наиболее перспективные измерительные устройства для целей метрологии, способные обеспечить наибольшую чувствительность при определении параметров разнообразных физических полей.

## Принцип действия волоконно-оптического гидрофона

Принцип действия волоконно-оптического гидрофона основан на регистрации распространяющего оптическом изменений фазы излучения  $\overline{B}$ волокне интерферометрическим способом.

Изменения фазы в каналируемых световых волнах возникает при внешнем воздействии физического поля на волоконные световоды. Техника оптической интерферометрии потенциально позволяет производить измерения очень малых величин изменений фазы световой волны, что, в свою очередь, открывает возможности для регистрации ничтожно малых изменений оптического пути света волоконном световоле.

Использование волоконных световолов также способствует увеличению чувствительности оптических измерительных устройств, за счет увеличения длины области взаимодействия излучения с измеряемой физической величиной и применения многовитковой конструкции чувствительного элемента. Волоконные интерферометры практически являются безынерционными устройствами из-за малости поперечных размеров. Также они способны обеспечивать постоянную времени для измерений не более  $10^{-7}$ –10<sup>-8</sup> с.

Волоконно-оптический гилрофон собран по схеме волоконного интерферометра Маха-Цендера Волоконные оптические интерферометры Маха-Цендера  $\lceil 2 \rceil$ . используют два световых канала, один из которых измерительный, а другой опорный  $(pnc. 1)$ .

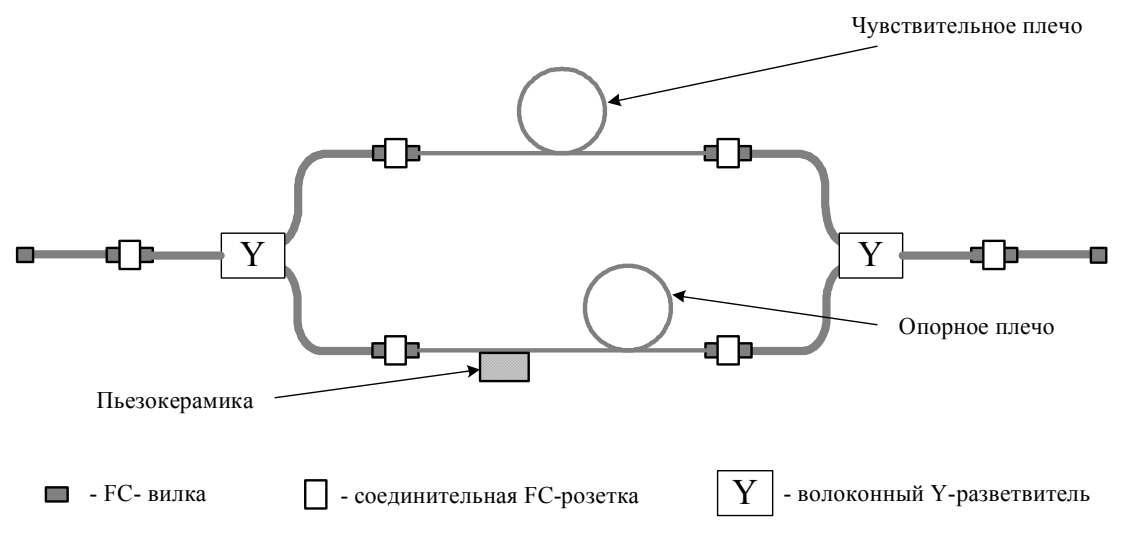

Рис. 1. Схема волоконного тракта

Для измерения изменения фазы моды, произошедшего в результате внешнего воздействия на световод, используется интерферометрический метод, суть которого состоит в том, что одновременно на фотоприемники подаются исследуемая и опорная волны. Если оптические пути этих световых волн отличаются на величину, меньшую длинны когерентности используемого излучения, то фотоприемник зарегистрирует результат их интерференции.

На основе волоконно-оптического гидрофона строиться волоконно-оптическая гидроакустическая антенна, схема которой представлена на рис. 2.

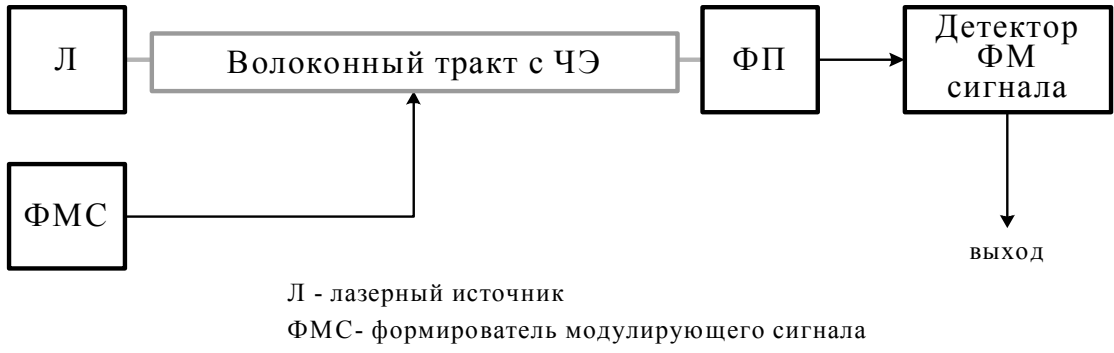

ФП- фотоприемник

#### Рис. 2. Блок-схема макета

Гидроакустическая антенна состоит из пяти блоков: лазерного источника (Л), формирователя модулирующих сигналов (ФМС), волоконного тракта с чувствительным элементом (ЧЭ), фотоприемника (ФП) и детектора фазомодулированных (ФМ) сигналов.

Лазерный источник содержит лазерный диод и драйвера к нему. Лазерный диод представляет собой полупроводниковый лазер с распределенной обратной связью, с длинной волны излучения 1550 нм, мощностью излучения в одномодовом волокне 5 мВт., шириной спектра излучения 1 нм. Управления лазером осуществляется при помощи специальной электронной платы.

Назначением формирователя модулирующего сигнала является создание сигнала специальной формы, необходимого для вспомогательной модуляции интерферометра при осуществлении псевдогетеродинного метода регистрации интерференционного сигнала. Модулирующий сигнал содержит две гармонические компоненты с частотами 30 кГц и 60 кГц, которые синхронизированы между собой и имеют определенное соотношение амплитуд и фаз.

Фотоприемник содержит фотодиод, специализированный усилитель и блок питания. Фотодиод имеет волоконный вход со стандартной FC вилкой и выход разъемом «BNC». Фотодиод рассчитан на диапазон длин волн в области 1,3–1,5 мкм. Чувствительность 0,05 В/мкВт.

Детектор фазомодулированных сигналов предназначен для работы в волоконноинтерферометрическом датчике переменных воздействий, при использовании псевдогетеродинного метода регистрации, когда на выходе интерферометра создается сигнал поднесущей частоты, модулированный по фазе внешним воздействием.

Интенсивность света, подаваемого с выхода интерферометра на фотодетектор, изменяется по закону:

$$
I = I_0 + \Delta I \cos 2\beta L \tag{1}
$$

где  $I_0$  и  $\Delta I$  – средняя интенсивность и амплитуда ее изменения соответственно,  $\beta$  – постоянная распространения света в волокне, *L* – длина интерферометра.

Под действием модулятора длина интерферометра изменяется по закону:  $L = L_0 + \Delta L \cos \Omega t$ ,  $\hspace{2.6cm} (2)$ 

где  $L_{\rm 0}$  – средняя длина интерферометра,  $\Delta L$  и  $\Omega$  – амплитуда, и угловая частота модуляции длины интерферометра соответственно, *t* – текущее время.

Значение интенсивности определяется по формуле (3), с использованием (1) и (2):

$$
I = I_0 + \Delta I \cos(2\beta L_0 + 2\beta \Delta L \cos \Omega t) =
$$
  
=  $I_0 + \Delta I [\cos 2\beta L_0 \cos(2\beta \Delta L \cos \Omega t) -$   
-  $\sin 2\beta L_0 \sin(2\beta \Delta L \cos \Omega t) =$   
=  $I_0 + \Delta I {\cos 2\beta L_0 [I_0 (2\beta \Delta L) - 2I_2 (2\beta \Delta L) \cos 2\Omega t + ...} -$   
-  $\sin 2\beta L_0 [2I_1 (2\beta \Delta L) \cos \Omega t - 2I_3 (2\beta \Delta L) \cos 3\Omega t ...]$  (3)

где  $I_n(2\beta\Delta L)$  – функции Бесселя первого рода n-го порядка.

Напряжение на выходе фотодетектора пропорционально интенсивности светового потока. После синхронного детектирования сигнала получают напряжения  $U_1$  (4) и  $U_2$ (5), представляющие результат измерения, соответственно равные:

$$
U_1 \sim \sin 2\beta L_0 I_1 (2\beta \Delta L) \cos \varphi_1, \tag{4}
$$
  

$$
U_2 \sim \cos 2\beta L_0 I_2 (2\beta \Delta L) \cos \varphi_2, \tag{5}
$$

где  $\varphi_1$  и  $\varphi_2$  – учитывают фазовый сдвиг между опорным и детектируемым сигналом.

Интенсивность суммарной интерференционной картины можно рассчитать по следующей формуле (6):

$$
I(x, y, z) = \left| \sum_{mn, pg} E_{mn}^{3}(x, y) \exp\left[-j(\varphi_{mn}^{0} + \beta_{mn} z)\right]\right| +
$$
  
+  $E_{pg}^{r}(x, y) \exp\left[-j(\varphi_{pg}^{0} + \beta_{pg} z_{r})\right]^{p}$ , (6)

где  $E_{mn}^s(x, y)$ ,  $E_{pq}^r(x, y)$  – распределения амплитуд полей мод в сигнальном и в опорном световолах соответственно.

Как следует из формулы (6), модуляция фазы, распространяющегося в волоконных световодах излучения в результате внешних воздействий, приведет к изменению интенсивности интерференционной картины. Это явление и положено в основу волоконно-оптического гидрофона, чувствительность которого определяется величиной коэффициента фазовой чувствительности моды волоконного световода к изменению  $\Delta F_i$  внешнего воздействия  $F_i$ .

$$
K_{Fi} = \frac{\Delta \varphi_{mn}}{\varphi_{mn} \Delta F_i} \,. \tag{7}
$$

#### Вывод

В статье продемонстрирована возможность регистрации гидроакустических сигналов. Волоконно-оптический гидрофон обладает неоспоримыми преимуществами по сравнению с пьезокерамическими гидрофонами: малыми размерами, возможность удаленного сбора информации, работа в диапазоне низких частот, работоспособность при высоких температурах и давлениях. Полученный результат позволяет сделать вывод о целесообразности проведения дальнейших исследований с целью применять данного типа гидрофонов в различных приборах и системах.

- 1. Кульчин Ю.Н. Распределительные волоконно-оптические измерительные системы. – М.: ФИЗМАТЛИТ. – 2001. – 272 с.
- 2. Янг М. Оптика и лазеры, включая волоконную оптику и оптические волноводы: Пер. с англ. - М.: Мир. - 2005. - 541 с., ил.
- 3. Назаров А.В., Козырев Г.И. Современная телеметрия в теории и на практике. Учебный курс. - СПб: Наука и Техника. - 2007. - 672 с., ил. Цветные вкладки.
- 4. Бондарев В.Н., Трёстер Г., Чернега В.С. Цифровая обработка сигналов: методы и средства. – Севастополь: СевГТУ. – 1999. – 398 с.
- 5. Гитин В.Я., Кочановский Л.Н. Волоконно**-**оптические системы передачи. М.: [Радио и связь](http://www.ozon.ru/context/detail/id/858692/). – 2003. – 128 с.
- 6. Фриман Р. Волоконно-оптические системы связи. М.: Техносфера. 2004. 567 с.
- 7. Нигматулин Р.И. Динамика многофазных сред (часть II). М.: Наука. 1987. 352 с.
- 8. Тюрин А.М., Сташкевич А.П., Таранов Э.С. Основы гидроакустики. Л. 1966. 382 с.

# **ОПРЕДЕЛЕНИЕ И ПРОГНОЗИРОВАНИЕ ПАРАМЕТРОВ ДВИЖЕНИЯ ОБНАРУЖЕННЫХ ЛЕТАТЕЛЬНЫХ АППАРАТОВ В.О. Иванова**

## **Научный руководитель – к.т.н., профессор А.В. Демин**

В настоящее время одной из отраслей современной авиационной промышленности является создание и обнаружение летательных аппаратов. Главной проблемой обнаружения ЛА и наблюдения за ним являются помехи и шумы, которые чаще всего создаются в атмосфере. Подобные неблагоприятные факторы могут привести к потери летательного аппарата. Система обнаружения летательного аппарата должна использовать алгоритм, позволяющий избежать потерю связи с обнаруженным объектом, с помощью прогнозирования параметров объекта.

Ключевые слова: летательный аппарат, наблюдение, алгоритм

#### **Введение**

В авиации так же всё больше используют ПО для решения различных задач: создание малозаметных летательных аппаратов, для моделирования движения ракетнокосмических систем, создание беспилотных летательных аппаратов и т.п.

Так же с развитием транспортной и технической авиации значительно возрастает число летательных аппаратов (ЛА). В том числе имеется несколько видов малозаметных ЛА (МЛА): спортивные и малоразмерные самолёты, планёры и т.д. Кроме того, анализ зарубежной научно-технической литературы, рекламных сообщений, а также работ, отражающих опыт разработки и создания новой авиационной техники, показывает, что в настоящее время одной из отраслей современной авиационной промышленности является создание и обнаружение ЛА. Снижение заметности в радио-, оптическом и акустическом диапазонах будет уменьшать вероятность обнаружения ЛА средствами контроля воздушного движения и, следовательно, уменьшается способность предупреждения столкновений и обеспечение авиационной безопасности. В существующих системах предупреждения столкновений и контроля воздушного движения основным средством обнаружения ЛА на больших дальностях является радиолокационная станция (РЛС). Поэтому для ЛА первостепенное внимание уделяется снижению радиолокационной заметности (РЛЗ), предопределяющее существенное уменьшение эффективной площади рассеяния (ЭПР) ЛА в направлении облучения, т.е. снижение энергии, переизлучаемой в направлении прихода облучающего сигнала. Таким образом, указанные причины приводят к уменьшению дальности и надежности обнаружения ЛА, а при наличии шумов и интенсивных помех практически к невозможности их обнаружения.

Все это обусловило широкий фронт исследований как в России, так за рубежом, направленных на поиск способов и возможных путей повышения надежности обнаружения ЛА. Приведенный перечень задач на сегодня в значительной мере определяет перспективные направления развития радиолокации ЛА. Особенно следует отметить, что большое влияние на развитие радиолокационных средств и авиационной техники для обнаружения ЛА оказало создание технологии снижения РЛЗ ЛА. Это приводит к существенному уменьшению дальности действия существующих средств обнаружения, слежения и классификации ЛА систем предупреждения столкновений и контроля воздушного движения, что, в свою очередь, влечет за собой необходимость создания нового поколения РЛС, имеющих характеристики, позволяющие надежно обнаруживать и следить за ЛА в условиях наличия шумов и воздействующих помех.

Увеличение скорости полёта ЛА всех видов и назначений, является одной из самых устойчивых тенденций развития авиации [1]. Применение таких аппаратов позволяет обеспечить ряд тактических преимуществ к которым прежде всего необходимо отнести:

§ значительное уменьшение подлётного времени к цели, а соответственно и уменьшение лимита времени, которым располагает противоборствующая сторона на подготовку противодействия;

§ снижение эффективности существующих методов наведения;

§ увеличение ошибок сопровождения, а также его срыв в существующих измерителях;

§ ухудшение показателей обнаружения ЛА радиолокационными обнаружителями.

Последнее обусловлено тем, что даже при незначительных манёврах ЛА появляются значительные ускорения. Появление ускорений приводит к дополнительной частотной модуляции отражённых радиосигналов и к нарушению условий согласованной обработки сигналов [2].

В связи с вышеизложенным проблема обоснования требований к системам перехвата ГЗЛА должна решаться по нескольким направлениям, включающим:

§ разработку всеракурсных методов наведения;

§ разработку системы информационного обеспечения;

§ определение области соотношений динамических параметров ЛА и ЛА их перехвата, при которых эта задача будет решаться.

Совершенствование технологий, создания новой элементной базы, вычислительных средств, способов обработки сложных сигналов, а также достижения и успехи в области моделирования электродинамических и электрических процессов, использование широкополосных и сверхширокополосных сигналов, мультистатических принципов наблюдения позволили вплотную приблизиться к решению такой проблемы, как обнаружение и распознавание малозаметных, слабоконтрастных объектов при их наблюдении в сложных (природных и техногенных) условиях.

## **Проблемы, связанные с обнаружением летательных аппаратов (ЛА) и наблюдением за ними**

Главной проблемой обнаружения ЛА и наблюдения за ним являются помехи и шумы, которые чаще всего создаются в атмосфере.

Атмосфера представляет собой смесь газов, водяного пара и некоторого количества аэрозолей. Для решения задач, нахождения динамических параметров объектов наблюдения и определения их координат необходимо учитывать следующие параметры состояния атмосферы: давление, плотность воздуха, относительная плотность воздуха, температура, свойства воздуха (сжимаемость, упругость, вязкость и т.д.), а также скорость и направление ветра.

Неблагоприятные факторы могут привести к потери летательного аппарата. При проектировании ЛА для выработки правильного решения необходимо моделировать ЛА, внешнюю среду и процессы их взаимодействия. Если в процессе проектирования выбирать параметры ЛА с учетом известных проектировщику самых неблагоприятных и исключительно редко встречающихся явлений, которые могут воздействовать на ЛА в процессе функционирования, то проектирование ЛА может окончиться неудачей – ЛА, способный противостоять абсолютно всем неблагоприятным воздействиям внешней среды, может оказаться неспособным к полету. Проектировщик вынужден идти на определенный технический риск для выполнения поставленной перед ним задачи, т.е. проектировать самолет не на экстремальные, а на наиболее вероятные уровни неблагоприятного воздействия.

Тем не менее проектировщик с самого начала должен знать, какой уровень неблагоприятных факторов приведет к катастрофическим последствиям. Естественно, что для снижения степени риска должны быть применены все доступные проектировщику средства.

Среди неблагоприятных факторов, влияющих на ЛА, необходимо отметить: ветер, солнечное излучение, влажность и химический состав воздуха, озон, обледенение, электрические явления в атмосфере.

## Система обнаружения летательного аппарата и алгоритм наблюдения за ним

Бортовой цифровой вычислительный комплекс получает информацию от датчиков и бортовых систем, обрабатывает ее в режиме разделения времени между залачами и вылает управляющие возлействия на исполнительные органы и бортовые системы. Для обеспечения работы в реальном масштабе времени каждый определенный момент времени прерывается работа процессора, что создает предпосылки для периодического возвращения к решению одних и тех же задач.

Облик и структуру БЦВК во многом определяет требование сохранения работоспособности и обеспечения безопасности экипажа при любых двух отказах. В состав БЦВК входят две идентичные по структуре и оборудованию вычислительные системы: центральная (ЦВС) и периферийная (ПВС), каждая из которых включает в себя бортовые цифровые вычислительные машины, работающие синхронно по одинаковым программам, фактически резервирующие друг друга и представляющие параллельных канала, на выходе каждого из которых имеется встроенная резервированная схема сравнения, контролирующая команды, выдаваемые абонентам из всех четырех БЦВМ. При отказе одной из БЦВМ схема сравнения блокирует ее выход и вычислительная система продолжает работать, при отказе второй БЦВМ ситуация повторяется: выход отказавшей БЦВМ блокируется и система продолжает работать.

При наблюдениее за объектом имеются датчики, определяющие координаты текущего обнаруженного летательного аппарата. Считаем, что связь между приёмником и обнаруженным объектом, с помощью, которой приёмник получает от датчиков информацию об объекте, установлена. Далее полученная информация обрабатывается с учётом всех помех и передаётся на Землю, либо выводится на экран в виде графика, на котором изображена траектория движения обнаруженного объекта и в виде таблицы, в которой сохраняются полученные данные об объекте.

На блок-схеме (рис. 1) представлен алгоритм расчёта параметров движения, из которого видна необходимая последовательность операций.

Входными данными для алгоритма являются:

– начальный горизонтальный  $(B_0 - a30Myr)$  и вертикальный углы  $(E_0)$ получаемые с датчиков в каждый момент времени;

- начальное расстояние, получаемое с датчика;
- начальная скорость обнаруженного объекта;
- требования по качеству изображения.

Азимутом называется горизонтальный угол, отсчитываемый по ходу часовой стрелки от северного направления истинного меридиана до данного направления.

Горизонтальный угол - угол в горизонтальной плоскости, соответствующий двухгранному углу между двумя вертикальными плоскостями, проходящими через отвесную линию в вершине угла. Горизонтальные углы изменяются от 0° до 360°.

$$
B = B_0 + arctg\left(\frac{V^*t}{R}\right),\tag{1)[3]}
$$

где  $B_0$  – начальный горизонтальный угол, который система получает с датчиков;  $R$  – параметр расстояния [м]: V – скорость [м/с]: t – время [с].

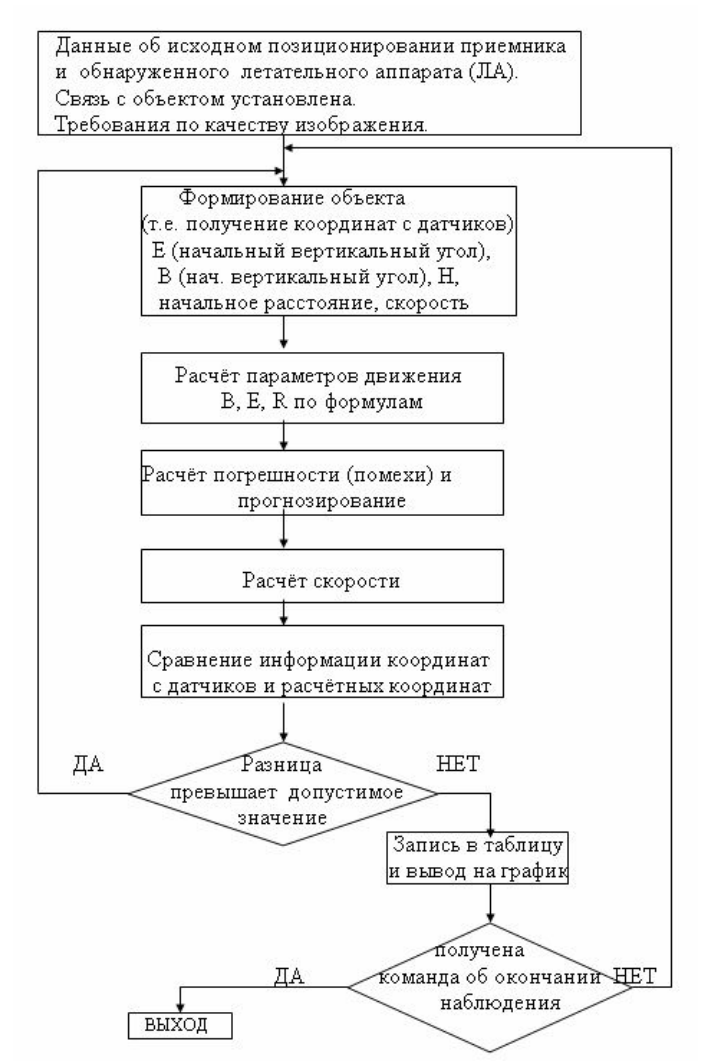

Рис. 1. Алгоритм определения параметров движения ЛА

**Вертикальный угол** – угол в вертикальной плоскости.

Различают:

**угол наклона**, или крутизна ската – вертикальный угол, отсчитываемый от горизонтальной плоскости вверх от 0° до +90°, и вниз от 0° до –90°;

**угол возвышения**, или угловая высота – угол наклона направления на предмет, расположенный над горизонтальной плоскостью;

**зенитное расстояние** – вертикальный угол, отсчитываемый от направления отвесной линии (астрономическое зенитное расстояние) или от нормали к эллипсоиду (геодезическое зенитное расстояние) от 0° до 180°.

$$
E = E_0 + arctg\left(\frac{H}{\sqrt{R^2 + (V^*t)^2}}\right),
$$
\n(2)[3]

где  $E_0$  – начальный вертикальный угол, который система получает с датчиков;  $H$  – высота, также получаемая с датчиков [м]; R – параметр расстояния; V – скорость [м/с];  $t$  – время [c].

**Расстояние:**

$$
R = \sqrt{H^2 + R^2 + (V^*t)^2}
$$
 (3)[3]

После расчёта параметров производится сравнение координат, полученных с датчиков и расчётных координат. Если разница превышает допустимое значение, то, скорее всего объект потерян. Чтобы восстановить связь с объектом, используются

прогнозируемые значения в следующей точке с учётом прошедшего промежуточного времени. Если же разница не превысила допустимого значения, то информация об объекте заносится в таблицу и координаты обнаруженного объекта выводятся на график. И далее всё рассчитывается для следующей точки объекта, т.е. расчёты производятся в каждый момент времени до тех пор, пока не будет получена команда об окончании наблюдения или не будет потеряна связь. Если же связь с объектом потеряна, то с помощью прогнозирования связь можно восстановить. На рис. 2 представлен график, полученый с помощью программы, реализующей данный алгоритм.

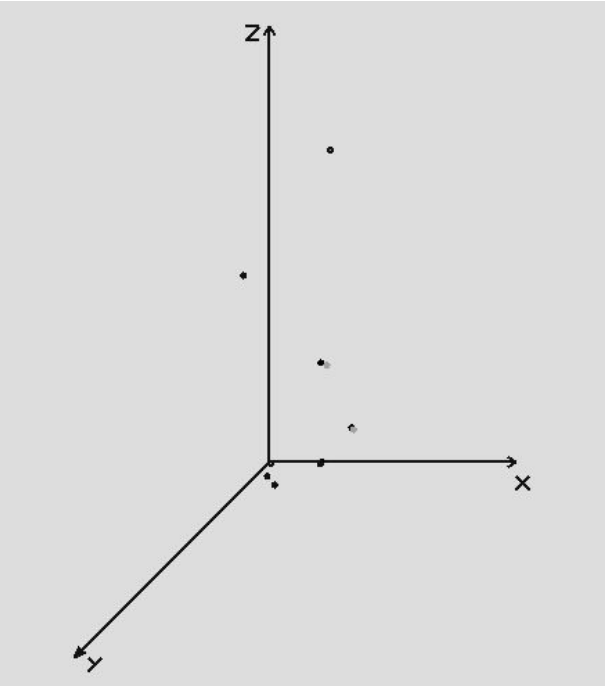

Рис. 2. График движения обнаруженного ЛА

Из графика видно движение наблюдаемого объекта. Чёрным цветом, обозначены прогнозируемые координаты, а также координаты, получаемые с датчиков. В случае, когда погрешность превышает допустимое значение, то координата получаемая с датчиков обозначена серым цветом, это означает, что объект может быть потерян. Тогда с помощью прогнозируемых значениям мы пытается восстановить связь с объектом, на рисунке видно, что связь с объектом успешно восстановлена.

## **Заключение**

В работе были рассмотрены основные проблемы, возникающие при обнаружении и наблюдении за летательным аппаратом. Предложен алгоритм, позволяющий избежать потерю связи с обнаруженным объектом, с помощью прогнозирования параметров объекта.

- 1. Канащенков А.И., Меркулов В.И., Самарин О.Ф. Облик перспективных бортовых радиолокационных систем. Возможности и ограничения. – М.: ИПРЖР. – 2002.
- 2. Ильчук А.Р., Меркулов В.И., Самарин О.Ф., Юрчик И.А. Влияние интенсивного маневрирования целей на показатели эффективности системы первичной обработки сигналов в бортовых РЛС. – Радиотехника. – 2003. – №6.
- 3. Преснухин Л.Н. Основы теории и проектирования вычислительных приборов и машин управления. – М: Высшая школа. – 1970. – 632 с.

# **РАЗРАБОТКА МОБИЛЬНОГО ИНФОРМАЦИОННОГО РОБОТА С МНОГОМОДАЛЬНЫМ УПРАВЛЕНИЕМ**

## **М.В. Прищепа, В.Ю. Будков**

## **(Санкт-Петербургский государственный университет аэрокосмического приборостроения)**

# **Научный руководитель – к.т.н., доцент А.Л. Ронжин (Санкт-Петербургский институт информатики и автоматизации [РАН](http://www.ras.ru/)**)

Разрабатывается информационно-справочный мобильный робот с многомодальным пользовательским интерфейсом, обеспечивающим естественное взаимодействие людей с роботом и предназначенный для обслуживания посетителей в зоне перемещения робота: в музее, торговом центре, на выставке и других помещениях.

Ключевые слова: мобильный робот, справочные системы, многомодальные интерфейсы, голосовое управление

#### **Введение**

В настоящее время роботы занимают все большую часть нашей жизни. Наибольшее распространение получили промышленные роботы, которые применяются на заводах, фабриках и других тяжелых производствах. Также ведутся разработки различных военных роботов, большинство из которых представляет собой беспилотные аппараты: танки, бронетранспортеры и даже самолеты. Кроме того, особое внимание ученых и инженеров направлено на развитие обслуживающих роботов, предоставляющих ассистивные, информационные, тренинговые, развлекательные и другие услуги [1]. Например, роботы-няньки, роботы-уборщики и другие [2].

В рамках текущей работы предлагается создать информационно-справочного мобильного робота с многомодальным пользовательским интерфейсом, который мог бы обеспечивать естественное взаимодействие людей с роботом. Данный класс роботов предназначен для использования в музеях, при проведении выставок, конференций, где они выполняют роль гидов и предоставляют посетителям различную полезную информацию [3], например, о тематике выставок, ее участниках, также дают развернутый план помещения и возможность быстрого поиска нужного места или объекта.

Современные обслуживающие роботы должны обеспечивать пользователю возможность интуитивного управления, их функции должны быть простыми и очевидными настолько, чтобы человек мог управлять им без знания специальных команд или принципа работы, кроме того, система должна быть робастна к ошибкам в действиях пользователя.

## **Технологическая сеть мобильного информационного робота**

Последнее десятилетие за рубежом активно проводятся исследования и разработки принципиально нового поколения обслуживающих роботов с многомодальным пользовательским интерфейсом [4]. Это системы массового обслуживания, которые могут автоматически определять присутствие пользователяклиента и общаться с ним естественным образом. Ввод информации может осуществляться как путем нажатия кнопок клавиатуры или сенсорного экрана, так и с помощью голоса или даже жестов. Такая система, как правило, обладает знанием о своем пространственном положении, а также планировке здания, и использует эти данные при указании пользователю интересующего направления.

Наличие многомодального пользовательского интерфейса является отличительной характеристикой разрабатываемого мобильного робота. Созданные ранее технологии обработки аудиовизуальных данных успешно прошли тестирование в интеллектуальном зале и многомодальном киоске [5]. Для разработки мобильного справочного робота необходимо адаптировать технологии обработки аудио- и видеосигналов для их применения на подвижной платформе в условиях приближенных к реальной эксплуатации. Следует отметить, что системы распознавания речи, а также слежения за объектами по аудио-визуальной активности должны быть робастны по отношению к фоновым помехам и нестационарным шумам, часто возникающим при проведении массовых мероприятий. Далее рассмотрим ряд технологий, которые были использованы при разработке робота, а также процесс их интеграции в мобильном программно-аппаратном комплексе.

Наиболее важными технологиями являются локализация источников звука [6], автоматическое распознавание речи [7], идентификация диктора по речи, определение положения и слежение за подвижным объектом и лицом человека. Кроме того, для разработанных интерактивных приложений используется технология аудиовизуального синтеза русской речи «говорящая голова». Программные модули поиска и слежения за лицом, а также бимодальный синтез русской речи уже успешно внедрены в мобильного робота.

Определение положения и слежение за лицом человека реализовано с помощью алгоритма, отслеживающего перемещение набора естественных маркеров-точек лица человека: центр верхней губы, кончик носа, точка между глаз, зрачок правого глаза и зрачок левого глаза. Это позволяет увеличить робастность определения координат головы при быстрых движениях и случайных видеошумах [8]. Предложен также специальный метод для того, чтобы отслеживать контрольные точки и автоматически восстанавливать их в рабочей зоне в случае потери системой. Алгоритм определения положения и видеослежения за подвижным объектом основан на оценке изменений в соседних кадрах, а также учитывает реальные размеры людей, скорости и направления их перемещений, зоны допустимого появления объектов, что делает алгоритм устойчивым по отношению к внезапным изменениям освещенности и позволяет различать объекты в случае их сближения. Для основных процедур захвата и обработки видеосигнала применяется библиотека Intel OpenCV.

Модель аудиовизуального синтеза речи («говорящая голова») по произвольному тексту была разработана совместно с ОИПИ НАН Беларуси и университетом Западной Богемии [9]. Выработаны два метода создания визуального синтеза движений лица: имитационный, при котором создаётся трехмерная модель лица, и настраиваются управляющие параметры для передачи мимики, выражения лица и движения губ при говорении, и компиляционный, при котором «говорящая голова» формируется путём выбора соответствующих видеофрагментов или изображений из визуальной базы данных конкретного диктора, создавая, таким образом, персонифицированную модель говорящей головы. Визуальный синтез движений лица и губ совмещается с синтезом аудиосигнала.

Интеграция указанных технологий в рамках единого программно-аппаратного комплекса, оснащенного передвижной платформой с сенсорными датчиками препятствий позволяет роботу перемещаться в пространстве и вести естественный диалог с посетителями института. На рис. 1 представлена технологическая сеть мобильного информационного робота, включающая три уровня: сенсорный, управляющий и исполнительный. Аудио-визуальные и сенсорные данные, полученные на первом уровне, проходят обработку с помощью технологий, описанных выше, вырабатывая необходимые команды для исполнительных устройств, представленных на третьем уровне.
Аппаратная часть робота включает в себя следующие устройства. Шасси имеет три колеса, два из которых имеют независимое управление, что позволяет роботу двигаться в двух направлениях, а также поворачивать и разворачиваться вокруг своей оси. Сенсорные датчики препятствий установлены на каждой из четырех сторон нижней части робота и служат для предотвращения столкновений с непредвиденными помехами при передвижении робота. Источник бесперебойного питания 14A/ч обеспечивает автономную работу приводов и системы управления в среднем до 5 часов. Ноутбук со встроенными Wi-Fi адаптером, веб-камерой, микрофоном и динамиками имеет собственный аккумулятор и подключен к источнику бесперебойного питания. С помощью камеры робот следит за движущимися объектами и находит лица. Датчики препятствия срабатывают в результате столкновения с какимлибо предметом. Микрофон используется для локализации источников звука, распознавания речи, а также идентификации диктора. Обрабатывая полученные данные, система управления подает команды исполнительным устройствам (приводам колес средствам вывода мультимедийной информации) или приложениям, обеспечивающим мониторинг поведения робота, интерактивную обратную связь посредством говорящей головы и естественное взаимодействие с клиентами.

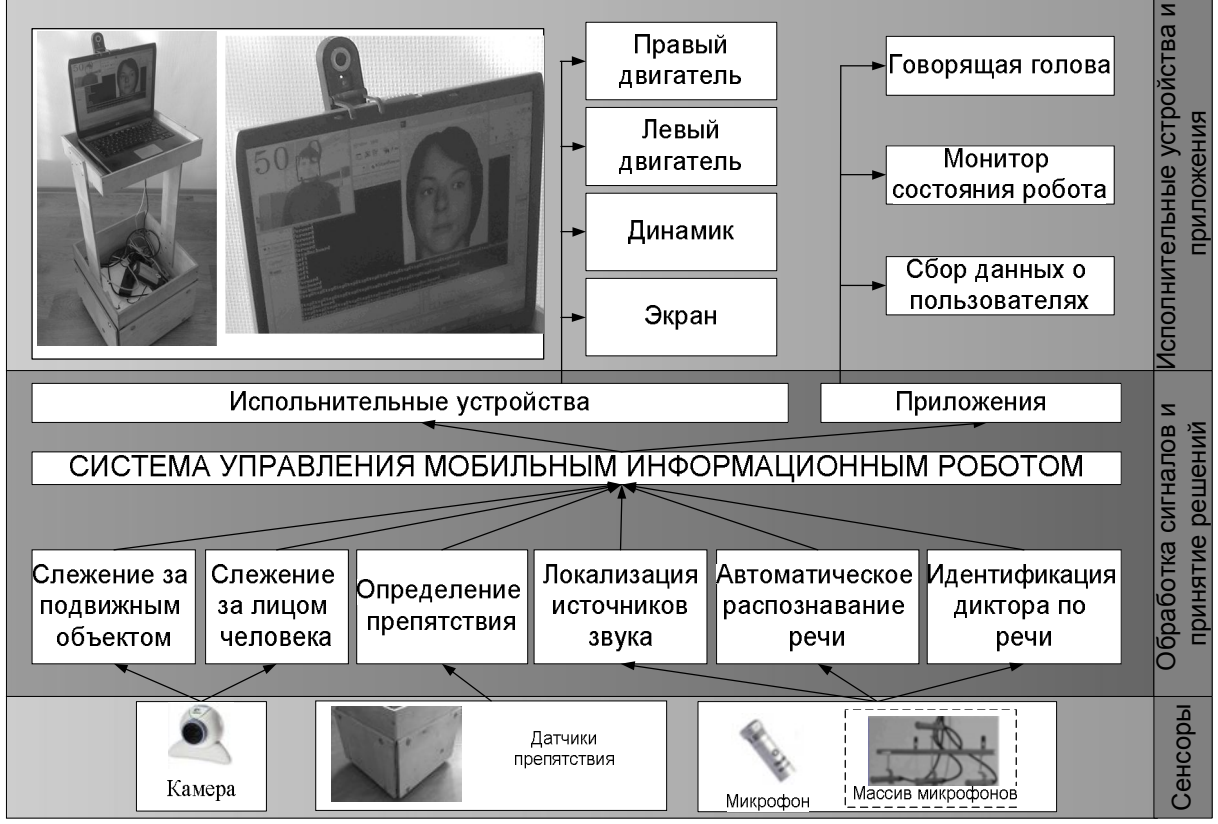

Рис. 1. Технологическая сеть мобильного робота

В данный момент отрабатываются несколько режимов работы мобильного робота:

(1) составление карты местности и определения препятствий путем свободного передвижения робота;

(2) пассивный режим работы: на мониторе проигрываются рекламные видеоролики, ведется слежение за подвижными объектами в зоне действия робота;

(3) режим привлечения: аватар в виде говорящей головы следит за перемещением людей, визуализация изменения направления взгляда головы создает впечатление у прохожего, что за ним следят, и привлекает его интерес к роботу [10]; как только

клиент оказывается в зоне речевого взаимодействия и остается в ней определенное время, робот озвучивает приветствие и начинает диалог;

(4) активный режим: в зависимости от прикладной области, стратегии диалога и других факторов робот выясняет, какую информацию желает получить клиент и затем в интерактивном режиме, используя синтез речи и средства визуализации, предоставляет необходимую информацию.

(5) режим сбора данных: робот, перемещаясь по некоторой территории, производит поиск людей, и посредством естественного диалога узнает от них необходимую информацию.

Кроме автоматических режимов поведения робота, также реализовано ручное управление через компьютер и мобильное устройство через веб-интерфейс. В следующем разделе рассмотрим один из сценариев применения мобильного информационного робота.

#### **Пилотный сценарий поведения робота**

Разработанный робот в первую очередь был использован в ходе проектирования системы бимодальной идентификации сотрудников СПИИРАН. Для сбора аудиовизуальных данных (образец речи и фотография лица) мобильный робот в течение недели передвигался по коридору института. При обнаружении лица робот подъезжал к человеку и в ходе диалога накапливал необходимую информацию. На рис. 2 представлена схема поведения робота в рабочее время. В случае разрядки аккумуляторов, а также в ночное время робота подключали к сети центрального питания, а систему управления роботом выключали.

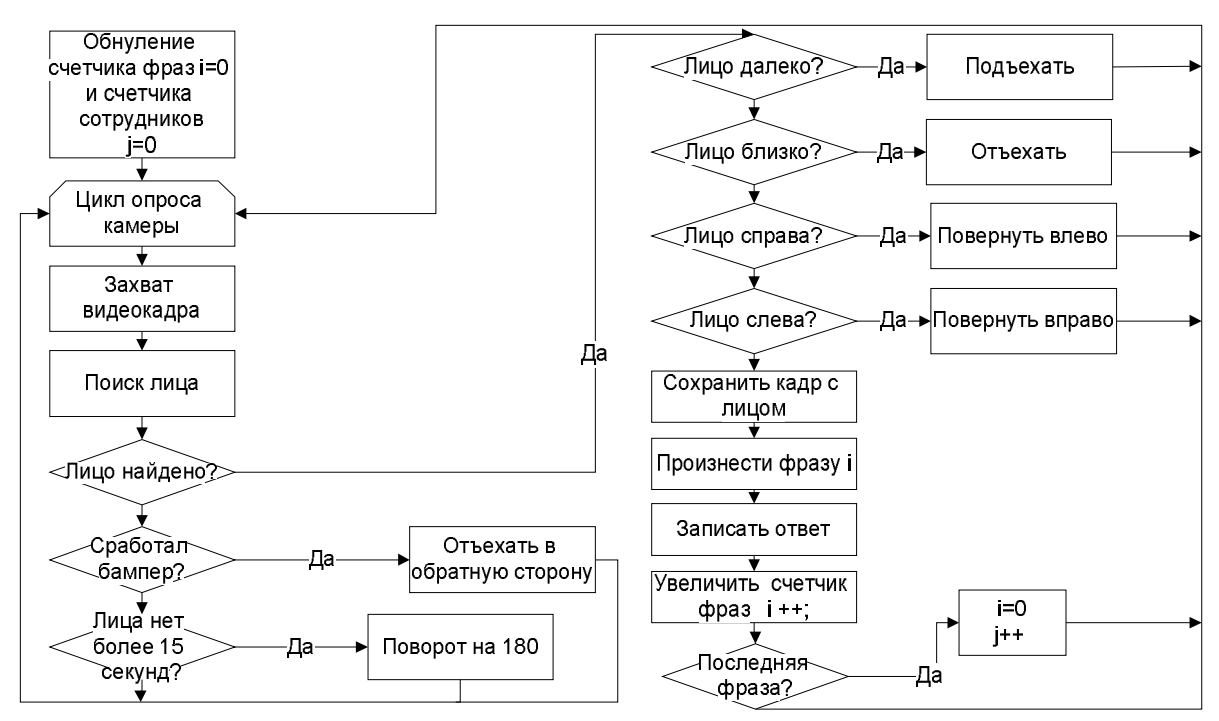

Рис. 2. Схема поведения робота при сборе данных для системы бимодальной идентификации личности

Сначала робот инициализирует счетчики фраз и сотрудников. Далее в цикле производится захват кадра и его анализ с помощью алгоритма Хаара, обеспечивающего поиск лица. Если на изображении обнаруживается несколько лиц, то выбирается ближайшее. Затем производится расчет расстояния до него, учитывая стандартные пропорции лица. Чтобы объект оказался в зоне речевого взаимодействия, робот перемещается в такую позицию относительно человека, чтобы расстояние между ними составляло от 2 до 3 метров, а отклонение от центра камеры не превышало 20 градусов.

В ходе диалога робот продолжает анализировать положение человека и старается перемещаться таким образом, чтобы удерживать человека в зоне речевого взаимодействия. Если в ходе общения человек все-таки пропадает, то диалог считается незавершенным, а файлы удаляются. В данной задаче сбора идентификационных данных использовалась упрощенная схема диалога, состоящая из трех фраз робота и двух ответов человека, что является достаточным для создания речевого образа диктора. Перед произношением фразы робот сохраняет кадр с лицом. Таким образом, в ходе такого кратковременного диалога робот успевает сделать несколько фотографий посетителя и набрать речевой материал, необходимый для обучения системы бимодальной идентификации личности.

После завершения диалога робот прощается и начинает новый поиск лиц в зоне видимости камеры. Если в течение 15 секунд лица не обнаруживаются, то робот начинает активный поиск, перемещаясь в пространстве. Управление движением робота в режиме поиска запускается в параллельном потоке. Проверяя наличие лица в кадре каждые 20 мс, робот начинает вращение на месте. Если лицо не обнаруживается в ходе полного оборота робота, делается пауза в 30 с, после чего снова начинается движение.

Если во время перемещений робота (во время поиска или в ходе диалога) срабатывает какой-либо из датчиков препятствия, то он отъезжает в противоположную сторону примерно на 0,5 метра, если датчик передний или задний, или поворачивает в противоположную сторону на 20 градусов, если сработал один из боковых датчиков.

Следуя представленной схеме поведения, робот перемещался по коридору института и собирал аудио-визуальные образцы сотрудников. Собранная база данных используется для обучения бимодальной системы идентификации личности и течении этого года будет установлена в интеллектуальном зале СПИИРАН, а также на компьютере мобильного робота для персонифицированного информационного обслуживания сотрудников.

#### **Заключение**

Адаптивность к динамически изменяющейся окружающей среде и обеспечение естественности взаимодействия с клиентом являются двумя отличительными характеристиками мобильного информационного робота. В данном исследовании основное внимание уделяется особенностям применения технологий аудио-видео обработки в условиях, когда подвижными являются как источник сигнала, так и сенсорные устройства.

На данный момент разработана технологическая сеть и программно-аппаратный комплекс мобильного робота. Экспериментально проверена работа сенсорных систем при перемещении робота по незнакомой территории. Для сбора данных о сотрудниках института был разработан специальный сценарий поведения робота и собрана база по 30 сотрудникам, включающая их образцы речи и фотографии. После обучения системы идентификации мобильный робот будет способен распознавать сотрудников и настраивать свое поведение с учетом персональных предпочтений окружающих.

Для повышения точности распознавания речи и локализации диктора в пространстве планируется установить массив микрофонов на корпус робота. Последующая интеграция мобильного робота с интеллектуальным залом позволит провести ряд экспериментов, связанных с проектированием интеллектуального окружающего пространства, и выявить наиболее актуальные способы поведения робота и взаимодействия человека с машиной.

## **Литература**

- 1. Breazeal C., Brooks A., Gray J., Hoffman G., Kidd C., Lee H., Lieberman J., Lockerd A., and Mulanda D. Humanoid robots as cooperative partners for people. International Journal of Humanoid Robots. – 2004. – Vol. 2(1). – P. 1–34.
- 2. Fong T., Nourbakhsh I. and Dautenhahn K. A survey of socially interactive robots. Robotics and Autonomous Systems. – 2003. – Vol. 42. – P. 143–166.
- 3. Christensen H., Pacchierotti E. Embodied social interaction for robots. Proc. of AISB'05: Social Intelligence and Interaction in Animals, Robots and Agents, 12–15 April 2005, University of Hertfordshire, Hatfield, UK. – 2005. – P. 40–45.
- 4. Fritsch J., Kleinehagenbrock M., Lang S., Plotz T., Fink G.A. and Sagerer G. Multi-modal anchoring for human-robot-interaction. Robotics and Autonomous Systems. – 2003, – Vol. 43. – P. 133–147.
- 5. Ронжин А.Л., Карпов А.А., Леонтьева Ан.Б., Костюченко Б.Е. Разработка многомодального информационного киоска. // Труды СПИИРАН. Вып. 5. – Т. 1. – СПб: Наука. – 2007. – С. 227–245.
- 6. Ронжин А.Л., Карпов А.А. Сравнение методов локализации пользователя многомодальной системы по его речи // Известия вузов. Приборостроение. – 2008. –  $T. 51. - N_2 11. - C. 41-47.$
- 7. Ронжин А.Л. Топологические особенности морфофонемного способа представления словаря для распознавания русской речи // Вестник компьютерных и информационных технологий. – 2008. – № 9. – С. 12–19.
- 8. Карпов А.А. ICanDo: Интеллектуальный помощник для пользователей с ограниченными физическими возможностями. Вестник компьютерных и информационных технологий. – 2007. – №7. – С. 32–41.
- 9. Лобанов Б.М., Цирульник Л.И., Железны М., Крноул З., Ронжин А., Карпов А. Система аудиовизуального синтеза русской речи // Информатика. Минск, Беларусь  $-2008. - N_2$  4 (20). – C. 67–78.
- 10. Andrew D., Avery C.L., Avery B.L. Speak out and annoy someone: experiences with intelligent kiosks // Proc. of the SIGCHI conference on human factors in computing systems. – 2000. – P. 313–320.

# **ИССЛЕДОВАНИЕ И АНАЛИЗ ФРИКЦИОННОГО ВЗАИМОДЕЙСТВИЯ КОНСТРУКЦИОННЫХ МАТЕРИАЛОВ Д.В. Ершов, Д.В. Запатрин (Санкт-Петербургский государственный университет информационных технологий, механики и оптики), Е.К. Иванов (Санкт-Петербургский государственный институт машиностроения) Научные руководители: д.т.н., профессор М.В. Мусалимов (Санкт-Петербургский государственный университет информационных технологий, механики и оптики), д.т.н., профессор М.А. Скотникова (Санкт-Петербургский государственный институт машиностроения)**

В данной работе рассматривался процесс изменения шероховатости поверхности (качества выбранных конструкционных материалов). Представлены результаты сопоставления номинальных параметров действия с динамическими характеристиками трибологического взаимодействия образцов различных материалов.

Ключевые слова: трибологическое взаимодействие, динамические характеристики, номинальный параметр действия

#### **Введение**

В настоящее время актуальной остается задача детальных исследований трибологических взаимодействий. В работе представлены сигналы, полученные в ходе проведения эксперимента на установке «Трибал-2» и микропрофилометре PS-1 [1]. Проводился опыт при возвратно-поступательном движении образцов в условиях сухого трения по схеме «сфера-плоскость» (рис. 1), при этом было реализовано их трёхточечное контактное взаимодействие.

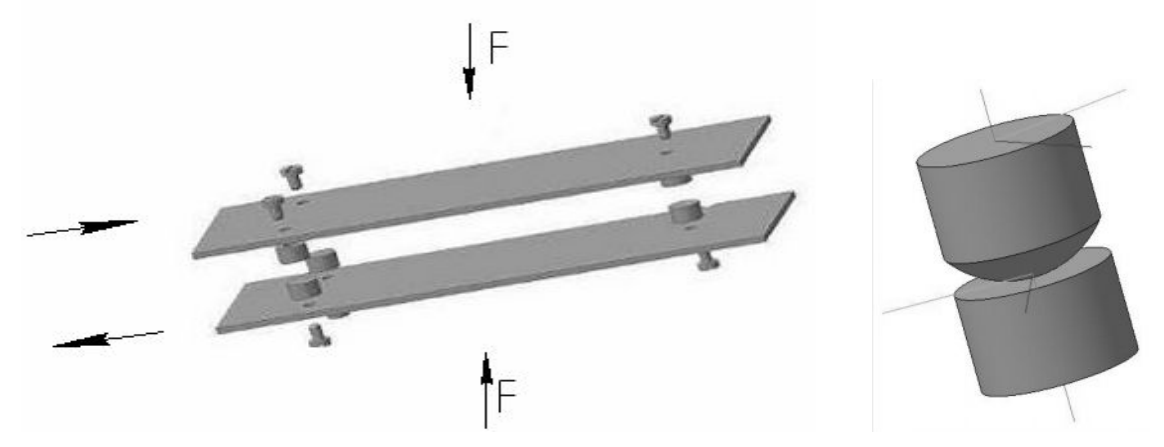

Рис. 1. Схема взаимодействия образцов

Измерительная система «Трибал-2» позволяет максимально точно регистрировать перемещения контробразцов, закреплённых на платформах. Установка позволяет в непрерывном режиме времени получать динамические характеристики узла трения и, таким образом отслеживать их эволюцию.

Время проведения опыта при жёстком нагружении контртел трибопар составило 4 часа при температуре 18…20°С. Предельное значение амплитуды перемещения образцов составило 5 мм.

Были проведены микроскопический и профилометрический анализы, использован вейвлет-фрактальный анализ для детальной оценки изменения профиля поверхности. В пакете Ident программы Matlab получены амплитудно-частотные и фазо-частотные характеристики фрикционного взаимодействия [2]. Для получения данных об энергетических характеристиках процесса использовались методы цифрового спектрального анализа.

Определялись максимальные значения спектральной плотности энергии и соответствующие ей значения частоты. Далее были определены значения номинальных параметров действия. Значение параметра действия характеризовало энергетическое состояние различных слоёв материала, участвующих в процессе трения.

#### **Методы исследования и анализ фрикционного взаимодействия.**

В представленной работе описывается процесс трибологического взаимодействия материалов ШХ15 и Л90, 7Х3 и Л90. Данные пары материалов широко используется в чеканном производстве. Некоторые физические свойства материалов образцов представлены в табл. 1.

|                                                 | Л90                           | IIIX15                   | 7X3                      |  |
|-------------------------------------------------|-------------------------------|--------------------------|--------------------------|--|
| Модуль упругости<br>нормальный                  | 105000 МПа                    | 211000 M <sub>II</sub> a | 215000 M <sub>II</sub> a |  |
| Относительное<br>сужение                        | $5\%$                         | 45%                      | 36%                      |  |
| Плотность                                       | $8500 \text{ K} / \text{m}$ 3 | 7812 кг/м3               | 7850 кг/м3               |  |
| Предел текучести                                | $410$ M <sub>II</sub> a       | 1670 МПа                 | 1240 МПа                 |  |
| Твердость по<br>Бриннелю                        | 160 HB                        | 200 HB                   | 229 HB                   |  |
| Температурный<br>коэфф. линейного<br>расширения | $0,000206$ 1/ $\mathrm{K}$    | $0,0001191$ /°K          | $0,0001$ 1/ $\mathrm{K}$ |  |

Таблица 1. Физические свойства образцов

Изображения микрорельефа образцов после четырех часов проведения эксперимента, полученное на микроскопе MC-2 при шестидесятикратном увеличении представлено на рис. 2.

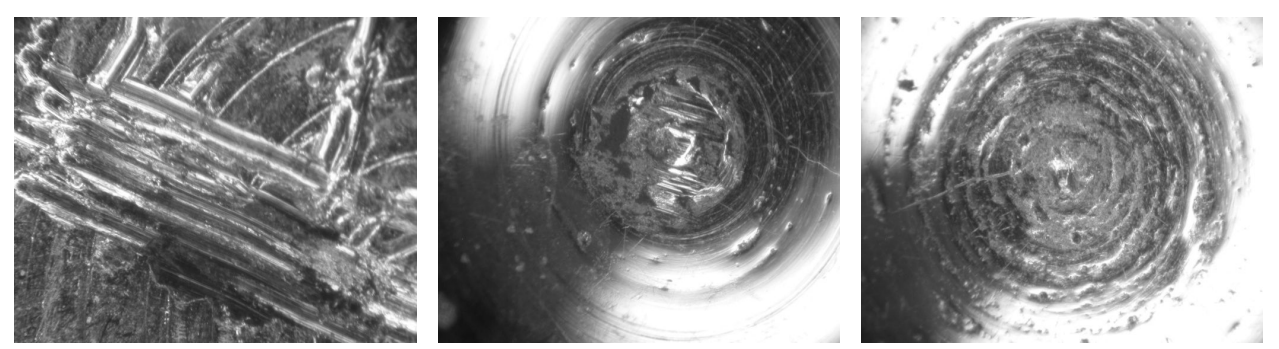

Рис. 2. Изображения микрорельефа поверхностей материалов Л90, ШХ15, 7Х3

Далее проводились микроскопический и профилометрический анализы. На рис. 3 представлены полученные в пакете Ident программы Matlab амплитудно-частотные и фазо-частотные характеристики фрикционного взаимодействия пар образцов, полученные через час после проведения эксперимента, на рис. 4 – после 4 часов.

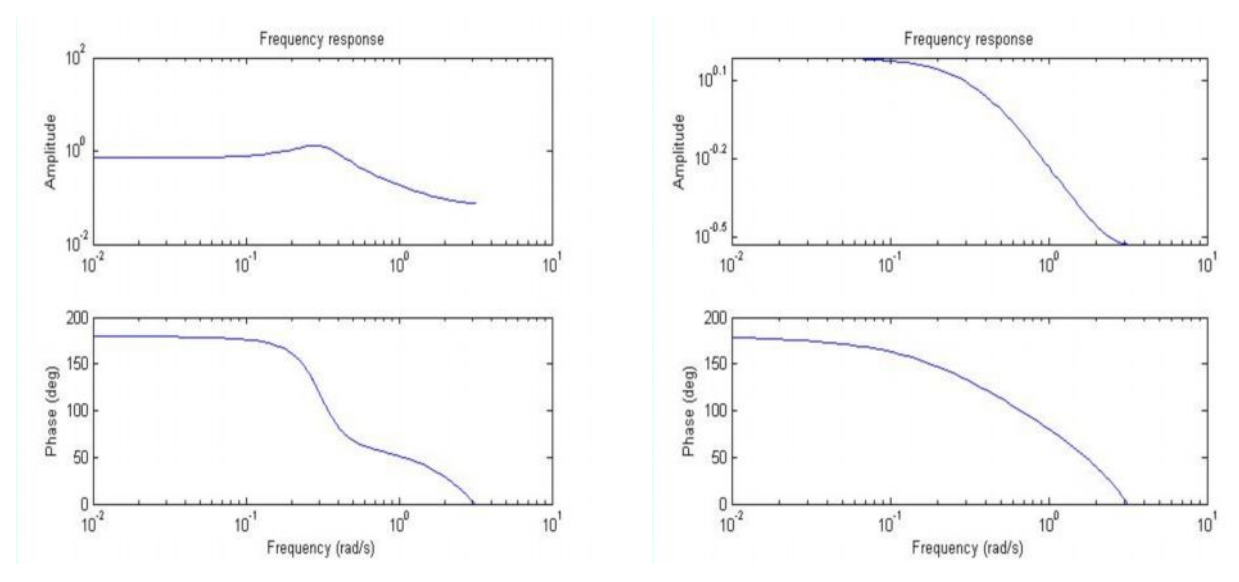

Рис. 3. Амплитудно-частотные и фазово-частотные характеристики пар образцов (слева направо) Л90-ШХ15 и Л90-7Х3 в начале процесса трения

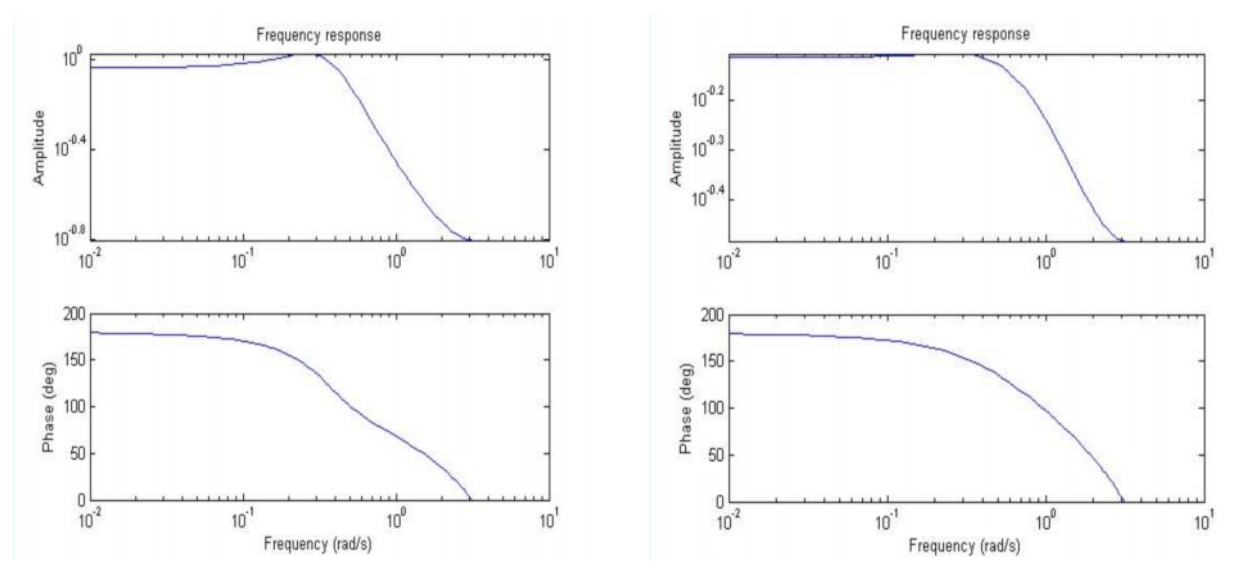

Рис. 4. Амплитудно-частотные и фазово-частотные характеристики пар образцов (слева направо) Л90-ШХ15 и Л90-7Х3 после завершения эксперимента

В результате по данным графикам можно отследить изменения, происходящие во время процесса трения образцов. Изменение значения амплитуды говорит о том, что меняется коэффициент трения трибопары. По расположению прямого участка графика можно судить о наношероховатости образцов.

Таким образом, исследование образцов позволяет определять динамические характеристики трущихся поверхностей и отслеживать внешнюю динамику трибопроцесса.

Микропрофилирование при помощи профилометра PS1 дало нам качество поверхности, соответствующее параметрам, представленным в табл. 2.

Таблица 2. Параметры шероховатости образцов до проведения испытания и после завершения трибопроцесса, мкм

| № образца,<br>параметр | Л90<br>(1) | IIIX15<br>(1) | Л90<br>(2) | IIIX15<br>(2) | Л90<br>(3) | 7X3<br>(3) | Л90<br>(4) | 7X3<br>(4) |
|------------------------|------------|---------------|------------|---------------|------------|------------|------------|------------|
| Ra                     | 0.113      | 0.297         | 1.042      | 1.075         | 0.141      | 0.370      | 1.910      | 0.921      |
| Rz                     | 0.856      | 1.399         | 4.489      | 2.950         | 0.749      | 2.116      | 9.540      | 4.380      |
| Rq                     | 0.168      | 0.457         | 1.358      | 4.862         | 0.197      | 0.611      | 2.511      | 1.406      |
| Rt                     | 1.980      | 2.810         | 9.640      | 11.850        | 1.350      | 4.770      | 13.710     | 10.770     |

 $\overline{M}$ сопоставления линамических характеристик процесса трения  $\mathbf{c}$ микропрофилограммами установлена корреляция «эволюция динамической системы эволюция качества трущихся поверхностей» между ними.

Для получения данных об энергетических характеристиках процесса цифрового Определялись **ИСПОЛЬЗОВАЛИСЬ** метолы спектрального анализа. максимальные значения спектральной плотности энергии и соответствующие ей значения частоты [3]. Затем определялись значения номинальных параметров действия. На рис. 5 представлены параметры действия по уровням разложения, полученные через один час(слева) и четыре часа(справа) после начала процесса трения.

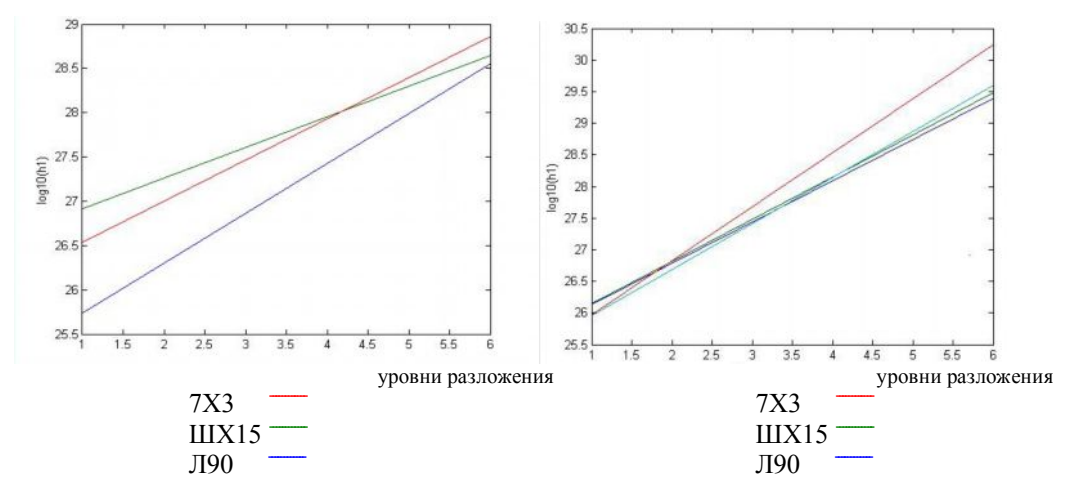

Рис. 5. Номинальные параметры действия по уровням разложения

Значение параметра действия охарактеризовало энергетическое состояние приповерхностных слоёв материала, участвующих в процессе трения.

#### Заключение

В данной работе был описан эксперимент с использованием трехточечного контакта.

Проведено исследование процесса изменения качества поверхности образцов.

В статье показаны частоты, которые определяют возможность использования не только характеристик Ra и Rz, но и более углубленных параметров шероховатостей.

Так же здесь сопоставлены динамические характеристики процесса трения с микропрофилограммами и установлена корреляция «эволюция динамической системыэволюция качества трущихся поверхностей» между ними. Сопоставление динамических характеристик с номинальными параметрами действия позволило отследить связь между внешней и внутренней динамикой трибологического взаимодействия, определить динамику процесса трения в поверхностных и приповерхностных слоях материалов.

## **Литература**

- 1. Мусалимов В.М., Валетов В.А. Динамика фрикционного взаимодействия. СПб: СПбГУ ИТМО. – 2006 – 186 с.
- 2. Дьяконов В.П. MATLAB 6.5 SP1/7 + Simulink 5/6 в математике и моделировании. Серия «Библиотека профессионала». – М.: СОЛОН-Пресс. – 2005. – 506 с.
- 3. Марпл.-мл. С.Л. Цифровой и спектральный анализ и его приложения: Пер. с англ.- М.: Мир. – 1990. – 584 с., ил.

# **ОРГАНИЗАЦИЯ ОБРАТНОЙ СВЯЗИ ТРИБОСИСТЕМЫ «ТРИБАЛ-2» С.А. Родинков, А.Л. Ткачев Научный руководитель – д.т.н., профессор В.М. Мусалимов**

В статье рассматривается устройство трибологической системы «ТРИБАЛ-2», ее режимы работы и рассматривается возможность введения в данную систему обратной связи для управления нагрузочным усилием. Для этого разработана программа для определения разности фаз входного и выходного сигналов перемещения трущихся поверхностей.

Ключевые слова: трибология, режимы, программа, обратная связь

#### **Введение**

Студентами и аспирантами кафедры Мехатроника СПбГУ ИТМО была собрана установка ТРИБАЛ-2, принципы работы которой основываются на применении компьютерных и мехатронных технологий.

Принципиальная структурная схема установки представлена на рис. 1.

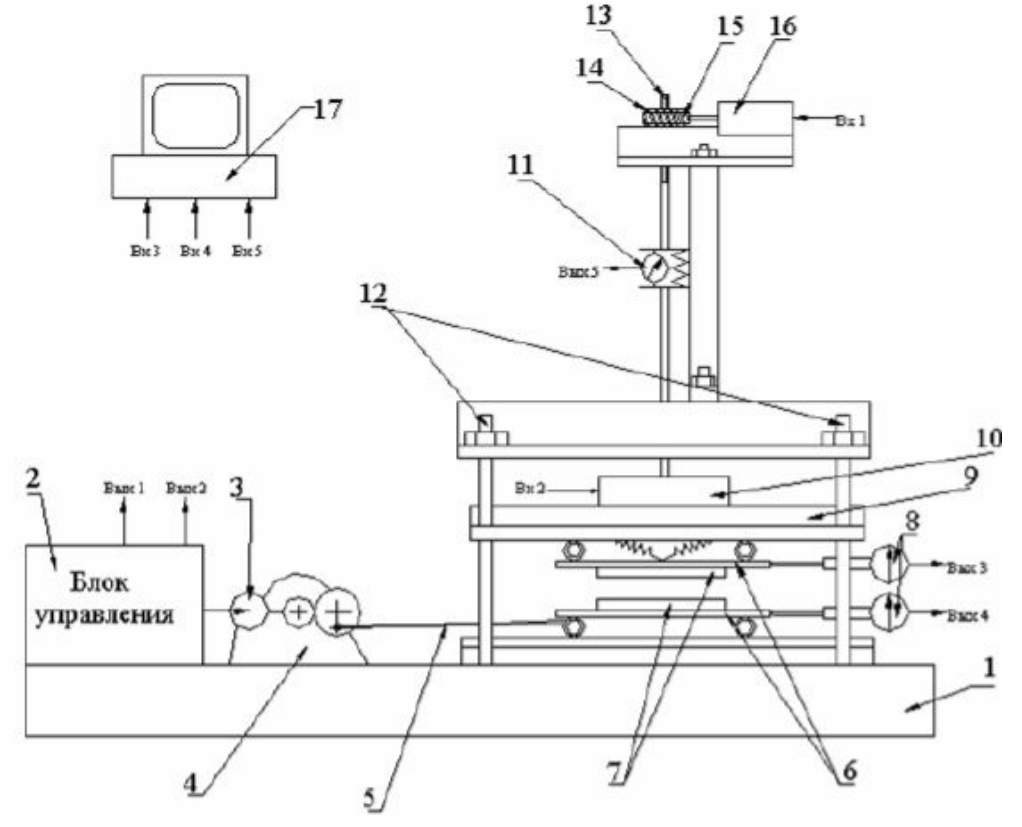

Рис. 1. Установка «ТРИБАЛ-2»

Позицией 7 обозначены два трущихся элемента, которые закреплены на платформах поз. 6. Трущиеся образцы поджимаются друг к другу за счет двигателя поз. 16 и передачи поз. 14 через пружину. Усилие поджатия снимается датчиком поз. 11. Относительное движение нижней платформы обеспечивается за счет передачи поз. 4. Величины относительных перемещений платформ снимаются датчиками поз. 8, данные с которых поступают на компьютер [1].

## **Режимы работы установки**

На данной установке можно реализовать три режима работы.

1. *Режим полного отсутствия трения* (Fтр=0). Образец, лежащий на платформе движется не касаясь контробразца.

*2. Режим жесткого тела.* Верхний образец прижимается к нижнему контробразцу с таким усилием, что они движутся как одно целое, без сдвига фаз.

*3. Нормальный режим.* В этом режиме работы образцы перемещаются друг относительно друга. В этом режиме возникает сдвиг фаз сигналов перемещений, что указывает на наличие «проскальзывания» одного образца относительно другого при взаимодействии.

#### **Организация обратной связи**

Следует отметить тот факт, что уменьшение или увеличение величины сдвига фаз за счет увеличения или уменьшения нагрузочного усилия приводит к разным качественным характеристикам формирования класса шероховатости поверхностей взаимодействующих образцов [2].

Как следствие возникает необходимость возможности регулирования этой величины нагрузочного усилия, возможностей задания различных законов его изменения и фиксации этих величин. Для этих целей была написана небольшая программа, интерфейс которой представлен на рис. 2.

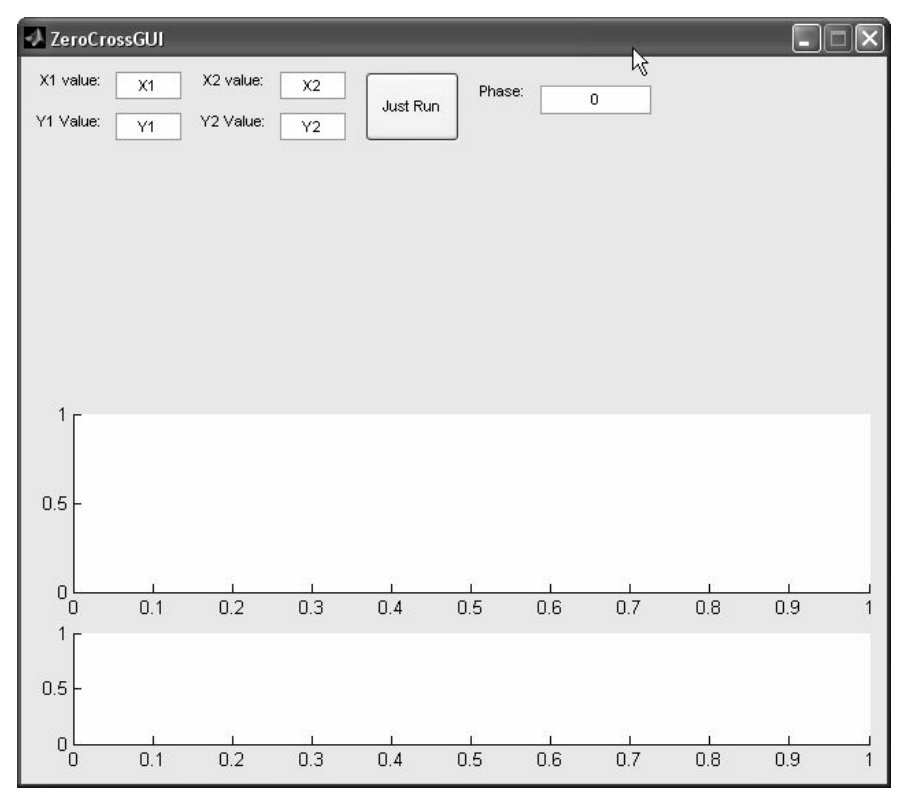

Рис. 2. Оригинальный интерфейс программы для определения сдвига фаз Результаты работы программы представлены на рис. 3.

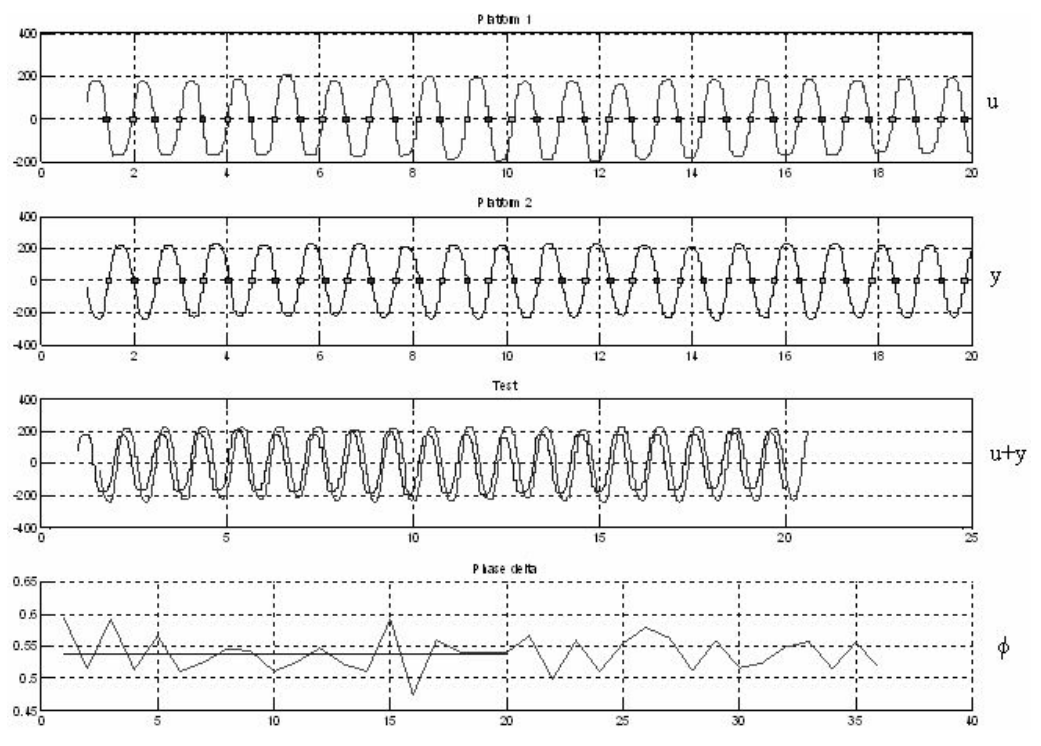

Рис. 3. Результаты работы программы

На первом и втором графиках представлены исходные сигналы перемещений верхней и нижней платформ соответственно, на третьем графике представлен суммарный график, на котором наглядно видно наличие сдвига фаз и, наконец, на последнем графике изображены изменения значений сдвига фаз во времени и усредненное значение.

#### **Заключение**

В дальнейшем по этим результатам можно организовать управление узлом нагружения, отвечающего за нагрузочное усилие и провести ряд экспериментов по влиянию изменения нагрузочного усилия на качество трущихся поверхностей образцов. Также планируется дальнейшая модернизация уже существующей установки и создание принципиально новой, которой уже активно занимаются студенты и аспиранты кафедры Мехатроники СПбГУ ИТМО.

### **Литература**

- 1. Мусалимов В.М., Валетов В.А. Динамика фрикционного взаимодействия. СПб: СПбГУ ИТМО, 2006. – 191 с.
- 2. Сапожков М.А. Трибологическая пара как объект автоматического управления. Научно-технический вестник СПбГУ ИТМО I сессия научной школы «Задачи механики и проблемы точности в приборостроении». – СПб: СПбГУ ИТМО, 2006. –  $N<sub>2</sub>28. - C. 30-33.$
- 3. Бесекерский В.А., Попов Е.П. Теория систем автоматического управления. 4-е изд., перераб. и доп. – М.: Высш. шк. – 2003. – 567 с.

# СИММЕТРИЧНОСТЬ И НЕСИММЕТРИЧНОСТЬ ПОЛИНОМОВ **MOPCA**

# Л.Т. Хамидуллина, М.А. Гукетлова, Г.А. Недоцука Научный руководитель - д.т.н., профессор В.М. Мусалимов

Олной из важнейших характеристик наносистем является развитость поверхности. Степень развитости в целом определяют физические и химические процессы, происходящие на этой поверхности, но ее количественная оценка связана с проблемами классификации и, соответственно, экспериментальных исследований нанотопологии. Главная цель наших исследований заключается в создании этой классификации и реализации нового подхода к измерительному процессу с использованием элементов перечислительной комбинаторики и теории катастроф. В данной статье представлены результаты анализа полиномов Морса на симметричность и несимметричность, что составляет основу классификации.

Ключевые несимметричность, слова: симметричность, полиномы Mopca, нанотопология

#### **Ввеление**

Несимметричность полиномов Морса играет ключевую роль, т.к. типы полиномов могут быть представлены в виде несимметричных распределений (негауссовское распределение критических точек и критических значений) несмотря на очень мощные достижения при использовании неморсовских симметричных полиномов и теории катастроф при классификации фазовых превращений на микро- и наноуровнях [3].

#### Общие положения

Полиномы Морса можно описать следующей функцией [1]:

 $P = x^{n+1} + a_1 x^n + a_2 x^{n-1} + \cdots + a_n$ 

Их отличительной особенностью является наличие n-критических точек, причем значения функции в критических точках различны. Для существования полиномов Морса необходимо выполнение двух условий: корни производной от полинома должны быть вещественны и не должны совпадать между собой.

Полиномы Морса можно разделить на две группы:

1) если **n** нечетное, то оба «конца» функции направлены вверх (n = 1,3,5,7...) и такие полиномы называются нечетными (рис. 1).

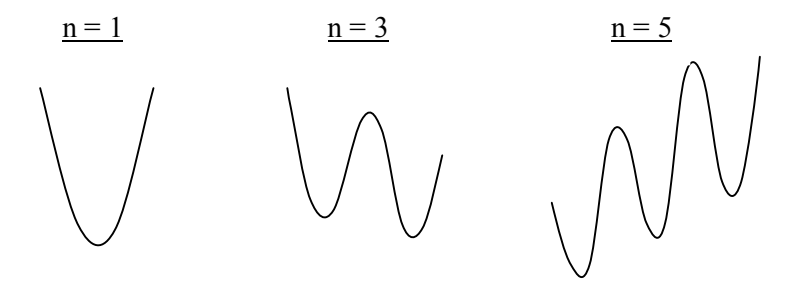

Рис. 1 Нечетные полиномы

2) если **n** четное, то левый «конец» функции направлен вниз, а правый вверх (n = 2,4,6...) и такие полиномы называются четными (рис. 2).

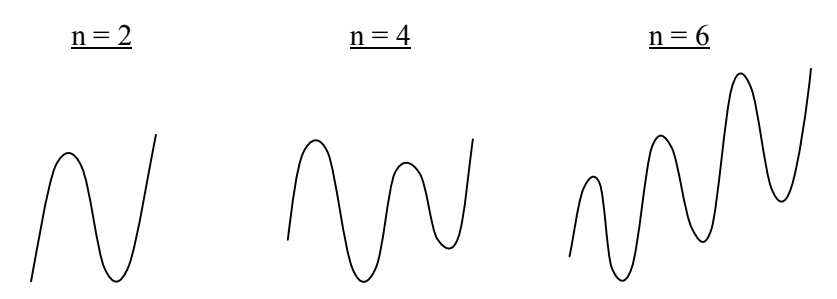

Рис. 2. Четные полиномы

Каждому полиному Морса соответствует определенная числовая последовательность (перестановка), количество чисел, в которой определяется количеством критических точек в данной функции (числом n).

Перестановки образуются по условному правилу: сперва критические точки пронумеровываются в порядке возрастания критических значений функции и затем числа собираются с меньших значений по оси абсцисс в сторону больших, как показано на рис. 3.

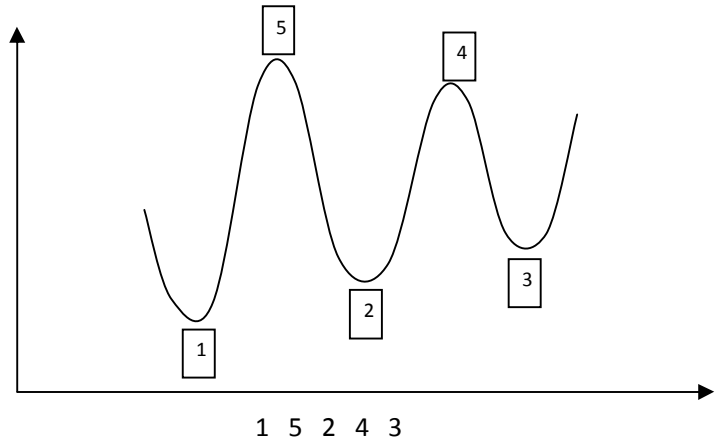

Рис. 3. Пилообразные переустановки

Такие перестановки называют пилообразными или up-down перестановками.

Для  $n = 2$  возможна лишь одна «комбинация», для  $n = 3$  таких перестановок уже 2 и т.д. Количество перестановок можно определить по так называемому «треугольнику Бернулли-Эйлера» (рис. 4) [2].

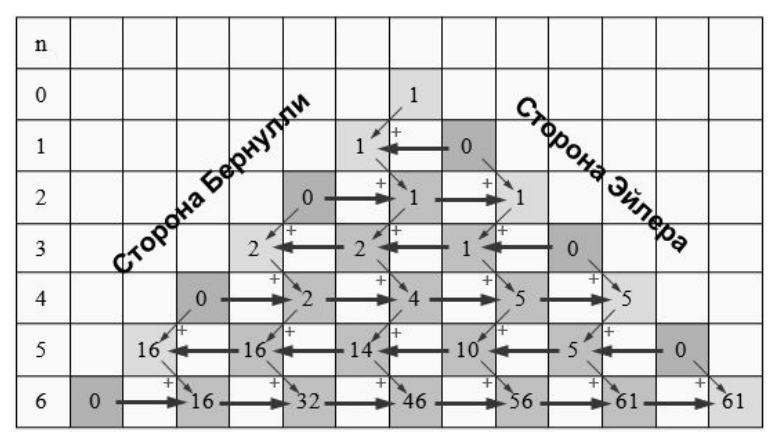

Рис. 4. Треугольник Бернулли-Эйлера

Левая сторона этого треугольника называется стороной Бернулли, правая стороной Эйлера (существуют две последовательности чисел, которые также носят имена Бернулли и Эйлера) [1].

Элементы треугольника – числа путей из вершины треугольника в ланную клетку. Но рассматриваются только пути, идущие зигзагом: нечетные шаги влево, четные вправо. Соответственно, каждое число в треугольнике есть сумма чисел предыдущей строки, стоящих справа или слева от него, в зависимости от четности строки.

Таким образом, количество перестановок, соответствующее нечетным значениям п совпадает с последовательностью ненулевых элементов стороны Бернулли, а четным  $-$ Эйлера [2].

Например, рассмотрим подробнее случай с  $n = 5$ . Существует 16 различных перестановок.

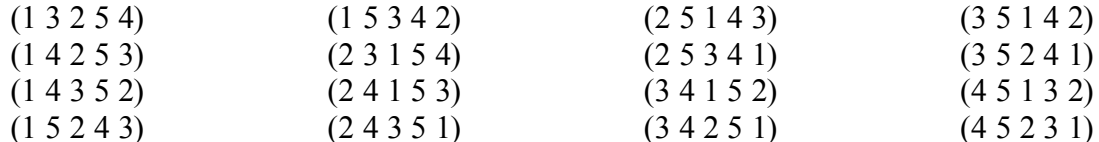

Рассмотрим любой из полиномов Морса для  $n = 5$ . Все полиномы данной группы имеют три «минимума» и два «максимума», чередующихся между собой. Условно обозначим «минимумы» V1, V2, V3, а «максимумы» -  $\lambda$ 1,  $\lambda$ 2, как показано на рис. 5. Нам уже известно, что данный тип полиномов имеет 16 перестановок, и теперь можно просчитать частость встречи того или иного по порядку величины экстремума. В таблице представлены частости для всех пяти положений с примерами. Является очевидным, то получившиеся распределения несимметричны. Однако видно, что I и V экстремумы обладают одинаковыми распределениями. В свою очередь распределения для II и IV экстремумов идентичны между собой. Отсюда можно сделать вывод, что частости для нечетных полиномов симметричны относительно центрального экстремума. Та же закономерность действует и в полиномах Морса при  $n = 3, 5, 7, 9...$  и Т.Д.

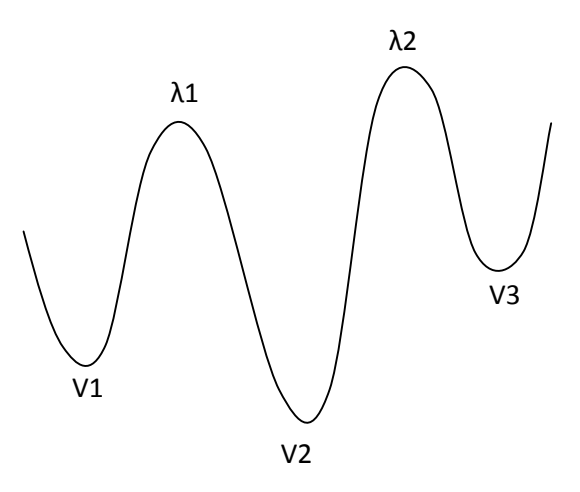

Рис. 5. «Максимумы» и «минимумы» полиномов Морса

| Экстремумы                    | Распределения                                                                                               | Примеры                                                                                              |  |  |  |
|-------------------------------|----------------------------------------------------------------------------------------------------|----------------------------------------------------------------------------------------------------|--|--|--|
| V <sub>1</sub><br>(1)         | 6<br>$\circledcirc$<br>$\overline{3}$<br>$\mathfrak{p}$<br>3                                                | 13254<br>34152<br>14352<br>35241<br>15342<br>или 35142 и т.д.<br>14253<br>34251<br>15243             |  |  |  |
| $($ III $)$<br>V <sub>2</sub> | $\circled{2}$<br>5<br>$\overline{3}$<br>$\overline{2}$<br>$\overline{a}$<br>$\overline{3}$<br>$\mathcal{P}$ | 45132<br>24153<br>24351<br>25143<br>25341 и т.д.<br>или<br>23154<br>14352<br>34152<br>15342<br>35142 |  |  |  |
| V <sub>3</sub><br>(V)         | $\overline{6}$ .<br>$\circledcirc$<br>$\mathfrak{p}$                                                        | 45231<br>35241<br>13254<br>34251<br>23154 и т.д.<br>или<br>25341<br>24351                            |  |  |  |
| $\lambda$ 1<br>(  )           | 8<br>$\bigodot$<br>$\overline{7}$<br>6<br>5<br>$\overline{4}$<br>$\overline{3}$<br>$\overline{2}$<br>1<br>5 | 15243<br>15342<br>35142<br>13254<br>25143<br>23154 и т.д.<br>или<br>45132<br>25341<br>45231<br>35241 |  |  |  |
| $\lambda$ 2<br>(IV)           | 8<br>$\bigodot$<br>$\overline{7}$<br>5<br>$\overline{4}$<br>$\overline{3}$<br>$\,2$<br>$\mathbf{1}$         | 24351<br>14253<br>14352<br>45132<br>13254<br>45231 и т.д.<br>или<br>34152<br>23154<br>24153<br>34251 |  |  |  |

Таблица. Частости для пяти положений с примерами

Для изучения несимметричности применялся полином одного типа с различными его вариациями (до 1000 штук). Посредством перебора коэффициентов, фиксировались координаты экстремумов по оси абсцисс и ординат, и формировался файл, по данным которого проводился статистический анализ распределения критический точек и критических значений для 3-х минимумов и 2-х максимумов. Было выявлено, что все полученные распределения не подчиняются закону Гаусса и являются несимметричными (рис. 6).

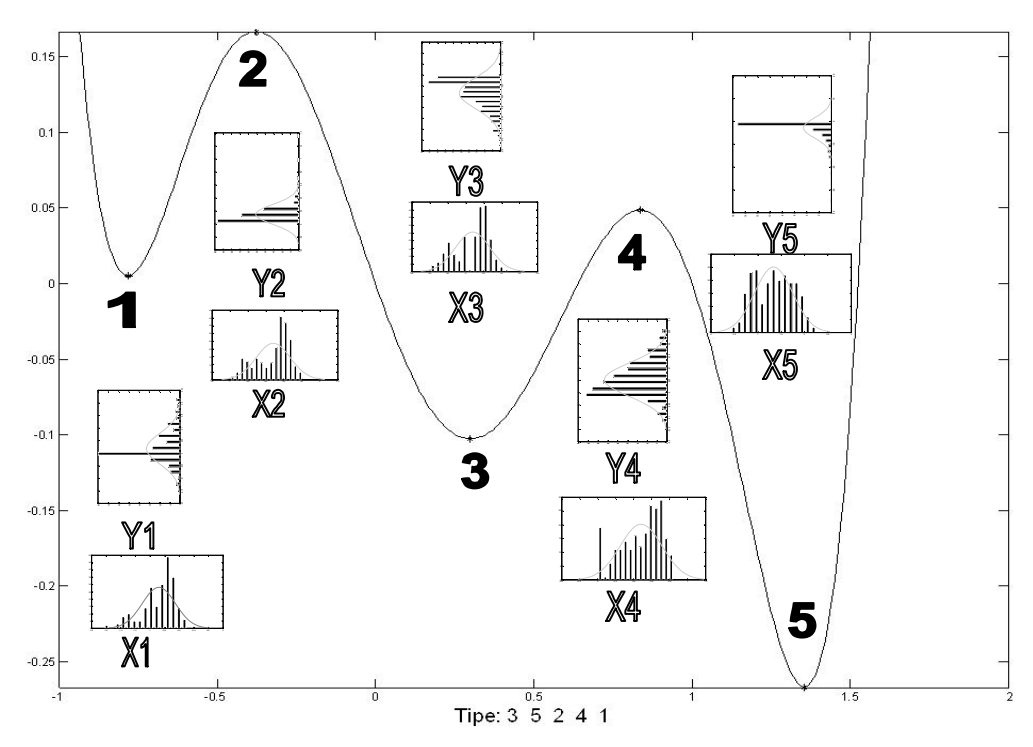

Рис. 6. Несимметричные распределения

# **Заключение**

Разработана основа классификации, которая может найти применение в таких областях как нано- и микро-материаловедении и т.д. Поставлена задача классифицирования нанотопологий.

## **Литература**

- 1. Ландо С.К. Лекции о производящих функциях. 2-е изд., испр. М.: МЦМНО.  $2004. - 144$  c.
- 2. Гульден Я., Джексон Д. Перечислительная комбинаторика. М.: Наука. 1990. 504 с.
- 3. Мусалимов В.М. Динамика наношкал. СПб: Научно-технический Вестник СПбГУ ИТМО. – 2008.

# **ВЫБОР ДАТЧИКОВ ДЛЯ СИСТЕМЫ МАГНИТНОГО ЗРЕНИЯ А.О. Кузнецов Научный руководитель – м.н.с. П.А. Сергушин (Санкт-Петербургский филиал Института земного магнетизма)**

В данной статье рассматриваются магнитные датчики, представленные на рынке. Приведен краткий обзор их характеристик для сравнения датчиков магнитного поля, основываясь на заданных условиях. В конце приводится краткое резюме о выбранном датчике и проектируемой системе. Ключевые слова: магнитное поле, датчики

## **Введение**

Рассматривается техническая система, способная перемещаться по плоскости и используемая для детектирования ферромагнитных объектов. Требуется подобрать комплект магнитных датчиков, из существующего ассортимента, для исследования магнитного поля в непосредственной близости от системы в условиях: постоянства условий среды (температура, давление и т.п.), электромагнитного шума, ограниченного пространства (до 1,5 м), наличия механизма передвижения для датчика.

Рассмотрим следующие разновидности магнитных датчиков:

- 1. работающие на использовании эффекта Холла;
- 2. магнитоиндуктивные;
- 3. магниторезистивные;
- 4. феррозондовые.

## **Датчики магнитного поля на основе эффекта Холла**

Датчики магнитного поля на основе эффекта Холла обладают хорошей линейностью выходного сигнала и высокой чувствительностью к магнитным полям, приложенным перпендикулярно, вне зависимости от их плоскости.

Конструктивно датчики Холла (рис. 1) состоят из чувствительного элемента Холла, стабилизатора питания, схемы усиления сигнала и выходного каскада [1].

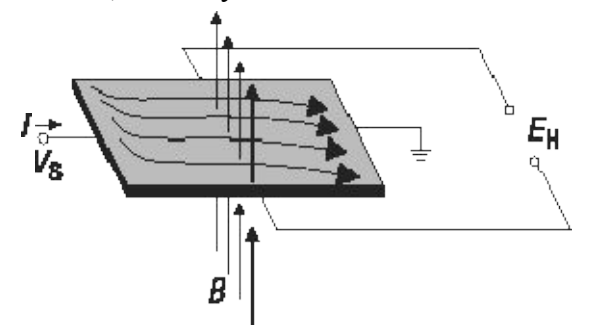

Рис. 1. Принцип действия чувствительного элемента Холла

## **Магнитоиндуктивные датчики**

Фирмой Precision Navigation Inc. (США) разработан усовершенствованный вариант феррорезонансного датчика, который получил наименование магнитоиндуктивного датчика – Magneto-Inductive (MI) sensors. Он представляет собой микроминиатюрную катушку индуктивности с ферромагнитным сердечником. Катушка содержит всего одну обмотку и регистрирует магнитное поле в направлении только одной из осей [3].

На рис. 2 приведены упрощенная схема включения MI и выходная характеристика датчика. Схема представляет собой релаксационный LR-генератор, в котором MI датчик выполняет роль основного элемента. Изменение напряженности воздействующего магнитного поля приводит к изменению частоты генератора. Датчики предназначены для использования в составе электронных компасов. В этом случае выходной сигнал генератора обрабатывается ИС микропроцессора.

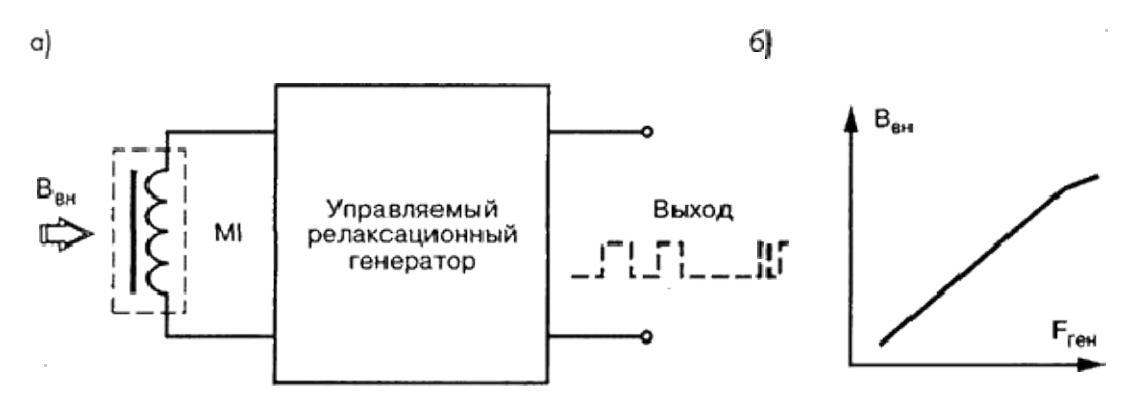

Рис. 2. Магнитоиндуктивный датчик: а) упрощенная схема включения; б) – выходная характеристика

### **Магниторезистивные датчики**

Магниторезистивные датчики отличаются высокой чувствительностью и позволяют измерять самые малые изменения магнитного поля. Они применяются в магнитометрии для решения различных задач: определения угла поворота, положения объекта относительно магнитного поля земли, измерения частоты вращения зубчатых колес и др.

Принцип работы магниторезистивных датчиков (рис. 3) основан на изменении направления намагниченности внутренних доменов слоя пермаллоя (NiFe) под воздействием внешнего магнитного поля. В зависимости от угла между направлением тока и вектором намагниченности изменяется сопротивление пермаллоевой пленки. Под углом 90° оно минимально, угол 0° соответствует максимальному значению сопротивления.

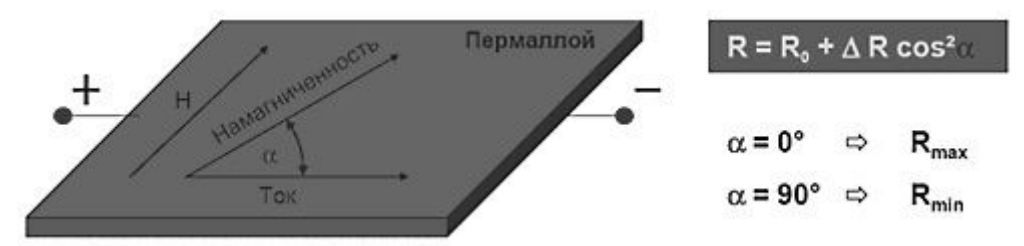

Рис. 3. Изменение свойств пермаллоя во внешнем магнитном поле

Конструкция магниторезистивных датчиков Honeywell состоит из четырех пермаллоевых слоев, которые организованы в мостовую схему. Кроме того, на плату датчика добавлены две катушки: SET/RESET и OFFSET. Катушка SET/RESET создает легкую ось, которая необходима для поддержания высокой чувствительности датчика, катушка OFFSET предназначена для компенсации воздействия паразитных магнитных полей (созданных, например, каким-либо ферромагнитным объектом или металлическими предметами) [1].

Датчики позволяют измерять самые слабые магнитные поля (от 30 мкГаусс) с последующим их преобразованием в выходное напряжение. В конструкции датчика могут быть объединены несколько мостовых схем, образуя, таким образом, двух- и трехосевые сенсоры.

### **Феррозонд**

 Феррозондовый преобразователь магнитного поля, или феррозонд, предназначен для измерения и индикации постоянных и медленно меняющихся магнитных полей и их градиентов. Действие феррозонда основано на изменении магнитного состояния ферромагнетика под воздействием двух магнитных полей разных частот [3]. На рис. 4 схематически показаны некоторые варианты конструкций феррозондов.

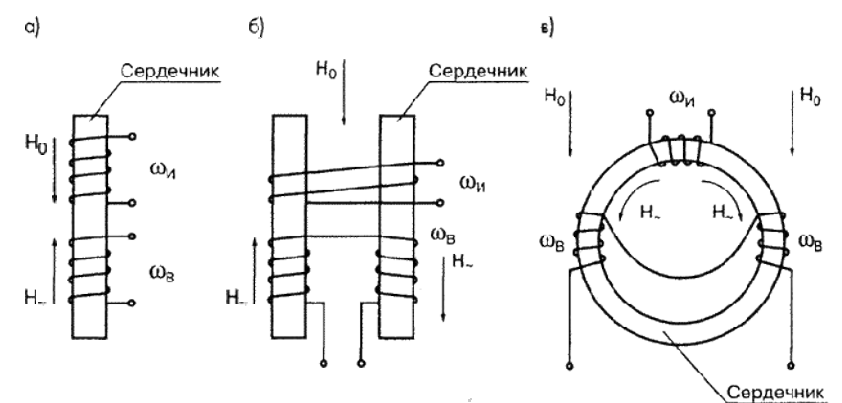

Рис. 4. Устройство простейшего феррозонда

В простейшем варианте феррозонд состоит из ферромагнитного сердечника и находящихся на нем двух катушек: катушки возбуждения, питаемой переменным током и измерительной (сигнальной) катушки.

Сердечник феррозонда выполняется из материалов с высокой магнитной проницаемостью. На катушку возбуждения от специального генератора подается переменное напряжение с частотой от 1 до 300 кГц (в зависимости от уровня параметров и назначения прибора). В отсутствие измеряемого магнитного поля сердечник под действием переменного магнитного поля Н, создаваемого током в катушке возбуждения, перемагничивается по симметричному циклу. Изменение магнитного поля, вызванное перемагничиванием сердечника по симметричной кривой, индуцирует в сигнальной катушке ЭДС, изменяющуюся по гармоническому закону.

Если одновременно на сердечник действует измеряемое постоянное или медленно меняющееся магнитное поле Но, то кривая перемагничивания меняет свои размеры и форму и становится несимметричной. При этом изменяется величина и гармонический состав ЭДС в сигнальной катушке. В частности, появляются четные гармонические составляющие ЭДС, величина которых пропорциональна напряженности измеряемого поля и которые отсутствуют при симметричном цикле перемагничивания.

Феррозонды подразделяются на:

- 1. стержневые одноэлементные;
- 2. дифференциальные с разомкнутым сердечником;
- 3. дифференциальные с замкнутым (кольцевым) сердечником.

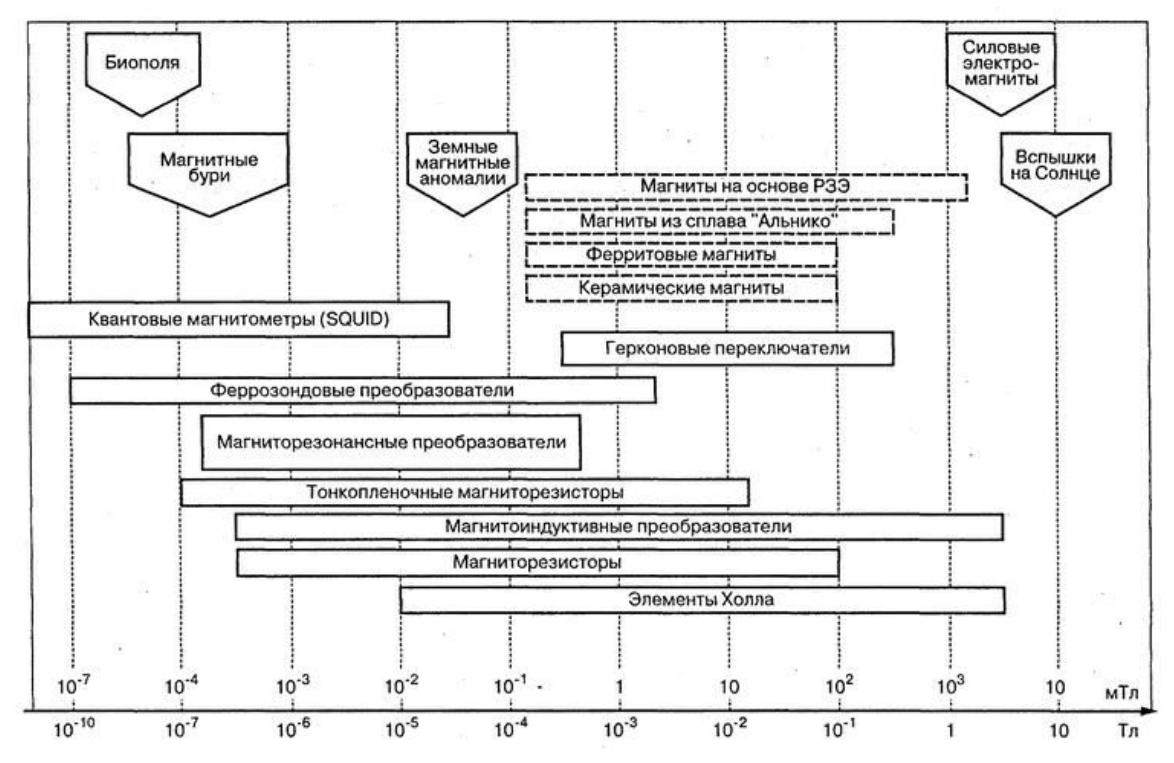

Рис. 5. сравнительная оценка магнитометров по чувствительному диапазону Таблица 1.Численное сравнение наиболее используемых магнитометров

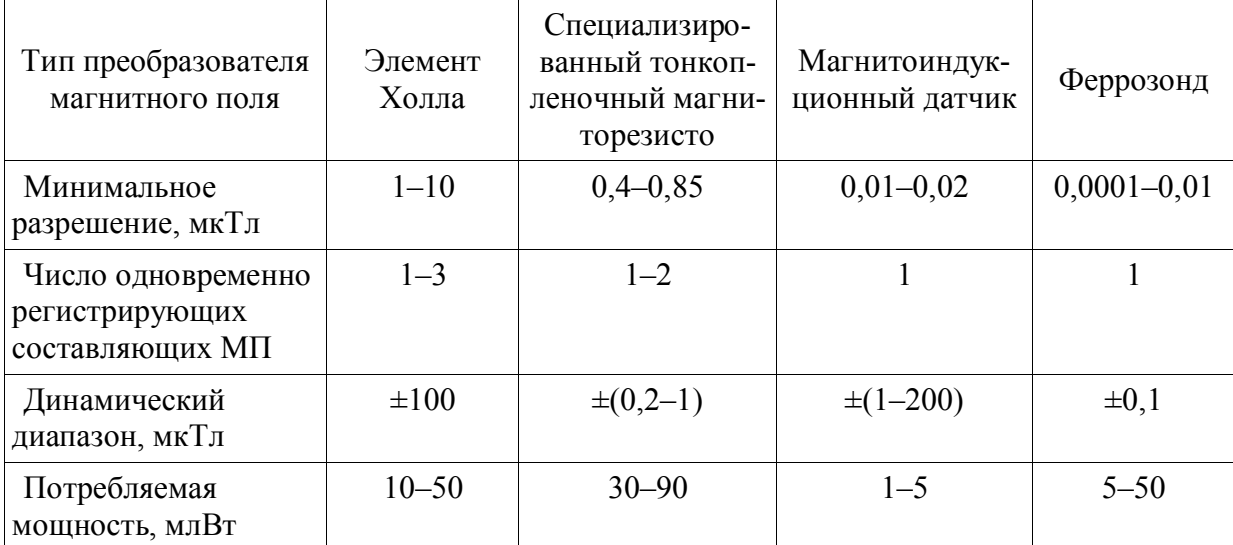

Таблица 2. Качественное сравнение магнитных датчиков

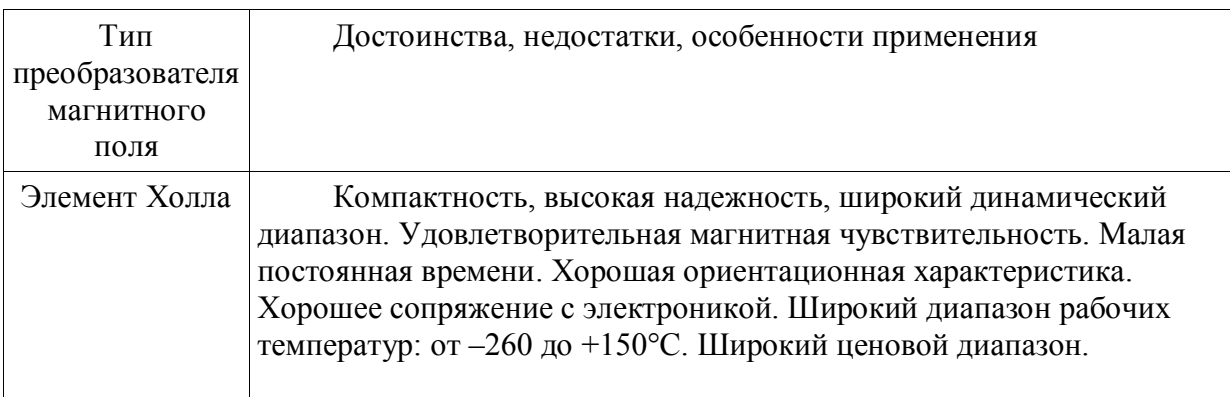

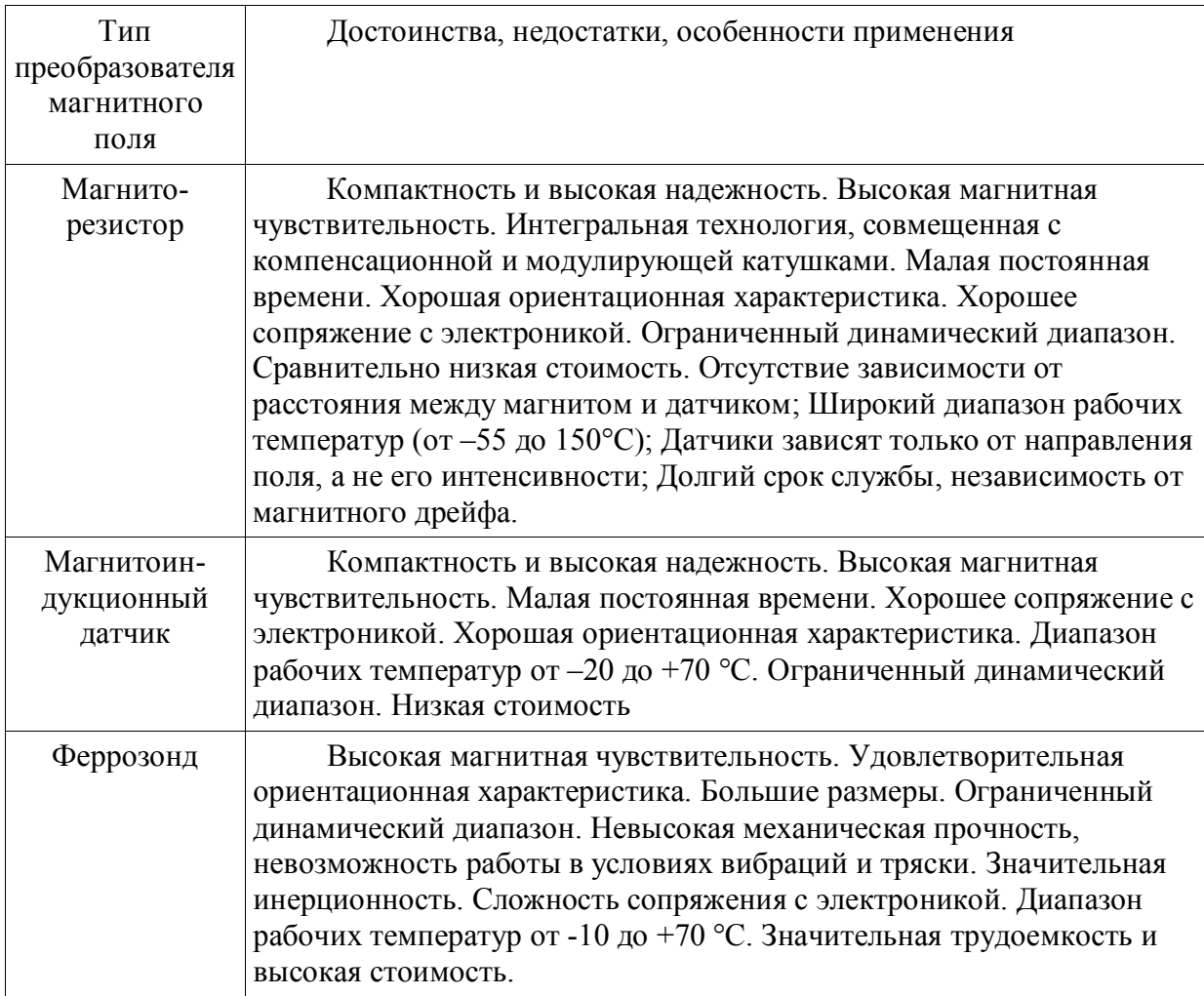

#### **Заключение**

Датчики Холла и магниторезистивные датчики в полной мере способны обеспечить чувствительный диапазон, эффективный в заданных условиях.

Одним из главных преимуществ датчиков Холла и магниторезистивных датчиков является их широкий ассортимент, представленный на рынке [1–2].

Исходя из требований к эффективности информации, следует возможность использования комплекта из датчиков Холла и магниторезистивных датчиков, дающего возможность сравнительного анализа двух преобразований и дальнейшего использования разницы в их показаниях.

В дальнейшем возможно использование разработанной системы для позиционирования относительно металлических объектов.

Под словом «позиционирование» имеется в виду измерение координат системы либо внешнего объекта относительно какой-либо нулевой точки и привязка их к измеряемой характеристике.

В данном случае, к характеристике магнитного поля в данной точке пространства, которая является векторной величиной и имеет численное значение и направление. Этого вполне достаточно для создания и, что более значимо, прогнозирования картины магнитного поля, окружающего систему.

Т.е., изучив поле в радиусе 10 см – можно предугадать примерную картину поля в радиусе 1 м (рис. 6).

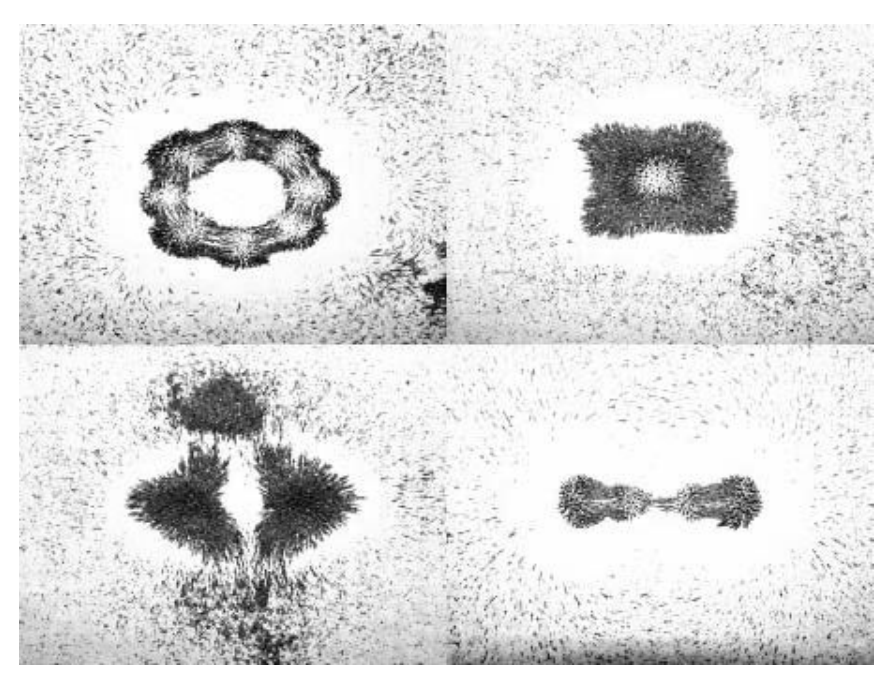

Рис. 6. Различные картины магнитного поля

## **Литература**

- 1. Сайт магазина «Микроника» [Электронный ресурс]. Режим доступа <http://micronika.ru/> свободный. Язык – рус.
- 2. Сайт магазина «Чип и Дип» [Электронный ресурс]. Режим доступа <http://www.chipdip.ru/> свободный. Язык – рус.
- 3. Сайт «Магнитопласты и магнитные системы» [Электронный ресурс]. Режим доступа <http://www.valtar.ru/> свободный. Язык – рус.

# **ОБЪЁМНОЕ РАЗРУШЕНИЕ ЧЕКАНОЧНОГО ИНСТРУМЕНТА В.В. Люлин**

## **Научный руководитель – д.т.н., профессор В.М. Мусалимов**

В работе исследуется напряжённо-деформированное состояние вблизи края трещины, чтобы разобраться, в механизме развития трещин при работе чеканочного инструмента. В качестве модели исходной трещины предложена кольцевая трещина в цилиндре при заданном на бесконечности равномерном распределении напряжения и вращающим моментом.

Ключевые слова: напряжения, трещина, механизм

#### **Введение**

В настоящее время для оптимизации работы чеканочного инструмента актуальной остается задача исследований механизма развития трещин образующихся на поверхности штемпелей. Чеканка – образование выпукло-вогнутого рельефа на поверхности изделий за счет местного изменения толщины материала и заполнения им рельефной полости чеканочного инструмента. Как известно, существующие инженерные методы расчета на прочность основываются, во-первых, на предположении, что дефекты типа трещин не должны допускаться, и, во-вторых, на использовании коэффициентов запаса прочности, а это предполагает, что действующие нагрузки существенно ниже, чем предельные. Очевидно, такой подход к расчетам на прочность справедлив и в ближайшем будущем будет оставаться основным.

В то же время анализ разрушений штемпелей, эксплуатирующихся при циклических нагрузках, показывает, что в большинстве случаев инициатором таких разрушений являются технологические или эксплуатационные дефекты, которые или сами по себе являются трещинами, или приводят к зарождению трещин после некоторого времени эксплуатации. В этом случае преобладающая часть долговечности реализуется при наличии трещин. Все это требует наряду с традиционными методами расчетов на прочность обоснования живучести деталей машин с использованием критериев механики разрушения. [Трещина](http://ru.wikipedia.org/wiki/%D0%A2%D1%80%D0%B5%D1%89%D0%B8%D0%BD%D0%B0) – полость, образованная без удаления материала двумя соединенными внутри тела поверхностями, которые при отсутствии в нем напряжений удалены друг от друга на расстояния, во много раз меньше протяженности самой полости.

Далее предполагается, что внешнее воздействия являются квазистатическими и монотонно возрастающими. Под критическим подразумевается состояние, при котором начинается или продолжается рост трещины. Критерий того, является ли данное состояние критическим или нет, может иметь различные формы, зависящие от конкретных условий (материала, вида внешних воздействий, стадии роста трещины, окружающей среды и т.д.) и основных предположений.

#### **Идентификация вида разрушения**

Тип (вид) разрушения представляет собой геометрическую характеристику разрушения. Типы разрушения показаны на рис. 1. По Ирвину, тип I характеризует симметричное раскрытие, при котором относительные перемещения противоположных берегов перпендикулярны поверхности трещины, в то время как типы II и III характеризуют антисимметричное разделение (тела на части) путём относительных сдвиговых перемещений, соответственно перпендикулярных и параллельных фронту трещины. В общем случае роста трещины в однородном теле разделение может быть описано при помощи комбинации указанных типов разрушения [1].

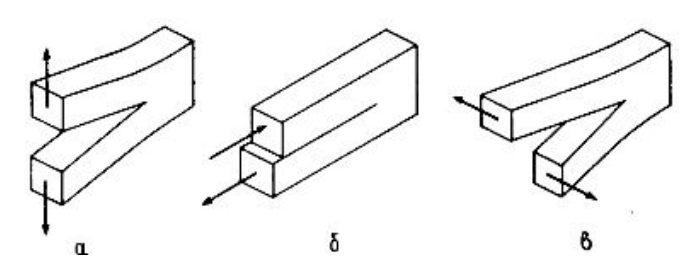

Рис. 1. Три типа деформации трещины: *а* – тип I; *б* – тип II; *в* – тип III

Известно, что деформация трещины никогда не является деформацией только одного типа, обычно имеется смешанный тип деформации. В нашем случае (при работе чеканочного инструмента) это деформации типов I и III. Наличие смешанного типа деформации трещины проявляется в том, что на поверхностях разрушения всегда имеются более или менее ярко выраженные следы разрушения по наклонным площадкам (косой излом или губы среза). Указанные типичные формы разрушения приведены на рис. 2.

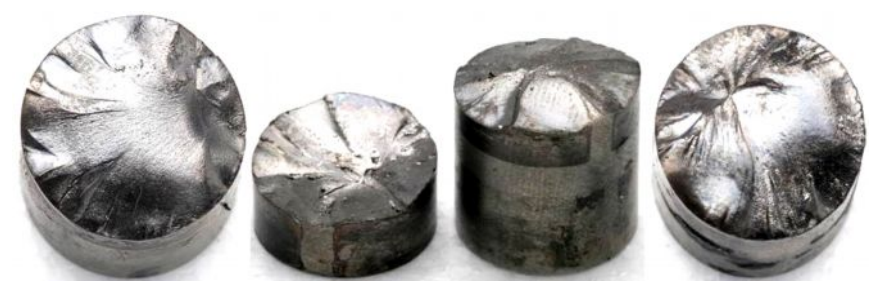

Рис. 2. Разрушенные штемпеля

## **Анализ напряжённого состояния, соответствующего деформации трещин типа I и III**

Разрушение может развиваться статически (устойчиво, медленно, контролируемо) или динамически; в последнем случае фронт трещины может достигать высоких скоростей, сравниваемых со скоростью звука, вследствие чего разрушение может стать полным. В соответствии с этим вначале обсудим возможность медленного разрушения при монотонном изменении внешних воздействий.

Рассматривается кольцевая трещина в цилиндре при заданном на бесконечности равномерном распределении напряжения и вращающим моментом; коэффициентами интенсивности напряжений К1 и К3 (рис. 3).

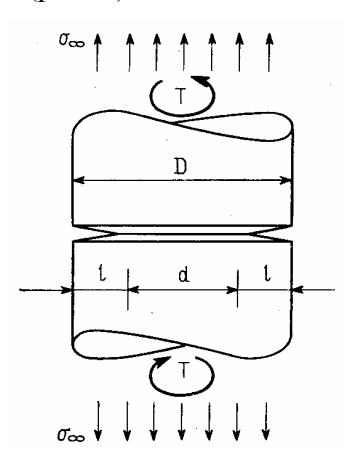

Рис. 3. Кольцевая трещина в цилиндре

Особый интерес представляют напряжения, раскрывающие трещину. Три скалярных коэффициента К<sub>I</sub>, К<sub>III</sub> представляют собой количественную меру особенностей и называются коэффициентами интенсивности напряжений. Эти коэффициенты исчерпывающим образом характеризуют упругие поля вблизи вершины трещины. Таким образом, если задана конкретная геометрия и заданы конкретные внешние воздействия, остаётся решить задачу об определении коэффициентов интенсивности К<sub>І</sub>, К<sub>ІІ</sub>.

$$
K_{I} = \sigma_{\infty} \sqrt{\pi l} \left( \frac{D}{d} + \frac{1}{2} + \frac{3 d}{8 D} - \frac{0.3}{D^{2}} + \frac{0.73 d^{3}}{D^{3}} \right) \frac{\sqrt{D/d}}{2}
$$
  

$$
K_{III} = 16T \sqrt{\pi l} \left( \frac{D^{2}}{d^{2}} + \frac{D}{2 d} + \frac{3}{8} + \frac{5 d}{16 D} + \frac{35 d^{2}}{128 D^{2}} + \frac{21 d^{3}}{D^{3}} \right) \frac{3}{8 \pi D^{3}} \sqrt{\frac{D}{d}} \,,
$$

где  $\sigma_{\infty}$  - равномерно распределённое давление, перпендикулярное поверхности трещины; 1 =длина трещины; D - диаметр штемпеля; d = D-21; T - момент.

За счёт о<sub>т</sub> реализуется трещина нормального отрыва, а за счёт Т трещина продольного сдвига.

Напряжения вблизи края трещины нормального отрыва (рис. 4) определяем по формулам:

$$
\sigma_x = \frac{K_I}{\sqrt{2\pi r}} \cos\frac{\theta}{2} \left( 1 - \sin\frac{\theta}{2} \cdot \sin\frac{3\theta}{2} \right);
$$
  
\n
$$
\sigma_y = \frac{K_I}{\sqrt{2\pi r}} \cos\frac{\theta}{2} \left( 1 + \sin\frac{\theta}{2} \cdot \sin\frac{3\theta}{2} \right);
$$
  
\n
$$
\tau_{xy} = \frac{K_I}{\sqrt{2\pi r}} \sin\frac{\theta}{2} \cdot \cos\frac{\theta}{2} \cdot \cos\frac{3\theta}{2}.
$$

Рис. 4. Напряжения в окрестности вершины трещины I-го типа

На рис. 5 приведены графики напряжений в окрестности вершины трещины I-го типа.

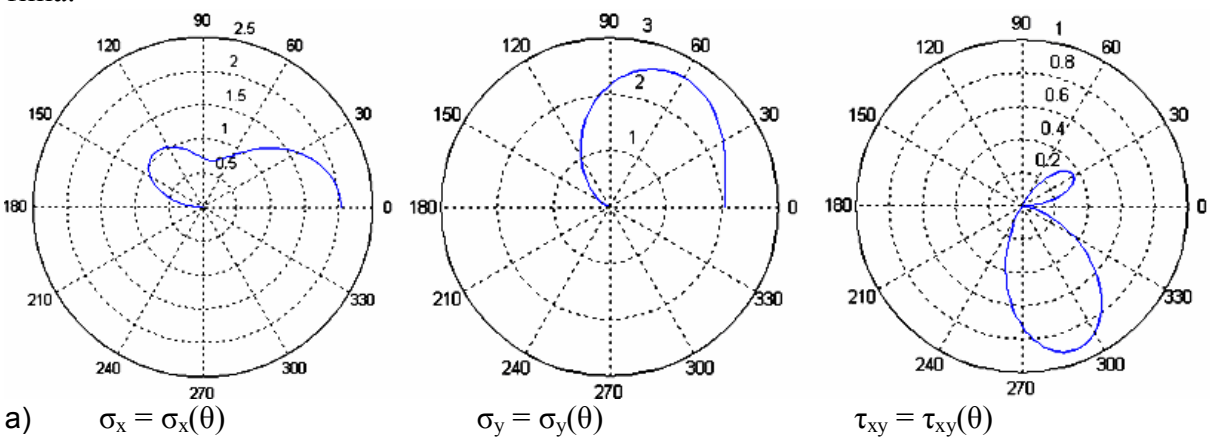

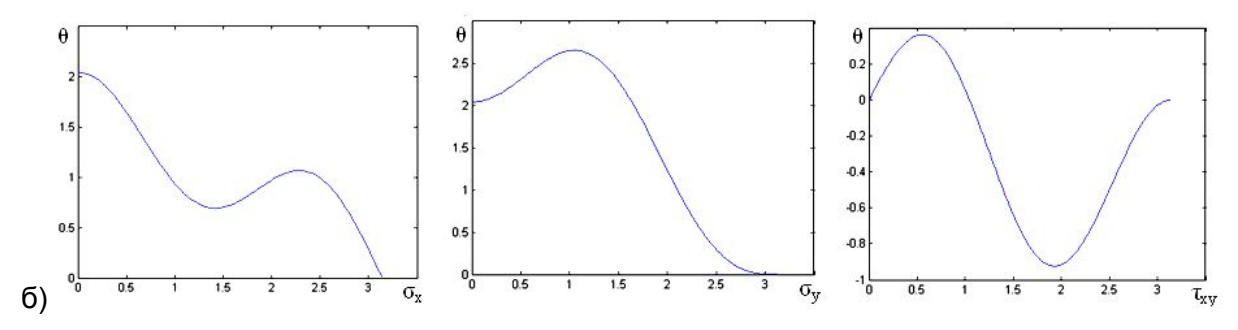

Рис. 5. Графики напряжений в окрестности вершины трещины І-го типа (а) в полярной системе координат; (б) в декартовой системе координат

Главные напряжения определены по формулам:

$$
K_{I} = \sigma_{\infty} \sqrt{\pi l} \left( \frac{D}{d} + \frac{1}{2} + \frac{3d}{8D} - \frac{0.3}{D^{2}} + \frac{0.73 d^{3}}{D^{3}} \right) \frac{\sqrt{D/d}}{2},
$$
  

$$
\sigma_{1,2} = \frac{K_{I}}{\sqrt{2\pi r}} \left[ \cos \frac{\theta}{2} \left[ 1 \pm \sin \frac{\theta}{2} \right] \right],
$$

и представлены на рис. 6.

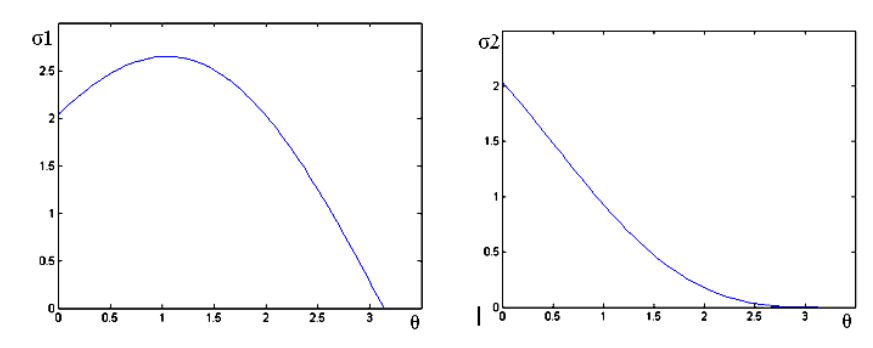

Рис. 6. Графики главных напряжений в декартовой системе координат

При распространение трещины, разрушение происходит не перпендикулярно оси штемпеля, а под некоторым углом  $\alpha$ . Угол  $\alpha$  формирует спиральную анизотропию [2]. В результате помимо нормальной нагрузки, появляется вращающий момент. формирующий трещину продольного сдвига.

Напряжения вблизи края трещины продольного сдвига определяются по формулам:

$$
\tau_{xz} = -\frac{K_{III}}{\sqrt{2\pi r}} \sin\frac{\theta}{2}
$$

$$
\tau_{yz} = +\frac{K_{III}}{\sqrt{2\pi r}} \cos\frac{\theta}{2}
$$

 $\sigma_x = \sigma_y = \sigma_z = \tau_{xy} = 0$ 

Результаты расчетов приведены в виде графиков напряжений и представлены на рис. 7.

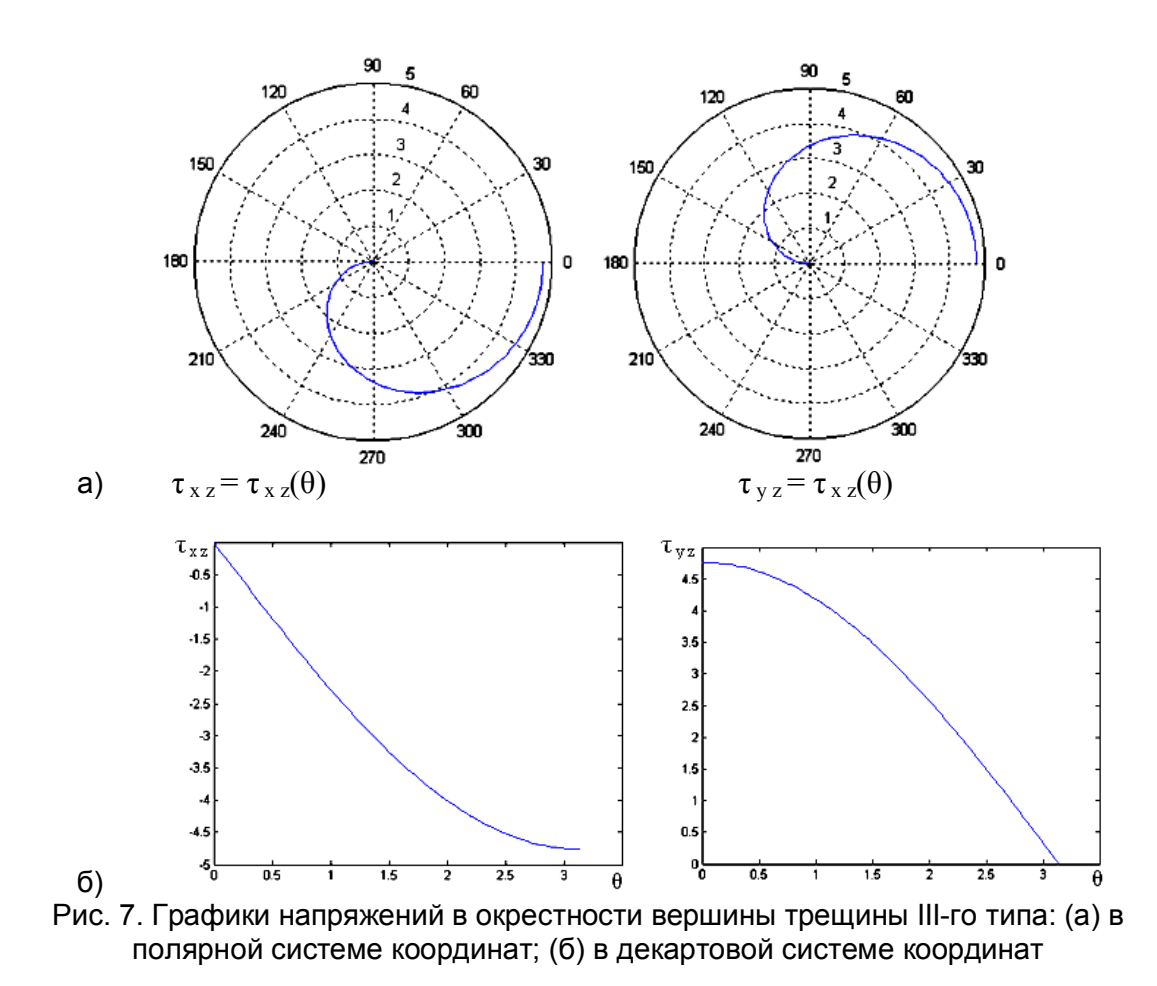

#### **Заключение**

В данной работе были исследованы разрушенные образцы чеканочного инструмента. Исследования показали, что разрушение происходит не перпендикулярно оси штемпеля, а под некоторым углом α. Угол α формирует спиральную анизотрапию. В результате помимо нормальной нагрузки, появляется момент, формирующий трещину продольного сдвига. Результаты расчетов напряжений при вершине такой трещине показывают, что эти напряжения существенны.

### **Литература**

- 1. Хеллан К. Введение в механику разрушения: Пер. с англ. М.: Мир. 1988. 364 с.
- 2. Мусалимов В.М., Валетов В.А. Динамика фрикционного взаимодействия. СПб: СПбГУ ИТМО. – 2006. – 191 с.

# **СОЗДАНИЕ ИНФОРМАЦИОННО-УПРАВЛЯЮЩЕГО КОМПЛЕКСА ДЛЯ МЕХАТРОННЫХ СИСТЕМ А.Л. Ткачёв, К.Р. Есипов**

## **Научный руководитель – д.т.н., профессор В.М. Мусалимов**

Целью данной работы является создание универсального информационно-управляющего комплекса для помощи в разработке систем автоматического управления сложными объектами. Под помощью в разработке понимается подбор и проверка алгоритмов управляющих и контрольно-измерительных алгоритмов, как на моделях объектов управления, так и на них самих непосредственно, а также возможность снятия, визуализация и сохранение информационных сигналов с различных участков модели или реальной системы.

Ключевые слова: измерение, контроль, диагностика, система автоматического управления

#### **Введение**

Эффективность и надежность работы системы автоматического управления (САУ) сложными системами зависит от многих факторов. Помимо качества оборудования САУ, немаловажными факторами, влияющими на работу, являются управляющие и контрольно-измерительные алгоритмы. На рынке присутствует достаточное количество различных систем реализующих разнообразные алгоритмы контроля и управления. Однако, сложность заключается в том, что на этапе проектирования САУ для какой-либо задачи не представляется возможным перебрать достаточное количество таких систем для того чтобы выбрать наиболее оптимальную.

В этой работе рассматривается информационно-управляющий комплекс (ИУК), реализующий различные управляющие и контрольно-измерительные алгоритмы, предназначенный для использования на этапах проектирования и создания САУ.

#### **Назначение и состав ИУК**

Информационно-управляющий комплекс (ИУК) предназначен для разработки и проверки на моделях и макетах систем алгоритмов управления, измерения, контроля и обработки данных, а так же визуализации и сохранения результатов работы этих алгоритмов.

Основные функции ИУК:

- · регистрация измерительной информации;
- · обработка результатов измерений (контроль, диагностика, сигнализация);
- · управление;
- · визуализация и хранение измерительной информации, а также результатов ее обработки.

Состав ИУК:

- датчики;
- · исполнительные звенья;
- · модуль ввода/вывода;
- регистратор на базе персонального компьютера (ПК);
- · программное обеспечение (ПО).

Структурная схема ИУК представлена на рис. 1.

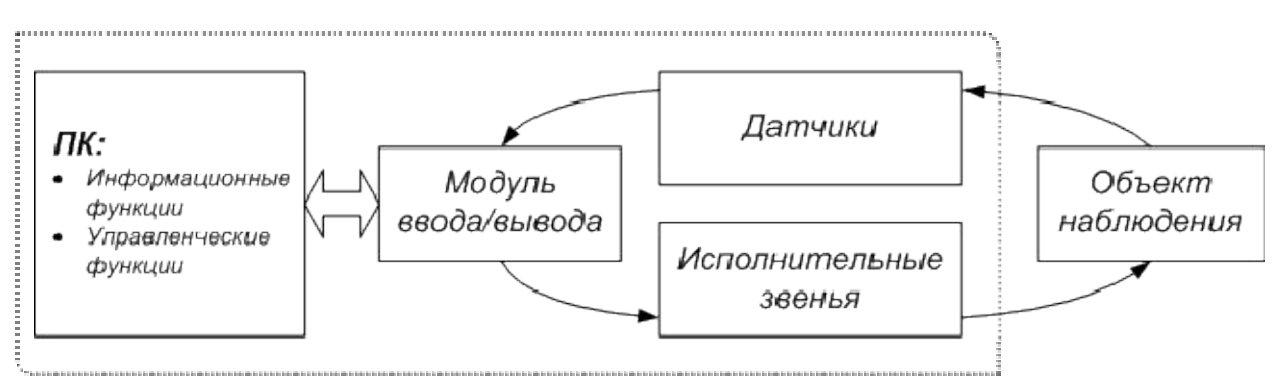

Рис. 1. Структурная схема ИУК

Назначение датчиков - преобразование контролируемых параметров в унифицированный электрический сигнал (ток, напряжение), пропорциональный количественному значению контролируемого параметра.

Назначение исполнительных звеньев - преобразование цифрового или аналогового сигнала с модуля ввода/вывода в некое воздействие на объект наблюдения.

Назначение модуля ввода/вывода - преобразование аналоговых или цифровых сигналов полученных от датчиков в дискретную информацию для передачи на ПК, а также обратное преобразование дискретной информации от ПК в аналоговую или цифровую форму для передачи ее на исполнительные звенья.

ПК предназначен для приема и передачи измерительной и управляющей информации через модуль ввода/вывода, ее обработки в соответствии с заданными алгоритмами, визуализации результатов, а также для хранения на магнитном носителе в цифровом виде.

Программное обеспечение ИУК предназначено для реализации управления структурными блоками ИУК и обеспечения их аппаратного взаимодействия между собой

ПО ИУК выполняет следующие функции:

- управление работой модуля ввода/вывода через драйвер ОС:
	- о считывание информации по измерительным каналам;
	- фильтрация, усиление и преобразование измерительной информации;  $\circ$
	- передача дискретной информации на дальнейшую обработку;  $\circ$
	- передача данных обработки на выводы модуля ввода/вывода;  $\circ$
- обработка полученных данных:
	- прием дискретной информации;  $\circ$
	- обработка полученной информации в соответствии с заданной моделью;  $\circ$
	- расчет управляющего воздействия по заданному алгоритму:  $\circ$
	- визуализация и сохранение измерительной информации и результатов ее  $\circ$ обработки.

ПО состоит из:

- ПО молуля ввода/вывода:
- ПО для обработки, визуализации и сохранения информации.  $\bullet$

ПО модуля ввода/вывода представляет собой драйвер для операционной системы ПК, выполняющий функции по считыванию аналоговой информации с измерительных фильтрации, усилению, преобразованию и передаче информации в каналов. соответствии с командами ПО для обработки.

ПО для обработки, визуализации и сохранения информации представляет собой отдельный программный продукт (рис. 2), выполняющий функции:

- работа с ПО модуля ввода/вывода;
- прием и передача дискретной информации;
- обработка этой информации в соответствии с заданной моделью;
- визуализация и хранение результатов обработки. Это ПО разрабатывалось и писалось с учетом следующих моментов:
- расширяемая поддержка модулей ввода/вывода;
- $\bullet$ расширяемая поддержка управляющих  $\mathbf{M}$ контрольно-измерительных алгоритмов;
- отображение результатов работы в реальном времени;  $\bullet$
- возможность сохранения результатов в формате, совместимом с другими  $\bullet$ программными продуктами (MS Office, OpenOffice.org, MATLAB и др.);
- использование в различных ОС (кроссплатформенность).

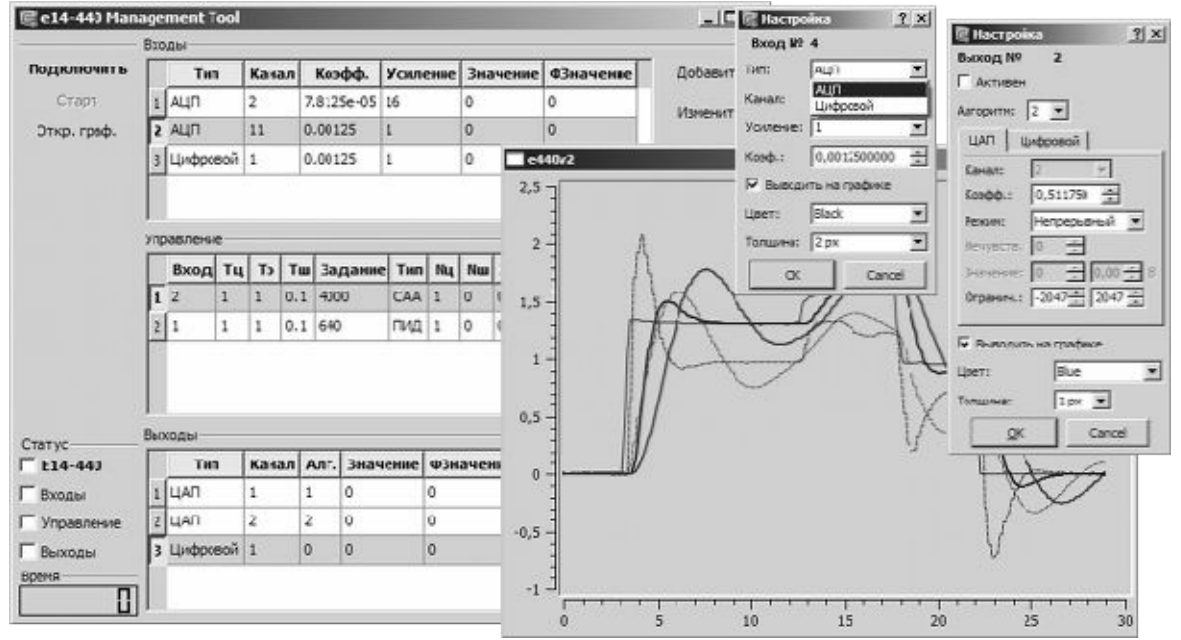

Рис. 2. Интерфейс ПО

Расширяемая поддержка модулей и алгоритмов осуществлена за счет модульной структуры ПО. Модули выполняют свои задачи не зависимо от работы других модулей и могут быть добавлены, изменены или удалены без необходимости внесения изменений в другие модули.

Кроссплатформенность возможна благодаря использованию языков С и С++, а также библиотеки ОТ [1, 2]. Компиляторы доступны для всех распространенных операционных систем. Выбор среды осуществляется пользователем на основании личных предпочтений, требований ТЗ, наличия драйвера для ОС модуля ввода/вывода и его поддержки ПО ИУК.

# Характеристики ИУК

На данный момент авторами реализовано следующее:

- концепция ИУК;  $\bullet$
- базовые модули ПО;
- модуль для работы с устройством ввода/вывода L-Card E14-440;  $\bullet$
- модули, реализующие самонастраивающийся адаптивный и ПИД законы  $\bullet$ управления [3];
- модуль для вывода графической информации в реальном времени;  $\bullet$
- модуль для сохранения результатов измерения и обработки.

ПО (рис. 2) позволяет прозрачно и одинаково для всех модулей ввода/вывода подключать и настраивать необходимые входы/выходы, привязывать к ним

контрольно-измерительные алгоритмы, либо связывать входы и выходы в контуры обратной связи с необходимыми регуляторами.

Круг датчиков и исполнительных звеньев ограничивается возможностью подключения к используемому модулю ввода/вывода. Устройство L-Card E14-440, поддержка которого реализована в ПО, обладает следующими техническими характеристиками:

- количество аналоговых входных/выходных каналов (шт.)  $-32(16)/2$ ;
- количество цифровых входных/выходных каналов (шт.)  $16/16$ ;
- диапазон входного сигнала (В) (аналоговые линии)  $\pm 10$ ;  $\pm 2.5$ ;  $\pm 0.625$ ; ±0.1562;
- диапазон выходного сигнала (В) (аналоговые линии)  $\pm 5$ ;
- · максимально допустимая частота изменения входного/выходного сигнала (кГц) (аналоговые линии) – 400/125;
- · разрядность преобразования входных/выходных сигналов (бит) (аналоговые линии) – 14/12;
- напряжения низкого/высокого уровня (В) (цифровые линии) 0-0,4 / 2,4-5;
- точность преобразования  $(\%)-3\%$ ;
- связь с ПК USB-кабель.

## **Заключение**

ИУК позволяет решать задачи информационного обеспечения и управления одновременно как для одномерных, так и многомерных многоконтурных объектов.

На данный момент ИУК был использован при:

- · проверке новых алгоритмов управления в системе для создания искусственной газовой смеси для дизельных двигателей (в Военном Инженерно-Техническом Университете);
- · модернизации системы управления бесконтактного двигателя постоянного тока (в ВНИИ Малых Электрических Машин).

Отличительными особенностями ИУК являются:

- · мобильность;
- · универсальность;
- · простота использования.

Применение ИУК на начальных этапах проектирования средств автоматизации особенно сложных мехатронных объектов позволит существенно сократить сроки проектирования, снизить стоимость и повысить их конкурентоспособность.

# **Литература**

- 1. Секунов Н.Ю. Программирование на C++ в Linux. Серия "Мастер программ". СПб.: БХВ-Петербург. – 2003. – 368 с.
- 2. Земсков Ю.В. Qt 4 на примерах. СПб.: «БХВ-Петербург». 2008. 608 с.
- 3. Бесекерский В.А., Попов Е.П. Теория систем автоматического управления. 4-е изд., перераб. и доп. – М.: Высш. шк. – 2003. – 567 с.

# **ПЕРСПЕКТИВА СТАНДАРТИЗАЦИИ ПАРАМЕТРОВ ТОЧНОСТИ ЗУБЧАТЫХ КОЛЕС И ПЕРЕДАЧ**

#### **М.В. Абрамчук**

#### **Научный руководитель – д.т.н., профессор Б.П. Тимофеев**

В статье описываются положения стандартов ISO 1328 и ГОСТ 1643-81, которые следует включить в новый отечественный стандарт, нормирующий зубчатые колеса и передачи, для производства конкурентоспособной на международном рынке продукции.

Ключевые слова: зубчатые колеса, зубчатые передачи, точность, стандарты

#### **Введение**

Поскольку вступление нашей страны в ВТО по-прежнему остается, согласно высказыванию руководства неизменным, не подлежит обсуждению приведение в соответствие отечественных стандартов к рекомендациям ISO. Когда дело касается точности зубчатых колес и передач положение осложняется наличием и там и тут примерно одинакового количества степеней точности, которые, однако, представляют собою во многих степенях существенно различный уровень точности. Последнее обстоятельство может вносить большую путаницу в случае международного сотрудничества и даже просто торговли техническими устройствами. Таким образом, международное сотрудничество немыслимо без приведения отечественного стандарта в полное соответствие с рекомендациями ISO.

Вместе с тем, главным положительным свойством отечественных стандартов было и остается предложение вполне определенных комплексных показателей и комплексов показателей параметров точности для зубчатых колес и передач определенных степеней точности. Другим важнейшим свойством отечественных стандартов, в частности ГОСТ 1643-81 [1], является наличие подробнейших таблиц, из которых конструктор непосредственно выбирал показатели согласно выбранному комплексу. Конечно, существует противоречие между требованием ЕСКД о простановке параметров точности колеса относительно имеющейся на чертеже базовой оси и указанием ГОСТ, согласно которому все нормы приведены относительно рабочих осей [1, с. 30, п. 2.9], которое на практике обычно игнорируется. Таким образом, практически, нормы, установленные в ГОСТ для рабочих осей, записываются в чертежах зубчатых колес относительно базовых. И эта практика привычна и повсеместна. При этом следует указать, что пожелание о совмещении конструкторских, технологических и метрологических баз при изготовлении зубчатых колес является при сегодняшнем уровне производства невыполнимым.

В дальнейшем тезисно будут приведены аргументы о необходимости использования положении и рекомендаций ISO и желательности сохранения некоторых из положений стандарта ГОСТ 1643-81 в будущем стандарте.

#### **1. Положения рекомендаций ISO**

**1.1.** Прежде всего, следует отметить во многом существенное расширение диапазона геометрических параметров зубчатых колес, на которые распространяется деятельность стандарта ISO 1328 [2, 3]:

- делительный диаметр *d:* до 10 000 мм; [до 6 300 мм в ГОСТ 1643-81];
- · модуль зубьев *m:* до 70 мм; [до 55 мм в ГОСТ 1643-81];
- · ширина венца *b:* до 1 000 мм; [до 1 250 мм в ГОСТ 1643-81].

Вместе с тем, в отдельных положениях стандарта рассматриваются зубчатые колеса с модулем зубьев до 0,2 мм (в ISO 1328-2 [3]: для колебаний измерительного межосевого расстояния). Данные положения, отражающие существующую практику изготовления зубчатых колес и передач, оспаривать или как-то изменять не имеет смысла. Таким образом, существующее у нас до сего времени положение о мелкомодульных зубчатых колесах представляется совершенно бессмысленным, и стандарт ГОСТ 9178-81 [4], нормирующий зубчатые колеса с модулем зубьев меньше 1 мм, в дальнейшем рассматриваться не будет. Вместе с тем, не ставится под сомнение необходимость в стандартизации зубчатых колес с модулем зубьев менее 0,5 мм, однако, параметры точности таких колёс должны устанавливаться в соответствии с их назначением стандартами предприятий (СТП). Разработка СТП является важнейшей задачей специализированных предприятий. При этом, отражая специфику производства и использования таких передач, СТП не должны противоречить ни государственным стандартам, ни рекомендациям ISO.

**1.2.** Рекомендации ISO в некоторых случаях вместо таблицы допустимых значений параметра точности приводят формулу для его вычисления. Например: в ISO 1328-1 местная кинематическая погрешность  $f_i$  определяется по формуле  $f_i = K(4,3+f_{nt})$  $+ F_a$ ), где  $f_{pt}$  – погрешность шага,  $F_a$  – погрешность профиля зуба общая, а коэффициент *K* зависит от общего коэффициента перекрытия *εγ*, т.е. местная кинематическая погрешность зависит от общего коэффициента перекрытия [2, с. 17]. Вместо таблицы допустимых значений местной кинематической погрешности приведена таблица значений *f'i/K* [2, с. 18–19]. Отсутствует таблица допустимых значений накопленной погрешности шага *Fpk*. Эта величина рассчитывается по формуле.

**1.3.** Стандарт ISO 1328 содержит определение термина «зубчатое колесо механизма» и некоторые требования к измерительному зубчатому колесу. Последнее безусловно нуждается в доработке и уточнении, в связи с тем, что условия зацепления при одно- и двухпрофильном контакте неодинаковые. Критика методов контроля при применении двухпрофильного контакта содержится в целом ряде работ. Например, данный метод контроля был раскритикован еще в 1975 году Б.А. Тайцем [5]. Поэтому разработка требований к измерительным колесам при проведении метрологических операций остается важной задачей стандартизации.

**1.4.** В техническом отчете ISO/TR 10064-4 [6] содержатся рекомендации, относящиеся к структуре поверхности и контролю пятна контакта зуба. Пятна контакта используют в качестве количественной и качественной меры поверхности зубьев колеса. Пятна контакта наиболее часто применяют при контроле больших деталей, которые невозможно поставить на измерительную машину. Эти рекомендации должны быть дополнены разработкой подробных требований к применяемым установкам (разность метрологических и конструкторских баз), применяемым краскам и усилиям (моментам сил) при измерении.

**1.5.** Рекомендации ISO не устанавливают норм кинематической точности, плавности работы и контакта зубьев, а также виды сопряжений зубчатых колес передачи, виды допуска на боковой зазор и классы отклонений межосевого расстояния. Естественно, отсутствует понятие о комбинировании норм точности, несоответствие вида сопряжения зубчатых колес в передаче виду допуска на боковой зазор и т.д.

Конечно, данные положения ГОСТ 1643-81 чрезвычайно усложняют вопрос о нормировании точности зубчатых колес и передач. Более того, нормы кинематической точности, плавности работы, контакта зубьев и бокового зазора не являются независимыми, и их введение противоречит не только основным понятиям стандартизации, но и основам идентификации объектов.

В отечественной литературе неоднократно указывалось, что речь идет всего лишь о преимущественном влиянии того или иного показателя точности на кинематику,

плавность и т.д. Аналогично мы можем говорить о преимущественном значении того или иного показателя для кинематических, силовых и скоростных передач, да и вообще о разбивке передач на упомянутые категории.

Представляется нелесообразным вести речь о гармонических составляющих кинематической погрешности: «оборотной», зубцовой и более высокой частоты. Однако введение этих понятий в рекомендации ISO - дело отдаленного будущего при условии участия наших специалистов в работе соответствующего комитета ISO.

1.6. Стандарт ISO 1328 состоит из следующих частей (ISO 1328-1:1995 [2], ISO 1328-2:1997 [3]), имеющих общий заголовок Передачи зубчатые инлиндрические -Система точности по ISO: - Часть 1: Определения и допустимые значения отклонений соответствующих боковых поверхностей зацепляющихся зубьев; - Часть 2: Определения и допустимые значения отклонений, относящихся к радиальным составным отклонениям (колебаниям измерительного межосевого расстояния), и информация по износу (радиальному биению). Каждая часть имеет свою систему точности:

- ISO 1328-1 включает в себя 13 степеней точности. (0 самая высокая, а 12 самая низкая);
- ISO 1328-2: 9 степеней точности, (с 4 по 12).

По этому поводу дается уточнение: «положения в документах относительно требуемой точности должны включать ссылку на соответствующий стандарт, ISO 1328-1 или ISO 1328-2» [3, с. 3].

Дополняют положения ISO технические отчеты, среди которых упомянутый выше ISO/TR 10064-4: Передачи зубчатые цилиндрические. Практическое руководство по приемке. Часть 4. Рекомендации, относящиеся к структуре поверхности и контролю пятна контакта зуба [6] и, например, ISO/TR 10064-2:1996, Передачи зубчатые цилиндрические. Практическое руководство по приемке. Часть 2. Контроль суммарных радиальных отклонений, биения, толщины зуба и зазора [7].

В отличие от ISO 1328, ГОСТ 1643-81 - это один документ. Одним документом удобнее пользоваться.

В заключение первого пункта стоит отметить, что перечисленные замечания касаются возможного совершенствования стандарта ISO. При составлении нового отечественного стандарта в него могут быть включены положения, развивающие рекомендации ISO, но не противоречащие им.

## 2. Положения стандарта ГОСТ 1643-81

**2.1.** Как уже не раз было заявлено в научно-технической литературе  $[8-10]$ базовый ГОСТ 1643-81 «Передачи зубчатые цилиндрические. Допуски» обладает рядом преимуществ и недостатков по сравнению с рекомендациями ISO. Главные недостатки проистекают из чрезвычайной устарелости документа. Действительно, со времени его введения в действие прошло 28 лет. Кроме того, ГОСТ полностью соответствует стандартам СТ СЭВ 641-77, СТ СЭВ 6437-77 и СТ СЭВ 644-77, т.е. еще более древним документам (СЭВ – совет экономической взаимопомощи).

Вместе с тем в СССР изменения ГОСТ 1643 происходили в 1946, 1956, 1972 и 1981 гг. Т.е. минимальный срок действия стандарта не превышал 10-15 лет. Этим в огромной степени объясняются недостатки стандарта: развитие документа не поспевало за нуждами и практикой производства.

2.2. Главным преимуществом стандарта является подробная разработка таблиц, следуя которым даже относительно малоквалифицированный специалист может для заданной степени точности и вида сопряжения выбрать необходимый контрольный комплекс и показатели точности. Не будем повторять все сказанное об отнесении показателей на рабочих осях к базовым осям, поскольку такая практика была повсеместной.

**2.3.** Положения стандарта, к великому сожалению, привязаны к технологии зубонарезания методом обкатки, что не приемлемо как в принципиальном плане – показатели точности не должны зависеть от метода изготовления, так и в плане сложностей с введением передовых методов изготовления – горячая и холодная прокатка, прессование из порошка, литье под давлением и т.д.

**2.4.** Введение обязательного нормирования кинематической точности, плавности работы и контакта зубьев с одной стороны существенно расширяет возможности конструктора, но с другой – не учитывает того важнейшего обстоятельства, что все эти качества формируются в едином технологическом процессе, и потому производственные возможности комбинирования норм точности ничтожны. Не даром классы отклонения межосевого расстояния и несовпадение видов сопряжения с видом допуска на боковой зазор используется на практике чрезвычайно редко.

**2.5.** Установление многочисленных показателей для норм кинематической точности, плавности работы, контакта зубьев и бокового зазора является для нашей страны чрезвычайно важным. Для примера можно взять показатели точности, обеспечивающие гарантированный боковой зазор или допуск на него в передаче. Наличие на предприятиях различного измерительного оборудования и отсутствие комплексных измерительных лабораторий, позволяющих во времена СССР измерить любую комплексную и поэлементную погрешность, объясняет необходимость наличия в ГОСТ 1643-81 различных показателей. В периоды кризисов, как правило, выручают старые механические приборы контроля, имеющиеся на предприятиях в достаточном количестве. При условии недостатка современных измерительных машин и почти полного отсутствия приборов, использующих бесконтактное измерение параметров зубьев, такое построение стандарта надо считать оправданным. Ситуация осложняется тем, что современные приборы должны обслуживаться грамотными специалистамиэлектронщиками, что не приемлемо в период кризиса.

**2.6.** Нормы стандарта устанавливаются для зубчатых передач, зубчатых пар и зубчатых колес, причем в таблицах стандарта четко указано, какая норма относится к колесам, какая – к передачам, какая – к парам.

В ISO 1328 понятие о зубчатой паре отсутствует. Однако уровень производства в нашей стране не позволяет производить отдельные колеса, не подобранные в пары. Более того, специалисты не рекомендуют производство отдельно взятого колеса. Дело в том, что в редукторе ввиду наибольшего числа циклов нагружения быстрее всего из строя выходит шестерня быстроходной передачи. Вместе с тем заменить только шестерню не представляется возможным, т.к. парное колесо также находится в определенной стадии износа. Поэтому понятие о зубчатой паре, безусловно, следует сохранить.

**2.7.** Пересчет таблиц ГОСТ 1643-81 в соответствие с рекомендациями ISO не приведет к кардинальной ломке технологии и метрологии в производстве зубчатых колес и передач. Приведем сравнительные табличные значения параметров точности для 5-й степени точности в обоих стандартах.

Модуль *m*=5 мм, делительный диаметр *d*=100 мм, ширина венца *b*=30 мм, коэффициент осевого перекрытия *εβ*=1,5.
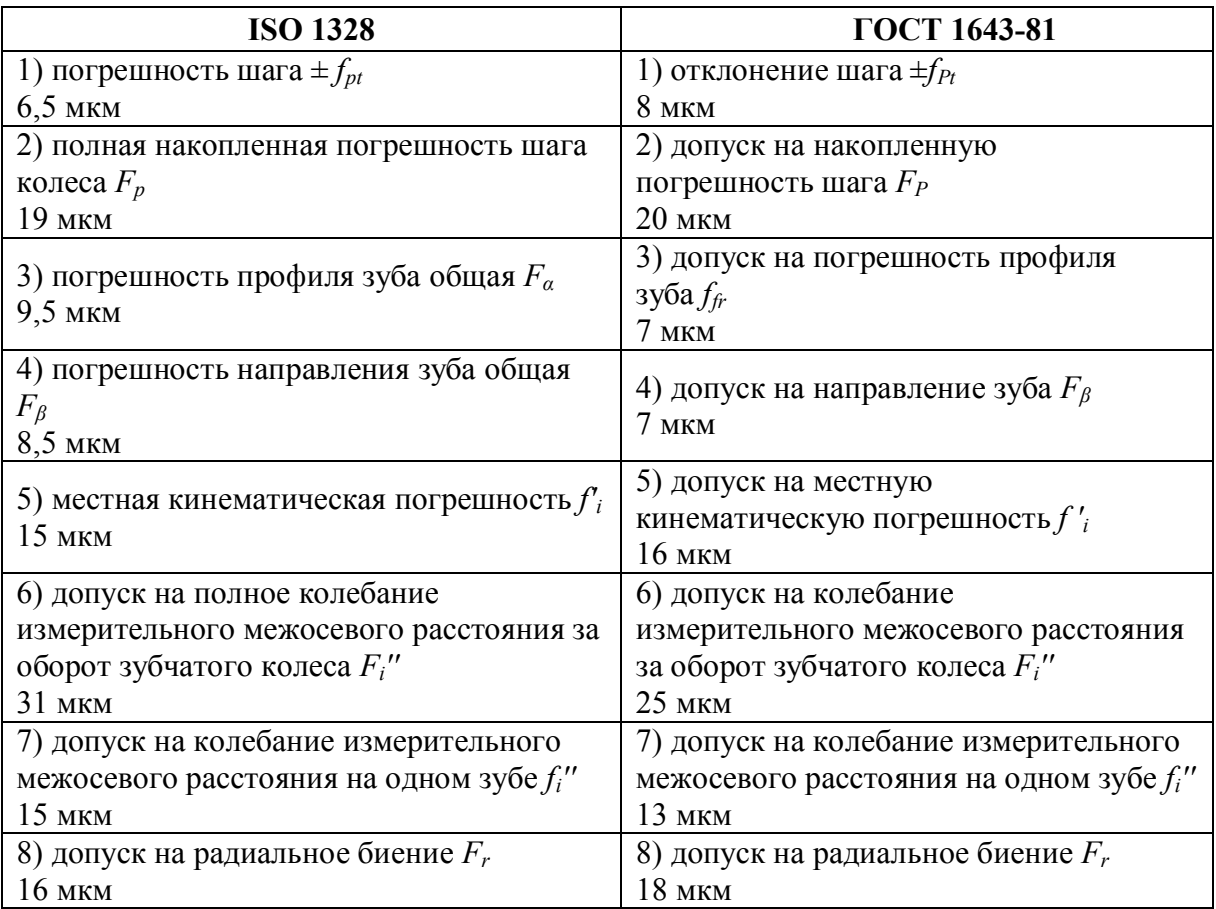

Таблица. Сравнение параметров точности в стандартах ГОСТ 1643-81 и ISO 1328

В других степенях точности при внедрении рекомендаций ISO может произойти сдвижка на 1–2 степени в ту или другую сторону. При этом будет достигнуто взаимопонимание между нашими и зарубежными производителями и пользователями зубчатых колес и передач без какого-то ни было ущерба для производства.

#### **Выводы**

Таким образом, разработка нового отечественного стандарта, учитывающего рекомендации ISO при использовании положительных сторон наших стандартов представляется делом абсолютно необходимым для нашей интеграции в мировую систему производства и торговли. Это может быть достигнуто без коренной ломки как системы производства и контроля зубчатых колес и передач, так и без существенного изменения достигнутой квалификации занимающегося этим производством научнотехнического персонала.

- 1. ГОСТ 1643-81. Передачи зубчатые цилиндрические. Допуски. М., Издательство стандартов. – 1989. – 68 c.
- 2. ISO 1328-1:1995, Cylindrical gears ISO system of accuracy Part 1: Definitions and allowable values of deviations relevant to corresponding flanks of gear teeth.
- 3. ISO 1328-2:1997, Cylindrical gears ISO system of accuracy Part 2: Definitions and allowable values of deviations relevant to radial composite deviations and runout information.
- 4. ГОСТ 9178-81. Передачи зубчатые цилиндрические мелкомодульные. Допуски. М., Издательство стандартов. – 1981. – 40 c.
- 5. Тайц Б.А. Точность и контроль зубчатых колес. М.: Машиностроение. 1972.
- 6. ISO/TR 10064-4: 1998, Cylindrical gears Code of inspection practice Part 4: Recommendations relative to surface roughness and tooth contact pattern checking.
- 7. ISO/TR 10064-2:1996, Cylindrical gears. Code of inspection practice. Part 2. Inspection related to radial composite deviations, runout, tooth thickness and backlash.
- 8. Абрамчук М.В., Тимофеев Б.П. Рекомендации ISO 1328 в части установления параметров точности зубчатых колес и передач. II межвузовская конференция молодых ученых. Сборник научных трудов. Том 2. – СПб: СПбГУ ИТМО. – 2005. – С. 127–131.
- 9. Абрамчук М.В., Тимофеев Б.П. Рекомендации по организации контроля бокового зазора в зубчатых передачах. Научно-технический вестник СПбГУ ИТМО. Выпуск 28. I сессия научной школы «Задачи механики и проблемы точности в приборостроении» / Главный редактор д.т.н., профессор В.Н. Васильев – СПб: СПбГУ ИТМО. – 2006. – С. 206–210.
- 10. Абрамчук М.В., Тимофеев Б.П. Сравнение табличных значений параметров точности зубчатых колес и передач в стандартах: ISO 1328 и ГОСТ 1643-81. Теория механизмов и машин.  $\mathcal{N}$ <sup>o</sup>1(9). Том 5. – СПб: СПбГПУ. – 2007. – С. 60–70.

## **МОДЕЛИРОВАНИЕ ДОПОЛНЕНОЙ РЕАЛЬНОСТИ М.С. Ларин**

### **Научный руководитель – д.т.н., профессор В.М. Мусалимов**

Статья посвящена моделированию дополненной реальности, теория построения которой была возможна ещё в середине XIX века – фотограмметрия или стереофотограмметрия, а построение только после появления мощных вычислительных комплексов. Также в статье рассмотрены основные проблемы, возникающие при моделировании дополненной реальности.

Ключевые слова: виртуальное пространство, дополненная реальность, фотограмметрия

#### **Фотограмметрия**

Фотограмметрия – (измерение свето записи) техническая дисциплина, изучающая и разрабатывающая способы определения качественных и количественных характеристик объектов по их фото-(цифровым или иным) изображениям. Одно из направлений фотограмметрии – дистанционное зондирование Земли (Remote sensing), позволяющее определять геометрические, количественные и другие свойства объектов на поверхности Земли по изображениям, полученным с удаленных носителей (самолеты, вертолеты, космические летательные аппараты). Появилась в середине XIX века, практически одновременно с появлением самой фотографии.

В простейшем случае пространственные координаты точек объекта определяются путём измерений, выполняемых по двум или более фотографиям, снятых из разных положений. При этом на каждом изображении отыскиваются общие точки. Затем луч зрения проводится от местоположения фотоаппарата до точки на объекте. Пересечение этих лучей и определяет расположение точки в пространстве. Более сложные алгоритмы могут использовать другую, известную заранее информацию об объекте – например, симметрию составляющих его элементов, в определённых случаях позволяющую реконструировать пространственные координаты точек лишь по одному фотографическому изображению.

Алгоритмы, применяемые в фотограмметрии, имеют целью минимизировать сумму квадратов множества ошибок, решаемую обычно с помощью алгоритма Левенберга-Марквардта (или метода связок), основанного на решении нелинейных уравнений методом наименьших квадратов.

### **Общие принципы фотограмметрии**

Фотограмметрия использует способы и приёмы различных дисциплин, в основном – заимствованные из оптики и проективной геометрии.

- · пространственные координаты определяют положение точек объекта в пространстве;
- · координаты на фотографии определяют положения точек объекта на плёнке или цифровом снимке;
- · элементы внешнего ориентирования фотоаппарата определяют его положение в пространстве и направление съёмки;
- · элементы внутреннего ориентирования определяют геометрические характеристики процесса съёмки.

К элементам внешнего ориентирования относятся трёхмерные координаты центра проекции, продольный и поперечный углы наклона снимка и угол поворота. К элементам внутреннего ориентирования относятся, в первую очередь, фокусное расстояние объектива (хотя может учитываться и характер искажений, вносимых при съёмке – например, дисторсия объектива, деформация фотоматериала и пр.) и двухмерные координаты главной точки.

#### Достоинства фотограмметрии

- Высокая точность измерений.
- Высокая степень автоматизации процесса измерений и связанная с этим объективность их результатов.
- Большая производительность (поскольку измеряются не сами объекты как таковые, а лишь их изображения).
- Возможность дистанционных измерений в условиях, когда пребывание на объекте небезопасно лля человека.

Использование и автоматизация фотометрии в компьютерной графике и совмещение с виртуальным пространством даёт - дополненную реальность, призванную облегчить труд человека во всех сферах, где необходима или возможна оценка данных по изображениям. Также дополненная реальность включает в себя все достоинства фотограмметрии и вносит свои.

#### Определение положения камеры

Основная проблема построения дополненной реальности, это получить относительные системы координат сцены и камеры, т.е. проблема локализации камеры. Эта проблема разбивается на несколько пунктов: связать неподвижную систему координат со сценой; выбрать масштаб и положение виртуальной камеры, где положение камеры состоит из вращения и смещения относительно центра координат так, чтобы проекции с реальной и виртуальной камер совпадали.

Виртуальная камера задаётся двумя матрицами 4×4, матрица проекции (1) и матрица вида (2).

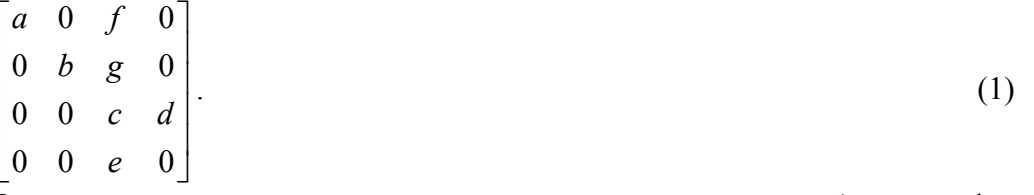

Элементы, из которых состоит матрица проекции, образуют фрустум – пирамидальную видимую область ограниченную 6 плоскостями, плоскости строятся исходя из значений угла зрения камеры, отношение высоты к ширине окна и значение глубины буфера отсечения, Z-buffer.

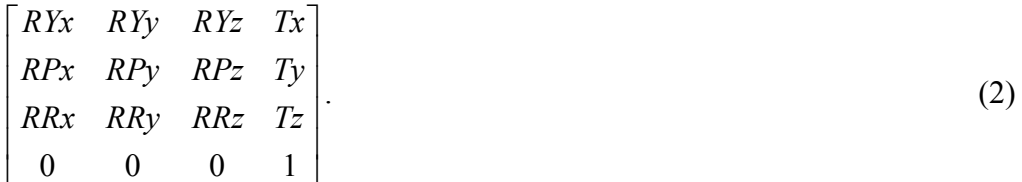

Матрица вида (2) состоит из матрицы R вращения вокруг 3-х осей размерностью 3×3 и вектора смещения Т.

Проекция вершины на ближнюю плоскость экрана, стоится как умножение произведения проекционной и видовой матриц на вектор:

$$
\begin{bmatrix} Sx \\ Sy \end{bmatrix} = \begin{bmatrix} a & 0 & f & 0 \\ 0 & b & g & 0 \\ 0 & 0 & c & d \\ 0 & 0 & e & 0 \end{bmatrix} \times \begin{bmatrix} RYx & RYy & RYz & Tx \\ RPx & RPy & RPz & Ty \\ RRx & RRy & RRz & Tz \\ 0 & 0 & 0 & 1 \end{bmatrix} \times \begin{bmatrix} Vx \\ Vy \\ Vz \\ 1 \end{bmatrix}.
$$
 (3)

Приведённая формула (3) преобразует трехмерный вектор виртуального пространства в двухмерный вектор экранного пространства. В случае решения задачи локализации камеры, известными в формуле становятся 3D и 2D вектора, а неизвестными, матрицы проекции и вида - состоящие из внешних и внутренних параметров которые и необходимо найти. Матрица вида состоит из внешних параметров (Extrinsic Parameters) камеры, это поворот и смещение относительно центра сцены. Как только матрица вида становится известной, задачу локализации камеры можно считать решенной. Нахождение матрицы вида (положения камеры) означает что, реальная и виртуальная камеры, относительно центра сцены, направлены и смещены одинаково, а, следовательно, и изображение сцены, которое проецируется на эти камеры, должно совпадать. Теперь задача нахождения матрицы камеры сводится к сопоставлению проекций, полученных с реальной и виртуальной камер [2, 3].

Сопоставление изображений лучше всего производить по специальным областям на изображении, соответствие между которыми известно, такие области называются feature - особенность, черта, особая точка. Как правило, эти области, места наибольшего перепада освещённости, углы объектов или специально приготовленные маркеры, рис. 1. Нахождение соответствий по маркерам даёт некоторые преимущества, например: известно количество особенных точек и ориентация маркера, также известно, что все особые точки комплонарны (в идеале). Маркер обычно состоит из четырёх особых точек, которые находятся по яко выраженным углам, например углы белого квадрата, изображённого на черном, большего размера, квадрате, и центральное изображение для идентификации маркера и его ориентации относительно особых точек - вершин.

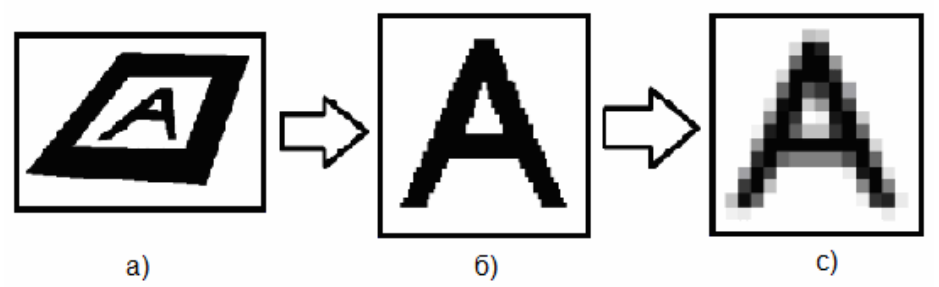

Рис. 1. Обработка маркеров: а) маркер, найденный на изображении; б) извлеченная область с необходимой информацией об ориентации маркера и символ для различения нескольких маркеров: с) уменьшенная/увеличенная копия до установленных размеров для оптимального поиска соответствия по базе маркеров

Для успешного нахождения маркера необходимо учесть, что в оптических системах используются линзы, которые дают искажение изображения - дисторсию рис. 2.

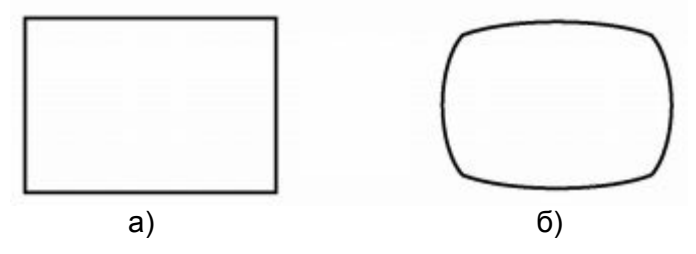

Рис. 2. Пример дисторсии изображения, полученного с оптической системы: а) идеальное изображение (без дисторсии), б) реальное изображение (искажено)

Для некоторых устройств такую информацию можно получить из технической документации, которая не всегда доступна, но можно получить данные об искажении и самостоятельно. Для этого необходимо найти координаты дисторсии, и её значение, эти данные называются Intrinsic Parameters - внутренние параметры камеры. определяющие отношение идеальных и реальных параметров.

$$
d^{2} = (x_{i} - x_{0})^{2} + (y_{i} - y_{0})^{2}
$$
  
\n
$$
p = \left\{1 - fd^{2}\right\}
$$
  
\n
$$
x_{d} = p(x_{i} - x_{0}) + x_{0}, y_{d} = p(y_{i} - y_{0}) + y_{0}
$$
\n(4)

где  $(x_d, y_d)$  – координаты центра дисторсии;  $f$  – значение дисторсии.

При переводе изображения из реальных в идеальные, необходимо учесть, что из за компенсации дисторсии, изображение получается не прямоугольным рис. 3, и по краям появляются незаполненные области, которые могут негативно сказаться при нахождении маркера. Чтобы избавиться от этих областей, необходимо изменить масштаб изображения, добавить коэффициент масштаба.

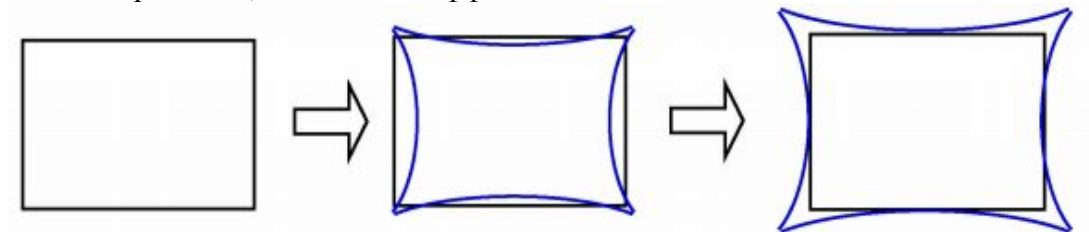

Рис. 3. Изменение масштаба после компенсации дисторсии

Теперь внутренние параметры (4) перепишутся как:

$$
x = s(xi - x0), y = s(yi - y0)
$$
  
\n
$$
d2 = x2 + y2
$$
  
\n
$$
p = {1 - f d2}
$$
  
\n
$$
xd = px + x0, yd = py + y0.
$$
\n(5)

Нахождение внутренних параметров или калибровка, производится один раз для каждой камеры и сохраняется для последующей загрузки и использования как константы, в то время как внешние параметры изменяются каждый кадр, в зависимости от положения и ориентации камеры.

Теперь, когда все неизвестные найдены, матрицы посчитаны и положение камеры известно, можно наложить виртуальный объект на видеоряд, полученный с камеры, такая обработка называется - дополненной реальностью, где виртуальный объект находится в системе координат реальной отображаемой сцены. Соответственно нахождение действительного расстояния от камеры до плоскости будет ровняться расстоянию в виртуальном пространстве через коэффициент масштаба полученного с маркера.

Ниже на рис. 4 представлена упрощённая схема преобразований для каждого кадра, выполняемых в главном цикле программы, для построения дополненной реальности.

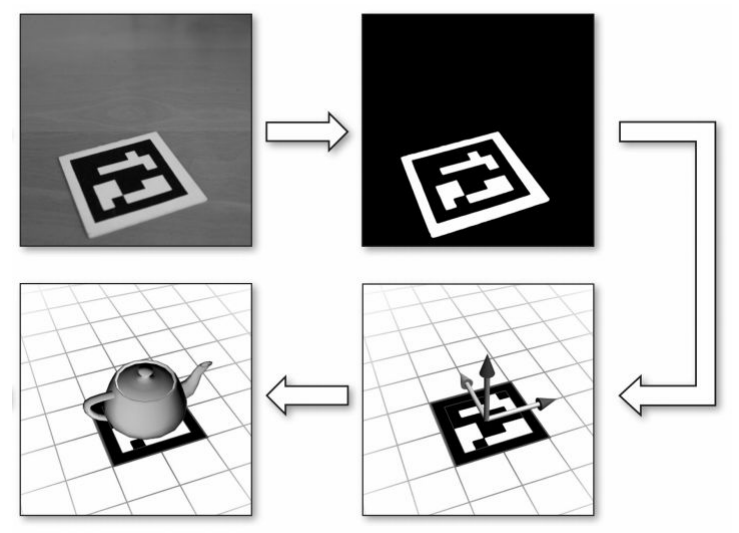

Рис. 4. Цикл извлечения информации из изображения. Приведённые выше алгоритмы реализованы в библиотеке ARToolKit [4], которая была использована для написания тестового приложения

#### **Дальнейшее развитие**

В будущем планируется объединить, или модифицировать, алгоритмы нахождения системы координат сцены, с захватом контрольных точек реализованных с помощью библиотеки OpenCV, что поможет добиться извлечения системы координат без использования специально подготовленных маркеров.

- 1. Википедия, свободная энциклопедия [Электронный ресурс] Режим доступа: http://ru.wikipedia.org/wiki, свободный. – Загл. с экрана. – Яз. рус., англ.
- 2. «An Efficient and Accurate Camera Calibration Technique for 3D Machine Vision», Roger Y. Tsai, Proceedings of IEEE Conference on Computer Vision and Pattern Recognition, Miami Beach, FL. – 1986. – PP. 364–372.
- 3. «A versatile Camera Calibration Technique for High-Accuracy 3D Machine Vision Metrology Using Off-the-Shelf TV Cameras and Lenses», Roger Y. Tsai, IEEE Journal of Robotics and Automation. – Vol. RA-3. – No. 4. – August 1987. – PP. 323–344.
- 4. Augmented Reality Tool Kit, домашняя страница [Электронный ресурс] Режим доступа: http://www.hitl.washington.edu/artoolkit/, свободный. – Загл. с экрана. – Яз. англ.

# ОПТИКО-ЭЛЕКТРОННАЯ НАНОМЕТРИЯ А.П. Саенко

## Научный руководитель - д.т.н., профессор В.М. Мусалимов

Статья дает общую информацию и описывает принцип работы высокоточной трехмерной измерительной оптической системы, разрешающая способность которой менее 0.1 нм при исходном интервале позиционирования 25 мм×25 мм×5 мм. Пересечением всех измерительных осей является точка контакта между зондом и образцом, который устанавливается на подвижном уголковом зеркале, позиционирующемся по трем осям. Расположение зеркала определяется тремя интерферометрами для обеспечения более точных результатов. Система может быть использована для выполнения различных задач в области нанометрии.

Ключевые слова: нанометрия

#### Введение

Нанопозиционирование  $\overline{M}$ нанометрия подразумевают технологию позиционирования, измерения, сканирования, обработки и манипуляции объектами с точностью до долей, единиц и десятков нанометров. Требуемое качество и точность измерений могут быть достигнуты в случае, если используемые методы отвечают высочайшим требованиям, прежде всего трассируемости в наномасштабах на большом промежутке измерений. В техническом университете Ильменау было создано и успешно испытано нанопозиционное и наноизмерительное устройство (Рис. 1) с интервалом рабочим интервалом 25 мм×25 мм×5 мм по трем осям [1]. Высокая точность была достигнута благодаря реализации принципа сравнения Аббе для трех координатных осей, а также благодаря использованию новой концепции компенсации систематических ошибок механических систем.

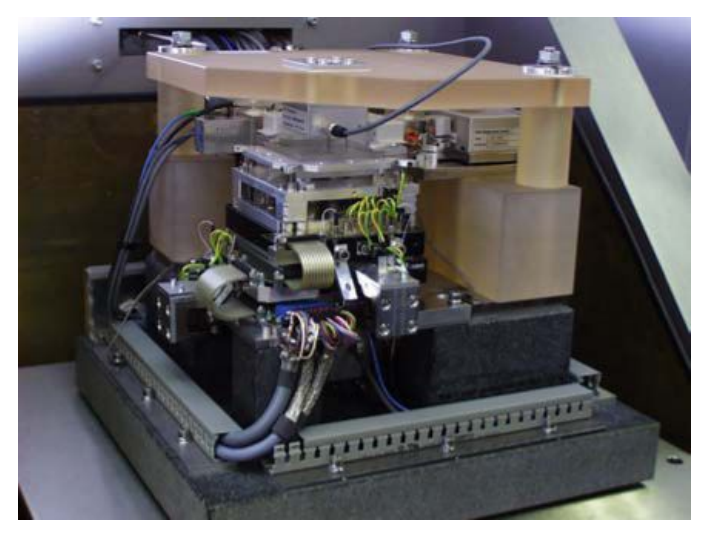

Рис. 1. Нанопозиционное и наноизмерительное устройство (ТУ Ильменау)

### Принцип действия и строение

<span id="page-223-0"></span>Как уже упоминалось выше, в первом приближении разработанное устройство является реализацией принципа сравнения Аббе (Рис. 2).

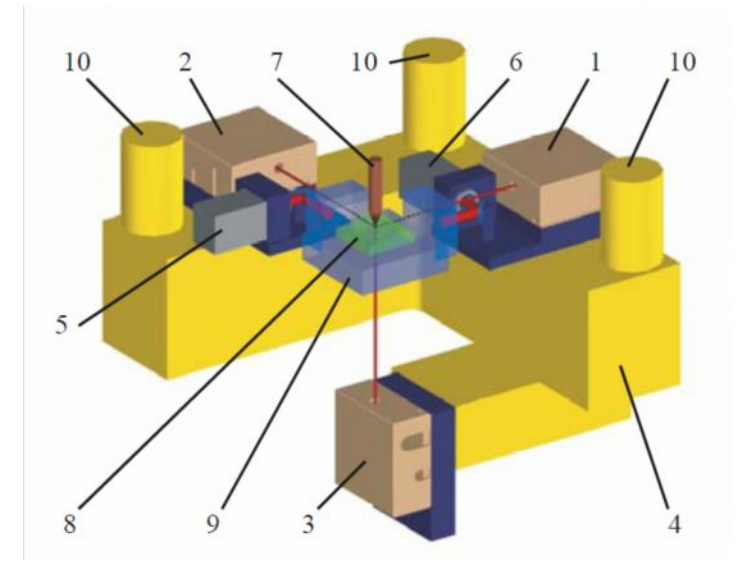

<span id="page-224-0"></span>Рис. 2. Состав устройства: 1 – x-интерферометр; 2 – y-интерферометр; 3 – zинтерферометр; 4 – корпус; 5, 6 – угловые датчики; 7 – контактный зонд; 8 – образец; 9 – уголковое зеркало; 10 – точки крепления системы

Лазерные лучи полностью совпадают с осями координат, точка пересечения которых совпадает с точкой соприкосновения зонда и образца [2]. Такая конструкция демонстрирует высокую точность. Образец располагается на подвижном уголковом зеркале, которое позиционируется по трем направлениям с помощью трех фиксированных интерферометров, благодаря чему ошибки перемещения, связанные с механическими элементами системы, не влияют на результаты измерений.

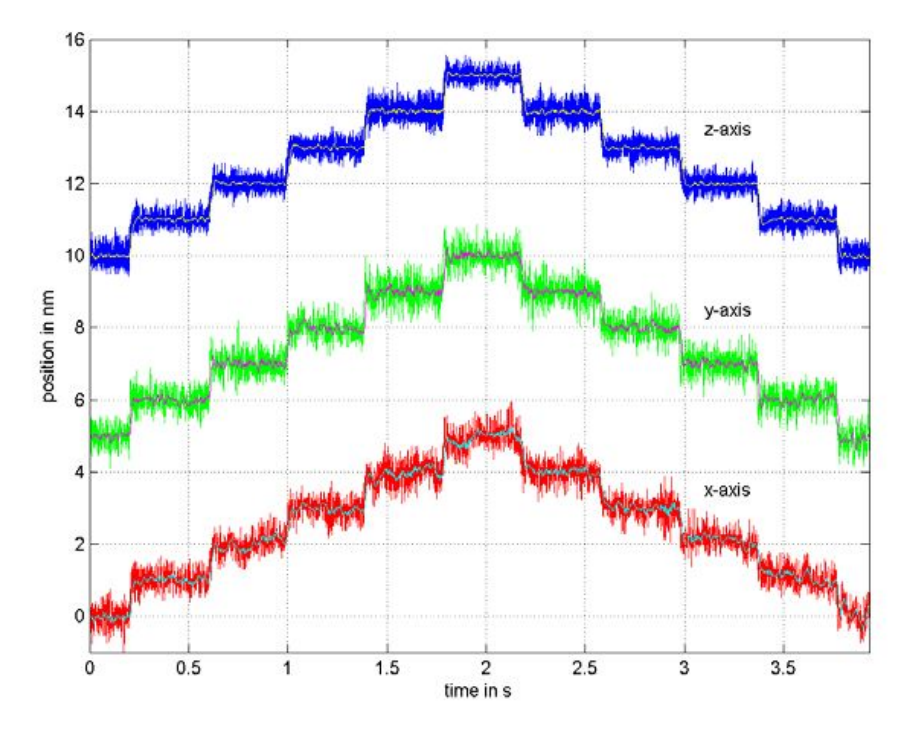

<span id="page-224-1"></span>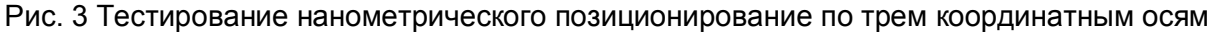

Двигательная система позволяет перемещать уголковое зеркало на расстояние до 25 мм, в то же время, обеспечивая позиционирование с точностью до 1 нм. Поскольку обычные шаговые двигатели не способны обеспечить необходимое разрешение, они могут быть дополнительно снабжены дополнительными силовыми приводами требуемых характеристик. Из-за необходимости переключения между грубым и

точным позиционированием, невозможно достичь хорошего динамического поведения устройства. Пьезоэлектронные шаговые и вибрационные двигатели не обеспечивают движение с постоянной скоростью. Электродинамические двигатели дают высокие скорости и необходимую точность. Использование интерферометров необходимо, поскольку эти двигатели не самоблокирующиеся. Рассматриваемое устройство содержит по одному электродинамическому двигателю для *x-* и *y-*осей и четыре двигателя для *z-*оси. Погрешности механических систем могут компенсироваться контрольной системой. Способность устройства осуществлять нанометрические шаги при позиционировании была протестирована по всем трем осям ([Рис](#page-224-1). 3) [3].

#### **Выводы**

Предложенное в ТУ г. Ильменау нанопозиционное и наноизмерительное устройство обладает высокой точностью, способно компенсировать ошибки измерений. В настоящее время производится в г. Ильменау и успешно используется в Германии и за ее пределами.

- 1. T. Hausotte, et al. Traceable Nanometrology with a Nanopositioning and Nanomeasuring Machine // Beijing (China), International Symposium on Precision Mechanical Measurements (ISPMM'2004). – 2004.
- 2. G. Jäger, et al. A Novel Approach to Positioning and Measuring Technique for Nanometrology // St. Petersburg (Russia), International Conference Sensors and Systems.  $-2002.$
- 3. E. Manske, et al. New applications of the nanopositioning and nanomeasuring machine by using advanced tactile and non-tactile probes // Measurement Science and Technology. –  $2007. - N_2$  18.

## **ИССЛЕДОВАНИЕ КИНЕМАТИКИ РОБОТА-МАНИПУЛЯТОРА ADEPT COBRA I600**

#### **В.А. Ашмарин**

#### **Научный руководитель – д.т.н., профессор В.М. Мусалимов**

В данной статье дано кинематическое описание робота-манипулятора Adept Cobra i600. Adept Cobra i600 – робот-манипулятор с 4-мя степенями подвижности, который нашел свое применение на станции измерения линии автоматизации сборки микро-объективов. На станции измерения этот роботманипулятор выполняет функцию перемещения измеряемых объектов к измерительному оборудованию. Ключевые слова: кинематика, робот-манипулятор, прямая позиционная задача

#### **Введение**

Базовым элементом любого робота является манипулятор – механизм, обладающий несколькими степенями подвижности, который предназначен для перемещения и ориентации объектов в рабочем пространстве. Кинематическое описание манипулятора робота является очень важной частью исследования любого робота-манипулятора и необходимо для грамотного написания управляющих программ.

#### **Кинематический анализ**

Механизм манипулятора представляет собой систему тел, которые предназначены для перемещения тела, удерживаемого в схвате манипулятора. Тела, образующие манипулятор, называются звеньями. Звенья, образующие попарные соединения и допускающие относительные перемещения, называют кинематическими парами. Каждое звено, рассматриваемое как твердое тело, имеет шесть степеней свободы. Систему звеньев, образующих кинематические пары, называют кинематической цепью. Если в цепи имеются звенья, входящие в состав только одной кинематической пары то цепь называется незамкнутой. В противном случае цепь считают замкнутой. Схемы кинематических цепей манипуляторов являются незамкнутыми; если же манипулятор обрабатывает поверхность, расположенную на неподвижном основании, то его кинематическая схема совместно с инструментом (схватом) и объектом работы образует замкнутую кинематическую цепь [1].

Число степеней свободы кинематической цепи, называемое так же числом степеней подвижности, равно

$$
v = 6n - \sum_{i=1}^{5} i p_i
$$

где n –число подвижных звеньев;  $p_i$  – число кинематических пар i-го класса. Так для робота манипулятора Adept Cobra i600 кинематическая цепь имеет  $v=6\times4-5\times4=4$ степени подвижности. Число степеней подвижности кинематической цепи – важнейщая характеристика манипулятора, поскольку она определяет число степеней свободы схвата манипулятора. Чтобы манипулятор мог свободно перемещать и ориентировать в пространстве твердое тело, удерживаемое в схвате, он должен иметь не менее шести степеней подвижности. Adept Cobra i600 имея 4 степени подвижности (рис. 1) способен ориентировать объект измерения только по одной координате [2].

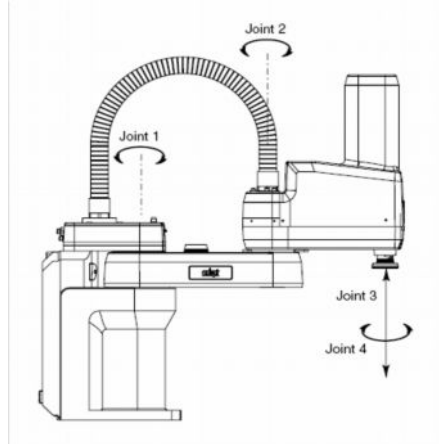

Рис. 1. Adept Cobra i600

Многозвенная конструкция манипулятора заканчивается сменным схватом – инструментом предназначенным для захвата объектов определенной формы. Adept Cobra i600 оснащен пневмоприсоской для захвата линз и схватом с двумя губками для захвата оправ. Вместо схвата на конце манипулятора может быть закреплен сменный инструмент (гайковерт, фреза, сверло и т.п.) В этом случае с помощью манипулятора могут быть выполнены различные технологические операции, например зачистка заготовок, нарезание резьбы, сверление отверстий и т.д. Схват добавляет кинематической цепи еще одну степень подвижности [2].

Все звенья манипулятора связаны между собой с помощью соединений, обеспечивающих взаимное перемещение. Двигатели, приводящие в движение звенья, можно размещать в этих соединениях или передавать соответствующие силы и моменты через механизмы передачи движений не меняющие кинематическую схему.

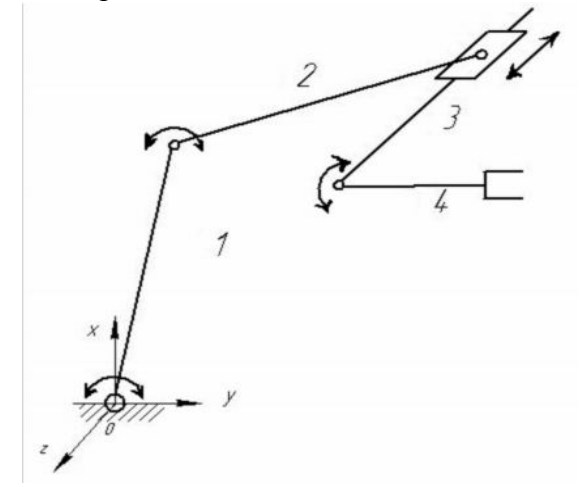

Рис. 2. Кинематическая схема Adept Cobra i600

Adept Cobra i600 имеет 4 кинематических пары (рис. 2) пятого класса, т.е. пары с одной степенью подвижности. Существует два вида сочленений, оставляющих звеньям одну степень свободы в относительном движении, – это вращательные и поступательные (телескопические) шарниры. Таким образом, естественно задать положение одного звена относительно другого углом относительного поворота для вращательного сочленения и относительным смещением для телескопического сочленения. Следовательно, робот-манипулятор Adept Cobra i600 имея 3 вращательных сочленения и 1 поступательное, задает положение схвата 3-мя углами поворота и одной координатой относительного смещения [2].

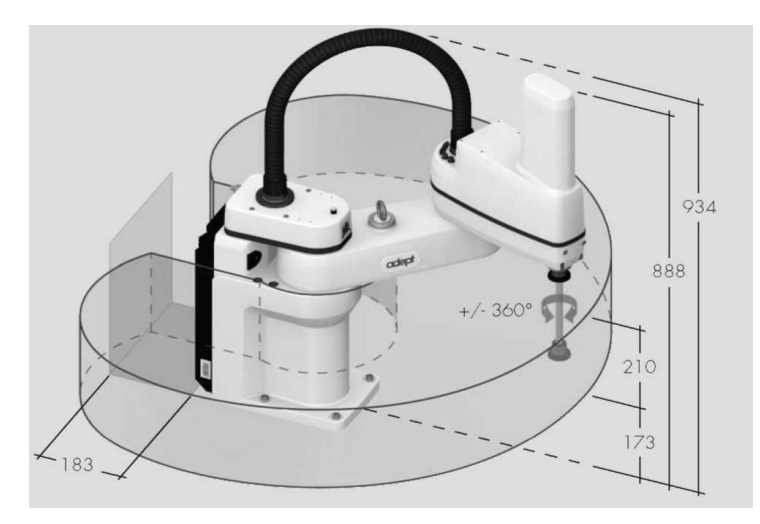

Рис. 3. Объем рабочего пространства Adept Cobra i600

Еще одной важной кинематической характеристикой является граница рабочего пространства, которая определяется кинематической схемой манипулятора. Так, для манипулятора, работающего в декартовой системе координат, это параллелепипед, грани которого параллельны осям координат. Для манипулятора, работающего в цилиндрической системе координат (Adept Cobra i600) это часть цилиндрического объема. На рис. 4 представлено рабочее пространство робота Adept Cobra i600. В нашем случае рабочее пространство обладает определенной симметрией, следовательно, оно характеризуется одним из его сечений, т.е. плоской рабочей зоной.

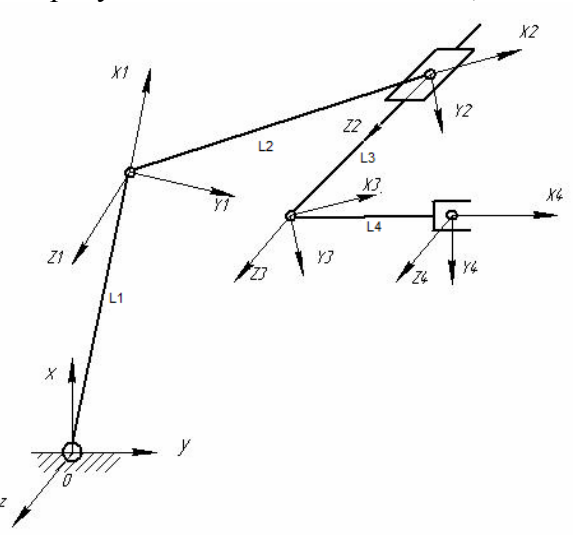

Рис. 4. Последовательность поворотов, преобразующих систему координат OXYZ в систему координат  $O_4X_4Y_4Z_4$  на кинематической схеме Adept Cobra i600

Объем рабочего пространства манипулятора является его важной численной характеристикой. Для манипулятора с определенной кинематической схемой объем рабочего пространства может быть большим или меньшим в зависимости от ограничений на координаты.

Численным показателем, связанным с объемом рабочего пространства, является предел досягаемости схвата. Он определяется как максимальная длинна радиусвектора, проведенного из начала координат в характерную точку схвата  $R_{max}$ , либо как максимально достижимое этой точкой значение по каждому из направлений осей координат:  $X_{max}$ ,  $Y_{max}$ ,  $Z_{max}$ . Для Adept Cobra i600 –  $X_{max}$ =600 мм,  $Y_{max}$ =600 мм,  $Z_{max}$ =210 мм [2].

Преобразование координат является, пожалуй, одной из основных проблем, возникающих при кинематическом анализе манипуляторов. Как будет перемещаться схват манипулятора, если его звенья движутся в соответствии с некоторым законом, этот и другие аналогичные вопросы часто возникают при разработке систем управления роботов. Они связаны с преобразованием координат. Для определения положения и ориентации схвата, необходимо решить прямую позиционную задачу. Для решения этой задачи используем матрицу однородного преобразования.

Пусть р - однородный вектор. Тогда однородное преобразование осуществляется следующим образом:  $\rho^* = T_{\rho}$ , где T – матрица однородного преобразования 4×4 (или однородная матрица)  $\overline{a}$ 

$$
T = \begin{pmatrix} R & p \\ f^t & m \end{pmatrix} = \begin{pmatrix} r11 & r12 & r13 & p1 \\ r21 & r22 & r23 & p2 \\ r31 & r32 & r33 & p3 \\ f1 & f2 & f3 & m \end{pmatrix}
$$

Здесь R - матрица поворота  $3\times3$ ; p - вектор переноса; f - вектор, связанный с вектором центрального проектирования: m - коэффициент масштабирования.

Положение и ориентацию схвата ищем в форме матрицы однородного преобразования:

 $T = \begin{pmatrix} R & p \\ 0 & 1 \end{pmatrix}$ 

Пусть матрицы Ai, i=1,2,...,N - однородные матрицы, задающие переход от системы координат i-го звена к системе координат (i-1)-го звена. Тогда, очевидно, матрица  $T_N = A1A2 ... A_N$  является решением поставленной задачи [1].

Решение прямой кинематической задачи для манипулятора Adept Cobra i600. Запишем матрицы перехода в виде:

$$
A1 := \begin{pmatrix} \cos(a1) & -\sin(a1) & 0 & L1 \cdot \cos(a1) \\ \sin(a1) & \cos(a1) & 0 & L1 \cdot \sin(a1) \\ 0 & 0 & 1 & 0 \\ 0 & 0 & 0 & 1 \end{pmatrix}
$$

$$
A2 := \begin{pmatrix} \cos(a2) & -\sin(a2) & 0 & L2 \cdot \cos(a2) \\ \sin(a2) & \cos(a2) & 0 & L2 \cdot \sin(a2) \\ 0 & 0 & 1 & 0 \\ 0 & 0 & 0 & 1 \end{pmatrix}
$$

$$
A3 := \begin{pmatrix} 1 & 0 & 0 & 0 \\ 0 & 1 & 0 & 0 \\ 0 & 0 & 1 & L3 \\ 0 & 0 & 0 & 1 \end{pmatrix}
$$

$$
A4 := \begin{pmatrix} \cos(a4) & -\sin(a4) & 0 & L4 \cdot \cos(a4) \\ \sin(a4) & \cos(a4) & 0 & L4 \cdot \sin(a4) \\ 0 & 0 & 1 & 0 \\ 0 & 0 & 0 & 1 \end{pmatrix}
$$

Тогда матрицы Ті, определяющие положение звеньев в абсолютной системе координат, принимают вид:

T1 :=  $\begin{pmatrix} \cos(a1) & -\sin(a1) & 0 & L1 \cdot \cos(a1) \\ \sin(a1) & \cos(a1) & 0 & L1 \cdot \sin(a1) \\ 0 & 0 & 1 & 0 \\ 0 & 0 & 0 & 1 \end{pmatrix}$  T2 := T1  $A2 = \begin{pmatrix} \cos(a1 + a2) & -\sin(a1 + a2) & 0 & L2 \cdot \cos(a1 + a2) + L1 \cdot \cos(a1) \\ \sin(a1 + a2) & \cos(a1 + a2) & 0 & L2 \cdot \sin(a1 + a2) + L1 \cdot \sin(a1) \\ 0 & 0 & 1 & 0 \\ 0 & 0 &$ 

$$
T3 := T2 \cdot A3 = \begin{pmatrix} \cos(a1 + a2) & -\sin(a1 + a2) & 0 & L2 \cdot \cos(a1 + a2) + L1 \cdot \cos(a1) \\ \sin(a1 + a2) & \cos(a1 + a2) & 0 & L2 \cdot \sin(a1 + a2) + L1 \cdot \sin(a1) \\ 0 & 0 & 1 & L3 \\ 0 & 0 & 0 & 1 \end{pmatrix}
$$

 $\cos(a1 + a2 + a4)$   $-\sin(a1 + a2 + a4)$  0 L2 $\cos(a1 + a2) + \text{L}1\cos(a1) + \text{L}4\cos(a1 + a2 + a4)$  $sin(a1 + a2 + a4)$   $cos(a1 + a2 + a4)$  0 L2 $sin(a1 + a2) + L1 sin(a1) + L4 sin(a1 + a2 + a4)$  $T4 := T3. A4 =$  $\overline{0}$  $\theta$ L<sub>3</sub>  $\mathbf{1}$  $\theta$  $\theta$  $\Omega$  $\mathbf{1}$ 

Используя матрицу Т4, получаем: Положение схвата:  $p_x = L2 \cdot \cos(a1 + a2) + L1 \cdot \cos(a1) + L4 \cdot \cos(a1 + a2 + a4)$  $p_v = L2 \cdot \sin(a_1 + a_2) + L1 \cdot \sin(a_1) + L4 \cdot \sin(a_1 + a_2 + a_4),$  $p_z = L3$ . Ориентацию схвата:  $x_4 = (\cos (a1 + a2 + a4) - \sin (a1 + a2 + a4) 0)^T$  $y_4 = (\sin (a1 + a2 + a4) \cos (a1 + a2 + a4) 0)^T$  $z_4 = (0 \ 0 \ 1)^T$ .

Для решения этой и других подобных задач разработано специальное программное обеспечение AdeptDeskTop 4.2.2.18 и язык программирования Mikro V+. Которые специализированны для программного контроля роботов-манипуляторов Adept Cobra Series. Программирование манипуляторов может осуществляться как в декартовых так и в круговых координатах.

На рис. 5 представлен пример программы, выполняя которую манипулятор проходит по некоторым крайним точкам своей рабочей зоны, с элементами управления одним звеном, прохождения в одну точку «справа» и «слева» и замедления и ускорения лвижения отдельных звеньев.

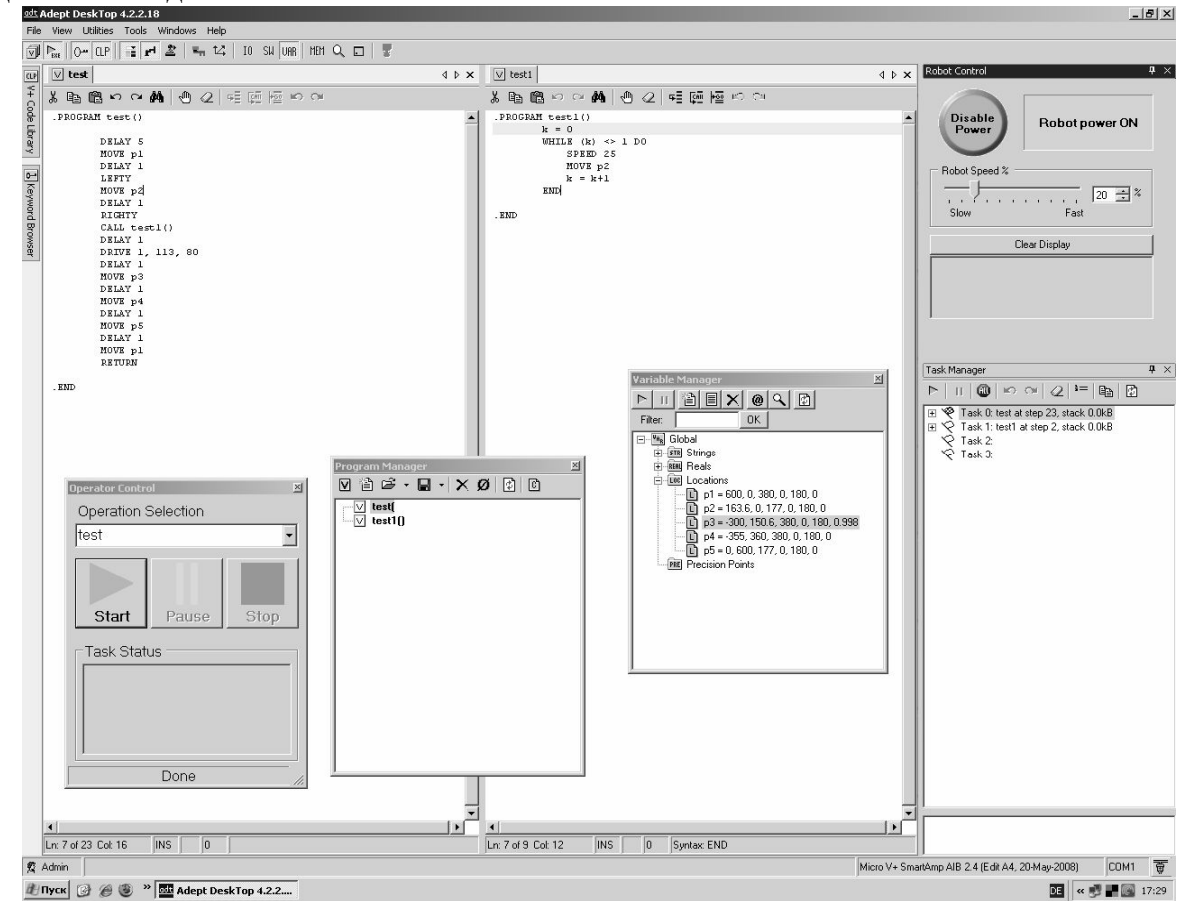

Рис. 5. Среда программирования Adept Cobra i600 с примером программы

#### **Заключение**

В данной статье был приведен кинематический анализ робота-манипулятора Adept Cobra i600, в результате чего были получены основные кинематические характеристики, матрица однородного преобразования координат и вычислены соотношения описывающие положение и ориентацию схвата манипулятора, что позволит в будущем более качественно запрограммировать робот-манипулятор Adept Cobra i600 на станции измерения линии сборки микро-объективов.

- 1. Зенкевич С.Л., Ющенко А.С. Основы управления манипуляционными роботами. 2-е изд., испр. и доп. – М.: Изд-во МГТУ им. Баумана. – 2004. – 488 с.
- 2. Adept Cobra i600/i800 Robot User's Guide.-Adept Technology, Inc/2007.

## ИДЕНТИФИКАЦИОННЫЕ ШКАЛЫ Н.А. Коробейникова Научный руководитель - д.т.н., профессор В.М. Мусалимов

шкалы, предназначенные для идентификационных измерений сигналов В статье рассмотрены (измерений, которые позволяют количественно оценивать формы сигналов), RGB-шкала для определения формы распределения сигналов.

Ключевые слова: идентификационная шкала, база данных, IdP-тестер, RGB-шкала

#### Введение

Распознавание, как информационная процедура, присуща всем живым природным объектам, является их естественной, «встроенной» функцией и направлена на адаптацию организма к условиям внешней и внутренней среды. Однако, если в живой природе функция распознавания выполняется быстро, эффективно и на интуитивном уровне, то научить техническую систему выполнять тоже самое представляет собой сложную проблему.

#### Понятие идентификационных измерений

Существует достаточно большой круг задач, прямо или косвенно связанных с распознаванием сигналов, являющихся носителем информации о состоянии объектов или процессов. Наиболее характерными в этом отношении являются задачи, связанные с измерением формы входного сигнала, поскольку от этого зависит выбор оптимальных алгоритмов преобразования данных и вычисления именно тех параметров, которые наиболее точно оценивают исследуемые свойства объекта или процесса. Поэтому в данной работе все классы задачи распознавания сигналов сводятся к задаче измерения формы сигналов и их характеристик.

Эти измерения названы идентификационными измерениями, поскольку именно операция идентификации сигнала присутствует во всех разработанных авторами инструментах. В теории управления идентификацией принято называть определение структуры и параметров математической модели процесса или системы.

Понятие измерения используется для того, чтобы подчеркнуть методологическое единство процедур количественного оценивания любой физической величины и величины, характеризуемой понятием «форма сигнала». Основное отличие между понятиями «измерения физической величины», например, электрического напряжения, и «измерения формы сигнала» состоит, в соответствии с современной теорией измерения, в статусе измерительных шкал. Если «электрическое напряжение» измеряется по масштабной шкале, характеризующейся эквивалентностью, строгим упорядочением состояний, интервалов между ними и частных от деления состояний, то «форма сигнала» - в системе порядковых шкал, характеризующихся отношениями эквивалентности и порядка. Другими словами, порядковая шкала формы сигналов является более простой, в функциональном отношении, по сравнению с масштабной электрического напряжения.  $\bf{B}$ дальнейшем. шкалой порядковые шкалы. предназначенные для количественного оценивания формы сигналов, будем называть идентификационными шкалами (ИШ).

В основу теории идентификационных измерений (ИИ) положены следующие илеи и молели

Любой аналоговый (непрерывный  $B<sub>0</sub>$ времени) сигнал полностью  $\mathbf{1}$ характеризуется своей формой.

2. Форма реализации сигнала является интегрированной характеристикой состояния сигнала за время наблюдения. Сигнал есть его реализация, наблюдаемая на бесконечном интервале.

3. Форма сигнала не меняется при изменении сдвига и масштаба по оси амплитуд, если при этом на интервале наблюдения сохраняется весь сигнал.

4. Форма сигнала не меняется при изменении сдвига и масштаба по оси времени, если при этом на интервале наблюдения сохраняется весь сигнал.

5. Любой аналоговый (непрерывный во времени) сигнал после равномерной дискретизации по времени *частично* характеризуется распределением мгновенных значений (РМЗ).

6. Любой аналоговый (непрерывный во времени) сигнал после равномерного квантования по уровню *частично* характеризуется совокупностью распределений временных интервалов (РВИ) каждого уровня.

7. Оба распределения (РМЗ и РВИ) в совокупности *полностью* характеризуют форму отдельной реализации (временного ряда наблюдений) сигнала.

8. При известной и постоянной на интервале наблюдений форме реализации сигнала, полная информация о сигнале заключена в одном из распределений (РМЗ или РВИ).

9. Понятие формы рассматривается как способ существования содержания, неотделимый от него. Отсюда следует, что форма определяет информационное содержание сигнала и не связана напрямую с энергетикой этого сигнала.

Указанные положения позволяют сформулировать условия, необходимые для реализации технологий идентификационных измерений сигналов. Первое условие связано с необходимостью иметь *инструменты измерения* РМЗ и РВИ. Второе условие требует наличия *инструментов установления логических связей* количественных оценок РМЗ и РВИ с качественным состоянием сигнала [1].

Идентификационная шкала (ИШ) состоит из тестеров идентификационных параметров (IdP-тестеры), базы данных (БД) и логического анализатора (ЛА). Имена сигналов и, связанные с ними, численные оценки идентификационных параметров образуют реляционную БД. Можно сказать, что ИШ есть база данных, автоматически управляемая входным сигналом. В общем случае управление такой БД состоит в пересортировке первоначального списка имен и их фильтрации. При упорядочивании чисел (IdP) автоматически ранжируются имена (Имя\_L) и, соответственно, те свойства объекта или процесса, которые эти имена и числа представляют.

Таким образом, в ИШ происходит объединение технологии измерения и технологии БД для решения задач распознавания образов сигналов. На основании рассмотренной структурной схемы введем следующее определение: *Идентификационными будем называть такие шкалы, которые с помощью числовых показателей упорядочивают лингвистические характеристики, например, имена, объектов или процессов.*

Поскольку имена в максимально сжатой, компактной форме отображают некоторую совокупность свойств объектов или процессов, то получается, что, вопервых, ИШ осуществляют *компрессию информации* и, во-вторых, реализуют *количественное оценивание качественного состояния объекта исследования*.

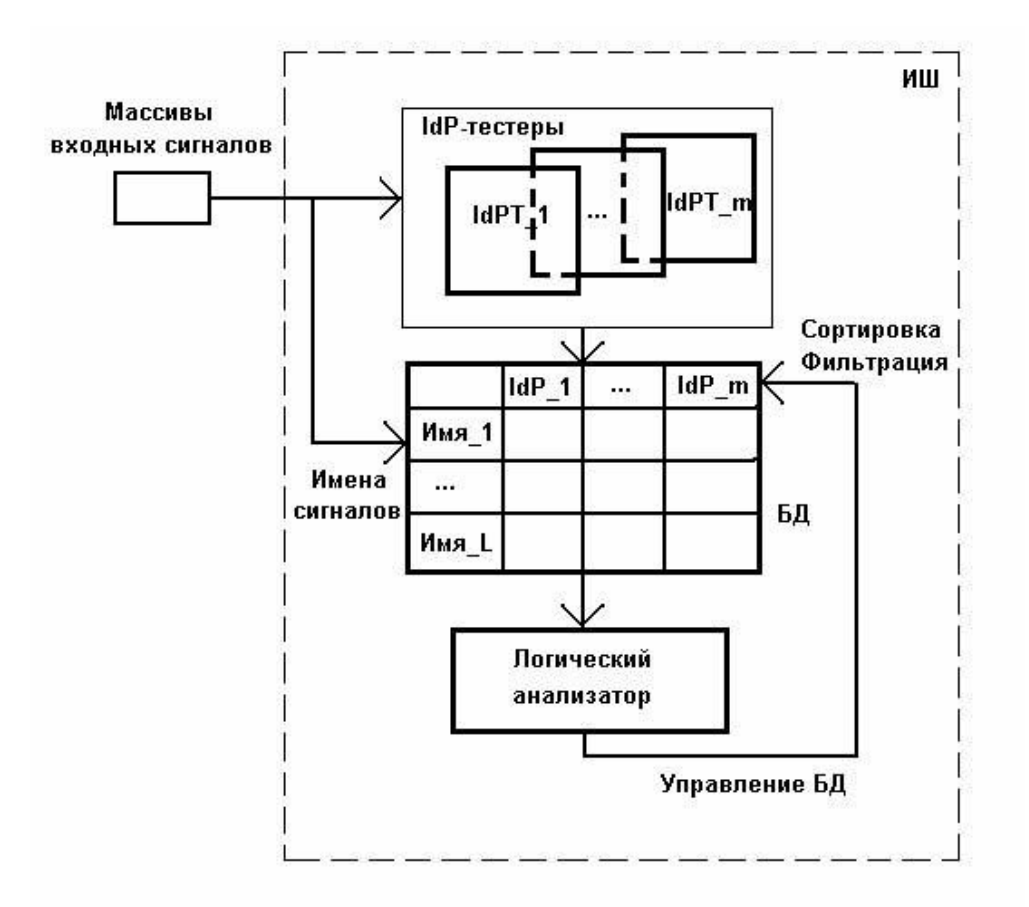

Рис. 1. Структурная схема идентификационной шкалы

Поскольку технология работы со списками относится к информационным технологиям БД, то появляется реальная возможность распространить эту технологию для обработки «классических» сигналов, представляемых временными рядами наблюдений.

Синтез ИШ является неформальной,  $a_{\rm}$ следовательно. неоднозначной. многовариантной процедурой. В таких условиях наиболее важной проблемой разработки ИШ является проблема выбора системы идентификационных числовых показателей, которые бы, с одной стороны, адекватно отображали на шкалу особенности исследуемых сигналов, а с другой - имели бы ясный «физический» смысл.

Идентификашионными характеристиками  $(MX)$ будем называть такие характеристики, которые связывают, аналитически или логически, значение идентификационного параметра сигнала (выходная величина) с информативным входным параметром. К основным идентификационным можно отнести следующие характеристики:

1. Рекогнитивная (распознавательная) идентификационная характеристика (РИХ) - такая ИХ, которая связывает значение идентификационного параметра с формой сигнала. При этом сама «форма» рассматривается как непрерывная величина, задаваемая из некоторого диапазона значений. Например, периодическая система химических элементов Д.И. Менделеева является рекогнитивной ИХ (РИХ), поскольку связывает имя химического элемента (или его порядковый номер) с атомным весом (числовым идентификационным параметром).

2. Частотная идентификационная характеристика (ЧИХ) – такая ИХ, в которой значение идентификационного параметра зависит от частоты входного сигнала при постоянстве его формы. Примерами частотных ИХ (ЧИХ) могут служить зависимости некоторого идентификационного параметра от числа периодов для сигналов синусоидальной, треугольной, прямоугольной и пилообразной формы. Аналогом ЧИХ

является частотная характеристика электрической цепи, например, двух или четырехполюсника.

Рекогнитивную идентификационную характеристику можно получить с помощью RGB-шкалы. Принцип действия шкалы основан на представлении исследуемого сигнала в виде гистограммы распределения, содержащей всего три моды, подобно тому, как это делается при измерении цвета некоторого объекта с помощью векторной RedGreenBlue-шкалы [2]. При изменении формы распределения изменяются весовые коэффициенты мод, которые затем автоматически анализируются встроенной экспертной системой. Результат измерения формируется в виде имени эталонного распределения, расположенного ближе всего к распределению входного сигнала. В дальнейшем, для краткости, предлагаемый инструмент будем называть RGB-шкалой формы сигналов.

Если высоту измерять относительную RGB-мод, можно получить количественную оценку формы распределений в виде весовых коэффициентов векторного уравнения:

 $\overline{C} = \alpha \overline{R} + \beta \overline{G} + \gamma \overline{B}$ 

Для этого уравнения также соблюдается условие нормировки вида:  $\alpha + \beta + \gamma = 1$ . Распознавательная ИХ (РИХ) определяет зависимость показаний (в данном случае, весовых коэффициентов  $\alpha$ ,  $\beta$ ,  $\gamma$ ) RGB-шкалы от формы входного сигнала. Частотная ИХ (ЧИХ) устанавливает зависимость показаний RGB-шкалы от частоты входного периодического сигнала при постоянстве его формы. В качестве эталонных были выбраны: а) случайные сигналы с симметричными распределениями (2МОД двумодальным, АРКС - арксинусным, РАВН - равномерным, СИМП - треугольным, НОРМ - нормальным, ЛАПЛ - двусторонним экспоненциальным и КОШИ) и б) периодические сигналы прямоугольной (SQU), синусоидальной (SIN), треугольной (TRI) и пилообразной (SAW) формы.

В табл. 1 и 2 представлены данные измерения РИХ и ЧИХ, соответственно.

Таблица 1. Распознавательная характеристика RGB-шкалы для эталонных случайных сигналов

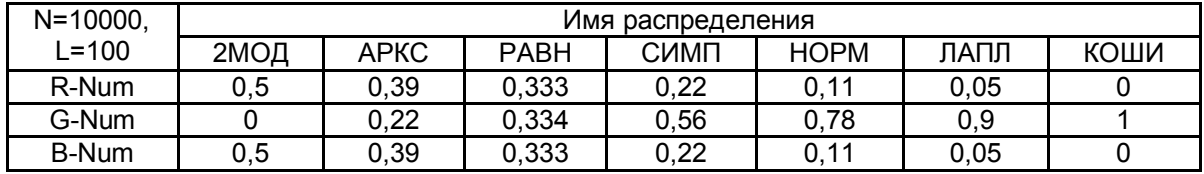

Таблица 2. Частотная характеристика RGB-шкалы для эталонных периодических сигналов

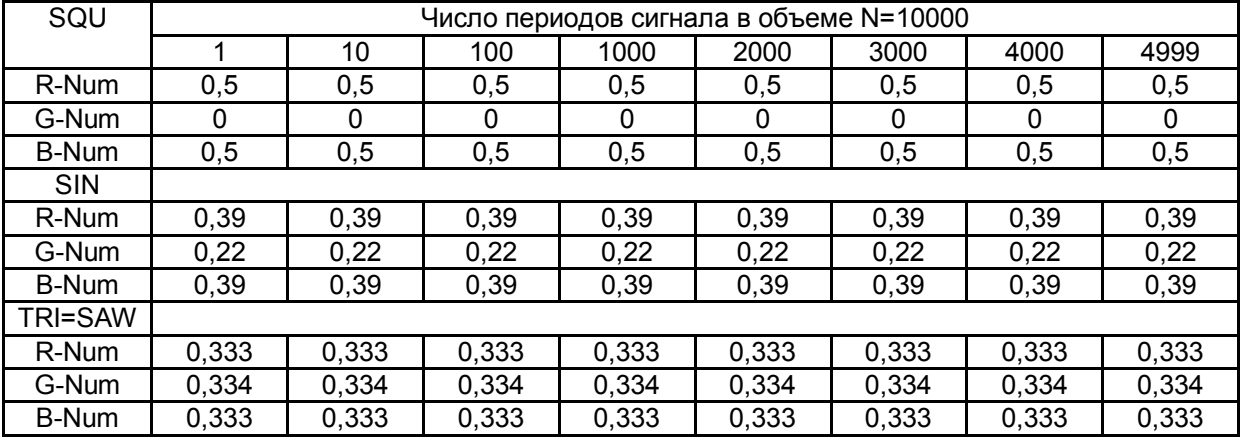

Таким образом, RGB-шкала может быть использована для измерения формы распределения сигналов. Под измерением, в данном случае, понимается присвоение неизвестному анализируемому распределению имени ближайшего эталонного распределения, взятого из некоторого ограниченного их набора. Набор эталонных распределений может представлять, например, реляционную базу данных (БД), записями которой служат имена эталонов, а полями – численные оценки весовых коэффициентов (α, β, γ), полученные в результате предварительной настройки и хранящиеся в памяти экспертной системы.

Существуют 2<sup>N</sup> шкалы для анализа структур двойственных графов, где оценивается вероятность расположения точки между любой парой смежных граней двойственного графа [3].

#### **Заключение**

В работе описаны новые возможности распознавания формы сигналов и их характеристик. В дальнейшем, используя подобные системы, можно будет автоматически распознавать большое число классов сигналов.

- 1. Кликушин Ю.Н. Основы идентификационных измерений // Интернет-журнал «Журнал радиоэлектроники». – М.: ИРЭ РАН. – № 11. – 2006. – http//jre.cplire.ru
- 2. Кликушин Ю.Н. RGB-шкала для распределения измерений // Интернет-журнал «Журнал радиоэлектроники». – М.: ИРЭ РАН. – № 3. – 2008. – http//ire.cplire.ru
- 3. Мусалимов В.М. Двойственность наноструктур // Научно-технический вестник СПбГУ ИТМО. – 2008.

## **УСТРОЙСТВО ДЛЯ ИСПЫТАНИЯ СПИРАЛЬНО-АНИЗОТРОПНЫХ СТЕРЖНЕЙ**

#### **С.С. Резников**

#### **Научный руководитель – д.т.н., профессор В.М. Мусалимов**

Описывается устройство для определения физико-механических характеристик спиральноанизотропных стержней. Разработанный мехатронный модуль позволяет реализовать схему испытания стесненное кручение. Программа управляет работой прибора и существует возможность записи экспериментальных данных и построения зависимостей возникающих деформаций от создаваемых внешних усилий.

Ключевые слова: спирально-анизотропные стержни, механические характеристики, мехатронный модуль

#### **Введение**

Для многих анизотропных материалов экспериментальные значения упругих характеристик пока не определены, и это сдерживает внедрение теоретических разработок в расчетную практику. В особенности это касается непрерывнонеоднородных материалов, когда упругие коэффициенты в уравнениях обобщенного закона Гука являются непрерывными функциями координат. Такого рода анизотропия наблюдается в анизотропных материалах, прошедших термическую обработку или приобретших непрерывную неоднородность вследствие несовершенной технологии. Практика показывает, что изменение упругих модулей по координатам наблюдается во многих анизотропных материалах, обычно принимаемых за однородные.

#### **Основной текст**

Большой интерес с теоретической точки зрения и с точки зрения практических приложений имеет направление исследований напряженно-деформированного состояния криволинейно-анизотропных тел. Одним из важных, но мало изученных типов криволинейно-анизотропных тел является спирально-анизотропное тело (САТ – далее для краткости будем использовать это сокращение).

Такие конструкции как пряжи, канаты, геометрически эквивалентны, если иметь ввиду их спиральную структуру. При всем различии механические свойства этих конструкций определяются геометрией расположения отдельных волокон и прежде всего, шагом скрутки, а также упругими свойствами материала составных элементов конструкций.

Уровень развития теории упругости анизотропного тела позволяет на основе разработанных к настоящему времени общих методов исследования провести анализ напряженно-деформированного состояния спирально-анизотропного тела, соответствующего непрерывной модели канатов и кабелей.

В настоящее время решен ряд задач для упругого спирально-анизотропного тела САТ, имеющий приложение к механике деформируемого кабеля

В работе [1] получены следующие зависимости угловых и линейных перемещение от внешних силовых факторов.

$$
\frac{P}{\pi R^2 E_1^*} = A_{11}e + A_{12}\theta
$$
\n
$$
\frac{M_t}{\pi R^3 E_1^*} = A_{21}e + A_{22}\theta
$$
\n
$$
A_{11} = 1 - 3f_1(\alpha_0) - 9f_2(\alpha_0)
$$
\n
$$
A_{12} = A_{21} = f_1(\alpha_0) + 6f_2(\alpha_0)
$$
\n
$$
A_{22} = \frac{1}{4}m^* \tan^2 \alpha_0 - 4f_2(\alpha_0)
$$
\n
$$
f_1(\alpha_0) = \left(1 - \frac{3}{2}m^*\right) \left(1 - 2ctg^2 \alpha_0 \ln \sec \alpha_0\right)
$$
\n
$$
f_2(\alpha_2) = \left(\frac{1}{2 - v_1^*} - m^*\right) \left(\frac{1}{2} \sin^2 \alpha_0 - 1 + 2ctg^2 \alpha_0 \ln \sec \alpha_0\right)
$$

Здесь  $E^*$ <sub>1</sub>,  $G^*$ <sub>1</sub>,  $v^*$ <sub>1</sub> – интегральные упругие постоянные спирально-анизотропного стержня; m<sup>\*</sup>=2  $G^*$ <sup>1</sup>/ E<sup>\*</sup><sub>1</sub>;  $\alpha_0$  – угол подъема витков; e – относительное удлинение вдоль оси;  $\theta$  – относительный угол закручивания вокруг оси z.

На структурной схеме (рис. 1) указаны все элементы, имеющиеся в разработанном устройстве.

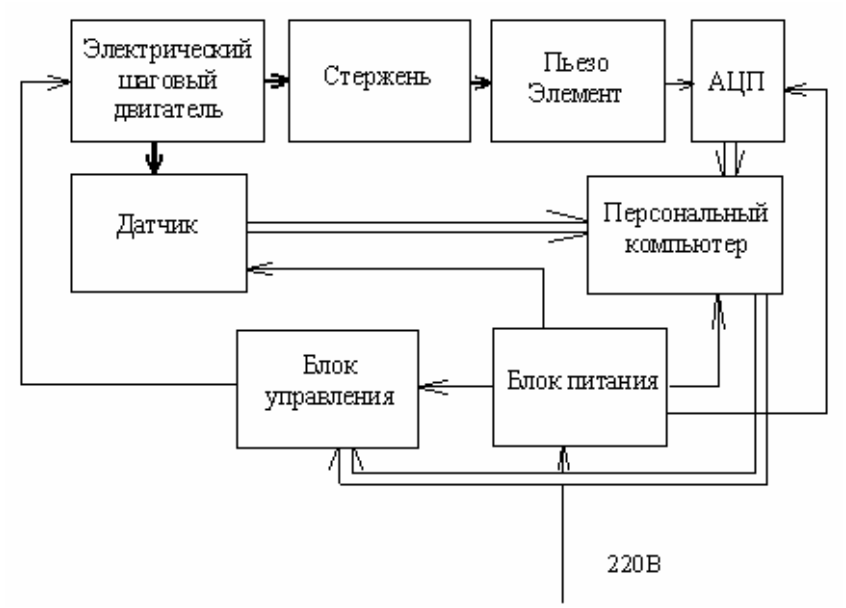

Рис. 1. Структурная схема

Специально написанная программа позволяет осуществлять управление устройством с обычного персонального компьютера. Существует два алгоритма проведения экспериментальных исследований: первый заключается в наличии возможности поворачивать один конец стержня на определенный угловой шаг, который предварительно устанавливается в окне программы. При этом пьезо датчик фиксирует величину удлинения и возникающее осевое усилие. Второй алгоритм подразумевает в качестве входного параметра для проведения исследования не изменение угла, а изменение прикладываемого крутящего момента. Полученные в результате эксперимента данные используются в приведенной выше системе уравнений, которая позволяет рассчитать упругие модули САТ.

В данном устройстве реализуется схема испытания «стесненное кручение», что позволяет уменьшить число неизвестных в указанной системе уравнений. Для реализации запрета на поворот второго конца стержня используется мембрана, которая обладает значительной крутильной жесткостью. Края мембраны закреплены в корпусе. Таким образом, другой конец стержня имеет возможность только линейно перемещаться.

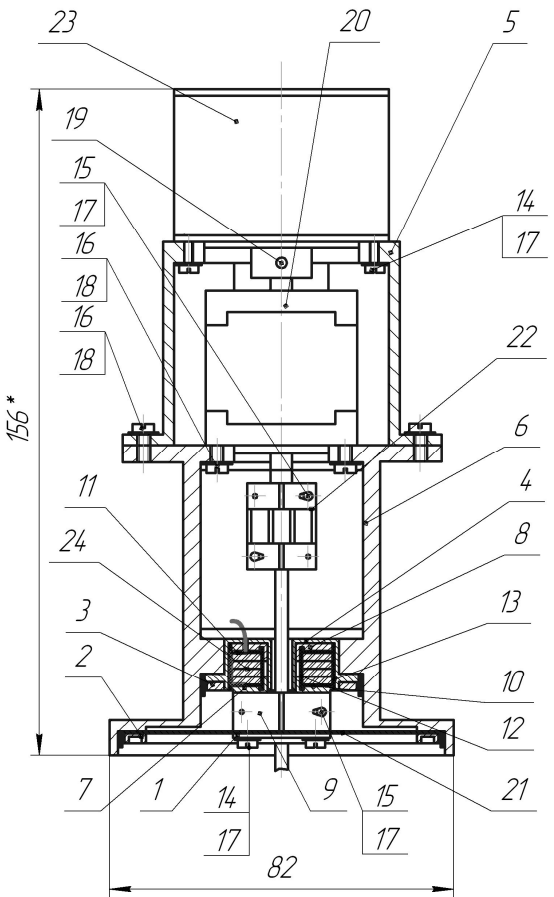

Рис. 2. Сборочный чертёж прибора

Конструкция устройства содержит следующие компоненты (рис. 2): 1, 2, 3 – кольца; 4, 5, 6 – части корпуса; 7, 8 – крышки; 9 – полумуфта; 10, 11 – прокладки; 12, 13 – стаканы предохранительные; 20 – двигатель; 21 – мембрана; 22 – муфта; 23 – преобразователь угловых перемещений; 24 – пьезо шайба.

Программа имеет возможность фиксировать серии проводимы опытов, что позволяет осуществлять построение гистограмм. Все полученные данные (экспериментальные и расчётные) сохраняются в удобных для дальнейшей обработки форматах, например в пакете прикладных программ MATLAB.

Поскольку в любых опытных данных неизбежно присутствуют случайные погрешности, то к задаче определения интегральных жесткостных характеристик гибких кабелей возможно применение вероятностного подхода и решать ее следует с использованием теории вероятностей и математической статистики.

#### **Заключение**

Разработанный прибор позволяет реализовать необходимые опыты по определению упругих характеристик гибких кабелей с максимальной степенью автоматизации: необходимо только закрепить испытуемый образец и запустить программу с предварительно установленными параметрами эксперимента.

- 1. Резников С.С. Численный анализ основных уравнений статики спиральноанизотропных стержней. //Научно-технический вестник СПбГУ ИТМО. Выпуск 28. Задачи механики и проблемы точности в приборостроении. – СПб: СПбГУ ИТМО. – 2006. С. 17–23.
- 2. Пат. 2317535 Российская Федерация, МПК7 G01N3/08. Устройство для испытания анизотропных стержней / Мусалимов В.М., Ноздрин М.А., Петрищев М.С., Резников С.С., Бондарец А.В. (Россия), Цейтнер Й. (Германия); заявитель и патентообладатель Государственное образовательное учреждение высшего профессионального образования «Санкт-Петербургский государственный университет информационных технологий, механики и оптики». – № 2006128830/28; заявл. 08.08.06 ; опубл. 20.02.08. – Бюл. № 5. – 7 с.: ил.

## **CЛУЖБА РЕАГИРОВАНИЯ ПРЕДПРИЯТИЯ НА ИНЦИДЕНТЫ КОМПЬЮТЕРНОЙ БЕЗОПАСНОСТИ**

## **А.В. Космачев**

## **(Томский государственный университет систем управления и радиоэлектроники) Научный руководитель – к.т.н., доцент А.П. Бацула**

#### **(Томский государственный университет систем управления и радиоэлектроники)**

По мере возрастания роли ИТ в компании растет потребность в обеспечении соответствующего уровня сервиса, обеспечении максимальной доступности ИТ-услуг. Бизнес-пользователь должен иметь возможность работать в любое время и получить решение своих проблем, если они возникли, как можно быстрее.

Целью данной работы является рассмотрение существующих методик построения служб реагирования на инциденты безопасности и реализация на предприятии.

Ключевые слова: информационные технологии, инциденты, реакция

#### **Введение**

По мере возрастания роли ИТ в компании растет потребность в обеспечении соответствующего уровня сервиса, обеспечении максимальной доступности ИТ-услуг. Бизнес-пользователь должен иметь возможность работать в любое время и получить решение своих проблем, если они возникли, как можно быстрее.

Действительно, информационные технологии все глубже проникают в нашу жизнь, в работу, отдых, повседневные дела. Юридические и физические лица становятся активными участниками процессов обмена информацией. Возможность при возникновении проблем обратиться в соответствующую службу на родном языке, особенно для пользователя, не являющегося высококвалифицированным специалистом, может оказаться решающей для успешного разрешения ситуации инцидента. Добавляя к этому отсутствие расходов на международные телефонные переговоры, единый часовой пояс (а значит и единые рабочие часы), возможность при необходимости выезда группы специалистов на место, единое нормативно-правовое пространство и другие факторы, становится понятно, что национальная Служба реагирования на инциденты обладает неоспоримым преимуществом перед использованием альтернативных служб.

Мировое информационное сообщество уже накопило опыт работы аналогичных служб. Широко известна базовая Интернет-рекомендация RFC2350 – Предполагаемые функции реагирования на компьютерные инциденты (Expectations for Computer Security Incident Response). Весьма популярен среди специалистов сайт www.cert.org, где на первой же странице есть ссылка на набор материалов, необходимых для создания Службы реагирования на инциденты (CSIRT), в том числе национальной, а также типовые требования к квалификации специалистов Службы [1].

Целью данной работы является рассмотрение существующих методик построения служб реагирования на инциденты безопасности и реализация на предприятии.

Проблема реагирования на инциденты информационной безопасности (ИБ) и их расследования является сегодня одновременно и популярной, и самой щепетильной. Именно во время расследования и реагирования на инцидент проявляются конкретные уязвимости информационной системы, обнаруживаются следы атак и вторжений, проверяется работа защитных механизмов, качество архитектуры системы ИБ и ее управления.

Как правило, о возникновении инцидентов в системе информационной безопасности компании стараются не заявлять открыто, чтобы не дискредитировать

себя и не давать дополнительное «оружие» конкурентам или криминальным структурам, которые в последнее время проявляют повышенный интерес к возможностям информационных технологий. В результате, хотя количество инцилентов ИБ постоянно растет, сведения о них, как правило, держатся в секрете, а мы узнаем лишь о тех немногочисленных инцидентах, информация о которых «просочилась» в прессу.

Оборотная сторона такой информационной непрозрачности - трудности при поиске специалистов, которые могли бы провести работы по расследованию компьютерных инцидентов или выстраиванию в компании процесса реагирования на инциденты. Вообще, в России существует целый ряд серьезных проблем в этой области: нет единого центра регистрации инцидентов, отстает законодательство, нет открытых методик и стандартов организации процесса реагирования и расследования инцидентов ИБ. Куда обращаться компании, потерпевшей убытки в результате злоумышленного компьютерного инцидента? Как можно подготовиться к такого рода событиям, какие существуют превентивные меры по предотвращению инцидентов? За рубежом уже существуют стандарты, описывающие процесс реагирования на компьютерные инциденты.

В первую очередь это стандарт NIST Special Publication 800-61 «Computer security incident handling guide». В данной работе исследовалась создание службы реагирования на инциденты компьютерной безопасности. В качестве методики использовались разработки с сайта www.cert.org. Среди обилия существующих публикаций были выбраны следующие:

- руководство для компьютерных команд ответа инцидента безопасности (Handbook for computer security incident response teams):
- общий язык для компьютерных инцидентов безопасности (А common language for computer security incidents);
- организационные Модели для Компьютерных Команд Ответа Инцидента  $\bullet$ Безопасности (Organizational models for computer security incident response team).

Несмотря на последовательную структуру изложения этапов создание службы, при ознакомлении с источниками возникает не ясное представление об этапах формирования служб. Поэтому предлагается другая методика создания команды реагирования на инциденты компьютерной безопасности.

Различные источники не раз упоминают проблему стандартизации терминов и необходимости ввода общей терминологии для данной области. Для устранения непониманий, неверных толкований, отсутствия необходимой информативности, необходимо введение четкой классификации, терминологии [2].

Описание терминов и понятий осуществляют при помощи таксономии, которая является не только стандартной схемой классификацией, но также определяет отношения между терминами. Отношения помогают показать взаимосвязи терминов  $\lceil 3 \rceil$ .

## 1. Стандарт IDEF5

В ходе выполнения данной работы были рассмотрены и проанализированы на соответствие требованиям, следующие методики моделирования:

- IDEF0 Integration Definition for Function Modeling:
- IDEF3 Process Description Capture Method Report;
- IDEF5 Ontology Description Capture Method:
- $\bullet$  UML Unified Modeling Language.

IDEF5 - это методика, специально разработанная для построения онтологии исследуемой области. Основными инструментами методики IDEF5 являются схематический язык IDEF5 (schematic language) и язык доработок и уточнений IDEF5 (elaboration language). Схематический язык IDEF5 является графическим языком, отображения наиболее общих  $\phi$ <sub>O</sub> $\mu$ предназначенный ДЛЯ онтологической информации. Язык доработок и уточнений IDEF5 является структурированным текстовым языком, предназначенным для детального описания элементов онтологии.

## 2. Основные определения

Центральным термином является инцилент. Рассмотрим несколько существующих определений.

Инциент - есть любое событие, которое не является частью стандартных операций сервиса и вызывает, или может вызвать, прерывание обслуживания или снижение качества сервиса [2].

Инцидент - это любое событие, не являющееся частью нормального функционирования сервиса.

Инцидент - это событие, повлекшее необходимость обращения пользователей программы к разработчику за поддержкой.

Под инцидентами понимаются сбои, зафиксированные автоматизированными системами мониторинга и контроля ИТ-инфраструктуры.

Итак, инцидент – это некое событие, не являющееся стандартной операцией, которое прерывает нормальное функционирование системы, зафиксированное автоматизированными системами мониторинга и контроля ИТ-инфраструктуры, вынуждая пользователей обращаться в центр поддержки разработчиков программного обеспечения.

Инцилент может быть вызван обнаружением пользователем явных или возможных ошибок в программе (пользователь считает, что программа работает неправильно), а также некорректной с точки зрения пользователя отработкой программой тех или иных процедур, если таковая не может быть исправлена пользователем самостоятельно с помощью настроек [4].

В процессе разработки источников рассматривалось несколько понятий инцидента. В результате был выбран наиболее полно отображающее суть и тематику инцидента определение.

Инцидент - это нарушение установленного уровня безопасности системы. Неправомерное получение доступа к информации. Человек, который является причиной компьютерного инцидента безопасности - это злоумышленник.

Злоумышленник имеет некую заинтересованность в получении информации. Причина этой заинтересованности может быть различной. Целью может быть простое любопытство, наблюдение за системой, исследование системы, а также чтение, копирование, модификация, удаление, внедрение вирусов, получение доступа к учетной записи пользователей, получение доступа к внутренней сети.

Злоумышленник в процессе своей деятельности использует инструменты для осуществления своих идей. Примером таких программ является вирусы, программы трояны. Необходимо учитывать, что злоумышленник как правило, имеет немало информации о своей цели. Поэтому использование инструментов не всегда актуально, т.к. зная особенности системы, на которую направлена атака, можно использовать ее уязвимости.

Уязвимость - это существование нелостатка или слабости в аппаратных средствах или программном обеспечении. Эксплуатируя уязвимость, злоумышленник достигает своей цели. Уязвимость может создаваться при использовании программ троянов.

Существует три типа: уязвимость проекта, уязвимость конфигурации, уязвимость проекта. Рассмотрим их подробнее.

Уязвимость проекта – уязвимость, следующая из спецификации аппаратных средств или программном обеспечении. Уязвимость, следующая из ошибки, сделанной в программном обеспечении. Уязвимость конфигурации – уязвимость, следующая из ошибки конфигурации системы, ее настройки.

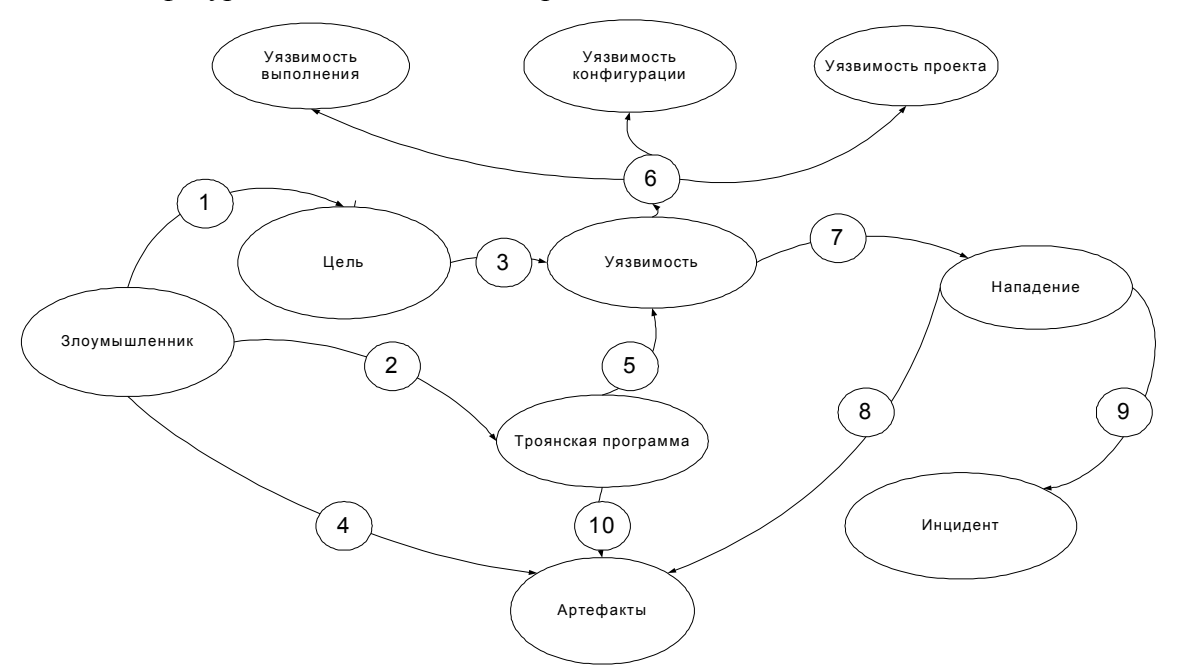

Рис. 1. Диаграмма отношений. Злоумышленник: 1 – преследует некоторую цель; 2 – использует инструменты в своей деятельности; 3 – цель своей деятельности достигает при помощи уязвимости; 4 – в процессе своей деятельности оставляет следы; 5 – создает уязвимость, если таковой не существует; 6 – классификация; 7 – использует уязвимость, совершая нападение; 8 – после нападения остаются следы; 9 – результат нападения; 10 – остаточные файлы деятельности

Рассмотрим простейшую схему возникновения инцидента, изображенную на рис. 2. Нападающий, или группа нападавших (злоумышленник), достигают цели, выполняя атаку. Инцидент может состоять как из одной атаки, или может из многократных нападений.

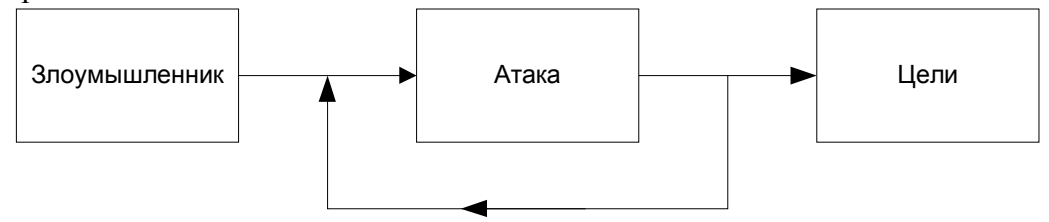

Рис. 2. Возникновение инцидента

Следует отметить, что не все действия злоумышленника принято классифицировать понятием инцидент.

#### **Заключение**

Предложенный метод описания позволяет учесть все детали жизненного цикла инцидента, разработанный в соответствии с методикой американского центра по обработке инцидентов он может использоваться для обработки инцидентов информационной безопасности в России.

- 1. John D. Howard, Thomas A. Longstaff. A Common Language for Computer Security Incidents. – 1998. – 30 с.
- 2. Perakath C.Benjamin Ph.D,Christopher P.Menzel Ph.D.,Richard J.Mayer Ph.D. IDEF5 Method report. – 1994. – 187 c.
- 3. Буч Г, Рамбо Д, Джекобсон А. Язык UML Руководство пользователя. www.megalib.com/books/1206/content.htm
- 4. Moira J. West-Brown, Don Stikvoort, Klaus-Peter Kossakowski, Georgia Killcrece Robin Ruefle, Mark Zajicek. Handbook for Computer Security Incident Response Teams (CSIRTs). – April 2003. – 293 с.

## **ПРОСТРАНСТВЕННЫЙ МАНИПУЛЯТОР С ГИБКИМ ПОДВЕСОМ ОБЪЕКТА ПЕРЕМЕЩЕНИЯ**

## **О.Г. Толстунов (Южно-Российский государственный университет экономики и сервиса) Научный руководитель – к.т.н., доцент Ю.А. Валюкевич (Южно-Российский государственный университет экономики и сервиса)**

В работе рассмотрена кинематическая схема и математическая модель пространственного манипулятора, позволяющая определить длины тросов и силы их натяжения в зависимости от положения объекта перемещения в пространстве. Отмечены основные отличия предлагаемого пространственного манипулятора от традиционных типов подъемных устройств.

Ключевые слова: пространственный манипулятор, траектория движения, сила натяжения

#### **Введение**

В настоящее время для перемещения объектов в пространстве используют различные типы подъемных механизмов, такие как башенные краны, мостовые краны, стреловые краны, манипуляторы и другие сооружения [1]. Однако недостатком большинства подъемных механизмов является сложность их практического исполнения, большая масса и наличие необслуживаемой зоны в месте установки таких подъемных механизмов.

Учитывая вышеперечисленные недостатки большинства типов подъемных механизмов, в настоящей работе предлагается пространственный манипулятор с гибким подвесом объекта перемещения, обладающий простотой практического исполнения, небольшой массой и отсутствием необслуживаемой зоны.

#### **Основная часть**

Цель данной работы состоит в построении математической и компьютерной модели пространственного манипулятора, позволяющих описать движение объекта перемещения в пространстве за счет изменения длин тросов, а также найти силы натяжения в них.

Кинематическая схема пространственного манипулятора с гибким подвесом объекта перемещения, состоящего из четырех тросов, представлена на рис. 1.

Предлагаемый пространственный манипулятор содержит четыре вертикальных опоры, установленные в точках  $M11(x11; y11; z11)$ ,  $M22(x22; y22; z22)$ , *M* 33(*x*33; *y*33;*z*33) , *M* 44(*x*44; *y*44;*z*44) , в которых на барабанах (на рис. 1 не показаны) укреплены первые концы тросов. Вторые концы тросов соединяются в точке  $P(x; y; z)$ , перемещающейся в пространстве по заданной траектории. Траектория перемещения точки *P*(*x*; *y*;*z*) задается двумя точками в пространстве, точкой *M*1 с координатами (*x*1; *y*1;*z*1) и точкой *M* 2 координатами (*x*2; *y*2;*z*2). При таком задании траектории движения, точка *P*(*x*; *y*; *z*) будет перемещаться из точки *M*1(*x*1; *y*1;*z*1) в точку *M* 2(*x*2; *y*2;*z*2) , за счёт изменения длин тросов *L*1, *L*2 , *L*3, *L*4 .

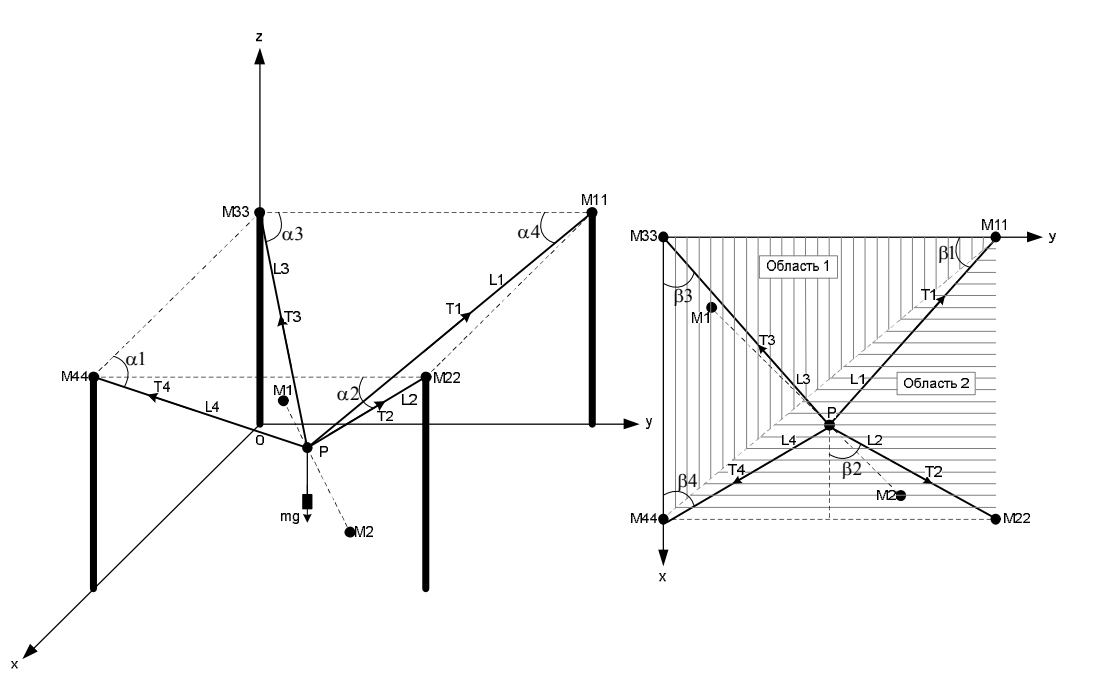

Рис. 1. Кинематическая схема пространственного манипулятора с гибким подвесом объекта перемещения

Изменение длин тросов осуществляется посредством намотки (смотки) тросов на барабаны, устанавливаемые на каждой из опор.

Зависимость длин тросов  $L1$ ,  $L2$ ,  $L3$ ,  $L4$  от положения точки  $P(x, y, z)$  в пространстве определяется соотношением:

$$
\boxed{M11P = \sqrt{(x11-x)^2 + (y11-y1 - \frac{(x-x1)\cdot(y2-y1)}{x2-x1})^2 + (z11-z1 - \frac{(x-x1)\cdot(z2-z1)}{x2-x1})^2}
$$
\n
$$
M22P = \sqrt{(x22-x)^2 + (y22-y1 - \frac{(x-x1)\cdot(y2-y1)}{x2-x1})^2 + (z22-z1 - \frac{(x-x1)\cdot(z2-z1)}{x2-x1})^2}
$$
\n
$$
M33P = \sqrt{(x33-x)^2 + (y33-y1 - \frac{(x-x1)\cdot(y2-y1)}{x2-x1})^2 + (z33-z1 - \frac{(x-x1)\cdot(z2-z1)}{x2-x1})^2}
$$
\n
$$
M44P = \sqrt{(x44-x)^2 + (y44-y1 - \frac{(x-x1)\cdot(y2-y1)}{x2-x1})^2 + (z44-z1 - \frac{(x-x1)\cdot(z2-z1)}{x2-x1})^2}
$$
\nrate  $x \in [x1, x2]$   $u \, x1 \neq x2$ .

Если  $x1 = x2$ , то

$$
\begin{cases}\n\overline{M11P} = \sqrt{(x11 - x1 - \frac{(y - y1) \cdot (x2 - x1)}{y2 - y1})^2 + (y11 - y)^2 + (z11 - z1 - \frac{(y - y1) \cdot (z2 - z1)}{y2 - y1})^2} \\
\overline{M22P} = \sqrt{(x22 - x1 - \frac{(y - y1) \cdot (x2 - x1)}{y2 - y1})^2 + (y22 - y)^2 + (z22 - z1 - \frac{(y - y1) \cdot (z2 - z1)}{y2 - y1})^2} \\
\overline{M33P} = \sqrt{(x33 - x1 - \frac{(y - y1) \cdot (x2 - x1)}{y2 - y1})^2 + (y33 - y)^2 + (z33 - z1 - \frac{(y - y1) \cdot (z2 - z1)}{y2 - y1})^2} \\
\overline{M44P} = \sqrt{(x44 - x1 - \frac{(y - y1) \cdot (x2 - x1)}{y2 - y1})^2 + (y44 - y)^2 + (z44 - z1 - \frac{(y - y1) \cdot (z2 - z1)}{y2 - y1})^2} \\
\text{The } y \in [y1, y2] \text{ is } y1 \neq y2.\n\end{cases}
$$

Если  $y1 = y2$ , то

$$
\begin{cases}\n\overline{M11P} = \sqrt{(x11 - x1 - \frac{(z-z1) \cdot (x2 - x1)}{z2 - z1})^2 + (y11 - y1 - \frac{(z-z1) \cdot (y2 - y1)}{z2 - z1})^2 + (z11 - z)^2} \\
\overline{M22P} = \sqrt{(x22 - x1 - \frac{(z-z1) \cdot (x2 - x1)}{z2 - z1})^2 + (y22 - y1 - \frac{(z-z1) \cdot (y2 - y1)}{z2 - z1})^2 + (z22 - z)^2} \\
\overline{M33P} = \sqrt{(x33 - x1 - \frac{(z-z1) \cdot (x2 - x1)}{z2 - z1})^2 + (y33 - y1 - \frac{(z-z1) \cdot (y2 - y1)}{z2 - z1})^2 + (z33 - z)^2} \\
\overline{M44P} = \sqrt{(x44 - x1 - \frac{(z-z1) \cdot (x2 - x1)}{z2 - z1})^2 + (y44 - y1 - \frac{(z-z1) \cdot (y2 - y1)}{z2 - z1})^2 + (z44 - z)^2}\n\end{cases}
$$
\n(3)

где *z* ∈  $[z1, z2]$  и *z*1 ≠ *z*2.

Для пространственного манипулятора с гибким подвесом объекта перемещения в среде MATLAB была реализована кинематическая модель, представленная на рис. 2.

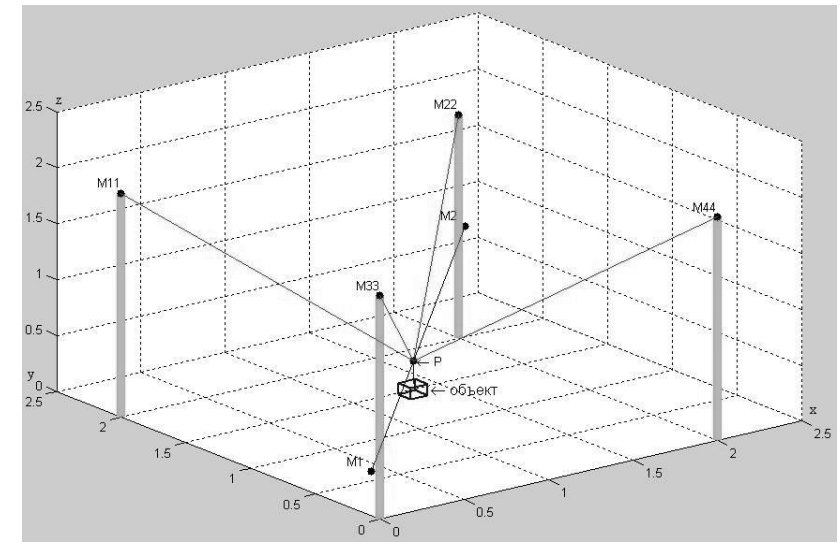

Рис. 2. Результат моделирования кинематики пространственного манипулятора с гибким подвесом объекта перемещения

График зависимости *L*1(*x*) , *L*2(*x*) , *L*3(*x*), *L*4(*x*) представлен на рис. 3.

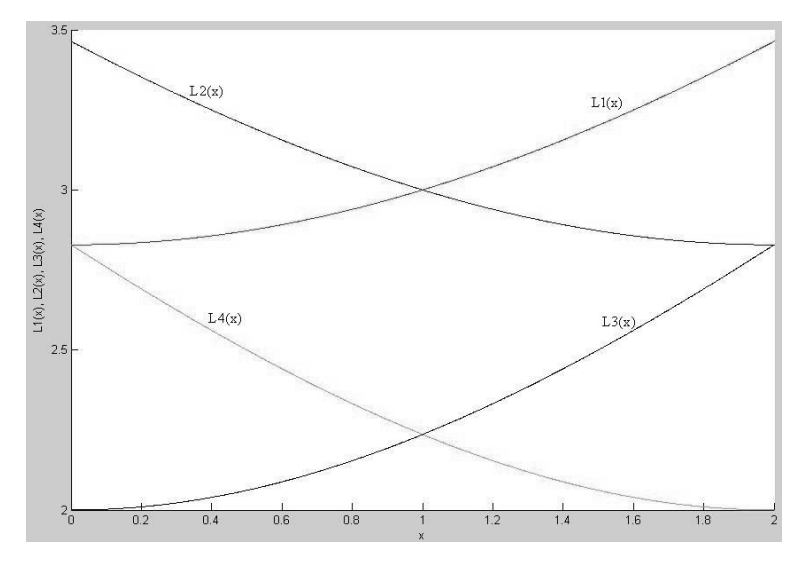

Рис. 3. График зависимости *L*1(*x*) , *L*2(*x*) , *L*3(*x*), *L*4(*x*)

Данная зависимость была получена для случая, когда тросы укреплены в точках *M*11(0;2;2), *M* 22(2;2;2) , *M* 33(0;0;2), *M* 44(2;0;2), траектория движения *P*(*x*; *y*;*z*) задана двумя точками  $M1(0,0,0)$  и  $M2(2,0,0)$ , а также выполнено условие  $x1 \neq x2$ .

График зависимости *L*1( *y*), *L*2( *y*) , *L*3( *y*) , *L*4( *y*) представлен на рис. 4. Зависимость была получена для случая, когда траектория движения *P*(*x*; *y*;*z*) задана точками  $M1(0;0;0)$  и  $M2(0;2;0)$ , а также выполнено условие  $v1 \neq v2$ .

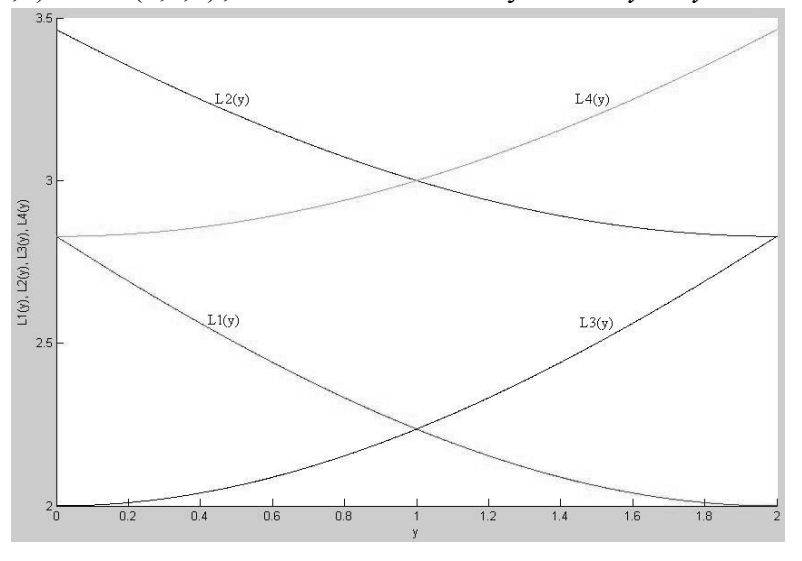

Рис. 4. График зависимости *L*1( *y*), *L*2( *y*) , *L*3( *y*) , *L*4( *y*)

График зависимости *L*1(*z*), *L*2(*z*), *L*3(*z*) , *L*4(*z*) представлен на рис. 5.

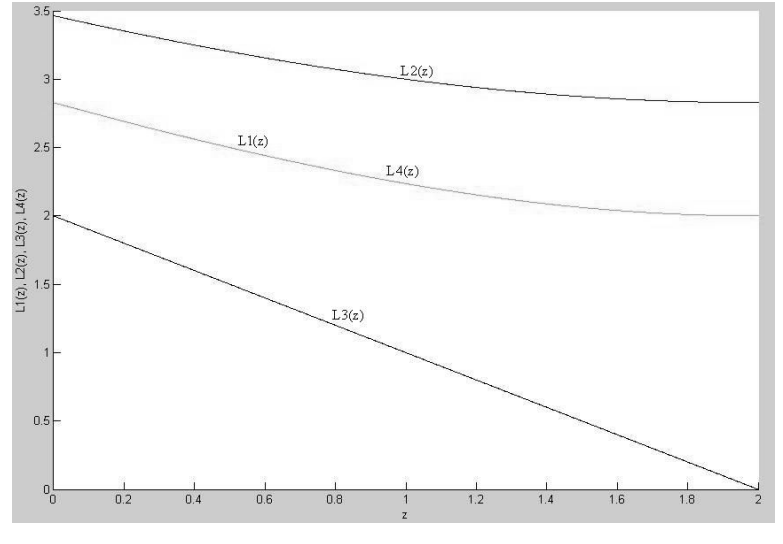

Рис. 5. График зависимости *L*1(*z*), *L*2(*z*), *L*3(*z*) , *L*4(*z*)

Зависимость *L*1(*z*), *L*2(*z*), *L*3(*z*) , *L*4(*z*) получена для случая, когда траектория движения *P*(*x*; *y*;*z*) задана точками *M*1(0;0;0) и *M* 2(0;0;2), а также выполнено условие  $z1 ≠ z2$ . Следует отметь, что в случае движения точки  $P(x; y; z)$  вдоль оси Oz,  $L1(z) = L4(z)$ .

При расчете сил натяжения в тросах в зависимости от положения точки *P*(*x*; *y*;*z*) в пространстве следует учитывать тот факт, что в действительности, вес груза, который закреплен в точке *P*(*x*; *y*;*z*) , распределяется только между тремя тросами, а силой натяжения четвертого троса при этом можно пренебречь [2]. Для выбора тросов, в которых вес груза *P* = *m* × *g* создает силы натяжения, разделим плоскость *XOY* на две

равные треугольные области значений [3]. При движении точки *P*(*x*; *y*;*z*) в пределах значений из области 1, вес груза  $P = m \cdot g$  распределиться между тросами, закрепленными в точках *M*11(*x*11; *y*11;*z*11) , *M* 33(*x*33; *y*33;*z*33) , *M* 44(*x*44; *y*44;*z*44) , а при движении точки *P*(*x*; *y*;*z*) в пределах значений из области 2 – между тросами, закрепленными в точках *M*11(*x*11; *y*11;*z*11) , *M* 22(*x*22; *y*22;*z*22) , *M* 44(*x*44; *y*44;*z*44) .

Если точка *P*(*x*; *y*;*z*) движется по области 1, то можно найти силы натяжения тросов, закрепленных в точках *M*11(*x*11; *y*11;*z*11) , *M* 33(*x*33; *y*33;*z*33) , *M* 44(*x*44; *y*44;*z*44) , решив следующую систему уравнений:

 $\left($  $T1 \cdot \sin \alpha 1 + T3 \cdot \sin \alpha 3 + T4 \cdot \sin \alpha 4 = m \cdot g$ 

 $\vert$  $\{-T1 \cdot \cos \alpha 1 \cdot \sin \beta 1 - T3 \cdot \cos \alpha 3 \cdot \cos \beta 3 + T4 \cdot \cos \alpha 4 \cdot \cos \beta 4 = 0$  $(4)$ 

 $\int T1 \cdot \cos \alpha 1 \cdot \cos \beta 1 - T3 \cdot \cos \alpha 3 \cdot \sin \beta 3 - T4 \cdot \cos \alpha 4 \cdot \sin \beta 4 = 0$ 

где *T*1 – сила натяжения троса, конец которого закреплен в точке *M*11(*x*11; *y*11;*z*11) , *T*3 – сила натяжения троса, конец которого закреплен в точке *M* 33(*x*33; *y*33;*z*33) , T4 – сила натяжения троса, конец которого закреплен в точке *M* 44(*x*44; *y*44;*z*44) .

В том случае, когда точка *P*(*x*; *y*;*z*) движется по области 2, силы натяжения тросов, закрепленных в точках *M*11(*x*11; *y*11;*z*11) , *M* 22(*x*22; *y*22;*z*22) , *M* 44(*x*44; *y*44;*z*44) , можно найти, решив систему уравнений:

 $[T1 \cdot \sin \alpha 1 + T2 \cdot \sin \alpha 3 + T4 \cdot \sin \alpha 4 = m \cdot g$ 

$$
\begin{cases}\n-T1 \cdot \cos \alpha 1 \cdot \sin \beta 1 + T2 \cdot \cos \alpha 2 \cdot \cos \beta 2 + T4 \cdot \cos \alpha 4 \cdot \cos \beta 4 = 0, \\
0, \end{cases}
$$
\n(5)

 $\int T1 \cdot \cos \alpha 1 \cdot \cos \beta 1 + T2 \cdot \cos \alpha 2 \cdot \cos \beta 2 - T4 \cdot \cos \alpha 4 \cdot \sin \beta 4 = 0$ 

где *T*1 – сила натяжения троса, конец которого закреплен в точке *M*11(*x*11; *y*11;*z*11) , *T* 2 – сила натяжения троса, конец которого закреплен в точке *M* 22(*x*22; *y*22;*z*22) , *T* 4 – сила натяжения троса, конец которого закреплен в точке *M* 44(*x*44; *y*44;*z*44) .

На рис. 6 представлен график зависимости *T*1(*x*),*T* 2(*x*),*T*3(*x*),*T* 4(*x*).

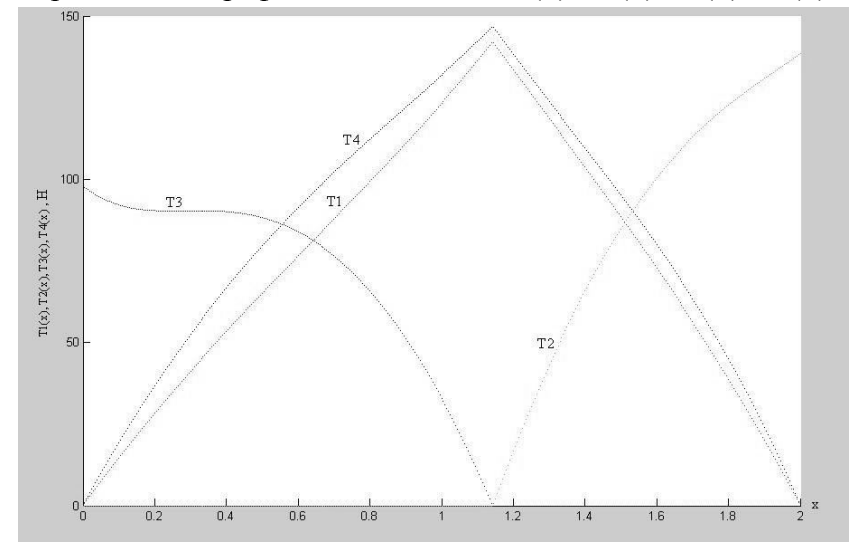

Рис. 6. График зависимости *T*1(*x*),*T* 2(*x*),*T*3(*x*),*T* 4(*x*)

Данная зависимость была получена для случая, когда тросы укреплены в точках *M*11(0;2;2), *M* 22(2;2;2) , *M* 33(0;0;2), *M* 44(2;0;2), траектория движения *P*(*x*; *y*;*z*) задана двумя точками  $M1(0;0;1.5)$  и  $M2(2;1.5;1.5)$  а также выполнено условие  $x1 \neq x2$ .

На рис. 7 представлен график зависимости *T*1( *y*),*T* 2(*y*),*T*3( *y*),*T* 4( *y*).

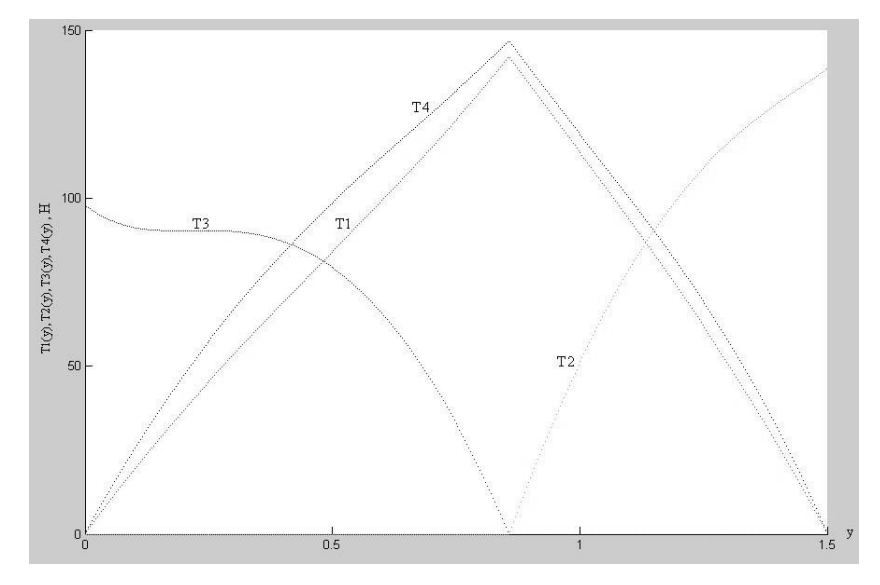

Рис. 7. график зависимости *T*1( *y*),*T* 2(*y*),*T*3( *y*),*T* 4( *y*)

Данная зависимость была получена для случая, когда тросы укреплены в точках *M*11(0;2;2), *M* 22(2;2;2) , *M* 33(0;0;2), *M* 44(2;0;2), траектория движения *P*(*x*; *y*;*z*) задана двумя точками  $M1(0;0;1.5)$  и  $M2(2;1.5;1.5)$  а также выполнено условие  $x1 \neq x2$ .

#### **Заключение**

В статье представлено математическое описание работы пространственного манипулятора с гибким подвесом объекта перемещения, в рамках которого были получены зависимости (1), (2), (3), (4), (5). Эти зависимости определяют закон изменения длин и сил натяжений тросов при движении точки *P*(*x*; *y*;*z*) по заданной траектории и являются нелинейными. Кроме того, в среде MATLAB разработана компьютерная модель пространственного манипулятора с гибким подвесом объекта перемещения, позволяющая наглядно убедиться в справедливости полученных математических выражений. Математическая и компьютерная модель является основой для разработки автоматизированной системы управления пространственным манипулятором, способным перемещать объекты в пространстве, учитывая особенности распределения нагрузок между элементами его конструкции.

- 1. Василенко Н.В. Основы робототехники [Текст]. / Н.В. Василенко, К.Д. Никитин, В.П. Пономарёв, А.Ю. Смолин. – Томск: МГП «РАСКО» . – 1993. – 467 c.
- 2. Фу К. Робототехника [Текст]/К. Фу, Р. Гонсалес, К. Ли М.: Мир. 1989. 624 с.
- 3. Аншин С.С. Проектирование и разработка промышленных роботов [Текст] / С.С. Аншин, А.В. Бабич, А.Г. Баранов. – М.: Машиностроение. – 1989. – 272 с.
## **МЕХАТРОННОЕ УСТРОЙСТВО ДЛЯ СИЛОМОМЕНТНОЙ ОБРАБОТКИ ПЛОСКИХ МАТЕРИАЛОВ НА БАЗЕ ДВУХЗВЕННОГО МАНИПУЛЯТОРА А.В. Алепко, И.И. Наумов (Южно-Российский государственный университет экономики и сервиса) Научный руководитель – к.т.н., доцент Ю.А. Валюкевич (Южно-Российский государственный университет экономики и сервиса)**

В статье рассматривается принцип работы двухзвенного манипулятора, предназначенного для силомоментной обработки плоских материалов за счет преобразования вращательных движений звеньев манипулятора в поступательное перемещение рабочего инструмента и возможные способы реализации системы управления.

Ключевые слова: манипулятор, силомоментный, система управления

### **Введение**

Традиционно для обеспечения линейного перемещения рабочего инструмента по сложному контуру относительно обрабатываемого изделия по двум координатам для раскроя или обработки заготовки с целью получения изделия сложной формы применяются координатные столы. В основе кинематики таких механизмов заложен принцип преобразования вращательного движения электроприводов в поступательное движение рабочего стола или рабочего инструмента. В настоящей работе предложена схема устройства раскроя плоских материалов на основе двухзвенного манипулятора, непосредственно преобразующего два вращательных движения в перемещение инструмента по заданному контуру, как для силомоментной, так и для бесконтактной обработки материалов, а также варианты реализации систем управления для устройств такого типа.

### **Основной текст**

Манипулятор состоит из квадратного корпуса, который неподвижно крепится над обрабатываемой поверхностью. На подшипниках качения подвижно закреплена круглая поворотная платформа, которая приводится во вращение электродвигателем, через зубчатую передачу. На поворотной платформе одним концом закреплена инструментальная штанга, а второй её конец, через подшипники качения опирается на нижнюю поверхность опорной скобы. Опорная скоба жёстко закреплена на поворотной платформе, что повышает радиальную упругость системы. Перемещение инструментальной штанги осуществляется вторым электродвигателем посредством зубчатого сегмента. Расположенный на инструментальной штанге рабочий инструмент перемещается в сквозном пазу, выполненном в виде дуги, проходящей через центр поворотной платформы и расположенном концентрично по отношению к центру вращения штанги. В качестве рабочего инструмента могут быть использованы фреза, перфоратор и др.

Кинематическая схема предлагаемого устройства в приложении к его конструкции показана на рис. 1, где приняты следующие обозначения: *P(t)* – рабочая точка с координатами *x*(*t*), *y*(*t*) в основной (неподвижной) системе координат *xy* и  $x_2(t)$ ,  $y_2(t)$  в дополнительной системе координат  $x$ `у`;  $\alpha(t)$  – угол поворота диска

относительно основной системы координат;  $\beta(t)$  – угол поворота штанги относительно дополнительной системы координат; a,b - концы отрезка ab, который должна проходить точка  $P(t)$ ;  $\theta$  – угол наклона отрезка ab;  $R$  – радиус диска и длинна штанги.

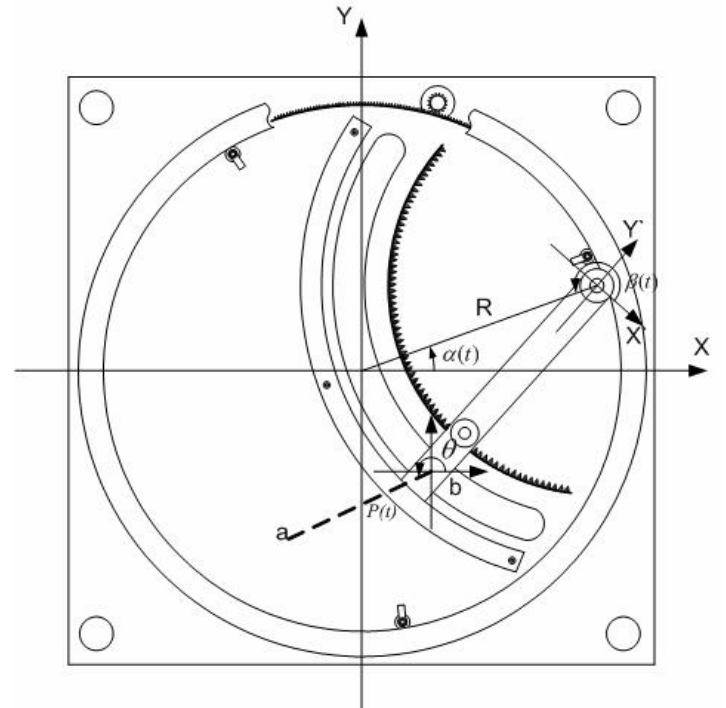

Рис. 1. Кинематическая схема предлагаемого устройства в приложении к его **КОНСТРУКЦИИ** 

Рассмотрим задачу формирования управляющих воздействий для координат  $\alpha(t)$ и  $\beta(t)$ . Решение этой задачи позволит реализовать алгоритм управления механизмом, воспроизводящим произвольный контур при движении рабочего инструмента.

Угловые координаты любой из множества точек, принадлежащих отрезку прямой  $a,b$  (как и любому другому отрезку, расположенному на поверхности рабочего стола), могут быть определены из соотношений (1, 2) [1].

$$
\beta(t) = Arc \sin\left(\frac{x^2(t) + y^2(t)}{2R^2} - 1\right)
$$
  
\n
$$
\alpha(t) = Arc \cos\left(\frac{x(t) \sin \beta(t) + x(t) - \cos \beta(t)y(t)}{2R(\sin \beta(t) + 1)}\right)
$$
  
\n
$$
\alpha(t) = Arc \sin\left(\frac{x(t) \cos \beta(t) + \sin \beta(t)y(t) + y(t)}{2R(\sin \beta(t) + 1)}\right)
$$
\n(1)

т.к.  $\beta(t)$  может принимать любое значение (ограничения в нашем случае накладываются только областью изменения  $x(t)$  и  $y(t)$ ), то любому значению аргумента арксинуса будут соответствовать два угла, вычисляемых по формуле для периода арксинуса:

$$
\beta(t) = Arc\sin\left(\frac{x^2(t) + y^2(t)}{2R^2} - 1\right) = (-1)^n \arcsin\left(\frac{x^2(t) + y^2(t)}{2R^2} - 1\right) + \pi n,
$$
\n(2)

где  $n=0,1,2...$ 

Выявленная неоднозначность соответствия углов  $\alpha$  и  $\beta$  точкам на плоскости (одна точка может быть задана двумя парами углов), требует расчета выражения для угла  $g(t)$  при  $n=0$  и  $n=1$  и выбора пары углов, при которой перемещение относительно предыдущего значения минимально.

Определимся с законами изменения  $x(t)$  и  $y(t)$ . В общем случае их зависимость от времени может носить произвольный характер и не влияет на найденные соотношения. Таким образом, при использовании данной математической модели получена зависимость между необходимым изменением декартовых координат точки на поверхности материала при перемещении манипулятора и полярных координат его звеньев, позволяющая воспроизводить любой контур, независимо от его вида.

Программная реализация системы управления основана на предварительной обработке файла с рисунком (описание рисунка на языке HPGL) для перевода его в бинарный формат, представляющий собой последовательность байтов, каждый из которых содержит биты направления и биты шага для двух двигателей, остальные биты используются как служебные. Сочетания битов шага и направления выбираются исходя из изменения углов поворота звеньев станка при перемешении рабочего инструмента из одной точки рисунка в другую, рассчитываемых на основании соотношений (1, 2). Подобная форма предварительной обработки позволяет использовать в системе управления микроконтроллеры с меньшей вычислительной мощностью и требует для обмена данными с драйверами двигателей только наличия параллельного порта, к контактам которого подключены выводы управления согласно формату байта. При такой реализации нет необходимости синхронизации для систем с одним микроконтроллером, и упрошается синхронизация при использовании нескольких.

Сложность физической реализации систем управления для станков такого типа заключается в расположении привода штанги и рабочего инструмента на вращающемся диске. Питание и сигналы управления двигателями в этом случае могут передаваться через группу скользящих контактов или контактных колеп. (рис. 2). При ввелении системы беспроводной передачи сигналов (рис. 3, 4) и расположении части системы управления и драйвера двигателя на поверхности диска необходимо ввести только один скользящий контакт для подачи питания, что значительно упрощает конструкцию.

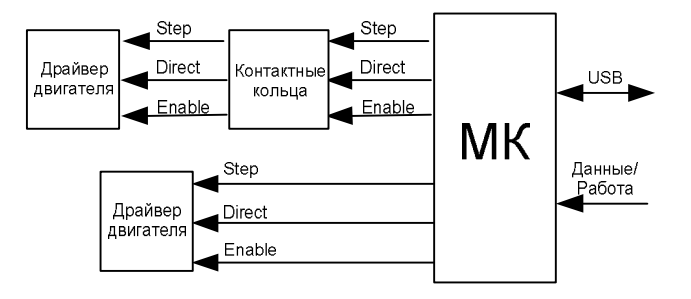

Рис. 2. Структурная схема системы управления с контактной передачей сигналов

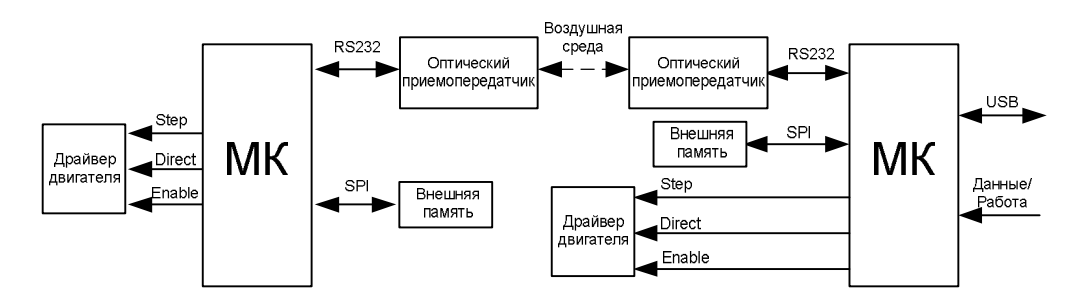

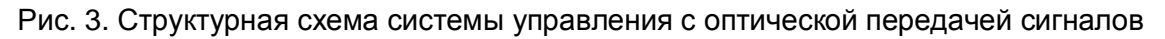

Недостатком системы с оптическим каналом передачи данных является сложность реализации, связанная с вращением площадки, на которой она расположена и возможная запыленность помешения, связанная с областью применения станка.

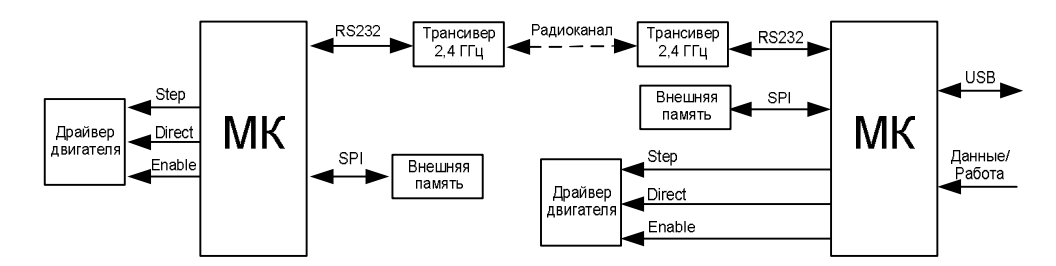

Рис. 4. Структурная схема системы управления с передачей сигналов по радиоканалу

 Система управления, построенная с использованием радиоканала [2], в отличие от оптической, более универсальна, не требует адаптации под конструкцию станка и ее использование возможно в условиях повышенной запыленности. Недостатком такой системы является наличие промышленных радиопомех в месте эксплуатации. Данная проблема решается использованием протоколов передачи данных с коррекцией ошибок.

Возможные алгоритмы работы контроллеров для подобной системы показаны на рис. 5.

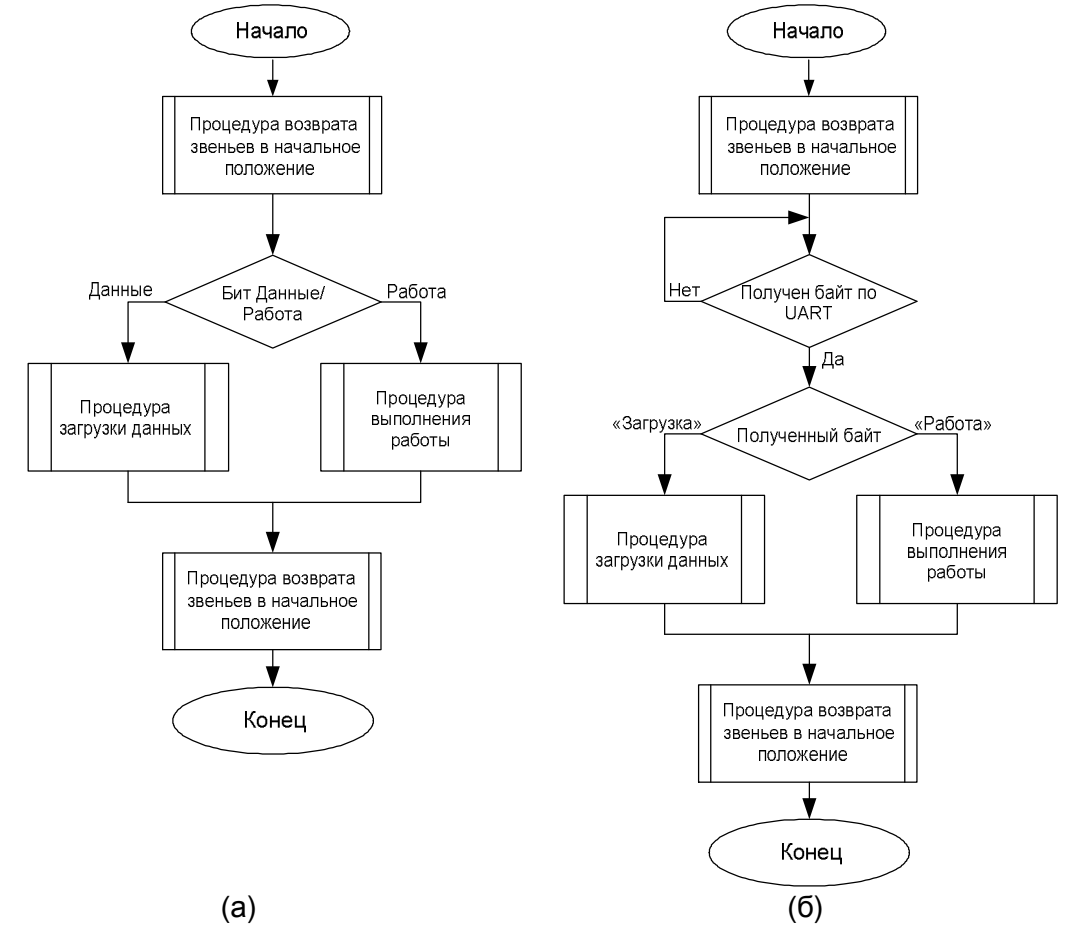

Рис. 5. Блок-схема алгоритма работы: а) главного контроллера; б) контроллера на подвижной части механизма

Загрузка бинарного файла осуществляется с внешнего накопителя или персонального компьютера по шине USB. Выбор режимов «Загрузка/Работа» осуществляется переключателем до включения питания механизма.

На рис. 6 показаны возможные алгоритмы подпрограмм для главного контроллера при режимах загрузки файла и работы. В них не учтены потери данных при пересылке

и возможные аварийные ситуации. Синхронизация в режиме работы осуществляется повторной посылкой служебного байта «Работа».

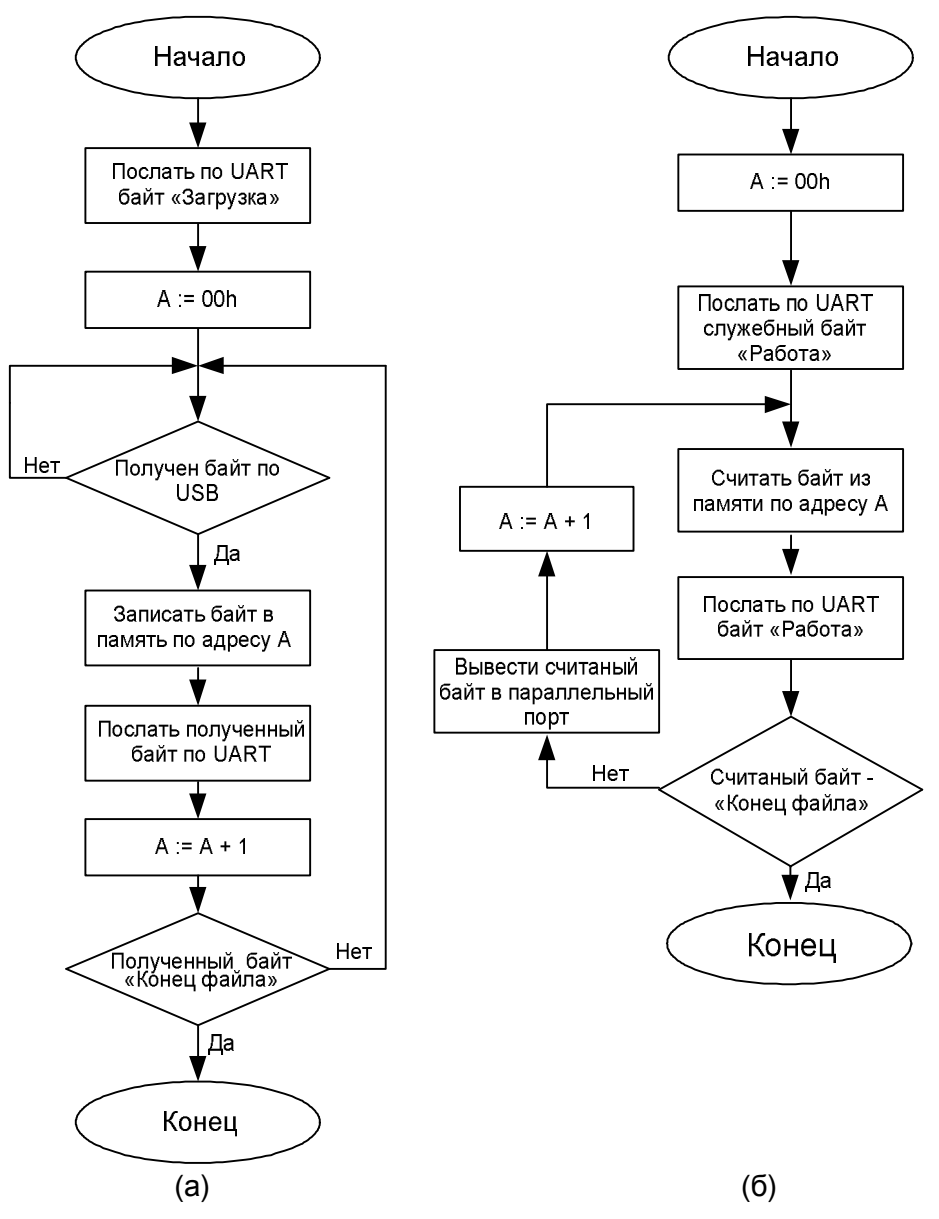

Рис. 6. Блок-схема алгоритмов подпрограмм главного контроллера для режимов: а) загрузки файла во внешнюю память; б) работы

На рис. 7 представлены возможные алгоритмы подпрограмм для контроллера, располагающегося на подвижном диске при режимах загрузки файла и работы. Все алгоритмы отличаются низкой требовательностью к вычислительным ресурсам за счет предварительной обработки данных, но требуют подключения дополнительной внешней памяти, а использование радиомодулей диапазона 2,4 ГГц позволяет, за счет высокой скорости передачи информации, в дальнейшем ввести достаточно мощную систему коррекции ошибок, что делает рассматриваемую структуру на основе радиоканала наиболее перспективной для применения.

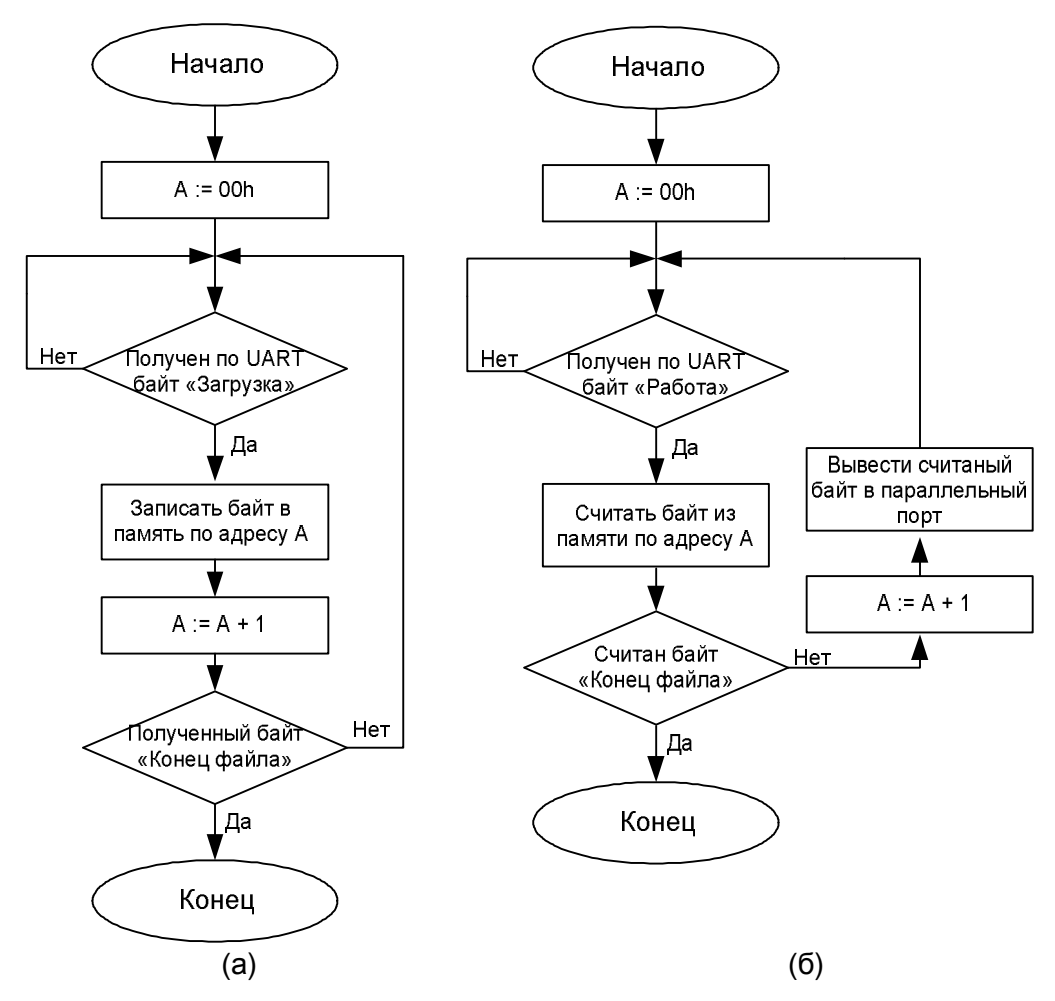

Рис. 7. Блок-схема алгоритмов подпрограмм контроллера на подвижной части для режимов: а) загрузки файла во внешнюю память; б) работы

### **Заключение**

В данной статье рассмотрена одна из возможных реализаций устройства такого типа и системы управления к нему. Полученные математические соотношения справедливы для всех модификаций станка, что позволяет использовать предлагаемые алгоритмы управления без значительных изменений. Общий принцип преобразования вращательной энергии двух звеньев в поступательное движение рабочего инструмента и кинематическая модель при этом остаются неизменными. Использование предварительной обработки графических файлов упрощает систему управления и позволяет уменьшить стоимость изделия.

### **Литература**

- 1. Фу К. Робототехника [Текст] /К. Фу, Р. Гонсалес, К. Ли. М.: Мир. 1989. 624 с.
- 2. Аншин С.С. Проектирование и разработка промышленных роботов [Текст] / С.С. Аншин, А.В. Бабич, А.Г. Баранов. – М.: Машиностроение. – 1989. – 272 с.

# **БОРТОВАЯ ЛОКАЛЬНАЯ СЕТЬ СИСТЕМА КОНТРОЛЯ ГЕРМЕТИЧНОСТИ КОСМИЧЕСКИХ АППАРАТОВ**

## **А.С. Кипин, П.А. Григорьев**

## **(Балтийский государственный технический университет им. Д.Ф. Устинова) Научный руководитель – к.т.н., доцент В.А. Керножицкий (Балтийский государственный технический университет им. Д.Ф. Устинова)**

Разгерметизация космического аппарата (КА) является одним из наиболее серьёзных по своим последствиям проявлением опасности и может быть вызвана, например, микрометеоритами. Для парирования последствий разгерметизации и повышения живучести при разгерметизации КА имеют на борту системы наддува (СН). Для оптимальной работы системы необходимо разработать научнометодический аппарат расчёта коммуникаций системы СН.

Ключевые слова: система надува, надежность

### **Введение**

Разгерметизация космического аппарата (КА) является одним из наиболее серьёзных по своим последствиям проявлением опасности и может быть вызвана, например, микрометеоритами. Для парирования последствий разгерметизации и повышения живучести при разгерметизации КА имеют на борту системы наддува (СН). Введение СН – это конструктивный способ повышения показателя временной избыточности КА при разгерметизации, приводящий к повышению его безопасности. В большинстве случаев применение СН является более дешёвым и эффективным средством обеспечения безопасности КА, чем повышение механической прочности его оболочки и защитных покрытий или принятия дополнительных мер по обеспечению герметичности кабины. Для оптимальной работы системы необходимо разработать научно-методический аппарат расчёта коммуникаций системы СН.

### **Научно-методический аппарат расчета коммуникаций системы СН**

Для контроля состояния СН предусматривается создание информационной системы сбора и обработки информации, включающей датчики давления, устанавливаемые непосредственно в отсеках. При этом используется технология сбора, накопления и передачи информации, основанная на перспективных однопроводных каналах связи, специальном однопроводном протоколе обмена, датчиках давления, модулях памяти и других устройствах, поддерживающих однопроводной интерфейс.

Датчики при помощи специального кабелей подсоединяются к однопроводной сети 1-Wire, а контроль их состояния осуществляется при помощи персонального компьютера с операционной системой Windows, который устанавливается в помещении контроля. Протяженность однопроводной сети может составлять несколько сот метров.

Задача построения коммуникационной сети осложняется её протяжённостью.

### **Математическая модель коммуникационной сети на основе кратчайшего остова графа**

На практике часто возникает задача, когда из большого числа остовов графа нужно найти один, у которого сумма весов ребер наименьшая. Эта задача успешно может решиться за счет ввода дополнительного ветвления.

Задача построения кратчайшего остова графа (КОГ), когда в дерево вводятся дополнительные точки ветвления, известная как задача Штейнера, в ряде случаев даёт более ощутимый выигрыш при решении минисуммных задач.

Евклидова задача Штейнера впервые была поставлена как геометрическая задача, в которой необходимо соединить множество точек  $P$  на плоскости прямыми линиями так, чтобы сумма длин соединяющих отрезков была минимальна [1, 2].

### Минимизация коммуникационной сети системы СН

Математически задачу построения коммуникационной сети можно рассматривать как практическую интерпретацию раздела теории графов, посвящённого анализу связей в нём. При этом все датчики давления рассматриваются как вершины графа, а связывающие их коммуникации - как дуги или пути между вершинами этого графа.

С позиции теории графов коммуникационная сеть может быть представлена графом, содержащим р-вершин, приписываемых датчикам давления. Эти вершины

являются первичными точками установки датчиков: связав эти вершины к рребрами так, чтобы отсутствовали циклы, можно получить некоторое дерево, покрывающее данное множество вершин. При  $p=2$  такое дерево единственно и состоит из одной ветви. С увеличением р число  $t_p$  различных деревьев быстро возрастает и выражается соотношением:

 $t_n = p^{p-2}$ .

 $(1)$ 

На языке теории графов задача построения оптимальной однопроводной коммуникационной сети формулируется следующим образом: требуется построить экстремальное дерево, связывающее все вершины так, чтобы был минимальный суммарный вес S ветвей дерева:

 $S=\sum I_{ii}$ .

 $(2)$ 

Указанная залача не может быть решена путем перебора лаже при сравнительно небольшом р, так как число возможных путей уже при р $\geq$ 9 - больше миллиона. Однако существует простой способ построения экстремального дерева, который основан на последовательном введении в него ребер с приоритетом по минимуму их весов. Сначала для дерева выбирается ребро с наименьшим весом. Затем на каждом следующем шаге рассматривается минимальное по весу ребро и, если оно не образует цикла с ранее выбранными ветвями, вводится в дерево. Построение заканчивается после отбора для дерева p-1 ребер. Подобным образом экстремальное дерево может быть построено не только для полного, но и для произвольного графа.

Любое дерево можно рассматривать как корневое дерево, в котором некоторая выбранная вершина  $v_0$  называется корнем. Так как корнем может быть любая вершина, то количество различных корневых деревьев на множестве вершин равно:

 $t'_p = pt_p = p^*p^{p-2} = p^{p-1}$ .

 $(3)$ 

В качестве корня  $v_0$  целесообразно выбирать персональный компьютер. установленную в помещении, где находится дежурная служба. Из формулы (3) следует, что количество корневых деревьев может быть весьма велико.

Стоит отметить, что задача построения корневого дерева графа с минимальным суммарным весом (протяженностью, стоимостью) ветвей, относится к классу некорректных математических задач, решение которой может быть достигнуто множеством различных путей.

Ниже приводится метод построения указанного корневого дерева, основанный на введении промежуточных вершин.

Суть метода поясняется следующим простым примером. Пусть имеется граф с вершинами  $v_0, v_1, v_2$ , где  $v_0$  – корень графа. Необходимо связать вершины  $v_1, v_2$  с корнем  $v_0$ . координаты вершин заданы:  $v_0(0,0)$ ,  $v_1(x_1,y_1)$ ,  $v_2(x_2,y_2)$  и представлены на рисунке.

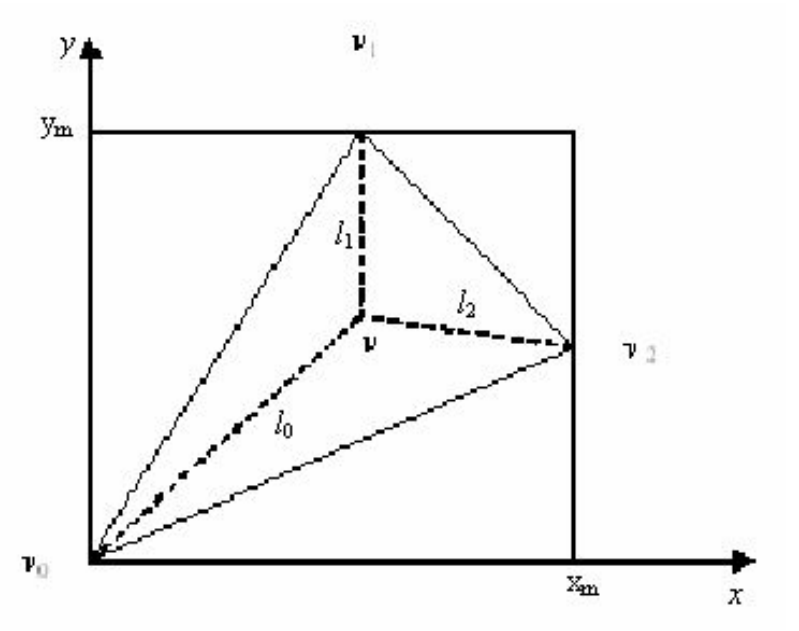

Рисунок. Граф

Далее на плоскости XOY строится прямоугольник со сторонами, равными максимальным значениям  $x_m$  и  $y_m$  координат из множеств  $\{0, x_1, x_2\}$  и  $\{0, y_1, y_2\}$ . Внутрь этого прямоугольника вводится промежуточная вершина  $v(x, y)$  с координатами  $(x, y)$ , которая пунктирными линиями связана с остальными вершинами. Легко видеть, что для данного графа могут быть построены два корневых дерева, характеризующих достижимость вершин  $v_1$  и  $v_2$  из корня  $v_0$ . Первое дерево образуется отрезками  $v_0v_1$  и  $v_0v_2$ , а второе дерево (с учётом промежуточной вершины v) образуется пунктирными линиями, идущими от вершины  $v$  к вершинам  $v_1$  и  $v_2$ . Промежуточная вершина  $v$ должна быть выбрана таким образом, чтобы сумма дуг  $l_0$ ,  $l_1$ ,  $l_2$ , связывающих ее с вершинами  $v_0$ ,  $v_1$ ,  $v_2$ , была меньше суммы дуг  $v_0v_1$  и  $v_0v_2$ , т.е.

 $S = l_0 + l_1 + l_2 < v_0 v_1 + v_0 v_2$ .

 $(4)$ 

 $(5)$ 

С учетом сказанного задача построения оптимальной (минимальной по протяженности) сети заключается в таком выборе координат х, у точки у, чтобы обеспечить:

$$
x, y \rightarrow \min S = \min (l_0 + l_1 + l_2)
$$

 $x \in [0, x_m]$ ,  $y \in [0, y_m]$ ,

где  $x_m$ ,  $y_m$  – координат множества N датчиков, входящих в систему СН.

В частном случае, если точки (вершины)  $v_0$ ,  $v_1$ ,  $v_2$  образуют равносторонний треугольник, то точка v, удовлетворяющая требованию (5), лежит на пересечении биссектрис данного треугольника. Если треугольник тупоугольный (с углом более  $120^0$ ), то приближенно можно считать, что точка *v* совпадает с вершиной тупого угла.

Следует отметить, что в зависимости от типа коммуникационной сети и решаемой задачи дугам может придаваться различное содержание, например, стоимость, пропорциональная длине дуг, протяженность каждой из которых определяется геометрически. Указанный трехмерный метод целесообразно использовать при проектировании коммуникационных сетей на пересеченной местности.

### Заключение

В работе показано, что математический аппарат теории графов адекватно описывает различные коммуникационные сети и позволяет ставить и решать различные задачи по расчёту коммуникационных сетей минимальной суммарной

протяжённости, связывающих объекты контроля с центром контроля и обработки информации, необходимой для функционирования СН. Также, создана программа для автоматизации расчётов.

### **Литература**

- 1. ГОСТ 27.301-83. Надежность в технике. Прогнозирование надежности при проектировании.
- 2. Болотин В.В. Методы теории вероятности и теории надежности в расчетах сооружений. М.: Стройиздат. – 1982. – 351 с.
- 3. Хан Г., Шапир С. Статистические модели в инженерных задачах. М.: Мир. 1969. 396 с.
- 4. Капур Е., Либерсон Л. Надежность и проектирование систем. М.: Мир. 1980. 604 с.
- 5. Надежность и эффективность в технике: Справочник: в 10т. / Ред. совет: В.С. Авдуевский (пред.) и др. М.: Машиностроение. – 1986.
- 6. Волков Е.Е., Судаков Р.С., Сырицин А.Т. Основы теории надежности ракетных двигателей. М.: Машиностроение. – 1974. – 398 с.
- 7. Гинзбург И.П. Прикладная гидрогазодинамика. Л: Изд-во Лен. университета. 1958. – 338 с.
- 8. Справочник по безопасности космических полетов /Г.Т. Береговой, В.И. Ярополов и др. М.: Машиностроение. – 1989. – 336 с.

# **МЕТОДИКА ФОРМИРОВАНИЯ ОПЕРАЦИОННЫХ ЭСКИЗОВ Н.А. Шувал-Сергеев**

**Научный руководитель – д.т.н., профессор Д.Д. Куликов**

Эффективные методы проектирования операционных заготовок позволяют автоматизировать расчет операционных размеров при проектировании и анализе технологических процессов с использованием современных компьютерных систем. Возможности применяемых методик значительно возрастают при ее интеграции с CAD-системами.

Ключевые слова: операционный эскиз, операционный размер, проектирование заготовок

### **1. Введение**

Получение из заготовки готовой детали, соответствующей требованиям чертежа, осуществляется последовательным выполнением ряда операций механической обработки с постепенным приближением размеров заготовки к размерам готовой детали. На каждой операции обработки заготовки необходимо выдержать соответствующие размеры, обеспечивающие получение конструктивных размеров с точностью, заданной в чертеже детали. Правильное назначение операционных размеров может быть обеспечено путем расчета технологических цепей, включающих конструкторские размеры, припуски и искомые операционные (технологические) размеры.

На большинстве промышленных предприятий широкое применение получили CAD/CAM-системы, основной областью применения которых является проектирование деталей и сборочных единиц.

В технологической подготовке производства CAD/CAM-системы необходимы для разработки управляющих программ и проектирования технологической оснастки. В настоящее время поводятся исследования по применению CAD/CAM для проектирования 3D-моделей операционных заготовок и создания операционных эскизов [1].

Специфика работы и особенности моделирования на сегодняшний день индивидуальны для каждой из указанных CAD/CAM-систем. Это касается интерфейса, системы навигации в графической области, наборов команд, используемых форматов данных и т.д. Данные особенности усложняют работу пользователей с этими системами, и обмен данными между ними.

### **2. Методика двухпроходного проектирования операционных заготовок**

Проектирование операционных заготовок и расчет операционных размеров имеет большое значение при проектировании и анализе технологических процессов и реализации сквозного цикла проектирование-производство с использованием современных компьютерных систем. На кафедре Технологии приборостроения Университета СПбГУ ИТМО была разработана методика обратного двухпроходного проектирования технологических процессов (рис. 1).

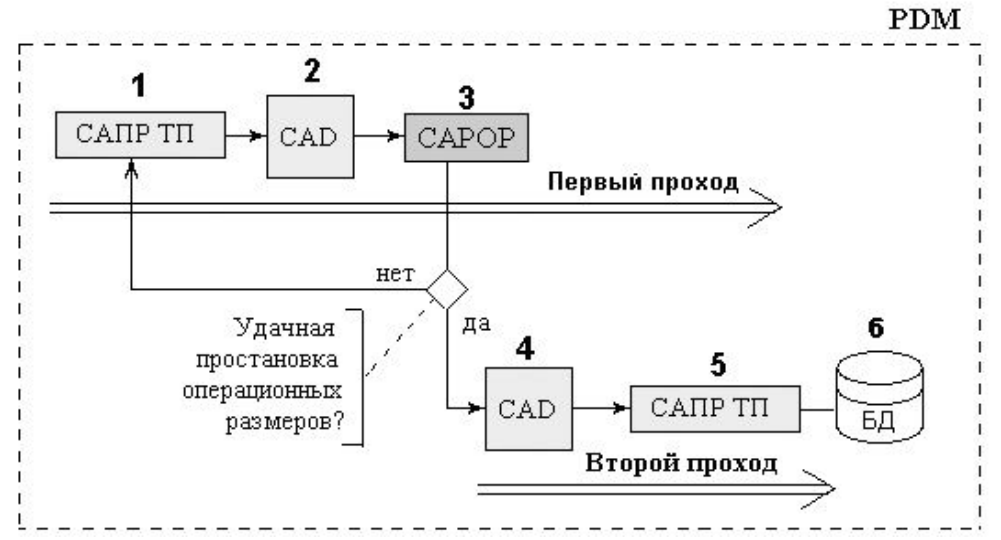

Рис. 1. Методика обратного двухпроходного проектирования: 1 – проектирование маршрутной технологии; 2 – получение 3D моделей операционных заготовок; 3 – система автоматизированного расчета операционных размеров; 4 – окончательная простановка операционных размеров; 5 – проектирование операционной технологии; 6 – занесение результатов в базу данных

На первом проходе при помощи системы проектирования технологических процессов первоначально осуществляется проектирование маршрута обработки. Далее, на втором этапе выполняется проектирование ТМОЗ, предварительная простановка операционных размеров (ОР), их точности и выполнение предварительных операционных эскизов (стандартными средствами чертежного модуля CAD-системы). Затем производится проверка правильности простановки операционных размеров и допусков в САРОР, и, если он дала положительный результат, то есть все конструкторские размеры обеспечиваются с заданной точностью, проектирование переходит на второй проход. Здесь осуществляется окончательная простановка ОР и допусков, доработка операционных эскизов (при помощи CAD-системы). В САПР ТП производится проектирование операционной технологии и получение комплекта технологических карт. Затем результаты заносятся в базу данных.

Очевидно, что сначала необходимо выполнить с помощью CAD-системы первый этап проектирования операционных заготовок для всех операций, и лишь затем провести расчет операционных размеров. Далее, окончательно спроектировав все операции, можно оформить с помощью CAD-системы операционные эскизы, используя при этом результаты расчета операционных размеров.

Ввиду того, что расчет операционных размеров и их точности выполняется вне стандартных приложений CAD-системы с помощью специальных программ, а простановка баз и операционных размеров выполняется технологом при просмотре конфигураций ОЗ, необходимо обеспечить информационную связь CAD-системы с системой расчета операционных размеров.

### **3. Проектирование операционных заготовок методом добавляемых тел**

Общая схема проектирования операционных заготовок с использованием CADсистем представлена на рис. 2.

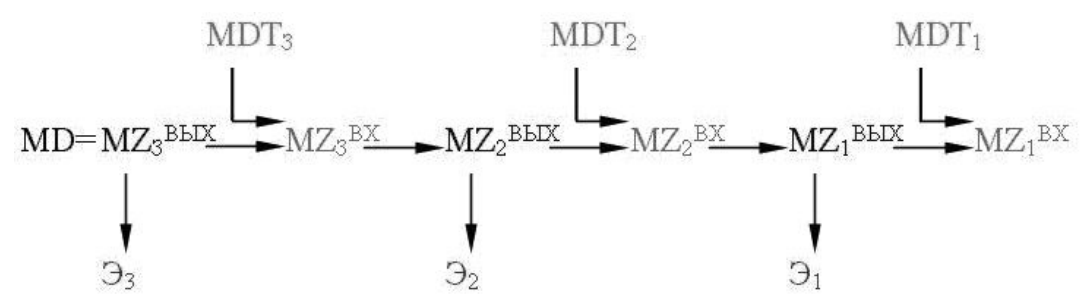

Рис. 2. Общая схема проектирования: MD – твердотельная модель исходной детали; MZ<sub>i</sub><sup>вых</sup> – твердотельная модель выходной заготовки для i-той операции; MZ<sub>i</sub><sup>вх</sup> – твердотельная модель входной заготовки для i-той операции; MDT<sub>i</sub> – добавляемые тела для i-той операции;  $\Pi$ Э<sub>i</sub> – предварительный операционный эскиз для i-той операции; Эi – окончательный операционный эскиз для i-той операции

Методика проектирования твердотельных моделей операционных заготовок (ТМОЗ) заключается в добавлении к исходной модели детали объемных тел, описывающих удаляемый материал − припуск на обработку, либо обрабатываемые конструктивные элементы (КЭ) детали [2]. Эта методика была разработана на кафедре ТПС университета СПбГУ ИТМО и получила название «методика добавляемых тел». Так как КЭ детали могут быть сложной формы, но для формирования ТМОЗ значение имеют обрабатываемые поверхности, конфигурация элементов удаляемого материала может быть упрощенной по сравнению с КЭ детали. Упрощенные контура можно широко использовать не только для сложных поверхностей, но и для захвата не связанных между собой поверхностей. Пример использования упрощенного контура приведен на рис. 3.

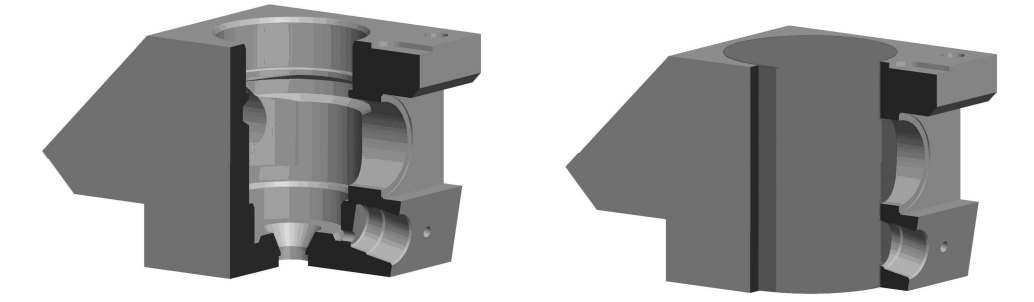

Рис. 3. Пример использования упрощенного контура

 Наращивание «материала» осуществляется в порядке, обратном маршруту обработки детали, таким образом, ТМОЗ проектируются в последовательности от последней операции к первой. Все конструктивные элементы принадлежат модели исходной заготовки, поэтому для получения в данный момент времени ТМОЗ для конкретной операции необходимо воспользоваться т. н. слоями, работу с которыми поддерживают все современные CAD-системы.

### **4. Расчет операционных размеров**

Как уже было сказано выше, использование автоматизированных систем расчета операционных размеров приводит к необходимости двухпроходного проектирования операций. На первом проходе определяются базы и проставляются операционные размеры. После завершения простановок размеров по всем операциям выполняется расчет операционных размеров для всех этих операций.

Проектирование операций (первый проход) заключается в назначении оборудования, определении баз и в простановке технологических размеров [3]. После того, как выполнен первый проход по всем операциям и переходам уже на уровне маршрута осуществляется расчет ОР. Если при расчете ОР имеют место ошибки, то определяется характер возможных исправлений. Для некоторых операций выполняется новая простановка баз и операционных размеров с последующим повторным расчетом ОР. Если расчеты ОР выполнены успешно, то последовательно для каждой операции (второй проход) решаются задачи выбора приспособлений, расчет себестоимости операции, составление управляющей программы и т.д.

Стратегия расчета ОР по указанной выше схеме является стратегией «сначала вглубь, а затем вширь». Количество вариантов базирования и возможных простановок ОР даже для деталей с простой технологией может достигать нескольких десятков, поэтому для сокращения количества просчитываемых вариантов целесообразно применить стратегию «сначала вширь, а затем вглубь», позволяющую на локальных уровнях выполнять оценку промежуточных решений, выбирать наиболее рациональный по какому-либо критерию вариант и переходить к следующему уровню. На основании этой стратегии расчеты операционных размеров и допусков в можно проводить для некоторых операций отдельно. Проектирование ведется от последней операции к первой, и после определения базы и простановки ОР в САРОР производится расчет размерных цепей с учетом результатов по уже спроектированным операциям (т.е. по операциям, следующим по технологии за проектируемой). Если ошибки при расчете ОР не возникли, то выполняется полное проектирование операции и ее переходов. Использование такой методики позволяет при возникновении ошибок на заданной операции не перепроектировать предшествующие операции до получения положительных результатов, что позволяет существенно экономить время. Однако при этом возможно возникновение ситуации, при которой некоторый технологический размер невозможно рассчитать на данном этапе, если он выполняется на операции, предшествующей данной по технологии (напомним, мы проектируем в обратном порядке, от последней операции к первой). Такой размер принято называть «отложенным технологическим размером».

Использование CAD-систем и 3D-моделей операционных заготовок при проектировании операционной технологии позволяет избавиться от отложенных размеров, т.к. простановка технологических размеров осуществляется при проектировании модели заготовки, и любой размер, участвующий в расчетах, может быть измерен непосредственно на детали, после того, как спроектированы операционные заготовки для всех операций.

В настоящее время существует ряд локальных систем для автоматизированного расчета операционных размеров. Одной из таких систем является система «ТИС-Цепь», разработанная в Университете СПбГУ ИТМО на основе методики расчетов, предложенной И.А. Иващенко.

Для составления систем уравнений для детали в систему необходимо ввести следующие данные (рис. 4):

- конструкторские размеры  $(k_1...k_n)$ ;
- верхние и нижние отклонения КР;
- $-$  припуски на обработку  $(z_1...z_n)$ ;

- границы конструкторских, технологических размеров и припусков на обработку;

- точность выполнения технологических размеров.

| c l              |                                  | КТПИ            | û                 | 8<br>阊                     | 타<br>2                 | $\boldsymbol{\mathsf{x}}$              |   |                                        |                                  |                            |                  |  |
|------------------|----------------------------------|-----------------|-------------------|----------------------------|------------------------|----------------------------------------|---|----------------------------------------|----------------------------------|----------------------------|------------------|--|
|                  | <b>2 Конструкторские размеры</b> |                 |                   |                            |                        | $\blacksquare$ $\blacksquare$ $\times$ |   |                                        | <b>2 Технологические размеры</b> |                            |                  |  |
| Обозн.           | Ниж.гр. Вер.гр.                  |                 |                   | Номинал Верх. от. Ниж. от. |                        | Допуск.                                |   | Обозн.                                 | Ниж.гр.                          | Bep.rp.                    | Точность         |  |
| k1               | 10                               | 90              | 110               | $\theta$                   | $-0.87h$               |                                        |   | t11                                    | 9                                |                            | 91 h14           |  |
| k <sub>2</sub>   | 20                               | 90              | 75                | $\Omega$                   | $-0.74h$               |                                        |   | t12                                    | 10                               |                            | 91 h14           |  |
| k3               | 30<br>40                         | 90<br>90        | 74                | 0,1                        | $-0.1$ is              |                                        |   | t13                                    | 10<br>50                         |                            | 90 h14           |  |
| k4<br>k5         | 40                               | 70              | 45<br>36          | 0,1<br>0,2                 | $-0.1$ is<br>$-0.2$ is |                                        |   | t21<br>t31                             | 10                               |                            | 90 H14<br>20 H14 |  |
| kß               | 50                               | 90 <sub>1</sub> | 13                | 0.43                       | nH                     |                                        | ▼ | <b>H41</b>                             | 30                               |                            | 90 is14          |  |
| $\triangleright$ | Припуски на обработку            | 團               | $\mathbf{X}$<br>曼 |                            |                        | $\Box$                                 |   | $ \mathbf{K} $<br>▶│<br>2 Пользователь | 國<br>$\blacktriangleright$<br>團  | $\times$<br>$ \mathsf{x} $ |                  |  |
| Обозн.           |                                  | Ниж.гр.         | Вер.гр.           |                            | Н.пред.                |                                        |   | Вариант Группа                         | Пользователь                     | Дата                       |                  |  |
| z1               |                                  |                 | 90                |                            | 91                     | 0.5                                    |   |                                        |                                  | 01.01.2001                 |                  |  |
| z <sub>2</sub>   |                                  |                 | 9                 |                            | 10                     | 0.5                                    |   |                                        |                                  |                            |                  |  |
|                  |                                  |                 |                   |                            |                        |                                        |   |                                        |                                  |                            |                  |  |

Рис. 4. Система «ТИС-Цепь»

На основании входных данных система составляет уравнения размерных цепей. Результаты расчета заносятся в таблицы, которые можно сохранить в виде htmlдокументов (рис. 5).

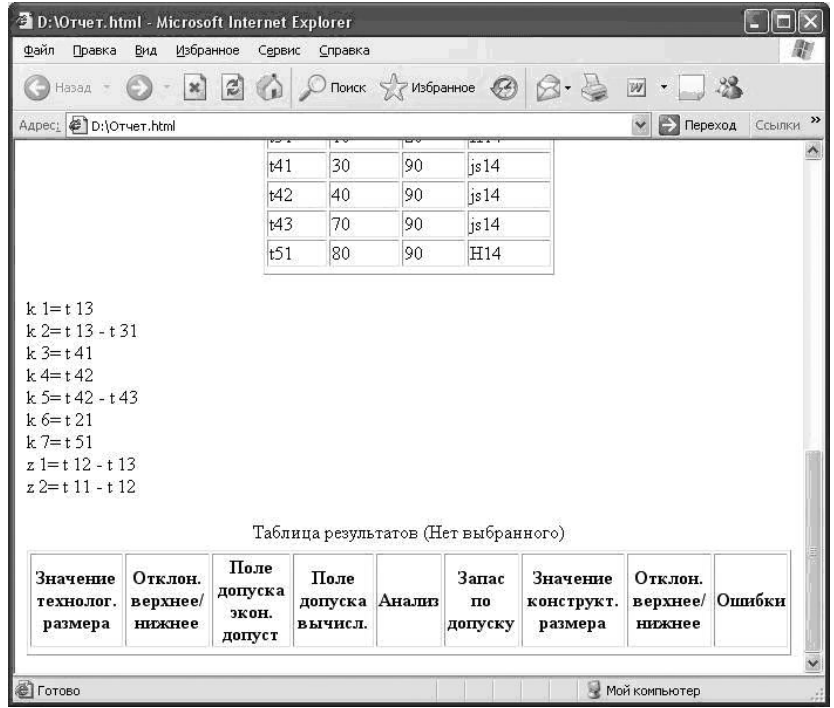

Рис. 5. Результаты расчета

Выходными данными будут величины технологических размеров  $(t_1...t_n)$ . Но так как все технологические размеры уже проставлены на детали, с помощью САРОР мы проверяем правильность схемы простановки ОР. В случае корректной простановки технологический размеров столбец сообщений об ошибках (рис. 5) останется незаполненным. Если ошибки имеют место, необходимо изменить схему простановки ОР или схему базирования и повторить расчет, т.е. вернуться на этап 2 (см. рис. 1).

### **5. Заключение**

Проектирование операционных заготовок выполняется добавлением элементов, описывающих удаляемый на данной операции материал. Элементы заносятся в слои, оперирование которыми и позволяет последовательно получать заготовки для конкретных операций механообработки.

Использование 3D-моделей операционных заготовок и возможностей т.н. «трехмерных чертежей» позволяет получать все необходимые технологические размеры непосредственно при проектировании операционных заготовок. Это дает возможность избежать появления отложенных технологических размеров.

Трехмерные модели операционных заготовок используются, помимо расчета операционных размеров, для разработки управляющих программ, проектирования технологической оснастки, настройки оборудования, проверки на зарезы, визуализации механообработки и т.д.

### **Литература**

- 1. Куликов Д.Д., Яблочников Е.И. Проектирование операционных заготовок с использованием трехмерных CAD-систем. // Известия вузов. Приборостроение.  $2001. - T.44. - N<sub>2</sub>9. - C. 65-70.$
- 2. Куликов Д.Д., Блаер И.Ю. Расчет операционных размеров в системах автоматизированного проектирования технологических процессов. // Известия вузов. Приборостроение. – 1997. – Т.40. – №4. – С. 64–69.
- 3. Чемоданова Т.В. Pro/Engineer: деталь, сборка, чертеж. // СПб: BHV. 2003. 548 с.

# **САПР ТП КАК ПРОГРАММНАЯ УСЛУГА В.В. Богданов**

## **Научный руководитель – д.т.н., профессор Д.Д. Куликов**

Внедрение программных комплексов для автоматизации и компьютеризации современного промышленного производства является сложной проблемой, решить которую усилиями IT отдела предприятия не всегда представляется возможным. В данной статье рассматривается возможность решения проблемы внедрения и обслуживания САПР ТП при помощи концепции SaaS (software as a service).

Ключевые слова: САПР ТП, аутсорсинг, SaaS

### **Введение**

Научно-технический прогресс ведет к стремительному росту объема информации, которую специалисты-проектанты должны учитывать в своей повседневной работе. Еще сравнительно недавно сумма человеческих знаний удваивалась за десять лет. В соответствии с прогнозами, в ближайшее время такое же накопление будет происходить за один-два года [1]. Увеличение объемов информации, необходимой для выпуска изделия, влечет за собой повышение требований к системам автоматизации технологической и конструкторской подготовки производства. В свою очередь, развитие систем автоматизации ведет к повышению затрат на их разработку, внедрение и поддержку. Уже сегодня комплекс систем автоматизации и компьютеризации промышленного производства являются настолько сложным, что для его поддержки требуется специализированное подразделение в составе промышленного предприятия. Усложнение программного обеспечения неизбежно ведет к затратам на его приобретение, внедрение и поддержку. Естественно, что по экономическим соображениям затраты на автоматизацию производственного процесса ограничены, что может привести к невозможности приобретения предприятием средств автоматизации, удовлетворяющих требованиям этого предприятия. Дополнительные сложности возникают с кадровой зависимостью предприятия от специалистов, обслуживающих системы автоматизации. Поскольку эти системы являются сложными узкоспециализированными, предприятию требуется специалист по каждой из этих систем. В результате возникает ситуация, когда программа искусственно привязывается к конкретному специалисту.

Одним из возможных решений описанного выше круга проблем может явиться применение аутсорсинга для внедрения и обслуживания систем автоматизации ТПП. Привлечение внешних специалистов позволяет значительно сократить расходы на обучение персонала и избежать кадровой зависимости. Наряду с применением аутсорсинга для снижения затрат на приобретение дорогостоящего ПО и его поддержку можно применять появившуюся сравнительно недавно практику предоставления программного обеспечения в аренду. При использовании такого подхода программное обеспечение обслуживается и настраивается производителем, а предприятие-заказчик получает доступ к необходимым функциям при помощи удаленного доступа (например, посредством web интерфейса). Использование технологии предоставления программного обеспечения в виде сервиса позволит достичь преимуществ как за счет уменьшения нагрузки по поддержке и обслуживанию ПО, так и за счет значительного уменьшения цены программных продуктов.

Условия рынка требуют сокращения сроков выхода новых изделий и удовлетворения специфических потребностей заказчиков, что в свою очередь означает сокращение партий выпускаемого продукта вплоть до перехода к штучному производству [2]. При этом компании не могут позволить себе повышать стоимость процессов проектирования новых изделий. В этих условиях предприятия, самостоятельно изготавливающие неоправданно широкую номенклатуру деталей, узлов и оснастки для выпуска конечного продукта, оказываются не конкурентоспособными. В процесс создания продукции вовлекаются многочисленные внешние участники – от поставщиков комплектующих, которые должны иметь возможность оперативно реагировать на изменения в требованиях к конечному продукту, до самих заказчиков, которые хотят получить доступ к процессам формирования этих требований. Для многих крупных производителей «виртуальное предприятие» становится реальностью – они выносят за скобки собственного производственного процесса разработку и выпуск комплектующих, а подчас и собственно сборку готового изделия, оставляя за собой базовые операции выработки концепции и проектирования продукции. Передача части своих функций другим предприятиям не отменяет необходимости контролировать и интегрировать все процессы. Для того чтобы виртуализация производства происходила не в ущерб конечному результату и с максимальной экономической отдачей, компаниям необходимы технологии, объединяющие и автоматизирующие все разрозненные этапы жизненного цикла изделия, создающие интегрированную среду коллективной работы, где каждый участник производственной цепочки имеет в реальном времени доступ к нужной ему информации по изделию. Необходимым условием построения виртуального предприятия является возможность совместного использования инструментов автоматизации подготовки и обеспечения производственного процесса [2]. Таким образом, возникает потребность в САПР ТП, обеспечивающих возможность совместной работы не только различных подразделений одного предприятия, но и различных предприятий, осуществляющих совместный проект или входящих в состав виртуального предприятия.

Поддержка САПР ТП в условиях тесного взаимодействия с предприятиямипартнерами становится крайне сложной задачей, требующей слаженной работы IT подразделений всех участвующих в проекте предприятий. Необходимо разработать и внедрить схему обмена технологической информацией, обеспечить стандартизацию данных, и наладить бесперебойный обмен информацией в распределенной информационной среде виртуального предприятия. Сложность поставленной задачи, а так же тот факт, что различные предприятия могут использовать различные САПР ТП, делает практически невозможной реализацию такого проекта. Таким образом, возникает необходимость искать пути решения поставленной задачи. Одним из возможных решений может быть организация САПР ТП в виде удаленного приложения, используемого всеми участниками процесса проектирования изделия. С учетом фактов, изложенных во введении, представляется рациональным использовать удаленную САПР ТП как программный сервис.

Используемые на сегодняшний день системы автоматизированного проектирования технологических процессов построены по принципу независимых автоматизированных рабочих мест, использующих в качестве средства организации совместной работы единую базу данных, или по принципу клиент-серверной технологии. Недостатком подобных систем является сложность организации к централизованному хранилищу данных или серверу приложений в случае, когда агенты, работающие над совместным проектом, находятся не в пределах одной локально-вычислительной сети. Сложности, возникающие при организации совместной работы в таких системах, связаны с проблемами сетевых компьютерных технологий и поэтому в данной статье рассматриваться не будут. Решением проблемы реализации удаленной работы с САПР ТП может служить применение для ее реализации web технологий. САПР ТП, реализованная с использованием web сервисов будет обладать достаточной адаптивностью для использования в качестве удаленного программного приложения. При построении САПР ТП на основе технологии web сервисов пользовательский интерфейс может быть реализован как в виде традиционного приложения для настольной операционной системы, так и в виде web приложения. На сегодняшний день функциональные различия между этими двумя подходами к организации взаимодействия с пользователем минимальны. Web интерфейс работает медленнее обычного приложения, реализующего те же функции, однако, его применение не требует затрат на настройку и поддержку конечных рабочих мест пользователя, что значительно сокращает конечную стоимость владения программным обеспечением, и решает проблему развертывания системы на удаленных площадках. Кроме того, применение web сервисов позволит организовать единое информационное пространство виртуального предприятия и обеспечить связь САПР ТП с базами данных технологического назначения предприятия, пользующегося программным сервисом. Схема организации удаленной САПР ТП приведена на рисунке.

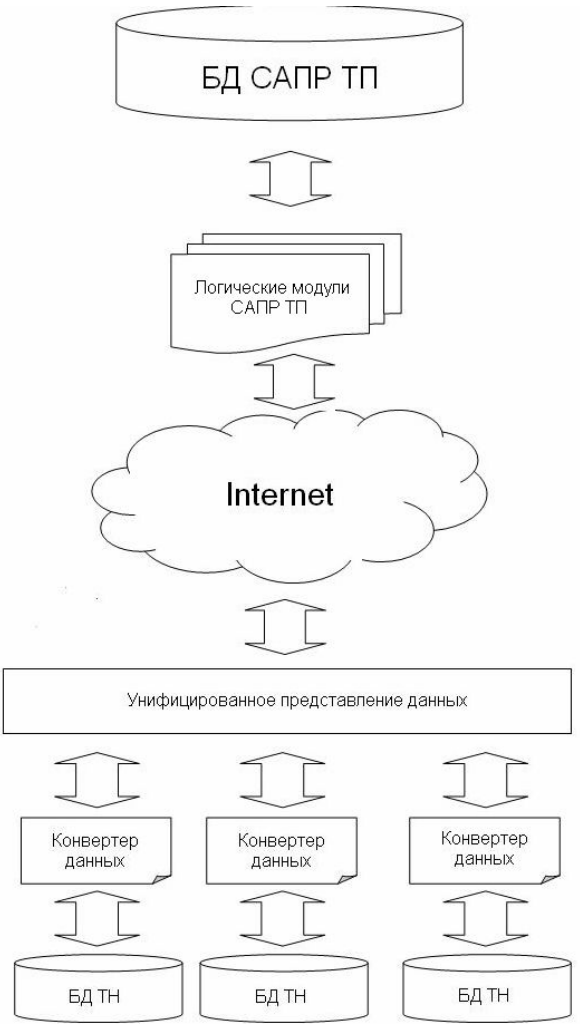

Рисунок. Схема организации удаленной САПР ТП

САПР ТП получает данные из баз данных технологического назначения предприятия через сеть интернет. Для обеспечения возможности работы с данными предприятия необходимо выполнять преобразование данных в единый формат и полученных данных формирование из унифицированного набора данных, совместимого со структурой представления данных САПР ТП. Эти действия выполняются при помоши конвертеров данных и механизма формирования унифицированного представления. Форматом данных должен служить формат XML, поскольку он универсален и обеспечивает достаточную гибкость трансформации данных. Таким образом, при внедрении САПР ТП в виде программной услуги на предприятии необходимо провести подготовительный этап, в ходе которого исследуется существующая на предприятии структура хранения данных и обеспечение для создания разрабатывается программное унифицированного представления данных. Операции, выполняемые на этапе подготовки внедрения, на первый взглял кажутся достаточно трудоемкими, однако на самом деле это не так. Учитывая тот факт, что на сегодняшний день существует достаточно небольшое количество промышленных СУБД, а так же предполагаемую массовость применения удаленных САПР ТП, логичным представляется то, что разработчик САПР ТП достаточно скоро буде обладать типовыми инструментами для выполнения этих действий, что, в конечном итоге, сведет настройку к достаточно простым действиям.

С точки зрения пользователя работа с удаленной САПР ТП будет отличаться от работы с обычной системой незначительно. Проволимые на кафелре технологии приборостроения эксперименты по созданию САПР ТП с использованием web технологий показали, что использование такой системы не вызывает трудностей.

### Выволы

Применение системы автоматизированного проектирования технологических процессов, реализованной в виде программной услуги является одним из вероятных путей развития САПР ТП. Основными преимуществами такой системы являются:

- значительное сокрашение расходов на внедрение и поддержку системы:
- отсутствие необходимости содержания в штате организации непрофильных  $\bullet$ специалистов;
- избавление от кадровой зависимости;
- значительное облегчение процесса организации виртуальных предприятий;
- возможность получить доступ к редко используемым дорогостоящим модулям  $\bullet$ за разумную плату.

## Литература

- 1. Алиев Ч.А., Тетерин Г.П. Система автоматизированного проектирования технологии горячей объемной штамповки. - М.: Машиностроение. - 1987. - 168 с.
- 2. Яблочников Е.И. Методологические основы построения АСТПП. СПб: СПбГУ ИТМО.  $-2005. - 84$  с.

## **АВТОМАТИЗИРОВАННЫЙ ПОИСК ИЗМЕРИТЕЛЬНОГО ИНСТРУМЕНТА**

### **С.А. Чертков**

### **Научный руководитель – д.т.н., профессор Д.Д. Куликов**

В работе рассмотрена методика поиска измерительного инструмента. Показан способ кодирования размера, для составления поискового предписания, а также пути повышения достоверности результатов поиска, путем анализа параметров заготовки.

Ключевые слова: инструмент, поиск, автоматизация, кодирование

### **Введение**

В условиях современной рыночной экономики первостепенной задачей любого предприятия является получение максимальной прибыли. Причем размеры прибыли находятся в зависимости от времени: времени появления товара на рынке, времени, затраченного на проектирование, на изготовление изделия.

Кроме того, развитие технических средств приводит к усложнению процесса проектирования, требует от инженеров и конструкторов решения всё более сложных задач, а соответственно, и больших временных затрат. Требуется создавать всё более сложные, более точные изделия, обладающие большей надежностью, долговечностью и другими свойствами в кратчайшие сроки.

Решить эти задачи позволяет комплексная автоматизация технической и технологической подготовки производства.

Одной из важных задач технологической подготовки производства является подбор измерительного инструмента. Эта задача является достаточно сложной, поскольку для адекватного выбора специального инструмента необходимо учитывать его особенности и дополнительные параметры, которые ограничивают его применяемость. Однако решение этой задачи оправданно, так как автоматический выбор инструмента сокращает время проектирования технологического процесса. А при выборе инструмента, как для обработки, так и для измерения, предпочтительнее выбирать специальный, поскольку его использование повышает производительность процесса по сравнению с универсальным [3].

### **Методика назначения измерительных средств**

Рассмотрим методику назначения измерительных средств. Под термином «средства измерения или измерительные средства» будем понимать средства измерения (СИ) линейных, угловых и других размеров, включая механические, оптические и электронные приборы и системы, а также универсальный, стандартный и специальный измерительный инструмент. Технологические (операционные) размеры проставляются в операционном эскизе и (или) при записи содержания перехода в технологической карте [6]. Эти размеры определяют обычно на основе расчета размерных цепей. Рассчитанная номинальная величина технологического размера часто получается нестандартной, обычно отсутствует в предпочтительном ряде чисел и не относится к дополнительным линейным размерам. Это обстоятельство уменьшает вероятность нахождения стандартного инструмента и осложняет поиск средств измерений [2].

В отличие от режущего инструмента наиболее важной информацией, необходимой для выбора средств измерения, являются характеристики измеряемого операционного размера. В качестве главных характеристик выбраны: класс, подкласс и вид размера,

выраженные как четырехзначный код размера.

Для линейных и угловых размеров вид измеряемого размера определяется на основе анализа его размерной линий (РЛ). Введены понятия «начало размерной линии» и «конец размерной линии». Если размерная линия расположена на чертеже горизонтально, то начало РЛ соответствует левому концу, а конец РЛ - правому концу размерной линии. Если размерная линия расположена на чертеже вертикально, то начало РЛ соответствует нижнему концу, а конец РЛ - верхнему концу размерной линии. Код размера для указанных случаев выглядит следующим образом:

$$
\frac{X}{\frac{X}{\frac{Hauano \text{ pasмерной линии}}{Hauano \text{ размерной линии}}}
$$

В данном случае, класс размера может принимать два значения: операционный и конструкторский (код 0 и 1 соответственно).

Возможные подклассы представлены в табл.1.

Отклонения от формы и взаимного расположения

Параметры зубчатого и других зацеплений

| Наименование размера | Код        |   |  |
|----------------------|------------|---|--|
|                      | Наружный   |   |  |
| Диаметральный        | Внутренний |   |  |
|                      | Наружный   |   |  |
| Линейный             | Внутренний | 4 |  |
|                      | Смешанный  |   |  |
| Радиусный            |            |   |  |
| Угловой              |            |   |  |
| Параметры резьбы     |            |   |  |

Таблица 1. Подкласс размера

Кодирование размерной линии происходит в соответствии с таблицами кодов для элементов. В табл. 2 представлены колы для цилиндрических размеров.

 $\mathbf Q$ 

 $\theta$ 

Поиск измерительного инструмента по параметрам заготовки можно условно разбить на три этапа. На первом этапе выполняется выбор вида средств измерения. Принятие решения осуществляется на основе соответствия:

 $\Gamma_{\text{H}}$ , 1 = < G<sub>H</sub>, 1, V<sub>1</sub>, R<sub>1</sub> >,

где  $Gu, 1$  – график соответствия,  $Gu, 1 = \{ \langle v1, i \rangle, r1, j \rangle \}$ ; V1 – множество входных элементов, V1 = { v1, i }, i=1, n1; R1 – множество решений, R1 = { r1, j }, i=1, m1.

Входной элемент содержит параметры:

 $v1, i = \frac{1}{kT}$ , nr, tr, p >,

где kr - код размера; nr - номинальная величина размера; tr - точность размера; p размер годовой программы выпуска или размер партии.

Таким образом, кроме параметров измеряемого операционного размера, для выбора вида СИ используется и размер партии, так как чем выше размер партии, тем более производительным должен быть контроль размер, иначе стоимость перехода будет недопустимо большой.

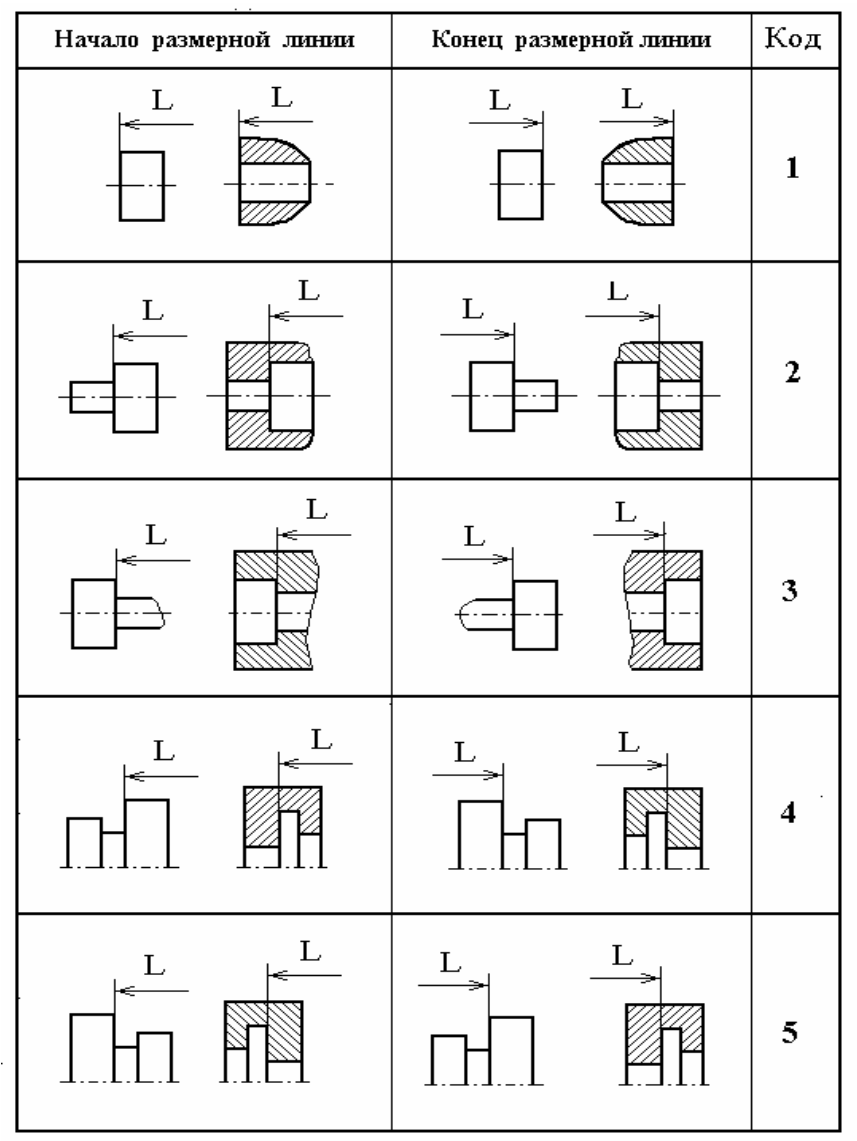

### Таблица 2. Кодирование линейных размеров для цилиндрических поверхностей

Выходной элемент содержит параметры:

 $r1$ ,  $j = \{nv, kv, sv, anv, mv\}$ ,

где nv – номер вида СИ; kv – код вида СИ; sv – приоритет для СИ; anv – адрес набора данных с типоразмерами СИ; mv - полное наименование вида СИ.

Приоритет назначается в зависимости то производительности инструмента. У специального инструмента приоритет выше, чем у универсального.

## Первый этап назначения средств измерения

Принятие решения интерпретируется как получение образа входного множества  $\{v1\}$  относительно соответствия  $\Gamma$ и,1:

 $MR1 = \Gamma_{H_1}(\{v1\}).$ 

Множество MR1 может содержать несколько решений: MR1 =  $\{r1,K\}$ . Из этого множества выбирают вид средства измерения с наибольшим приоритетом:

MR1  $\rightarrow$  r1, p, при max(sv1, p).

Таким образом, на первом этапе находятся код и наименование вида СИ, а также адрес набора данных с типоразмерами СИ.

## Второй этап назначения средств измерения

На первом этапе определен адрес апу<sub>р</sub> набора данных, в котором необходимо найти нужный (экземпляр) типоразмер инструмента. Принятие решений на втором этапе можно выразить следующим образом:

 $\Gamma_{\text{H},2}$  =<  $G_{\text{H},2}$ ,  $V_2$ ,  $R_2$  >;  $V_2 = \{ v_{2,i} \}, i=1, n_2;$  $R_2 = \{r_{2, i}\}\$ , j=1, m<sub>2</sub>;  $MR_2 = \Gamma_{\text{H},2}$  ({ $v_{\text{H},i}$ });  $MR_2 = \{ r_{2,k} \}; i=1, n_k;$  $r_{2,k} = \langle p_1, \dots, p_t, mt, st \rangle$ ,

где n<sub>k</sub> - количество найденных типоразмеров СИ;  $r_{2,k}$  - k-ый найденный типоразмер СИ;  $p_1, ..., p_t$  - параметры найденного типоразмера; mt - наименование найденного типоразмера; st - приоритет найденного типоразмера.

Если найдено несколько типоразмеров  $(n_k > 0)$ , то выбирается типоразмер с наибольшим приоритетом:

 $MR_2 \rightarrow r_{2,k}$ , при max(st<sub>2, k</sub>).

Наименование mt найденного типоразмера заносится в технологическую карту.

Если поиск типоразмера закончился неудачно  $(n_k = 0)$ , то либо составляется задание на проектирование и изготовление специального инструмента, либо при малой партии изготавливаемых деталей выполняется поиск универсальных средств измерений (инструмента, приспособлений, приборов).

Способы принятия решений при выборе типоразмера аналогичны вышеизложенным.

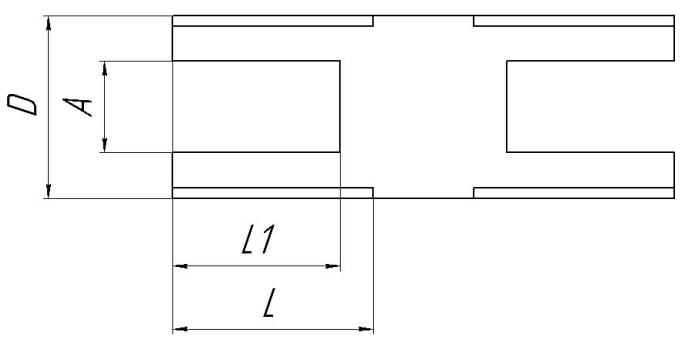

Рис. 1. Эскиз шаблона №22

### Третий этап назначения средств измерения

На третьем этапе выбранный инструмент надо проверить на возможность использования в конкретных условиях. Иначе говоря, необходимо проверить найденное СИ по тем параметрам, которые не участвовали при поиске типоразмера.

Например, при контроле диаметра выточки на торце можно использовать шаблон №22 со скругленными губками, показанный на рис. 1.

При этом для выбора этого шаблона необходимо выполнение следующих условий:

D=d1 и класс точности инструмента совпадает с точностью измеряемого размера заготовки.

 $A > d + 1$  $L > h + 2$ 

 $L1 > h1 + 1$ 

По этим условиям определяется возможность использования шаблона №22 для измерения d1 заготовки (рис. 2). При невыполнении какого-либо условия шаблон выбран не будет.

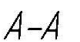

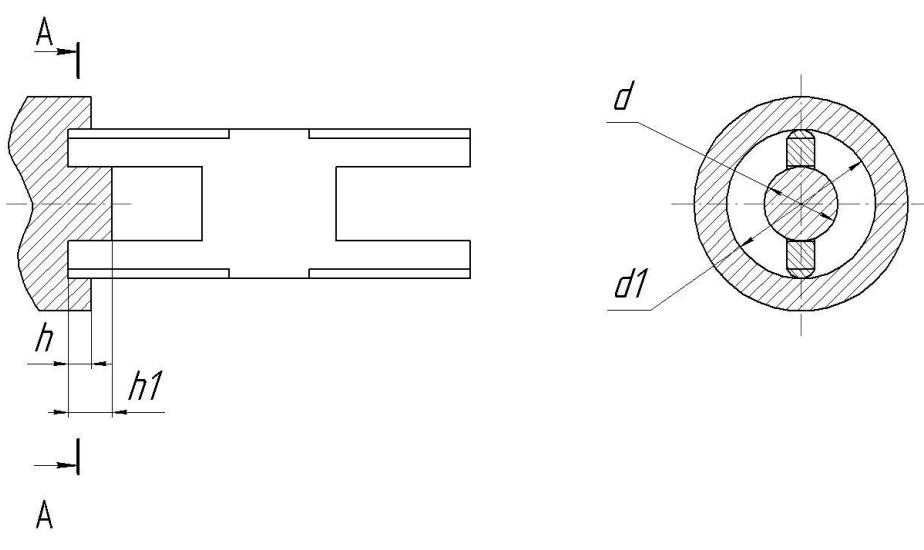

Рис. 2. Измерение d1 выточки на торце заготовки шаблоном №22

### **Заключение**

Приведенная методика позволяет повысить формализацию задачи поиска измерительного инструмента до уровня, достаточного для автоматизации.

Иными словами, возможность кодирования размера в простой и логичной форме, позволяет на основе данных о заготовке создавать поисковые предписания.

Кроме того, стоит отметить, что учитываются не только характеристики самого размера, но и параметры всей заготовки, что позволяет исключить «ложные срабатывания», в случае, если конфигурация заготовки делает невозможным применение инструмента.

### **Литература**

- 1. Технологический классификатор деталей машиностроения и приборостроения. В 2 ч. М.: Изд-во стандартов. – Ч. I. – 1974. – 168 с.: Ч. II. – 1976.
- 2. Технологическая подготовка гибких производственных систем. Митрофанов С.П., Куликов Д.Д., Миляев О.Н., Падун Б.С. – Л.: Машиностроение. – 1987.
- 3. Митрофанов С.П., Гульнов Ю.А., Куликов Д.Д., Падун Б.С. Применение ЭВМ в технологической подготовке серийного производства. – М.: Машиностроение. – 1981.
- 4. Куликов Д.Д., Падун Б.С., Яблочников Е.И. Автоматизация проектирования технологических процессов. Учебное пособие. – Л: ЛИТМО. – 1984.
- 5. Ершов А. Алгоритмический язык. «Микропроцессорные средства и системы»  $N_2^2$ . – 1985.
- 6. ГОСТ 17369-78. Единая система классификации и кодирования техникоэкономической информации. Термины и определения.
- 7. Классификатор ЕСКД. Класс 40 Средства измерений линейных и угловых размеров, параметров движения, времени, силы, массы, температуры, давления, расхода, количества и уровня. 1 79 100, Часть 1. – М.: Изд-во стандартов. – 1986.
- 8. Государственные стандарты на измерительный инструмент.

# **СРАВНИТЕЛЬНЫЙ АНАЛИЗ ВОЗМОЖНОСТЕЙ CAD/CAM-СИСТЕМ ДЛЯ ОПИСАНИЯ ГРУППОВЫХ ТЕХНОЛОГИЧЕСКИХ ПРОЦЕССОВ ОБРАБОТКИ НА СТАНКАХ С ЧПУ**

**В.С. Гусельников**

### **Научный руководитель – к.т.н., доцент Е.И. Яблочников**

Рассмотрен вопрос применения принципов групповой технологии обработки заготовок деталей в условия современного производства с применением CAM-систем. Предложен метод представления комплексной детали в виде описания ее геометрии процедурами CAM-системы. Проведен краткий анализ возможностей трех различных CAM-систем применительно к формированию шаблонов последовательностей исполняемых процедур.

Ключевые слова: групповой технологический процесс, комплексная деталь, управляющая программа, ЧПУ, CAM-система

### **Введение**

Групповая технология создает условия для применения методов серийного и крупносерийного производства даже при небольшом числе изготовления каждого отдельного изделия, что позволяет использовать все преимущества серийного и крупносерийного производства.

Использование групповых технологических процессов позволяет повысить производительность труда и снизить себестоимость продукции за счет применения наиболее прогрессивного технологического оборудования, процесса производства в целом и оснастки. При этом сокращаются число разнообразных технологических маршрутов, трудоемкость и длительность технологической подготовки производства.

Закрепление за одним рабочим местом деталей, имеющих одинаковую или почти одинаковую конфигурацию (однотипных), обеспечивает специализацию этого рабочего места, а возможность работы без существенных переналадок позволяет резко повысить производительность труда. Однако подбор однотипных деталей, обеспечивающих длительную загрузку станка, возможен лишь при изготовлении их в очень больших количествах, так как весьма схожих по конфигурации деталей не так уж много. Технология обработки однотипных деталей называется типовой и используется главным образом в крупносерийном производстве.

### **Основная часть**

Разбивка деталей на классы по общности их обработки или по видам оборудования, используемого при обработке с дальнейшим делением на укрупненные группы, обеспечивает возможность составления такого технологического процесса при изготовлении деталей малыми партиями, при котором их изготовление осуществляется наиболее рационально и экономично. Решение этой задачи, известное как метод групповой обработки, разработано доктором технических наук С.П. Митрофановым.

Сущность метода пооперационного группирования деталей состоит в следующем. Все детали разбиваются на классы по признаку оборудования, обеспечивающего наиболее рациональное изготовление деталей по определенным технологическим операциям (либо полностью – при деталях простой конфигурации, обрабатывающихся за одну операцию). Например, создаются классы деталей, обрабатываемых на токарных, револьверных, фрезерных и других станках [1].

В пределах каждого класса детали разбиваются на группы с учетом формы деталей, т.е. общности элементов, образующих ее конфигурацию; общности поверхностей, подлежащих обработке; общности построения технологического процесса изготовления этих деталей.

Обработка заготовок деталей одной группы должна концентрироваться по каждой операции на одном рабочем месте с применением групповой настройки и характерных для данной группы приспособлений и инструментов.

В качестве примера на рис. 1 приведены четыре группы деталей, обрабатываемых на токарных станках.

Для составления технологического процесса обработки заготовок деталей принятых групп, называемого групповым, в каждой группе может быть выделена характерная для нее деталь, называемая комплексной. Такая деталь состоит из ряда простых поверхностей: наружных и внутренних цилиндрических, конических, наружных и внутренних канавок, резьбовых поверхностей и т.п. У остальных деталей имеются лишь некоторые из этих поверхностей.

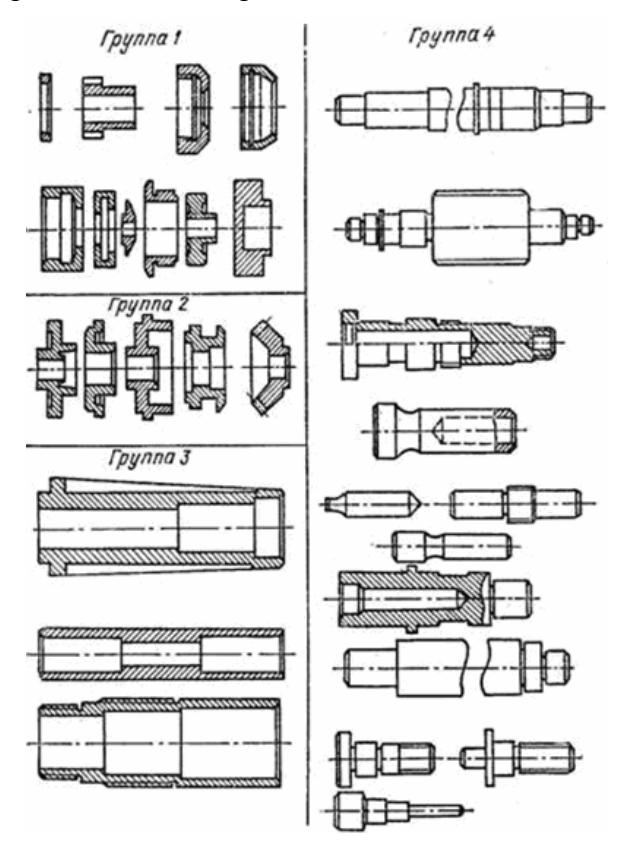

Рис. 1. Группы деталей заготовки, которые обрабатываются на токарных станках без переналадки

У детали, показанной на рис. 2а, встречаются все перечисленные поверхности, поэтому она является комплексной для всех деталей, приведенных на рис. 2б. Для комплексной детали составляется групповой технологический процесс, предусматривающий возможность уменьшения количества операций и переходов с использованием общих приспособлений и инструментов (групповая наладка).

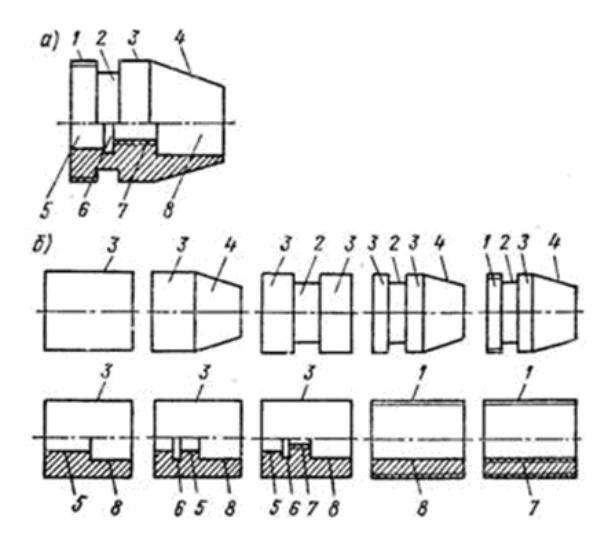

Рис. 2. Комплексная (а) и другие (б) детали группы

Приведенный пример является классическим. В практике группирования деталей можно обходиться и без создания комплексной детали. Все заготовки для деталей подобранной группы обрабатываются на одном станке, настроенном в соответствии с групповым технологическим процессом и оснащенном приспособлениями и инструментами, допускающими быструю и простую переналадку. Если для обработки какой-либо детали все инструменты не нужны, используются лишь те, которые необходимы. В отдельных случаях возможна замена одного инструмента другим.

заготовок деталей таким образом үсловиях групповой обработки  $\mathbf{B}$ обеспечивается возможность специализации рабочих мест и применения станков, оснащенных необходимым инструментом и оснасткой, что значительно сокращает подготовительно-заключительное и вспомогательное время.

Современное производство характеризуется широким применением оборудования с ЧПУ, а, следовательно, и специализированного программного обеспечения для разработки технологических процессов (ТП) и управляющих программ (УП).

Автоматизация разработки управляющих программ на современном производстве имеет большую важность, что обуславливается значительной долей временных затрат на разработку. Высокая стоимость и трудоемкость разработки УП объясняется рядом особенностей применения оборудования с ЧПУ. Значительно возрастают сложность задач и трудоемкость проектирования технологического процесса (ТП), что обуславливается представлением УП как числовой модели ТП обработки.

Как показывает опыт, применение САМ-систем позволяет значительно сократить временные затраты на разработку УП и повысить их качество, за счет автоматического решения наиболее трудоемких задач проектирования - расчета траектории перемещения инструмента и ее преобразования в УП в соответствии с используемыми предварительно разработанными постпроцессорами.

Как показывает практика, на большинстве предприятий сформировалась устойчивая схема работы с САМ-системами - «новая деталь - разработка новой УП». В данном случае «новая УП» означает создание нового последовательного списка процедур, определяющего последовательность и стратегию обработки - т.е. по суги, разработка нового ТП. Как следствие такого подхода - нерациональная загрузка оборудования, связанная с частой переналадкой станка (замена оснастки, замена набора инструментов, чистка станка от стружки и т.д.).

Избежать такого рода проблем можно применив принципы групповой технологии к современным условиям ТПП, т.е. разделить номенклатуру изготавливаемых деталей на группы на основе общности технологических и/или конструктивных признаков и на основе комплексной детали группы формировать УП на каждую деталь группы.

Как показал анализ, применять в качестве комплексной детали некоторую электронную параметризованную или He параметризованную трехмерную геометрическую модель нецелесообразно. Это связано со сравнительно большими временными затратами на построение геометрии и ее параметризацию, и с весьма трудоемкой работой по формированию УП программы на определенную деталь группы. Таким образом, традиционное представление комплексной детали в виде набора геометрических элементов подлежащих обработке в условиях применения современных информационных систем малоприменимо.

Несмотря на многообразие применяемых САМ-систем, можно с уверенностью сказать, что практически все из них имеют общую особенность - последовательность обработки в САМ-системах определяется древовидным списком процедур (стратегий обработки) в порядке их выполнения. Задача каждой процедуры - выполнить по определенным математическим правилам генерацию траектории инструмента. Таким образом, полностью сформированная последовательность процедур, т.е. процедуры применены ко всей геометрии модели детали, - есть описание всей геометрии модели летали.

Принимая во внимание тот факт, что одним из признаков при группировании деталей является «общность схемы обработки», а также рассмотренную выше особенность САМ-систем, можно слелать вывол о том, что геометрию комплексной детали, возможно описать последовательным древовидным списком процедур (стратегий обработки), используемых для получения определенных поверхностей детали. Формирование списка процедур, описывающего геометрию комплексной летали, происхолит постепенно: сначала разрабатывается послеловательность процелур для первой детали группы, затем полученная последовательность применяется к последующим деталям группы и при необходимости дополняется необходимыми процедурами. Таким образом, на последующие детали не приходится разрабатывать заново всю последовательность процедур, на что расходуется основное время при разработке УП, происходит редактирование уже сформированной последовательности (добавление и/или пропуск необходимых процедур), т.е. формируется некий шаблон последовательности процедур, применимый ко всем деталям группы.

Таким образом, описанием геометрии комплексной детали является шаблон, состоящий из последовательности процедур необходимых для получения УП для любой детали группы.

Проведен сравнительный анализ систем на предмет организации шаблонов стандартными инструментами САМ-системы и их практической применимости. В качестве систем для сравнения выбраны три, различные по **VDOBHIO**  $\mathbf{M}$ функциональности системы: MasterCAM, Cimatron, CATIA.

MasterCAM - одна из самых простых CAD/CAM систем [2], при этом обладает широким набором стратегий обработки. Данная система имеет самый простой функционал по части формирования шаблонов. После определения последовательности процедур, ее можно сохранить отдельно от геометрии в отдельный файл (шаблон). Такой шаблон можно применить при формировании новой последовательности процедур, путем добавления недостающих и/или пропуска неиспользуемых. Также существует возможность создавать шаблоны в виде отдельных процедур.

Для расчета траектории по процедурам указанным в шаблоне, необходимо указать входные данные для каждой процедуры (точка старта, ограничивающие поверхности, контуры и т.д.), после чего происходит генерация траектории инчтрумента в ватоматическом режиме.

Система Cimatron E, разработанная компанией Cimatron Ltd., принадлежит к классу CAD/CAM-систем нового поколения [3]. Она ориентирована как на решение отдельных производственных задач, так и на комплексную автоматизацию процессов конструкторско-технологической подготовки производства.

Данная система обладает более широким функционалом по части определения шаблонов. После определения последовательности процедур, ее можно сохранить в виде шаблона. При этом, в отличие от MasterCam, есть возможность применения процедур шаблона не только по входным данным для процедуры (точка старта, ограничивающие поверхности, контуры и т.д.), но и по определенным атрибутам которые можно присвоить поверхностям трехмерной модели детали. В качестве таких атрибутов может быть указан цвет поверхности (например, чтобы определить особо ответственные или базовые поверхности). Также существует возможность создавать шаблоны в виде отдельных процедур.

Система CATIA – принадлежит к классу систем высокого уровня CAD/CAM/CAE и из всех рассматриваемых систем обладает самым широким функционалом как, в общем, так и по части создания и использования шаблонов [4].

CATIA позволяет формировать шаблоны как для последовательности, так и для отдельных процедур. В отличие от системы Cimatron, в которой, указывая комментарии к поверхности или назначая цвета можно определять применение тех или иных процедур, CATIA имеет более широкий функционал описания применения процедур основанный на параметрах трехмерной модели детали и/или на применении возможностей модуля Knowledge (Знание) для описания свойств применения самой процедуры.

Еще одной особенностью CATIA является возможность организации каталогов создаваемых шаблонов.

Использование шаблонов во всех рассмотренных системах происходит примерно одинаково. Отработка процедур по шаблону происходит до тех пор, пока не встретиться процедура, которая в силу некоторых причин не может быть выполнена (например, отсутствует необходимая геометрия), в таком случае эта процедура изолируется и отработка идет дальше. При необходимости существует возможность добавить процедуру в последовательность.

Оценка создания, настройки и использования шаблонов приведена в табл. 1.

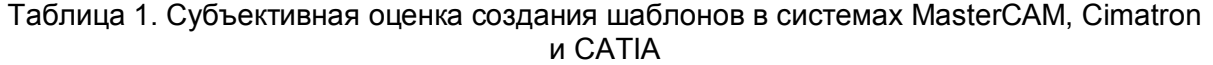

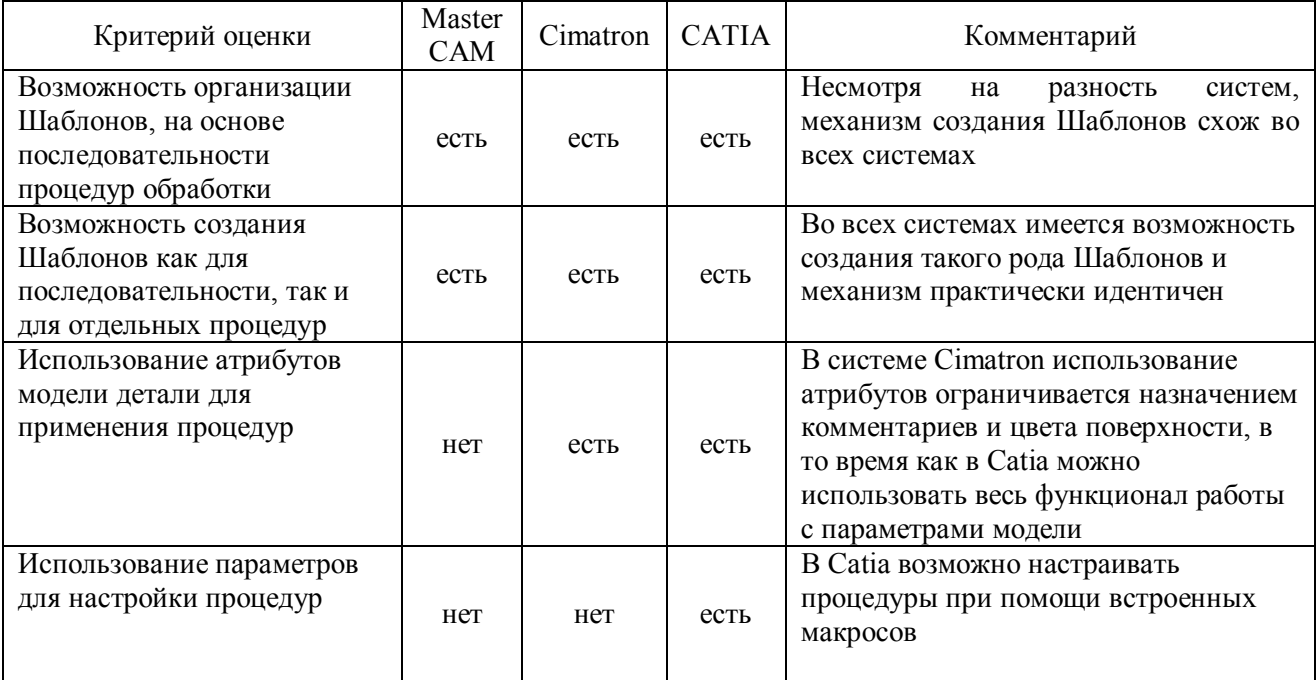

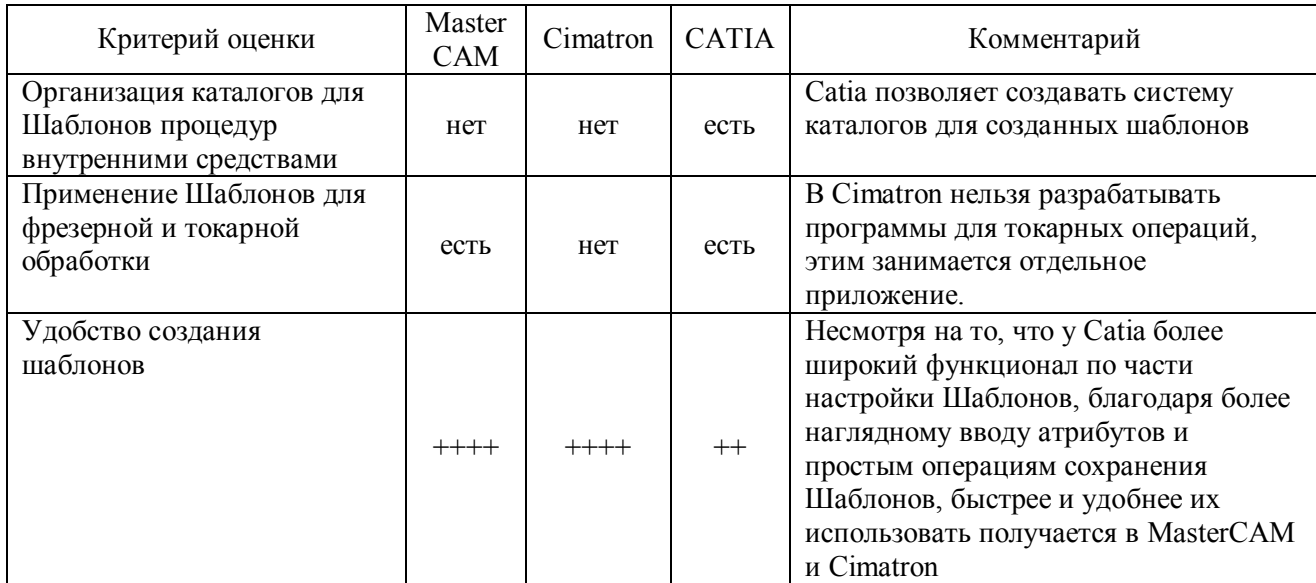

### Заключение

По результатам сравнения различных систем, можно сделать следующий вывод, технология создания шаблонов во всех рассмотренных системах практически идентична, различия в возможностях их настройки и применения, причем, чем выше уровень функциональности системы, тем шире круг возможностей настройки шаблонов. Также необходимо отметить, что все системы располагают стандартными средствами для создания и описания шаблонов, что гарантирует простоту и правильность их применения.

Это означает, что рассмотренных САМ-системах существует возможность описать стандартными средствами групповой технологический процесс на основе шаблонов последовательностей процедур исполняемых САМ-системой.

### Литература

- 1. Технологическая подготовка ГПС / Митрофанов С.П., Куликов Д.Д. Л.: Машиностроение. - 1987. - 352 с.
- 2. Информационные технологии в проектировании и производстве /Зильбербург ЛюИ., Молочник В.И., Яблочников Е.И. - СПб, Политехника. - 2008 - 304 с.
- 3. Feature Based Machining в Mastercam X3 / Иво Липсте журнал CAD/CAM/CAE Observer  $N_2$ 5. - 2008.
- 4. Новые возможности Cimatron E v.8 / Пелипенко А.Б. журнал САПР и графика  $N_0$ 5 - 2007
- 5. САПР ТП NATTA традиции и инновации в области автоматизации технологического проектирования / Бобкин Ю.А., Пучков М.А., Кокова А.Ю. журнал REM  $N_2$ 5. - 2008.

# **ОПТИМИЗАЦИЯ ВЫБОРА СОИСПОЛНИТЕЛЕЙ С ПРИМЕНЕНИЕМ МЕТОДОВ НЕЧЕТКОЙ ЛОГИКИ**

## **А.А. Саломатина**

### **Научный руководитель – к.т.н., доцент Е.И. Яблочников**

При решении задачи формирования пакетов заказов в условиях виртуального предприятия возникает ряд трудностей, связанных с анализом ресурсов и производственных мощностей потенциальных исполнителей. Использование методов нечеткой логики, как инструмента формализации описания предметной области, позволит найти решение данной проблемы. В настоящее время проводятся практические исследования представленной методики.

Ключевые слова: виртуальные предприятия, технологическая подготовка производства, нечеткая логика

### **Введение**

При создании новых видов продукции, в том числе приборов и систем, все большее значение приобретают различные виды кооперации – виртуальные предприятия (ВП). ВП представляют собой группы людей, совместно занимающихся общим бизнесом, независимо от их фактического места работы и местонахождения, без ограничений рамками предприятий и стран.

Обычная форма организации предприятия подразумевает, что производители стараются наиболее выгодно для себя подобрать заказы под имеющиеся у них ресурсы. Участники ВП напротив стремятся оптимальным образом подобрать ресурсы под имеющиеся заказы. Второй вариант ведения бизнеса позволяет получить наибольшее распределение ресурсов предприятия (например, нагрузки оборудования) [1].

Благодаря более низкой себестоимости производства при одновременном сокращении сроков выпуска и улучшении качества продукции, ВП на сегодняшний день уже составляют серьезную конкуренцию крупным и традиционным компаниям.

В основе функционирования ВП лежит постоянный поиск наиболее выгодных партнеров для производства требуемых изделий. Оптимальное распределение заказов на выполнение работ зависит не только от выбора исполнителей, но и от того, как сформированы пакеты заказов. Задачи анализа ресурсов и загрузки мощностей предприятия с точки зрения эффективности выполнения заказов, также как и задачи формирования пакетов заказов и выбора исполнителей, не имеют универсальных методов решения, поскольку в большей степени должны опираться на специфику предметной области. Для построения более эффективных алгоритмов конфигурирования ВП рациональнее всего рассматривать конкретный этап жизненного цикла изделия (ЖЦИ). Технологическая подготовка производства (ТПП) является одним из наиболее узких мест в процессе создания новых изделий, так что повышение эффективности ТПП путем создания ВП представляет собой актуальную задачу.

### **Основная часть**

В [2] исследуются методы оптимизации конфигурирования и распределения заказов при решении задач ТПП в среде ВП на основе использования многоагентных (мультиагентных) технологий и генетического алгоритма. Многоагентные технологии характеризуются множественными решениями [3], применяются для динамического управления сетевыми ресурсами. Известно, что мультиагентные технологии обладают рядом преимуществ по сравнению с другими способами организации распределенных вычислений. Несмотря на это, разрабатывать методологию на основе использования

исключительно этого подхода не представляется возможным. Одна из основных проблем заключается в том, что для сложных изделий число возможных вариантов комплектования заказов на ТПП может быть достаточно велико. При этом оптимальное распределение заказов зависит как от выбора варианта комплектования, так и выбора исполнителей. Для решения данной задачи и предлагается использовать генетический алгоритм [2]. Но здесь упускается из виду, что при конфигурировании ВП на основе многоагентного алгоритма возникает ряд частных подзадач, допускающих их формулировку в терминах нечеткой логики. Одной из таких задач является необходимость ответить на вопрос: «В состоянии ли предприятие, предлагающее свои услуги, выполнить данный заказ с учетом имеющегося уровня сложности данного заказа?». Разумеется, если передать детальное описание заказа специалистам предприятия, то, проведя детальный анализ, они дадут ответ на вопрос. Однако при этом время поиска соисполнителей заказчиком может затянуться на неоправданно большой или даже неприемлемый срок по следующим причинам:

- заказ состоит из большого числа подзаказов, так что на анализ всех подзаказов объективно нужно большее время;
- специалисты предприятия заняты текущей деятельностью и не могут оперативно выделить время на анализ поступившего заказа;
- с учетом того, что число потенциальных соисполнителей может быть  $\bullet$ достаточно велико, у заказчика может оказаться недостаточно ресурсов для проведения контактов со всеми возможными соисполнителями.

В силу этих причин необходимо, по крайней мере, иметь быстрый механизм отсеивания тех соисполнителей, которые (точно, или, скорее всего) не в состоянии выполнить заказ. Такое отсеивание возможно при автоматическом сопоставлении характеристик данного заказа с характеристиками услуг соисполнителей. Однако, если то описание услуг характеристики заказа носят количественный характер. соисполнителей по большей части носит качественный характер, например: «изготавливаем пресс-формы средней сложности» или «изготавливаем все виды прессформ за исключением крупногабаритных». Разрешить ситуацию, когда задачи не могут быть сформулированы точно и содержат элементы неопределенности, позволяют методы нечеткой логики. Алгоритм получения нечетких заключений на основе нечетких условий или предпосылок с использованием понятий нечеткой логики получил название процесса нечеткого вывода [4].

Процедура нечеткого вывода позволяет на основании некоторого набора значений получить. путем применения логического вхолных переменных вывола соответствующий набор значений выходных переменных. Данная процедура включает в себя следующие этапы: формирование базы правил, фаззификация, агрегирование, активизация, аккумуляция, дефаззификация. Существует ряд программных систем, реализующих механизмы нечеткого вывода и тем самым существенно облегчающих проведение нечеткого моделирования в конкретных прикладных задачах.

Так, например, MATLAB Fuzzy Logic Toolbox берет на себя решение задачи нечеткого вывода, начиная с этапа фаззификации и заканчивая этапов дефаззификации. Таким образом, пользователю остается решить задачи:

- определить набор используемых лингвистических переменных и дать их полное описание в соответствии с определением лингвистической переменной;
- сформировать базу правил нечетких продукций, определяющую взаимозависимости между данными лингвистическими переменными;
- ввести сформированную базу правил, описания лингвистических переменных и  $\bullet$ численных значения входных переменных в систему нечеткого вывода;
- выполнить процедуру нечеткого вывода;
- принять решение на основании численных значений выходных переменных [4].

В качестве примера рассмотрим следующую ситуацию. Пусть речь идет о заказе на изготовление пресс-формы и классификация такого заказа исполнителем идет по двум критериям – габаритам пресс-формы и степени ее сложности. Введем в рассмотрение две лингвистические переменные «Габариты пресс-формы» и «Степень сложности пресс-формы».

Определим первую из этих переменных. При этом габариты будем оценивать по максимальному из размеров (длина, ширина и высота) в миллиметрах. Примем условно, что габариты определяются в интервале [0, 1000]. Тогда:

β1 – габариты пресс-формы;

*T* = {«малые габариты», «средние габариты», «большие габариты»};  $X = [0, 1000]$ .

В целях простоты не будем рассматривать модификаторы типа «очень», «более или менее» и др. Далее, пусть функции принадлежности нечетких переменных терммножества *T* лингвистической переменной β<sub>1</sub> выглядят так, как показано на рис. 1.

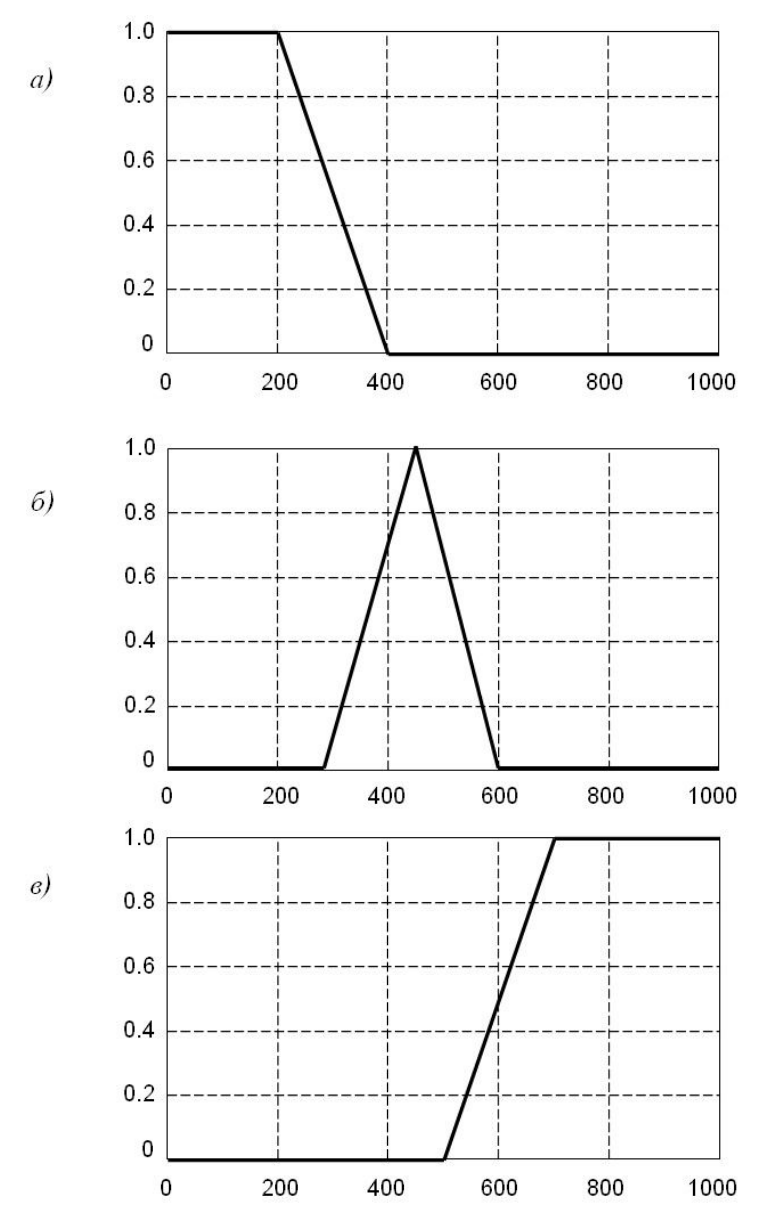

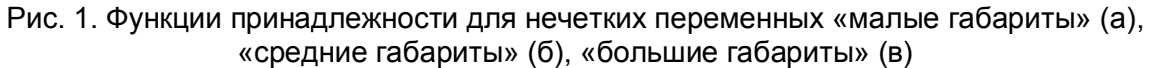

Теперь перейдем к определению второй лингвистической переменной  $\beta_2$  – степень сложности пресс-формы.

Понятие степени сложности пресс-формы является во многом субъективным и зависит от целого ряда факторов. В нашем примере будем считать, что таких факторов два - количество деталей в пресс-форме и число линий разъема пресс-формы. Поскольку сложность пресс-формы может определяться через данные факторы лишь приблизительно, то эти факторы также должны описываться в виде некоторых лингвистических переменных:  $\beta_3$  и  $\beta_4$ .

Определим лингвистическую переменную В3:

 $\beta_3$  – число деталей (ЧД) в пресс-форме:

 $T = \{\omega\}$ идлое ЧД», «среднее ЧД», «большое ЧД»};

 $X = [0, 1000].$ 

Примем, что вид функций принадлежности нечетких переменных терм-множества T лингвистической переменной  $\beta_3$  совпадает с видом функций, представленных на рис. 3.

Далее определим лингвистическую переменную  $\beta_4$ . При этом будем считать, что число линий разъема не превышает пяти.

 $\beta_4$  – число линий разъема (ЛР) в пресс-форме;

 $T = \{\alpha_{\text{M\&M}}\}$  (среднее число ЛР»,  $\alpha$ большое число ЛР» (среднее число ЛР»).

 $X = \{1, 2, 3, 4, 5\}.$ 

Так как универсум X лингвистической переменной  $\beta_4$  представляет собой дискретное множество с небольшим числом элементов, то, как отмечалось выше, нечеткие переменные терм-множества T удобно описать в виде  $\{\langle x_l, \mu_A(x_l)\rangle, \langle x_l, \mu_A(\chi_l)\rangle\}$  $(x_2)$ , ...,  $\langle x_n, \mu_A(x_n) \rangle$ , где *n* – рассматриваемое число элементов нечеткого множества. Тогла:

«малое число ЛР» =  $\{\leq 1, 1.0\geq \leq 2, 0.8\geq \leq 3, 0.3\geq \leq 4, 0.0\geq \leq 5, 0.0\geq \}$ 

«среднее число ЛР» =  $\{<1, 0.0>, <2, 0.3>, <3, 1.0>, <4, 0.3>, <5, 0.0>\}$ 

«большое число ЛР» =  $\{<1, 0.0>, <2, 0.0>, <3, 0.3>, <4, 0.8>, <5, 1.0>\}$ 

Вернемся к определению второй лингвистической переменной  $\beta_2$  - степень сложности пресс-формы.

 $\beta_2$  – степень сложности (CC) пресс-формы;

 $T = \{\alpha \in CC\}$ , «средняя СС», «большая СС» :

 $X=[0, 1].$ 

Как видно из определения универсума  $X$ , степень сложности пресс-формы характеризуется некоторым коэффициентом сложности, лежащим в пределах от 0 до 1. В качестве функций принадлежности нечетких переменных терм-множества  $T$ лингвистической переменной  $\beta_2$  будем использовать те же функции, вид которых представлен на рис. 3, с той разницей, что значения по оси абсцисс должны быть поделены на 1000.

Связь лингвистической переменной  $\beta_2$  с переменными  $\beta_3$  и  $\beta_4$  может быть установлена с помошью следующих правил:

ПРАВИЛО 1: ЕСЛИ «число деталей в пресс-форме малое» ТО «степень сложности пресс-формы малая»

ПРАВИЛО 2: ЕСЛИ «число деталей в пресс-форме среднее» ТО «степень сложности пресс-формы средняя»

ПРАВИЛО 3: ЕСЛИ «число деталей в пресс-форме большое» ТО «степень сложности пресс-формы большая»

ПРАВИЛО 4: ЕСЛИ «число ЛР в пресс-форме малое» ТО «степень сложности прессформы малая»

ПРАВИЛО 5: ЕСЛИ «число ЛР в пресс-форме среднее» ТО «степень сложности пресс-формы средняя»

ПРАВИЛО 6: ЕСЛИ «число ЛР в пресс-форме большое» ТО «степень сложности пресс-формы большая»

Отметим, что значение истинности переменной «степень сложности прессформы» определяется в процессе нечеткого логического вывода на основании учета всех модификаций функций принадлежности, полученных в разных правилах.

Теперь перейдем к правилам, определяющим реакцию возможного соисполнителя на заказ с теми или иными характеристиками. Дело в том, что однозначная (положительная или отрицательная) реакция возникает у соисполнителя не на любой из заказов. Некоторые заказы с одной стороны являются для соисполнителя проблемными, а с другой - выгодными. Поэтому возможна реакция типа: «скорее бы взял заказ, чем не взял».

Определим реакцию возможного соисполнителя как лингвистическую переменную  $\beta_5$ :

 $\beta_5$  – реакция соисполнителя (PC);

 $T = \{\kappa$ отрицательная», «промежуточная», «положительная»};

 $X = [-1, 1].$ 

Пусть функции принадлежности нечетких переменных терм-множества Т лингвистической переменной  $\beta_5$  выглядят так, как показано на рис. 2.

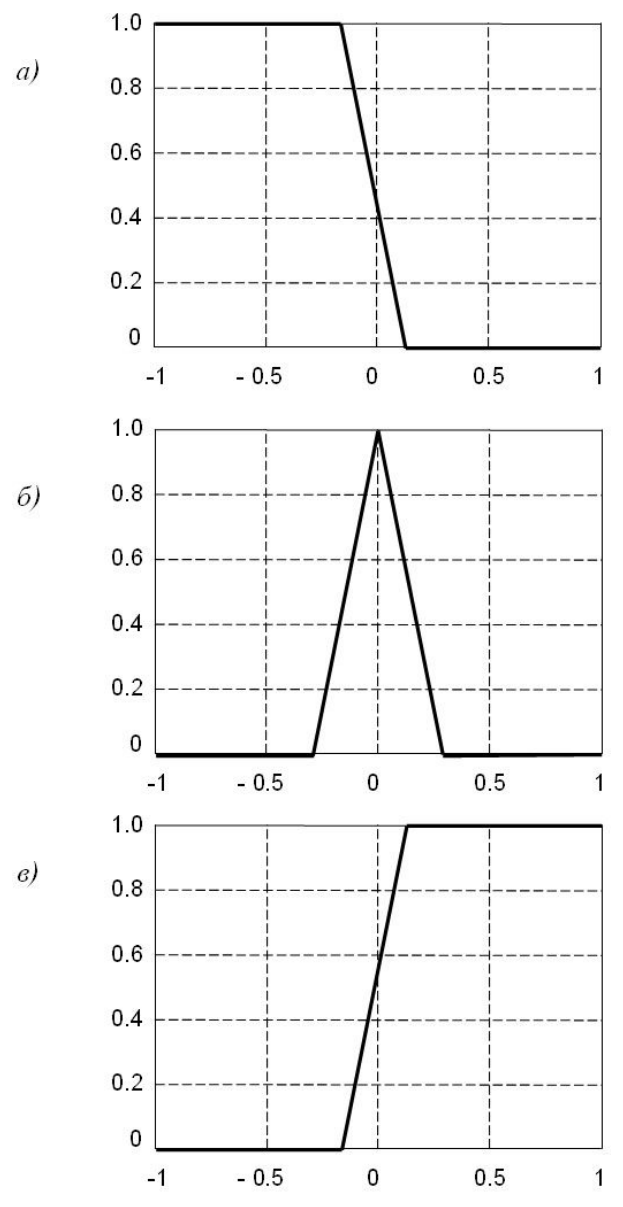

Рис. 2. Функции принадлежности для нечетких переменных «отрицательная» (а), «промежуточная» (б), «положительная» (в)
Правила, связывающие реакцию соисполнителя с характеристиками заказа, могут иметь следующий вид:

ПРАВИЛО 7: ЕСЛИ «габариты пресс-формы малые ИЛИ габариты пресс-формы средние» ТО «РС положительная»

ПРАВИЛО 8: ЕСЛИ «габариты пресс-формы большие» ТО «РС отрицательная»

ПРАВИЛО 9: ЕСЛИ «степень сложности пресс-формы малая»  $\triangle$ PC TO<sub>1</sub> положительная»

 $\triangle$ PC ПРАВИЛО 10: ЕСЛИ «степень сложности пресс-формы средняя» TO промежуточная»

ПРАВИЛО 11: ЕСЛИ «степень сложности пресс-формы большая» TO.  $\triangleleft PC$ отрицательная»

Таким образом, база правил нечетких продукций в рассматриваемой задаче образована совокупностью правил {ПРАВИЛО 1, ПРАВИЛО 2, ..., ПРАВИЛО 11}. значения входных параметров Залав конкретные (которые СООТВЕТСТВУЮТ характеристикам конкретного заказа) и, используя систему нечеткого вывода, можно получить соответствующее значение выходной переменной, в качестве которой выступает реакция возможного соисполнителя.

Действия. предпринимаемые заказчиком  $\mathbf{c}$ учетом значения реакции соисполнителя, находятся за пределами системы нечеткого вывода. Например, заказчик может действовать по следующему принципу:

- Если значение реакции соисполнителя больше или равно 0, то контакты с  $\bullet$ возможным соисполнителем будут продолжены.
- Если значение реакции меньше 0, то соисполнитель исключается из списка возможных претендентов на выполнение заказа.

## Заключение

Представленный пример иллюстрирует методику применения нечеткого вывода в рамках интересующей нас задачи по выбору исполнителей при конфигурировании виртуального предприятия. Составление реальной базы правил нечетких продукций не только требует детального знания конкретной предметной области, но и может оказаться достаточно трудоемкой процедурой. В настоящее время проводятся практические исследования применимости данной методики.

- 1. Яблочников Е.И. Автоматизация технологической подготовки производства в приборостроении // Учебное пособие – СПб: СПбГИТМО (ТУ). – 2002. – 92 с.
- 2. Фомина Ю.Н., Саломатина А.А., Яблочников Е.И. Оптимизация конфигурирования и распределения заказов виртуального предприятия // Науч.-технич. вестн. СПбГУ ИТМО. - СПб: СПбГУ ИТМО. - 2008. - Т. 28. - С. 151-155.
- 3. Базы знаний интеллектуальных систем / Т.А. Гаврилова, В.Ф. Хорошевский В.Ф. -СПб: Питер.  $-2000. -384$  с.
- 4. Леоненков А.В. Нечеткое моделирование в среде МАТLAВ и fuzzyTECH. СПб: БХВ-Петербург. - 2005. - 736 с.

# ВЕРОЯТНОСТНАЯ МОДЕЛЬ РАССУЖДЕНИЙ В МАШИНЕ ЛОГИЧЕСКОГО ВЫВОДА ЭКСПЕРТНОЙ СИСТЕМЫ «ТЕХАССИСТЕНТ»

#### М.Я. Афанасьев

## Научный руководитель - к.т.н., доцент А.Н. Филиппов

В статье описана вероятностная модель рассуждений в машине логического вывода экспертной системы «ТехАссистент». Рассмотрен метод представления вероятностных параметров в виде правил вывода (продукций) и механизм интерпретации правил.

Ключевые слова: технология, приборостроение, экспертные системы

#### Введение

Практически любая задача технологии может иметь несколько вариантов решений. Перед технологом всегда стоит проблема выбора наиболее рационально способа достижения поставленной цели. Обычно, опыт подсказывает ему, какое решение наиболее выгодно в данных производственных условиях. Но, как наиболее полно формализовать опыт человека и как научить экспертную систему (ЭС) разрешать неопределенности? Попытка использовать логику первого порядка для представления знаний в таких проблемных областях, как технология приборостроения, оканчивается неудачей по двум основным причинам, описанным ниже.

Экономия усилий. Для формирования полного множества антецелентов или консеквентов, необходимого для составления правила, не имеющего исключений, требуется слишком много работы, а само применение таких правил является слишком сложным.

• Отсутствие практических знаний. Даже если известны все правила, может оставаться неопределенность в отношении решения конкретной технологической задачи, поскольку производственная ситуация может существенно измениться, например, из-за непредвиденного выхода из строя необходимого оборудования.

Исходя из всего вышесказанного, можно сделать вывод: дедуктивная машина вывода (машина логического вывода) проектируемой ЭС «ТехАссистент» должна совмещать в себе умение вычислять логические выражения первого порядка, а также уметь разрешать ситуации, связанные с неопределенностью.

#### Реализация вероятностной модели

Для представления знаний в ЭС предлагается использовать продукционную модель, т.е. совокупность правил вида ЕСЛИ (условие) ТО (действие или последовательность действий). При этом ряд параметров можно снабдить априорными оценками истинности (ложности), определяемыми экспертом-технологом. В качестве таких оценок будут выступать коэффициенты уверенности. Коэффициент уверенности представляет собой целое число в диапазоне от  $-100$  до 100 (на самом деле от  $-1$  до 1, но для удобства отображения все коэффициенты уверенности умножаются на 100). Здесь коэффициент уверенности 100 означает «совершенно точно, что...», -100 -«совершенно точно, что не...» (отрицательное значение коэффициента уверенности указывает, что данное правило опровергает сформулированное заключение.), а  $0 - \kappa$ не известно». Для представления коэффициентов уверенности в базе знаний используется кортежи вероятностных параметров. Например,

\$E. KTS: ={'сверло'@100;'резец'@70;'фреза'@-100}

Данная запись означает: «Параметр \$E. KTS (тип инструмента) точно может принять значение 'сверло' (вероятность 1), с вероятностью 0.7 - 'резец' и совершенно точно не может принять значение 'фреза' (вероятность -1)».

В процессе обработки базы знаний может оказаться, что для суждения об определенном параметре подойдет не одно правило, а несколько. Применение каждого из них - отдельная гипотеза - характеризуется некоторым значением коэффициента уверенности. Например, из одного правила следует, что тип инструмента - фреза, причем коэффициент уверенности этой гипотезы равен 0,8. Другое правило, принимая во внимание другие условия, приводит к заключению, что тип инструмента - фреза, но эта гипотеза характеризуется коэффициентом уверенности 0,5 (или, например, -0,8). Пусть Х и Y - коэффициенты уверенности одинаковых заключений, полученные при применении разных правил. В таком случае в системе используется следующая формула определения результирующего коэффициента уверенности КУ(X, Y):

$$
KY(X,Y) = \begin{cases} X + Y - X \cdot Y, \text{ при } X > 0 \text{ и } Y > 0 \\ X + Y + X \cdot Y, \text{ при } X < 0 \text{ и } Y < 0 \\ \frac{X + Y}{1 - \min(\|X\|, |Y|)}, \text{ при } (X > 0 \text{ и } Y < 0) \text{ или } (X > 0 \text{ и } Y < 0) \\ X, \text{ при } (X \neq 0 \text{ u } Y = 0) \\ X, \text{ при } (X = 0 \text{ u } Y \neq 0) \\ 0, \text{ при } (X = 0 \text{ u } Y = 0) \end{cases}
$$

Что при этом происходит, нетрудно понять интуитивно. Если обе гипотезы подтверждают вывод (или, наоборот, обе гипотезы его опровергают), то коэффициент уверенности их комбинации возрастает по абсолютной величине. Если же одна гипотеза подтверждает вывод, а другая его опровергает, то наличие знаменателя в соответствующем выражении сглаживает этот эффект.

Также возможны более сложные ситуации, когда внутри антецедента правила описаны несколько вероятностных параметров. Проще всего проиллюстрировать это можно на следующем примере (в данном случае параметр \$O.GR - группа оборудования):

```
\ddotscЕСЛИ (условие 1)
ТО $E. KTS: ={ 'Сверло'@100; 'резец'@70; 'фреза'@-90},
   $0. GR: ={ 'токарный'@100; 'фрезерный'@30}
ЕСЛИ (условие 2)
ТО $E. KTS: ={ \sqrt{C}верло'(090; 'резец'(080; 'фреза'(020},
   $0. GR: = { \n}Фрезерный '0-50}
. . .
```
В случае если условие 1 и условие 2 будут выполнены, в контексте задачи появятся 2 параметра:

\$E. KTS={'сверло'@100;'резец'@94;'фреза'@-88} и

\$0. GR={ 'токарный'@100; 'фрезерный'@-29}

Лля работы с вероятностными параметрами используется только лве операции: операция принадлежности параметра кортежу вероятностных значений (перегруженная операция ' = ') и операция непринадлежности параметра кортежу вероятностных значений (перегруженная операция '  $\diamond$ '). Необходимо отметить, что в простейшем случае кортеж вероятностных значений может состоять всего из одного элемента. К примеру, пусть в контексте задачи рассматриваемой экспертной системы находится следующий вероятностный параметр:

```
$E. KTS={'резец'@100;'сверло'@90;'фреза'@-20}
и имеется правило:
```
ЕСЛИ \$Е. KTS='резец' ТО (действие),

данное правило будет выполнено, потому что кортеж вероятностных значений типов инструмента содержит элемент 'резец' и вероятность данной гипотезы положительна. Правило:

ЕСЛИ \$X. A=' фреза' ТО (действие)

выполнено не будет, вследствие того, что вероятность этой гипотезы отрицательна. Также возможен следующий вариант: в контексте задачи содержится параметр \$Х. А=' резец' и есть правило

```
ЕСЛИ $Е. КТS={'резец'@100;' сверло'@90;' фреза'@-20}
```
ТО (действие)

Данное правило также будет выполнено в силу коммутативности операций '=' и V ◇ / И. наконец, послелний вариант использования операций приналлежности и непринадлежности кортежу вероятностных значений: контекст задачи содержит параметры \$E. KTS1='резец' и \$E. KTS={'резец'@100; 'сверло'@90; ' фреза ' @-20} и есть правила:

ЕСЛИ \$E. KTS=\$E. KTS1 ТО (действие)

ЕСЛИ \$E. KTS1=\$E. KTS TO (действие).

оба этих правила окажутся выполненными, комментарии в ланном случае излишни.

Все вышесказанное в полной мере относится и к операции  $\leq$ . Например, в контексте задачи имеется параметр \$X.A= фреза' и существует правило:

ЕСЛИ\$Е. КТS  $\Diamond$ {' сверло'@100;' резец'@90;' фреза'@-20}

ТО (действие).

это правило будет выполнено, не смотря на то, что кортеж вероятностных значений содержит элемент 'фреза', т. к. вероятность этой гипотезы отрицательна.

Для работы с объектами, имеющие сложную иерархическую структуру используются т.н. уточнения. Примером таких объектов являются коды чего-либо. Так, код инструмента может состоять из трех составляющих: первые две цифры - вид инструмента, вторые две цифры – тип инструмента и третьи две цифры – дополнительные параметры. Упрощенная структура данного объекта представлена на рисунке.

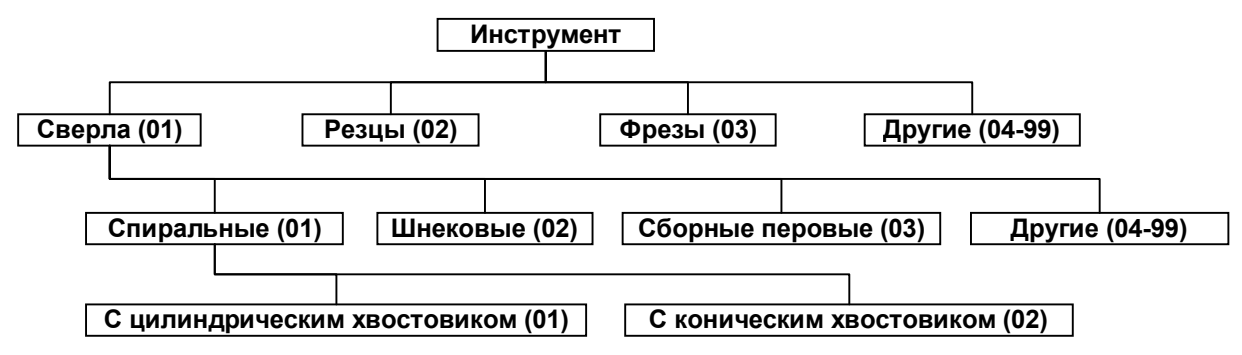

Рисунок. Структура иерархического объекта

В качестве примера приведем часть базы, в которой есть правила для работы с объектом «Код инструмента» - \$E. KTS.

```
\overline{a}ЕСЛИ (условие)
     SE. KTS := \{ '01'030; '02'010; '03'0-100 \}TO
ECJIM $E. KTS = '01' M $Z. D > 50
     SE. KTS: ={ '0101' @40; '0102' @20}
TO
ECJM $E.KTS = '0101' M $P.TYPE = 2
     $E.KTS:={'010101'@50; '010102'@30}
TO
\ddots
```
Если считать, что условие выполнено, то после обработки первого правила в контексте задачи появится следующий параметр:

 $SE.KTS = \{ '01'030; '02'010; '03'0-100 \},$ 

т.е. искомый инструмент – сверло с вероятностью 0,3; резец с вероятностью 0,1 и точно не фреза (вероятность -1). При обработке второго правила система определит, что элементы '0101'040; '0102'020 (сверло спиральное с вероятностью 0,4 и сверло шнековое с вероятностью 0.2) уточняют значение элемента '01' @30 и пересчитает вероятности этих гипотез по общим правилам. В результате параметр \$E. KTS измениться и примет значение:

```
SE. KTS = \{ '0101'058; '0102'044; '02'010; '03'0-100 \}.0, 4 + 0, 3 - 0, 4 \times 0, 3 = 0, 58 (58)
0, 2 + 0, 3 - 0, 2 \times 0, 3 = 0, 44 (44)
```
При обработке третьего правила система также определит, что элементы 1010101'050; 1010102'030 (сверло спиральное с цилиндрическим хвостовиком с вероятностью 0.5 и сверло спиральное с коническим хвостовиком с вероятностью 0.3) уточняют значение элемента ' 0101' (658. Вероятности будут пересчитаны и \$E. KTS примет значение:

\$E. KTS={'010101'@79;'010102'@71;'0102'@44;'02'@10;'03'@-100}  $0, 5 + 0, 58 - 0, 5 * 0, 58 = 0, 79$  (79)  $0, 3 + 0, 58 - 0, 3 * 0, 58 = 0, 71 (71)$ 

### Зяключение

В данной работе был рассмотрен механизм реализации вероятностной модели в ДМВ ЭС «ТехАссистент» и описаны методы представления и расчета вероятностных параметров, используемых в данной системе.

- 1. Филиппов А.Н. Разработка и исследование методов экспертных систем в САПР ТП механической обработки. Диссертация на соискание учёной степени кандидата технических наук. - Л.: ЛИТМО. - 1991. - 148 с.
- 2. Сисюков А.Н. Разработка и применение специализированных экспертных систем для САПР ТП механической обработки заготовок. Диссертация на соискание учёной степени кандидата технических наук. - СПб: СПбГУ ИТМО. - 2007. - 152 с.

# **РАЗРАБОТКА ПРОГРАММЫ В СРЕДЕ MATLAB ДЛЯ ОБРАБОТКИ И АНАЛИЗА МИКРОГЕОМЕТРИИ ПОВЕРХНОСТИ**

**О.С. Юльметова (Центральный научно-исследовательский институт «Электроприбор»), Р.Р. Юльметова, А.Н. Сисюков (Санкт-Петербургский государственный университет информационных технологий, механики и оптики) Научный руководитель – д.т.н., профессор В.А. Валетов**

В статье описывается программа, разработанная в среде MATLAB, предназначенная для обработки и анализа координат профиля поверхности. Программа позволяет осуществлять фильтрацию помех, внесенных в процессе определения микрогеометрии поверхностей прибором ощупывающего типа. В основу обработки сигнала положена методика фильтрации профиля с помощью его амплитудного спектра. Инструментарием для анализа микрогеометрии послужили непараметрические критерии оценки, а именно: функции плотностей распределения ординат и тангенсов углов наклона профиля. Ключевые слова: шероховатость, волнистость, функциональные свойства

#### **Введение**

В настоящее время применение программных пакетов, высокоуровневых языков, интерактивных сред позволяет значительно расширить возможности обработки и анализа данных. Среди большого числа пакетов прикладных программ система MATLAB занимает особое место. Первоначально ориентированная на исследовательские проекты, система в последние годы стала рабочим инструментом не только ученых, но также инженеров-разработчиков и студентов. Особенно широко, эффектно и эффективно система MATLAB применяется в области обработки сигналов. Продемонстрируем это на примере задачи обработки и анализа профиля поверхности.

#### **Фильтрация профиля**

В силу ряда многочисленных и часто независимых причин профиль поверхности следует рассматривать как реализацию случайной функции, полученную наложением

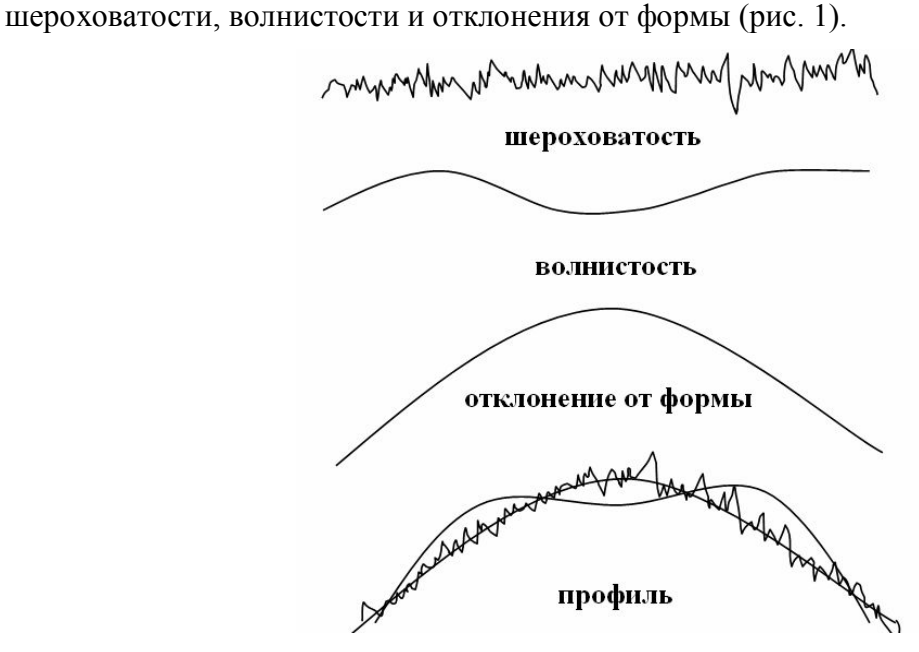

Рис. 1. Компоненты профиля поверхности

Эту функцию можно разложить в ряд Фурье [1]. Графическая зависимость амплитуды гармоник от их частоты есть не что иное, как амплитудный спектр профиля. Теоретически доказано и экспериментально многократно подтверждено, что самая низкочастотная гармоника содержит информацию об отклонениях формы поверхности [2]. Вторая и третья гармоники содержат информацию о волнистости. Падающая часть спектра несет в себе информацию о шероховатости профиля. Незатухающая высокочастотная часть спектра несет в себе информацию о помехах. Удаляя из амплитудного спектра любую из вышеназванных частей информации (одну или несколько), после обратного преобразования Фурье получаем профиль  $\overline{6}$ e<sub>3</sub> исключенных составляющих информации.

Практическая реализация описанной схемы фильтрации начинается с прибором ощупывающего типа определения микрогеометрии поверхности  $\mathbf{M}$ сохранением координат профиля в виде текстового файла (ascii). Эта опция включена в современного предназначенного меню любого прибора, ЛЛЯ определения микрогеометрии поверхностей. После этого осуществляется загрузка ascii-файла в среду MATLAB при помощи функции load ('имя файла', '-ascii'), в виде матрицы с двумя столбцами. Первый столбец - координаты перемещения щупа прибора по оси х, второй – характеризует колебания по оси у. Функция plot  $(x, y)$  позволит вывести исходный график профиля поверхности (рис. 2).

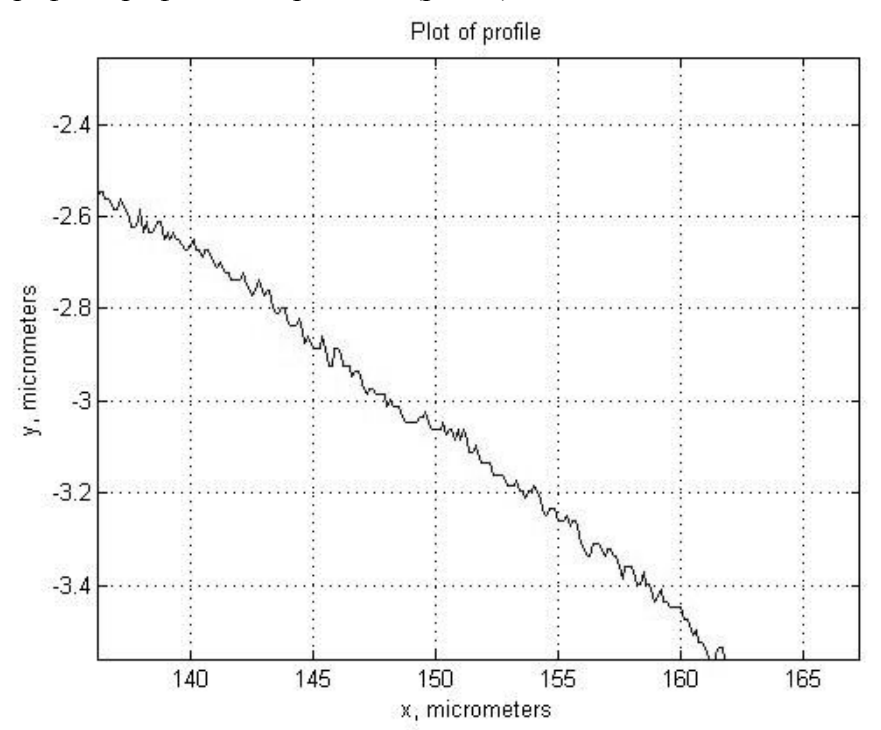

Рис. 2. График профиля поверхности

Разность между максимальной и минимальной координатой х, соотнесенная к количеству дискретных интервалов, определит шаг дискретизации. Частота - величина, обратная шагу. Применим функцию fft (discrete Fourier transform) – прямое преобразование Фурье к ординатам у и выведем результат преобразования с помощью функции bar (рис. 3).

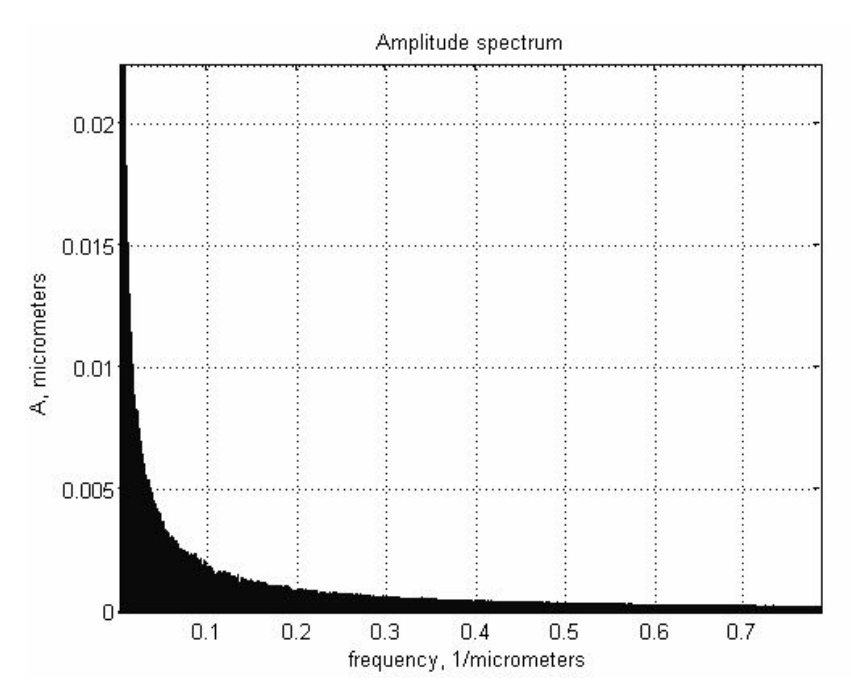

Рис. 3. Результат прямого преобразование Фурье

Исключим незатухающую высокочастотную часть спектра, а так же низкочастотную часть спектра, отвечающую за волнистость и отклонение от формы, применим обратное преобразование Фурье ifft (inverse Fourier transform), получим шероховатость поверхности без помех. На рис. 4 приведен рисунок окна, появляющегося после отработки программы.

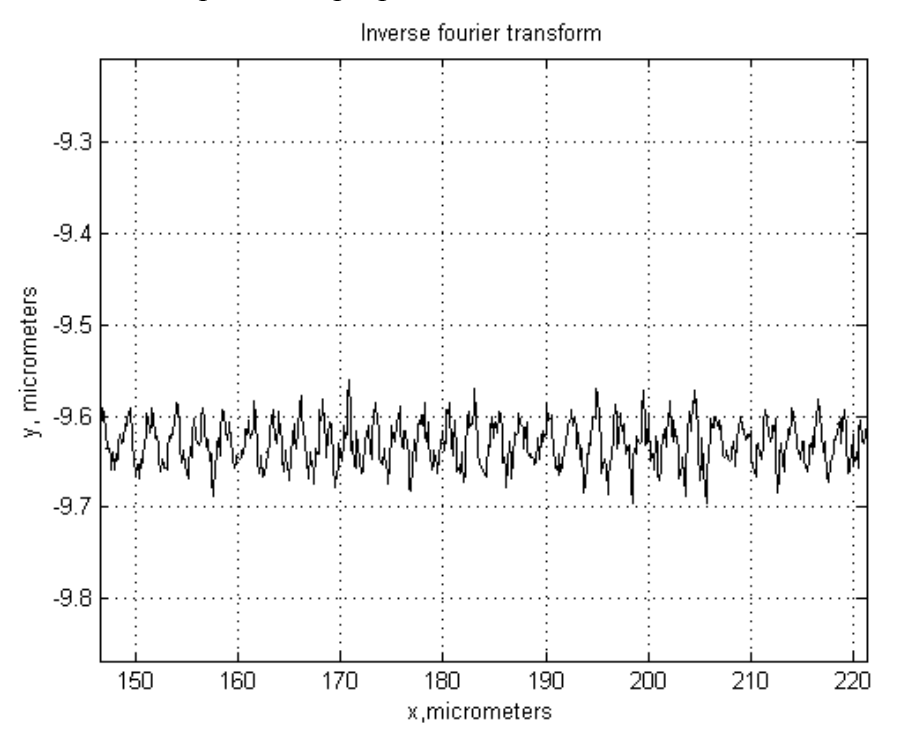

Рис. 4. Результат обратного преобразования Фурье

Описанная методика фильтрации позволяет оставлять или удалять шероховатость, волнистость, отклонение формы, помехи или комбинацию этих компонентов. Это важно в исследовательских целях, так как в ряде случаев отдельные составляющие микропрофиля существенно влияют на конкретные функциональные или эксплуатационные свойства. Например, шумовой эффект при работе зубчатых зацеплений определяется исключительно волнистостью, а отражательная способность поверхности - ее шероховатостью.

Кроме того. данный метод исключает необходимость тщательной горизонтальной выверки исследуемой поверхности: для наклонно записанного профиля из его амплитудного спектра достаточно исключить самую низкочастотную гармонику и после обратного Фурье-преобразования получим такой же профиль, как и при идеально выставленной в «горизонт» контролируемой поверхности.

### Анализ профиля

Для анализа характера профиля поверхности использование параметрических критериев не информативно и не эффективно. Особенно актуально это сегодня, когда существуют мощные аппаратные и программные средства и речь идет о поиске оптимальной микрогеометрии для конкретных функциональных свойств [3]. Необходим переход от параметрических к непараметрическим критериям оценки [4].

Разработанная программа  $\overline{B}$ среде **MATLAB** позволяет осушествлять визуализацию базовых для непараметрического подхода к анализу микрогеометрии характеристик - функций плотности распределения ординат (рис. 5) или тангенсов углов наклона профиля.

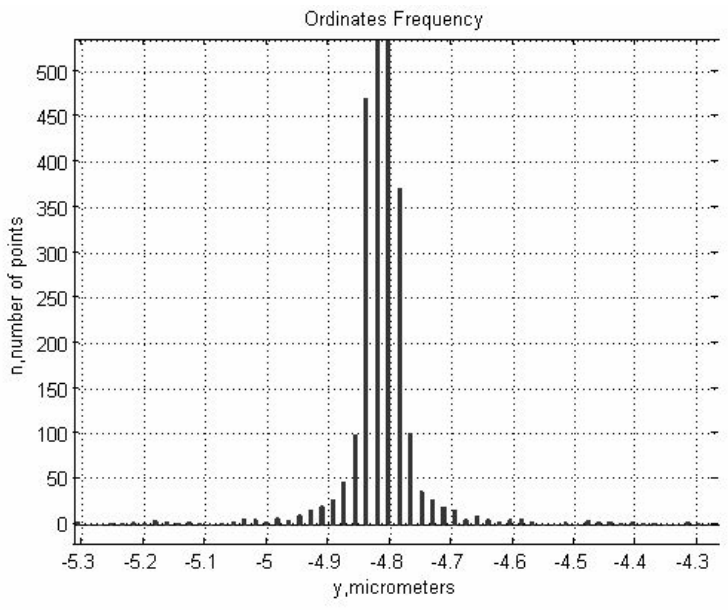

Рис. 5. Функция плотности распределения ординат

Разработан належный инструментарий лля качественной обработки и анализа микрогеометрии поверхностей, что делает возможным проведение ее оптимизации для конкретных функциональных свойств.

## Практическое применение

Разработанную программу предполагается использовать при анализе влияния различных составляющих профиля (волнистости и шероховатости) поверхности на ряд функциональных свойств ротора электростатического гироскопа. Сам ротор представляет собой доведенный бериллиевый шарик диаметром 10 мм, на поверхность которого электрохимически наносится 8 растровых полос. Ставится задача изучить влияние микрогеометрии на ряд оптических свойств, таких как контрастность и неравномерность растрового рисунка. При этом под контрастностью понимается разница между коэффициентами отражения световых лучей от светлых и темных участков ротора. Светлый участок ротора – доведенный бериллий, темный – поверхность растровых полос. На сегодняшний день в технологии изготовления ротора предусмотрена лишь одна операция по контролю шероховатости поверхности ротора после доводки. После ключевой операции по нанесению рисунка контроль микрогеометрии не осуществляется. При этом наблюдается большой разброс в показаниях, как контрастности, так и неравномерности. Данные показатели существенно влияют на точностные характеристики всего гироскопа, так как при работе гироприбора съем информации осуществляется с помощью фотодатчика, фиксирующего смену темных и светлых участков поверхности ротора, вращающегося в вакууме под действием электростатического поля. Предполагается, что исследования с использованием разработанной программы позволят повысить объективность оценки влияния микрогеометрии на функциональные характеристики узла гироприбора, в частности, получить дополнительную информацию по условиям финишной обработки и нанесению формообразующего рисунка ротора электростатического гироскопа.

- 1. Мусалимов В.М., Валетов В.А. Динамика фрикционного взаимодействия. СПб: ПИМаш. – 2006. – 168 с.
- 2. Валетов В.А. Оптимизация микрогеометрии поверхностей деталей в приборостроении. Учебное пособие. – Л.: ЛИТМО. – 1989. – С. 100.
- 3. Шнейдер Ю.Г. Эксплуатационные свойства деталей с регулярным микрорельефом. – СПб: СПбГИТМО (ТУ). – 2001. – 264 с.
- 4. Валетов В.А., Мурашко В.Б. Основы технологии приборостроения. СПб: СПбГУ ИТМО. – 2006. – 180 с.

# **СТРОИТЕЛЬНАЯ МЕХАНИКА ОПТИЧЕСКИХ КАБЕЛЕЙ Н.Ю. Овсеев**

## **Научный руководитель – д.т.н., профессор В.М. Мусалимов**

В статье рассмотрены конструктивные особенности оптических кабелей связи. Представлена классификация кабелей по таким признкакам, как: конструктивные особенности, механическая прочность и условия применения. Рассмотрены механические свойства оптического волокна и их связь с надежностью и долговечностью оптического кабеля. В качестве исследуемого механического воздействия выбран изгиб. Представлены методики для испытаний оптических кабелей на изгиб и определения изгибной жесткости, дан вывод о наиболее точном методе исследования указанного вида механической деформации – метод чистого изгиба.

Ключевые слова: кабель, волокно, деформация, изгиб, прочность, жесткость

#### **Введение**

Оптические кабели (ОК) представляют собой один из основных компонентов волоконно-оптических систем передачи информации (ВОСПИ), которые широко применяются на Взаимоувязанной сети России.

В качестве среды передачи в ВОСПИ используются оптические кабели. Они должны надежно работать в самых широких диапозонах температур и давлений, обеспечивая при этом минимальное тепловое рассеивание энергии, минимальное искажение уровня и формы сигнала, передаваемых по ним. Малое допустимое относительное удлинение оптического волокна (ОВ) (менее 0,5%) [1], чувствительность к малейшим деформациям приводит к тому, что конструирование оптических кабелей имеет ряд особенностей, несвойственных принципам конструирования традиционных электрических кабельных изделий. Поэтому вопросы анализа и прогнозирования механических свойств ОК являются основопологающими для обеспечения необходимого уровня надежности кабельного изделия и, как следствие, всей линии связи в целом.

#### **Механические свойства оптического волокна**

Прочность оптического волокна определяется в основном наличием поверхностных трещин, которые произвольно располагаются вдоль всей его длины. Величина прочности зависит от длины образца ОВ, скорости приложения нагрузки и условий окружающей среды. Если к волокну не прикладывать нагрузок, то его механические и оптические свойства остаются неизменными, даже если на волокно воздействуют влага, вода, кислоты большой концентрации или другие химические вещества. Если к волокну прикладывать механическое напряжение, то трещины на его поверхности могут увеличиваться. Таким образом, волокна, которые подвергаются растягивающему напряжению, кручению или изгибам, подвергаются воздействию статической усталости, что со временем приводит к ухудшению их прочностных характеристик или обрыву. Особенно быстро процесс образования трещин и разрушения ОВ происходит в присутствии гидроксильных групп (ОН), поэтому гидроизоляция ОВ является одним из ключевых моментов.

Производители ОВ проводят следующий proof-test: ОВ в течение 1 с подвергается растягивающим усилиям, приводящим к его удлинению на 1%, если не происходит обрыв волокна, то оно признается годным. Основываясь на выводах из теории разрушения хрупких тел, можно сказать, что если к ОВ, которое прошло proof-test, будут приложены нагрузки в 3 раза меньшие по величине (удлинение на 0,33%), то срок службы такого волокна составляет 25 лет [2]. Речь идет о долях процента относительного удлинения – становится очевидной необходимость обеспечения механической прочности ОВ, чтобы гарантировать надежную работу ОВ и кабеля в целом в течение всего срока службы (25 лет).

# **Конструкция оптического кабеля**

С точки зрения механической прочности оптические кабели связи можно классифицировать по конструктивным особенностям следующим образом.

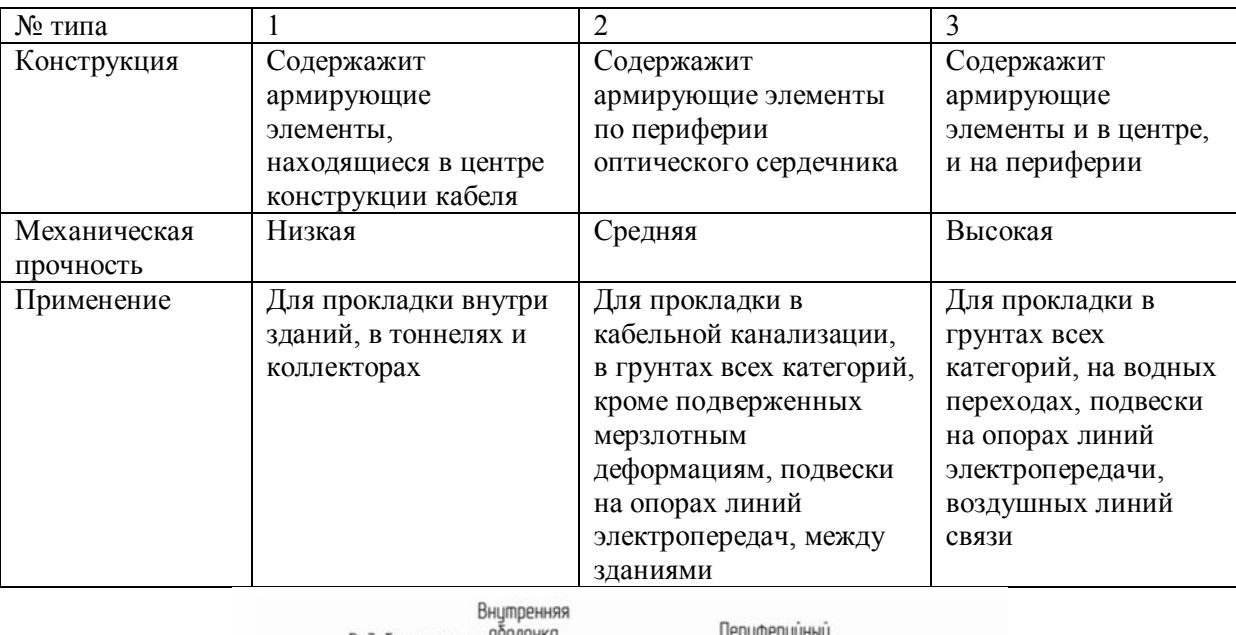

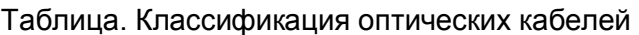

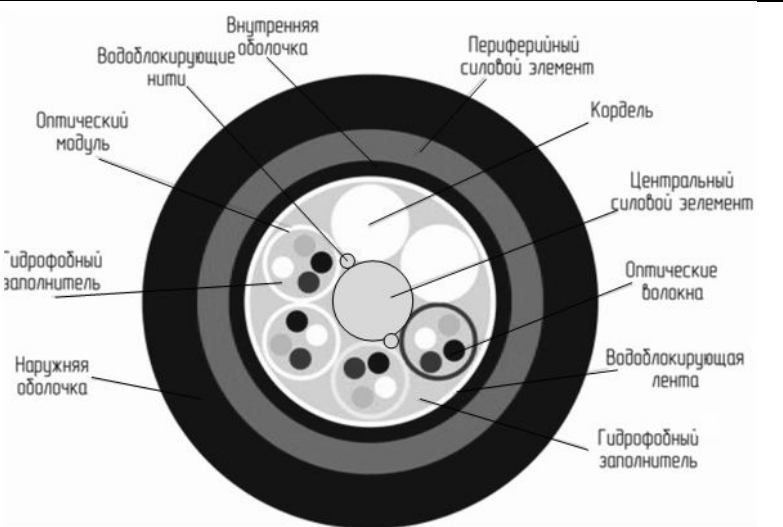

Рис. 1. Конструкция оптического кабеля типа №3

Кабели содержат центральный силовой элемент (ЦСЭ) из стеклопластика, вокруг ЦСЭ скручены оптические модули с волокнами и кордели. Поверх ЦСЭ обмотаны водоблокирующие нити. Междумодульное пространство заполнено гидрофобным заполнителем или поверх скрученных оптических модулей и корделей наложена водоблокирующая лента. На сердечник наложена внутренняя оболочка из полиэтилена (ПЭ). На оболочку методом обмотки наложен периферийный силовой элемент (ПСЭ) из арамидных нитий или стеклонитей. На ПСЭ наложена наружняя оболочка из ПЭ. Количество оптических волокон в кабеле – от 2 до 288 [3].

Как видно из рис. 1 оптический кабель является сложной конструкцией, анализ с механической точки зрения которой необходимо проводить подобно неоднородным анизотропным стержням. Вследствие этого теоретический расчет механических параметров ОК является крайне трудновыполнимой задачей, тем более, когда речь идет о периодических испытаиях и об испытаниях многих разнообразных конструкций. В данной работе предлагается исследовать механику оптического кабеля экпериментально.

В качестве деформирующего воздействия выбран изгиб. В ходе изготовления, монтажа и эксплуатации ОК постоянно испытавает изгибающее воздействие: при перемотки с барабана на барабан, при работе монтажных роликов и поворотах трассы, при провисах на опорах воздушных линий связи, при задувке кабеля в специальную защитную пластикову трубу [3]. Как уже говорилось выше, основным критерием надежности ОК является его срок службы – 25 лет, для обеспечения этого параметры необходимы точные методики анализа и прогнозирования его механических параметров.

#### **Испытания оптического кабеля на жесткость**

Существуют следующие испытания на жесткость: по рекомендации Международной электротехнической комиссии (МЭК) № 60794-1-2 методы Е17А, Е17В, Е17С [4]; метод по схеме чистого изгиба [5].

**Метод Е17А**

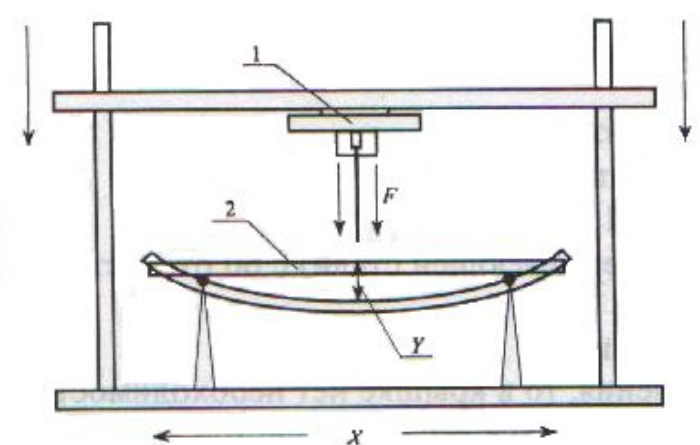

Рис. 2. Схема испытания ОК на жесткость по методу Е17А:

1 – нагрузка; 2 – образец ОК

Образец размещается на двух опорах, которые должны позволять кабелю свободно перемещаться. Опоры должны быть установлены на определнном расстоянии друг от друга. Бруски опор должны вращаться вокруг своей оси. Образец кабеля должен быть длиннее, чем расстояние между опорами. Установка оказывает воздействие на образец в точке, которая равно удалена от опор, и позволять определить соответствующее смещение образца кабеля.

На образец воздействует сила в виде груза, подвешенного над образцом кабеля. Жесткость кабеля определяется по формуле:

$$
B = \frac{X^3 \cdot F}{48Y} = \frac{X^3}{48} \cdot tg\alpha \tag{1}
$$

где  $B$  – жесткость,  $H \cdot \overline{M}^2$ ;  $F$  – сила, H;  $Y$  – смещение, м;  $X$  – расстояние между опорами, м; *α –* угол наклона кривой зависимости смещения образца от приложенной нагрузки, град.

307

## **Метод Е17В**

Испытательная установка представляет собой кронштейн, на котором при помощи зажимов закрепляется образец, данная установка представлена на рис. 3 и 4.

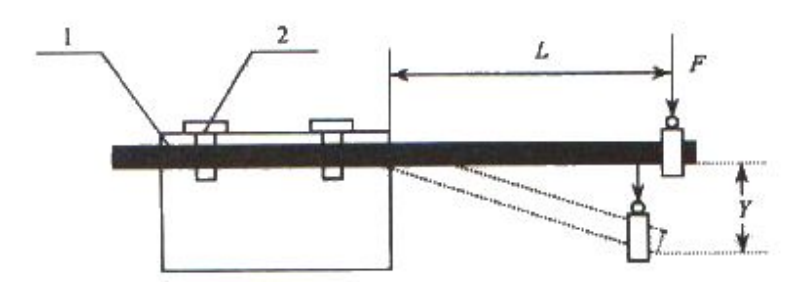

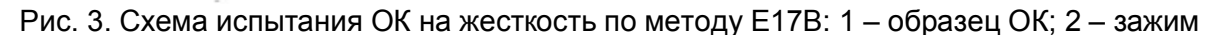

В некоторых случаях (для кабелей малого диаметра) зажим определяет радиус изгиба кабеля, данный случай представлен на рис. 4:

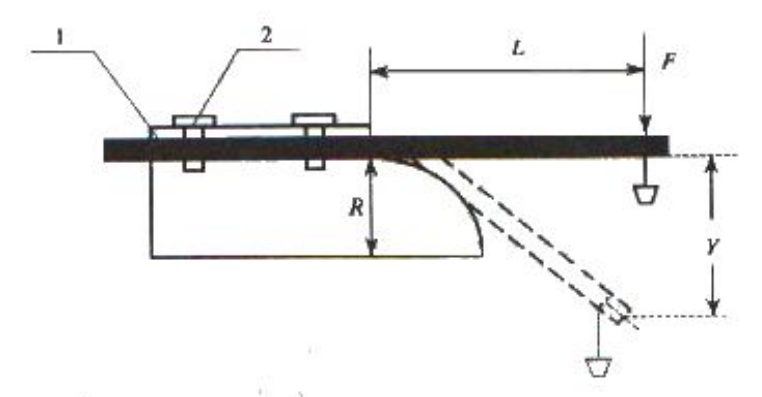

Рис. 4. Схема испытания ОК малого диаметра на жесткость по методу Е17В: 1 – образец ОК; 2 – зажим

К образцу, зафиксированному в зажиме, прикладывается сила *F* на расстоянии *L* от зажима и измеряется смещение *Y*. Сила может быть приложена при помощи натягивающего устройства или груза. Длина образца должна быть такой, чтобы какоелибо внутреннее смещение элементов кабеля не влияло на результат испытания. Жесткость кабеля определяется по формуле (1).

## **Метод Е17С**

Испытательная установка, представленная на рис. 5, обеспечивается устройством для измерения силы, которая прикладывается к испытываемому образцу, устройством сжатия, способным поддерживать заданную степень сжатия в течение указанного времени.

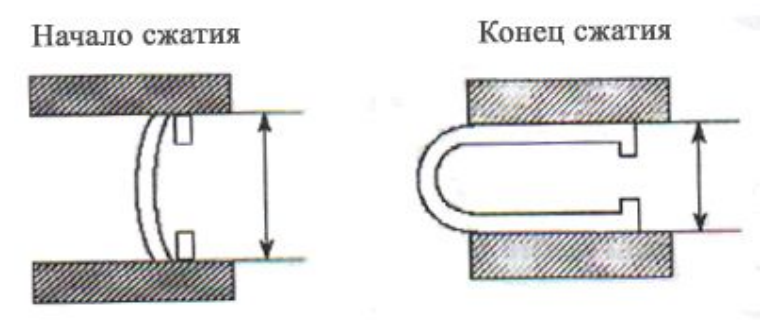

Рис. 5. Схема испытания ОК на жесткость по методу Е17С

Перед началом испытаний образец фиксируется в устройстве в прямом положении, затем тиски начинают сжимать образец до значения  $S \times D$ , где  $S - \phi$ актор сжатия, *D –* диаметр кабеля. После истечения заданного времени фиксируется сила, которая была приложена к образцу. Жесткость кабеля определяется по формуле:

$$
B=F\cdot \pi\cdot r^2,
$$

где F – измеренная сила, Н; r – радиус изгиба кабеля на конечной стадии сжатия, м.

Фактор сжатия, длительность испытания, длина и число образцов должны быть определены в технической документации на ОК. Образец считается выдержавшим испытание, если жесткость кабеля соотвествует требованиям, указанным в технической документации на ОК.

#### **Метод чистого изгиба**

Рассмотрим схему загружения (рис. 6) для чистого изгиба – это схема однопролетной двухопорной балки с равными сосредоточенными моментами в концевых опорных ее сечениях.

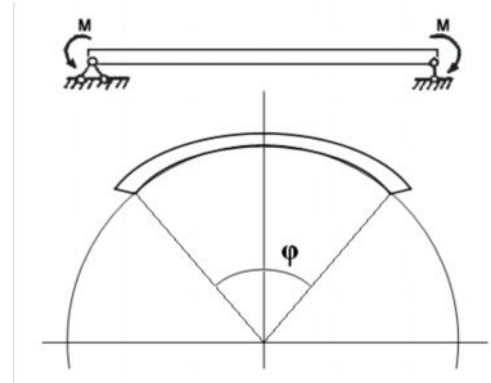

Рис. 6. Расчетная схема нагружения по методу чистого изгиба

По данной схеме строится диаграмма *M ~ φ*; момент – угол закручивания.

Для первоночальных оценок жесткостей принебрегают гистерезисным характером диаграмм, а слабая нелинейность позволяет осуществить линейную аппорксимациюзависимости *M ~ φ*. Получаем жесткость при изгибе (рисунок 6):

$$
EI = \frac{l}{2} \cdot \frac{dM}{d\varphi},
$$

где *EI* – изгибная жесткость, кг/м<sup>2</sup>; l – длина образца, м; M – нагрузочный момент, кг·м; *φ* – угловое перемещение, рад.

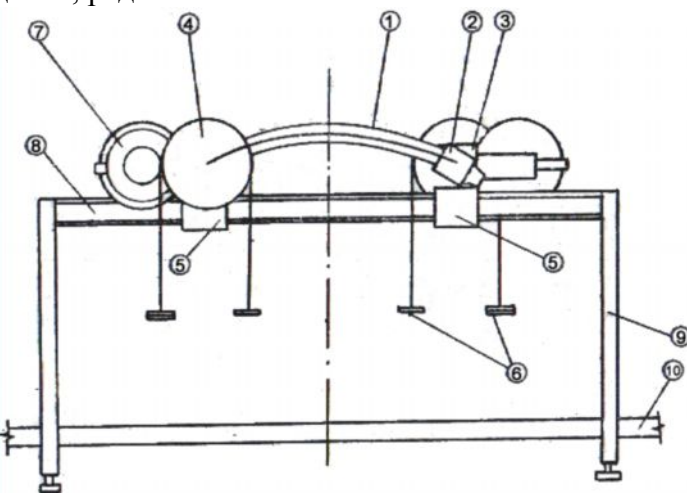

Рис. 7. Схема устройства для определения жесткостных характеристик оптических кабелей по методу чистого изгиба

На рис. 7 представлена конструктивная схема прибора в положении, позволяющем осуществить деформацию чистого изгиба образца кабеля 1 (здесь и далее в абзаце нумерация элементов соответствует рисунку 7), снабженного захватами 2, соединенными с захватами нагрузочного устройства 3. Загрузочное устройство установлено на подвижные платформы 5 и снабжено шкивами 4, охваченными гибкими нитями с нагрузочными площадками 6. Нагрузочные шкивы посредством шестеренчатой передачи связаны с отсчетными дисками 7, помещенными на той же подвижной платформе, имеющей возможность свободного перемещения на рейки 8, прикрепленной стойками к неподвижному основанию 10 [5].

Прибор для определения жесткостей, представленный на рисунке 7, является универсальным техническим устройством для экспериментального изучения процесса деформирования оптического кабеля.

Сравнительный анализ описанных методов показал, что наиболее точным я вляется метод чистого изгиба, так как в нем учитывается угол поворота концевых сечений исследуемого образца и нагрузка приходит равномерно на весь кабель в виде крутящих моментов  $M$  (рис. 6), в отличие от методов E17A, E17B, E17C, где сила  $F$ (рис. 2) прикладывается в точке равноудаленной от опор.

- 1. Williams D.H., Carr J.J., Saikkonen S.L. Single-mode optical fiber index of refraction dependence on product parameters, tensile stress and temperature. Corning Cable Systems Applications Note  $-2001$   $-PP.13-15$ .
- 2. Abe K., Yoshida K., Daneshvar O., Cait J.J. Photo-elastic correction factor for fiber strain measurements in a cable under tensile load. Journal of lightwave technology. 1995. –  $N_2$  1. - PP. 23-27.
- 3. Иоргачев Д.В., Бондаренко О.В. Волоконно-оптические кабели и линии связи. М.: Эко-Трендз. - 2002. - 282 с.
- 4. IEC 60794-1-2: 1999. Optical fibers Part 1–2: Generic specification Basic optical cable test procedures.
- 5. Мусалимов В.М., Соханев Б.В. Механические испытания гибких кабелей. Томск: Изд-во Томск. ун-та. - 1984. - 64 с.

# **ОЦЕНКА КАЧЕСТВА ИЗГОТОВЛЕНИЯ ЧУВСТВИТЕЛЬНОГО ЭЛЕМЕНТА ВОЛОКОННО-ОПТИЧЕСКОГО ИНТЕРФЕРОМЕТРА ПО ДАТЧИКУ ДЛИНЫ ВОЛОКНА**

**А.В. Куликов**

## **Научный руководитель – к.т.н., доцент С.С. Киселев**

В статье дан обзор оборудования использующегося для создания чувствительных элементов волоконнооптического интерферометра (ВОИ), а также рассмотрен принцип работы установленных на станок намотки оптического волокна-1 (СНОВ-1) датчиков длины волокна. В ходе работы построена модель дефектов возникающих при квадрупольной намотке оптического волокна и произведен расчет длины приращения волокна, за счет дефектов намотки, а также расчет параметров необходимой модернизации датчиков длины волокна и программы управления станком, позволяющей фиксировать данные дефекты. Получены рекомендации для оптимизации системы паспортизации чувствительных элементов ВОИ.

Ключевые слова: волоконно-оптический интерферометр, квадрупольная намотка, дефект укладки, датчик длины волокна

#### **Введение**

На сегодняшний день зарубежными и отечественными фирмами проявляется большой интерес к волоконно-оптическим интерферометрам в силу их применения в качестве чувствительного элемента вращения в инерциальных системах навигации, управления и стабилизации. Этот прибор может полностью заменить сложные и дорогостоящие электромеханические (роторные) гироскопы и гиростабилизированные платформы [1].

При разработке ВОИ сталкиваются с рядом трудностей [1].

(1) Крайне сложное и дорогостоящее производство оптических элементов ВОИ, таких как светоделители, поляризаторы, фазовые и частотные модуляторы, интегральные оптические схемы.

(2) ВОИ чрезвычайно чувствителен к очень малым внешним и внутренним возмущениям и нестабильностям, таким как оптические нелинейные эффекты, дробовые шумы в фотодетекторе, тепловые шумы в электронных цепях, приводящих к ухудшению точности прибора.

(3) Производство чувствительного элемента для ВОИ, который представляет из себя катушку с оптическим волокном общей длинной около 2000 м. Главным образом сложность процесса изготовления связана с тем, что визуальное наблюдение за характером намотки волокна на катушку затруднено в силу малой толщины используемого одномодового волокна, и в процессе намотки волокно на рабочем каркасе катушки приобретает вид однородной полупрозрачной структуры.

Отдельным вопросом является отсутствие прямых параметров оценки качества намотки рабочей катушки для ВОИ, однако важность этих данных нельзя недооценивать в процессе исследования характеристик готовых ВОИ, а также в процессе отладки массового их производства.

Целью данной работы является разработка системы контроля качества изготовления чувствительного элемента ВОИ.

## **1. Квадрупольная намотка на СНОВ-1**

Для производства чувствительных элементов для ВОИ в ЦНИИ «Электроприбор» совместно с СПбГУ ИТМО был сконструирован и построен СНОВ-1, обладающий следующими особенностями.

(1) Конструкция станка минимизирует скрутку волокна в продольной оси в процессе намотки.

(2) Все управление обеспечивается с помощью программы управления станком.

(3) В процессе намотки поддерживает регулируемое постоянное натяжение волокна в пределах 5–50 г с погрешностью ±2,5 г.

При этом СНОВ-1 позволяет производить следующие операции.

- (1) Перемотка дипольным способом всей длины волокна с транспортной катушки на вспомогательную катушку-1.
- (2) Перемотка дипольным способом половины длины волокна с вспомогательной катушки-1 на вспомогательную катушку-2.
- (3) Квадрупольная намотка с вспомогательной катушки-1 и вспомогательной катушки-2 на каркас рабочей катушки.

Для намотки чувствительного элемента используют квадрупольную намотку, так как она помогает избежать термически индуцированной невзаимности, которая возникает, когда вдоль волокна действуют зависящие от времени температурные градиенты [1].

Процесс квадрупольной намотки с помощью СНОВ-1 осуществляется по следующей схеме (см. рис. 1): с вспомогательной катушки-1 наматывается один ряд слева направо, в это время смотки с вспомогательной катушки-2 не происходит. Следующий ряд наматывается с вспомогательной катушки-2, также слева направо, а затем с этой же катушки справа налево, все это время вспомогательная катушка-1 в намотке не участвует. Четвертый ряд наматывается с вспомогательной катушки-1 справа налево.

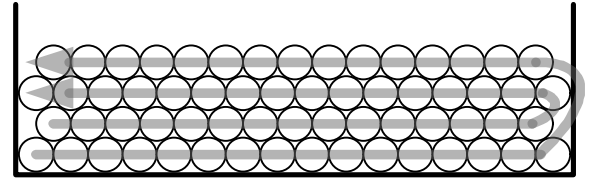

Рис. 1. Схемы квадрупольной укладки волокна

# **2. Возникновение дефектов в процессе намотки волокна**

В процессе намотки появляются микроизгибы волокна как по причине пересечений волокон между соседними рядами, из-за противоположного направления укладки, двух соседних рядов, так и из-за дефектов намотки в виде локального нарушения регулярности укладки витков (см. рис. 3).

Микроизгибы волокна вносят дополнительные потери, возникающие из-за изменения распределения поля распространяющейся моды (см. рис. 2), а также неблагоприятным образом сказываются на поляризационных характеристиках волокна.

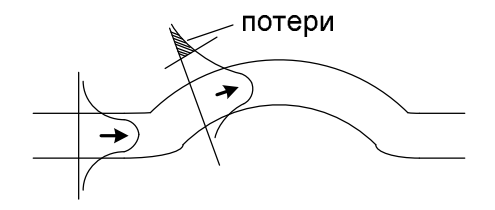

Рис. 2. Потери на микроизгибе в одмодовом волокне

Определение поляризационных свойств производится с помощью H-параметра – безразмерного коэффициента, который тем меньше, чем лучше волокно сохраняет поляризацию излучения. В качестве практического примера приведем показатели волокна (см. табл.), длиной 2000м уложенного «навалом» на транспортную катушку и волокна намотанного на рабочий каркас катушки, с постоянным натяжением [2].

Таблица. Параметры волокна на транспортной и на рабочей катушке

| Параметр измерения                  | На транспортной катушке | На рабочей катушке |
|-------------------------------------|-------------------------|--------------------|
| Затухание на 2000м [дБ/км]          |                         | .268               |
| H-параметр волокна $\times 10^{-6}$ |                         | ーー                 |

Из таблицы видно, что структурирование укладки волокна на катушку существенным образом влияет на поляризационные свойства волокна, от которых напрямую зависит точность показаний ВОИ.

Возникающие дефекты укладки волокна можно разделить на два вида.

1) Дефекты первого рода – дефекты вызванные перескоком волокна через виток в пределах одного укладываемого ряда (см. рис. 3а).

2) Дефекты второго рода – дефекты, связанные с перескоком волокна поверх предыдущего витка (см. рис. 3б).

При этом поведение волокна в витке, уложенным с дефектом, является непредсказуемым, из-за микроскопических напряжений в самом волокне, а также различной силы трения соприкасающихся волокон. В данной работе представлена наиболее вероятная модель укладки волокна при возникновении дефекта.

Виток в котором произошел в дефект длиннее витка без дефекта на величину  $\Delta \ell$ :

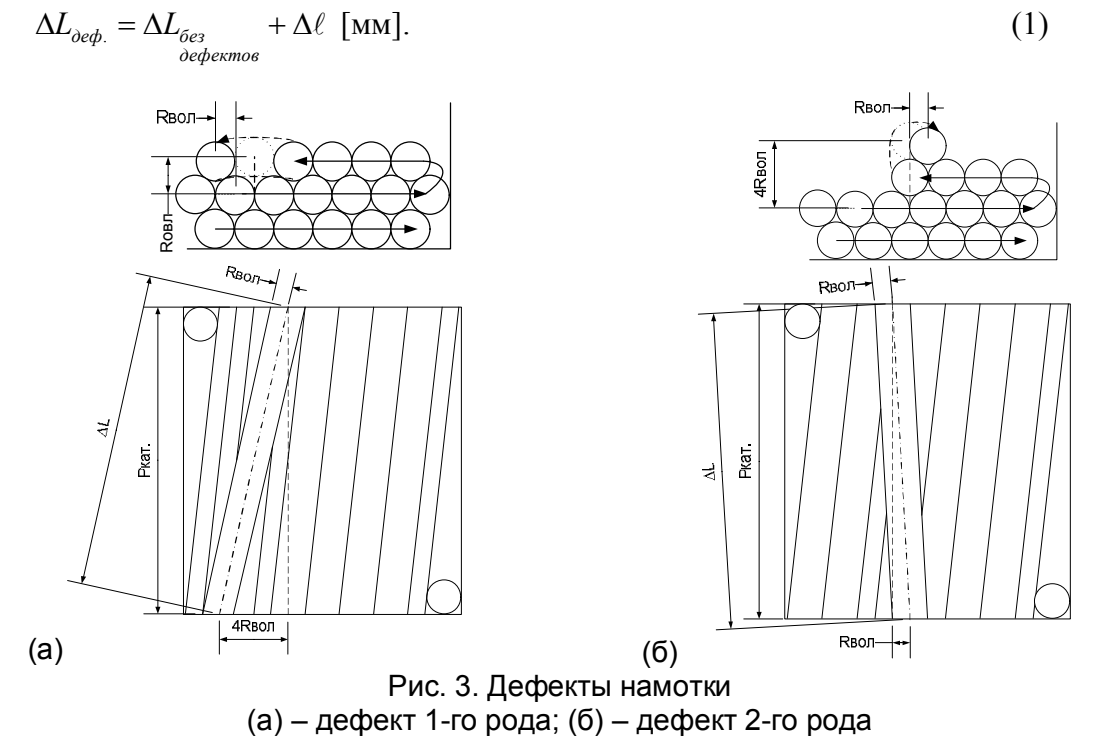

Каждый наматываемый на катушку ряд имеет свой собственный радиус:  $R_{N\rightarrow\infty} = R_{\kappa a m.} + R_{\epsilon o n.} + (N-1) * \sqrt{3} R_{\epsilon o n.}$  [MM], (2)

где *N* – номер ряда наматываемого на катушку; *Rкат*. – радиус каркаса рабочей катушки, на который производится намотка; *Rвол*. – радиус наматываемого одномодового волокна.

Тогда длина витка без дефекта равна:

$$
\Delta L_{\text{free}} = \sqrt{4\pi^2 (R_{\text{ram.}} + R_{\text{son.}} + (N-1) * \sqrt{3} R_{\text{son.}})^2 + 4R_{\text{son.}}^2}
$$
 [MM]. (3)

Приращение к длине намотанного волокна, витком, при намотке которого произошел дефект 1-го рода ( $\Delta L_{\text{odeb.1-20}}$ ) и 2-го рода ( $\Delta L_{\text{odeb.2-20}}$ ):

$$
\Delta L_{\substack{\partial e\phi, 1-\partial o\\ \rho o \partial a}} = \sqrt{4\pi^2 (R_{N-1} + 2 * R_{\omega a})^2 + 16R_{\omega a}^2} \quad \text{[MM]};\tag{4}
$$

$$
\Delta L_{\substack{\partial e\phi, 2-\partial o\\ \rho o \partial a}} = \sqrt{4\pi^2 (R_{N-1} + 4 * R_{\omega a})^2 + R_{\omega a}^2} \quad \text{[MM]}.
$$
 (5)

Так например, при следующих значениях:  $R_{\text{ram}} = 86$  [мм],  $R_{\text{ion}} = 0.1325$  [мм], с учетом формулы (1):

$$
\Delta \ell_{\substack{\partial e\phi, 1-\partial o\\ \rho o \partial a}} = \Delta L_{\substack{\partial e\phi, 1-\partial o\\ \rho o \partial a}} - \Delta L_{\substack{\partial e\phi\\ \partial e \phi \text{exm } o \theta}} = 0,22 \text{ [MM]}; \quad \Delta \ell_{\substack{\partial e\phi, 2-\partial o\\ \rho o \partial a}} = \Delta L_{\substack{\partial e\phi, 2-\partial o\\ \rho o \partial a}} - \Delta L_{\substack{\partial e\phi\\ \partial e \phi \text{exm } o \theta}} = 1,89 \text{ [MM]}
$$

Рассчитанные значения свидетельствуют, что  $\Delta \ell_{o e \phi, 1 - z \sigma}$  пренебрежимо мало, однако

при намотке ряда поверх ряда, в котором произошел дефект 1-го рода ведет к уменьшению длины волокна в витке, который попал в перескок между волокнами предыдущего ряда (см. рис. 4), на величину равную  $\Delta \ell_{\text{oep,2-zo}}$ .

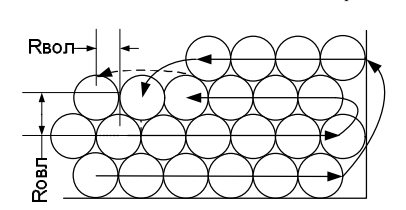

Рис. 4. Вид с торца волокон на дефект 1-го рода, при намотанном следующим ряде

Отсюда можно сделать вывод, что для фиксирования дефекта, как первого, так и второго рода, необходимо, чтобы распозноваемая длина приращения датчиком длины волокна СНОВ-1, была равна или меньше  $\Delta \ell_{\text{oed.2-zo}}$ .

#### 3. Модернизация датчика длины волокна и программы управления СНОВ-1

На СНОВ-1 установлены два датчика длины волокна (см. рис. 5) для первой и второй подающей катушки, соответственно.

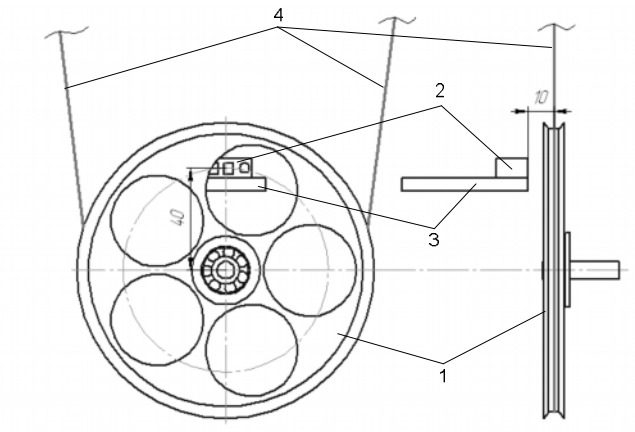

Рис. 5. Датчик длины волокна СНОВ-1: 1 - колесо датчика длины волокна: 2 фотоэлектрический переключатель; 3 - держатель фотоэлектрического переключателя: 4 - проходящее через датчик длины оптическое волокно

Скорость считывания значений (отсчетов) с данного датчика ограничивается частотой работы фотоэлектрический переключателя ( $C_{\text{max}}$ ). Максимальное количество отсчетов, которые можно снять с датчика длины волокна за один оборот рабочей катушки на скорости 1 оборот/сек с намотанными на нее 28-ю рядами (N) одномодового волокна, и при условии, что радиус колеса датчика длины волокна  $R_{varece} = 55,5$  MM, a  $C_{\text{max}} = 800$   $\Gamma$  II.

$$
M_{\text{max}} = C_{\text{max}} * \frac{R_{\text{koneca}} + R_{\text{ion}}}{R_{N - \text{ion}}} = 482. \tag{6}
$$

Отсюда следует первое ограничение для датчика длины волокна:  $M \leq M_{\text{max}}$ 

Второе ограничение следует из минимального радиуса пятна отражения для фотоэлектрического переключателя, которое составляет 1 мм, при условии, что площадь отражения находится на расстоянии 7 мм от фотоэлектрического переключателя.

Количество отсчетов позволяющих датчику фиксировать возникающие дефекты:

$$
M_{\substack{\text{ode} \to 2\text{-}zo \\ \text{poda}}} = \frac{2\pi (R_{\text{ram.}} + R_{\text{soa.}})}{\Delta \ell_{\substack{\text{oe} \to 2\text{-}zo \\ \text{poda}}} } = 185 \ . \tag{7}
$$

Отсюда видно, что соблюдается первое ограничение для датчика длины.

Полученное значение является граничным, поэтому в  $M_{\partial e\phi.2-20}$ 

модернизированном датчике длины волокна следует принять:  $M_{\phi e\phi,2-\gamma\rho} = 190$ .

Тогда количество отверстий (K) в колесе датчика длины волокна равно:

$$
K = \frac{M_{\text{ode}4.2-20}}{2} = 95. \tag{8}
$$

Ширина отверстия ( $W_{\text{one}}$ ) на расстоянии  $R_{\text{neq}} = 40$  мм от центра колеса датчика длины волокна будет определяться по формуле:

$$
W_{\text{om}} = \frac{2\pi \times R_{\text{nep}}}{2 \times K} = 1,32 \text{ [MM]}.
$$
\n(9)

Следовательно,  $W_{\text{one}}$  удовлетворяет второму ограничению для датчика длины.

С учетом модернизации датчика длины волока в программе управления станком была написана функция системы контроля качества намотки (см. рис. 6).

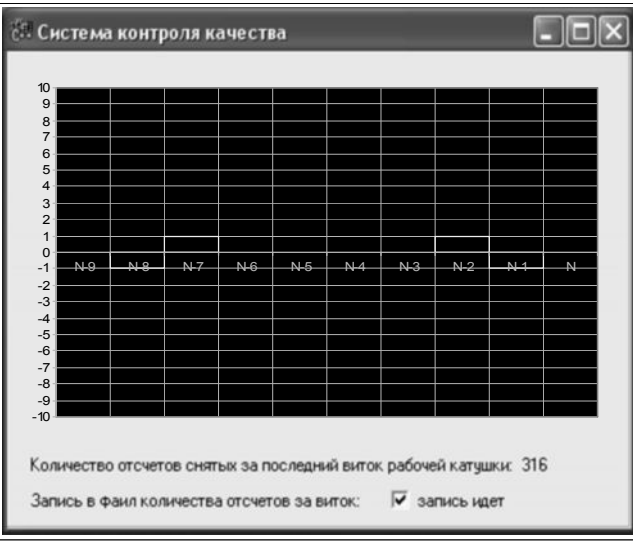

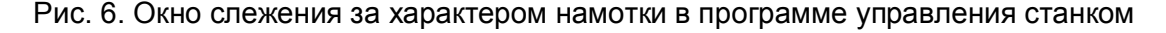

Представленная система контроля качества позволяет наблюдать возникновение дефектов 1-го и 2-го рода в процессе намотки, а также записывать в файл количество зафиксированных дефектов для каждого ряда.

Исходя из требований международных стандартов ISO 9000, любой изготавливаемый продукт должен сопровождаться регистрационными записями по качеству [3]. Модернизация датчика длины волокна позволила выносить оценку качеству изготовления катушки без трудоемкой установки ее в ВОИ. Оценка качества производится по структуре укладки верхнего ряда волокна (см. рис. 7), так как считается, что дефект, как 1-го, так и 2-го рода, возникший в намотанном ряду, вызывает появление аналогичных дефектов в ряду, уложенному по верх него. Характеристика верхнего слоя заносится в паспорт чувствительного элемента.

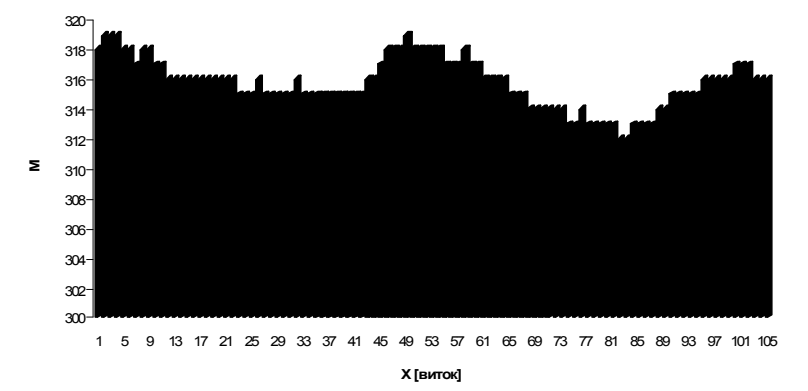

Рис. 7. Характеристика верхнего ряда волокна чувствительного элемента

Для верхнего ряда каждой намотанной катушки считается математическое ожидание и дисперсия выборки по количеству отсчетов в каждом витке этого ряда. Очевидно, что чем ниже дисперсия такой выборки, тем качественнее была произведена намотка волокна на рабочий каркас катушки и тем будет выше чувствительность ВОИ.

## **Заключение**

В ходе данной работы проведена разработка системы контроля качества изготовления чувствительного элемента для волоконно-оптического интерферометра по датчику длины волокна, установленному в СНОВ-1. Представленная система контроля качества позволяет:

(1) наблюдать возникающие дефекты непосредственно в процессе намотки;

(2) собирать статистику о количестве дефектов в разных рядах, а также об их распределении по ширине катушки;

(3) выносить оценку качества изготовленного чувствительного элемента.

Также можно предположить, что результаты разработки проведенной в данной работе послужат основой для дальнейшей исследовательской работы, направленной на минимизацию количества возникающих дефектов намотки.

- 1. Шереметьев А.Г. Волоконно-оптический гироскоп. М.: Радио и связь. 1987.
- 2. Программа и методика исследования характеристик волоконно-оптических датчиков вращения. Проект ЦНИИ «Электроприбор. – 2004.
- 3. ГОСТ Р ИСО 9000-2001 Системы менеджмента качества. Основные положения и словарь. – М.: Изд-во стандартов. – 2001.

# **ПОСТРОЕНИЕ ТРЕХФАЗНОГО БЛОКА ПИТАНИЯ ЛАЗЕРНЫХ ДИОДНЫХ МОДУЛЕЙ ДЛЯ НАКАЧКИ ТВЕРДОТЕЛЬНЫХ ЛАЗЕРОВ Д.С. Терновский**

## **Научный руководитель – д.т.н., профессор В.В. Тогатов**

Рассмотрена возможность построения блока питания лазерных диодных модулей для накачки твердотельных лазеров на основе трехфазной схемы формирования импульсов тока. Приведено сравнение предложенной схемы с другими известными схемами построения подобных блоков питания. На основе предложенной схемотехники разработан блок питания для импульсной накачки лазерных линеек с максимальной амплитудой тока накачки 100 А при длительности до 10 мс и частоте повторения до 10 Гц. Приведена структурная схема разработанного блока питания.

Ключевые слова: импульсная техника, техника больших мощностей, блок питания лазера, диодный модуль

#### **1. Введение**

При использовании твёрдотельных лазеров в современных технологических комплексах энергия импульса накачки может достигать нескольких килоджоулей. При этом длительность накачки может достигать десятки и сотни миллисекунд. Во многих приложениях в качестве системы накачки активного элемента используют лазерные диодные линейки. Для формирования импульсов тока для питания лазерных диодных линеек используются блоки питания, построенные на основе схемы с частичным разрядом накопительной ёмкости [1, 2] или схемы высокочастотного разрядного модуля. В ряде применений блок питания должен находиться непосредственно в корпусе лазера, что накладывает ограничения на размеры и к.п.д. такого блока. При этом использование приведенных систем затруднено из-за их больших габаритов. Решить эту проблему позволяет разработка блока питания лазерных диодных линеек на новых принципах формирования импульса тока накачки.

Данная статья посвящена описанию и анализу работы трехфазной схемы формирования импульсов тока и построению блока питания лазерных диодных модулей для накачки твёрдотельных лазеров на основе рассмотренной схемы.

## **2. Описание и анализ работы трёхфазной схемы формирования импульсов тока**

Основой традиционных схем накачки твёрдотельных лазеров является схемы накачки, построенные по принципу модулятора с частичным разрядом накопительной ёмкости, в которых коммутирующим элементом является транзистор. Такие схемы позволяют формировать практически прямоугольные импульсы тока, независимо регулируемые по амплитуде, длительности и частоте повторения. В определённом диапазоне энергий и длительностей накачки эти схемы обеспечивают высокий КПД и приемлемые габариты узла накачки.

Вместе с тем, подобные схемы имеют принципиальные ограничения. Прежде всего, это большая избыточная энергия накопителя, обусловленная тем, что за время импульса в лампу накачки передаётся не более трети запасённой в конденсаторе энергии. При этом коммутирующий элемент – транзистор, должен находиться в активном режиме, чтобы обеспечить прямоугольные импульсы тока в нагрузке. Это приводит к выделению большой мощности на коммутирующем элементе и его перегреву. Для предотвращения выхода из строя транзистора необходимо построение системы охлаждения, что приводит к росту габаритов узла накачки. Ослабление же этого эффекта за счет уменьшения напряжения на накопителе, и соответствующего увеличения его емкости так же приводит к увеличению габаритов.

Перечисленных недостатков лишена схема высокочастотного разрядного модуля. В обычных схемах формирование импульса накачки осуществляется при однократном подключении накопительного конденсатора к лазерному диодному модулю. При использовании высокочастотного разрядного модуля импульс накачки формируется за счет многократного подключения накопительного конденсатора с использованием промежуточного накопителя энергии - линейного дросселя.

Упрощённая схема высокочастотного разрядного модуля приведена на рис. 1.

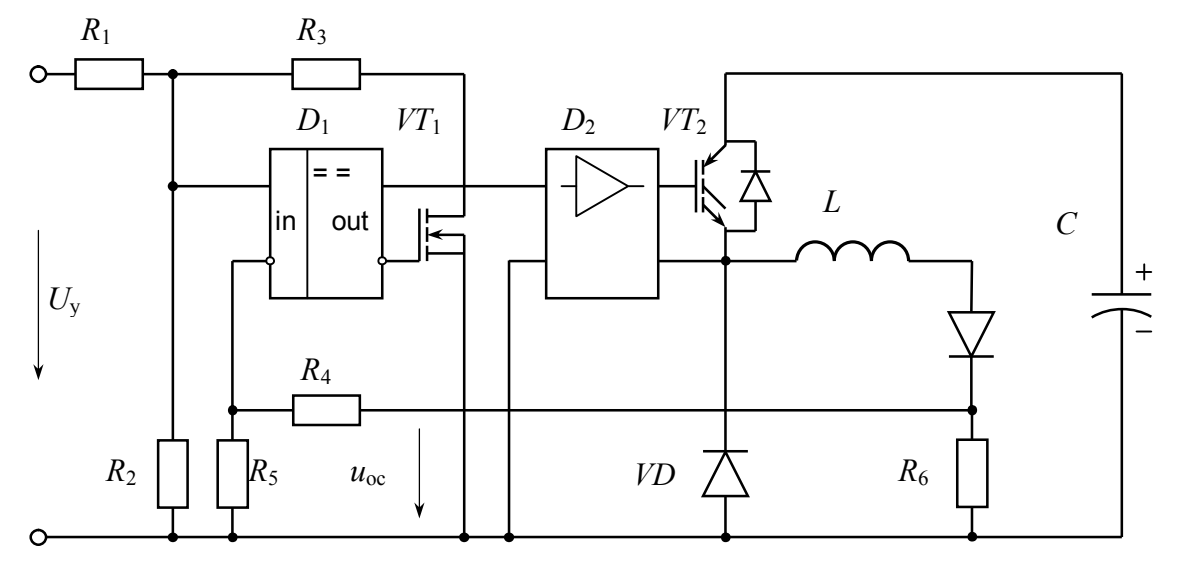

Рис. 1. Схема управления силовой частью высокочастотного разрядного модуля

Опишем работу силовой части схемы, т.к. основные принципы работы этой части используются в схеме трехфазного блока питания лазерных диодных модулей. Силовая часть состоит из накопительного конденсатора С, заряжаемого в паузе между импульсами, коммутирующего транзистора  $VT_2$ , дросселя L, демпфирующего диода VD и лазерного диодного модуля накачки LD. Временные диаграммы тока через лазерный диодный модуль  $i_{LD}$ , равного току в индуктивности, и напряжения на конденсаторе  $u_C$  показаны на рис. 2.

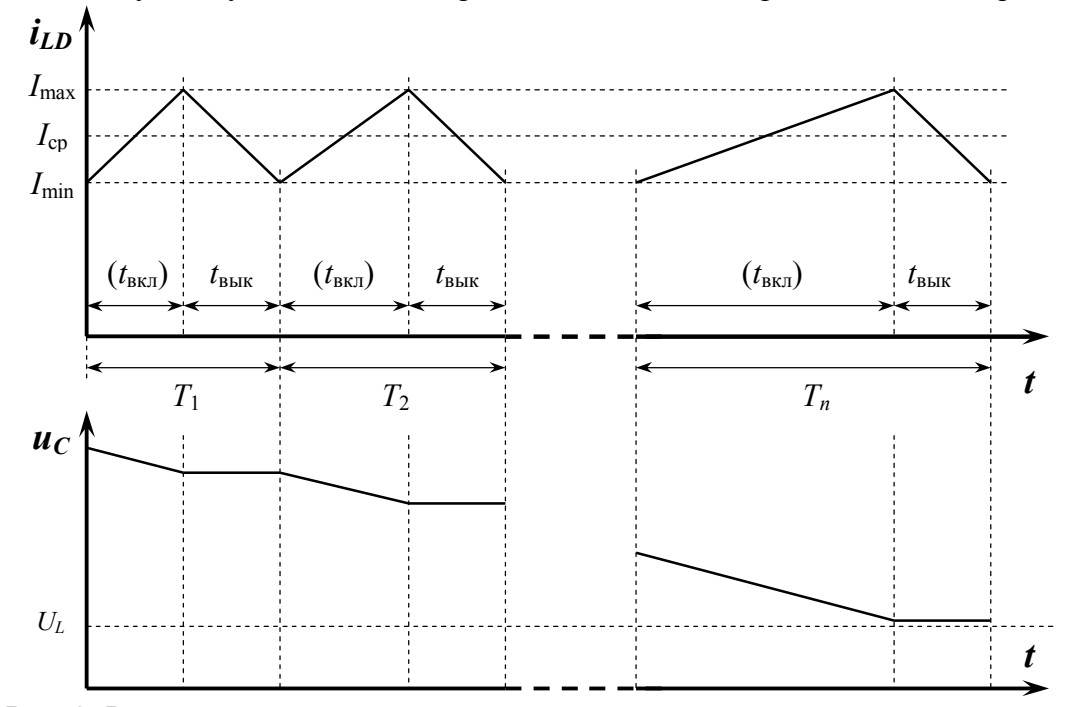

Рис. 2. Временные диаграммы тока через лампу и напряжения на накопителе

Переключение транзистора  $VT_2$  осуществляется схемой управления, в которую поступает сигнал управляющего напряжения  $U_{v}$ , определяющий амплитуду и длительность импульса накачки, а также сигнал обратной связи по току  $u_{\infty}$ . В период включённого состояния транзистора (интервал  $t_{\text{net}}$ ) происходит рост тока через индуктивность  $L$ , и разряд накопительного конденсатора С. При выключенном транзисторе (интервал  $t_{\text{b}}$ ) ток через индуктивность уменьшается, а напряжение на конденсаторе остаётся постоянным.

В отличие от традиционной схемы понижающего преобразователя, управляемого ШИМ-контроллером с обратной связью по напряжению на нагрузке, в данной схеме используется обратная связь непосредственно по току лазерного диодного модуля. При этом входное напряжение (на коллекторе транзистора  $VT_2$ ) в процессе формирования импульса накачки не остаётся постоянным, а снижается к концу импульса в несколько раз. Закон регулирования в схеме выбран таким образом, что при любом выставленном среднем за время импульса значении тока лампы  $I_{\rm cp}$  поддерживается заданная относительная величина пульсаций тока

$$
\frac{\Delta I}{I_{cp}} = \frac{I_{\text{max}} - I_{\text{min}}}{I_{cp}} = const.
$$

В этом выражении  $I_{\text{min}}$  и  $I_{\text{max}}$  - токи, при которых происходит соответственно включение и выключение транзистора. Если величина тока накачки изменяется в широком диапазоне, то при таком законе управления удаётся значительно уменьшить габариты дросселя *L*.

По мере прохождения тока накачки происходит разряд накопительного конденсатора С. Однако, при этом среднее значение тока  $I_{cp}$  будет оставаться неизменным до тех пор, пока напряжение на конденсаторе превосходит напряжение на диодном модуле, соответствующее току  $I_{\text{max}}$ . Так как среднее значение тока накачки не зависит от напряжения на накопительном конденсаторе, то начальное значение этого напряжения может быть выбрано достаточно большим, например, в 3÷4 раза больше напряжения на лампе. При этом, максимальная энергия, которая может быть передана за время импульса в лампу без снижения тока, может составить более 90% энергии. запасённой в накопительном конденсаторе. Напомним, что в схеме модулятора с частичным разрядом накопительной ёмкости, эта величина не превышает одной трети.

Разогрев коммутирующего элемента - транзистора  $VT_2$ , и к.п.д. схемы определяются коммутационными потерями в транзисторе и зависят от частоты коммутации [3]. При выборе последней необходимо также учесть зависимость пульсаций тока через диодный модуль от частоты.

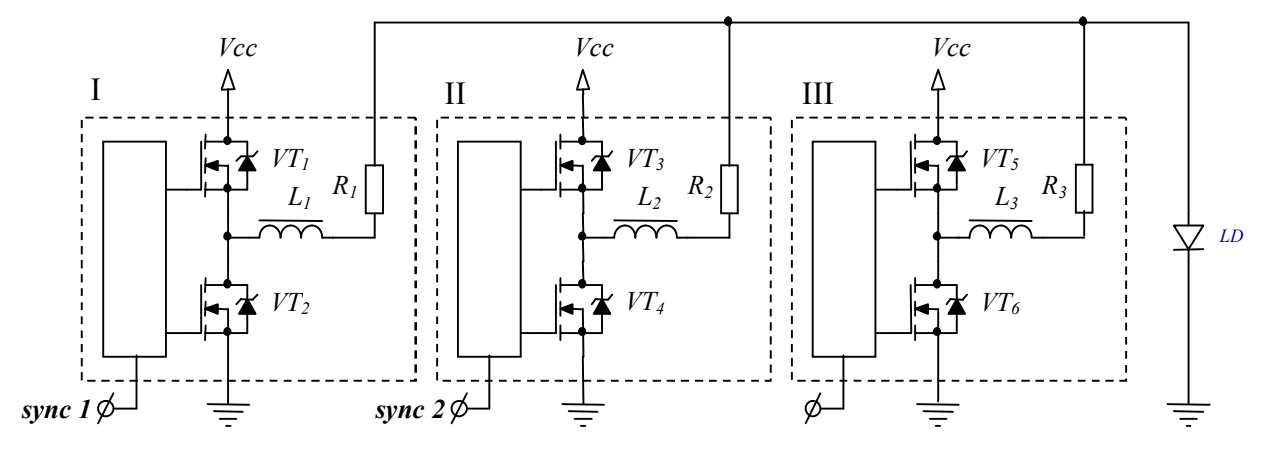

Рис. 3. Структурная схема силовой части трехфазного блока питания лазерных диодных модулей

Для уменьшения коммутационных потерь в транзисторе, уменьшения габаритов платы и уменьшения пульсаций тока в нагрузке нами была предложена схема трехфазного блока питания лазерных диодных модулей. Структурная схема силовой части такого блока приведена на рис. 3.

В этой схеме блоки I, II И III идентичны и работают при одинаковой частоте тактовых сигналов, которые подаются на выводы *sync 1*, *sync 2* и *sync 3* и сдвинуты относительно друг друга по фазе на 120 градусов. Это позволяет рассматривать схему трехфазного блока питания лазерного диодного модуля, как три независимо работающих высокочастотных разрядных модуля, работающих на общую нагрузку *LD* от одного источника питания. При этом резко уменьшаются размеры платы за счет использования менее мощных и более высокочастотных элементов. Каждый блок имеет независимое регулирование величины тока, для чего введены шунты *R1*, *R<sup>2</sup>* и *R3*. Для уменьшения потерь используется схема синхронного выпрямления.

На основе описанного трехфазного блока питания нами разработана и изготовлена система накачки диодного модуля с максимальной амплитудой тока накачки 100 А при длительности до 10мс и частоте повторения до 10Гц. Эквивалентная частота работы системы – 3 МГц, в то время как работа высокочастотного разрядного модуля с подобными характеристиками была возможна при частотах до 200кГц. Повышение частоты коммутации в 15 раз позволило нам снизить уровень пульсаций выходного импульса тока так же в 15 раз, что благоприятно сказывается на форме импульса излучения лазера, и на длительности работы дорогостоящего лазерного диодного модуля.

Приведём основные характеристики разработанной системы: максимальная энергия накачки 500 Дж; длительность импульса  $0.001 - 10$ мс; максимальная частота повторения импульсов 10 Гц; ток накачки 30–100А; напряжение на накопителе 24 В; габариты блока  $100\times100\times60$  мм.

Управление блоком накачки осуществляется микропроцессорной системой, которая выполняет заданный алгоритм работы и защитные функции. Также в блоке предусмотрен управление термоэлементами Пельтье, для стабилизации температуры лазера, регулируемый высоковольтный источник до 200 В и модулятор для питания и управления затворами НПВО.

- 1. Тогатов В.В., Мозоляко Л.А., Кутьев А.Н. Универсальный источник тока для питания ламп накачки твёрдотельных лазеров. //ПТЭ. – 1995. – № 6. – С. 53–57.
- 2. Тогатов В.В., Гнатюк П.А. Электронный разрядный модуль для систем накачки твёрдотельных лазеров. //Оптический журнал. – 2000. – т. 67. – № 4. – С. 92–96.
- 3. Тогатов В.В., Гнатюк П.А., Терновский Д.С. Коммутационные процессы в высокочастотных преобразователях. //ПТЭ. – 2008. – №6. – С. 32–43.

# **ПРОВЕДЕНИЕ ЛАБОРАТОРНЫХ РАБОТ НА ИННОВАЦИОННОМ ИНТЕЛЛЕКТУАЛЬНОМ ОБОРУДОВАНИИ**

## **Ю.В. Федосов**

### **Научный руководитель – к.т.н., доцент С.Ф. Соболев**

В статье рассматриваются основные методики обучения студентов работе на современном промышленном оборудовании, указываются особенности проведения занятий на примере кафедры ТПС СПбГУ ИТМО. Ключевые слова: методика, обучение, оборудование, студент

#### **Введение**

В настоящий момент проблеме создания новых электронных устройств и систем на их основе уделяется всё больше внимания. Это связано с современными течениями в приборостроении, что требует особенного внимания к квалификации специалистов, работающих с этими системами, по мере усложнения этих систем. Кафедра ТПС университета ИТМО, как одна из ведущих в университете, продолжает разработки в этой области, делая особый упор на получение качественно новых изделий с использованием инновационной техники. Уже сейчас в рамках полученного объёма финансирования этого направления научно-исследовательской деятельности на кафедре создана лаборатория монтажа и сборки электронных приборов.

## **Методика обучения**

Если ранее студенты работал на оборудовании, то, как правило, это было простое, несложное оборудование; современные требования подготовки специалистов являются более высокими, поднимая планку уровня обучения.

Из-за огромного количества современной вычислительной техники и постоянно усложняющихся конструкций оборудования требуется новый подход к образованию. Этот подход подразумевает, что вследствие сложности оборудования и огромного спектра решаемых на нем задач за сравнительно небольшой срок обучения студент должен освоить достаточно большой пакет знаний и навыков, необходимых для полноценной работы на таком оборудовании. Этот подход подразумевает первичную постановку задачи с её последующим решением на рабочем месте с привлечением современных производственных мощностей. Таким образом, обучение по подобной схеме можно представить как совокупность начальных знаний и большого количества лабораторных работ.

Из-за сложности оборудования подобная схема обучения должна предусмотреть предварительное обучение работе на нем, что позволит обучающемуся быстро сориентироваться в обстановке и эффективно работать с системой. Таким образом, структура занятия сводится к следующему.

- 1) Получение кратких теоретических сведений.
- 2) Постановка задачи.
- 3) Знакомство с возможностями оборудования для решения этой задачи под руководством преподавателя.
- 4) Решение задачи на оборудовании.
- 5) Закрепление полученных навыков.

 Подобная схема успешно используется на ряде крупных предприятий машиностроения и во многих зарубежных университетах. Подобных подход позволяет максимально приблизить обстановку обучения к реальным производственным условиям и способствует получению практических знаний для решения реальных задач на производстве.

Так, например, в Гарвардском университете организован целый участок сборки микросхем. Это позволяет учащимся освоить современное производство и устраиваться на работу, будучи уже подготовленными к ней. В современной России для учащихся аналогичная ситуация будет означать накопленный опыт работы, который сейчас требует всё большее количество работодателей при устройстве выпускника на работу. Для учебного заведения такой подход к обучению будет несомненным преимуществом, как обеспечивающий целевую подготовку специалистов в рамках конкретного направления.

Подготовка преподавателей в данном случае должна включать в себя не только знание предмета, но и навыки работы с оборудованием. Подобную подготовку должны проводить либо специальные центры подготовки кадров, либо, что вероятнее, небольшие учебно-производственные участки на конкретных предприятиях. В случае кафедры ТПС это может быть либо ОАО «Техприбор», либо ЛОМО. Также занятия могут проводить два преподавателя – лектор, знакомящий аудиторию с теоретической частью занятия и учебный мастер, квалификация которого позволяет принимать участие в образовательном процессе.

Подобные занятия требуют более чёткого разделения теоретической и практической частей. С точки зрения подачи материала это может выглядеть следующим образом: преподаватель из постоянного состава университета излагает теоретическую часть, объясняет суть методических указаний, выдаёт индивидуальные задания, проверяет отчёты, руководит работой студентов в целом; учебный мастер — показывает работу оборудования, ведёт практические занятия, рассказывает приёмы работы.

Работа учебного мастера характеризуется тем, что он может ознакомить учащихся с рядом эвристик и эмпирических правил, применяемых при работе на данном оборудовании. Это позволит учащимся освоить материал в более короткие сроки, сократив время на поиск учащимся самостоятельного (а потому, из-за отсутствия опыта и не всегда правильного) решения данной задачи. Также учебный мастер может более точно и наглядно описать технологические процессы, и работу оборудования, чем, если бы студент изучал это самостоятельно [1]. Мастер, как человек с опытом, может сделать акцент именно на тех деталях, которые более существенны для изложения на уровне студента.

Например, в готовящейся к пуску лаборатории электромонтажа на кафедре ТПС занятия можно проводить следующим образом.

- 1) Самостоятельная работа дома на основе лекционного материала.
- 2) Краткая лекция, раскрывающая основные положения лабораторной работы.
- 3) Знакомство с оборудованием, демонстрация примерной схемы решения задачи.
- 4) Работа студентов.

Изучение теоретической части должно включать в себя не только собственно знания по предмету, но и также ряд сведений, касающихся оборудования и производства, на котором оно применяется. Это должно быть более полное описание, чем обычно, затрагивающее технологию и обзор задач, с которыми инженер имеет дело в реальной жизни. Что касается самого процесса обучения, то будет логично разбить учебники по теоретической части на два уровня [2]. Первый уровень – теоретические базовые знания, касающиеся технологии и организации производства. Второй уровень должен включать в себя описание оборудования, методы и приёмы работы на нём. Также можно более подробно рассмотреть техпроцесс изготовления изделия именно с точки зрения оператора оборудования, показать более подробно, с какими физическими и химическими процессами приходится иметь дело на производстве.

Также при обучении аудитории будет целесообразно использовать ещё одно методическое пособие, которое будет представлять собой исключительно техническое описание станка. Это описание должно представлять собой не просто перевод инструкций, а детальное их изложение, которое можно привязать к последовательному изучению остальной части курса. Это должно быть подробное описание, включающее в каждой своей главе.

- 1) Описание методов решения задачи.
- 2) Краткое описание физико-химических процессов, происходящих внутри оборудования.
- 3) Описание действий механизмов и средств управления, происходящих во время решения данной задачи.

При подобной схеме изучения материала каждый учащийся способен более подробно изучить оборудование, поскольку каждому предоставляется возможность самостоятельной работы на определённом виде оборудования под руководством мастера. Это позволяет каждому более подробно ознакомиться с техникой и сформировать собственные приёмы работы, полагаясь на опыт человека с производства.

Таким образом, студентам будет предоставлена возможность поработать в одиночку самостоятельно, что качественно повысит их уровень знаний. Кроме того, студентам может быть предоставлена возможность практиковаться в тех областях применения оборудования, которые представляют интерес для работодателя. Это позволит упростить процесс прохождения производственной практики и логически привязать его к учебному процессу более точно, чем это делается сейчас.

С таким подходом к обучению может быть реализована возможность индивидуальной работы каждого студента, поскольку каждый из учащихся может усваивать материал так, как это удобно для его понимания. При этом модель обучения учащегося остаётся прежней, поскольку в таком случае можно сформировать группы, исходя из того, что каждому необходимо для понимания того или иного приёма обращения с оборудованием. Таким образом, может быть практически реализован индивидуальный подход к каждому учащемуся без выделения его из общей группы [3].

В состав экзамена могут быть включены как практические, так и теоретические вопросы. В этом случае экзамен сдаётся либо по частям (день – теория и день – практика), либо комиссии в составе лектора и учебного мастера. При этом упор следует делать именно на контроль практических знаний и умение применять их на практике. При такой системе обучения практически исключено неверное или неполное усвоение материала, поскольку учащиеся принимают непосредственное участие в создании нового изделия, видят весь путь его создания от начала и до конца [1].

Группы для подобных занятий должны комплектоваться таким образом, чтобы занятие представляло собой единый процесс для всех занятых в нём. Так, например, отдельная группа студентов может работать над изготовлением печатной платы, вторая – над её сборкой, и третья, например, над её тестированием. Возможно также более подробное разбиение процесса. Формирование учебно-методического и информационного обеспечения образовательного процесса будет заключаться не только в подготовке студента с теоретической точки зрения, но и в создании личного опыта студента, формировании его практической базы знаний.

#### **Заключение**

В статье были рассмотрены основные методики обучения студентов работе на современном промышленном оборудовании, предложен ряд направлений, в которых предполагается вести преподавательскую деятельность, а также указан ряд особенностей при проведении подобных занятий на примере кафедры ТПС СПбГУ ИТМО.

- 1. Соболев С.Ф. Технология электромонтажа. СПб: СПбГУ ИТМО. 2008. 76 с.
- 2. Ильясов И.И. Структура процесса обучения. М. 1986. 250 с.
- 3. Дьяченко В.К. Организационная структура учебного процесса и ее развитие. М.  $1989. - 142$  c.

# ОБРАБОТКА ТЕКСТОВЫХ ДОКУМЕНТОВ И ЭВОЛЮЦИЯ АВТОМАТИЗИРОВАННЫХ СИСТЕМ ПРОЕКТИРОВАНИЯ Ю.Е. Котельникова

# Научный руководитель - к.т.н., доцент Б.С. Падун

Работа проводилась в рамках инновационной образовательной программы «Инновационная система подготовки специалистов нового поколения в области информационных и оптических технологий» при создании образовательного модуля «Поиск научных и технических решений». Статья посвящена системам обработки текстовой информации, а также проблемам анализа текстов в производственных задачах. Ключевые слова: неструктурированные данные, Text Mining, текстовые данные, автоматизированные системы

## Ввеление

Не менее 90% информации составляют сырые, неструктурированные ланные, т.е. набор документов, представляющих собой логически объединенный текст без какихлибо ограничений на его структуру. Такая информация хранится в текстовых полях, не подлежащих дальнейшей обработке без потери семантики текста и отношений между сущностями. Для анализа неструктурированных данных разрабатываются особые методы, называемые Text Mining. Это стык нескольких областей: DataMining, обработка естественных языков, поиск информации, извлечение информации и управление знаниями.

## Программное обеспечение, реализующее методы Text Mining

На настоящий момент существует программное обеспечение, реализующее метолы Text Mining. Как правило, это – масштабируемые системы, имеющие развитые графические интерфейсы, богатые возможности визуализации и манипулирования с данными, предоставляют доступ к различным источникам данных, функционируют в архитектуре клиент-сервер. Рассмотрим их подробнее.

## **SemioMap**

SemioMap - это продукт компании Entrieva, созданный в 1996 г. ученымсемиотиком Клодом Фогелем. В 1998 г. продукт был выпущен как промышленный комплекс SemioMap 2.0 - первая система Text Mining, работающая в архитектуре клиентсервер. SemioMap поддерживает разбиение материала по «папкам», создание отдельной базы данных для каждой папки. Связи между понятиями базируются на совместной встречаемости фраз в абзацах исходного текстового массива. Центральным блоком SemioMap является лексический экстрактор - программа, которая извлекает фразы из текстовой совокупности и выявляет совместную встречаемость этих фраз [1].

## **Autonomy Knowledge Server**

Архитектура системы компании Autonomy, известной своими разработками в области статистического контент-анализа, объединяет интеллектуальный парсинг по шаблонам со сложными методами контекстного анализа и извлечения смысла для решения задач автоматической классификацию и организации перекрестных ссылок. Основное преимущество системы Autonomy - мощные интеллектуальные алгоритмы, основанные на статистической обработке. Эти алгоритмы базируются на информационной теории Клода Шаннона, Байесовых вероятностях и нейронных сетях.

## **Galaktika-ZOOM**

Система Galaktika-ZOOM – продукт российской корпорации «Галактика». Основное назначение системы – интеллектуальный поиск по ключевым словам с учетом морфологии русского и английского языков, а также и формирование информационных массивов по конкретным аспектам [1]. Система содержит конверторы часто встречающихся форматов: простой текст, RTF, DOC, HTML. Galaktika-ZOOM функционирует в среде ОС Windows 2000.

#### **InfoStream**

Ядром механизма обработки контента InfoStream является полнотекстовая информационно-поисковая система InfoReS. Технология позволяет создавать полнотекстовые базы данных и осуществлять поиск информации, формировать тематические информационные каналы, автоматически рубрицировать информацию, формировать таблицы взаимосвязей понятий, гистограммы распределения весовых значений отдельных понятий. Технология InfoStream позволяет обрабатывать данные всех текстовых форматов. Системы на основе InfoStream в настоящее время функционируют на платформах таких ОС: FreeBDS, Linux, Solaris.

# **Средства Oracle – Oracle Text, InterMedia Text**

Начиная с версии Oracle 7.3.3. средства текстового анализа являются неотъемлемой частью продуктов Oracle. В Oracle9i эти средства развились и получили новое название – Oracle Text – программный комплекс, интегрированный в СУБД, позволяющий эффективно работать с запросами, относящимися к неструктурированными текстами [3]. Система Oracle Text обеспечивает решение следующих задач анализа текстовой информации: поиск документов по их содержанию; классификацию документов; кластеризацию документов; извлечение ключевых понятий; автоматическое аннотирование; поиск в документах ассоциативных связей.

Возможности обработки текстовой информации на русском языке в Oracle Text достаточно ограничены. Для решения этой проблемы компанией «Гарант-Парк-Интернет» был разработан модуль Russian Context Optimizer (RCO), предназначенный для совместного использования с InterMedia Text (или Oracle Text).

## **Средство от IBM – Intelligent Miner for Text**

Продукт фирмы IBM Intelligent Miner for Text представляет собой набор отдельных утилит, запускаемых из командной строки или из скриптов независимо друг от друга. Система включает ряд базовых компонентов, которые имеют самостоятельное значение вне пределов технологии Text Mining:

Text Search Engine – информационно-поисковая система;

Web crawler – утилита сканирования web-пространства:

Net Question Solution – решение для поиска на локальном web-сайте или на нескольких Intranet/Internet-серверах;

Java Sample GUI – набор интерфейсов Java Beans для администрирования и организации поиска на основе Text Search Engine.

# **Средство SAS Institute – Text Miner**

Американская компания SAS Institute выпустила систему SAS Text Miner для сравнения определенных грамматических и словесных рядов в письменной речи. Text Miner весьма универсальна, поскольку может работать с текстовыми документами различных форматов – в базах данных, файловых системах, web. Text Miner обеспечивает логическую обработку текста в среде пакета SAS Enterprise Miner. Это позволяет пользователям обогащать процесс анализа данных, интегрируя неструктурированную текстовую информацию с существующими структурированными данными.

## **Средства Мегапьютер Интеллидженс – TextAnalyst**

Российская компания Мегапьютер Интеллидженс, известная своей системой PolyAnalyst класса Data Mining, разработала также систему TextAnalyst. Она решает следующие задачи Text Mining: создание семантической сети большого текста; автоматическое аннотирование текста; поиск по тексту; классификацию документов; кластеризацию текстов. Система TextAnalyst рассматривает технологию TextMining в качестве отдельного математического аппарата, который разработчики программного обеспечения могут встраивать в свои продукты, не опираясь на платформы информационно-поисковых систем или СУБД.

#### **WebAnalyst**

Система WebAnalyst – также продукт «Мегапьютер Интеллидженс» – представляет собой интеллектуальное масштабируемое клиент/серверное решение для компаний, желающих максимизировать эффект анализа данных в Web-среде. Сервер WebAnalyst функционирует как экспертная система сбора информации и управления контентом Web-сайта. Модули WebAnalyst решают три задачи: сбор максимального количества информации о посетителях сайта и запрашиваемых ими ресурсах; исследование собранных данных и генерация персонализированного, на основе результатов исследований, контента.

Как видим, эти системы пытаются обрабатывать текст, учитывая определенные нормы языка. Так как разработки в основном зарубежные – английского. Следовательно, их использование для русских текстов сильно ограничено. Кроме того, нет ни одной системы, целиком и последовательно обеспечивающей весь процесс обработки неструктурированного текста (рис. 1).

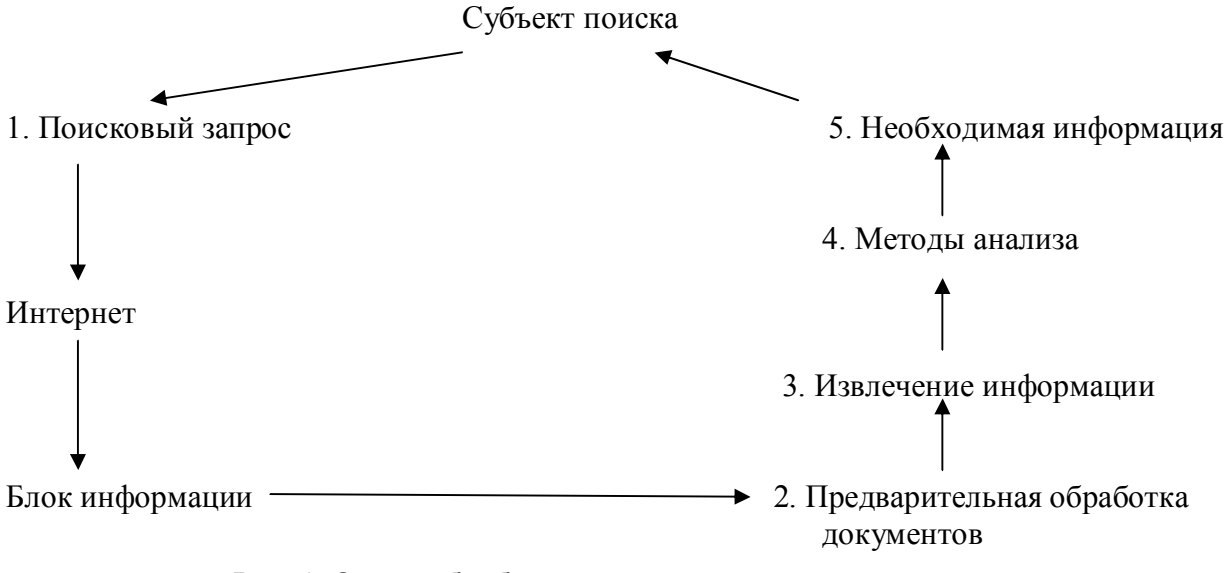

## Рис. 1. Схема обработки неструктурированного текста

Каждый из этапов данного процесса подразумевает определенные шаблоны, с которыми сравнивается поступившая информация. Для разных областей знаний необходимы специфические базы шаблонов. Данная база должна постоянно обновляться. Таким образом, вырисовывается структура, которая обеспечивает использование имеющихся шаблонов для новых запросов (рис. 2).

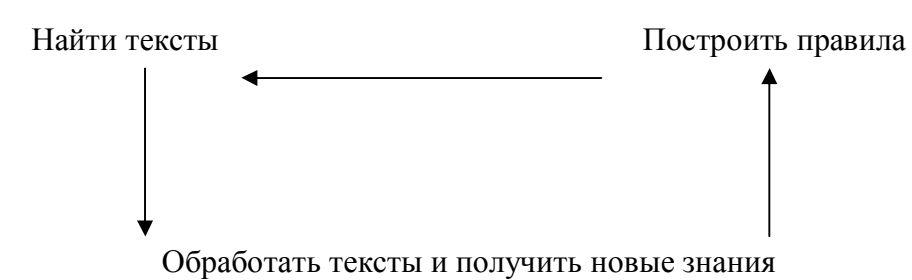

Рис. 2. Схема обновления базы шаблонов

## **Проблема анализа текстов в производственных задачах**

Реализация указанной схемы, по нашим представлениям, происходит в три этапа:

- этап создания системы поиска (первый этап). Цель первого этапа – помочь человеку (специалисту, автору) в поиске текстов, в которых могут содержаться данные необходимые для решения поставленной задачи;

- этап обработки текста и извлечения знаний (второй этап). Цель второго этапа – формирование новых понятий и отношений между понятиями с участием человека и без его участия;

- этап интерпретации новых знаний (третий этап). Цель третьего этапа – формирование новых или корректировка старых текстов, создание новых документов, проектирование новых или корректировка старых правил.

На первом этапе создается автоматизированная система поиска текстов по шаблонам, которые формируются специалистами. Шаблоны могут храниться в базе или создаваться оперативно.

На этом этапе речь идет

- о подборе текстов, которые необходимо прочитать и проанализировать специалисту перед началом или в процессе:

- · выполнения конкретного проекта;
- · постановки задачи и написанию пояснительной записки;
- · решения изобретательской задачи;
- · решения конкретной инженерной задачи;
- написания книги, учебника, учебного пособия и тому подобного;
- о формировании подсказки и подборе материала для:

• специалиста, решающего конкретную инженерную задачу, чтобы оперативно пополнить свои знания новыми материалами и знаниями в данной проблемной области;

• специалиста, решающего изобретательскую задачу, чтобы оперативно «подсмотреть» подходы к решению похожих задач в других проблемных областях;

· автора текста (книги, учебника, учебного пособия и т.п.), который был сформирован ранее, чтобы дополнить и откорректировать старый текст.

На этом этапе следует особое внимание обратить на достижения в области *библиографии*, *перевода текстов* и *математической лингвистики*.

Целесообразно организовать поиск текстов с соблюдением их структуры. В общем случае, текст имеет следующую структуру:

- название:
- · шифр по классификатору;
- аннотацию ко всему тексту;
- · оглавление;
- · введение;
- аннотацию к разделам текста;
- текст раздела;
- выводы по разделу текста;
- заключение ко всему тексту;
- тезаурус (глоссарий).  $\bullet$

Каждая структурная часть может ответить на вопросы поиска: «может быть полезен данный текст?». Как нам кажется, для этого можно привлечь небольшой объем уже каким-то образом структурированных данных, а именно: название, шифр по классификатору, аннотацию ко всему тексту, оглавление, тезаурус (глоссарий) [7].

На втором этапе создается автоматизированная система извлечения знаний из текстов и формирования шаблонов для поиска новых текстов. Новые шаблоны, которые формируются автоматизированной системой, заносятся в базу и могут уточняться оперативно специалистом.

Проектирование автоматизированной системы извлечения знаний из текстов и формирования шаблонов для поиска новых текстов должно проводиться также по этапам:

• автоматизация функций фильтрации, агрегации данных, а обобщение данных должно выполняться с участием специалиста, при автоматическом выполнении только отдельных операций обобщения;

автоматизация обобщения данных и формирования новых понятий и отношений между понятиями. Специалист контролирует результаты обобщения данных. При формировании понятий и отношений автоматизируются только отдельных операций;

автоматизация обобщения данных и формирования новых понятий и отношений между понятиями. Процесс выполняется автоматически. Специалист либо контролирует результаты анализа, либо проводит анализ и синтез новых понятий и отношений на паритетных началах с автоматизированной системой;

автоматизация всех операций анализа и синтеза извлечения знаний. Результаты могут контролироваться специалистом, но могут использоваться и без контроля, т.е. все процессы выполняются автоматически.

На втором этапе речь идет о проведении следующих работ:

автоматизированное и автоматическое аннотирование новых материалов,  $\bullet$ 

 $\bullet$ автоматизированное и автоматическое формирование понятий, отношений и шаблонов,

автоматизированное и автоматическое структурирование процесса изучения  $\bullet$ нового материала (речь идет о последовательности изучения материала),

автоматизированные и автоматические анализ и обобщение нового материала.  $\bullet$ 

Построение новых документов, правил и текстов может выполняться в автоматизированном режиме, где основная роль отводится специалисту, а автоматизированная система реализует только вспомогательные функции.

На этом этапе также необходимо особое внимание обратить на достижения в *пе*ревода текстов и математической лингвистики.

При решении задач на втором этапе требуется обработать большой объем данных, которые, в лучшем случае, слабо структурированные, а именно: введение, аннотацию к разделам текста, текст раздела, выводы по разделу текста, заключение ко всему тексту.

На третьем этапе создается автоматизированная система интерпретации результатов анализа данных и синтеза новых знаний.

Данная автоматизированная система должна проектировать и корректировать алгоритмы, формировать документы, формировать новые и корректировать старые тексты.

Более детальное исследование явлений на третьем этапе является нашей текущей залачей.

#### Заключение

Неструктурированные текстовые данные хранится в текстовых полях, не подлежаших дальнейшей обработке без потери семантики текста и отношений между сушностями. Для анализа неструктурированных данных разрабатываются особые методы, называемые Text Mining. На настоящий момент существует программное обеспечение, реализующее эти методы. Оно пытается обрабатывать текст, учитывая определенные нормы языка. Однако их использование для русских текстов сильно ограничено. Кроме того, нет ни одной системы, целиком и последовательно обеспечивающей весь процесс обработки неструктурированного текста. Каждый из этапов данного процесса подразумевает определенные шаблоны, с которыми сравнивается поступившая информация. База шаблонов лолжна постоянно обновляться. Летальный анализ построения такой базы является сейчас нашей залачей.

- 1. Технологии анализа данных: Data Mining, Text Mining, OLAP / A.A. Берсегян, M.C. Куприянов, В.В. Степаненко, И.И. Холод. - 2-е изд., перераб. и доп. - СПб.: БХВ- $T = 2008 - 384$  c.
- 2. Морозов В.П., Дымарский Я.С. Элементы теории управления ГАП: Математическое обеспечение. Л.: Машиностроение, Ленингр. отд-ние. - 1984.
- 3. Ландэ Д. Глубинный анализ текстов. Chip-Ukraine, 10'2003.
- 4. Винер Н. Кибернетика или управление и связь в животных и машине. М., «Советское радио». - 1953.
- 5. Винер Н. Кибернетика и общество. М.: Изд. иностр. лит. 1959.
- 6. Лернер А.Я. Начала кибернетики. М.: Наука. 1967.
- 7. Применение ЭВМ в технологической подготовке серийного производства/ С.П. Митрофанов, Ю.А. Гульнов, Д.Д. Куликов, Б.С. Падун. - М.: Машиностроение. - $1981 - 287$  c.
- 8. Технологическая подготовка гибких производственных систем/ С.П. Митрофанов, Д.Д. Куликов, О.Н. Миляев, Б.С. Падун. – М.: Машиностроение. – 1987. – 352 с.
- 9. Цветков В.Д. Системно-структурное моделирование и автоматизация проектирования технологических процессов. - Минск: Наука и техника. - 1979. - 264 с.
- 10. Автоматизированные системы технологической подготовки производства в машиностроении / Под ред. чл.-корр. АН БССР Г.К. Горанского. – М.: Машиностроение,  $1976. - 240$  c.

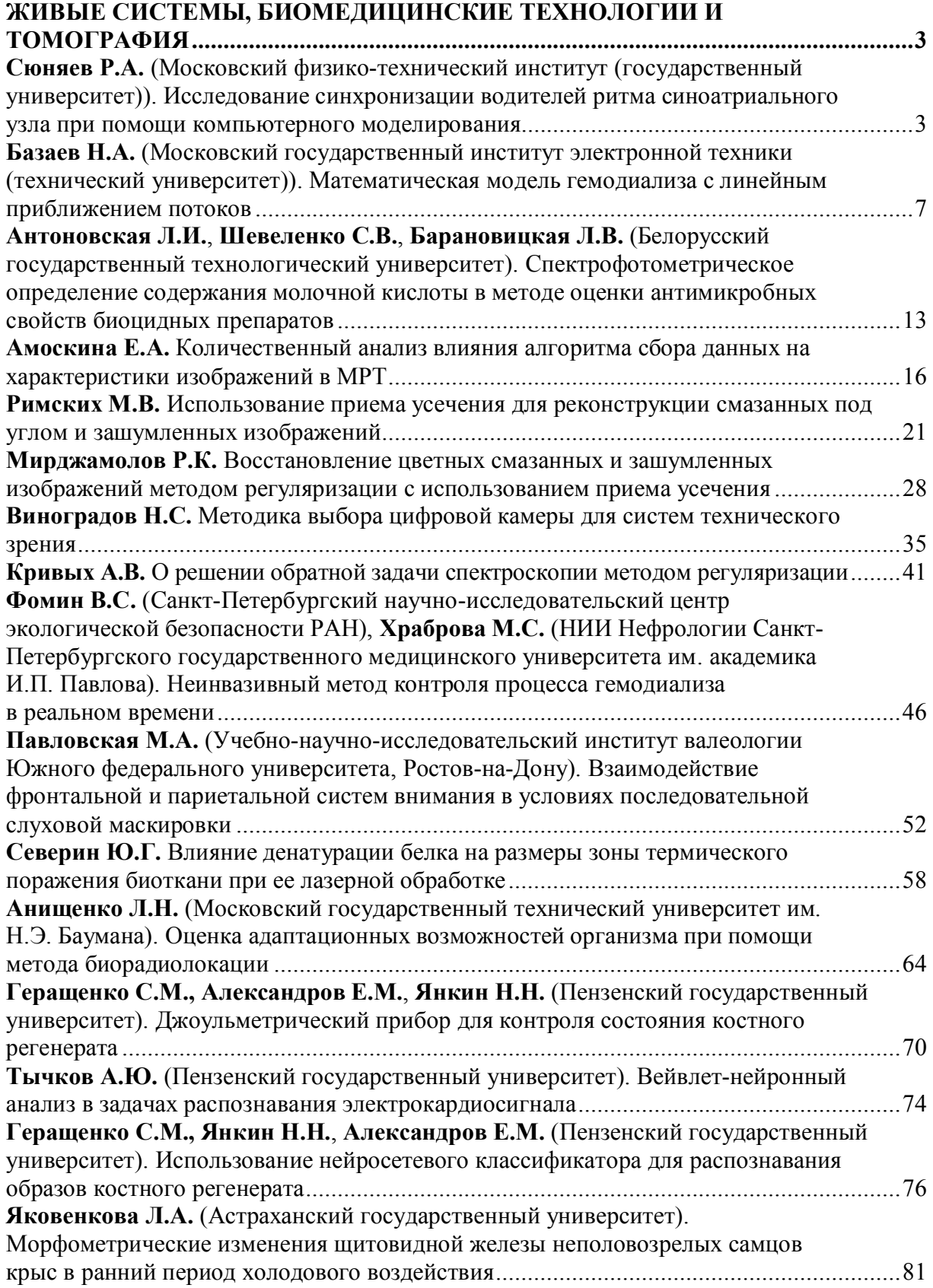
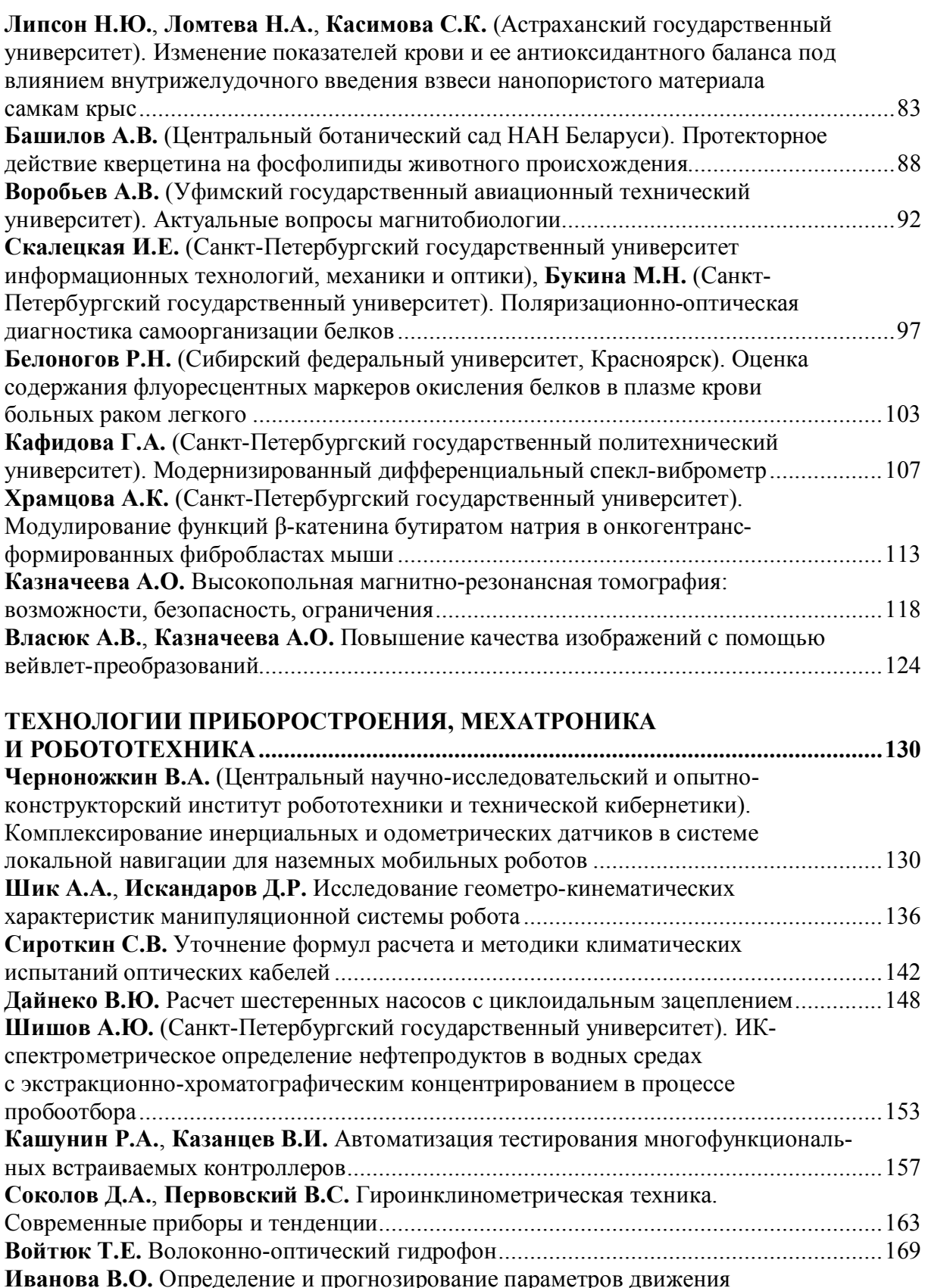

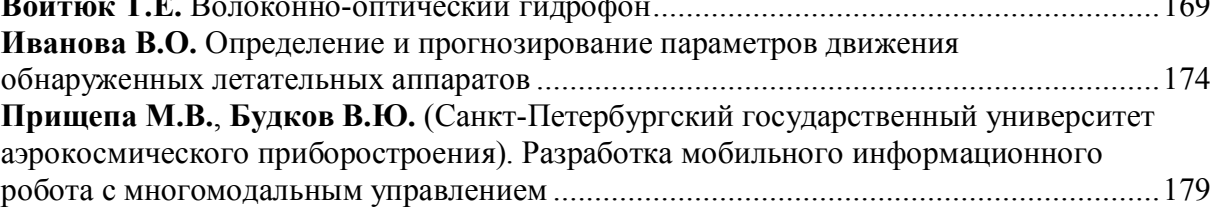

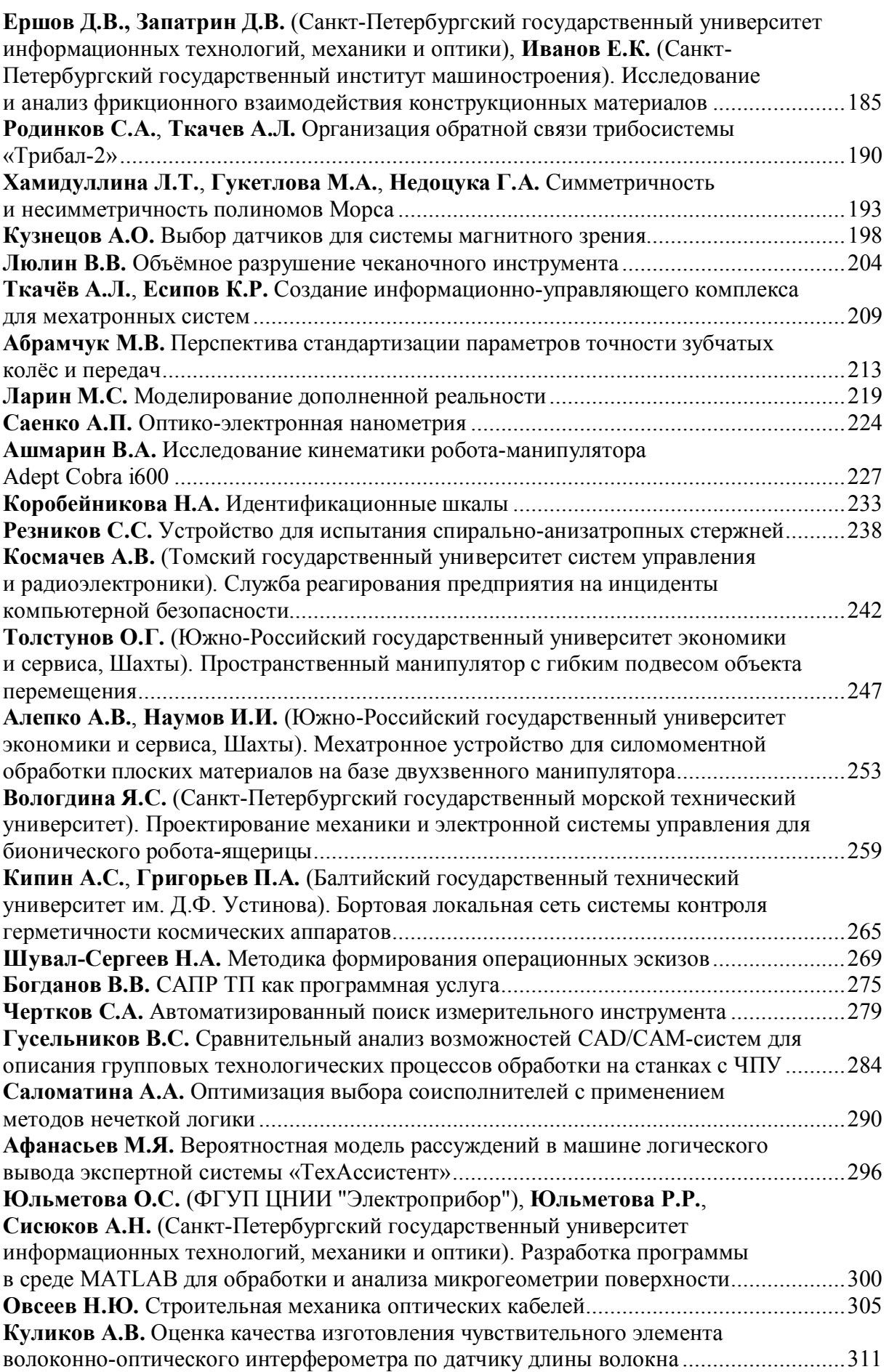

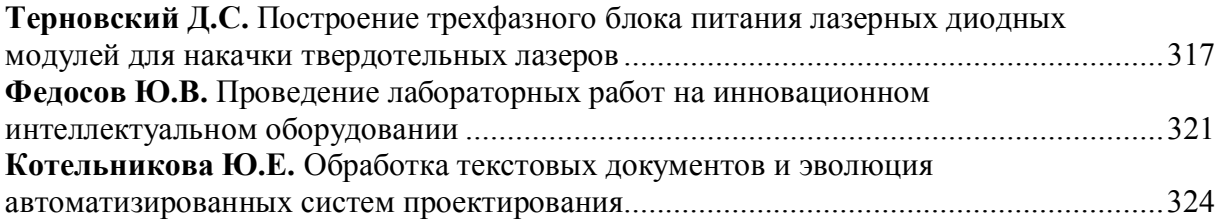

Сборник трудов конференции молодых ученых, Выпуск 2. БИОМЕДИЦИНСКИЕ ТЕХНОЛОГИИ, МЕХАТРОНИКА И РОБОТОТЕХНИКА / Главный редактор д.т.н., проф. В.Л. Ткалич. - СПб: СПбГУ ИТМО, 2009. - 334 с.

## **СБОРНИК ТРУДОВ КОНФЕРЕНЦИИ МОЛОДЫХ УЧЕНЫХ Выпуск 2**

## **БИОМЕДИЦИНСКИЕ ТЕХНОЛОГИИ, МЕХАТРОНИКА И РОБОТОТЕХНИКА**

Главный редактор доктор технических наук, профессор В.Л. Ткалич Дизайн обложки Т.В. Точилина Редакционно-издательский отдел СПбГУ ИТМО Зав. РИО Н.Ф. Гусарова Лицензия ИД № 00408 от 05.11.99. Подписано в печать 31.03.09. Заказ 2101. Тираж 100 экз.